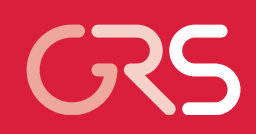

Rechenmethoden zur Bewertung der Sicherheit von gasgekühlten Hochtemperaturreaktoren und superkritischen Leichtwasserreaktoren

Abschlussbericht

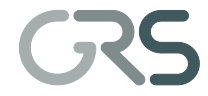

#### **Abschlussbericht / Final Report**

Reaktorsicherheitsforschung-Vorhabens Nr./ Reactor Safety Research-Project No.: RS1191

Vorhabenstitel / Project Title: Rechenmethoden zur Bewertung der Sicherheit von gasgekühlten Hochtemperaturreaktoren und superkritischen Leichtwasserreaktoren

Development of computational methods for the safety assessment of gas-cooled hightemperature and supercritical light-water reactors

Autoren / Authors:

S. Buchholz, D. von der Cron, H. Hristov, g. Lerchl, A. Papukchiev, A. Seubert, A. Sureda, J. Weis, F. Weyermann

Berichtszeitraum / Publication Date:

Dezember 2012

#### Anmerkung:

Das diesem Bericht zugrunde liegende F&E-Vorhaben wurde im Auftrag des Bundesministeriums für Wirtschaft und Technologie (BMWi) unter dem Kennzeichen RS1191 durchgeführt.

Die Verantwortung für den Inhalt dieser Veröffentlichung liegt beim Auftragnehmer.

### **Kurzfassung**

Der vorliegende Bericht dokumentiert die im Rahmen des Vorhabens RS1191 "Rechenmethodenentwicklung zur Bewertung der Sicherheit von gasgekühlten Hochtemperaturreaktoren und superkritischen Leichtwasserreaktoren" durchgeführten Arbeiten und erzielten Ergebnisse. Die Gliederung folgt den fünf Arbeitspaketen:

- 1. Reaktorphysikalische Beschreibung gasgekühlter Hochtemperaturreaktoren;
- 2. Kopplung von Neutronenphysik und Thermohydraulik für den Kernbehälter eines HTR;
- 3. Erweiterung der ATHLET-Modelle auf Reaktoren mit überkritischem Druck (HPLWR);
- 4. ATHLET-Weiterentwicklung für HTR;
- 5. Weiterentwicklung und Validierung von ANSYS CFX für alternative Reaktorkonzepte.

Kapitel [4](#page-34-0) beschreibt die programmtechnischen Erweiterungen in TORT-TD zur neutronenkinetischen Simulation von Kugelhaufen-HTR, u. a. Implementierung des Spektralzonenbucklings, der Jod-Xenon-Dynamik, der nuklearen Nachzerfallsleistung und Erweiterung des Wirkungsquerschnittsinterpolationsverfahrens. Ferner wird die Implementierung eines schnelllaufenden zeitabhängigen 3D-Weniggruppen-Diffusionslösers in TORT-TD beschrieben. Für das PBMR-268 und das PBMR-400-Design sowie den HTR-10 wurden neutronenkinetische Modelle in TORT-TD entwickelt. Weniggruppen-Wirkungsquerschnitte wurden mit den Spektralcodes MICROX-2 und DRAGON4 erstellt. Zur Verifizierung und Validierung der Wirkungsquerschnitte und deterministischen Rechenmodelle wurden MCNP-Modelle von Reaktorkern und Steuerstab am Beispiel des HTR-10 erstellt. Vergleiche mit experimentellen Daten wurden für den HTR-10 anhand der Erstkritikalität und Steuerstabwirksamkeit durchgeführt.

Die Entwicklung des gekoppelten 3D-Neutronenkinetik-Thermohydraulik-Codesystems TORT-TD/ATTICA3D ist in Kapitel [5](#page-86-0) dokumentiert. Ähnlich den Kopplungen mit ATHLET und COBRA-TF wurde das "interne" Kopplungsverfahren umgesetzt. Im Rahmen der Bestandsaufnahme HTR-relevanter Benchmarks und Experimente wurden der PBMR-400-Benchmark und der HTR-10-Versuchsreaktor ausgewählt. Hierzu durchgeführte Test- und Validierungsrechnungen für Kurz- und Langzeittransienten wie Ausfahren und Auswerfen aller oder einzelner Steuerstäbe, Einbruch kalten Heliums oder Verlust der Zwangsumwälzung bei vollständiger Druckentlastung (DLOFC) demonstrieren die Einsatzfähigkeit von TORT-TD/ATTICA3D für Kugelhaufen-HTR.

In Kapitel [6](#page-127-0) dokumentiert Arbeiten und Ergebnisse zur Erweiterung von ATHLET auf Reaktoren mit überkritischem Druck. Dazu zählen die Implementierung von überkritischem Wasser als Arbeitsmedium einschließlich Modell zur Berechnung der Strömungsverluste, die Erweiterung des Stoffwertpakets auf Drücke oberhalb des kritischen Punkts und die Modellierung der Ausströmung überkritischen Wassers.

Die Erweiterung von ATHLET für die Simulation von Kugelhaufen-HTR sind in Kapitel [7](#page-149-0) beschrieben. Das Kühlmittel Helium wurde in ATHLET sowohl als Gaskomponente als auch als Arbeitsmedium implementiert und das Stoffwertpaket entsprechend ergänzt. Für die thermohydraulische Darstellung des Reaktordruckbehälters wurde anhand des PBMR-400-Designs ein generisches Parallelkanalmodell mit Querverbindungen in ATHLET erstellt. Zur Berechnung der Wärmetransportprozesse in Kugelbrennelementen wurde ein HECU-Modell in Kugelkoordinaten mit expliziter Behandlung des TRISO-Brennstoffs implementiert, wobei auch Druckverlust und Wärmeübergang im Kugelhaufen berücksichtigt werden. Ferner wurden in ATHLET Modelle für Gasturbine und Kompressor entwickelt und getestet.

Im Kapitel [8](#page-197-0) schließlich dokumentiert die Weiterentwicklung und Validierung von ANSYS CFX für alternative Reaktorkonzepte. Dazu zählen Erweiterungen und Anwendung des CFX-Rechenprogramms für die Anforderungen von HPLWR. Die Genauigkeit von ANSYS CFX für den Wärmeübergang und die Wand-Grenzschichten für gasgekühlte Systeme wurde für verschiedene Turbulenzmodelle durch Vergleich mit Experimenten demonstriert. Schließlich werden die Weiterentwicklung der Kopplung ATHLET/ANSYS CFX für alternative Reaktorkonzepte beschrieben und erste gekoppelte Dampf- und Helium-Simulationen vorgestellt.

#### **Abstract**

This report documents developments and results in the frame of the project RS1191 "Development of computational methods for the safety assessment of gas-cooled high temperature and supercritical light-water reactors". The report is structured according to the five work packages:

- 1. Reactor physics modeling of gas-cooled high temperature reactors;
- 2. Coupling of reactor physics and 3-D thermal hydraulics for the core barrel;
- 3. Extension of ATHLET models for application to supercritical reactors (HPLWR);
- 4. Further development of ATHLET for application to HTR;
- 5. Further development and validation of ANSYS CFX for application to alternative reactor concepts.

Chapter [4](#page-34-0) describes the extensions made in TORT-TD related to the simulation of pebble-bed HTR, e.g. spectral zone buckling, Iodine-Xenon dynamics, nuclear decay heat calculation and extension of the cross section interpolation algorithms to higher dimensions. For fast running scoping calculations, a time-dependent 3-D diffusion solver has been implemented in TORT-TD. For the PBMR-268 and PBMR-400 as well as for the HTR-10 reactor, appropriate TORT-TD models have been developed. Fewgroup nuclear cross sections have been generated using the spectral codes MICROX-2 and DRAGON4. For verification and validation of nuclear cross sections and deterministic reactor models, MCNP models of reactor core and control rod of the HTR-10 have been developed. Comparisons with experimental data have been performed for the HTR-10 first criticality and control rod worth.

The development of the coupled 3-D neutron kinetics and thermal hydraulics code system TORT-TD/ATTICA3D is documented in chapter [5.](#page-86-0) Similar to the couplings with ATHLET and COBRA-TF, the "internal" coupling approach has been implemented. Regarding the review of experiments and benchmarks relevant to HTR for validation of the coupled code system, the PBMR-400 benchmarks and the HTR-10 test reactor have been selected. Performed test and validation calculations for short and long term transients like withdrawal and ejection of all or single control rods, cold helium ingress or depressurized loss of forced cooling (DLOFC) demonstrate the applicability of TORT-TD/ATTICA3D to 3-D analyses of pebble bed HTR.

Chapter [6](#page-127-0) documents the extension made in ATHLET regarding application to supercritical water reactors. This includes the implementation of supercritical water as a working fluid and extensions of the model equations for the physics of heat transfer and pressure drop at supercritical water pressure as well as the extension of the material properties package to pressures above the critical point and the modeling of supercritical discharge.

The extensions in ATHLET to simulate pebble-bed HTR are described in chapter [7.](#page-149-0) In ATHLET, the coolant helium has been implemented both as gas component and a working fluid. The material properties package has been properly extended. For the thermal hydraulic modeling of the reactor pressure vessel, a generic parallel channel model including cross connections has been developed for the PBMR-400 design. The HECU model in ATHLET has been extended to spherical geometries in order to simulate the heat transfer processes in HTR fuel pebbles with detailed representation of the TRISO particle fuel. In addition, ATHLET models of gas turbine and compressor have been developed and tested.

Finally, chapter [8](#page-197-0) documents the development and validation of ANSYS CFX for application to alternative reactor concepts. This includes extensions and applications of the CFX code regarding HPLWR requirements. Accuracy demonstrations of ANSYS CFX models for heat transfer and wall interfaces of gas cooled systems have been performed for several turbulence models by comparing with experimental data. Finally, the development and validation of the coupled code system ATHLET/ANSYS CFX for alternative reactor concepts is described and first coupled steam and helium simulations are presented.

## **Inhaltsverzeichnis**

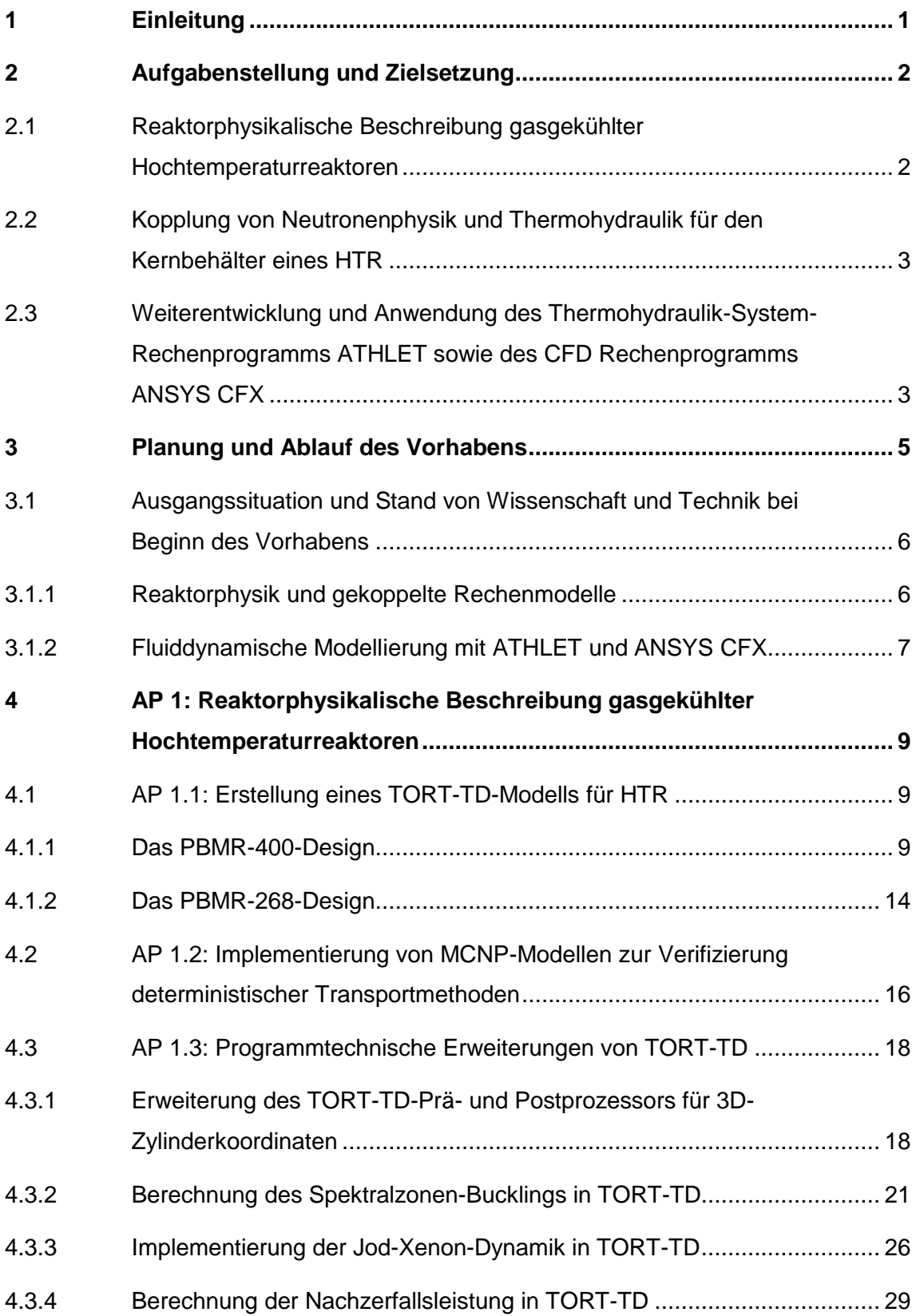

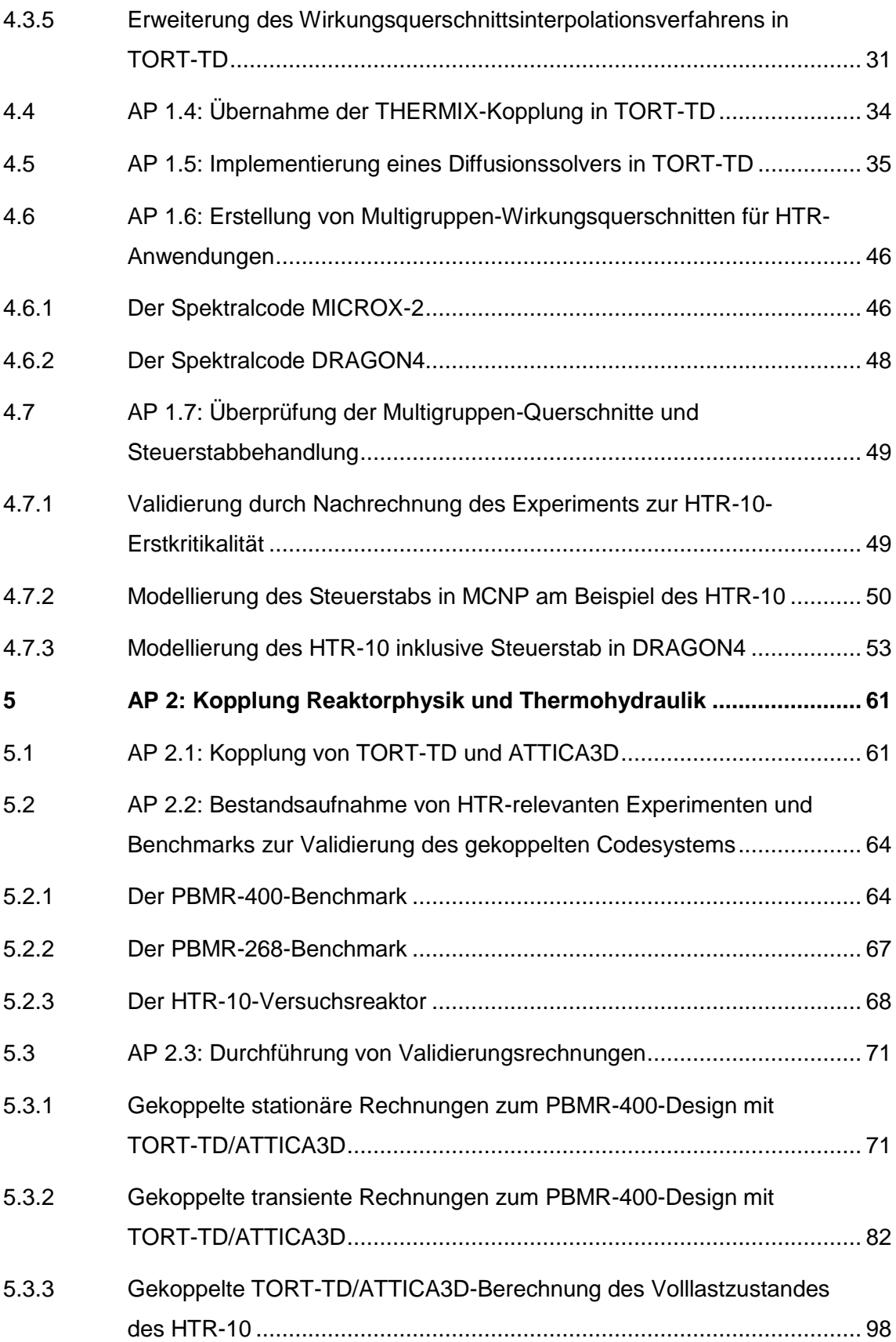

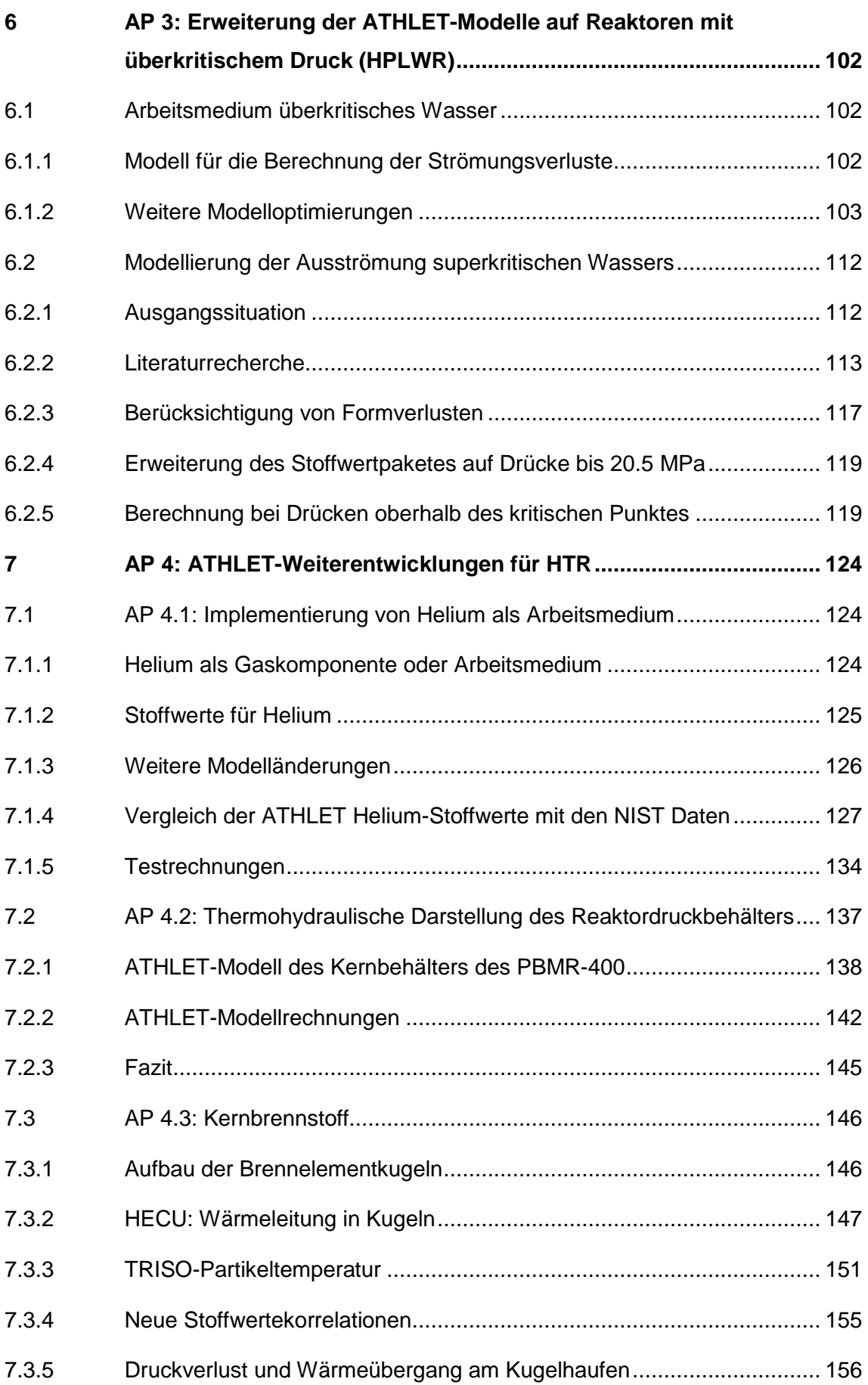

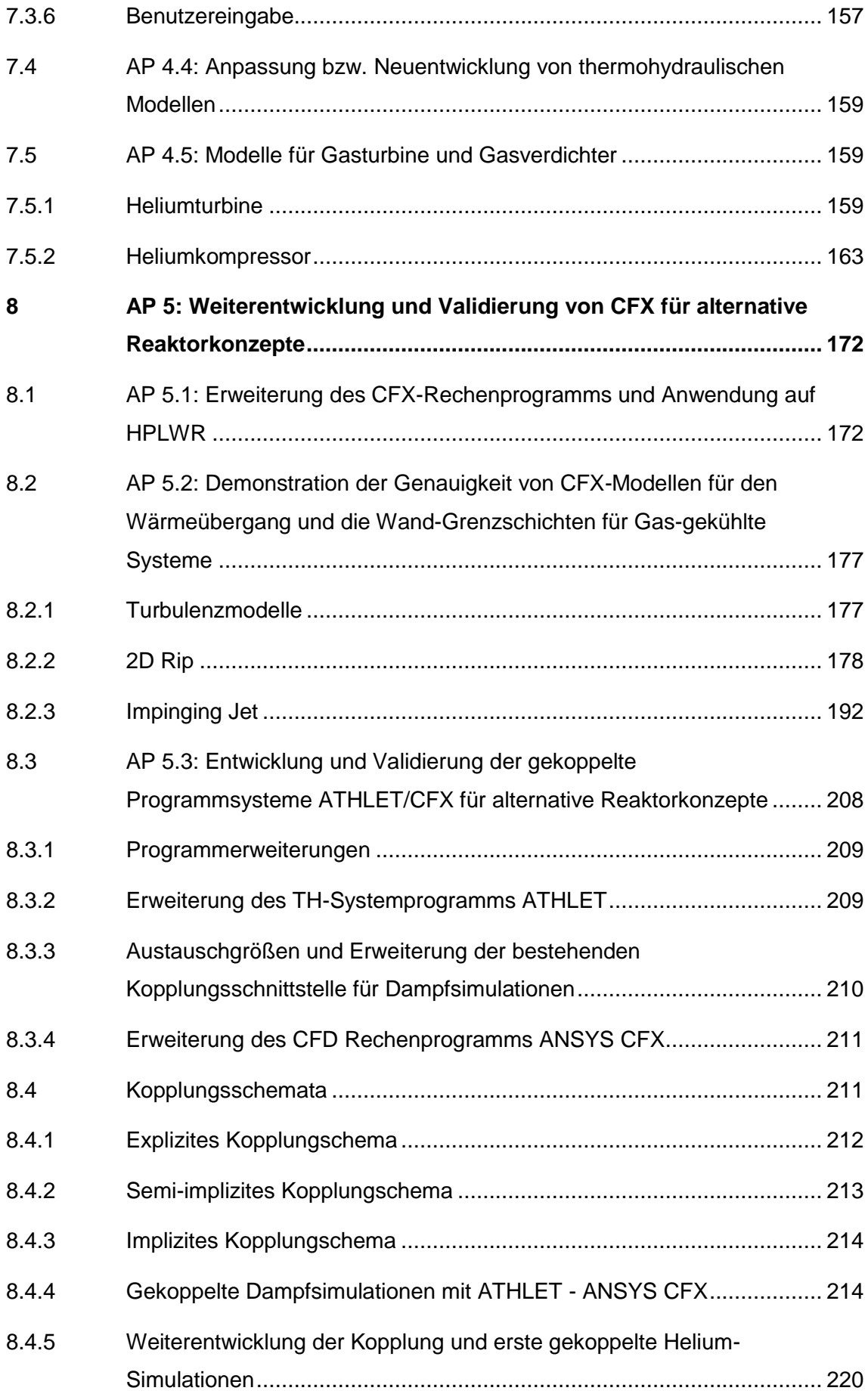

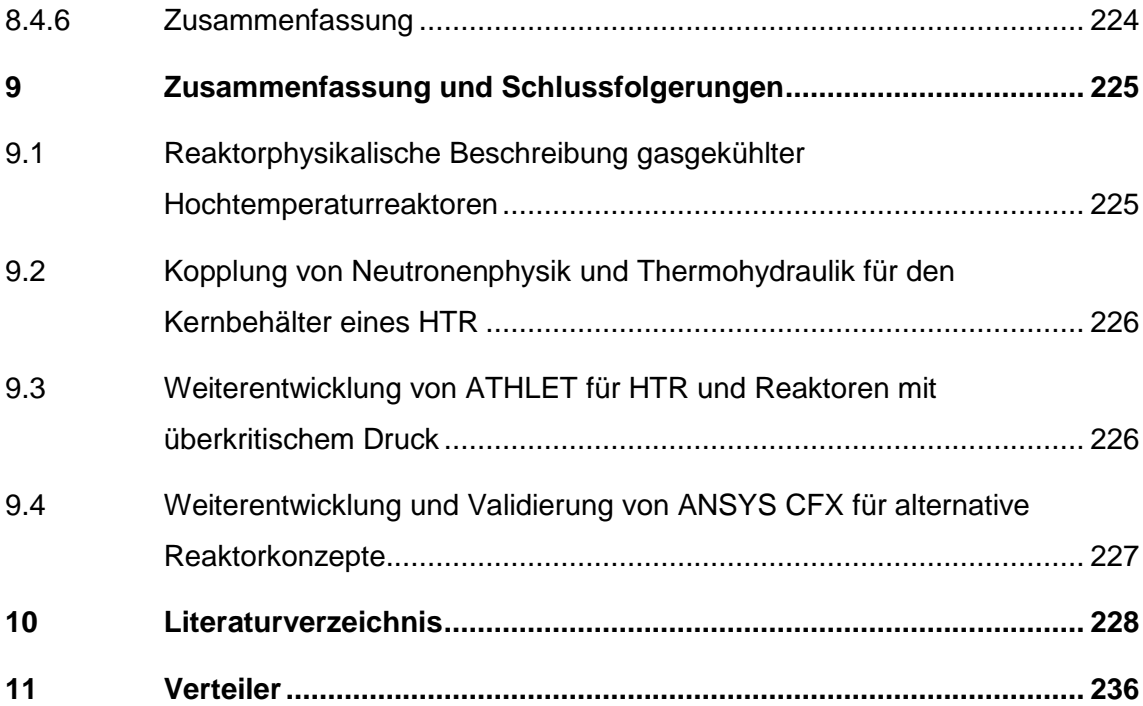

# **Abbildungsverzeichnis**

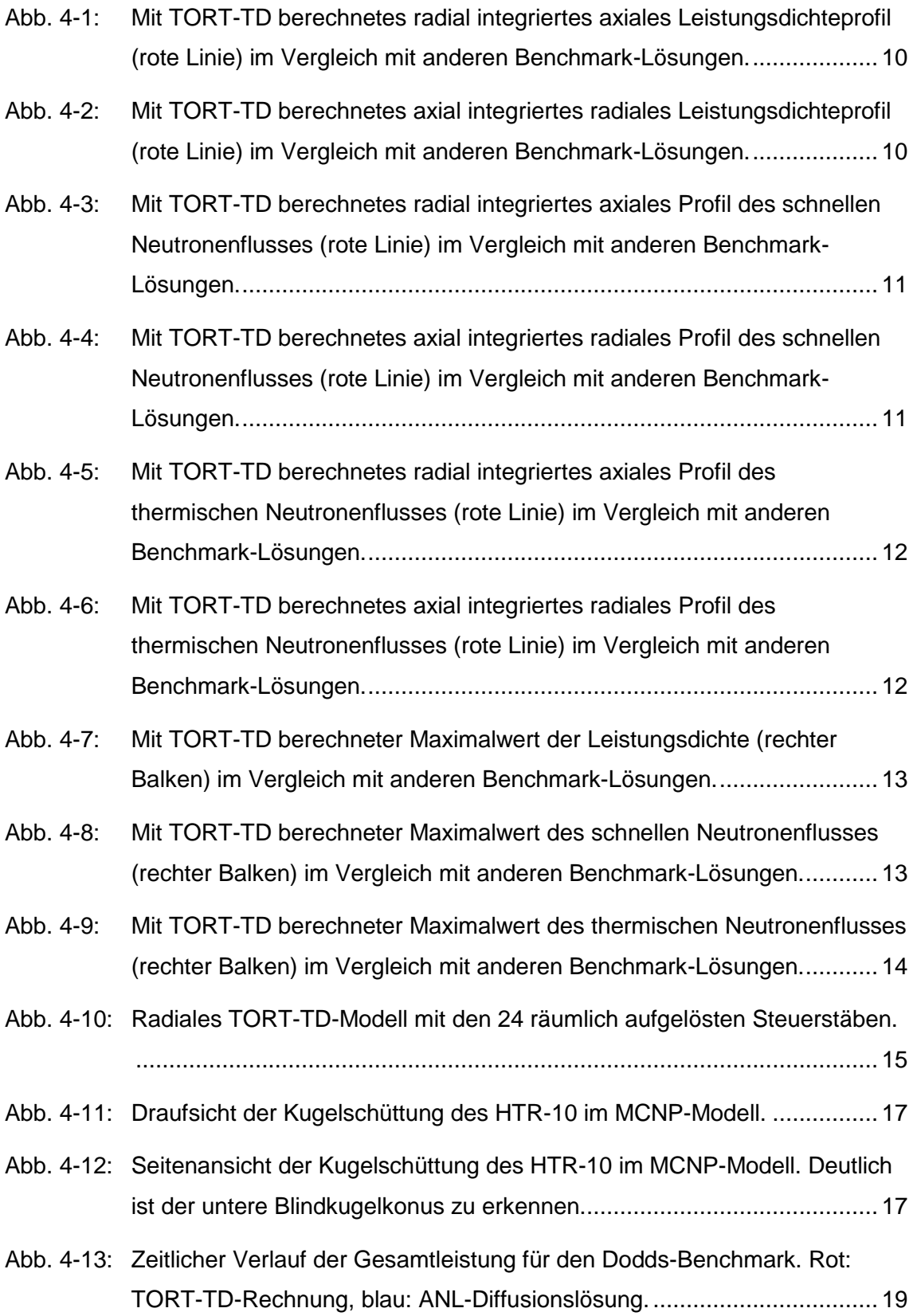

- Abb. 4-14: [Axial und azimutal integrierte radiale Leistungsdichteverteilung des Dodds-](#page-45-0)Benchmarks [für drei verschiedene Zeitpunkte \(rot: t](#page-45-0) = 0 sec, grün:  $t = 1$  sec, blau:  $t = 4$  sec). Durchgezogene Linie: TORT-TD-Rechnung, [gestrichelte Linie: ANL-Diffusionslösung..................................................](#page-45-0) 20
- Abb. 4-15: [Radial und azimutal integrierte axiale Leistungsdichteverteilung des](#page-45-1)  [Dodds-Benchmarks für drei verschiedene Zeitpunkte \(rot: t = 0 sec, grün: t](#page-45-1)  [= 1 sec, blau: t = 4 sec\). Durchgezogene Linie: TORT-TD-Rechnung,](#page-45-1)  [gestrichelte Linie: ANL-Diffusionslösung..................................................](#page-45-1) 20
- Abb. 4-16: Links: Volumen V =  $\Delta x \Delta y \Delta z$  zur Erläuterung der Leckageberechnung mit [eingezeichneten Neutronenstromdichtevektoren in z-Richtung an der](#page-47-0)  [unteren und oberen Seitenfläche. Rechts: Geometrisches Modell des zur](#page-47-0)  [Verifikation verwendeten Benchmarks /AZM07/. Die Neutronenquelle sitzt](#page-47-0)  [im größeren Quader links vorne \(violett\).](#page-47-0) ................................................. 22
- Abb. 4-17: [Buckling als Funktion des Spektralzonenindex für die aktive Kernzone des](#page-50-0)  [PBMR-400 im stationären Zustand. \(Schwarz: schnelle Gruppe, grau:](#page-50-0)  [thermische Gruppe; Punkte: Diffusionslösung, Linien: Transportlösung\)](#page-50-0) . 25
- Abb. 4-18: [Buckling als Funktion des Spektralzonenindex für die Reflektorbereiche](#page-51-1)  [des PBMR-400 im stationären Zustand. \(Schwarz: schnelle Gruppe, grau:](#page-51-1)  [thermische Gruppe; Punkte: Diffusionslösung, Linien: Transportlösung\)](#page-51-1) . 26
- Abb. 4-19: [Abschnitt des TORT-TD-Eingabedatensatzes zur Konfiguration des Jod-](#page-53-0)Xenon-Moduls. [........................................................................................](#page-53-0) 28
- Abb. 4-20: [Numerisch berechnete Zeitverläufe der Jod-](#page-54-1) und Xenon-Konzentrationen [\(unten links bzw. rechts\) für die oben dargestellte Neutronenfluss](#page-54-1)[änderung. Die Zeiteinheit ist entweder in Stunden, Minuten oder Sekunden](#page-54-1)  [\(blau, rot bzw. grün\) zu interpretieren.](#page-54-1) ..................................................... 29
- Abb. 4-21: [Abschnitt des TORT-TD-Eingabedatensatzes zur Spezifikation der](#page-57-0)  [Wirkungsquerschnittsbibliotheken. Blau: Parameter zur Auswahl des](#page-57-0)  [Interpolatiosverfahrens; Gelb: Umrechnungsformeln für die Stützstellen.](#page-57-0) 32
- Abb. 4-22: Brennstoff- [und Moderatortemperaturabhängigkeit des mikroskopischen](#page-58-0)  [Xenon-Absorption-Wirkungsquerschnitts mittels kubischer Spline-](#page-58-0)[Interpolation.............................................................................................](#page-58-0) 33
- Abb. 4-23: Brennstoff- [und Moderatortemperaturabhängigkeit des mikroskopischen](#page-58-1)  [Xenon-Absorption-Wirkungsquerschnitts mittels linearer Interpolation.....](#page-58-1) 33

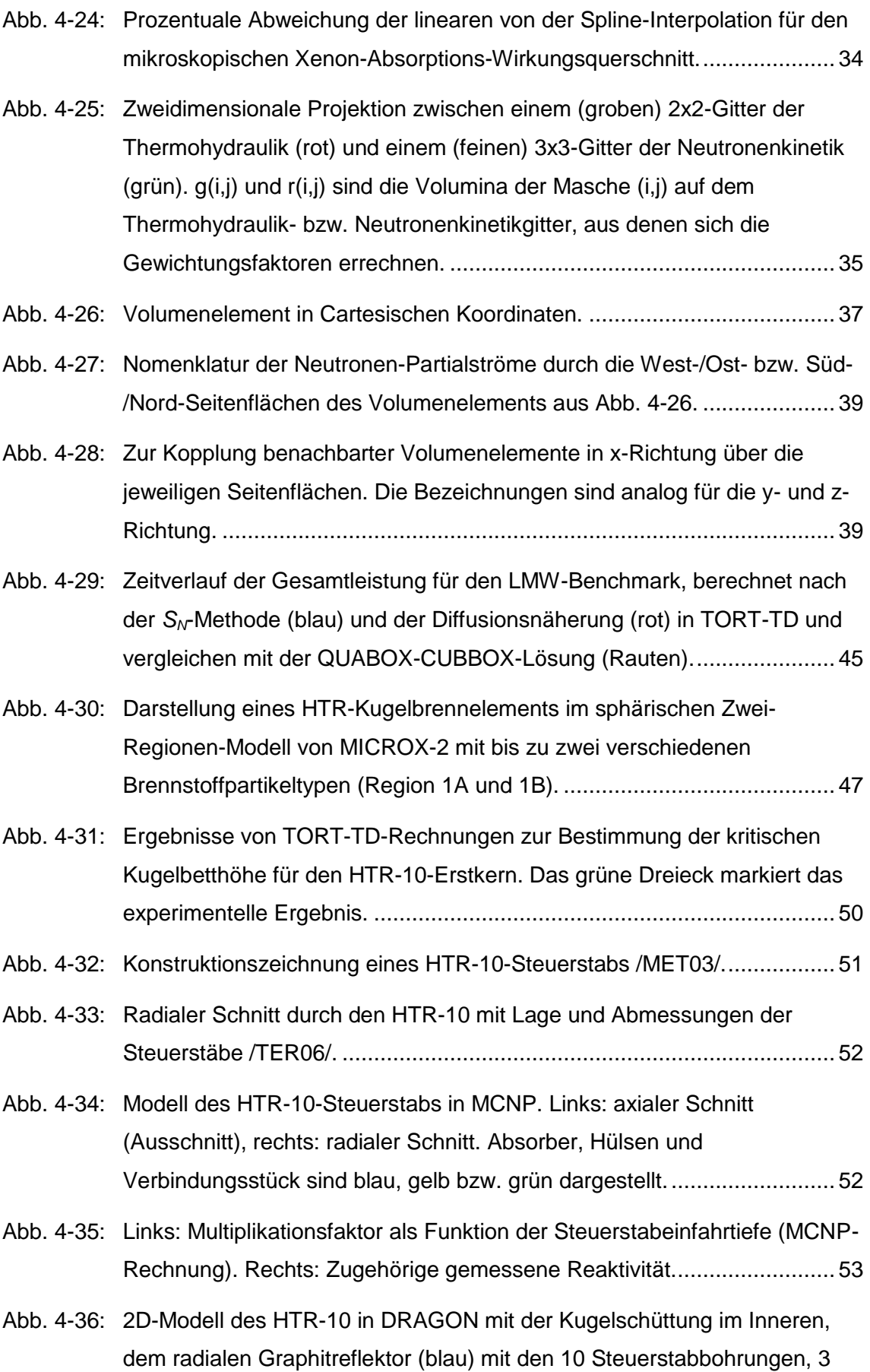

[Bestrahlungskanälen, 7 kleinen Absorberkugelkanälen und 20](#page-79-0)  [Heliumkanälen sowie dem äußeren Ring borierter Kohlenstoffblöcke \(pink\).](#page-79-0) [................................................................................................................](#page-79-0) 54

- Abb. 4-37: [Darstellung des kreisförmigen Steuerstabquerschnitts in TORT-TD durch](#page-80-0)  [ein Sektorelement mit Öffnungswinkel](#page-80-0)  $\Delta\varphi$  und radialer Breite  $2\Delta r$ . Die [Mittelpunkte der Steuerstäbe liegen auf dem Kreis mit Radius](#page-80-0) R. ............ 55
- Abb. 4-38: r-&Diskretisierung des TORT-TD-Modells für den HTR-10 mit azimutal [aufgelösten Steuerstäben. Das obere Bild zeigt die Positionen der](#page-81-0)  [Steuerstäbe \(rot\), das untere Bild die Materialverteilung in axialer Höhe](#page-81-0)  z = 314,55 [cm \(von unten\); der Pfeil weist auf Stab S3............................](#page-81-0) 56

## Abb. 4-39: [Räumliche Verteilung des thermischen Neutronenflusses \(Energiegruppen](#page-82-0)  9 bis 13) in axialer Höhe z = 236,94 [cm \(von unten\) bei eingefahrenem](#page-82-0)  [Steuerstab S3..........................................................................................](#page-82-0) 57

- Abb. 4-40: [Räumliche Spaltratenverteilung in axialer Höhe z](#page-83-0) = 236,94 cm (von unten) [bei eingefahrenem Steuerstab S3............................................................](#page-83-0) 58
- Abb. 4-41: [Räumliche Verteilung des thermischen Neutronenflusses \(Energiegruppen](#page-83-1)  9 bis 13) in axialer Höhe z = 236,94 [cm \(von unten\) bei sämtlich](#page-83-1)  [eingefahrenen Steuerstäben....................................................................](#page-83-1) 58
- Abb. 4-42: [Mit TORT-TD berechnete Steuerstabwirksamkeit als Funktion der](#page-84-0)  [Einfahrstrecke des Stabs S3....................................................................](#page-84-0) 59
- Abb. 4-43: [Vergleich der experimentell ermittelten Steuerstabreaktivität von Stab S3](#page-85-0)  [als Funktion der Einfahrstrecke \(links\) mit der TORT-TD-Rechnung](#page-85-0)  (rechts). [...................................................................................................](#page-85-0) 60
- Abb. 5-1: [Von den drei verschiedenen Arten, einen Thermohydraulikcode \(TH](#page-87-0)  [model\) mit einem Kernmodell \(Core model\) zu koppeln, wurde für](#page-87-0)  TORT-TD/ATTICA3D das sog. *interne* [Verfahren \(oben\) realisiert...........](#page-87-0) 62
- Abb. 5-2: [Schematische Darstellung der PBMR-400-Reaktoreinheit /REI07/.](#page-90-0) ......... 65
- Abb. 5-3: [Auf zweidimensionale Zylindergeometrie reduziertes Modell der PBMR-](#page-91-0)[400-Reaktoreinheit /REI07/. Die neutronenphysikalische Modellierung](#page-91-0)  [erstreckt sich auf das Gebiet innerhalb der gestrichelt gezeichneten](#page-91-0)  [Grenzen...................................................................................................](#page-91-0) 66

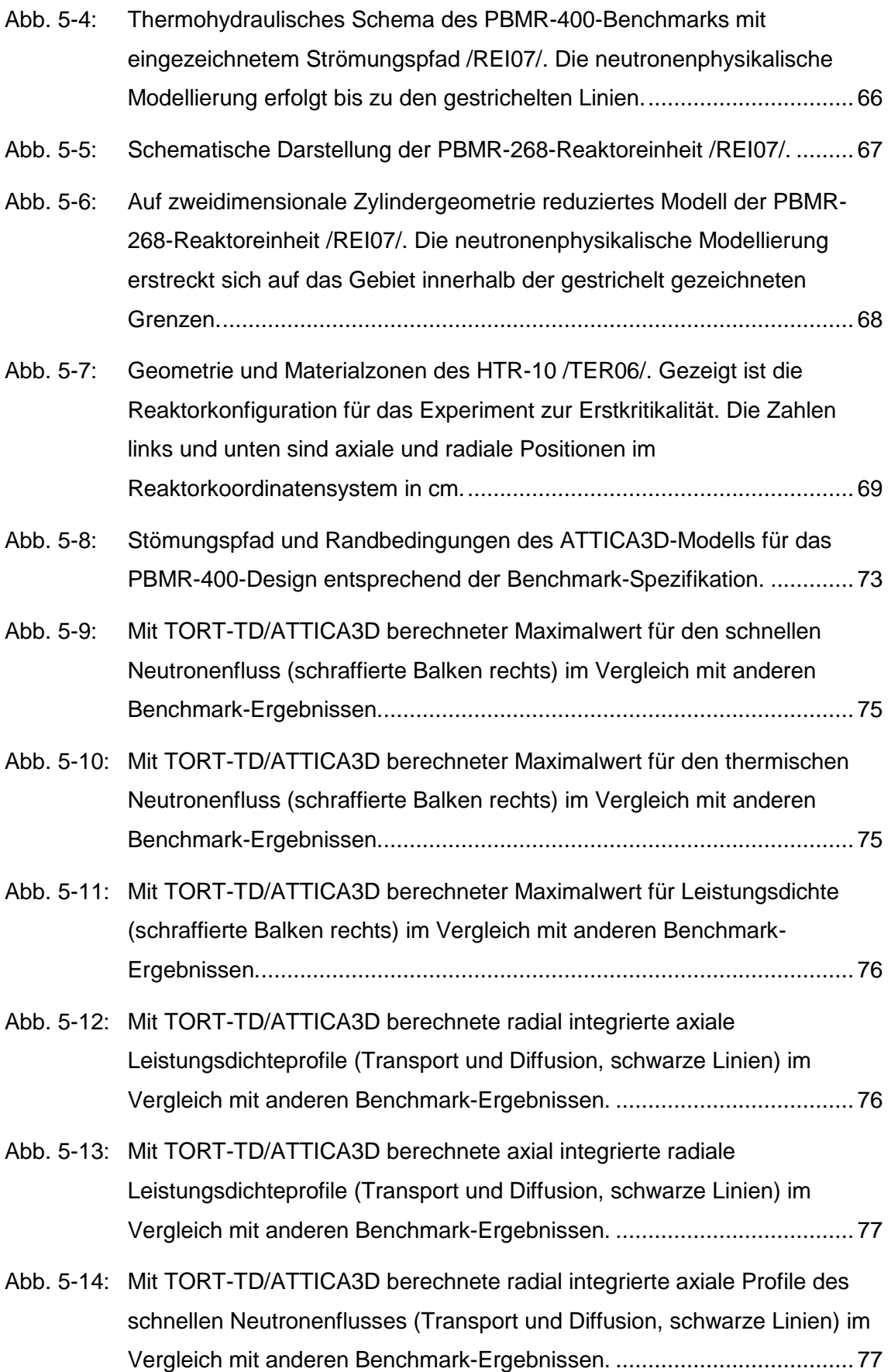

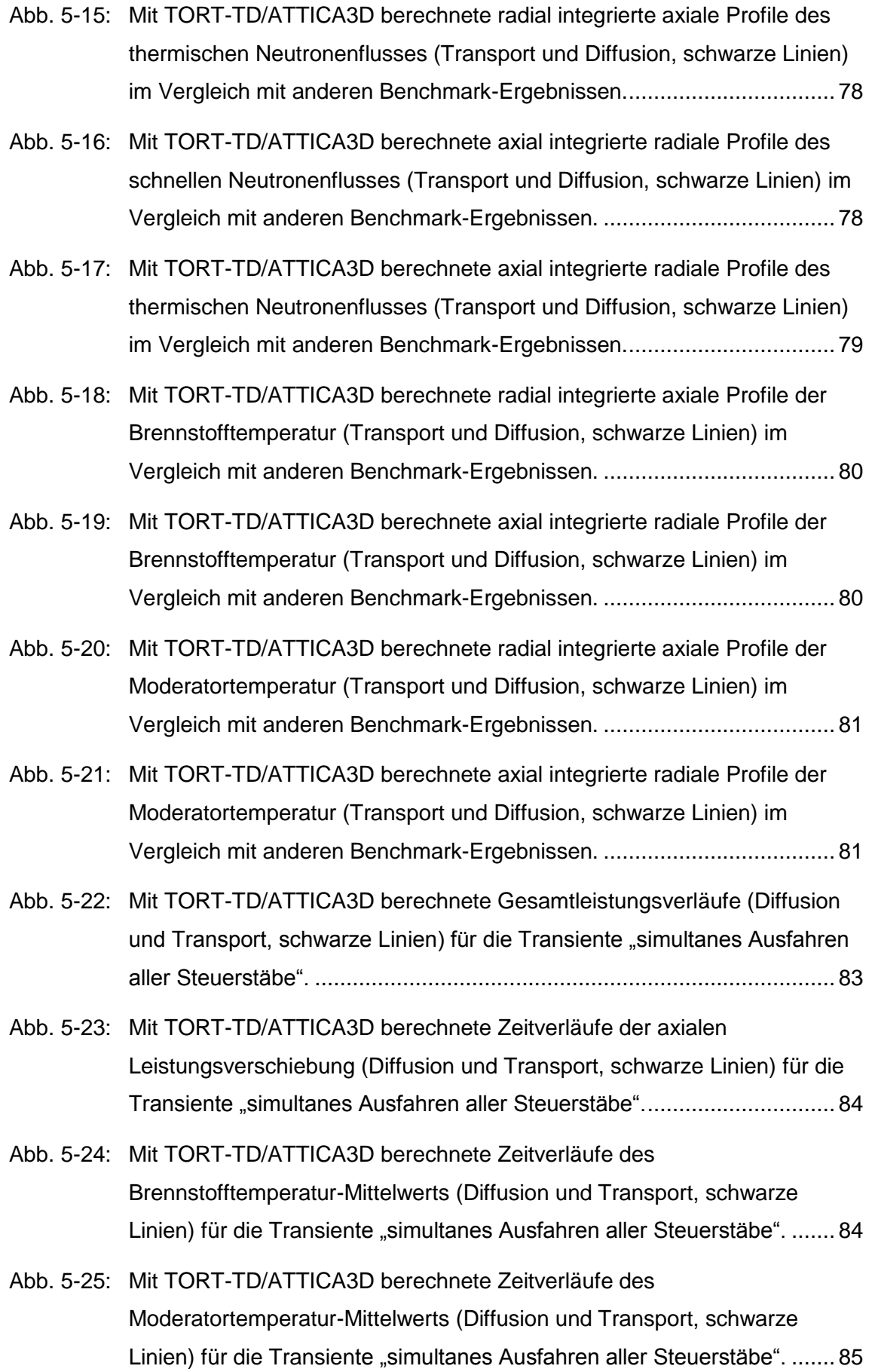

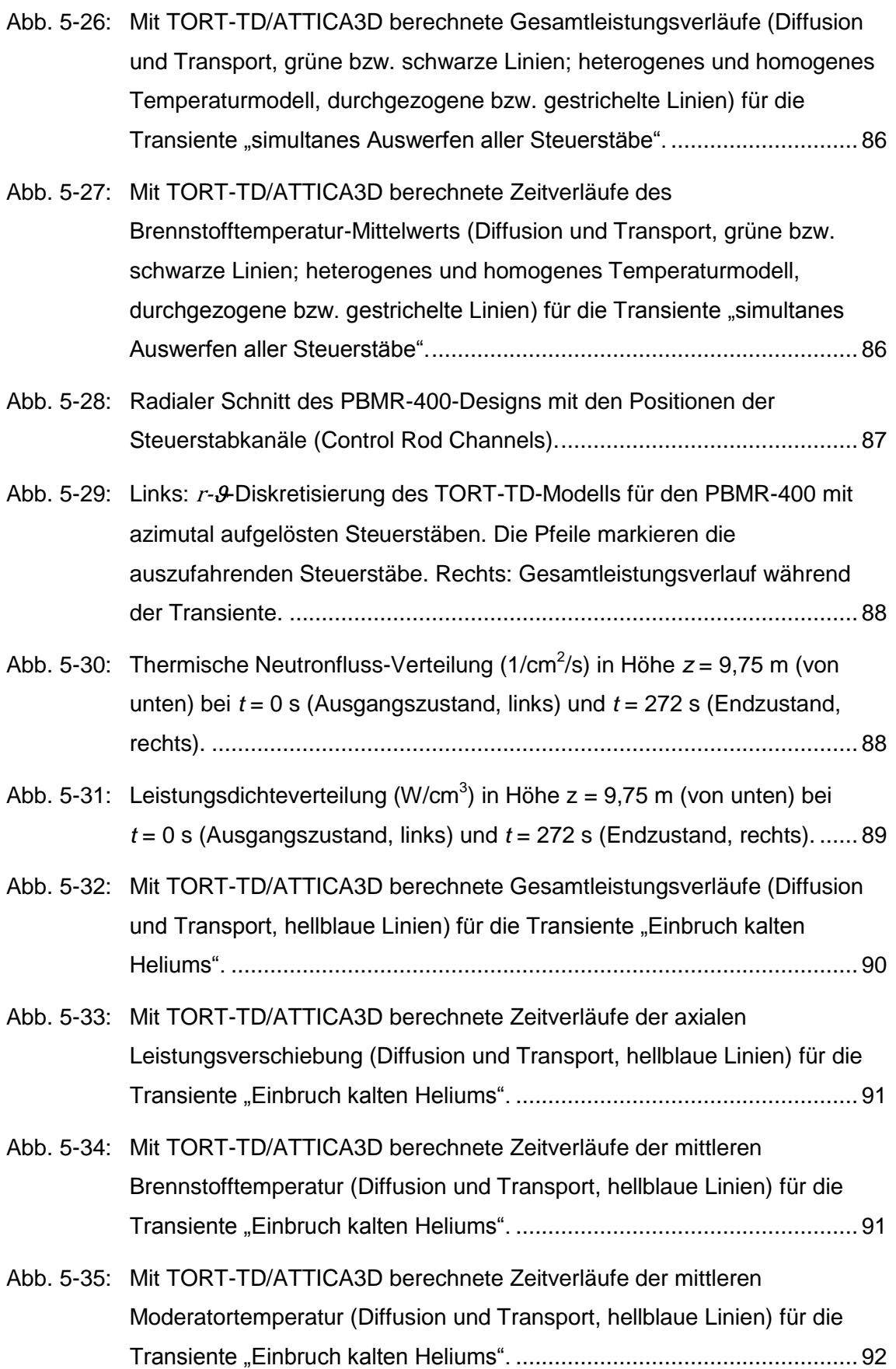

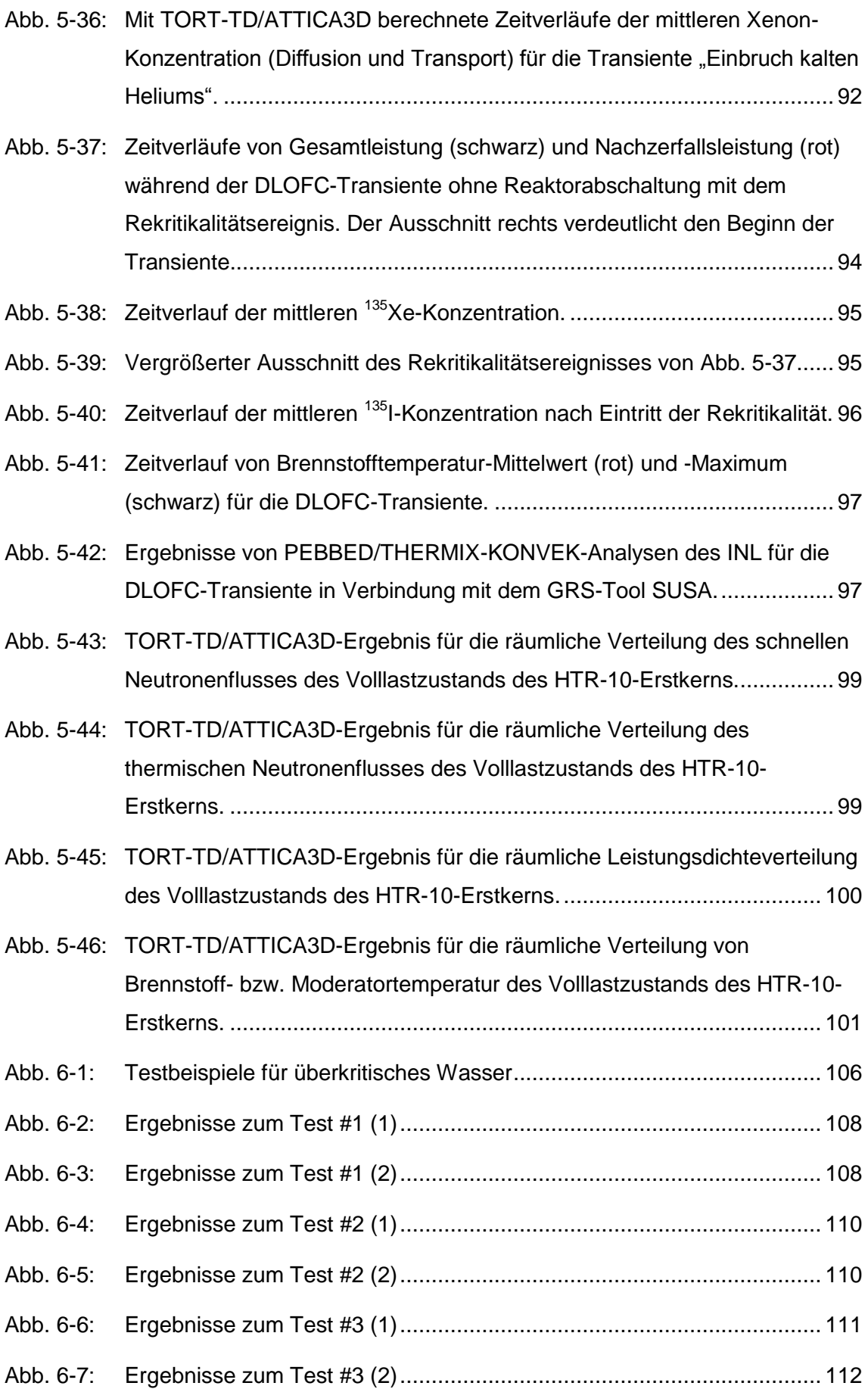

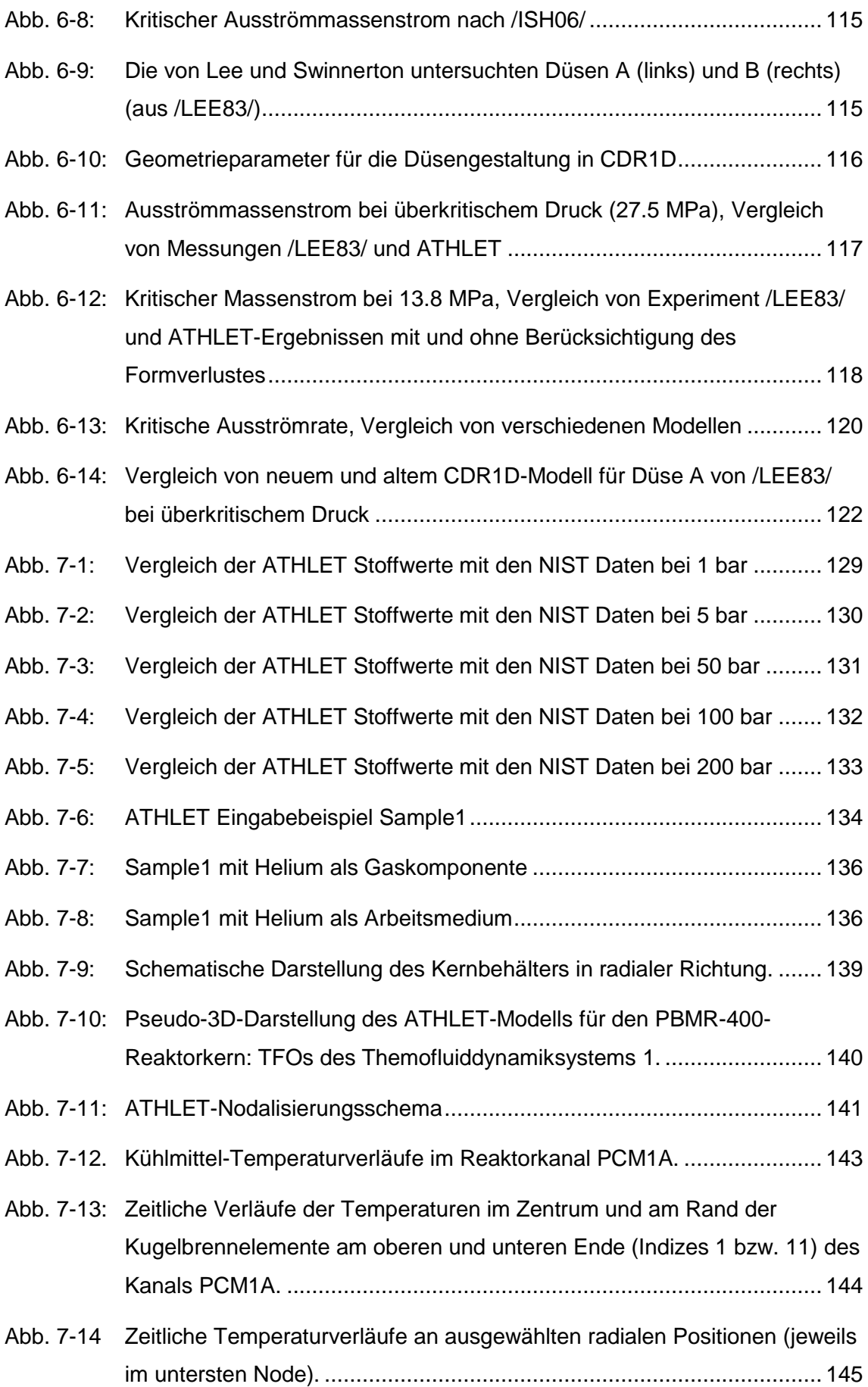

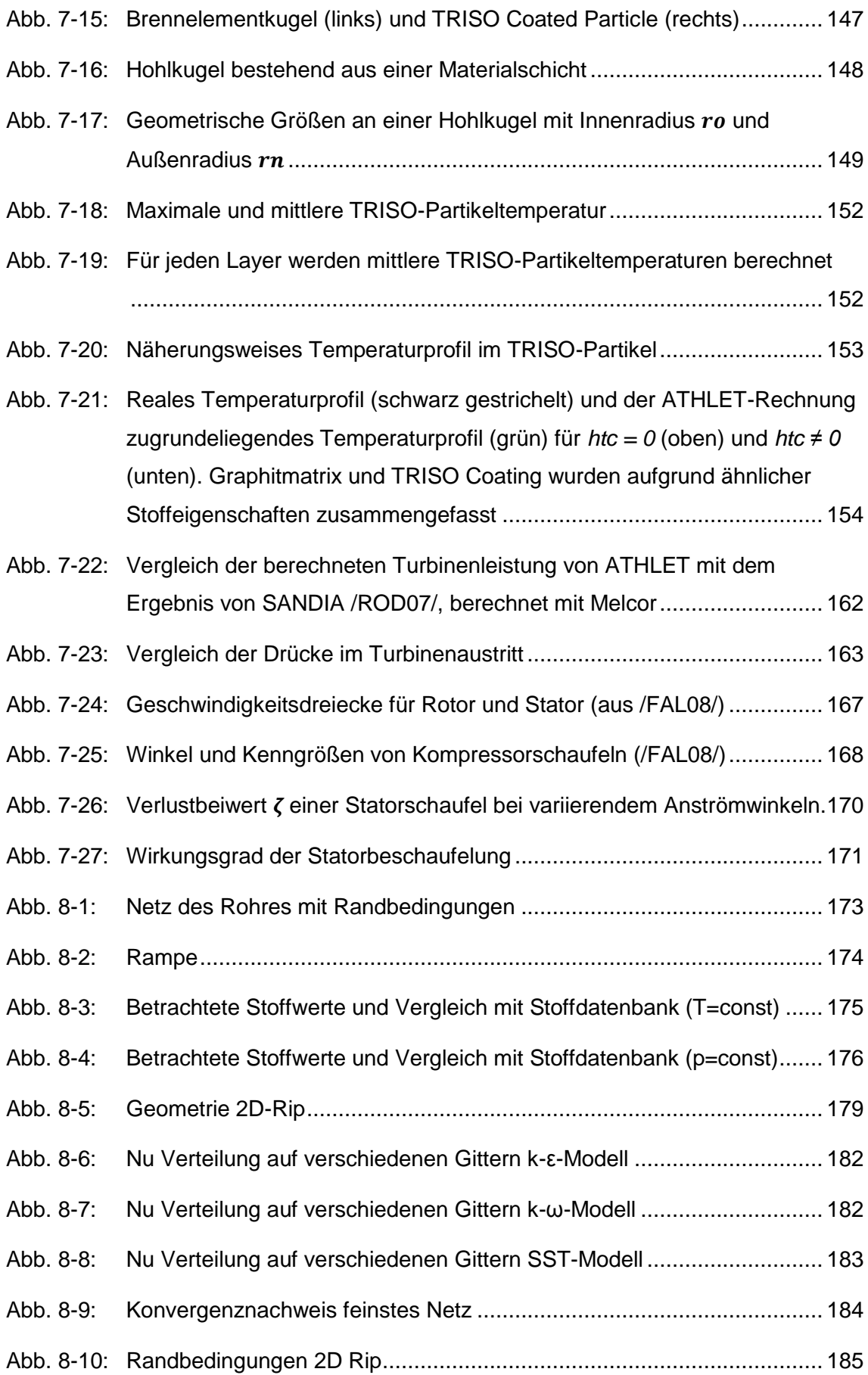

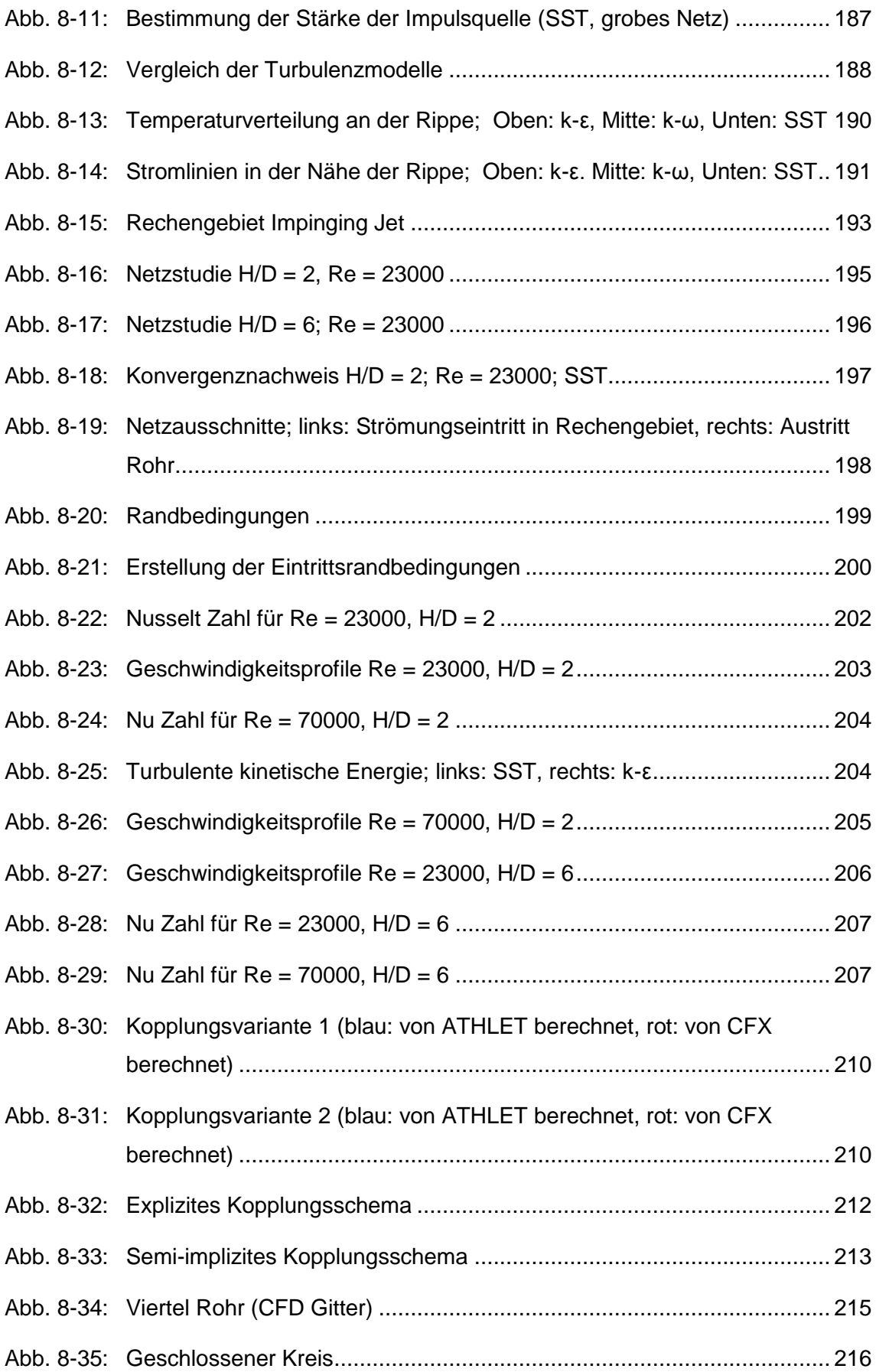

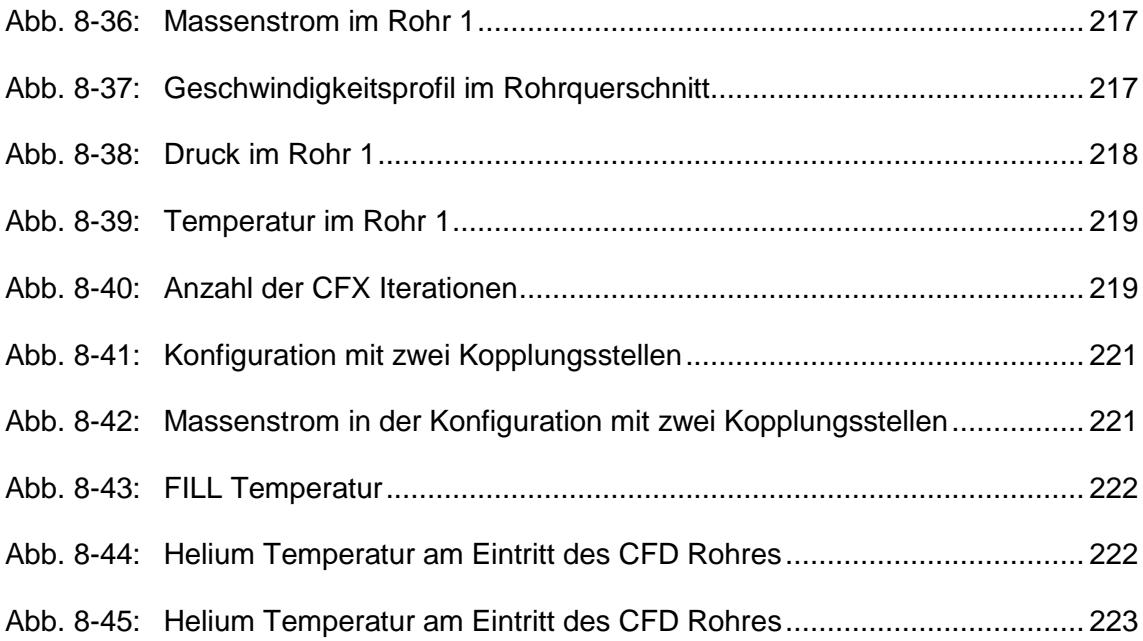

## **Tabellenverzeichnis**

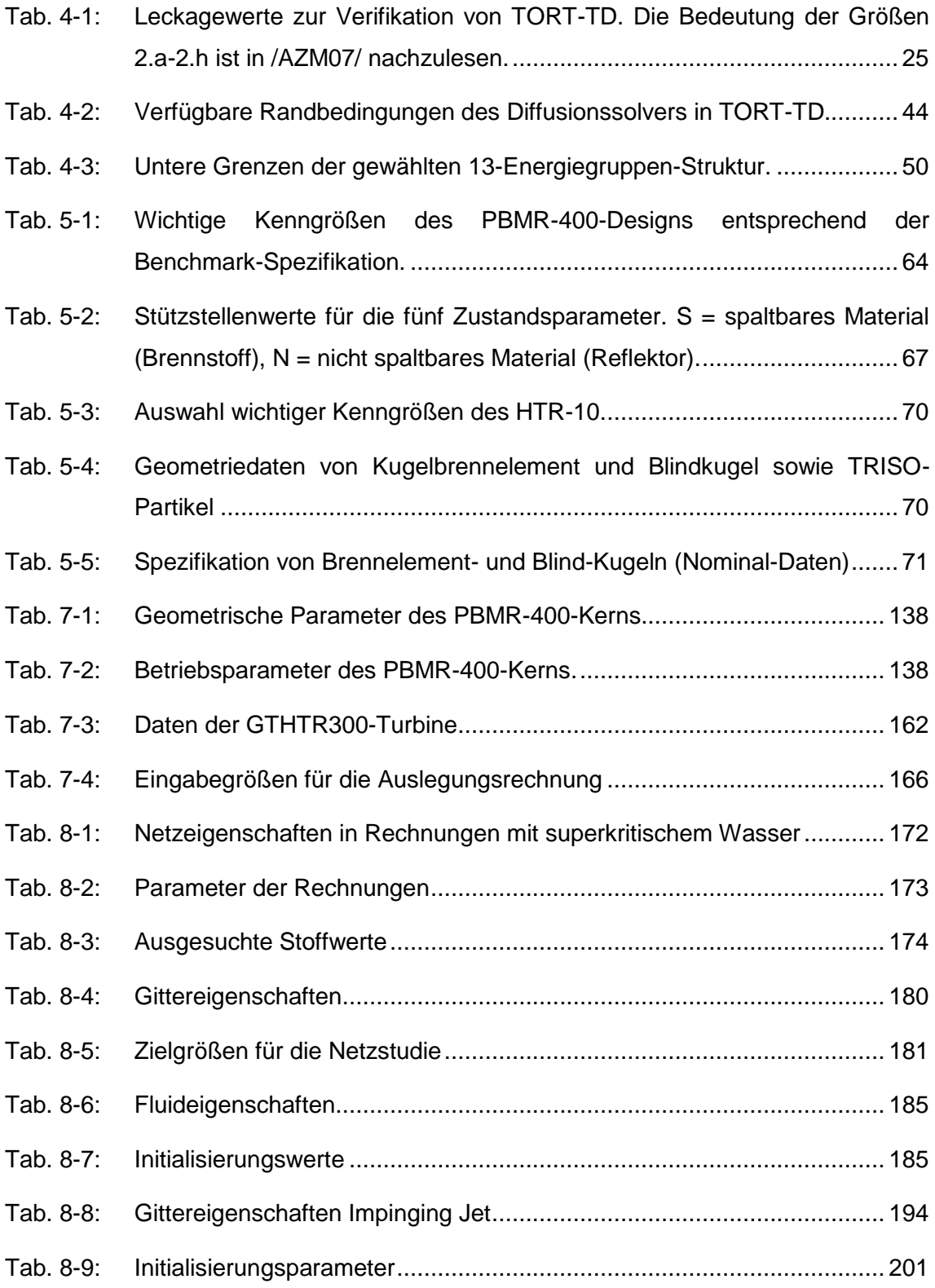

### <span id="page-26-0"></span>**1 Einleitung**

Die Anforderungen an Genauigkeit und Aussagesicherheit der Rechenmethodik zur Sicherheitsbewertung von Kernkraftwerken haben sich insbesondere in den vergangenen Jahren aufgrund besserer Ausnutzung vorhandener Sicherheitsmargen in bestehenden Kernkraftwerken verschärft, etwa durch Anhebungen von Leistung und Abbrand. So macht die nächste Generation der Rechenprogramme für die Sicherheitsbewertung von Leichtwasserreaktoren (LWR) seitens der Reaktorphysik bereits Gebrauch von Neutronentransportmethoden, mit denen die bekannten Unzulänglichkeiten der Diffusionsnäherung überwunden werden können und darüber hinaus das Neutronenspektrum in Weniggruppen-Darstellung berechnet und der Reaktorkern in drei Raumdimensionen bis hinunter zur einzelnen Stabzelle aufgelöst werden.

Im Gegensatz dazu war der Entwicklungsstand der Störfallanalytik für gasgekühlte Hochtemperaturreaktoren (HTR) lange Zeit durch starke Vereinfachungen gekennzeichnet, etwa die räumliche Darstellung des Reaktorkerns in maximal zwei Raumdimensionen oder der Diffusionsnäherung in zwei Energiegruppen.

Ziel ist es daher, die Rechenmethoden zur Bewertung der Sicherheit gasgekühlter Hochtemperaturreaktoren auf ein dem LWR vergleichbares Niveau zu bringen. Dies betrifft die Weiterentwicklung und Validierung sowohl der reaktorphysikalischen Rechenkette als auch der thermohydraulischen Simulationsverfahren und wird durch folgende fünf Arbeitspakete erreicht:

- 1. Reaktorphysikalische Beschreibung gasgekühlter Hochtemperaturreaktoren;
- 2. Kopplung von Neutronenphysik und Thermohydraulik für den Kernbehälter eines HTR;
- 3. Erweiterung der ATHLET-Modelle auf Reaktoren mit überkritischem Druck (HPLWR);
- 4. ATHLET-Weiterentwicklung für HTR;
- 5. Weiterentwicklung und Validierung von ANSYS CFX für alternative Reaktorkonzepte.

Die im Rahmen des Vorhabens RS1191 von der GRS durchgeführten Arbeiten sind im vorliegenden Bericht dokumentiert. Eine Zusammenfassung mit Schlussfolgerungen schließt diesen Bericht ab.

#### <span id="page-27-1"></span><span id="page-27-0"></span>**2 Aufgabenstellung und Zielsetzung**

### **2.1 Reaktorphysikalische Beschreibung gasgekühlter Hochtemperaturreaktoren**

Während die nächste Generation neutronenkinetischer Rechencodes für Leichtwasserreaktoren bereits Gebrauch von Neutronentransportmethoden macht, mit denen die bekannten Unzulänglichkeiten der Diffusionsgleichung überwunden werden können, sowie das Neutronenspektrum in mehreren Energiegruppen darstellt, beruhen die für Kugelhaufen-HTR verfügbaren Rechenmethoden noch auf niederdimensionalen Diffusionsansätzen in zwei Energiegruppen. Ziel ist es daher, einen ähnlich hohen Entwicklungsstand auch für Codesysteme zur Beschreibung gasgekühlter Hochtemperaturreaktoren zu erreichen. Der an der GRS entwickelte, bislang für LWR eingesetzte zeitabhängige 3D-Neutronentransportcode TORT-TD soll daher für die Anwendung auf Hochtemperaturreaktoren vom Kugelhaufentyp erweitert werden. Dazu zählen insbesondere die Implementierung von Xenondynamik und Nachzerfallswärmeberechnung. Zur schnellen Vorausrechnungen oder für Direktvergleiche von Diffusions- und Transporttheorie soll TORT-TD zudem um ein recheneffizientes Feinmaschen-Diffusionsmodul für mehrere Energiegruppen erweitert werden.

Ein weiterer wichtiger Aspekt ist die Bereitstellung nuklearer Wirkungsquerschnitte, die neben der stationären Kernauslegung auch den erhöhten Anforderungen gekoppelter Transienten- und Störfallanalysen genügen müssen. Dazu wird das Programm MICROX-2 eingesetzt, welches in der Lage ist, die sog. doppelte Brennstoffheterogenität zu behandeln. Ergänzend wird das Programm DRAGON4 verwendet, welches mehrdimensional arbeiten kann, Verfahren zur Berücksichtigung der doppelten Heterogenität bietet sowie mit der Superhomogenisierung eine Methode zur konsistenten Erstellung von Steuerstabwirkungsquerschnitten bereitstellt. Mit diesen Programmen werden parametrisierte Wirkungsquerschnittsbibliotheken in mehreren Energiegruppen für TORT-TD bzw. das gekoppelte Neutronentransport-Thermohydraulik-Programmsystem TORT-TD/ATTICA3D erzeugt. Die Überprüfung erfolgt anhand von Monte-Carlo-Rechnungen bzw. Vergleich mit dem Experiment anhand des HTR-10.

### <span id="page-28-0"></span>**2.2 Kopplung von Neutronenphysik und Thermohydraulik für den Kernbehälter eines HTR**

Die realistische Beschreibung von Transienten und Störfallszenarios erfordert die Kopplung neutronenphysikalischer Rechenmodelle mit geeigneten Thermohydraulikmodellen des Reaktorkerns. Während sich das sog. ATHLET-Parallelkanalmodell für die Beschreibung von LWR-Reaktorkernen hinlänglich gut bewährt hat, sind die Modellierung von Gasströmungen in einem Kugelhaufen sowie die Beschreibung der Wärmeleitung in Kugelbrennelementen mit ATHLET nicht oder nur unter erheblichen Näherungsannahmen möglich. Im Rahmen des vorliegenden Vorhabens ist daher vorgesehen, in enger Kooperation mit dem IKE Stuttgart das 3D-Thermohydraulikmodul ATTICA-3D zur Beschreibung der Thermofluiddynamik in HTR-Kernbehältern an das 3D-Neutronentransportmodel TORT-TD der GRS zu koppeln. ATTICA-3D beschreibt den Kern eines HTR als poröses Medium und ist damit insbesondere für Kugelschüttungen geeignet. Die tensorielle, anisotrope Formulierung der 3D-Wärmeleitungsgleichung in ATTICA3D ermöglicht die Berechnung des Wärmeübergangs auch in komplexen Strukturen, etwa am Übergang zur Behälterwand, oder an Bohrungen für Steuerstäbe oder Kühlkanäle. Da ATTICA-3D ebenso wie TORT-TD reguläre Rechengitter verwenden, kann die 3D-Leistungsverteilung eines Kugelhaufenreaktors vom 3Drφz-Gitter des Transportcodes auf das entsprechende Maschennetz des Thermohydraulikmoduls abgebildet werden. Verifikation und Validierung des Gesamtmodells erfolgt anhand von Experiment-Nachrechnungen und internationalen Benchmarks.

## <span id="page-28-1"></span>**2.3 Weiterentwicklung und Anwendung des Thermohydraulik-System-Rechenprogramms ATHLET sowie des CFD Rechenprogramms ANSYS CFX**

Das Ziel dieses Arbeitspunktes besteht in einer generellen, also nicht ausschließlich auf HTR beschränkten Erweiterung des ATHLET-Modellumfangs bedingt durch neue sicherheitstechnische Anforderungen innovativer Reaktorkonzepte. Die Einzelziele bestehen in der Umsetzung der unterschiedlichen Anforderungen für verschiedene, alternative Reaktorkonzepte. So sind für den High Performance Light Water Reactor (HPLWR) neue Berechnungsgleichungen für den Wärmeübergang und den Druckverlust bei überkritischem Druck einzuführen und die Implementierungen an Hand geeigneter verfügbarer Experimente zu überprüfen. Ferner ist ATHLET für die Simulation von Transienten und Störfällen von gasgekühlten Hochtemperaturreaktoren zu ertüch-

3

tigen. HTRs unterscheiden sich stark von Leichtwasserreaktoren. Hervorzuheben sind hier das Arbeitsmedium Helium, die neue Kerngeometrie und ihre Auswirkung auf die Kernströmung und den Wärmetransport im Kernmaterial und zum Kühlmittel sowie die Anlagenkomponenten Gasturbine (Brayton-Zyklus) und Gasverdichter. Neben Stoffwerten für Helium müssen geeignete Korrelationen für den Strömungsverlust und den Wärmeübergang am Brennstoff in Abhängigkeit von der Kerngeometrie bereitgestellt werden. Die Erweiterung von ATHLET für die Simulation unterschiedlicher Arbeitsmedien kann im Rahmen künftiger Entwicklungen auch für andere GEN-IV-Reaktorkonzepte genutzt werden.

Ein weiteres Arbeitsziel besteht darin, einen Beitrag zur sachgerechten Anwendung des CFD-Rechenprogramms auf neue Reaktorkonzepte zur Beurteilung von Sicherheitsfragen zu leisten. Dies gilt sowohl für ATHLET als auch für überkritisch arbeitende HPLWR und gasgekühlte HTR. Im ersten Arbeitsschritt werden, wie für ATHLET, auch hier Stoffwerte für überkritisch arbeitende HPLWR und gasgekühlte HTR erstellt, und Turbulenz- und Wärmetransportmodelle speziell im wandnahen Bereich untersucht und validiert.

### <span id="page-30-0"></span>**3 Planung und Ablauf des Vorhabens**

Aus den obigen. Zielsetzungen und Aufgabenstellungen wurde die folgende grobe Projektstruktur für RS1191 mit insgesamt fünf Arbeitspaketen abgeleitet:

- **Arbeitspaket 1:** Reaktorphysikalische Beschreibung gasgekühlter Hochtemperaturreaktoren;
- **Arbeitspaket 2:** Kopplung von Neutronenphysik und Thermohydraulik für den Kernbehälter eines HTR;
- **Arbeitspaket 3:** Erweiterung der ATHLET-Modelle auf Reaktoren mit überkritischem Druck (HPLWR);
- **Arbeitspaket 4:** ATHLET-Weiterentwicklung für HTR;
- **Arbeitspaket 5:** Weiterentwicklung und Validierung von ANSYS CFX für alternative Reaktorkonzepte.

Diese Arbeitspakete sind in folgende Arbeitspunkte unterteilt:

- AP 1.1: Erstellung eines TORT-TD-Modells für HTR
- AP 1.2: Implementierung von MCNP-Modellen zur Verifizierung deterministischer Transportmethoden
- AP 1.3: Programmtechnische Erweiterungen von TORT-TD
- AP 1.4: Übernahme der THERMIX-Kopplung in TORT-TD
- AP 1.5: Implementierung eines Diffusionssolvers in TORT-TD
- AP 1.6: Erstellung von Multigruppen-Wirkungsquerschnitten für HTR-Anwendungen
- AP 1.7: Überprüfung der Multigruppen-Querschnitte und Steuerstabbehandlung
- AP 2.1: Kopplung von TORT-TD und ATTICA3D
- AP 2.2: Bestandsaufnahme von HTR-relevanten Experimenten und Benchmarks zur Validierung des gekoppelten Codesystems
- AP 2.3: Durchführung von Validierungsrechnungen
- AP 3: Erweiterung der ATHLET-Modelle auf Reaktoren mit überkritischem Druck (HPLWR)
- AP 4.1: Implementierung von Helium als Arbeitsmedium
- AP 4.2: Thermohydraulische Darstellung des Reaktordruckbehälters
- AP 4.3: Kernbrennstoff
- AP 4.4: Anpassung bzw. Neuentwicklung von thermohydraulischen Modellen
- AP 4.5: Modelle für Gasturbine und Gasverdichter
- AP 5.1: Erweiterung des CFX-Rechenprogramms und Anwendung auf HPLWR
- AP 5.2: Demonstration der Genauigkeit von CFX-Modellen für den Wärmeübergang und die Wand-Grenzschichten für Gas-gekühlte Systeme
- AP 5.3: Entwicklung und Validierung der gekoppelte Programmsysteme ATHLET/CFX für alternative Reaktorkonzepte

Das Projekt war auf eine Dauer von drei Jahre ausgelegt; diese wurde in etwa eingehalten. Auch dem Projektablaufplan wurde im Wesentlichen entsprochen, es kam zu keinen nennenswerten Verzögerungen oder Änderungen des Projektinhalts bzw. der Projektziele.

Im folgenden Abschnitt wird die Ausgangssituation bei Beginn des Vorhabens RS1191 im November 2009 kurz dargelegt. Die in den einzelnen Arbeitspakten durchgeführten Arbeiten und erreichten Ziele (untergliedert in die o. g. Arbeitspunkte) werden dann umfassend in den Kapiteln [4](#page-34-0) bis [8](#page-197-0) erläutert.

### <span id="page-31-0"></span>**3.1 Ausgangssituation und Stand von Wissenschaft und Technik bei Beginn des Vorhabens**

#### <span id="page-31-1"></span>**3.1.1 Reaktorphysik und gekoppelte Rechenmodelle**

Methoden für gekoppelte stationäre und transiente Auslegungs- und Störfallanalysen wurden in Deutschland bereits vor mehr als 25 Jahren im Zuge der Errichtung von AVR und THTR-300 entwickelt und eingesetzt. Es liegen daher eine Reihe älterer Rechenprogramme vor, deren Ausrichtung grundsätzlich den Zielen dieses Antrags ähnlich ist; allerdings sind solche Codes im Allgemeinen auf eine Reaktorbaulinie beschränkt und verwenden stark vereinfachte 1D/2D-Rechenmodelle, was in erster Linie den damals vergleichsweise geringen Rechenressourcen geschuldet war. Insgesamt ist der Stand

der neutronenphysikalischen Berechnungsmethoden für Hochtemperaturreaktoren in Deutschland deutlich hinter den Entwicklungen für LWR zurückgeblieben, wo sich mittlerweile hochkomplexe Rechensysteme mit stabweiser Auflösung, Multigruppen- und Neutronentransportansätzen etabliert haben. Neuere Programmentwicklungen finden z. B. am Forschungszentrum Dresden-Rossendorf statt, wo der Neutronenkinetik-Code DYN3D im Rahmen eines BMWi-geförderten Vorhabens für Hochtemperaturreaktoren vom Blocktyp ertüchtigt wird. Wesentliche Arbeitspakete dieses Projekts umfassen die Erweiterung der DYN3D-Funktionalität um eine vereinfachte Transport- (SP3-) Methode für hexagonale Gitter, eine adäquate Erstellung von Wirkungsquerschnitten mit dem Spektralcode HELIOS sowie der Erweiterung der DYN3D-internen Thermohydraulikmodelle für gasgekühlte Reaktoren bzw. einer entsprechenden Adaptierung externer Thermofluiddynamikcodes wie z. B. THERMIX. Am IKE Stuttgart wird der fortgeschrittene 3D-Thermodynamikcode ATTICA-3D, der auf einem Porösen-Medium-Ansatz beruht, entwickelt und für HTR validiert. All diesen Entwicklungen ist gemeinsam, dass sie zur Modellierung der Neutronenphysik stets auf Diffusions- oder im besten Fall vereinfachte Transportverfahren zurückgreifen. Ein Ansatz zur Lösung der Neutronentransportgleichung mit Hilfe hochwertiger Transportansätze wie der Diskrete-Ordinaten-Methode ist bislang nur in TORT-TD bzw. DORT-TD konsequent umgesetzt worden.

#### <span id="page-32-0"></span>**3.1.2 Fluiddynamische Modellierung mit ATHLET und ANSYS CFX**

Als Ergebnis der bisherigen Entwicklung der Thermo-Fluiddynamikmodelle ist ATHLET für einen vielfältigen Einsatz für Aufgaben der Reaktorsicherheit geeignet. Das Programm wird auch in Genehmigungsverfahren und Gutachten angewendet und erfüllt einen hohen Qualitäts- und Dokumentationsstandard, der durch umfangreiche Validierungen abgesichert wird. Der Anwenderkreis umfasst zahlreiche Technische Überwachungsvereine, Hochschulen, Forschungszentren und Betreiber von Reaktoranlagen in Deutschland sowie in den Staaten Mittel- und Osteuropas. ATHLET zeichnet sich durch eine hohe Modularität und Flexibilität aus, sowohl hinsichtlich seiner Einsatzmöglichkeiten für verschiedene Fragestellungen und Reaktordesigns als auch bezüglich der Anpassungsfähigkeit der Modelle an neue thermohydraulische Prozesse einschließlich der Reaktorgenerationen GEN-III und III+.

In der mehrdimensionalen Strömungssimulation sind durch den Einsatz von Computational Fluid-Dynamic (CFD)-Rechenprogrammen mittel- und langfristig besondere Fortschritte erreichbar. Die Programme sind bereits auf verschiedenen Gebieten der Technik im industriellen Einsatz. Für einphasige Strömungen, die von Turbulenz gekennzeichnet sind, sowie für Anwendungen, bei denen es auf genaue Abbildung geometrischer Einzelheiten ankommt, sind sie bereits hoch entwickelt. Um dieses Potential zu nutzen, wird das Rechenprogramm ANSYS CFX von der GRS im Rahmen des deutschen CFD-Forschungsverbundes für die besonderen Aufgaben der Reaktorsicherheit evaluiert (RS1184). Ziel ist, dieses Rechenprogramm auch für alternative Reaktorkonzepte anzuwenden. Ein weiteres Ziel ist eine Kopplung von ANSYS CFX mit ATHLET auch für diese Reaktortypen vorzunehmen, um innerhalb des Kühlsystems einzelne Bereiche detailliert auflösen zu können.

Im Rahmen des RS-Forschungsvorhabens RS1191 wurde intensiv mit dem IKE Stuttgart zusammengearbeitet, insbesondere im Arbeitspaket 2.

## <span id="page-34-0"></span>**4 AP 1: Reaktorphysikalische Beschreibung gasgekühlter Hochtemperaturreaktoren**

#### <span id="page-34-2"></span><span id="page-34-1"></span>**4.1 AP 1.1: Erstellung eines TORT-TD-Modells für HTR**

#### **4.1.1 Das PBMR-400-Design**

Die Einsatzfähigkeit von TORT-TD für HTR vom Kugelhaufentyp wurde zunächst anhand des modularen Hochtemperatur-Kugelhaufenreaktors vom Typ PBMR-400 getestet. Es handelt sich dabei um den OECD/NEA/NSC-Benchmark [/REI07/](#page-258-0) für gekoppelte stationäre und Transientenanalysen (PBMR-400-Kerntransienten-Benchmark), der im Detail unter [AP 2.2: Bestandsaufnahme von HTR-relevanten Experimenten und](#page-89-0)  [Benchmarks zur Validierung des gekoppelten Codesystems](#page-89-0) beschrieben ist.

Im Rahmen des PBMR-400-Kerntransienten-Benchmarks werden zwei verschiedene Datensätze makroskopischer Zweigruppen-Wirkungsquerschnitte bereitgestellt. Die in diesem Kapitel beschriebenen Untersuchungen beziehen sich auf das sog. "simplified cross section set". Dieses enthält für die verschiedenen Material- und Abbrandzonen fixierte Wirkungsquerschnitte ohne Parametrisierung nach thermohydraulischen Größen und eignet sich daher zur Verifikation der neutronenphysikalischen Modellierung in TORT-TD. Da diese Wirkungsquerschnittsbibliothek zur Anwendung in Diffusionscodes vorgesehen ist, mussten die fehlenden, für die Transportrechnung jedoch erforderlichen totalen und Selbststreu-Wirkungsquerschnitte nachträglich berechnet werden.

Das TORT-TD-Modell umfasst 50 radiale und 87 axiale Maschen. Die azimutale Diskretisierung kann so gewählt werden, dass die Steuerstäbe im Außenreflektor für künftige 3D-Rechnungen räumlich aufgelöst werden können; für das hier gegebene "Greycurtain"-Modell der Steuerstäbe ist die Anzahl der azimutalen Maschen jedoch ohne Bedeutung. Es zeigt sich, dass – ähnlich wie bei LWR-Problemen – mit niveausymmetrischer *S*4-Quadratur bereits sehr gute Resultate zu erzielen sind. Dies bestätigen die Auswertungen axialer und radialer Verteilungen, die in den [Abb. 4-1](#page-35-0) und [Abb. 4-2](#page-35-1) für die Leistungsdichte, in den [Abb. 4-3](#page-36-0) und [Abb. 4-4](#page-36-1) für den schnellen sowie in den [Abb.](#page-37-0)  [4-5](#page-37-0) und [Abb. 4-6](#page-37-1) für den thermischen Neutronenfluss jeweils im Vergleich mit den Benchmarkergebnissen anderer Codes und Teilnehmer dargestellt sind. Auch die von TORT-TD ermittelten Maximalwerte für die Leistungsdichte [\(Abb. 4-7\)](#page-38-0) sowie für den schnellen und thermischen Neutronenfluss [\(Abb. 4-8](#page-38-1) bzw. [Abb. 4-9\)](#page-39-1) korrespondieren

gut mit jeweiligen Ergebnissen anderer Codes. Die TORT-TD-Resultate zeigen in allen Fällen gute Übereinstimmungen und bestätigen somit die Korrektheit der neutronenphysikalischen HTR-Modellierung in TORT-TD.

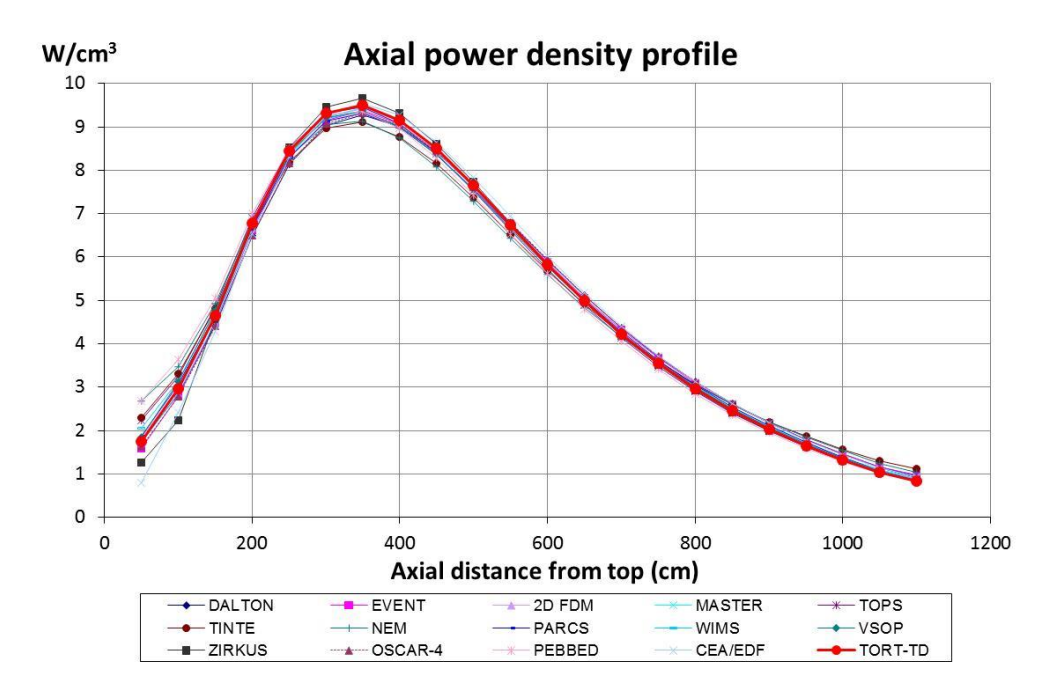

<span id="page-35-0"></span>Abb. 4-1: Mit TORT-TD berechnetes radial integriertes axiales Leistungsdichteprofil (rote Linie) im Vergleich mit anderen Benchmark-Lösungen.

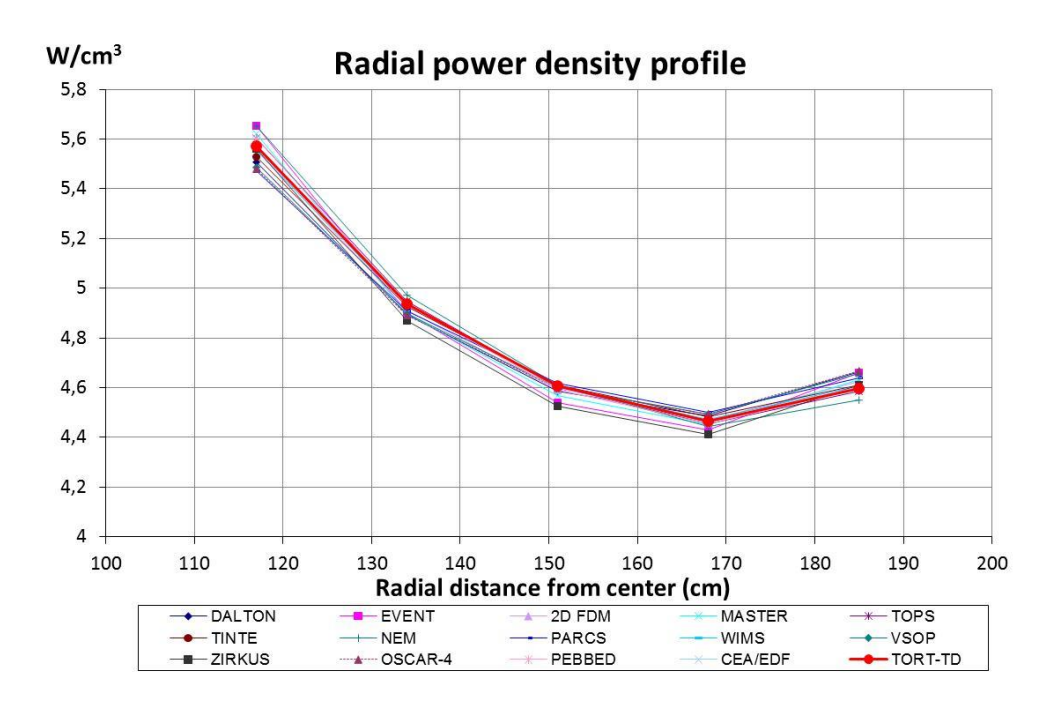

<span id="page-35-1"></span>Abb. 4-2: Mit TORT-TD berechnetes axial integriertes radiales Leistungsdichteprofil (rote Linie) im Vergleich mit anderen Benchmark-Lösungen.
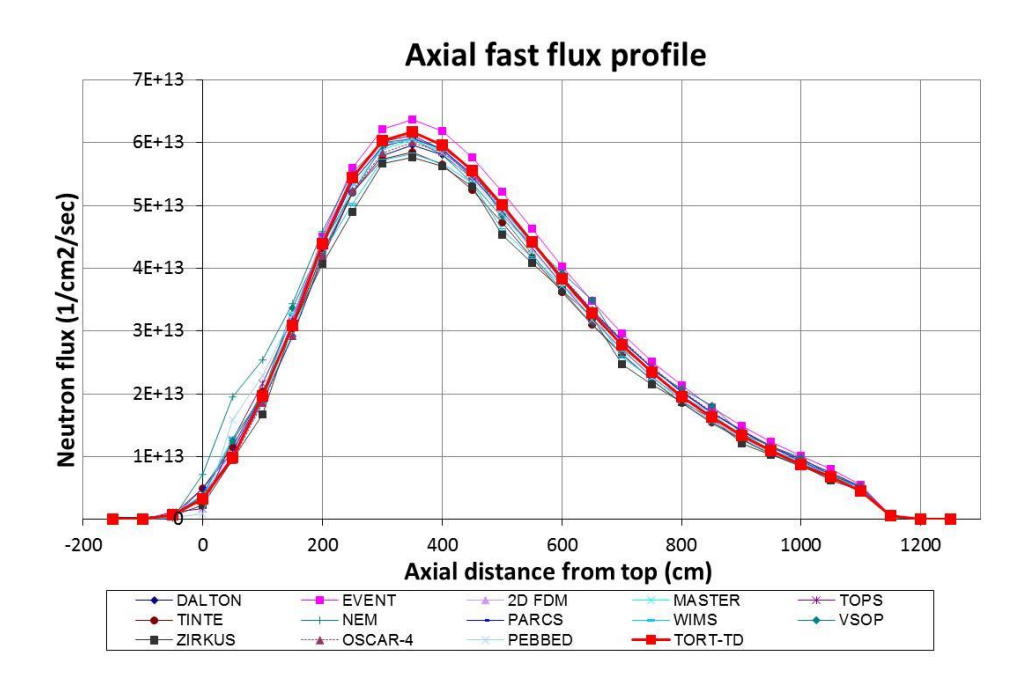

Abb. 4-3: Mit TORT-TD berechnetes radial integriertes axiales Profil des schnellen Neutronenflusses (rote Linie) im Vergleich mit anderen Benchmark-Lösungen.

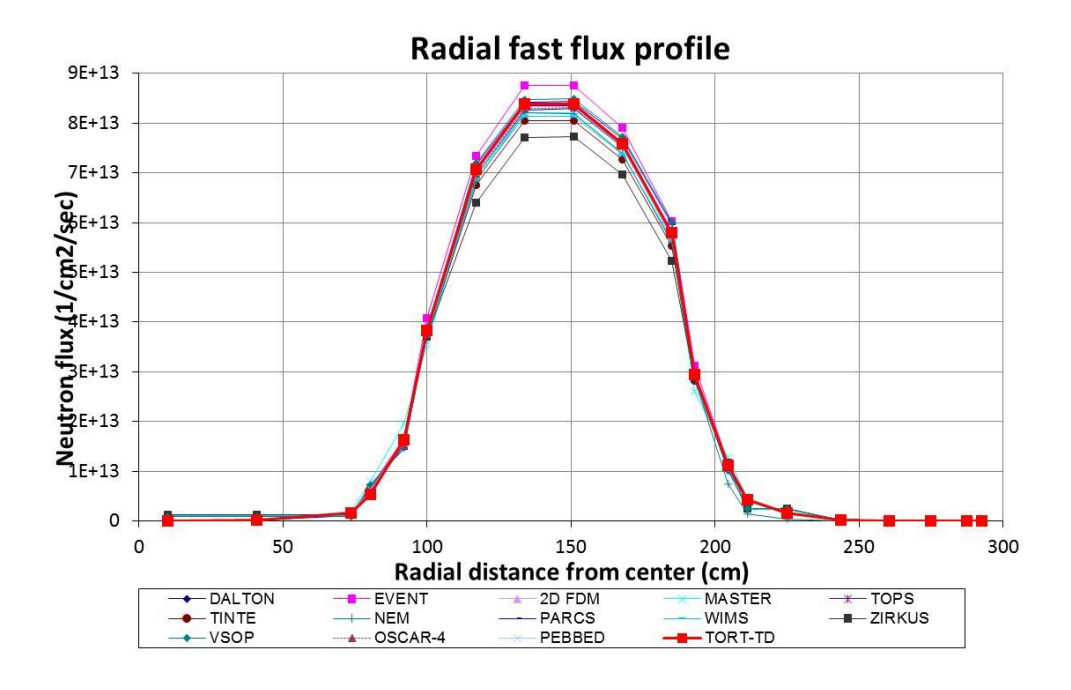

Abb. 4-4: Mit TORT-TD berechnetes axial integriertes radiales Profil des schnellen Neutronenflusses (rote Linie) im Vergleich mit anderen Benchmark-Lösungen.

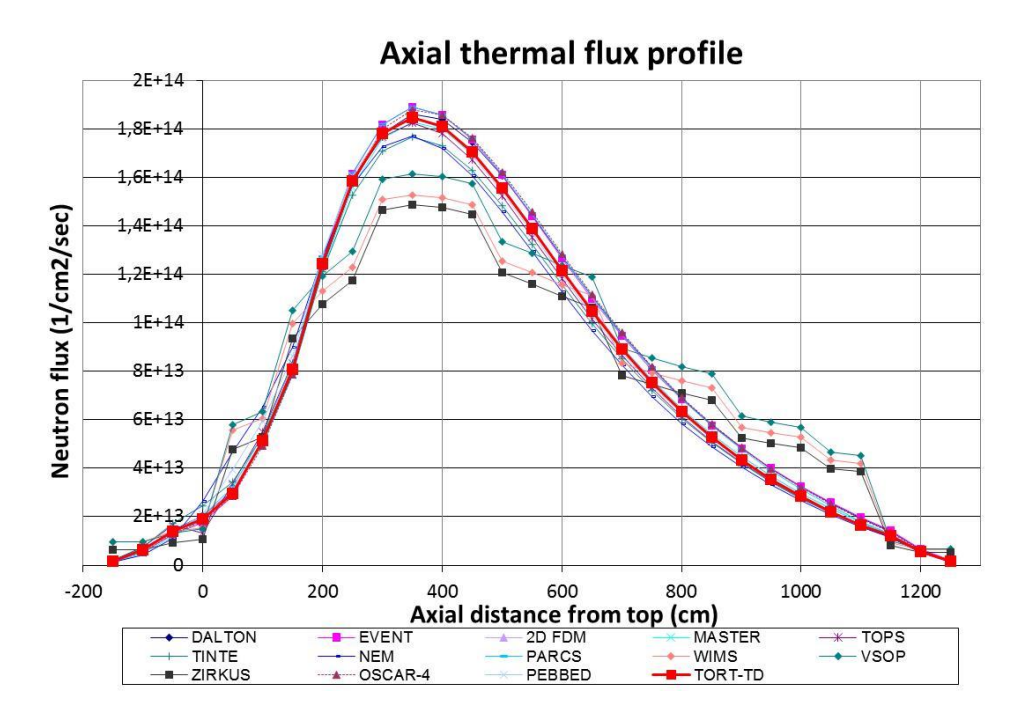

Abb. 4-5: Mit TORT-TD berechnetes radial integriertes axiales Profil des thermischen Neutronenflusses (rote Linie) im Vergleich mit anderen Benchmark-Lösungen.

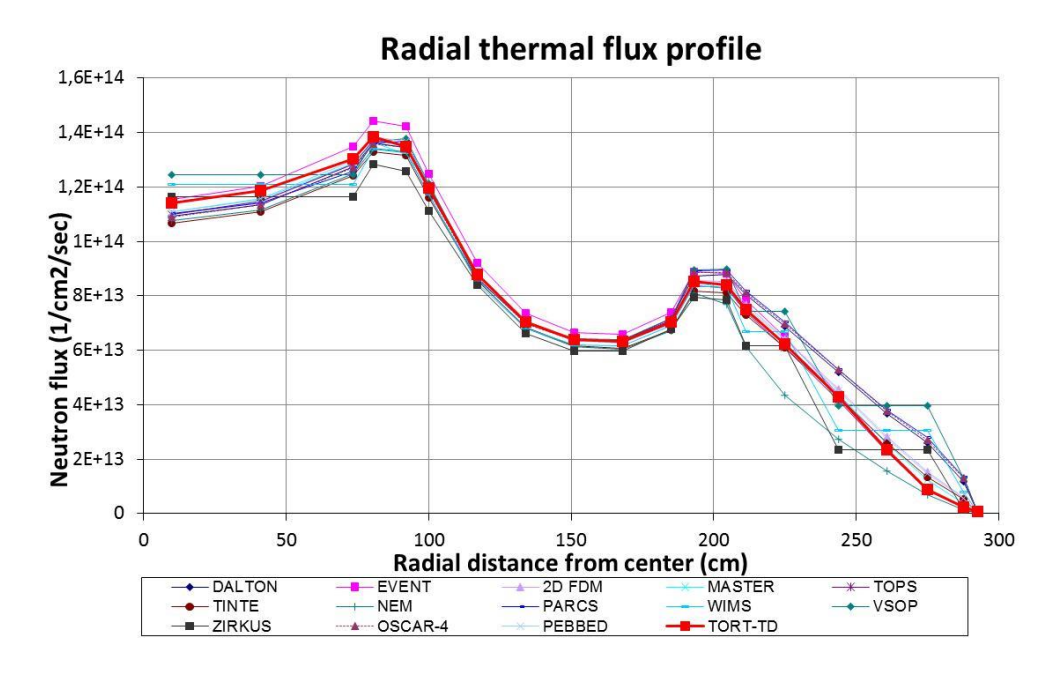

Abb. 4-6: Mit TORT-TD berechnetes axial integriertes radiales Profil des thermischen Neutronenflusses (rote Linie) im Vergleich mit anderen Benchmark-Lösungen.

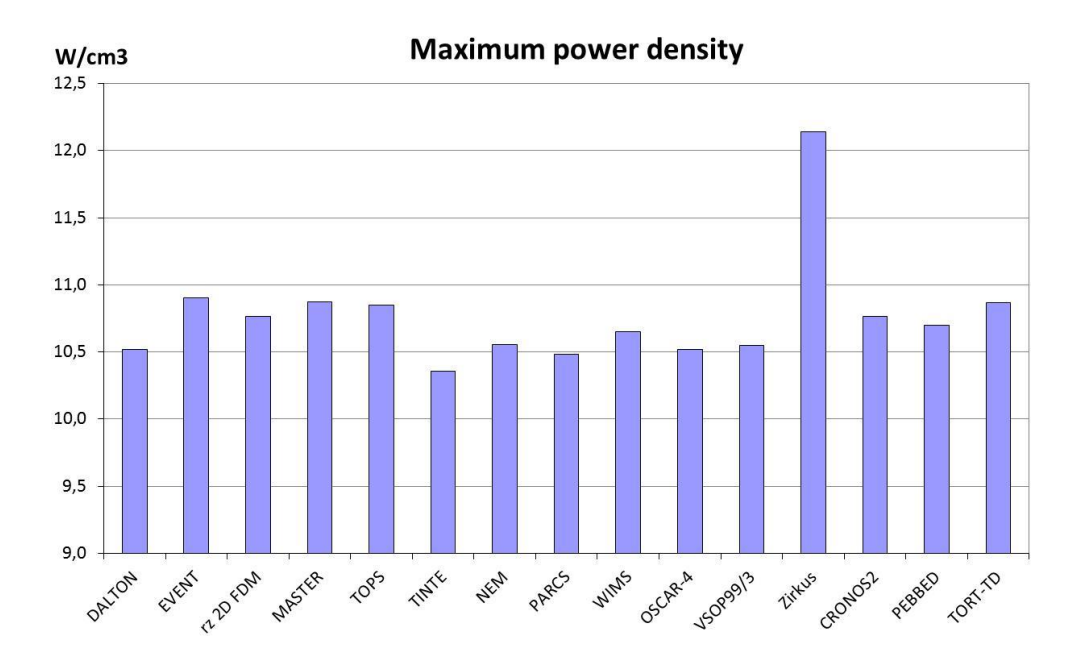

Abb. 4-7: Mit TORT-TD berechneter Maximalwert der Leistungsdichte (rechter Balken) im Vergleich mit anderen Benchmark-Lösungen.

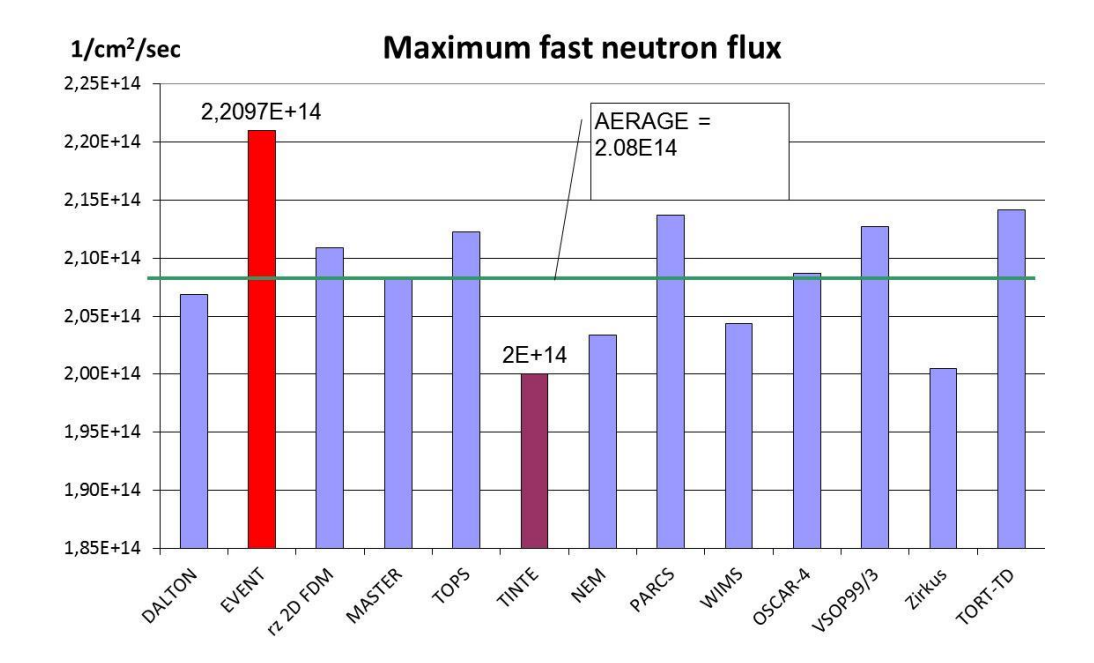

Abb. 4-8: Mit TORT-TD berechneter Maximalwert des schnellen Neutronenflusses (rechter Balken) im Vergleich mit anderen Benchmark-Lösungen.

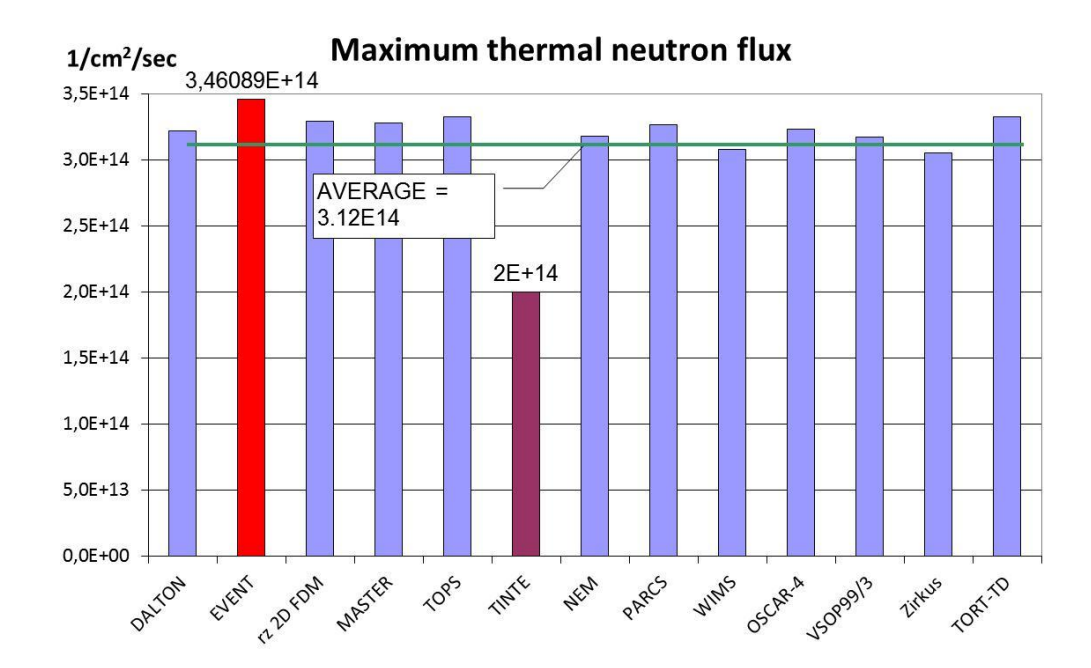

Abb. 4-9: Mit TORT-TD berechneter Maximalwert des thermischen Neutronenflusses (rechter Balken) im Vergleich mit anderen Benchmark-Lösungen.

## **4.1.2 Das PBMR-268-Design**

Der PBMR-268-Kern wurde in TORT-TD auf zwei verschiedene Weisen modelliert. Zunächst wurde das (zweidimensionale) Grey-curtain-Modell (also ohne azimuthale Abhängigkeit) untersucht, um TORT-TD mit bereits existierenden Benchmark-Lösungen zu vergleichen. Des Weiteren wurde ein detailliertes 3D-Modell entwickelt, in dem die 24 Steuerstäbe des seitlichen Reflektors räumlich aufgelöst sind. Beide Berechnungen basieren auf einer Wirkungsquerschnittsbibliothek in vier Energiegruppen und *P*3- Legendre-Streuordnung. Zur Winkeldiskretisierung wurde eine niveausymmetrische *S*4- Quadratur verwendet. Das Grey-curtain-Modell liefert einen Multiplikationsfaktor von *keff* = 0.9262. Dies ist in sehr guter Übereinstimmung mit einer früher durchgeführten zweidimensionalen DORT-TD-Rechnung (*keff* = 0.9265), und verifiziert somit das TORT-TD-Modell.

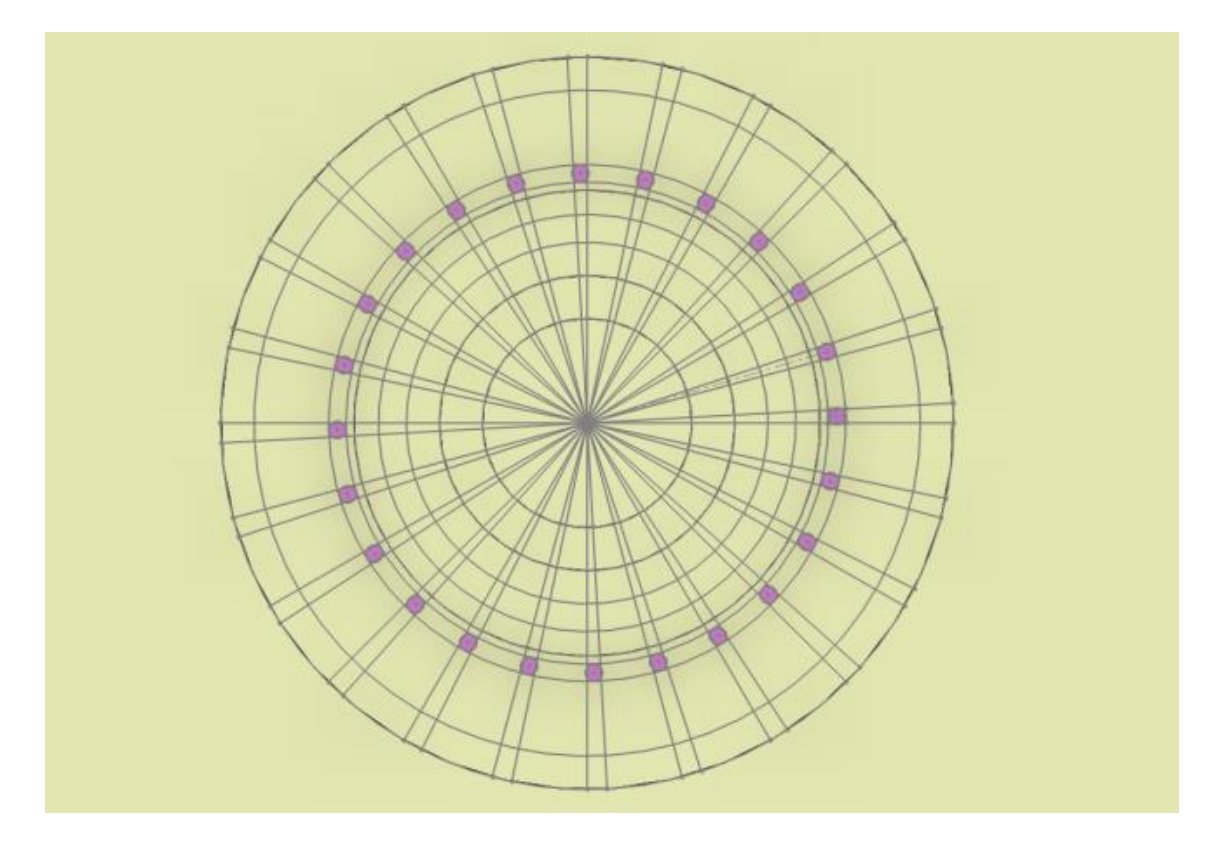

<span id="page-40-0"></span>Abb. 4-10: Radiales TORT-TD-Modell mit den 24 räumlich aufgelösten Steuerstäben.

Zur räumlichen Auflösung der 24 Steuerstäbe wurde der gesamte azimutale Winkelbereich in 49 Sektoren unterteilt, wie in [Abb. 4-10](#page-40-0) skizziert. Bei unverändert 56 radialen und 66 axialen Maschen ergibt sich die Gesamtanzahl der Maschen damit zu 181104. Da es in zylindrischen Koordinaten nicht ohne weiteres möglich ist, in radialer Richtung kreisförmige Querschnitte mit Mittelpunkten abseits des Ursprungs exakt zu modellieren, werden die Steuerstabquerschnitte von azimutalen Sektorelementen (unter Erhaltung der exakten Querschnittsflächen) angenähert. Die Gesamtfläche der Steuerstäbe ist dann erheblich geringer im Vergleich zum Gray-curtain-Modell. Wenn in diesem Modell die Grey-curtain-Absorptionswirkungsquerschnitte unverändert verwendet werden, wird die Wirksamkeit der Steuerstäbe offensichtlich unterschätzt, was am Multiplikationsfaktor *keff* = 1.014 erkennbar ist. Eine grobe Korrektur kann durch Skalierung des Absorptionswirkungsquerschnitts über das Flächenverhältnis

## $gray - curtain - Steuerstabfläche$ räumlich auf gelöste Steuertabfläche

erreicht werden. Der damit erzielte Eigenwert ergibt sich zu *keff* = 0.9169 und liegt somit näher, aber dennoch abseits der Referenz-Lösung (*keff* = 0.9262). Korrekte Ergebnisse erhält man nur, indem für die azimutal aufgelösten Steuerstäbe geeignete 3D-

Wirkungsquerschnitte erzeugt werden. Da im Rahmen des "PBMR-268 Neutronics and Transient Benchmark Problem" detaillierte Angaben zu den Materialspezifikationen vorliegen, haben die Benchmarkteilnehmer die Möglichkeit, Wirkungsquerschnitte selbst zu erstellen. Dies wurde im vorliegenden Fall mit dem Code MICROX-2 erfolgreich durchgeführt.

Der Code MICROX-2 erzeugt Weniggruppen-Wirkungsquerschnitte zur Verwendung in Diffusions- und/oder Transportcodes. Der Code erlaubt sowohl die Resonanzbehandlung als auch die Lösung des Problems der doppelten Heterogenität. Mit den hiermit erzeugten Steuerstab-Wirkungsquerschnitten wird ein Eigenwert von *keff* = 0.9256 erzielt, der mit dem Grey-curtain-Modell (*keff* = 0.9262) konsistent ist.

# **4.2 AP 1.2: Implementierung von MCNP-Modellen zur Verifizierung deterministischer Transportmethoden**

Zur Verifizierung der Ergebnisse deterministischer Transportmethoden wurde für den HTR-10 ein detailliertes Monte-Carlo-Modell für den Code MCNP5 implementiert. Es basiert auf dem in [/TER06/](#page-259-0) im Anhang A.8 publizierten Modell. Darin werden die 8335 TRISO-Partikel in jeder Brennelementkugel explizit mit ihren verschiedenen konzentrischen Materialzonen modelliert. Brennelement- und Blindkugeln sind gemäß Spezifikation im Verhältnis von 57:43 annähernd zufällig verteilt. Die Kugelschüttung wurde am oberen Rand eingeebnet. Im Kugelbett wurde das Packungsdichte von 61% berücksichtigt, jedoch ist die Anordnung der Kugeln in der Schüttung nicht rein statistisch, sondern in radialer Richtung auf den Gitterpunkten eines hexagonalen Gitters, die axial gegeneinander versetzt sind. Dies ist in [Abb. 4-11](#page-42-0) und [Abb. 4-12](#page-42-1) zu sehen, welche die Draufsicht bzw. Seitenansicht der im MCNP-Modell verwendeten Kugelpositionen jeweils in Zentralprojektion zeigt. In der Seitenansicht sind der untere Schüttbettkonus sowie der eingeebnete obere Rand des Kugelbetts deutlich erkennbar. Um eine gewisse Unregelmäßigkeit in der Anordnung der Kugeln im Kugelbett zu simulieren, sind die Mittelpunkte der Kugeln nach dem Zufallsprinzip im Rahmen des durch die Packungsdichte möglichen Variationsbereichs geringfügig aus ihren idealen Gitterpositionen verschoben. Als nukleare Daten wurde die JEFF-3.1-Punktdatenbibliothek benutzt.

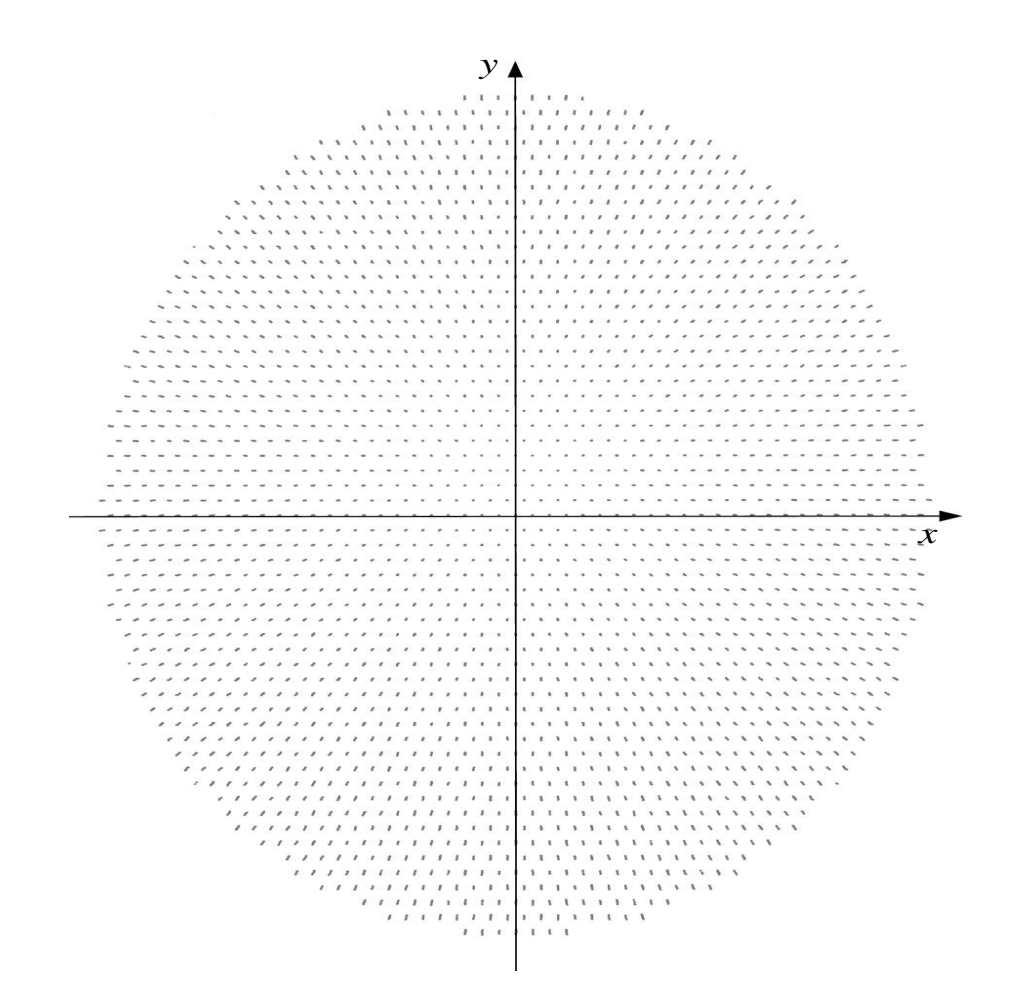

<span id="page-42-0"></span>Abb. 4-11: Draufsicht der Kugelschüttung des HTR-10 im MCNP-Modell.

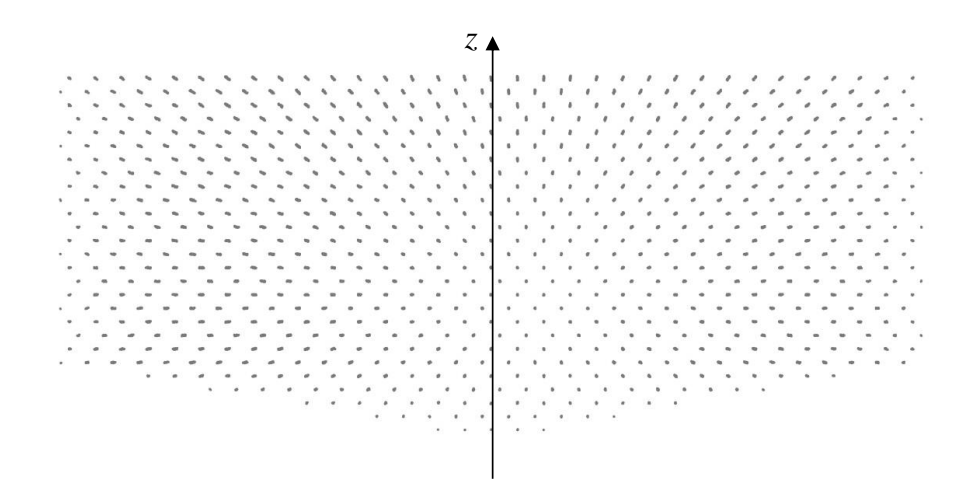

<span id="page-42-1"></span>Abb. 4-12: Seitenansicht der Kugelschüttung des HTR-10 im MCNP-Modell. Deutlich ist der untere Blindkugelkonus zu erkennen.

### **4.3 AP 1.3: Programmtechnische Erweiterungen von TORT-TD**

# **4.3.1 Erweiterung des TORT-TD-Prä- und Postprozessors für 3D-Zylinderkoordinaten**

Die zylindrische Gestalt der aktiven Zone von Hochtemperaturreaktoren vom Kugelhaufentyp lässt sich am einfachsten mit Zylinderkoordinaten (r- $9-$ z) erfassen. Der bisher nur für Leichtwasserreaktoren in Cartesischer Geometrie eingesetzte transiente 3D-Neutronentransportcode TORT-TD wurde zur Behandlung von Problemen in Zylindergeometrie erweitert. Da der zugrundeliegende stationäre Code TORT [/RHO91/](#page-258-0) bereits über (r- $9$ -z)-Geometrie verfügt, erforderte dies Weiterentwicklungen am Prä- und Postprozessor von TORT-TD sowie (geringfügige) Ergänzungen im Eingabedatensatz für TORT-TD. Besonderes Augenmerk wurde auf größtmögliche Kompatibilität mit existierenden TORT-TD-Eingabedatensätzen für Probleme in Cartesischen Koordinaten gelegt, so dass frühere LWR-Datensätze ohne Änderung mit der neuen TORT-TD-Version weiterverwendet werden können und Eingabedatensätze für Probleme in rechtwinkligen und Zylinderkoordinaten sich formal nur minimal unterscheiden.

Da bisher nur unzureichende Erfahrungen mit TORT und TORT-TD für Probleme in Zylinderkoordinaten bestehen, ist eine diesbezügliche Verifikation unabdingbare Voraussetzung für alle weiteren Schritte. Als Anwendungsbeispiel wurde das von H. L. Dodds definierte und im ANL-Benchmark-Problem-Book [/ANL85/](#page-253-0) unter der Benchmark-Source-Situation ID.8-A1 dokumentierte Reaktormodell in zweidimensionaler *r*-*z*-Geometrie mit TORT-TD berechnet. Es handelt sich um eine für Zweigruppen-Diffusionscodes ausgelegte verzögert überkritische Transiente, die durch zeitabhängige Veränderungen der Absorptionswirkungsquerschnitte in drei verschiedenen räumlichen Zonen initiiert wird. Die für die Transportrechnung erforderlichen totalen Wirkungsquerschnitte wurden näherungsweise aus der Beziehung  $\sigma_g^{tot}=\sigma_g^{abs}+\sum_{g\prime}\sigma_g^S$ und die Selbststreuwirkungsquerschnitte mittels  $\sigma_{gg}^{scatt} = \frac{1}{2}$  $\frac{1}{3D_q}$  bestimmt. Die in TORT-TD enthaltene Funktionalität zur zeitabhängigen Modifikation einzelner Wirkungsquerschnitte erlaubt eine direkte Umsetzung der vorgebenen zeitabhängigen Wirkungsquerschnittsänderung; da jedoch der Absorptionswirkungsquerschnitt nicht unmittelbar in die Transportgleichung eingeht, müssen Änderungen daran auf den totalen Wirkungsquerschnitt abgebildet werden.

Wie [Abb. 4-13](#page-44-0) zu entnehmen ist, wird für die zeitliche Entwicklung der Gesamtleistung eine gute Übereinstimmung der TORT-TD-Lösung mit der dokumentierten ANL-Diffusionslösung erzielt. Für ausgewählte Zeitpunkte liegen auch axial gemittelte radiale sowie radial gemittelte axiale Leistungsdichteprofile vor. Dies erlaubt die Bewertung der von TORT-TD ermittelten lokalen Verteilungen während der Transiente. Auch in dieser Hinsicht sind überzeugende Übereinstimmungen der TORT-TD-Lösung mit den entsprechenden dokumentierten ANL-Ergebnissen festzustellen. Dies zeigt [Abb. 4-14](#page-45-0) für die radialen und in [Abb. 4-15](#page-45-1) für die axialen Leistungsdichteverteilungen.

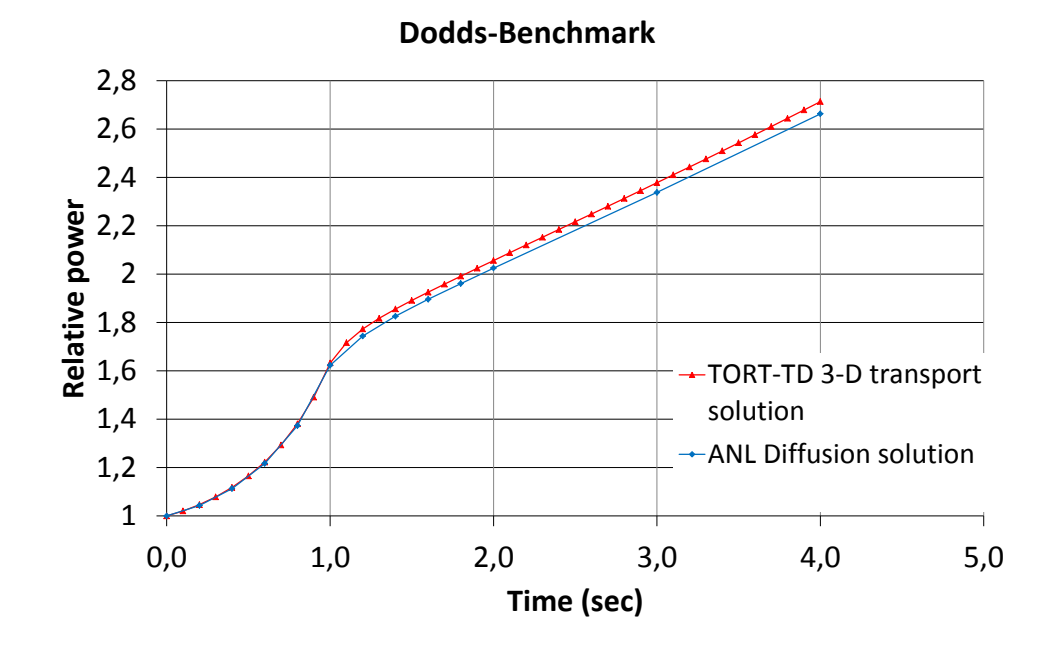

<span id="page-44-0"></span>Abb. 4-13: Zeitlicher Verlauf der Gesamtleistung für den Dodds-Benchmark. Rot: TORT-TD-Rechnung, blau: ANL-Diffusionslösung.

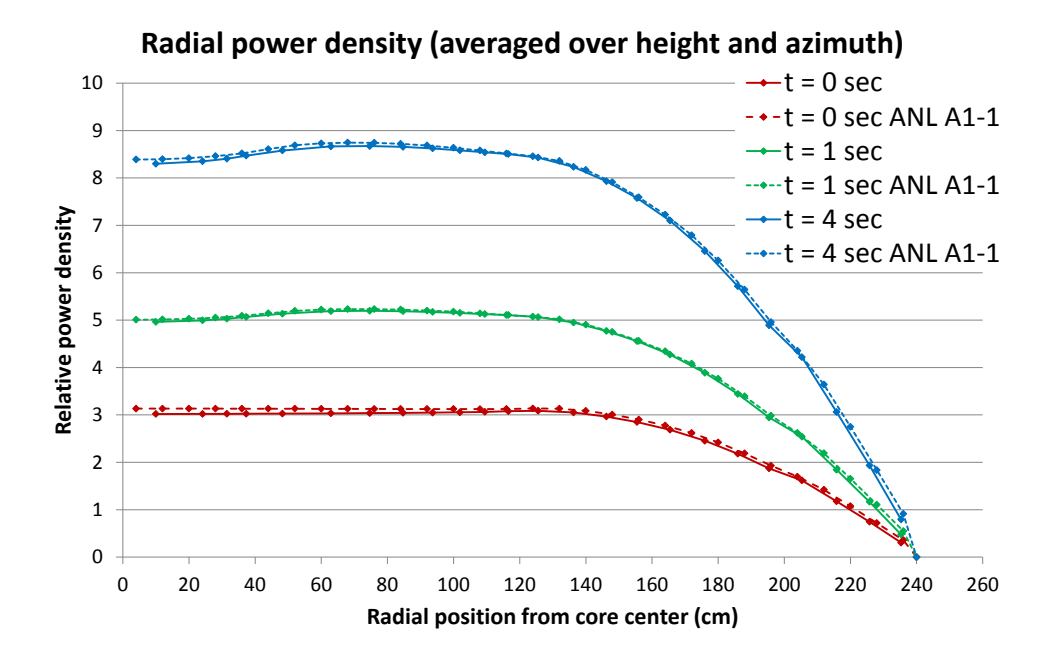

<span id="page-45-0"></span>Abb. 4-14: Axial und azimutal integrierte radiale Leistungsdichteverteilung des Dodds-Benchmarks für drei verschiedene Zeitpunkte (rot: t = 0 sec, grün:  $t = 1$  sec, blau:  $t = 4$  sec). Durchgezogene Linie: TORT-TD-Rechnung, gestrichelte Linie: ANL-Diffusionslösung.

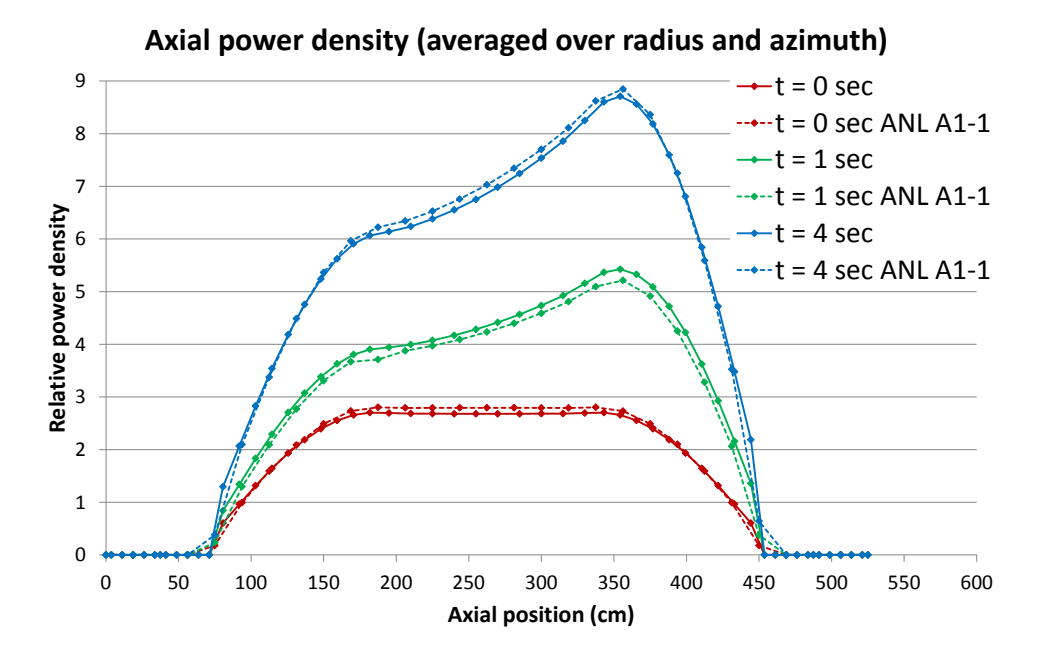

<span id="page-45-1"></span>Abb. 4-15: Radial und azimutal integrierte axiale Leistungsdichteverteilung des Dodds-Benchmarks für drei verschiedene Zeitpunkte (rot: t = 0 sec, grün: t = 1 sec, blau: t = 4 sec). Durchgezogene Linie: TORT-TD-Rechnung, gestrichelte Linie: ANL-Diffusionslösung.

## **4.3.2 Berechnung des Spektralzonen-Bucklings in TORT-TD**

Die bei LWR übliche Methodik zur Erzeugung von Brennelement-Wirkungsquerschnitten beruht darauf, dass das Neutronenspektrum innerhalb eines Brennelements in erster Linie von dessen Materialzusammensetzung sowie Abbrand abhängt und die Eigenschaften benachbarter Brennelemente von untergeordneter Bedeutung und daher vernachlässigbar sind. Die im Unterschied zu LWR bei graphitmoderierten Systemen wie HTR wesentlich größere mittlere freie Neutronenweglänge bedeutet, dass das Neutronenspektrum einer Brennelementkugel auch von den in weiter entfernten Brennelementkugeln freigesetzten Neutronen beeinflusst wird. Das Neutronenspektrum innerhalb einer Brennelementkugel wird also von der Materialzusammensetzung und dem Abbrand benachbarter Kugeln mitbestimmt [/STO02/](#page-259-1). Als Konsequenz müssen die Wirkungsquerschnitte mit einem Reaktormodell ("color-set calculation") anstelle der bei LWR üblichen Brennelement-Spektralrechnungen im unendlichen Gitter berechnet werden. Die Wirkungsquerschnitte werden dann dargestellt als Funktion eines Spektralparameters, dem sog. Buckling  $\beta^2$ , welcher die Neutronenleckage zwischen benachbarten Spektralzonen quantifiziert.

Aus heutiger Sicht lässt sich der Einfluss dieser Abhängigkeiten durch den Übergang zu höheren Energiegruppenzahlen wenn schon nicht vollständig beseitigen, so doch zumindest minimieren. Zur Klärung dieser Frage ist es daher erforderlich, auch Mehrgruppen-Transportcodes wie TORT-TD dahingehend zu erweitern, dass die Buckling-Abhängigkeit der Wirkungsquerschnitte berücksichtigt werden kann.

Das Buckling für die Energiegruppe *g* ist definiert als

$$
\beta_g^2 = \frac{L_g}{D_g \phi_g V}
$$

wobei *L<sup>g</sup>* die Leckage der Gruppe *g* über die Oberfläche des Volumens *V*, *D<sup>g</sup>* die Diffusionskonstante und  $\phi_{q}$  den mittleren Fluss der Gruppe *g* im Volumen *V* bezeichnet. Die Berechnung des Bucklings erfordert im Wesentlichen die Bestimmung der Neutronenleckage über die Oberfläche eines Reaktor-Teilvolumens. In TORT-TD wurde die Leckageberechnung sowohl in Cartesischen (x-y-z) als auch in Zylinderkoordinaten (*r*--*z*) implementiert; das Berechnungsverfahren wird im Folgenden anhand der Cartesischen Geometrie erläutert.

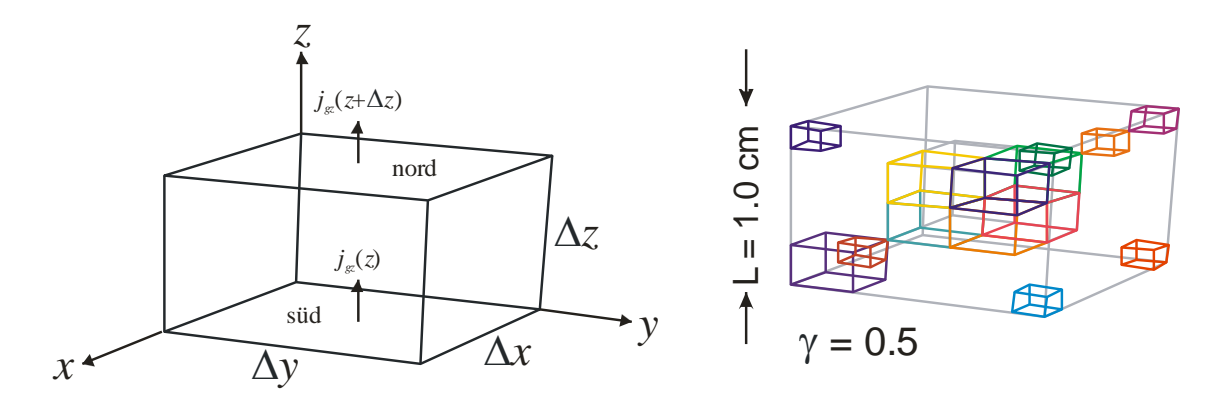

<span id="page-47-0"></span>Abb. 4-16: Links: Volumen V =  $\Delta x \Delta y \Delta z$  zur Erläuterung der Leckageberechnung mit eingezeichneten Neutronenstromdichtevektoren in z-Richtung an der unteren und oberen Seitenfläche. Rechts: Geometrisches Modell des zur Verifikation verwendeten Benchmarks [/AZM07/](#page-253-1). Die Neutronenquelle sitzt im größeren Quader links vorne (violett).

Die Leckage der Energiegruppe *g* über ein Volumen *V* ist definiert als das Integral der Divergenz des Neutronenstromes über das Volumen *V* oder – nach dem Satz von Gauß – das Integral des Neutronenstromes dieser Gruppe über die Oberfläche *V* des Volumens:

$$
L_g = \int\limits_V d^3r\,\vec{\nabla} j_g(\vec{r}) = \oint\limits_{\partial V} \vec{j}_g(\vec{r})\cdot \overrightarrow{dA}
$$

Dabei ist  $\vec{j}_g(\vec{r}) = \int_{4\pi} d\vec{\Omega} \vec{\Omega} \psi_g(\vec{r}, \vec{\Omega})$  der Neutronenstromdichtevektor, wobei  $\psi_g(\vec{r}, \vec{\Omega})$  der Neutronenwinkelfluss der Gruppe *g* ist. Für ein Volumen *V* am Ort  $\vec{r} = (x, y, z)$  mit den Kantenlängen  $\Delta x$ ,  $\Delta y$  und  $\Delta z$  parallel zu den Koordinatenachsen (siehe [Abb. 4-16](#page-47-0) links) stellt sich das Oberflächenintegral als Summe über die drei jeweils gegenüberliegenden Seitenflächenpaare – West-Ost in x-Richtung, Süd-Nord in y-Richtung sowie unten-oben in z-Richtung – wie folgt dar:

$$
L_g = L_{gx} + L_{gy} + L_{gz} =
$$
  
= 
$$
[j_{gx}(x+\Delta x) - j_{gx}(x)]\Delta y\Delta z + [j_{gy}(y+\Delta y) - j_{gy}(y)]\Delta x\Delta z + [j_{gz}(z+\Delta z) - j_{gz}(z)]\Delta x\Delta y,
$$

wobei *jx*, *j<sup>y</sup>* und *j<sup>z</sup>* die Neutronenstromdichten durch Seitenflächen sind, also *jgx* = *jgx +*  $j_{gx}$ ,  $j_{gy} = j_{gy}$ <sup>+</sup> –  $j_{gy}$ <sup>-</sup> und  $j_{gz} = j_{gz}$ <sup>+</sup> –  $j_{gz}$ <sup>-</sup>.

# **Implementierung für die** *SN***-Transport-Gleichung**

Der Neutronenstromdichtevektor wird in TORT-TD für die S<sub>N</sub>-Transport-Gleichung mittels Winkelquadratur aus dem Neutronenfluss in diskrete-Ordinaten-Darstellung gemäß

$$
\vec{j}_g(\vec{r}) = \sum_m \omega_m \vec{\Omega}_m \psi_{gm}(\vec{r}) \text{ mit } \vec{\Omega}_m = \begin{pmatrix} \mu_m \\ \xi_m \\ \eta_m \end{pmatrix}
$$

berechnet, so dass also gilt:

$$
j_{gx}(\vec{r}) = j_{gx}^+(\vec{r}) - j_{gx}^-(\vec{r}) = \sum_{m,\mu_m > 0} \omega_m \mu_m \psi_{gm}(\vec{r}) - \sum_{m,\mu_m < 0} \omega_m |\mu_m| \psi_{gm}(\vec{r})
$$

$$
j_{gy}(\vec{r}) = j_{gy}^+(\vec{r}) - j_{gy}^-(\vec{r}) = \sum_{m,\xi_m > 0} \omega_m \xi_m \psi_{gm}(\vec{r}) - \sum_{m,\xi_m < 0} \omega_m |\xi_m| \psi_{gm}(\vec{r})
$$

$$
j_{gz}(\vec{r}) = j_{gz}^+(\vec{r}) - j_{gz}^-(\vec{r}) = \sum_{m,\eta_m>0} \omega_m \eta_m \psi_{gm}(\vec{r}) - \sum_{m,\eta_m<0} \omega_m |\eta_m| \psi_{gm}(\vec{r})
$$

Die gesamte Neutronenstromdichte durch eine Fläche folgt durch Integration der Neutronenströme über die räumliche Ausdehnung dieser Fläche. Die Auswertung des Buckling erfordert schließlich noch die Kenntnis der Diffusionskonstante. Diese geht jedoch nicht in die Transportgleichung und damit ursprünglich auch nicht in TORT-TD ein. Daher wurden die Datenstrukturen für die Wirkungsquerschnitte sowie das Modul zur Wirkungsquerschnittsinterpolation entsprechend ergänzt, so dass die Diffusionskonstante räumlich aufgelöst gemäß den dort zu jedem Zeitpunkt herrschenden thermohydraulischen Zustandswerten vorliegt.

# **Implementierung für die Transport-Gleichung in Diffusionsnäherung**

Für die Transportgleichung in Diffusionsnäherung liegen die Informationen über den Neutronenstromdichtevektor nicht direkt vor, so dass der obige S<sub>N</sub>-Formalismus nicht angewandt werden kann. Stattdessen muss zunächst der Neutronenstrom aus dem skalaren Zellfluss und der Diffusionskonstante nach dem Fick'schen Gesetz

$$
j_g(\vec{r}) = -D_g(\vec{r}) \vec{\nabla} \phi_g(\vec{r})
$$

berechnet werden (siehe auch Abschnitt [4.5\)](#page-60-0). Die Neutronenströme durch die Seitenflächen errechnen sich dann aus dem skalaren Zellrandfluss wie folgt:

$$
j_g^{\pm}(\vec{r}) = \frac{1}{4} \phi_{bg}(\vec{r}) \pm \frac{1}{2} j_g(\vec{r})
$$

## **Verifizierung**

Die Verifizierung der Leckageberechnung in TORT-TD wurde zunächst anhand der Implementierung für die S<sub>M</sub>-Transportgleichung vorgenommen. Dazu wurde der von der *Expert Group on 3-D Radiation Transport Benchmarks* veröffentlichte OECD/NEA-NSC-Benchmark *Accuracy of Solution of 3-Dimensional Transport Codes and Methods over a Range in Parameter Space* [/AZM07/](#page-253-1) herangezogen. Darin wird ein System aus zwei ineinander verschachtelten Quadern unterschiedlicher Materialeigenschaften betrachtet. Für eine in einem Eck des äußeren Quaders sitzende Neutronenquelle vorgegebener Quellstärke sollen in verschiedenen Teilvolumina und durch bestimmte Flächen des Gesamtsystems Neutronenflüsse bzw. -leckagen berechnet werden (siehe [Abb. 4-16](#page-47-0) rechts). Durch Variation der Geometrie (Größe der Quader und Größenverhältnis zueinander) und der Materialeigenschaften (Streuverhältnisse und totale Wirkungsquerschnitte) wird eine große Anzahl von zu untersuchenden Systemen definiert. Für jeden dieser Fälle liegt eine mit dem Monte-Carlo-Code MCNP generierte Lösung vor, die den Benchmarkteilnehmern zur Verfügung gestellt wurde. Als Beispiel wird hier der durch die Parameter  $L = 1,0$  cm,  $\gamma = 0.5$ ,  $\sigma_1 = 1,0$  cm<sup>-1</sup>,  $c_1 = 0.8$ ,  $\sigma_2 = 1,0$  cm<sup>-1</sup> und  $c_2$  = 0,8 bestimmte Fall betrachtet (siehe [Abb. 4-16](#page-47-0) rechts). Die zu berechnenden Leckagen sind die im Benchmark mit 2.a-2.h bezeichneten acht Größen.

| Größe          | <b>TORT-TD</b> | <b>MCNP Monte-Carlo</b> | Abweichung in % |
|----------------|----------------|-------------------------|-----------------|
| 2.a            | $-2,775e-1$    | $-2,77146e-1$           | 0,13            |
| 2.h            | $3,334e-2$     | $3,39246e-2$            | $-1,72$         |
| 2.c.           | $-2,779e-1$    | $-2,77126e-1$           | 0,28            |
| 2.d            | $3,374e-2$     | $3,39229e-2$            | $-0.54$         |
| 2.e.           | $1,671e-2$     | $1,66179e-2$            | 0.55            |
| 2 <sub>f</sub> | $1,511e-2$     | $1,49547e-2$            | 1,04            |
| 2.g.           | $1,682e-2$     | $1,66165e-2$            | 1,22            |
| 2.h            | $1,501e-2$     | $1,49554e-2$            | 0.37            |

<span id="page-50-0"></span>Tab. 4-1: Leckagewerte zur Verifikation von TORT-TD. Die Bedeutung der Größen 2.a-2.h ist in [/AZM07/](#page-253-1) nachzulesen.

Die TORT-TD-Rechnung wurde mit einer S<sub>16</sub>-Tschebyscheff-Legendre-Quadratur bei insgesamt 512000 räumlichen Maschen durchgeführt. Wie [Tab. 4-1](#page-50-0) zu entnehmen ist, sind die Leckagewerte in guter Übereinstimmung mit den ebenfalls in der Tabelle zitierten Ergebnissen der Monte-Carlo-Rechnung.

# **Vergleich des Spektralzonen-Bucklings zwischen Transportmethode und Diffusionsnäherung**

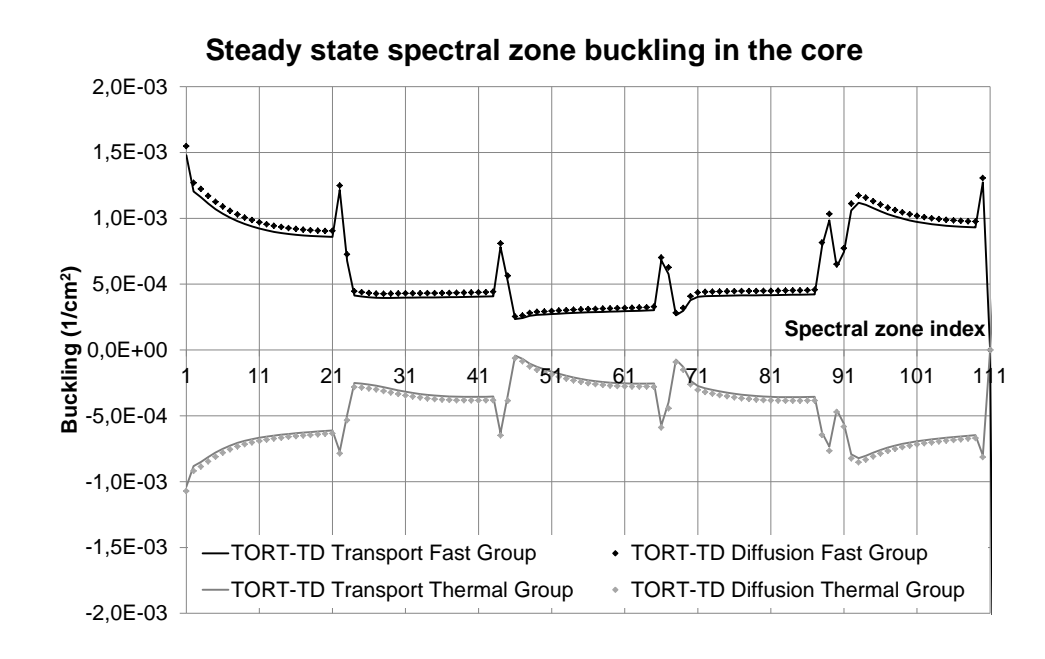

**Abb. 4-17: Buckling als Funktion des Spektralzonenindex für die aktive Kernzone des PBMR-400 im stationären Zustand. (Schwarz: schnelle** 

# **Gruppe, grau: thermische Gruppe; Punkte: Diffusionslösung, Linien: Transportlösung)**

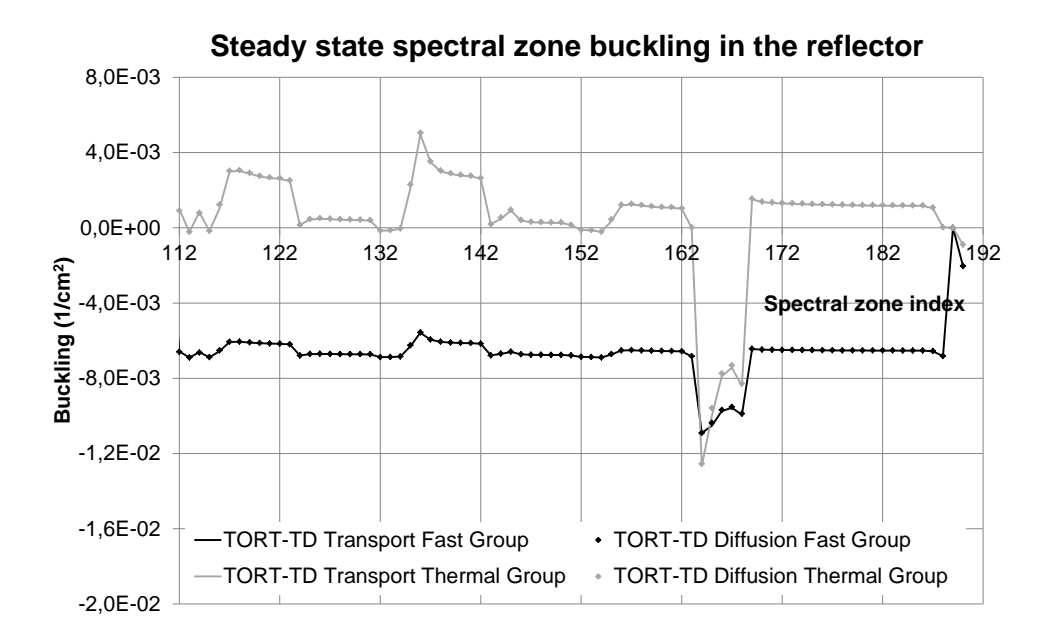

**Abb. 4-18: Buckling als Funktion des Spektralzonenindex für die Reflektorbereiche des PBMR-400 im stationären Zustand. (Schwarz: schnelle Gruppe, grau: thermische Gruppe; Punkte: Diffusionslösung, Linien: Transportlösung)**

### <span id="page-51-0"></span>**4.3.3 Implementierung der Jod-Xenon-Dynamik in TORT-TD**

Die Bewertung betrieblicher Transienten, wie etwa des Lastfolgebetriebs, erfordert die Berücksichtigung der Jod-Xenon-Dynamik. Das Isotop <sup>135</sup>Xe mit seinem großen thermischen (mikroskopischen) Absorptionswirkungsquerschnitt von etwa 3,6·10<sup>6</sup> barn entsteht mit einer Ausbeute von ca. 0,3 % sowohl direkt bei der Kernspaltung als auch – mit wesentlich größerer Ausbeute von ca. 5,6 % - nach zweistufigem  $\beta$ -Zerfall über  $135$ J aus dem direkten Spaltprodukt  $135$ Te. Infolge der kurzen Halbwertszeit von  $135$ Te kann man jedoch annehmen, dass <sup>135</sup>J quasi direkt entsteht. Die zeitliche Änderung der Jod- und Xenon-Konzentrationen *J*(*t*) bzw. *X*(*t*) durch Aufbau und Zerfall wird mit folgenden gekoppelten Differentialgleichungen beschrieben [/DOW04/](#page-254-0):

$$
\frac{dJ(t)}{dt} = \gamma_J \sum_g \sigma_g^f \phi_g(t) - \lambda_J J(t)
$$

$$
\frac{dX(t)}{dt} = \gamma_X \sum_g \sigma_g^f \phi_g(t) - \lambda_X X(t) + \lambda_J J(t) - X(t) \cdot \sum_g \hat{\sigma}_g^{aX} \phi_g(t)
$$

Darin sind  $\gamma$  und  $\gamma$  die Jod- bzw. Xenon-Ausbeuten,  $\lambda_J$  und  $\lambda_X$  die jeweiligen Zerfallskonstanten und  $\widehat{\sigma}_{g}^{aX}$  der mikroskopische Xenon-Absorptionswirkungsquerschnitt der Energiegruppe g. Mit den Abkürzungen  $F(t) \coloneqq \sum_{g} \sigma_{g}^{f} \phi_{g}(t)$  für die Spaltrate und  $\lambda_2 \mathrel{\mathop:}= \lambda_{\chi} + \sum_g \widehat{\sigma}_{g}^{aX} \phi_{g}(t)$  folgt daraus

$$
\frac{dJ(t)}{dt} + \lambda_j J(t) = \gamma_j F(t)
$$

$$
\frac{dX(t)}{dt} + \lambda_2 X(t) = \gamma_X F(t) + \lambda_j J(t)
$$

Hieraus ergeben sich sofort die Jod- und Xenon-Konzentrationen für den stationären Fall, wenn mit  $F_0$  die stationäre Spaltrate bezeichnet wird:

$$
J_0 = \frac{\gamma_J}{\lambda_J} F_0
$$

$$
X_0 = \frac{\gamma_X + \gamma_J}{\lambda_2} F_0
$$

Durch Zeitintegration zwischen den durch das Zeitintervall  $\Delta t := t_{t+1} - t_t$  getrennten Zeitpunkten  $t_{\tau}$  und  $t_{\tau+1}$ , also

$$
J_{\tau+1} - J_{\tau} = -\int_{t_{\tau}}^{t_{\tau+1}} dt \,\lambda_{J} J(t) + \gamma_{J} \int_{t_{\tau}}^{t_{\tau+1}} dt \, F(t)
$$

$$
X_{\tau+1} - X_{\tau} = -\int_{t_{\tau}}^{t_{\tau+1}} dt \,\lambda_2 X(t) + \gamma_X \int_{t_{\tau}}^{t_{\tau+1}} dt \, F(t) + \gamma_J \int_{t_{\tau}}^{t_{\tau+1}} dt \, J(t)
$$

und Approximation der Integrale durch ihre Integranden an der jeweiligen oberen Integrationsgrenze (voll implizites Verfahren), erhält man folgende diskretisierte Gleichungen:

$$
J_{\tau+1} = \frac{1}{1 + \lambda_j \Delta t} \Big( J_{\tau} + \gamma_j F_{\tau+1} \Delta t \Big)
$$

$$
X_{\tau+1} = \frac{1}{1 + \lambda_{2,\tau+1} \Delta t} \Big( X_{\tau} + \gamma_X F_{\tau+1} \Delta t + \lambda_j \Delta t J_{\tau+1} \Big)
$$

Der gesamte makroskopische Absorptionswirkungsquerschnitt ist dann die Summe aus dem makroskopischen Absorptionswirkungsquerschnitt ohne Xenon-Beitrag und dem mit der momentanen Xenonkonzentration *X*(*t*) multiplizierten mikroskopischen Xenon-Absorptionswirkungsquerschnitt:

$$
\sigma_g^a = \sigma_g^{a0} + X(t)\hat{\sigma}_g^{aX}.
$$

Für die Implementierung der Jod-Xenon-Dynamik in TORT-TD wurde ein eigenständiges Modul entwickelt, welches auch unabhängig eingesetzt werden kann. [Abb. 4-19](#page-53-0) zeigt den zugehörigen Abschnitt des TORT-TD-Eingabedatensatzes. Über das Flag local IXe wird angegeben, ob für die Parameter der Jod-Xenon-Gleichungen die dort angegebenen Werte als globale Größen oder die in den Wirkungsquerschnittsbibliotheken enthaltenen Werte als lokale Größen verwendet werden sollen.

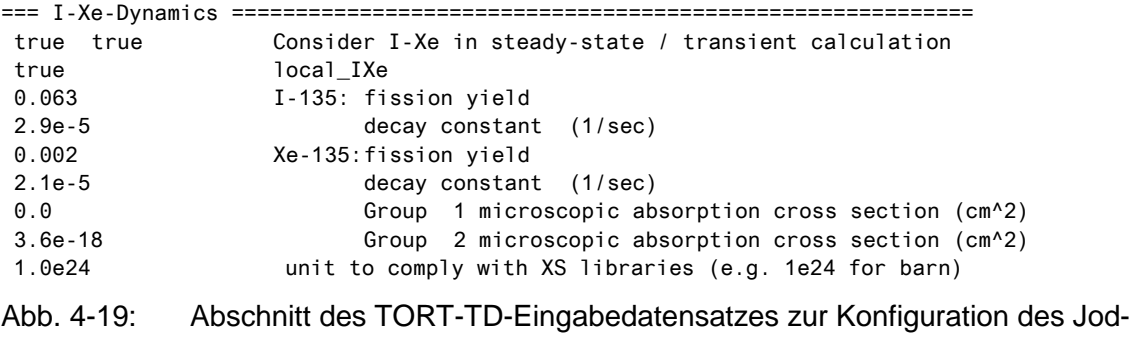

Xenon-Moduls.

<span id="page-53-0"></span>Die Verifizierung erfolgte für einfache Beispiele durch Vergleich mit der analytischen Lösung sowie die Nachrechnung typischer Lehrbuchbeispiele. Für die in [Abb. 4-20](#page-54-0) oben gezeigte trapezförmige Neutronenflussänderung um 15 % sind die Zeitverläufe der auf ihre jeweiligen Gleichgewichts-Ausgangswerte bezogenen Jod- und Xenonkonzentra-tion in [Abb. 4-20](#page-54-0) unten links bzw. rechts dargestellt. Um die Zeitverläufe auf unterschiedlichen Zeitskalen zu verdeutlichen, sind die Zeitmaßstäbe jeweils entweder in Stunden, Minuten oder Sekunden zu interpretieren.

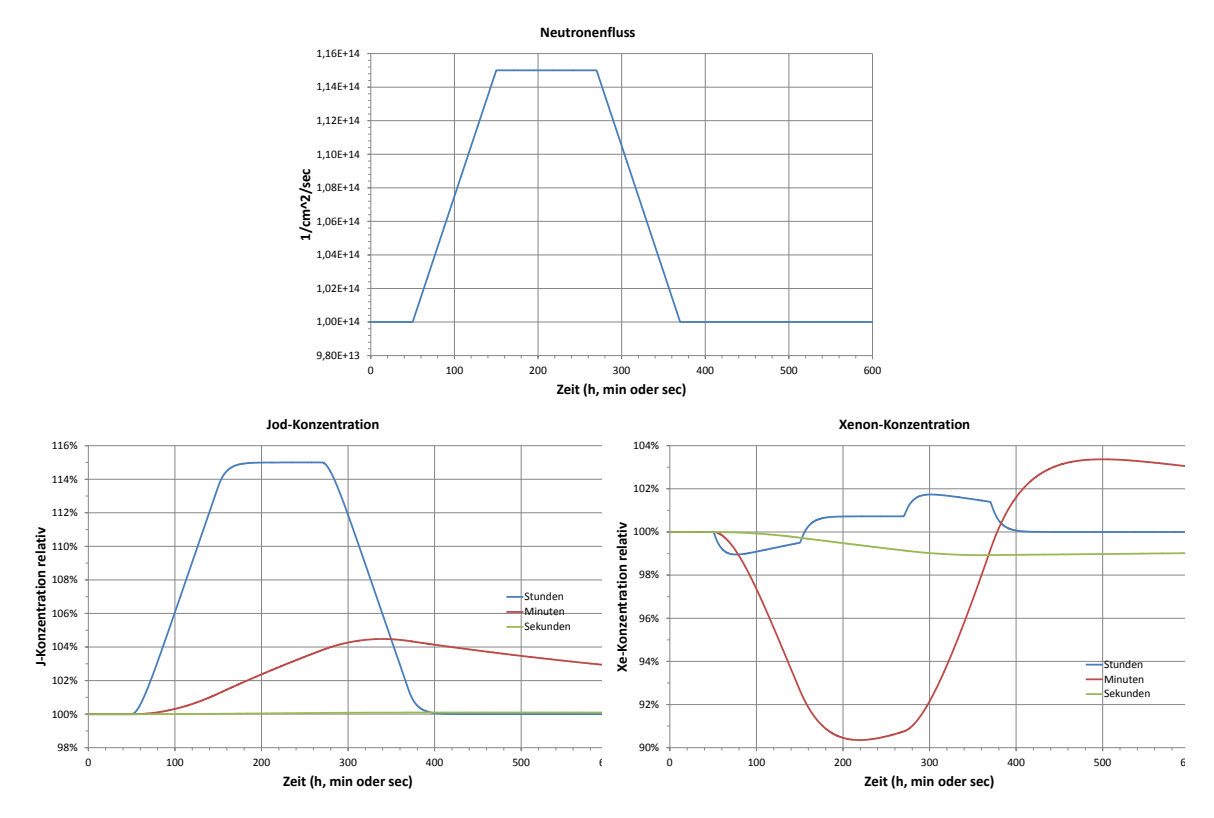

<span id="page-54-0"></span>Abb. 4-20: Numerisch berechnete Zeitverläufe der Jod- und Xenon-Konzentrationen (unten links bzw. rechts) für die oben dargestellte Neutronenflussänderung. Die Zeiteinheit ist entweder in Stunden, Minuten oder Sekunden (blau, rot bzw. grün) zu interpretieren.

### **4.3.4 Berechnung der Nachzerfallsleistung in TORT-TD**

Für die Simulation des Zeitverhaltens der Reaktorleistung über längere Zeiträume nach Abschaltung des Reaktors oder Druckentlastungstransienten ist die korrekte Berechnung der nuklearen Nachzerfallsleistung entscheidend. Diese hängt von der Spaltproduktverteilung und damit von der Betriebsgeschichte des Reaktors ab. Die rigorose Berechnung der Nachzerfallsleistung erfolgt durch Lösung gekoppelter Differentialgleichungen für Hunderte von Spaltprodukten und deren Tochternuklide. Der Rechenaufwand kann alternativ durch Anpassung einer Reihe von Nachzerfallsleistungs-Vorläufergruppen an eine gemessene Nachwärmekurve erfolgen. Dies führt auf einen der Behandlung der verzögerten Neutronen ähnlichen Formalismus. Die Gesamtleistungsdichte am Ort  $\vec{r}$  zum Zeitpunkt t setzt sich aus Spaltleistung und Nachzerfallsleistung wie folgt zusammen:

$$
P(\vec{r},t) = (1-\alpha) \sum_{g} \kappa \sigma_g^f(\vec{r}) \phi_g(\vec{r},t) + \sum_{n=1}^{N} \zeta_n D_n(\vec{r},t)
$$

Darin ist  $\alpha = \sum_{n=1}^{N} \alpha_n$  der Anteil der freigesetzten Leistung, der als Nachzerfallsleistung erscheint,  $D_n(\vec{r},t)$  die räumliche Konzentration der Nachzerfallsleistungs-Vorläufergruppe (Decay heat precursor group) n und  $\zeta_n$  die Zerfallskonstante der Vorläufergruppe n. Die zeitliche Entwicklung der räumlichen Konzentration der Nachzerfallsleistungs-Vorläufergruppe  $n$  wird durch die Bilanz aus Erzeugung und Zerfall der Decay-heat-Precursor dieser Gruppe beschrieben:

$$
\frac{\partial}{\partial t}D_n(\vec{r},t) = \alpha_n \sum_g \kappa \sigma_g^f(\vec{r}) \phi_g(\vec{r},t) - \zeta_n D_n(\vec{r},t)
$$

In Analogie zur Jod-Xenon-Dynamik wird auch diese Gleichung in TORT-TD numerisch voll-implizit gelöst. Nach Integration über das Zeitintervall  $\Delta t := t_{\tau+1} - t_{\tau}$  und Approximation der auftretenden Integrale durch ihre Integranden an der jeweiligen oberen Integrationsgrenze erhält man:

$$
D_n^{\tau+1}(\vec{r}) - D_n^{\tau}(\vec{r}) = \alpha_n \sum_g \kappa \sigma_g^f(\vec{r}) \int_{\frac{t_{\tau}}{\tau}}^{\tau_{\tau+1}} dt \phi_g(\vec{r}, t) - \zeta_n \int_{\frac{t_{\tau}}{\tau}}^{\tau_{\tau+1}} dt D_n(\vec{r}, t)
$$
  

$$
D_n^{\tau+1}(\vec{r}) \Big(1 + \zeta_n \Delta t\Big) - D_n^{\tau}(\vec{r}) = \Delta t \cdot \alpha_n \sum_g \kappa \sigma_g^f(\vec{r}) \phi_g^{\tau+1}(\vec{r})
$$
  

$$
D_n^{\tau+1}(\vec{r}) = \frac{1}{1 + \zeta_n \Delta t} D_n^{\tau}(\vec{r}) + \frac{\Delta t}{1 + \zeta_n \Delta t} \alpha_n \sum_g \kappa \sigma_g^f(\vec{r}) \phi_g^{\tau+1}(\vec{r})
$$

Die stationäre (Gleichgewichts-)Konzentration  $D_n^0(\vec{r})$  der Nachzerfallsleistungs-Vorläufergruppe n erhält man aus der ursprünglichen Bilanzgleichung durch Nullsetzen der Zeitableitung:

$$
\frac{\partial}{\partial t}D_n(\vec{r},t) = 0 \Leftrightarrow D_n^0(\vec{r}) = \frac{\alpha_n}{\zeta_n} \sum_g \kappa \sigma_g^f(\vec{r}) \phi_g^0(\vec{r})
$$

Die Implementierung in TORT-TD ist bezüglich der Parameter n,  $\alpha_n$  und  $\zeta_n$  flexibel. Für HTR-Anwendungen wurde die Parametrisierung in 23 Vorläufergruppen für die thermi-sche Spaltung von <sup>235</sup>U gemäß DIN 25485 [/DIN90/](#page-254-1) verwendet.

# **4.3.5 Erweiterung des Wirkungsquerschnittsinterpolationsverfahrens in TORT-TD**

Für den Einsatz von TORT-TD bei LWR-Transientenanalysen in Kopplung mit dem Systemcode ATHLET [/LER03/](#page-256-0) und dem Unterkanalcode COBRA-TF [/CRI10/](#page-254-2) verfügt TORT-TD bereits über ein Modul zur Interpolation von Wirkungsquerschnitten und weiterer Gruppendaten je nach momentan an jedem Raumpunkt vorherrschenden thermohydraulischen Zustandswerten. Dieses benutzt kubische Spline-Polynome und war bisher auf bis zu drei thermohydraulische Parameter (z. B. Brennstofftemperatur, Moderatordichte und Borkonzentration) ausgelegt. Für die bei Anwendungen auf HTR zusätzlich zu berücksichtigenden Abhängigkeiten der Wirkungsquerschnitte vom schnellen und thermischen Buckling (siehe Kapitel [4.4\)](#page-59-0) sowie von der lokalen Xenonkonzentration (siehe Kapitel [4.3.3\)](#page-51-0) wurde das Interpolationsmodul auf fünf Dimensionen erweitert.

Häufig ist es erforderlich, bezüglich eines thermohydraulischen Parameters (z. B. der Brennstofftemperatur) nicht zwischen den gegebenen Stützstellen zu interpolieren, sondern zwischen deren Quadratwurzeln. Dies trifft auch für den PBMR-400- Kerntransienten-Benchmark zu. Im TORT-TD-Wirkungsquerschnitts-Interpolationsmodul wurde eine möglichst universelle Lösung implementiert. So kann im TORT-TD-Eingabedatensatz für jeden der 5 thermohydraulischen Parameter einer Wirkungsquerschnittsbibliothek ein eigener arithmetischer Ausdruck für die Umrechnung der zugehörigen Parameterwerte angegeben werden. In dem in [Abb. 4-21](#page-57-0) gezeigten Beispiel sind die Formeln gelb markiert. Die Auswertung der arithmetischen Ausdrücke erfolgt mit der integrierten Parser-Routine, die bereits für das 2D-Wärmeleitungsmodul zur Auswertung temperaturabhängiger Wärmeleitfähigkeiten und -kapazitäten sowie Massendichten verwendet wird.

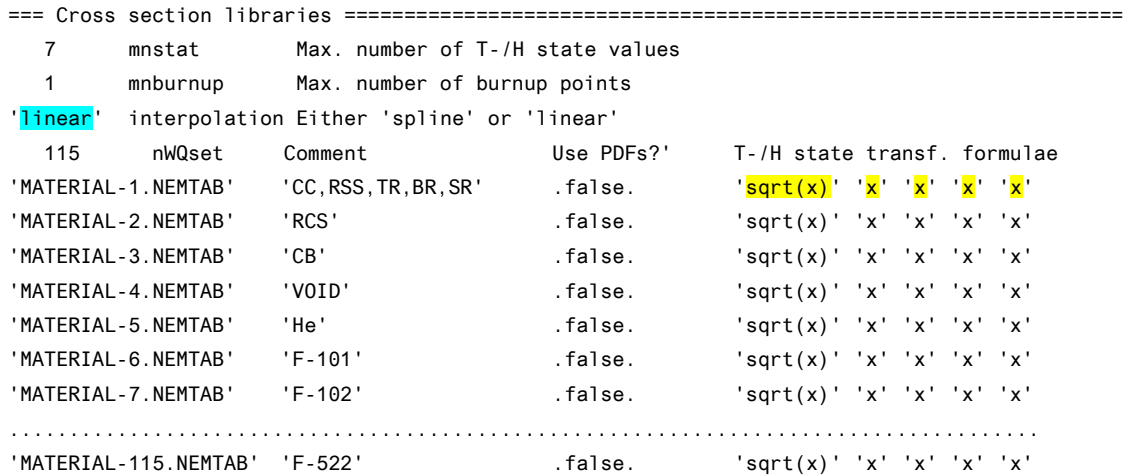

<span id="page-57-0"></span>Abb. 4-21: Abschnitt des TORT-TD-Eingabedatensatzes zur Spezifikation der Wirkungsquerschnittsbibliotheken. Blau: Parameter zur Auswahl des Interpolatiosverfahrens; Gelb: Umrechnungsformeln für die Stützstellen.

Zur Verifizierung wurde die im Rahmen des PBMR-400-Kerntransienten-Benchmarks bereitgestellte fünfdimensionale lineare Interpolationsroutine lint5d [/REI07/](#page-258-1) als Ergänzung zum erweiterten Spline-Interpolationsverfahren zusätzlich in TORT-TD implementiert. Durch einen Parameter im TORT-TD-Eingabedatensatz (im Beispiel von [Abb. 4-21](#page-57-0) blau markiert) kann zwischen beiden Interpolationsverfahren umgeschaltet werden.

Die hierdurch geschaffene Möglichkeit erlaubt die Durchführung von Studien zur Auswirkung des Wirkungsquerschnittsinterpolationsverfahrens auf Ergebnisse von stationären und Transientenanalysen. Als Beispiel wird hier die Abhängigkeit des mikroskopischen thermischen Xenon-Absorptions-Wirkungsquerschnitts des Materials "CORE 1" aus der parametrisierten Bibliothek des PBMR-400-Kerntransienten-Benchmarks [/REI07/](#page-258-1) von der Brennstoff- und Moderatortemperatur als Fläche im Raum dargestellt. Die Ergebnisse sind in [Abb. 4-22](#page-58-0) für die kubische Spline-Interpolation und in [Abb. 4-23](#page-58-1) für die lineare Interpolation wiedergegeben. Wirkungsquerschnittswerte (Stützstellen) sind für die Moderatortemperaturen 300 K, 600 K, 800 K, 1100 K, 1400 K, 1800 K, 2200 K und für die Brennstofftemperaturen 300 K, 800 K, 1400 K, 2400 K gegeben. Für die Interpolation wurden jeweils 9 Zwischenwerte im regelmäßigen Abstand von 190 K gewählt; die Zwischenwerte fallen also nicht mit den Stützstellen zusammen. Bei genauer Betrachtung ist zu erkennen, dass die Spline-Interpolation Krümmungen deutlicher wiedergeben kann. [Abb. 4-24](#page-59-1) zeigt die Unterschiede zwischen beiden Verfahren, die erwartungsgemäß in der Nähe der Stützstellen am geringsten und dazwischen am größten sind.

**Microscopic Xenon absorption cross section - Cubic spline interpolation**

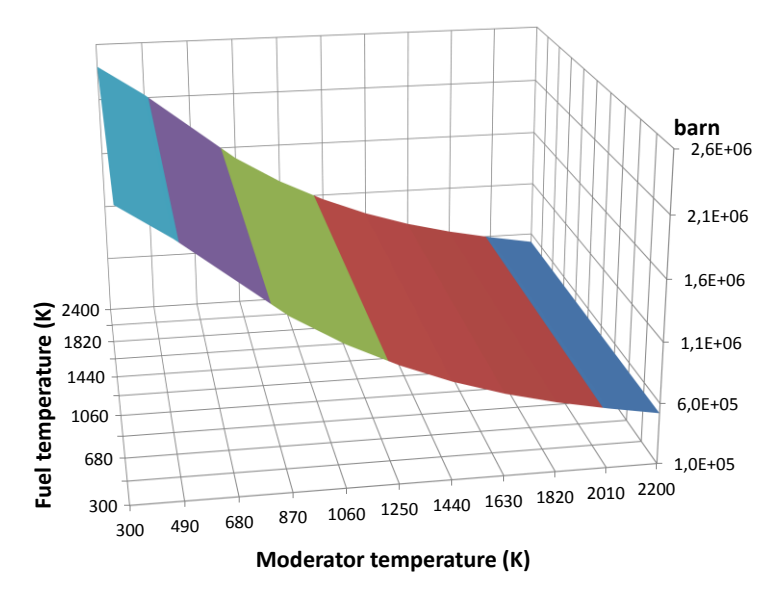

<span id="page-58-0"></span>Abb. 4-22: Brennstoff- und Moderatortemperaturabhängigkeit des mikroskopischen Xenon-Absorption-Wirkungsquerschnitts mittels kubischer Spline-Interpolation.

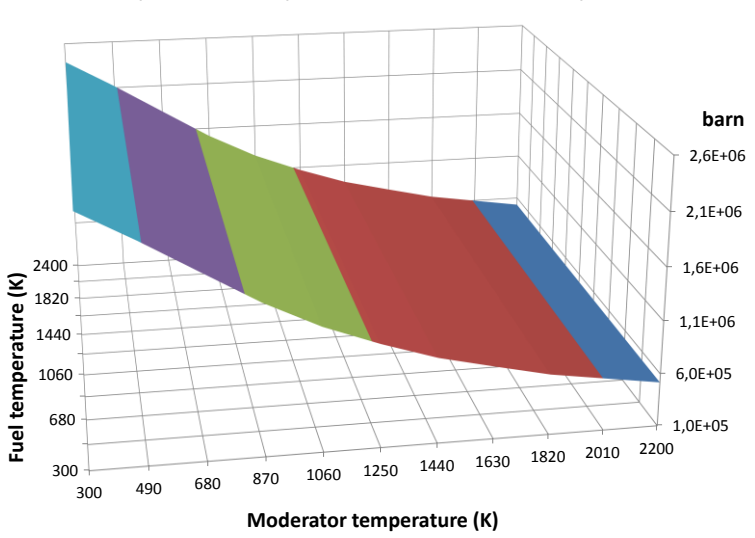

**Microscopic Xenon absorption cross section - Linear interpolation**

<span id="page-58-1"></span>Abb. 4-23: Brennstoff- und Moderatortemperaturabhängigkeit des mikroskopischen Xenon-Absorption-Wirkungsquerschnitts mittels linearer Interpolation.

2400 1820 1440 1060 680  $300 - 300$ -1,0% -0,5%  $\frac{1}{2200}$  0,0% 0,5% 1,0% 1,5% 2,0% <sup>2010</sup> <sup>2200</sup> <sup>1630</sup> <sup>1820</sup> <sup>1250</sup> <sup>1440</sup> <sup>870</sup> <sup>1060</sup> <sup>490</sup> <sup>680</sup> <sup>300</sup> **Fuel temperature (K) linear/spline-1 Moderator temperature (K)**

**Microscopic Xenon absorption cross section - Interpolation differences**

<span id="page-59-1"></span>Abb. 4-24: Prozentuale Abweichung der linearen von der Spline-Interpolation für den mikroskopischen Xenon-Absorptions-Wirkungsquerschnitt.

#### <span id="page-59-0"></span>**4.4 AP 1.4: Übernahme der THERMIX-Kopplung in TORT-TD**

Für die Kopplung von TORT-TD mit THERMIX wurde ein Interpolationsmodul entwickelt, welches räumliche Verteilungen der Leistungsdichte bzw. thermohydraulischer Größen zwischen dem 3D-Neutronenkinetik-Raumgitter von TORT-TD und dem 2D-Thermohydraulik-Raumgitter von THERMIX abbilden kann. Die Interpolation erfolgt über ein Hilfsgitter, welches in Verbindung mit geeignet definierten Gewichtungsfaktoren zwischen Neutronenkinetik- und Thermohydraulik-Raumgitter vermittelt. Dabei wird auch der Fall berücksichtigt, dass eines der beiden Gitter (meist jenes der Thermohydraulik) einen größeren Raumbereich überdeckt als das andere (meist jenes der Neutronenkinetik).

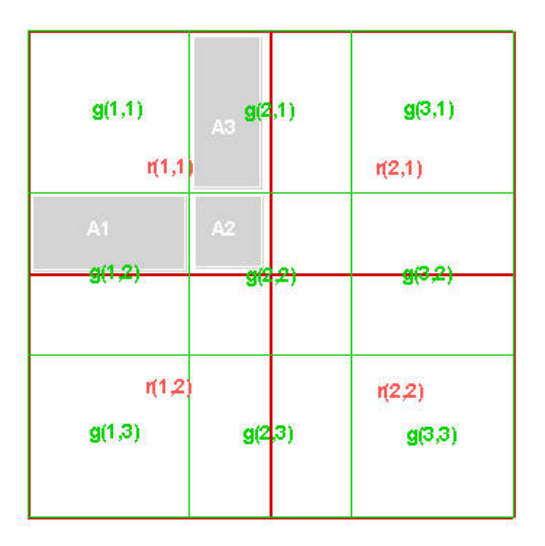

Abb. 4-25: Zweidimensionale Projektion zwischen einem (groben) 2x2-Gitter der Thermohydraulik (rot) und einem (feinen) 3x3-Gitter der Neutronenkinetik (grün). g(i,j) und r(i,j) sind die Volumina der Masche (i,j) auf dem Thermohydraulik- bzw. Neutronenkinetikgitter, aus denen sich die Gewichtungsfaktoren errechnen.

Die Arbeiten zur Kopplung von TORT-TD mit THERMIX wurden parallel zur Implementierung der Kopplung von TORT-TD mit dem 3D-Thermohydraulikcode ATTICA3D durchgeführt. Im Gegensatz zu ATTICA3D ist THERMIX auf nur zwei Raumdimensionen beschränkt. Dies impliziert die Notwendigkeit der azimutalen "Verschmierung" der von TORT-TD gelieferten 3D-Leistungsverteilung, so dass aus den 3D-Fähigkeiten von TORT-TD, die in Verbindung mit ATTICA3D zur Geltung kommen sollen, kein Nutzen gezogen werden kann. Das Brennstofftemperaturmodell von THERMIX weist darüber hinaus nicht den methodischen Detaillierungsgrad auf, der in ATTICA3D gegeben ist. Aus diesen Gründen wurde den Arbeiten an der Kopplung von TORT-TD mit ATTICA3D der Vorzug gegeben und der umgekehrte Weg begangen, mit TORT-TD/ATTICA3D existierende Ergebnisse von 2D-Rechenprogrammsystemen zur Verifizierung der Kopplung nachzurechnen.

## <span id="page-60-0"></span>**4.5 AP 1.5: Implementierung eines Diffusionssolvers in TORT-TD**

Die *SN*-Methode zählt wegen der expliziten Diskretisierung des Raumwinkels zu den genauesten numerischen Verfahren zur numerischen Lösung der direkten Transportgleichung. Dem steht der hohe Rechenaufwand gegenüber, der besonders bei zeitabhängigen Simulationen nachteilig ist und schnelle Überschlagsrechnungen erschwert.

Um ein schnelllaufendes, wenn auch im Einzelfall weniger genaues Rechenverfahren für gekoppelte Transientensimulationen zur Verfügung zu haben, wurde der *SN*-Flusslöser in TORT-TD um einen Solver für die stationäre und zeitabhängige Transportgleichung in Diffusionsnäherung ergänzt. Die Implementierung erfolgte derart, dass alle bisher existierenden Rechenverfahren einschließlich derjenigen für quellgetriebene unterkritische Systeme auch unter dem neuen Diffusionssolver verfügbar bleiben.

Da die numerische Lösung der zeitabhängigen Transportgleichung bei voll-impliziter Zeitdiskretisierung für jeden Zeitschritt formal auf ein stationäres Fixed-Source-Problem mit zeitabhängigem Quellterm führt, genügt es für die folgenden Betrachtungen, die stationäre Fixed-Source-Gleichung zu betrachten. Die Diffusionsnäherung ist in TORT-TD für Cartesische und Zylindergeometrie implementiert; der Übersicht wegen wird für die folgende Darstellung Cartesische Geometrie gewählt. Ausgangspunkt ist die raumwinkelintegrierte Transportgleichung für die Energiegruppe g (Within-Group-Gleichung):

$$
\vec{\nabla} \cdot \vec{J}_g(\vec{r}) + \sigma_g^t(r) \phi_g(\vec{r}) = q_g(\vec{r})
$$
 Gl. 4-1

mit dem Quellterm

$$
q_g(\vec{r}) = \sum_{g'} \sigma_{gg'}^s(\vec{r}) \phi_g(\vec{v}) + \frac{\chi_g}{k_{eff}} \sum_{g'} v \sigma_{g'}^f(\vec{r}) \phi_{g'}(\vec{r})
$$
  
=  $\sigma_{gg'}^s(\vec{r}) \phi_g(\vec{r}) + q_g'(\vec{r})$  Gl. 4-2

wobei

$$
q_g'(\vec{r}) := \sum_{g'\neq g} \sigma_{gg'}^s(\vec{r}) \phi_{g'}(\vec{r}) + \frac{\chi_g}{\kappa_{eff}} \sum_{g'} v \sigma_{g'}^f(\vec{r}) \phi_{g'}(\vec{r})
$$

Mit dem sog. Removal-Wirkungsquerschnitt, gegeben durch den totalen Wirkungsquerschnitt abzüglich Selbsstreu-Wirkungsquerschnitt,

$$
\sigma_g^r(\vec{r}) \coloneqq \sigma_g^t(\vec{r}) - \sigma_{gg'}^s(\vec{r}),
$$

lautet die zu betrachtende Gleichung:

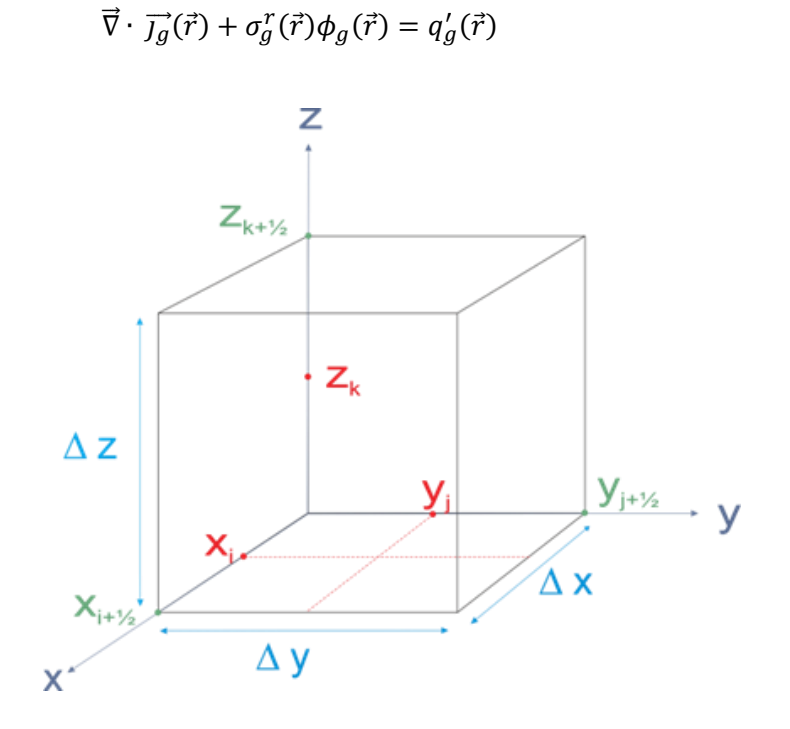

Gl. 4-3

<span id="page-62-0"></span>Abb. 4-26: Volumenelement in Cartesischen Koordinaten.

Diese Gleichung wird über das in [Abb. 4-26](#page-62-0) gezeigte Volumenelement  $\Delta V$ , in dem die Materialeigenschaften als konstant angenommen werden, integriert. Für den ersten Term gilt nach dem Satz von Gauß:

$$
\int\limits_{\Delta V} d^3r \, \vec{\nabla} \cdot \vec{J_g}(\vec{r}) = \oint\limits_{\partial V} \overrightarrow{dA} \cdot \vec{J_g}(\vec{r})
$$

Für den zweiten und dritten Term erhält man:

$$
\int_{\Delta V} d^3r \sigma_g^r(\vec{r}) \phi_g(\vec{r}) = \sigma_{gijk}^r \int_{\Delta V} d^3r \phi_g(\vec{r}) := \sigma_{gijk}^r \phi_{gijk} \Delta V
$$
\n
$$
\int_{\Delta V} d^3r q_g'(\vec{r}) = q_{gijk}' \Delta V
$$

Damit lautet die zu lösende Gleichung:

$$
\frac{1}{\Delta V} \oint_{\partial V} \overrightarrow{dA} \cdot \overrightarrow{J_g}(\vec{r}) + \sigma_{gijk}^r \phi_{gijk} = q'_{gijk}
$$
 Gl. 4-4

Das Integral über die geschlossene Oberfläche lässt sich in Cartesischer Geometrie als Summe der Beiträge der sechs Volumenelement-Seitenflächen schreiben:

$$
\int_{\partial V} \overrightarrow{dA} \cdot \overrightarrow{j_g} \, (\vec{r}) =
$$
\n
$$
= \Delta A_x(x, y, z) j_{gx}(x, y, z) + \Delta A_x(x + \Delta x, y, z) j_{gx}(x + \Delta x, y, z) +
$$
\n
$$
+ \Delta A_y(x, y, z) j_{gy}(x, y, z) + \Delta A_y(x, y + \Delta y, z) j_{gy}(x, y + \Delta y, z) +
$$
\n
$$
+ \Delta A_z(x, y, z) j_{gz}(x, y, z) + \Delta A_z(x, y, z + \Delta z) j_{gz}(x, y, z + \Delta z)
$$
\n(61.4-5)

Mit der Nomenklatur der [Abb. 4-27](#page-64-0) (Bezeichnung der Seitenflächen mit N = North, S = South,  $W = West$ ,  $E = East$ ,  $B = Bottom$  und  $T = Top$ ) erhält man in Kurzform:

$$
\oint_{\delta V} \overrightarrow{dA} \cdot \overrightarrow{J_g}(\vec{r}) = dA_{ijk}^{W} j_{gijk}^{W} + dA_{ijk}^{E} j_{gijk}^{E} + dA_{ijk}^{S} j_{gijk}^{S} + dA_{ijk}^{N} j_{gijk}^{N} + dA_{ijk}^{B} j_{gijk}^{B} + dA_{ijk}^{T} j_{gijk}^{T}
$$
\nGl. 4-6

Der Zusammenhang zwischen Neutronenstrom und Neutronenfluss wird in der Diffusionsnäherung über den Diffusionskoeffizienten durch das Fick'sche Gesetz

$$
\vec{j}_g(\vec{r}) = -D_g(\vec{r}) \vec{\nabla} \phi_g(\vec{r})
$$

hergestellt. Für die sechs Seitenflächen des Integrationsvolumens AV erhält man:

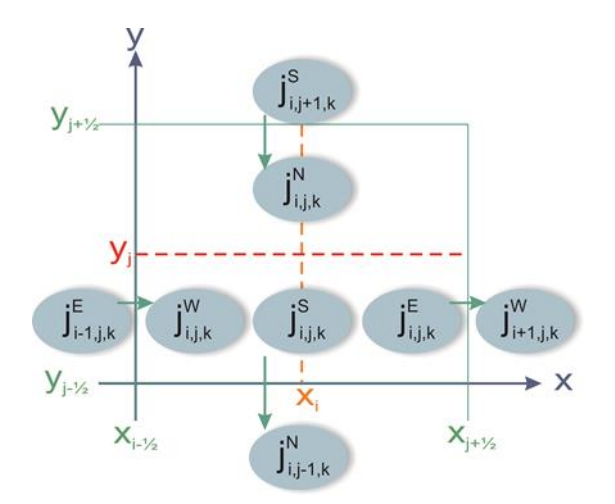

<span id="page-64-0"></span>Abb. 4-27: Nomenklatur der Neutronen-Partialströme durch die West-/Ost- bzw. Süd-/Nord-Seitenflächen des Volumenelements aus [Abb. 4-26.](#page-62-0)

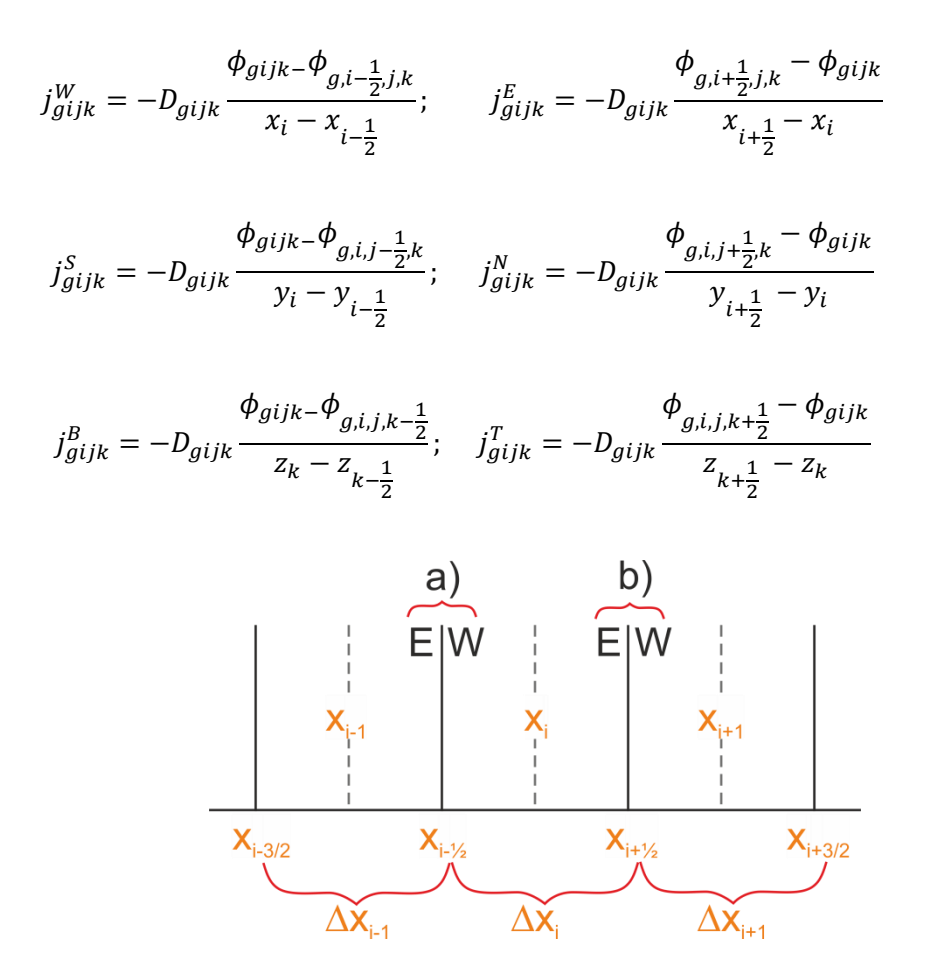

<span id="page-64-1"></span>Abb. 4-28: Zur Kopplung benachbarter Volumenelemente in x-Richtung über die jeweiligen Seitenflächen. Die Bezeichnungen sind analog für die y- und z-Richtung.

Die Kopplung benachbarter Volumenelemente erfolgt durch Forderung nach Stetigkeit der Neutronenströme durch die Volumenelement-Seitenflächen. So gilt für die West-Seitenfläche nach [Abb. 4-28:](#page-64-1)

$$
j_{g,i-1,j,k}^{E} \stackrel{!}{=} j_{gijk}^{W} \Leftrightarrow D_{g,i-1,j,k} \frac{\phi_{g,i-\frac{1}{2},j,k} - \phi_{g,i-1,j,k}}{x_{i-\frac{1}{2}} - x_{i-1}} = D_{gijk} \frac{\phi_{gijk} - \phi_{g,i-\frac{1}{2},j,k}}{x_i - x_{i-\frac{1}{2}}}
$$

$$
\Leftrightarrow \phi_{g,i-\frac{1}{2},j,k} = \frac{\frac{D_{g,i-1,jk}}{x_{i-\frac{1}{2}} - x_{i-1}} \phi_{g,i-1,jk} + \frac{D_{gijk}}{x_i - x_{i-\frac{1}{2}}}}{\frac{D_{g,i-1,jk}}{x_{i-\frac{1}{2}} - x_{i-1}} + \frac{D_{gijk}}{x_i - x_{i-\frac{1}{2}}}}
$$

Analog erhält man für die übrigen fünf Seitenflächen:

$$
\phi_{g,i+\frac{1}{2},jk} = \frac{\frac{D_{gijk}}{\Delta x_i} \phi_{gijk} + \frac{D_{g,i+1,jk}}{\Delta x_{i+1}} \phi_{g,i+1,jk}}{\frac{D_{gijk}}{\Delta x_i} + \frac{D_{g,i+1,jk}}{\Delta x_{i+1}}}
$$

$$
\phi_{gi,j-\frac{1}{2},k} = \frac{\frac{D_{gi,j-1,k}}{\Delta y_{j-1}} \phi_{gi,j-1,k} + \frac{D_{gijk}}{\Delta y_j} \phi_{gijk}}{\frac{D_{gi,j-1,k}}{\Delta y_{j-1}} + \frac{D_{gijk}}{\Delta y_j}}
$$

$$
\phi_{g,j+\frac{1}{2},k} = \frac{\frac{D_{gijk}}{\Delta y_j} \phi_{gijk} + \frac{D_{gi,j+1,k}}{\Delta y_{j+1}} \phi_{gi,j+1,k}}{\frac{D_{gijk}}{\Delta y_j} + \frac{D_{gi,j+1,k}}{\Delta y_{j+1}}}
$$

$$
\phi_{gij,k-\frac{1}{2}} = \frac{\frac{D_{gij,k-1}}{\Delta z_{k-1}} \phi_{gij,k-1} + \frac{D_{gijk}}{\Delta z_k} \phi_{gijk}}{\frac{D_{gij,k-1}}{\Delta z_{k-1}} + \frac{D_{gijk}}{\Delta z_k}}
$$

$$
\phi_{gij,k+\frac{1}{2}} = \frac{\frac{D_{gijk}}{\Delta z_k} \phi_{gijk} + \frac{D_{gij,k+1}}{\Delta z_{k+1}} \phi_{gij,k+1}}{\frac{D_{gijk}}{\Delta z_k} + \frac{D_{gij,k+1}}{\Delta z_{k+1}}}
$$

Darin wurde zur Abkürzung gesetzt:

$$
x_{i+1/2} - x_i = \frac{\Delta x_i}{2}
$$

$$
x_{i+1} - x_{i+1/2} = \frac{\Delta x_{i+1}}{2}
$$

und analoge Ausdrücke für  $y$  und  $z$ .

Hiermit lassen sich die Neutronenströme durch die sechs Seitenflächen eliminieren. Beispielsweise folgt für den Neutronenstrom durch die West-Seitenfläche:

$$
\begin{split} j_{gijk}^W&=-2\frac{D_{gijk}}{\Delta x_i}\left(\phi_{gijk}-\frac{\frac{D_{g,i-1,jk}}{\Delta x_{i-1}}\phi_{g,i-1,jk}+\frac{D_{gijk}}{\Delta x_i}\;\phi_{gijk}}{\frac{D_{g,i-1,jk}}{\Delta x_{i-1}}+\frac{D_{gijk}}{\Delta x_i}}\right)=\\&=-2\cdot\frac{\phi_{gijk}-\phi_{gi-1,jk}}{\frac{\Delta x_i}{D_{gijk}}+\frac{\Delta x_{i-1}}{D_{g,i-1,jk}}} \end{split}
$$

Für die übrigen fünf Seitenflächen erhält man analog:

$$
j_{gijk}^{E} = -2 \cdot \frac{\phi_{g,i+1,jk} - \phi_{gijk}}{\Delta x_{i+1}} \n j_{gijk}^{S} = -2 \cdot \frac{\phi_{gijk} - \phi_{g,i-1,jk}}{\Delta y_{j}} ; \qquad j_{gijk}^{N} = -2 \cdot \frac{\phi_{g,j+1,jk} - \phi_{gijk}}{\Delta y_{j+1}} \n j_{gijk}^{B} = -2 \cdot \frac{\phi_{gijk} - \phi_{gij,k-1}}{\Delta z_{k}} ; \qquad j_{gijk}^{T} = -2 \cdot \frac{\phi_{g,j+1,k} - \phi_{gijk}}{\Delta y_{j+1,k}} \n j_{gijk}^{B} = -2 \cdot \frac{\phi_{gijk} - \phi_{gijk-1}}{\Delta z_{k-1}} ; \qquad j_{gijk}^{T} = -2 \cdot \frac{\phi_{gj,k+1} - \phi_{gijk}}{\Delta z_{k+1}} \n \frac{\phi_{gijk} - \phi_{gijk-1}}{\Delta z_{k-1}} ; \qquad j_{gijk}^{T} = -2 \cdot \frac{\phi_{gj,k+1} - \phi_{gijk}}{\Delta z_{k+1}} \n \frac{\phi_{gijk}}{\Delta z_{k+1}} + \frac{\phi_{gijk}}{\Delta z_{j}} \qquad \frac{\phi_{gijk}}{\Delta z_{k+1}} + \frac{\phi_{gijk}}{\Delta z_{j}} \qquad \frac{\phi_{gijk}}{\Delta z_{j}} \qquad \frac{\phi_{gijk}}{\Delta z_{k-1}} \qquad \frac{\phi_{gijk}}{\Delta z_{k-1}} \qquad \frac{\phi_{gijk}}{\Delta z_{j}} \qquad \frac{\phi_{gijk}}{\Delta z_{j}} \qquad \frac{\phi_{gijk}}{\
$$

Damit lautet das Integral über die geschlossene Oberfläche von AV:

$$
\oint_{\delta v} \overrightarrow{dA} \cdot \overrightarrow{Jg}(\vec{r}) = \Delta A_{ijk}^{W} j_{gijk}^{W} + \Delta A_{ijk}^{E} j_{gijk}^{E} + \Delta A_{ijk}^{S} j_{gijk}^{S} + \Delta A_{ijk}^{N} j_{gijk}^{N} + \Delta A_{ijk}^{B} j_{gijk}^{B}
$$
\n
$$
+ \Delta A_{ijk}^{T} j_{gijk}^{T}
$$

Unter Verwendung der Abkürzungen

$$
\gamma_{gi}^{x} := \frac{\Delta A_{ijk}^{W}}{2D_{gijk} + \frac{\Delta x_{i-1}}{2D_{g,i-1,jk}}} \Rightarrow \gamma_{g,i+1}^{x} = \frac{\Delta A_{ijk}^{E}}{2D_{g,i+1,jk} + \frac{\Delta x_{i}}{2D_{gijk}}}
$$
\n
$$
\gamma_{gj}^{y} := \frac{\Delta A_{ijk}^{S}}{2D_{gijk} + \frac{\Delta y_{j-1}}{2D_{g,i,j-1,k}}} \Rightarrow \gamma_{g,j+1}^{y} = \frac{\Delta A_{ijk}^{N}}{2D_{g,i,j+1,k} + \frac{\Delta y_{i}}{2D_{gijk}}}
$$
\n
$$
\gamma_{gk}^{z} := \frac{\Delta A_{ijk}^{B}}{\frac{\Delta z_{k}}{2D_{gijk} + \frac{\Delta z_{k-1}}{2D_{gijk,k-1}}} \Rightarrow \gamma_{g,k+1}^{z} = \frac{\Delta A_{ijk}^{T}}{\frac{\Delta z_{k+1}}{2D_{gijk,k+1}} + \frac{\Delta z_{k}}{2D_{gijk}}}
$$

ergibt sich:

$$
\oint_{\delta v} \overrightarrow{dA} \cdot \overrightarrow{Jg}(\vec{r}) = \left(\gamma_{g,i+1}^x - \gamma_{g,i}^x + \gamma_{g,j+1}^y - \gamma_{g,j}^y + \gamma_{g,k+1}^z - \gamma_{g,k}^z\right) \cdot \phi_{gijk}
$$
\n
$$
- \phi_{g,i-1,jk} \cdot \gamma_{gi}^x - \phi_{g,i+1,jk} \cdot \gamma_{g,i+1}^x
$$
\n
$$
- \phi_{gi,j-1,k} \cdot \gamma_{gi}^y - \phi_{gij+1,k} \cdot \gamma_{g,j+1}^y
$$
\n
$$
- \phi_{gij,k-1} \cdot \gamma_{gk}^z - \phi_{gij,k+1} \cdot \gamma_{g,k+1}^z
$$

Die Raumdiskretisierung der Transportgleichung in Diffusionsnäherung führt somit auf folgendes lineares Gleichungssystem:

$$
- a_{i-1,jk} \, \phi_{i-1,jk} - a_{i+1,jk} \, \phi_{i+1,jk} - a_{i,j-1,k} \, \phi_{i,j-1,k} - a_{i,j+1,k} \, \phi_{i,j+1,k}
$$
\n
$$
- a_{ij,k-1} \, \phi_{i,j,k-1} - a_{ij,k+1} \, \phi_{i,j,k+1} + (b_{ijk} + \sigma_{ijk}^r \, V_{ijk}) \, \phi_{gijk} = q'_{ijk} \, V_{ijk}
$$
\nGl. 4-7

Hier wurden zusätzlich die Abkürzungen

$$
b_{ijk} \equiv a_{i-1,jk} + a_{i+1,jk} + a_{i,j-1,k} + a_{i,j+1,k} + a_{ij,k-1} + a_{ij,k+1}
$$

$$
a_{i\pm 1,jk}:=\ A^{i\pm\frac{1}{2}}_{ijk}\cdot\ \gamma^{i\pm 1}_{gijk}\ \ mit\ \ A^{i\pm\frac{1}{2}}_{ijk}=\begin{cases} \Delta A^W_{ijk} &\text{für}\\ \Delta A^E_{ijk} &\text{für}\end{cases}+
$$

$$
a_{ij\pm 1,k} \coloneqq \ A_{ijk}^{j\pm\frac{1}{2}} \cdot \ \gamma_{gijk}^{j\pm 1} \ \ mit \ \ A_{ijk}^{j\pm\frac{1}{2}} = \begin{cases} \Delta A_{ijk}^S \quad \ \ f \ddot{\text{u}} r \quad \ - \\ \Delta A_{ijk}^N \quad \ \ f \ddot{\text{u}} r \quad \ + \end{cases}
$$

$$
a_{ij,k\pm 1} \coloneqq \ A_{ijk}^{k\pm 1 \over 2} \cdot \ \gamma_{gijk}^{k\pm 1 \quad mit \quad A_{ijk}^{k\pm 1 \over 2} = \begin{cases} \Delta A_{ijk}^B \quad \ \ f \ddot{\text{u}} r \quad \ - \\ \Delta A_{ijk}^T \quad \ \ f \ddot{\text{u}} r \quad \ + \end{cases}
$$

sowie

$$
\gamma_{gijk}^{i\pm 1} := \frac{2}{\frac{\Delta x_i}{D_{gijk}} + \frac{\Delta x_{i\pm 1}}{D_{g,i\pm 1,jk}}} \quad bzw. \quad \frac{2}{\frac{\Delta x_i}{D_{gijk}} + 2\frac{\alpha}{\beta}}
$$
  

$$
\gamma_{gijk}^{j\pm 1} := \frac{2}{\frac{\Delta y_j}{D_{gijk}} + \frac{\Delta y_{j\pm 1}}{D_{g,i,j\pm 1,k}}} \quad bzw. \quad \frac{2}{\frac{\Delta y_j}{D_{gijk}} + 2\frac{\alpha}{\beta}}
$$
  

$$
\gamma_{gijk}^{k\pm 1} := \frac{2}{\frac{\Delta z_k}{D_{gijk}} + \frac{\Delta z_{k\pm 1}}{D_{gijk}} \quad bzw. \quad \frac{2}{\frac{\Delta z_k}{D_{gijk}} + 2\frac{\alpha}{\beta}}
$$

Eingeführt, wobei für Randzellen die Parameter  $\alpha$  und  $\beta$  gemäß den vorzugebenden Randbedingungen (s. unten) zu setzen sind. In diesem Gleichungssystem wird die Kopplung der Neutronenflüsse mit den benachbarten Volumina durch die Ausdrücke  $a_{i\pm 1,j\pm 1,k\pm 1}$  (Kopplungskoeffizienten) hergestellt. Innerhalb des Volumenelements kommen dann noch die Beiträge des Removal-Terms sowie des Gruppenquellterms hinzu. Da jedes Volumenelement sechs Nachbarelemente besitzt, sind in der Koeffizientenmatrix neben der Hauptdiagonale sechs weitere Nebendiagonalen besetzt; das Gleichungssystem ist also durch eine Heptadiagonalmatrix und somit dünnbesetzte Koeffizientenmatrix gekennzeichnet. Aus den Kopplungskoeffizienten lässt sich ferner ablesen, dass die Koeffizientenmatrix symmetrisch ist.

Für die Außenränder des Problemgebiets kann jeweils eine der Randbedingungen

- Vakuum
- reflektierend und
- verschwindender Neutronenfluss

gewählt werden. Dazu werden die beiden Faktoren  $\alpha$  und  $\beta$  in der allgemeinen Randbedingung der Form

$$
\alpha \vec{n} \cdot \vec{\nabla} \phi(\vec{r}) + \beta \phi(\vec{r}) = 0
$$

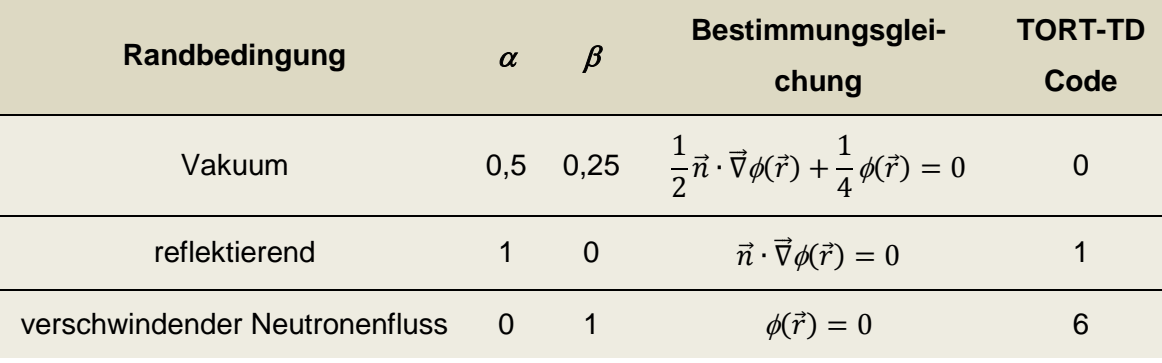

gemäß der folgenden Tabelle [Tab. 4-2](#page-69-0) gesetzt:

<span id="page-69-0"></span>Tab. 4-2: Verfügbare Randbedingungen des Diffusionssolvers in TORT-TD.

Die numerische Lösung der Diffusionsgleichung erfolgt nach demselben Verfahren der äußeren und inneren Iterationen, welches in TORT-TD für die S<sub>N</sub>-Methode bereits vorhanden ist. So wird im Rahmen der inneren Iteration die Within-Group-Gleichung, d.h. die Diffusionsgleichung der Energiegruppe *g*, numerisch gelöst. Dazu wird die (dünnbesetzte) Koeffizientenmatrix zunächst in spezielle Sparse-Matrix-Speicherformate (CDS – Compressed Diagonal Storage und CSR – Compressed Sparse Row) transformiert. Die numerische Lösung des Gleichungssystems erfolgt iterativ nach dem Standardverfahren der konjugierten Gradienten (CG-Verfahren), dem ggfs. eine Präkonditionierung vorangeschaltet ist. Neben einer einfachen Diagonal-Präkonditionierung wurde eine unvollständige LU-Faktorisierung (ILU) der Koeffizientenmatrix implementiert, die eine besonders effektive Präkonditionierung ergibt. Während das CG-Verfahren direkt in TORT-TD implementiert wurde, wird zur ILU-Faktorisierung auf externe numerische Bibliotheken (z. B. die frei verfügbare SPARSKIT2-Toolbox [/SAA09/](#page-258-2) oder die Math-Kernel-Library von Intel) zurückgegriffen. Bei ansonsten gleicher Energie- und Raumdiskretisierung lassen sich mit der ILU-Präkonditionierung Rechenzeiteinsparungen um den Faktor 40 gegenüber Transportrechnungen mit kleinerer Quadraturordnung (z. B. *S*4) erzielen.

Die Aktivierung der Diffusionsnäherung in TORT-TD erfolgt im Wesentlichen über einen Parameter in einem speziellen Block des Eingabedatensatzes, der die Wahl zwischen Diskreter-Ordinaten-Methode und Diffusionsnäherung erlaubt:

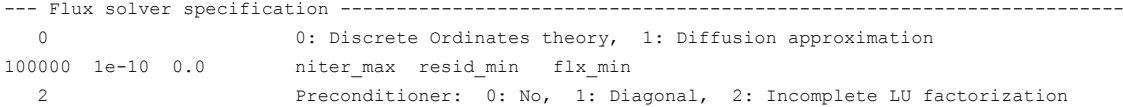

Die übrigen Parameter bestimmen die Konvergenzkriterien (Maximalzahl CG-Iterationen niter max, minimales Flussresiduum resid min) und die Präkonditionierungsmethode (keine, Diagonal-Präkonditionierung oder Präkonditionierung mittels unvollständiger LU-Zerlegung). Mit dem Parameter flx min können beim Finite-Differenzen-Verfahren eventuell auftretende negative Flüsse durch Begrenzung auf einen Minimalwert vermieden werden. Bei DLOFC-Transienten wird durch Setzen dieses Parameters auf einen sehr kleinen positiven Wert (z. B.  $10^{-15}$ ) erreicht, dass aus numerischen Gründen mit der Zeit sich nicht die triviale Lösung der Diffusionsgleichung  $(\phi(\vec{r}, t) = 0)$  einstellt und ein eventuelles Rekritikalitätsereignis nicht mehr erfasst werden kann.

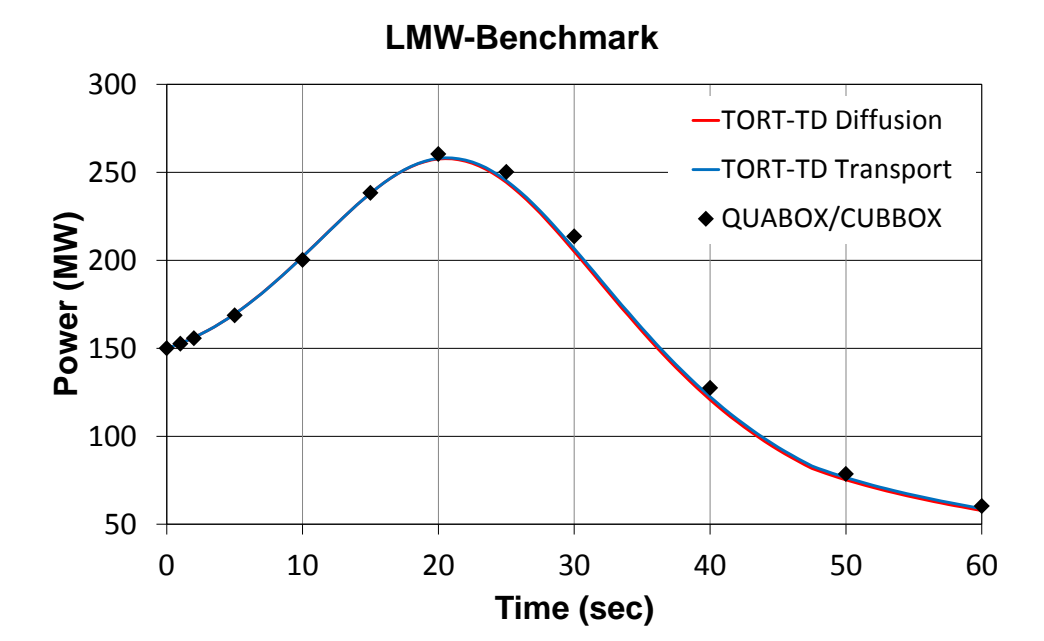

<span id="page-70-0"></span>Abb. 4-29: Zeitverlauf der Gesamtleistung für den LMW-Benchmark, berechnet nach der *SN*-Methode (blau) und der Diffusionsnäherung (rot) in TORT-TD und vergleichen mit der QUABOX-CUBBOX-Lösung (Rauten).

Die Verifizierung des Diffusionssolvers in TORT-TD erfolgte zunächst anhand einfacher zeitabhängiger Benchmark-Testfälle, von denen an dieser Stelle der in [/LAN77/](#page-255-0) beschriebenen 3D-LMW-Benchmark gezeigt wird. Dabei handelt es sich um eine verzögert-kritische Transiente im Minutenbereich, die ein zeitversetzt gegenläufiges Verfahren zweier Steuerstabgruppen simuliert. Diese Transiente wurde in TORT-TD sowohl mit der S<sub>N</sub>-Methode und als auch mit dem neuen Diffusionssolver gerechnet und miteinander sowie mit der in [/LAN77/](#page-255-0) dokumentierten QUABOX-CUBBOX-Lösung verglichen. Wie [Abb. 4-29](#page-70-0) zu entnehmen ist, werden gute Übereinstimmungen erzielt.

# **4.6 AP 1.6: Erstellung von Multigruppen-Wirkungsquerschnitten für HTR-Anwendungen**

## **4.6.1 Der Spektralcode MICROX-2**

Für die Erzeugung von Multigruppen-Wirkungsquerschnitten für HTR-Anwendungen wurde in erster Linie das Programmsystem MICROX-2 herangezogen. Dabei handelt es sich um einen eindimensionalen Zwei-Regionen-Spektralcode, der auf der integralen Transporttheorie basiert. MICROX-2 umfasst u. a. die Codes NJOY [/FAR99/](#page-255-1) und MICROR [/MAT96/](#page-256-1). NJOY ist ein Werkzeug zur Verarbeitung evaluierter nuklearer Datenbibliotheken und erzeugt hieraus punktweise oder Vielgruppen-Wirkungsquerschnitte. Für die vorliegenden Arbeiten wurden JEFF-3.1-Daten in einer 194-Gruppen-Struktur verarbeitet, wobei der schnelle Energiebereich 93 und der thermische Energiebereich 101 Gruppen umfasst. Der Code MICROR ist ein Werkzeug, welches punktweise und Vielgruppen-Wirkungsquerschnitte von NJOY verarbeitet und hieraus die MICROX-2-spezifischen Datenbanken FDTAPE, GARTAPE und GGTAPE generiert. MICROX-2 erzeugt hieraus Weniggruppen-Wirkungsquerschnitte zum Einsatz in Transport- und Diffusionscodes wie TORT-TD. Hierzu werden die B1- Neutronenbilanzgleichungen in einer eindimensionalen Zwei-Regionen-Einheitszelle gelöst und hieraus das Neutronenfluss-Gewichtungsspektrum gewonnen. Die beiden räumlichen Regionen werden über Stoßwahrscheinlichkeiten unter Annahme einer räumlich gleichförmigen Neutronenquellverteilung gekoppelt. Mehrdimensionale Gittereffekte können in den eindimensionalen Zellrechnungen durch Dancoff-Faktoren und Buckling modelliert werden.
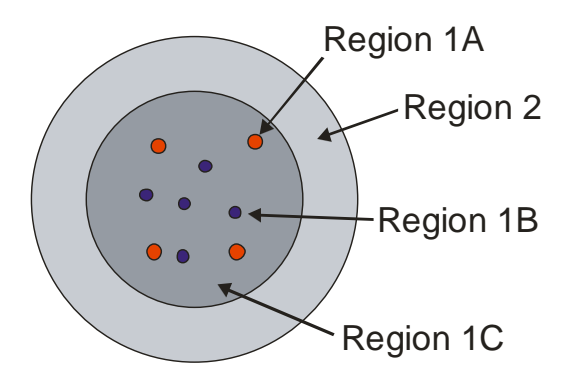

<span id="page-72-0"></span>Abb. 4-30: Darstellung eines HTR-Kugelbrennelements im sphärischen Zwei-Regionen-Modell von MICROX-2 mit bis zu zwei verschiedenen Brennstoffpartikeltypen (Region 1A und 1B).

Die Geometrie der Einheitszelle kann kugelförmig, zylindrisch oder plattenförmig (engl. slab) sein. Im Zwei-Regionen-Modell von MICROX-2 enthält die innere Region den Brennstoff in Form von bis zu zwei in eine Matrix eingebetteten Brennstoffpartikeltypen und die äußere Region umgebendes Moderatormaterial. Die durch die Brennstoffpartikel eingebrachte zusätzliche (sog. doppelte) Heterogenität wird von MICROX-2 explizit berücksichtigt. Für die im vorliegenden Bericht relevante Kugelgeomtrie der Einheitszelle wird die Brennstoffmatrix eines HTR-Kugelbrennelements durch Region 1 (Radius 5 cm) und die umgebende Graphitschale durch Region 2 dargestellt (siehe [Abb. 4-30\)](#page-72-0). Für eine vorzugebende Grobgruppenstruktur erzeugt MICROX-2 makroskopische Weniggruppen-Wirkungsquerschnitte für Transport- und Diffusionscodes in den Ausgabedateien NTUNIT bzw. NDUNIT. Für die Verwendung dieser Wirkungsquerschnitte in TORT-TD ist eine Umwandlung vom MICROX-2-spezifischen Format in das von TORT-TD benutzte NEMTAB-Format für parametrisierte Weniggruppen-Wirkungsquerschnittsbibliotheken erforderlich. Hierzu wurde ein geeignetes Transformationsprogramm entwickelt. Dieses setzt auch Wirkungsquerschnitte (NTUNIT bzw. NDUNIT) verschiedener MICROX-2-Rechenläufe für mehrere Stützwerte (engl. Supportpoints) thermohydraulischer Parameter wie z. B. Brennstoff- und Moderatortemperatur zu einer einzelnen parametrisierte NEMTAB-Wirkungsquerschnittsbibliothek einer bestimmten Materialkomposition zusammen. Die für die Erzeugung einer parametrisierten Weniggruppen-Wirkungsquerschnittsbibliothek erforderliche große Anzahl von individuellen MICROX-2-Eingabedatensätzen wird durch eine eigens entwickelte skripgesteuerte Programmlogik erzeugt, die aus einem einzelnen MICROX-2- Eingabedatensatz-Prototyp für alle möglichen Kombinationen thermohydraulischer Parameter (Stützstellen) jeweils einen spezifischen MICROX-2-Eingabedatensatz automatisch erzeugt und den zugehörigen MICROX-2-Rechenlauf ausführt.

#### **4.6.2 Der Spektralcode DRAGON4**

Neben MICROX-2 kam ergänzend der Spektralcode DRAGON in der Version 4 (DRAGON4) zum Einsatz. Dabei handelt es sich um ein Programmsystem, welches aus einer Reihe von Rechenmodellen zur neutronenphysikalischen Simulation von Brennelementen oder Kernausschnitten besteht. DRAGON wird von der École Polytechnique de Montréal entwickelt und zur Nutzung zur Verfügung gestellt [/MAR93/](#page-256-0). Die Vorteile von DRAGON liegen u. a. in der freien Verfügbarkeit von Programm und Quellcode sowie in einer flexiblen Anbindung externer nuklearer Datenbibliotheken in verschiedenen Formaten. DRAGON4 ist Bestandteil des Softwaresystems der École Polytechnique Montréal, welches das Bibliothekserzeugungssystem NJOY-99, den Kernsimulator DONJON, den 1D-/2D-/3D-Flusssolver TRIVAC und das Fuel-Management-Programm OPTEX umfasst. Die Vorzüge von DRAGON4 für HTR-Anwendungen sind:

- 1. Explizite Berücksichtigung der doppelten Heterogenität von HTR-Brennstoff;
- 2. Implementierung der Superhomogenisierungs-Methode (SPH) zur konsistenten Erzeugung homogenisierter Weniggruppen-Wirkungsquerschnitten, insbesondere für Steuerstäbe.

Der Funktionsumfang von DRAGON umfasst u. a. Module zur Interpolation mikroskopischer Wirkungsquerschnitte aus Standardbibliotheken, zu Resonanzselbstabschirmungsrechnungen in mehrdimensionalen Geometrien, zu Multigruppen- und multidimensionalen Neutronenflussberechnungen unter optionaler Berücksichtigung von Leckageeffekten, zur Gruppenkondensation und räumlicher Homogenisierung mit optionaler SPH-Korrektur (Superhomogenisierung) sowie zur Abbrandberechnung. Als Besonderheit verfügt DRAGON – ähnlich wie MICROX-2 – mit dem Modul BIHET über die Möglichkeit zur Behandlung der doppelten Heterogenität von TRISO-Brennstoff. Zur Lösung der Multigruppen-Neutronentransportgleichung stehen mehrere Algorithmen zur Verfügung. So löst das Modul SYBIL die integrale Transportgleichung unter Verwendung der Stoßwahrscheinlichkeitsmethode für einfache eindimensionale Geometrien und (mittels Stromkopplung) für zweidimensionale Cartesische und hexagonale Geometrien. Das Modul EXCEL löst die integrale Transportgleichung nach der Stoßwahrscheinlichkeitsmethode für allgemeine 2D- und 3D-Geometrien. Mit MCCG steht ferner ein Modul zur Verfügung, mit dem die Transportgleichung nach der Methode der Charakteristiken (MOC) für allgemeine 2D- und 3D-Geometrien gelöst wird. Die Ausführungssequenz dieser (und aller anderen) Module wird vom Treiber-Modul GAN erledigt.

# **4.7 AP 1.7: Überprüfung der Multigruppen-Querschnitte und Steuerstabbehandlung**

## **4.7.1 Validierung durch Nachrechnung des Experiments zur HTR-10- Erstkritikalität**

Die Reaktorkonfiguration des Experiments zur Bestimmung der kritischen Höhe des Kugelbetts (Erstkritikalität) ist in [Abb. 5-7](#page-94-0) wiedergegeben. Die Messung ergibt eine kritische Höhe von 123,06 cm. In der deterministischen TORT-TD-Rechnung wurde, wie in [Abb. 5-7](#page-94-0) eingezeichnet, zur Vereinfachung die Oberkante des Kugelbetts als flach angenommen. Unter Verwendung der Wirkungsquerschnitte in 13 Energiegruppen (siehe [Tab. 4-3\)](#page-75-0) und *P*3-Streuordnung wurden TORT-TD-Eigenwertrechnungen durchgeführt, in denen die Höhe des Kugelbetts beginnend bei 116 cm bis 130 cm in Schritten von 2 cm erhöht und der zugehörige Multiplikationsfaktor ermittelt wurde. Dieses Verfahren wurde sowohl mit dem S<sub>N</sub>-Transport- als auch dem Diffusions-Solver durchgeführt, wobei für die Transportlösung zusätzlich der Einfluss verschiedener Quadratur-Arten und -Ordnungen untersucht wurde. Die Ergebnisse sind in [Abb. 4-31](#page-75-1) dargestellt. Von den zwei Quadratur-Arten (niveausymmetrisch und Tschebyscheff-Legendre) wurde jeweils die Quadraturordnungen S4 und S8 ausgewählt. Während die TORT-TD-Rechnung mit der niveausymmetrischen S4-Quadratur das Experiment mit einer Abweichung von < 0,1% nahezu exakt reproduziert, unterschätzen die Tschebyscheff-Legendre-Quadraturen sowie die niveausymmetrische S8-Quadratur die kritische Höhe der Kugelschüttung um jeweils ca. 0,8%. Die Diffusionslösung dagegen führt zu einer leichten Überschätzung der Kugelbetthöhe um ca. 0,7%. Insgesamt liefert die gute Übereinstimmung mit dem Experiment eine Validierung der gesamten Rechenkette von der Wirkungsquerschnittserzeugung bis zur Ganzkernrechnung.

| Gruppenindex  | Untere Grenze (eV) | Gruppenindex | Untere Grenze (eV) |  |  |
|---------------|--------------------|--------------|--------------------|--|--|
|               | 3.678790E+06       | 8            | 2.382370E+00       |  |  |
| $\mathcal{P}$ | 1.110900E+05       | 9            | 0.625000           |  |  |
| 3             | 7.101740E+03       | 10           | 0.200000           |  |  |
| 4             | 3.354630E+03       | 11           | 0.075000           |  |  |
| 5             | 1.300730E+02       | 12           | 0.020075           |  |  |
| 6             | 2.902320E+01       | 13           | 0.0                |  |  |
|               | 8.315290E+00       |              |                    |  |  |

<span id="page-75-0"></span>Tab. 4-3: Untere Grenzen der gewählten 13-Energiegruppen-Struktur.

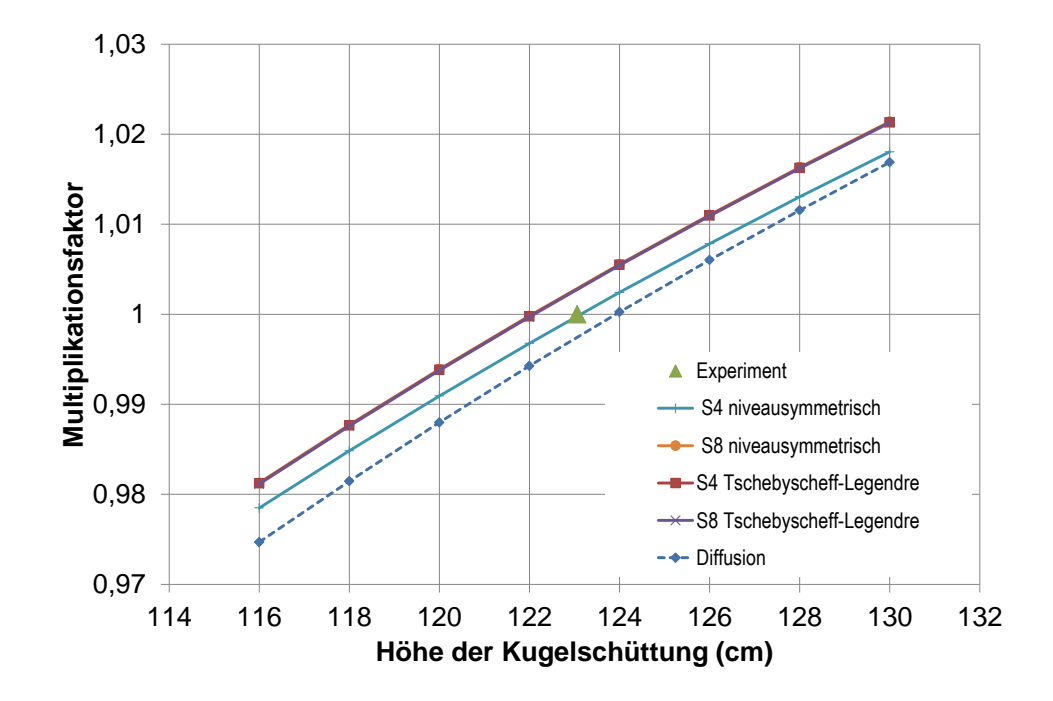

<span id="page-75-1"></span>Abb. 4-31: Ergebnisse von TORT-TD-Rechnungen zur Bestimmung der kritischen Kugelbetthöhe für den HTR-10-Erstkern. Das grüne Dreieck markiert das experimentelle Ergebnis.

#### **4.7.2 Modellierung des Steuerstabs in MCNP am Beispiel des HTR-10**

Für den HTR-10 liegen Daten über ein Experiment zur Kalibrierung der Steuerstabwirksamkeit vor [/TER06/](#page-259-0). Dazu wurde der Steuerstab an Position S3 (siehe [Abb. 4-33\)](#page-77-0) über eine Distanz von 223 cm in den Kern eingefahren. Die Reaktorkonfiguration entspricht ansonsten dem Experiment zur Erstkritikalität, d.h. die Höhe des Kugelbetts ist 123,06 cm. Als Neutronenabsorber dient Borcarbid (B4C), welches in fünf Ringsegmenten zwischen innerer und äußerer Hülse aus Edelstahl enthalten ist. Die Zeichnung in

[Abb. 4-32](#page-76-0) zeigt Konstruktion und geometrischen Abmessungen des Steuerstabs. Die einzelnen Segmente sind durch Kupplungen aus Eisen miteinander verbunden. Oberes und unteres Ende des Steuerstabs sind mit Endstücken, die ebenfalls aus Eisen bestehen, versehen. In radialer Richtung gibt es zwischen dem eigentlichen Steuerelement und den jeweiligen Hülsen einen radialen Spalt von jeweils 0,5 mm Breite.

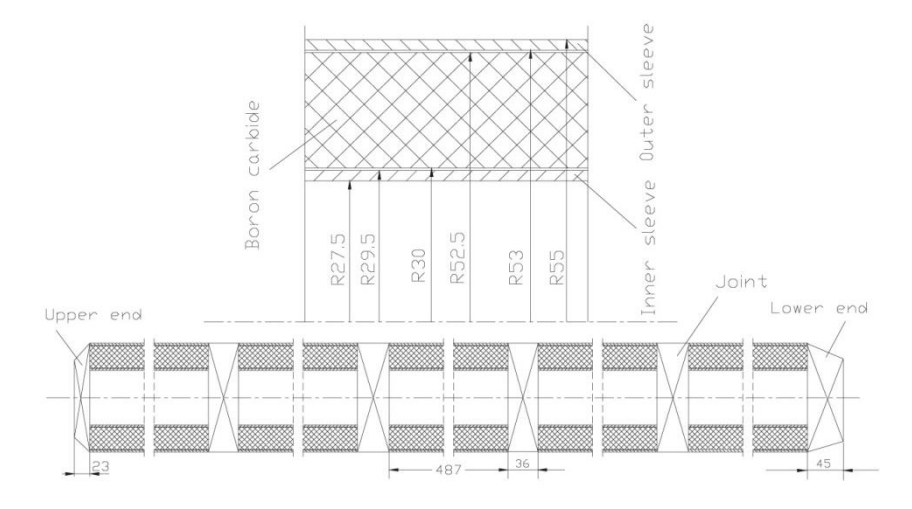

<span id="page-76-0"></span>Abb. 4-32: Konstruktionszeichnung eines HTR-10-Steuerstabs [/MET03/](#page-257-0).

Ist der Steuerstab voll ausgefahren, befindet sich sein unteres Ende (bezogen auf die in [Abb. 5-7](#page-94-0) angegebenen Reaktorkoordinaten) in der axialen Höhe  $z = 119,2$  cm. In voll eingefahrenem Zustand liegt das untere Steuerstabende bei z = 394,2 cm. Im Experiment zur Bestimmung der Steuerstabwirksamkeit lag das untere Ende des Steuerstabs bei  $z = 171,2$  cm (Anfangsstellung).

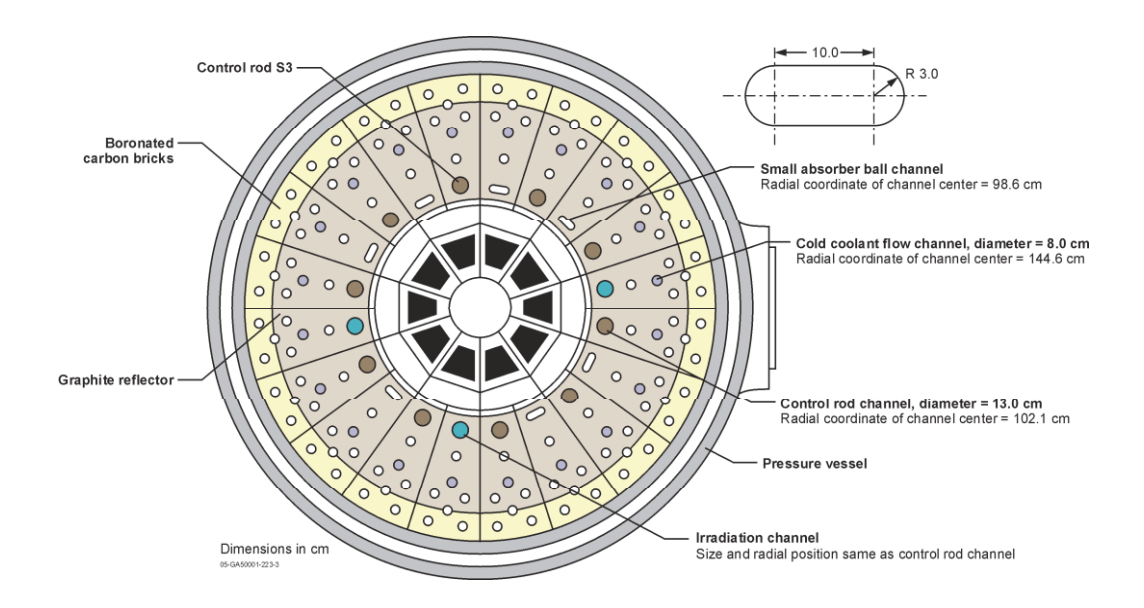

<span id="page-77-0"></span>Abb. 4-33: Radialer Schnitt durch den HTR-10 mit Lage und Abmessungen der Steuerstäbe [/TER06/](#page-259-0).

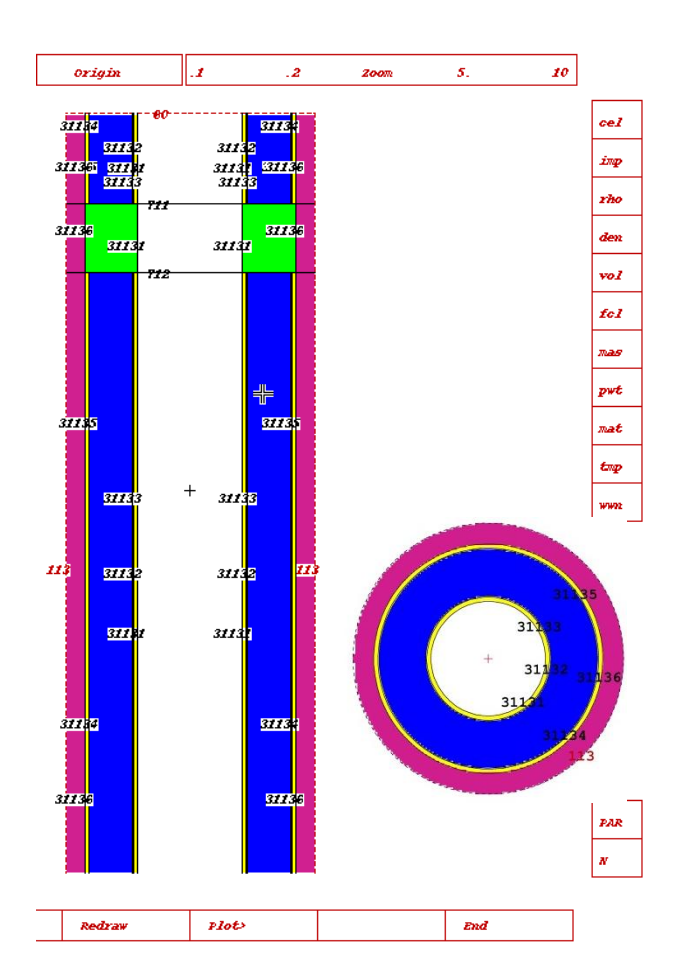

<span id="page-77-1"></span>Abb. 4-34: Modell des HTR-10-Steuerstabs in MCNP. Links: axialer Schnitt (Ausschnitt), rechts: radialer Schnitt. Absorber, Hülsen und Verbindungsstück sind blau, gelb bzw. grün dargestellt.

Das MCNP-Modell des HTR-10-Steuerstabs ist im Rahmen der genannten verfügbaren Geometrie-Daten – abgesehen von den unbekannten Facettenschliffen der oberen und unteren Endkappe – eine exakte Nachbildung. Die mit dem MCNP-Präprozessor erzeugte graphische Darstellung in [Abb. 4-34](#page-77-1) zeigt einen radialen Schnitt durch ein Absorbersegment sowie einen axialen Schnitt durch die Mittelachse, in dem ein Verbindungsstück (grün) zu sehen ist.

Die MCNP-Rechnung wurde unter Verwendung von JEFF-3.1-Punktdaten mit 2000 Zyklen zu je 8500 Neutronen, wobei die ersten 50 Zyklen inaktiv waren, durchgeführt. Dies entspricht 16,575 Mio. Neutronenschicksalen (histories). Das Ergebnis (Multiplikationsfaktor als Funktion der Steuerstabeinfahrtiefe ist in [Abb. 4-35](#page-78-0) links dargestellt.

Rechts daneben ist zum Vergleich die gemessene Reaktivitätskurve [/TER06/](#page-259-0) wiedergegeben. Die mit MCNP ermittelte integrale Steuerstabwirksamkeit von ca. 1,522% korrespondiert mit dem experimentell ermittelten Wert von 1,4693% [/TER06/](#page-259-0).

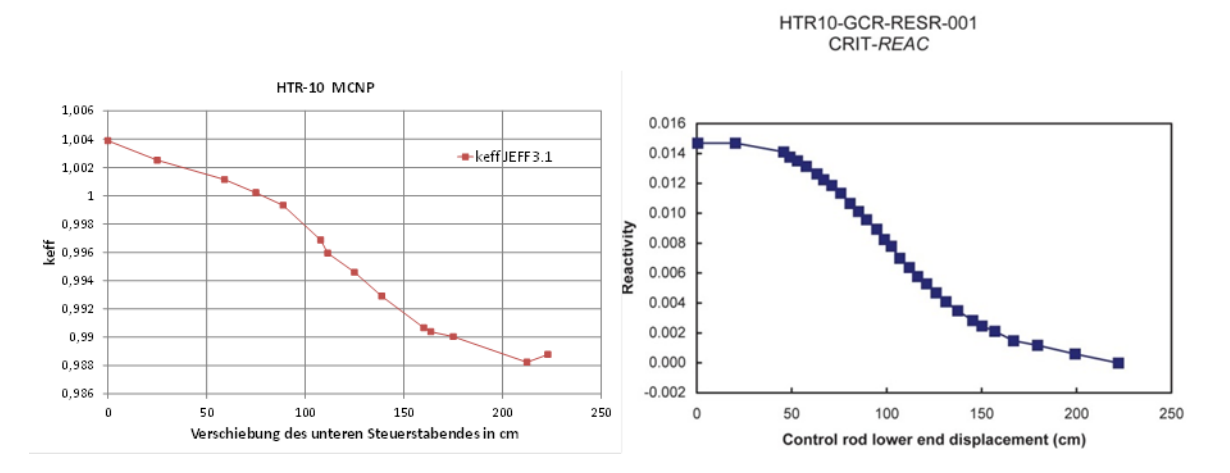

<span id="page-78-0"></span>Abb. 4-35: Links: Multiplikationsfaktor als Funktion der Steuerstabeinfahrtiefe (MCNP-Rechnung). Rechts: Zugehörige gemessene Reaktivität.

#### **4.7.3 Modellierung des HTR-10 inklusive Steuerstab in DRAGON4**

### **DRAGON-Modell und Wirkungsquerschnittserzeugung**

Zur Erzeugung konsistenter Weniggruppen-Wirkungsquerschnitte für den Steuerstab zur Verwendung in TORT-TD wurde der Spektralcode DRAGON in der Version 4 (DRAGON4) eingesetzt.

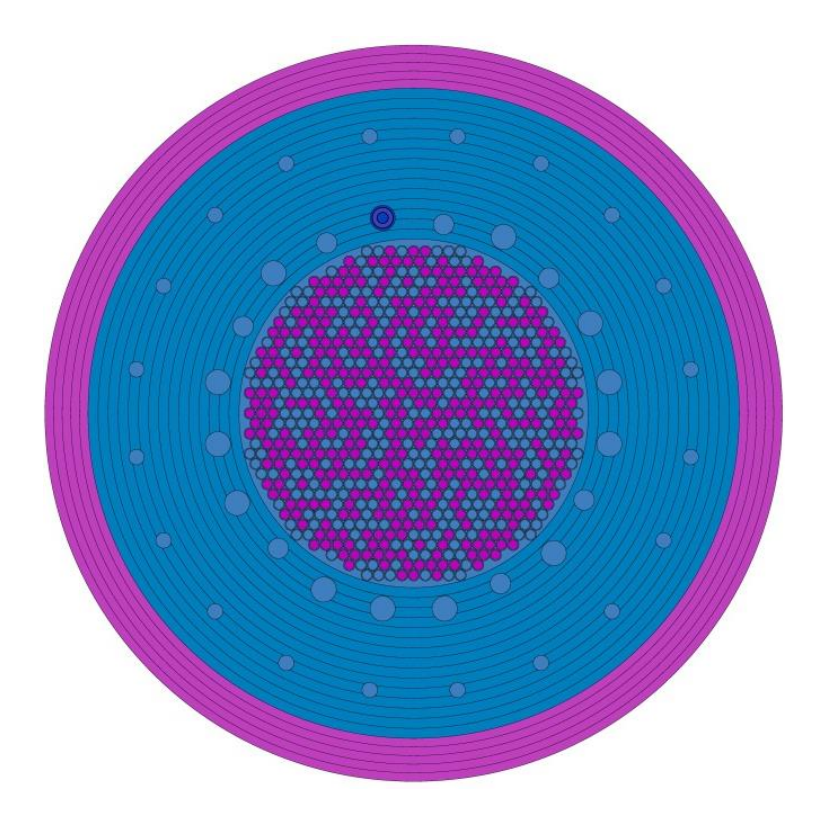

<span id="page-79-0"></span>Abb. 4-36: 2D-Modell des HTR-10 in DRAGON mit der Kugelschüttung im Inneren, dem radialen Graphitreflektor (blau) mit den 10 Steuerstabbohrungen, 3 Bestrahlungskanälen, 7 kleinen Absorberkugelkanälen und 20 Heliumkanälen sowie dem äußeren Ring borierter Kohlenstoffblöcke (pink).

Dazu wurde ein detailliertes zweidimensionales r- $\varphi$ -Modell des HTR-10 in Höhe der aktiven Kernzone mit 360°-Vollazimut in DRAGON4 erstellt. [Abb. 4-36](#page-79-0) zeigt die Materialzonenverteilung dieses Modells, wie sie der graphische Präprozessors von DRAGON liefert. Zu erkennen ist die explizite Abbildung der einzelnen (per Zufallsgenerator verteilten) Brennelement- und Blindkugeln in der Kugelschüttung, wobei das Verhältnis von 57:43 zwischen Brennstoff- und Blindkugeln eingehalten wurde. Deutlich ist ferner der an Position S3 eingefahrene Steuerstab mit seinen verschiedenen Ringzonen zu erkennen. Das DRAGON-Modell berücksichtigt explizit die TRISO-Partikel in der Graphitmatrix der Kugelbrennelemente. Dies geschieht durch Nutzung des DRAGON-Moduls BIHET zur Behandlung der doppelten Brennstoffheterogenität. Der hohe Detaillierungsgrad liefert die Voraussetzung für eine möglichst realitätsnahe Modellierung des Neutronenflussspektrums insbesondere am Ort des eingefahrenen Steuerstabs und damit eine verlässliche Grundlage für die Wirkungsquerschnitts-Homogenisierung über den Querschnitt des Steuerstabs.

### **Berechnung der Steuerstabwirksamkeit des HTR-10 mit TORT-TD**

Gemäß Spezifikation des HTR-10 sitzen die Steuerstabbohrungen mit Radius *r* = 6,5 cm mit ihren Mittelpunkten in einem Abstand von *R* = 102,1 cm von der Kernmitte entfernt. Die Abbildung des kreisförmigen Steuerstabquerschnitts muss im Rahmen der *r--z-*Geometrie von TORT-TD erfolgen.

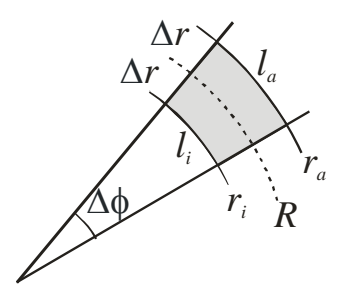

<span id="page-80-0"></span>Abb. 4-37: Darstellung des kreisförmigen Steuerstabquerschnitts in TORT-TD durch ein Sektorelement mit Öffnungswinkel  $\Delta\varphi$  und radialer Breite  $2\Delta r$ . Die Mittelpunkte der Steuerstäbe liegen auf dem Kreis mit Radius R.

Dazu wurde der Kreisquerschnitt auf das in [Abb. 4-37](#page-80-0) grau schattierte Sektorelement (Fläche  $A_s$ ) so abgebildet, dass die Querschnittsfläche des Steuerstabs ( $A$ ) erhalten bleibt:

$$
A_S = A \Leftrightarrow \Delta \varphi = 2\pi \frac{r^2}{r_a^2 - r_i^2}
$$

Dabei werden Außen- und Innenradius  $r_a$  bzw.  $r_i$  jeweils durch die halbe radiale Breite  $\Delta r$  ausgedrückt:  $r_{a,i} = R \pm \Delta r$ . Um eine annähernd "quadratische" Form des Sektorelements zu erhalten, wird ferner gefordert, dass der Mittelwert aus äußerer und innerer Bogenlänge  $l_a$  bzw.  $l_i$  gleich der radialen Breite  $2\Delta r$  ist:

$$
\frac{1}{2}(l_a + l_i) = 2\Delta r
$$

Dadurch wird der Öffnungswinkel allein durch Steuerstabradius und Abstand des Steuerstabmittelpunkts vom Kernzentrum bestimmt:

$$
\Delta \varphi = \frac{r}{R} \sqrt{\pi}
$$

Für die oben genannten Geometriedaten ergibt sich somit ein Öffnungswinkel von etwa 6,46°.

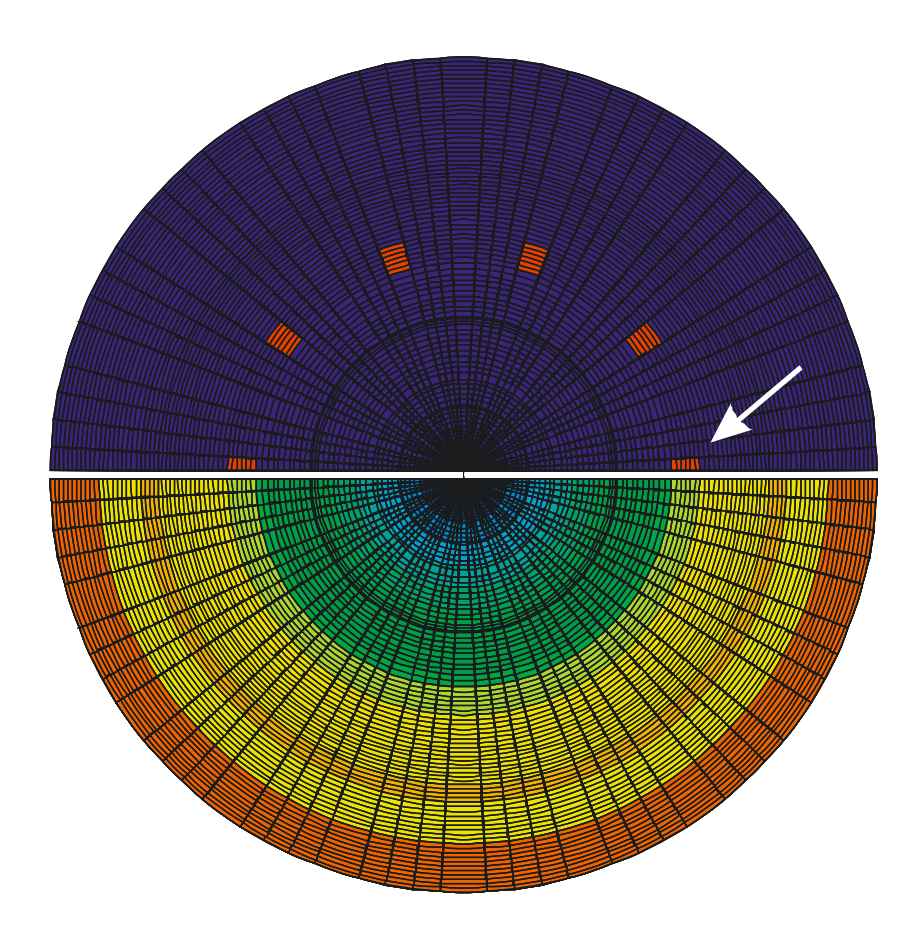

<span id="page-81-0"></span>Abb. 4-38: *r-9*-Diskretisierung des TORT-TD-Modells für den HTR-10 mit azimutal aufgelösten Steuerstäben. Das obere Bild zeigt die Positionen der Steuerstäbe (rot), das untere Bild die Materialverteilung in axialer Höhe  $z = 314,55$  cm (von unten); der Pfeil weist auf Stab S3.

Basierend auf diesen Überlegungen wurde ein TORT-TD-Modell mit allen radial und azimutal aufgelösten Steuerstab- und Bestrahlungskanälen des HTR-10 erstellt. Da im Experiment zur Bestimmung der Steuerstabwirksamkeit nur ein Stab (S3) verfahren wurde, ist in TORT-TD ein 180°-Modell anstelle des 360°-Vollwinkelbereichs ausreichend, wenn die 0°-Symmetrielinie genau durch die Mitte des zu verfahrenden Stabs verläuft. Dies ist in Abbildung [Abb. 4-38](#page-81-0) zu erkennen, die in der oberen Hälfte die *r--*Diskretisierung mit den rot dargestellten Steuerstabpositionen zeigt. Der Pfeil markiert den Stab S3. Die Randbedingungen in azimutaler Richtung bei 0° und 180° sind jeweils reflektierend. Die im Folgenden gezeigten Graphiken räumlicher Verteilungen sind zur besseren Veranschaulichung in azimutaler Richtung symmetrisch ergänzt.

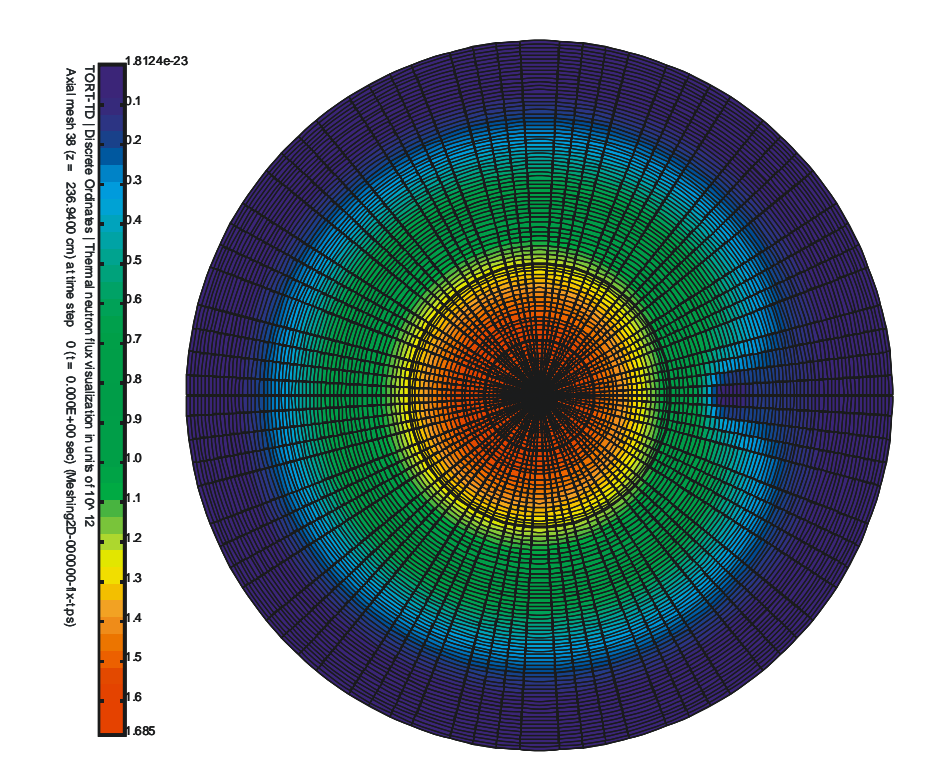

Abb. 4-39: Räumliche Verteilung des thermischen Neutronenflusses (Energiegruppen 9 bis 13) in axialer Höhe z = 236,94 cm (von unten) bei eingefahrenem Steuerstab S3.

Die Präsenz des Steuerstabes hat deutliche Auswirkungen auf die räumliche Neutronenflussverteilung. So ist, wie in [Abb. 4-40](#page-83-0) zu sehen, der thermische Fluss (Summe der Energiegruppen 9 bis 13) in der Umgebung des Steuerstabs signifikant erniedrigt. Dies hat Konsequenzen für die Spaltraten- und damit die Leistungsverteilung, die auch in größerer Entfernung vom Steuerstab (man beachte, dass die Steuerstäbe im äußeren Graphitreflektor, also nicht in der aktiven Kernzone sitzen) deutlich reduziert sind, wie [Abb. 4-40](#page-83-0) zu entnehmen ist. Ergänzend zeigt [Abb. 4-41](#page-83-1) zum Vergleich die Verteilung des thermischen Neutronenflusses für den Fall, dass alle 10 Steuerstäbe eingefahren sind.

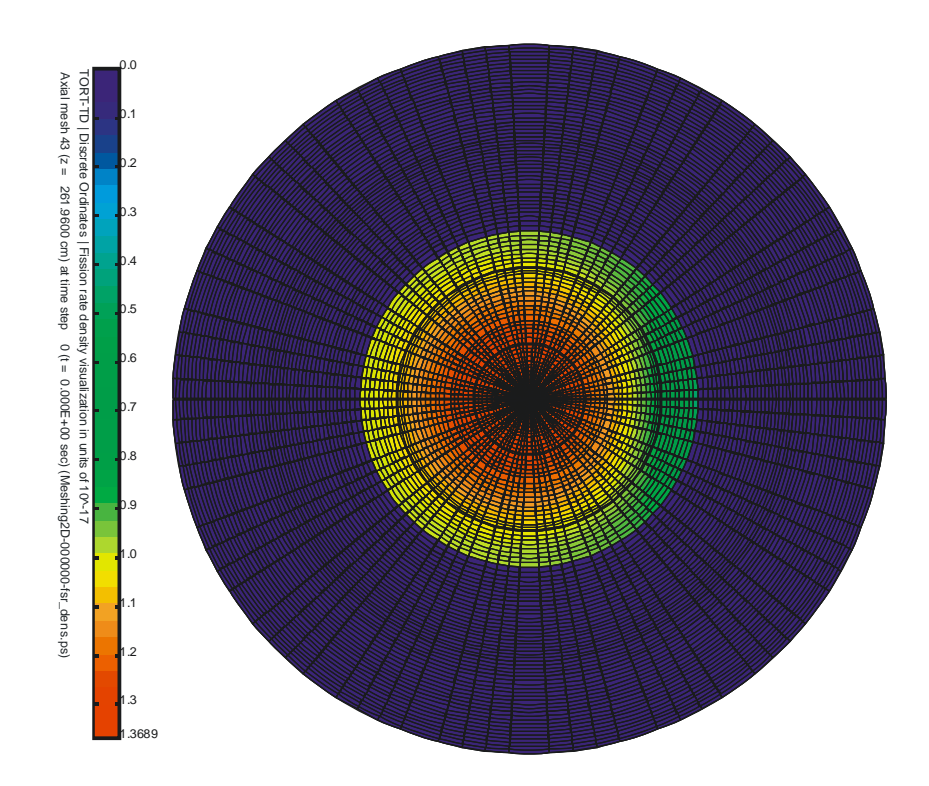

<span id="page-83-0"></span>Abb. 4-40: Räumliche Spaltratenverteilung in axialer Höhe z = 236,94 cm (von unten) bei eingefahrenem Steuerstab S3.

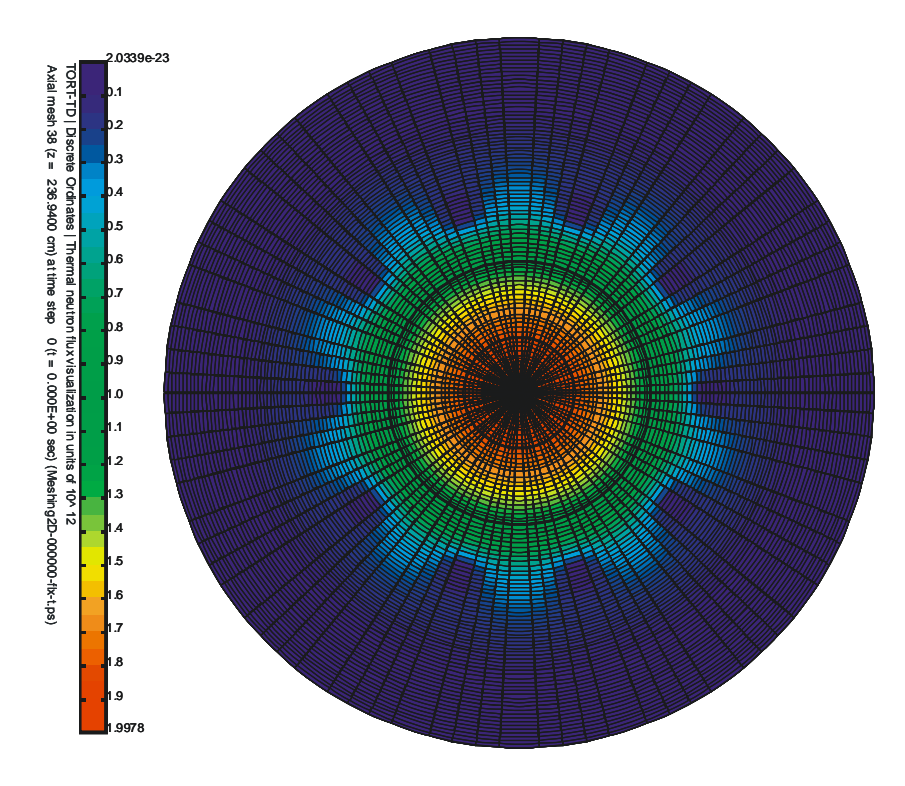

<span id="page-83-1"></span>Abb. 4-41: Räumliche Verteilung des thermischen Neutronenflusses (Energiegruppen 9 bis 13) in axialer Höhe  $z = 236,94$  cm (von unten) bei sämtlich eingefahrenen Steuerstäben.

Für die Berechnung der Steuerstabwirksamkeit von Stab S3 wurde dieser aus seiner oberen Ausgangsstellung bei *z* = 171,2 cm schrittweise in seine untere Endstellung bei *z* = 394,2 cm (im Koordinatensystem von [Abb. 5-7\)](#page-94-0) verfahren und jeweils der Multiplikationsfaktor bzw. die Reaktivität ermittelt. In [Abb. 4-42](#page-84-0) ist die Steuerstabwirksamkeit als Funktion der Einfahrtiefe über die gesamte Einfahrstrecke von 223 cm für eine Schrittweite von etwa 22 cm dargestellt. Für Stab S3 ergibt sich ein Wert von 1,579%, der im Rahmen der vorgenommenen (Diskretisierungs-)Näherung mit dem von MCNP ermittelten Ergebnis von 1,522% sowie dem experimentellen Messwert von 1,4693% konsistent ist. Auch der in [Abb. 4-43](#page-85-0) rechts dargestellte Verlauf der Reaktivität als Funktion der Einfahrstrecke von Stab S3 korrespondiert mit dem Experiment.

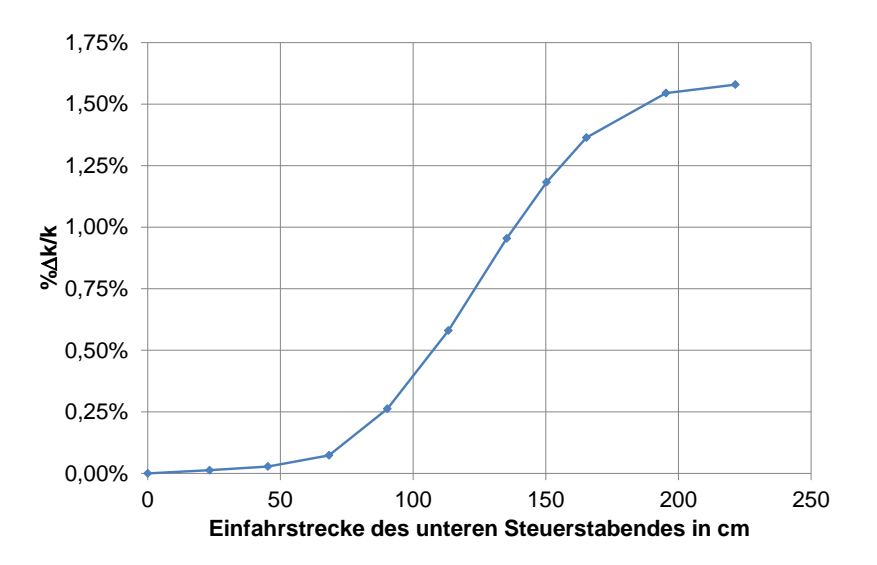

<span id="page-84-0"></span>Abb. 4-42: Mit TORT-TD berechnete Steuerstabwirksamkeit als Funktion der Einfahrstrecke des Stabs S3.

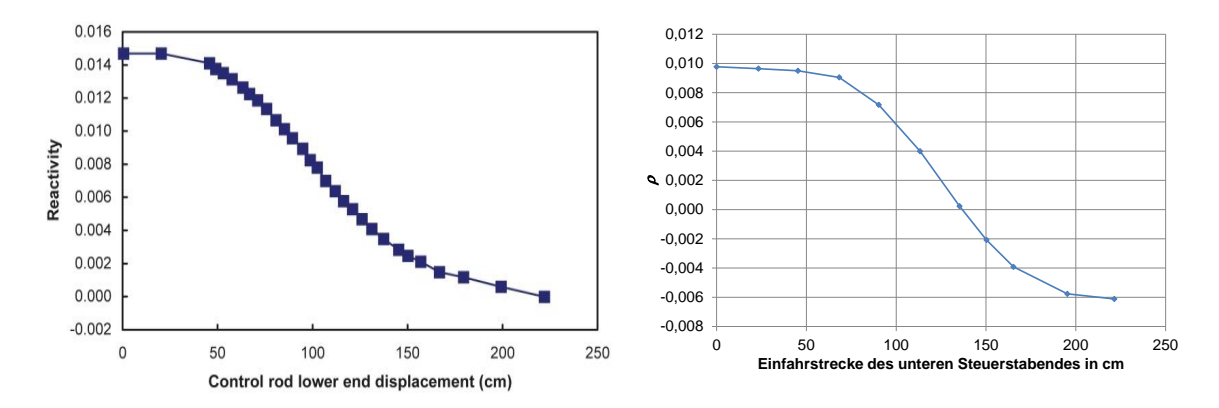

<span id="page-85-0"></span>Abb. 4-43: Vergleich der experimentell ermittelten Steuerstabreaktivität von Stab S3 als Funktion der Einfahrstrecke (links) mit der TORT-TD-Rechnung (rechts).

## **5 AP 2: Kopplung Reaktorphysik und Thermohydraulik**

### **5.1 AP 2.1: Kopplung von TORT-TD und ATTICA3D**

Für dreidimensionale Transienten- und Störfallanalysen von Kugelhaufen-HTR wurde der zeitabhängige 3D-Transportcode TORT-TD mit dem am Institut für Kernenergetik und Energiesysteme (IKE) der Universität Stuttgart entwickelten Porösen-Medium-Code ATTICA3D (**A**dvanced **T**hermal hydraulics **T**ool for **I**n-vessel and **C**ore **A**nalysis in **3 D**imensions) gekoppelt.

Von den drei in [Abb. 5-1](#page-87-0) dargestellten Kopplungsarten wurde die sog. *interne* Kopplung implementiert. Dabei werden Fluiddynamik und Wärmeübertragungsprozesse im Reaktorkern, dem Kühlkreislauf und ggfs. der gesamten Anlage vom Thermohydraulikcode und die neutronenphysikalischen Prozesse vom Neutronenkinetikcode behandelt. Seitens des Thermohydraulikcodes bietet diese Strategie den Vorteil, die fluiddynamischen Gleichungen in geschlossener Form integrieren zu können.

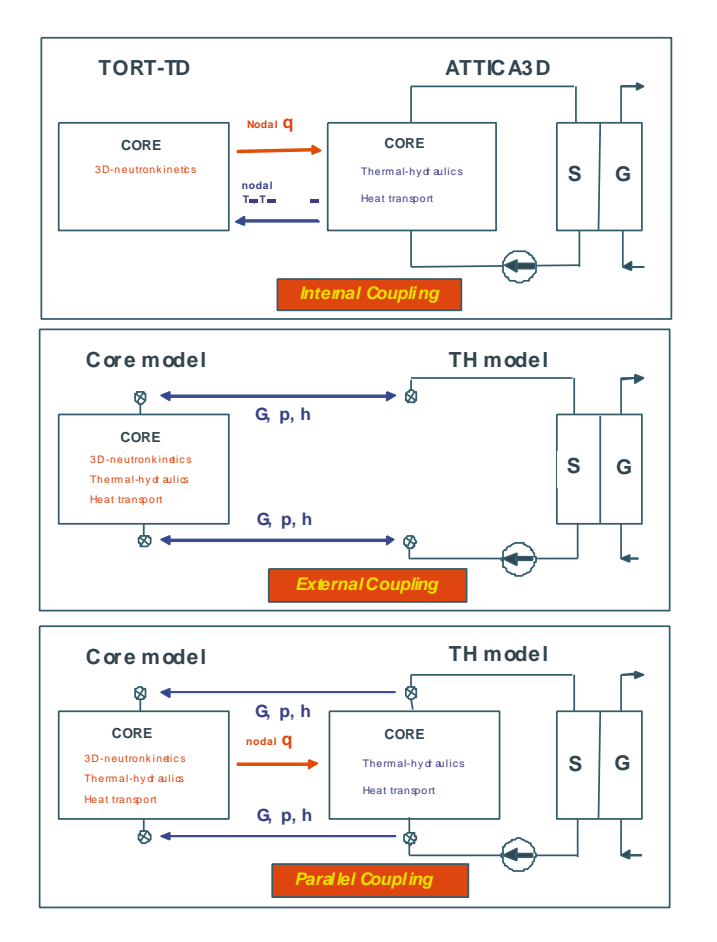

<span id="page-87-0"></span>Abb. 5-1: Von den drei verschiedenen Arten, einen Thermohydraulikcode (TH model) mit einem Kernmodell (Core model) zu koppeln, wurde für TORT-TD/ATTICA3D das sog. *interne* Verfahren (oben) realisiert.

Die Steuerung des Programmablaufs übernimmt ATTICA3D. Insbesondere veranlasst ATTICA3D die Ausführung der Neutronentransportrechnungen, indem ATTICA3D den Code TORT-TD in Form eines Unterprogramms aufruft. Die erforderlichen Betriebsarten von TORT-TD – stationär oder transient einerseits sowie eigenständig oder in Kopplung mit ATTICA3D andererseits – werden über zwei Unterprogramm-Parameter *iathl* und *ikey* gewählt. Ihre Bedeutung ist dieselbe wie in den bereits realisierten Kopplungen von TORT-TD mit ATHLET oder COBRA-TF:

- *iathl* = 0: TORT-TD läuft eigenständig, also ohne Kopplung mit ATTICA3D. Der Wert von *ikey* ist in dieser Betriebsart ohne Bedeutung.
- *iathl* = 1: TORT-TD läuft in Kopplung mit ATTICA3D. Der Wert des Parameters *ikey* legt dann folgende Betriebsarten fest:

 $\circ$  *ikey* = 0:

Ausführung von Initialisierungsarbeiten (Lesen des Eingabedatensatzes und Durchführung von Speicherallokation).

 $\circ$  *ikey* = 1:

Durchführung der stationären Rechnung. Setzt vorangegangene Ausführung des Modus *ikey* = 0 voraus.

 $\circ$  *ikey* = 2:

Durchführung eines Zeitschritts der transienten Rechnung. Setzt vorangegangene Ausführung des Modus *ikey* = 1 oder – falls bereits mindestens ein Zeitschritt berechnet wurde – des Modus *ikey* = 2 voraus.

Für die Durchführung von Transientenrechnungen wird für TORT-TD/ATTICA3D der folgende dreistufige Rechenprozess realisiert, der sich bereits in anderen Anwendungen gekoppelter Codes, insbesondere TORT-TD/ATHLET und TORT-TD/COBRA-TF, bewährt hat:

- 1. Bestimmung des stationären Ausgangszustands des Systems vor Beginn der Transiente. Dies erfordert i.a. mehrere Iterationen zwischen TORT-TD und ATTICA3D. Zur Konvergenzbewertung wird für jede räumliche Masche des TORT-TD-Rechengitters die relative Änderung der Leistungsdichteverteilung zwischen aufeinanderfolgenden Iterationen berechnet. Abbruchkriterium ist, wenn der Maximalwert aller lokalen relativen Leistungsdichteänderungen unterhalb einer vorgegebenen Schranke liegt, z. B. 5,0·10<sup>-5</sup>.
- 2. Durchführung einer sogenannten *Nulltransiente*: An dem in Schritt 1 ermittelten Systemzustand werden keine Änderungen vorgenommen, beide Codes arbeiten jetzt jedoch in ihrer jeweils transienten Betriebsart. Dieser Schritt gewährleistet ein stabiles Konvergenzverhalten zwischen Neutronenkinetik und Thermohydraulik.
- 3. Berechnung der eigentlichen Transienten.

Der Austausch neutronenkinetischer (Leistungsverteilung) und thermohydraulischer Daten (Brennstoff- und Moderatortemperaturverteilung) zwischen TORT-TD und ATTICA3D erfolgt durch Zugriffe auf die räumlichen Gitternetze der beiden Rechencodes über ihre jeweiligen Schnittstellen. Da das neutronenkinetische Gitter i.a. feiner ist als das thermohydraulische Gitter und letzteres üblicherweise einen größeren räumlichen Bereich als das neutronenkinetische Gitter abdeckt, muss zwischen beiden Gittern transformiert werden. In TORT-TD/ATTICA3D geschieht dies mittels der in ATTICA3D bereits implementierten Maschenüberlagerungs-Interpolationsroutine.

# **5.2 AP 2.2: Bestandsaufnahme von HTR-relevanten Experimenten und Benchmarks zur Validierung des gekoppelten Codesystems**

### **5.2.1 Der PBMR-400-Benchmark**

Die Einsatzfähigkeit von TORT-TD für HTR vom Kugelhaufentyp wurde zunächst anhand des modularen Hochtemperatur-Kugelhaufenreaktors vom Typ PBMR-400 getestet. Es handelt sich hier um einen davon abgeleiteten OECD/NEA/NSC-Benchmark [/REI07/](#page-258-0) für gekoppelte stationäre und Transientenanalysen (PBMR-400- Kerntransienten-Benchmark). [Abb. 5-2](#page-90-0) zeigt schematisch den Aufbau der Reaktoreinheit. Kennzeichnend ist ein zentraler Graphitreflektor mit einem Durchmesser von 2 m, der von einem ringförmigen Reaktorkern mit 3,7 m Außendurchmesser umgeben ist. Die effektive zylindrische Kernhöhe beträgt 11 m. Im etwa 90 cm dicken Außenreflektor befindet sich u. a. das Reaktivitätssteuerungssystem (Reactivity Control System, RCS), welches aus insgesamt 24 Steuerstabpositionen besteht. Im Normalbetrieb sind die Steuerstäbe 2 m unterhalb der Unterkante des oberen Reflektors eingefahren. Wichtige Kenngrößen des PBMR-400-Designs sind in [Tab. 5-1](#page-89-0) zusammengestellt.

| Physikalische Größe        | Einheit   | Wert  |  |
|----------------------------|-----------|-------|--|
| <b>Thermische Leistung</b> | <b>MW</b> | 400   |  |
| Kerneintrittstemperatur    | °C        | 500   |  |
| Kernaustrittstemperatur    | °C        | 900   |  |
| Gasmassenstrom             | kg/sec    | 192,7 |  |
| Systemdruck                | har       | 90    |  |

<span id="page-89-0"></span>Tab. 5-1: Wichtige Kenngrößen des PBMR-400-Designs entsprechend der Benchmark-Spezifikation.

Im Rahmen der Benchmark-Spezifikation werden verschiedene Vereinfachungen vorgenommen, um eine Simulation mit verfügbaren zweidimensionalen Neutronendiffusionscodes durchführen zu können. Dazu zählen u. a. eine Einebnung des Kugelhaufens an der Oberkante der Kugelschüttung sowie eine räumliche Homogenisierung der Steuerstäbe über den gesamten Azimut des Außenreflektors (sog. "grauer Vorhang" oder "grey curtain"). Das resultierende (*r*-*z*)-Modell ist in [Abb. 5-3](#page-91-0) wiedergegeben. Das entsprechende thermohydraulische Modell zeigt [Abb. 5-4.](#page-91-1)

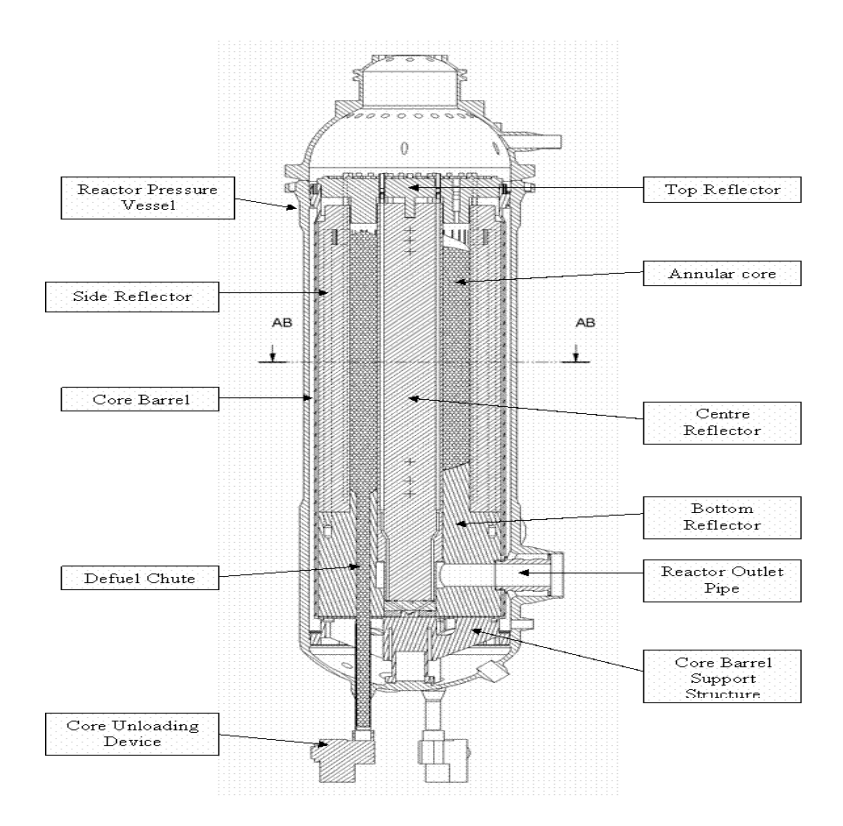

<span id="page-90-0"></span>Abb. 5-2: Schematische Darstellung der PBMR-400-Reaktoreinheit [/REI07/](#page-258-0).

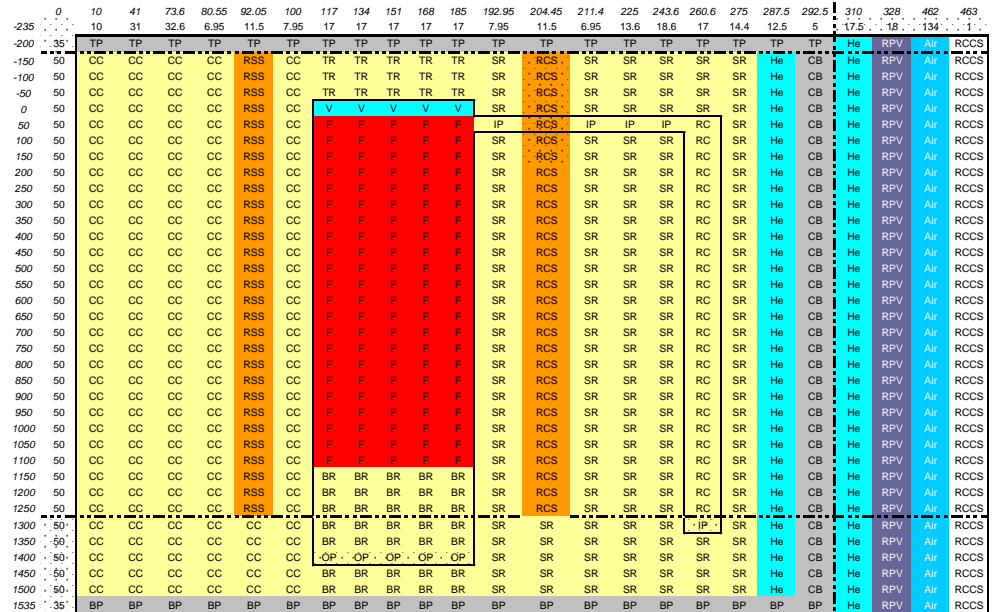

<span id="page-91-0"></span>Abb. 5-3: Auf zweidimensionale Zylindergeometrie reduziertes Modell der PBMR-400-Reaktoreinheit [/REI07/](#page-258-0). Die neutronenphysikalische Modellierung erstreckt sich auf das Gebiet innerhalb der gestrichelt gezeichneten Grenzen.

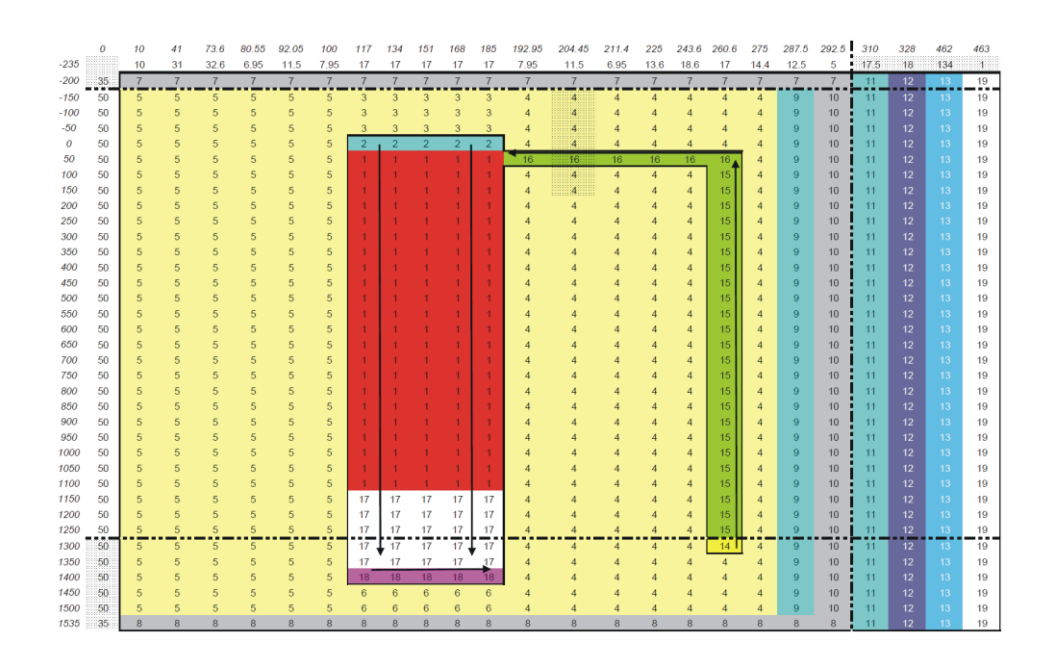

<span id="page-91-1"></span>Abb. 5-4: Thermohydraulisches Schema des PBMR-400-Benchmarks mit eingezeichnetem Strömungspfad [/REI07/](#page-258-0). Die neutronenphysikalische Modellierung erfolgt bis zu den gestrichelten Linien.

Im Rahmen des PBMR-400-Kerntransienten-Benchmarks werden zwei verschiedene Datensätze makroskopischer Zweigruppen-Wirkungsquerschnitte bereitgestellt: ein sog. "simplified cross section set", welches für die verschiedenen Material- und Abbrandzonen fixierte Wirkungsquerschnitte ohne Parametrisierung nach thermohydraulischen Größen enthält und sich daher zur Verifikation der neutronenphysikalischen Modellierung in TORT-TD eignet, und eine nach thermohydraulischen Rückwirkungsgrößen (Brennstoff- und Moderatortemperatur, schnelles und thermisches Buckling sowie Xenon-Konzentration) parametrisierte Wirkungsquerschnittsbibliothek für die verschiedenen Materialzonen. Die Stützstellen dieser fünf Parameter sind in [Tab. 5-2](#page-92-0) wiedergegeben.

| Brennstoff-Temperatur (K)                         |   | 300 | 800                                         | 1400                | 2400 |      |      |      |
|---------------------------------------------------|---|-----|---------------------------------------------|---------------------|------|------|------|------|
| Moderator-Temperatur (K)                          |   | 300 | 600                                         | 800                 | 1100 | 1400 | 1800 | 2200 |
| <b>Schnelles Buck-</b><br>$\text{ling (cm}^{-2})$ | S |     | $-1.0.10^{-4}$ 1.0.10 <sup>-4</sup>         | $4.0 \cdot 10^{-3}$ |      |      |      |      |
|                                                   | N |     | $-6.5.10^{-1}$ $-1.0.10^{-4}$ $1.0.10^{-2}$ |                     |      |      |      |      |
| <b>Thermisches</b><br>Buckling $(cm-2)$           | S |     | $-2,5.10^{-3}$ $-1,0.10^{-5}$ $5,0.10^{-3}$ |                     |      |      |      |      |
|                                                   | N |     | $-1.1 \cdot 10^{-3}$ 5.0 $\cdot 10^{-5}$    | $1.0 \cdot 10^{-2}$ |      |      |      |      |
| $135$ Xe-Konzentration (cm <sup>-3</sup> )        |   |     | $1,0.10^9$ 2,0.10 <sup>13</sup>             | $8.0 \cdot 10^{14}$ |      |      |      |      |

<span id="page-92-0"></span>Tab. 5-2: Stützstellenwerte für die fünf Zustandsparameter. S = spaltbares Material (Brennstoff), N = nicht spaltbares Material (Reflektor).

#### **5.2.2 Der PBMR-268-Benchmark**

Der PBMR-268 besitzt im Gegensatz zum PBMR-400 keine sog. statische zentrale Reflektorsäule aus Graphit. Darüber hinaus besitzt er geringere axiale Dimensionen (Höhe der aktiven Zone 875 cm anstatt 1050 cm) und eine kleinere Voidregion (25 cm statt 50 cm hoch). [Abb. 5-6](#page-93-0) zeigt schematisch den Aufbau der Reaktoreinheit.

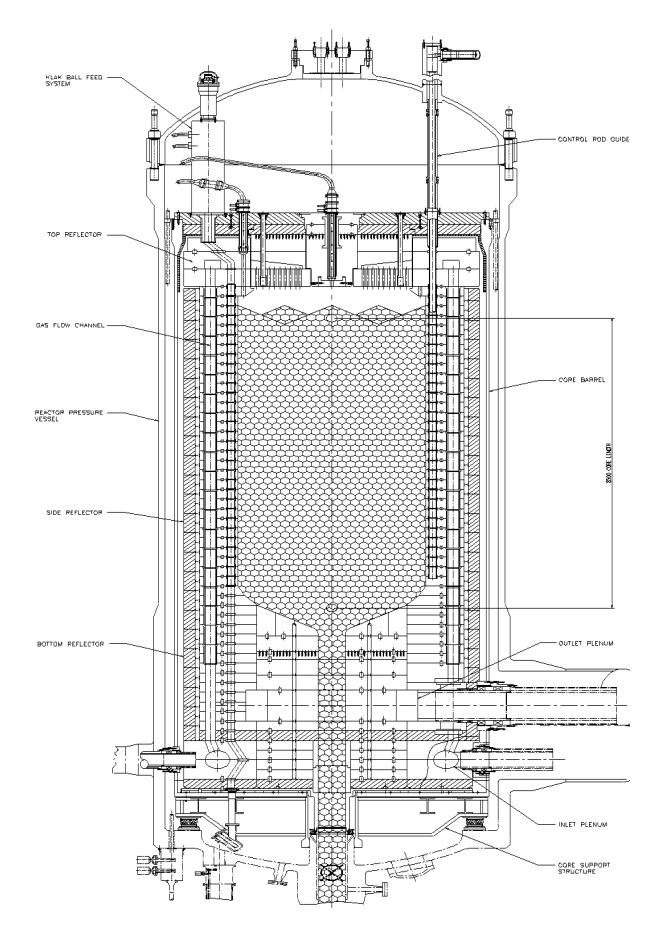

Abb. 5-5: Schematische Darstellung der PBMR-268-Reaktoreinheit [/REI07/](#page-258-0).

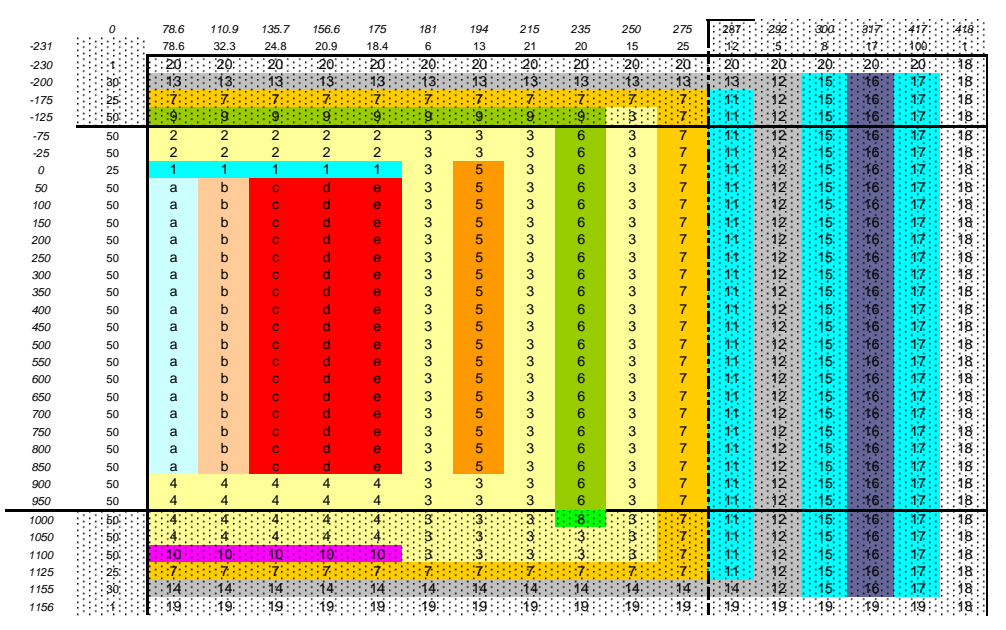

<span id="page-93-0"></span>Abb. 5-6: Auf zweidimensionale Zylindergeometrie reduziertes Modell der PBMR-268-Reaktoreinheit [/REI07/](#page-258-0). Die neutronenphysikalische Modellierung erstreckt sich auf das Gebiet innerhalb der gestrichelt gezeichneten Grenzen.

Das "PBMR-268 Neutronics and Transient Benchmark Problem" [/REI05,](#page-258-1) [REI06/](#page-258-2) wurde mit dem Ziel entworfen, existierende deterministische neutronenkinetische und thermohydraulische Methoden und Rechenwerkzeuge zur Transientenanalysen für das PBMR-Konzept zu bewerten. Für den PBMR-268-Benchmark wurden mehrere geometrische Vereinfachungen aufgenommen, um den Kern in ein äquivalentes 2Dr-z-Modell zu transformieren. Dies gilt insbesondere für die Steuerstäbe des seitlichen Reflektors, die als sog. zylindrischer "grauer Vorhang" (engl. "grey curtain") approximiert werden, um das Problem existierenden 2D-Neutronenkinetikcodes zugänglich zu machen. [Abb. 5-6](#page-93-0) zeigt schematisch das auf zweidimensionale Zylindergeometrie reduzierte Modell der PBMR-268-Reaktoreinheit.

#### **5.2.3 Der HTR-10-Versuchsreaktor**

Der HTR-10 ist ein modularer graphitmoderierter und heliumgekühlter Hochtemperatur-Versuchsreaktor vom Kugelhaufentyp mit einer thermischen Leistung von 10 MW, der konzeptionell auf dem HTR-Modul basiert. Bau und Betrieb erfolgen durch das *Institute of Nuclear Energy Technology (INET)* der Tsinghua-Universität in China. Standort des HTR-10, der im Dezember 2000 erstmals kritisch wurde, ist etwa 40 km nördlich von Peking. Zu den Zielen, die das chinesische HTR-10-Projekt verfolgt, zählen u. a. der

Nachweis der inhärenten Sicherheitseigenschaften der modularen HTR-Technologie, Bestrahlungsversuche an Brennelementen sowie Demonstration der Kogeneration von Elektrizität und Prozesswärme. Die Brennelemente sind Graphitkugeln mit 6 cm Durchmesser,

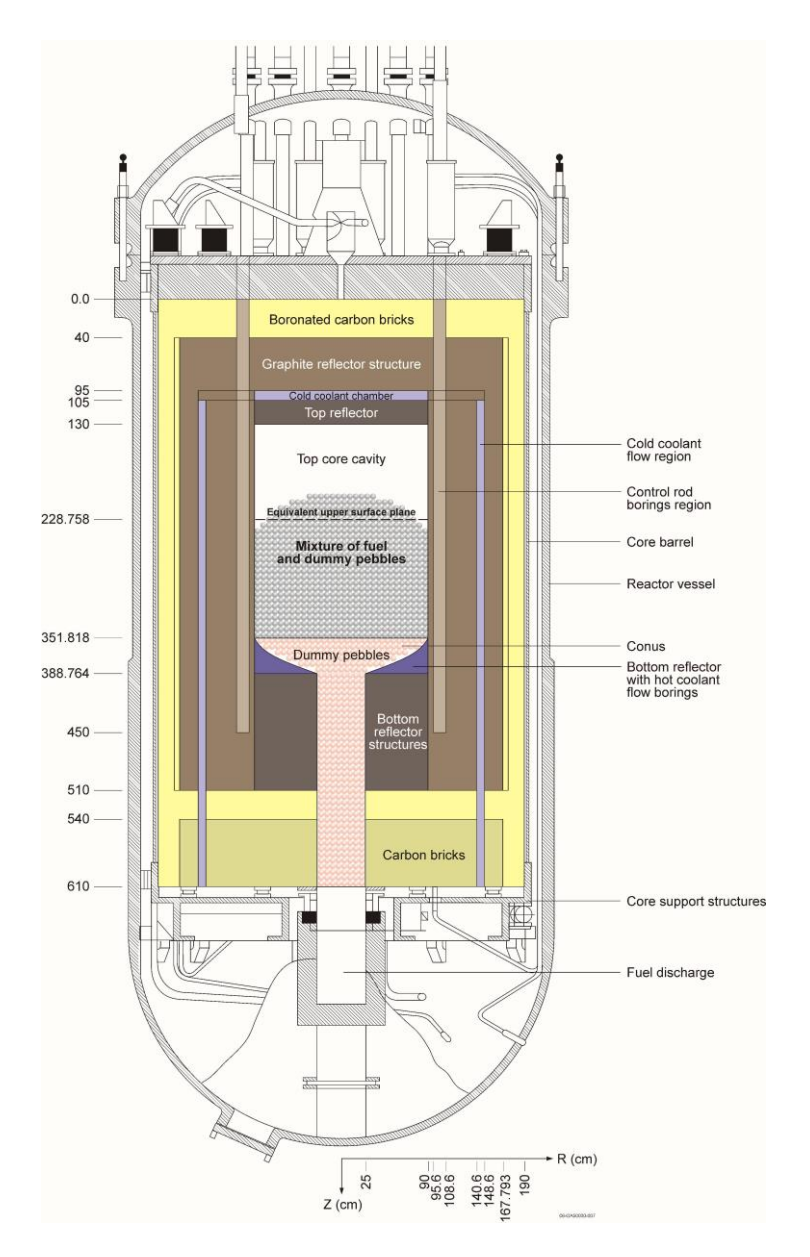

<span id="page-94-0"></span>Abb. 5-7: Geometrie und Materialzonen des HTR-10 [/TER06/](#page-259-0). Gezeigt ist die Reaktorkonfiguration für das Experiment zur Erstkritikalität. Die Zahlen links und unten sind axiale und radiale Positionen im Reaktorkoordinatensystem in cm.

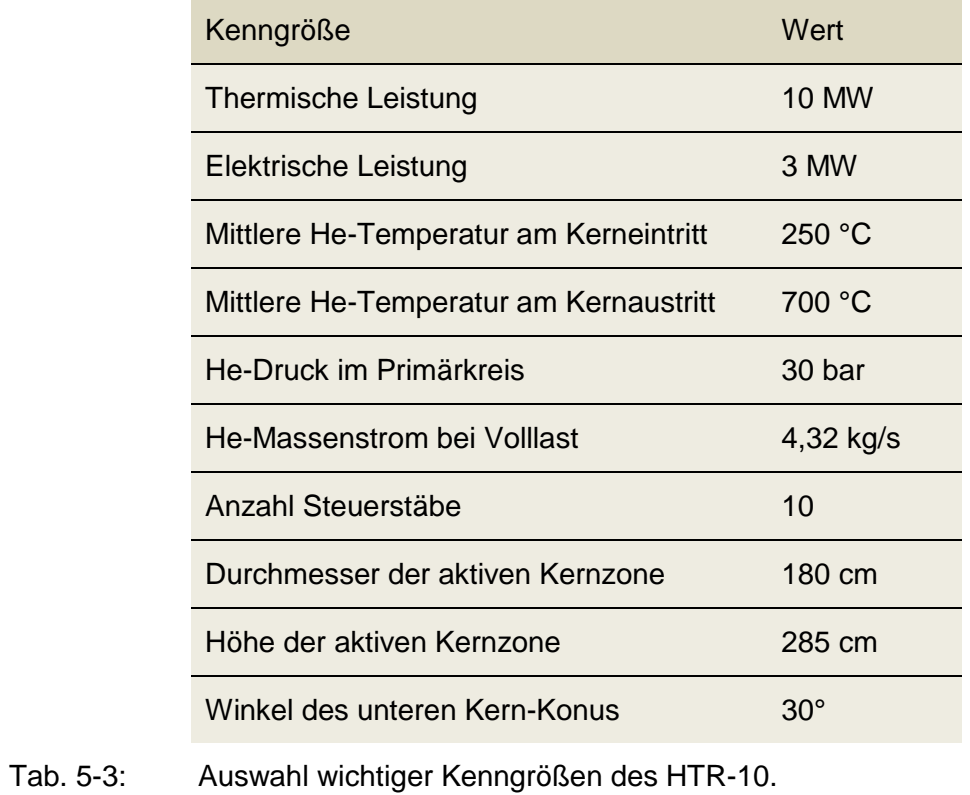

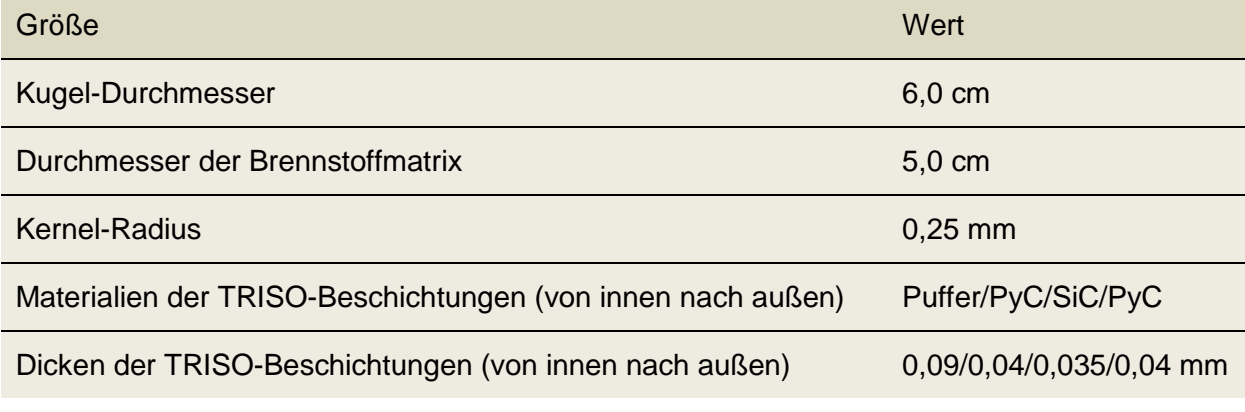

Tab. 5-4: Geometriedaten von Kugelbrennelement und Blindkugel sowie TRISO-Partikel

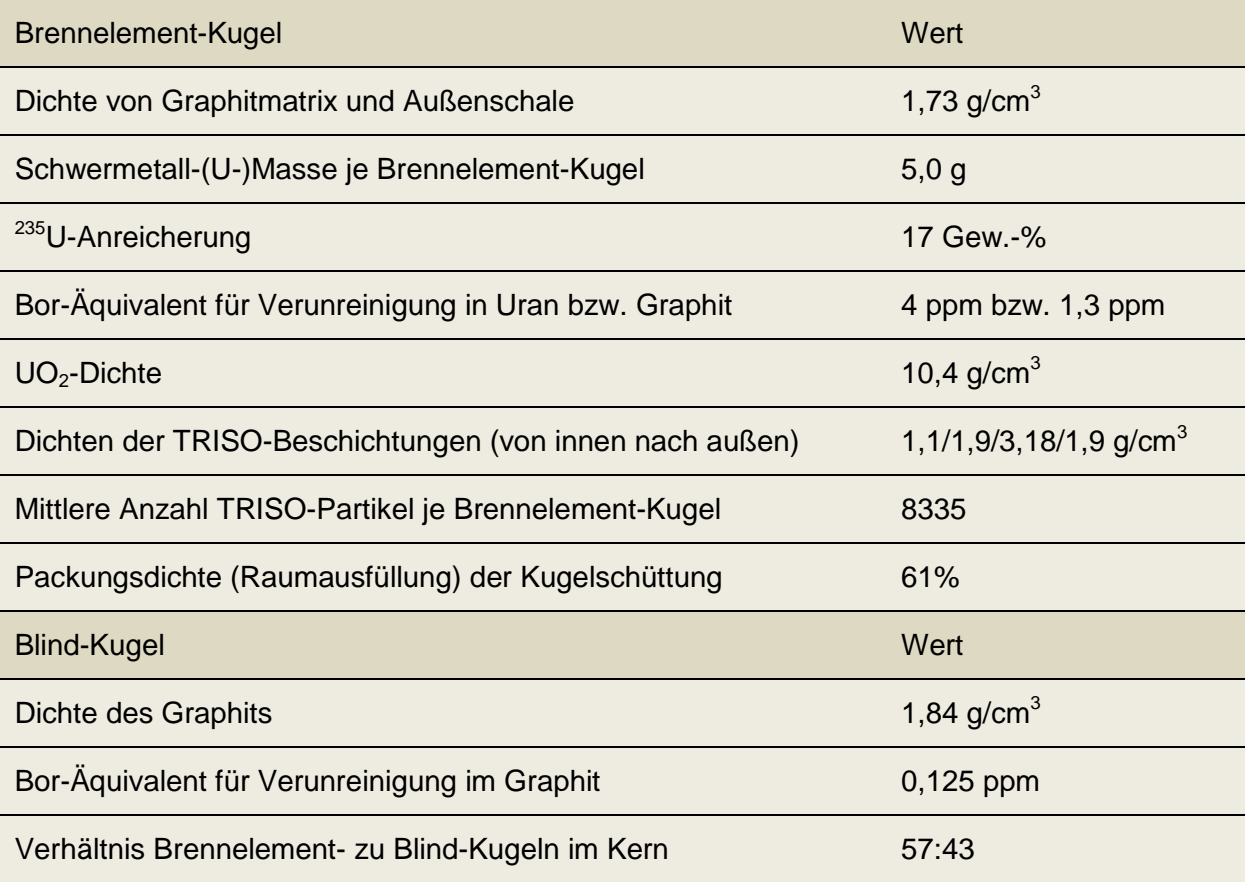

Tab. 5-5: Spezifikation von Brennelement- und Blind-Kugeln (Nominal-Daten)

#### <span id="page-96-0"></span>**5.3 AP 2.3: Durchführung von Validierungsrechnungen**

## **5.3.1 Gekoppelte stationäre Rechnungen zum PBMR-400-Design mit TORT-TD/ATTICA3D**

In Exercise 3 des PBMR-400-Benchmarks soll mit einer gekoppelten neutronenphysikalisch-thermohydraulischen Analyse der stationäre Zustand des PBMR-400 (die Steuerstäbe sind im Normalbetrieb 2 m unterhalb der Unterkante des oberen Reflektors eingefahren) ermittelt werden. Das Ergebnis dient als Ausgangspunkt für alle im Benchmark definierten Transienten. Zu bestimmen sind u. a. Verteilungen von Leistungsdichte und Neutronenflüssen, Brennstoff- und Moderatortemperatur sowie Xenon-Gleichgewichtskonzentration.

Mit TORT-TD/ATTICA3D wurden erste Rechnungen zu diesem Benchmarkteil durchgeführt. Konvergenz des gekoppelten Codesystems TORT-TD/ATTICA3D wird für wenige Iterationen zwischen Neutronenphysik und Thermohydraulik erreicht. Die Ergebnisse werden nachfolgend getrennt nach neutronenphysikalischer (Abschnitt ) und thermohydraulischer Analyse (Abschnitt ) zusammengefasst und den Resultaten anderen Benchmarkteilnehmer und deren Rechencodes gegenübergestellt.

#### **5.3.1.1 Neutronenphysikalisches Modell**

Die in diesem und den folgenden Kapiteln beschriebenen Untersuchungen beziehen sich auf die zur Verfügung gestellte parametrisierte Wirkungsquerschnittsbibliothek OECD-PBMR400.XS [/REI07/](#page-258-0). Die Wirkungsquerschnitte der verschiedenen Materialien sind nach Brennstoff- und Moderatortemperatur, schnellem und thermischem Buckling sowie Xenon-Konzentration parametrisiert. Im Unterschied zum "simplified cross section set" enthält diese Wirkungsquerschnittsbibliothek zusätzlich totale Wirkungsquerschnitte für Transportrechnungen. Da die für die Transportrechnung erforderlichen Selbststreu-Wirkungsquerschnitte jedoch auch hier fehlen, mussten diese rechnerisch ergänzt werden. Bezüglich der Brennstofftemperatur erfolgt die Wirkungsquerschnittsinterpolation zwischen den Quadratwurzeln der Temperaturwerte.

Das TORT-TD-Modell ist analog dem für den rein neutronischen Benchmarkteil (Exercise 1) entwickelten Modell, umfasst also ebenfalls 50 radiale und 87 axiale Maschen. Es unterscheidet sich in der Zuordnung der Wirkungsquerschnittsbibliotheken zu den einzelnen räumlichen Materialzonen. Die azimutale Diskretisierung kann wiederum so gewählt werden, dass die Steuerstäbe im Außenreflektor für künftige 3D-Rechnungen räumlich aufgelöst werden können; für das hier gegebene "Grey-curtain"-Modell der Steuerstäbe ist die Anzahl der azimutalen Maschen jedoch ohne Bedeutung. Basierend auf den Erfahrungen der Exercise 1 wurde mit niveausymmetrischer *S*4-Quadratur gearbeitet.

### **5.3.1.2 Thermohydraulisches Modell**

Das in ATTICA3D realisierte thermohydraulische Modell wurde vom Institut für Kernenergetik und Energiesysteme (IKE) der Universität Stuttgart entwickelt [/HOS08,](#page-255-0) [SEU10/](#page-258-3). Es basiert auf dem in [Abb. 5-8](#page-98-0) dargestellten vereinfachten Strömungspfad entsprechend dem thermohydraulischen Schema von [Abb. 5-4.](#page-91-1) Das Kühlgas Helium tritt an dem im unteren Teil des seitlichen Reflektors befindlichen Kerneintritt mit einem Nominalmassenstrom von 192,7 kg/sec, einer Nominaltemperatur von 500 °C und einem Nominaldruck von 9 bar ein. Es strömt anschließend durch den Steigkanal (raiser

channel) zum oberen Plenum seitlich am Reaktorkern. Nach Durchströmen des Reaktorkerns von oben über die Voidzone nach unten gelangt es durch den porösen unteren Reflektor zum heißen Plenum am Kernaustritt. Dieses ist als Gasaustritt mit einer Austrittstemperatur von etwa 900 °C modelliert. Es gibt keine Strömungsumleitung (Bypass) oder sonstige besondere Strömungspfade für das Kühlmittel, d.h. der gesamte Helium-Massenstrom erfolgt durch die Kugelschüttung. Der ringförmige Reaktorkern ist spezifikationsgemäß unter Vernachlässigung des Konus der Kugelschüttung dargestellt.

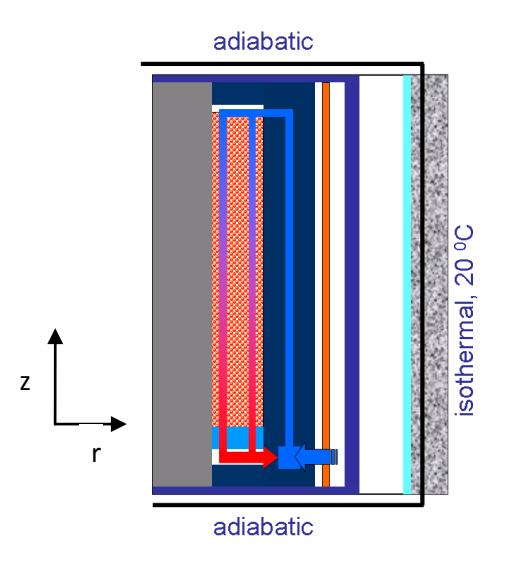

<span id="page-98-0"></span>Abb. 5-8: Stömungspfad und Randbedingungen des ATTICA3D-Modells für das PBMR-400-Design entsprechend der Benchmark-Spezifikation.

Oben und unten herrschen adiabatische Randbedingungen und radial außen eine isotherme Randbedingung bei 20 °C. Wärme kann daher nur über die internen Strukturmaterialien des Kavitätenkühlsystems nach außen abgegeben werden.

Um die thermohydraulische Rückwirkung auf die Neutronenphysik korrekt zu erfassen, wird in ATTICA3D ein heterogenes Modell zur Ermittlung des radialen Temperaturverlaufs in einzelnen Brennelementkugeln verwendet und hieraus die Dopplertemperatur für die Wirkungsquerschnittsinterpolation abgeleitet [/HOS08/](#page-255-0). Dieses Modell unterscheidet zwischen der Temperatur der Brennstoffkernels und der umgebenden Graphitmatrix. Dazu wird die Brennelementkugel in mehrere konzentrische Kugelschalen zerlegt, von denen die äußerste nur Graphit und alle weiter innen liegenden sowohl die Graphitmatrix als auch die sog. coated particles enthalten. Für jede Brennstoff enthaltende Schale wird ein repräsentatives sphärisches coated particle definiert, für das seinerseits der radiale Temperaturverlauf ermittelt wird. Für die äußerste Schale dient die Oberflächentemperatur als Randbedingung. Davon ausgehend wird die Wärmeleitungsgleichung radial nach innen in Richtung Kugelmittelpunkt gelöst. Die Dopplertemperatur ergibt sich dann gemäß der Benchmarkspezifikation aus der volumengewichteten Mittelung der Brennstoffkernel-Temperaturen der einzelnen Schalen. Zu berücksichtigen ist, dass in ATTICA3D für Transientenrechnungen derzeit ein quasistationäres Temperaturmodell verfügbar ist; die stationäre Wärmeleitungsgleichung für den Brennstoff wird mit der zu einem bestimmten Zeitpunkt gegebenen Leistungsdichte als Quellterm gelöst.

#### <span id="page-99-0"></span>**5.3.1.3 Neutronenphysikalische Analyse**

Hinsichtlich neutronenphysikalischer Parameter ist gute Übereinstimmung der TORT-TD/ATTICA3D-Rechnung mit den Ergebnissen anderer Benchmarkteilnehmer festzustellen. Dies wird zunächst anhand von Maximalwerten des schnellen und thermischen Neutronenflusses (dargestellt in [Abb. 5-9](#page-100-0) bzw. [Abb. 5-10\)](#page-100-1) sowie der Leistungsdichte (siehe [Abb. 5-11\)](#page-101-0) dokumentiert. In den Balkendiagrammen ist das TORT-TD/ATTICA3D-Ergebnis jeweils durch den zweiten Balken von rechts dargestellt; der rechte Balken gibt den Mittelwert aller Benchmarkteilnehmer an.

Auch die Auswertung axialer (radial und azimutal integriert) und radialer (axial und azimutal integriert) Verteilungen ergibt gute Übereinstimmung mit den Ergebnissen anderer Benchmarkteilnehmer. Dies ist in [Abb. 5-12](#page-101-1) und [Abb. 5-13](#page-102-0) für das axiale bzw. radiale Leistungsprofil dargestellt. Offensichtlich bestätigt die TORT-TD/ATTICA3D-Rechnung bereits den bei der DORT-TD/THERMIX-Tansportrechnung beobachteten Befund, dass das radiale Leistungsprofil am Kernaußenrand niedriger ist als es die Diffusionscodes liefern. Wie [Abb. 5-14](#page-102-1) und [Abb. 5-15](#page-103-0) zeigen, korrespondieren auch die axialen Profile des schnellen bzw. thermischen Neutronenflusses gut mit den Ergebnissen anderer Codes. Dies gilt ebenso für die radialen Profile des schnellen und thermischen Neutronenflusses, wie in [Abb. 5-16](#page-103-1) bzw. [Abb. 5-17](#page-104-0) dokumentiert ist. Auffallend ist auch hier, dass der von der DORT-TD/THERMIX-Transportrechnung gefundene Trend, dass das radiale thermische Flussprofil zum Außenrand stärker abfällt als es die Diffiusionslösungen angeben, von der TORT-TD/ATTICA3D-Rechnung bestätigt wird.

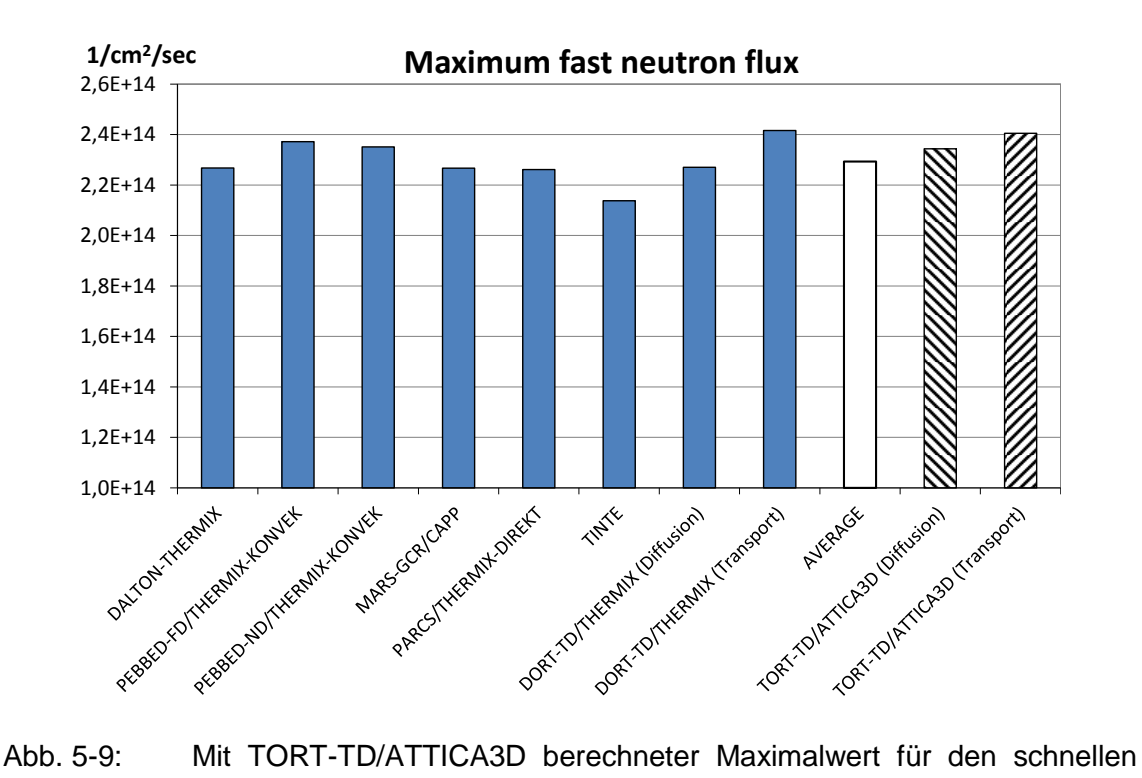

<span id="page-100-0"></span>Neutronenfluss (schraffierte Balken rechts) im Vergleich mit anderen Benchmark-Ergebnissen.

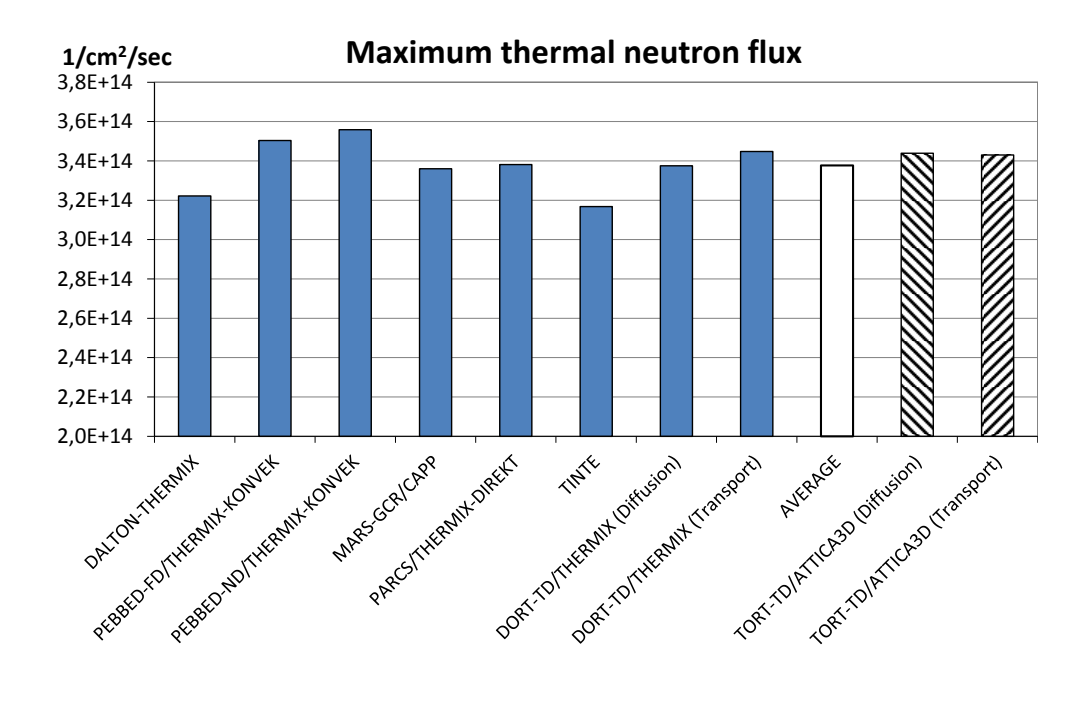

<span id="page-100-1"></span>Abb. 5-10: Mit TORT-TD/ATTICA3D berechneter Maximalwert für den thermischen Neutronenfluss (schraffierte Balken rechts) im Vergleich mit anderen Benchmark-Ergebnissen.

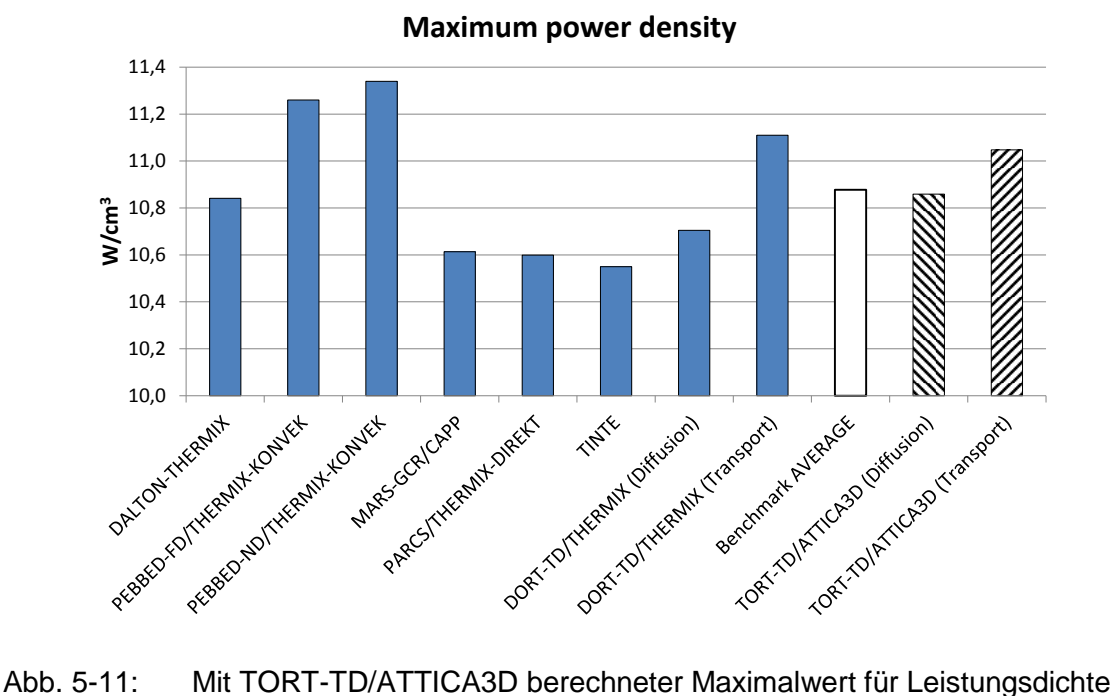

<span id="page-101-0"></span>(schraffierte Balken rechts) im Vergleich mit anderen Benchmark-Ergebnissen.

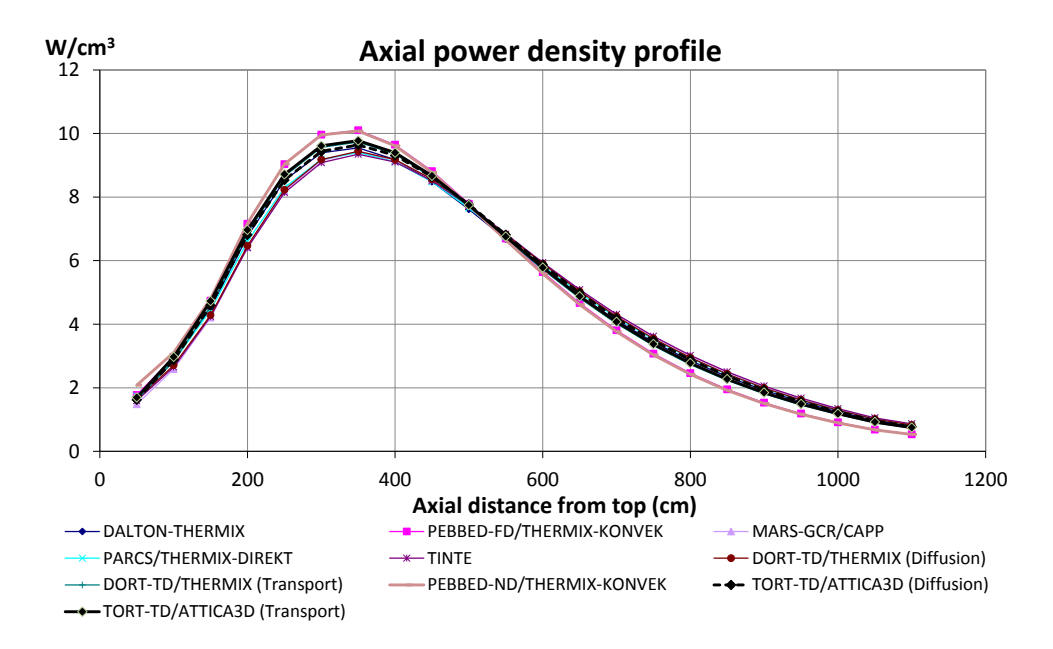

<span id="page-101-1"></span>Abb. 5-12: Mit TORT-TD/ATTICA3D berechnete radial integrierte axiale Leistungsdichteprofile (Transport und Diffusion, schwarze Linien) im Vergleich mit anderen Benchmark-Ergebnissen.

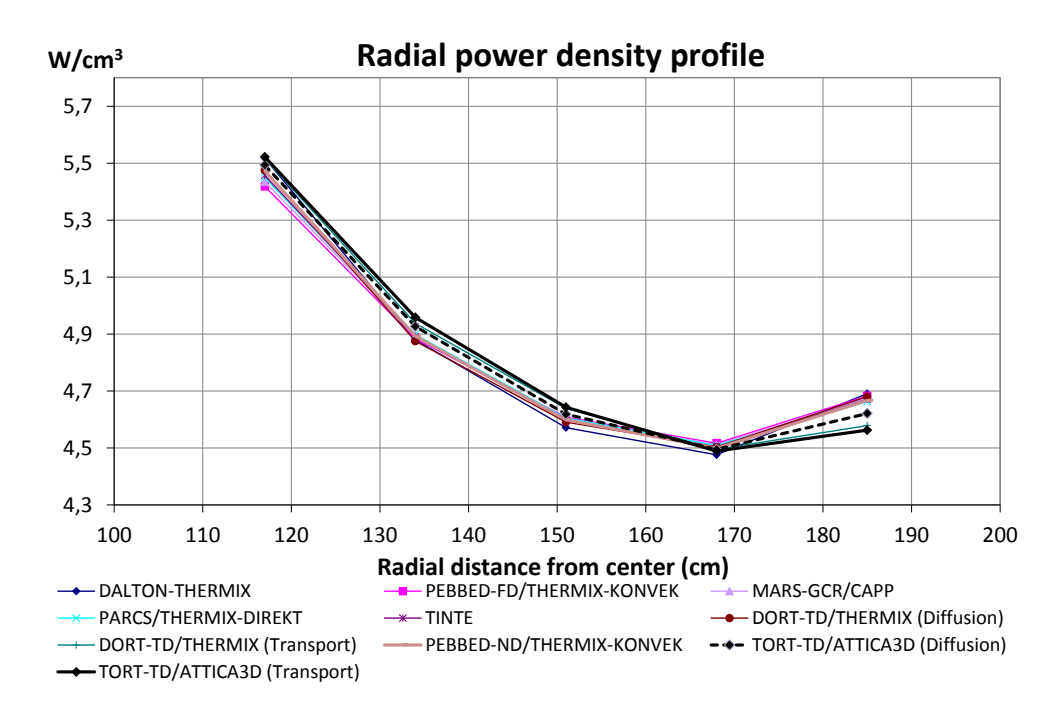

<span id="page-102-0"></span>Abb. 5-13: Mit TORT-TD/ATTICA3D berechnete axial integrierte radiale Leistungsdichteprofile (Transport und Diffusion, schwarze Linien) im Vergleich mit anderen Benchmark-Ergebnissen.

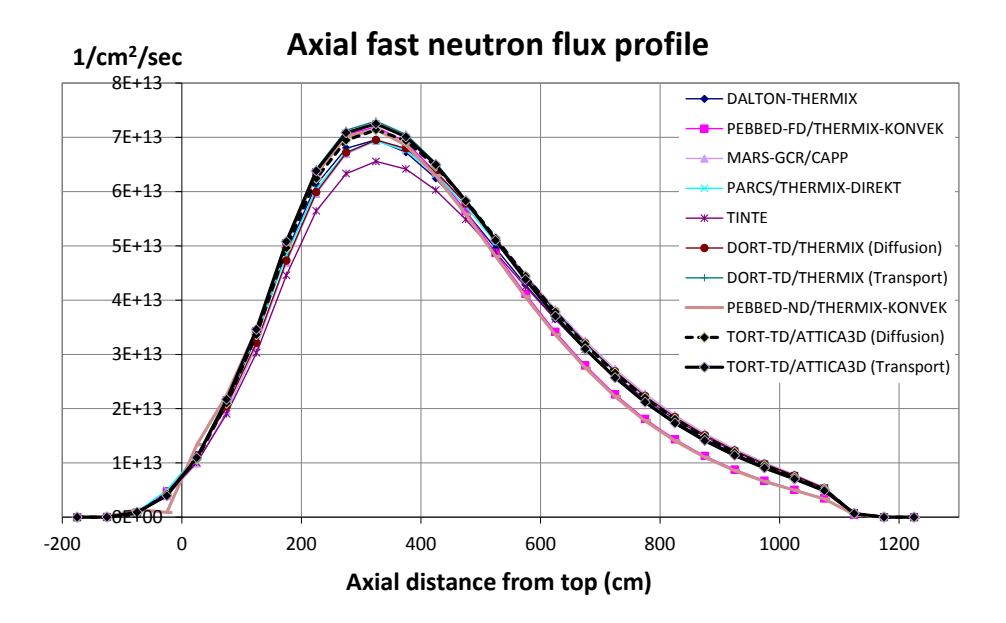

<span id="page-102-1"></span>Abb. 5-14: Mit TORT-TD/ATTICA3D berechnete radial integrierte axiale Profile des schnellen Neutronenflusses (Transport und Diffusion, schwarze Linien) im Vergleich mit anderen Benchmark-Ergebnissen.

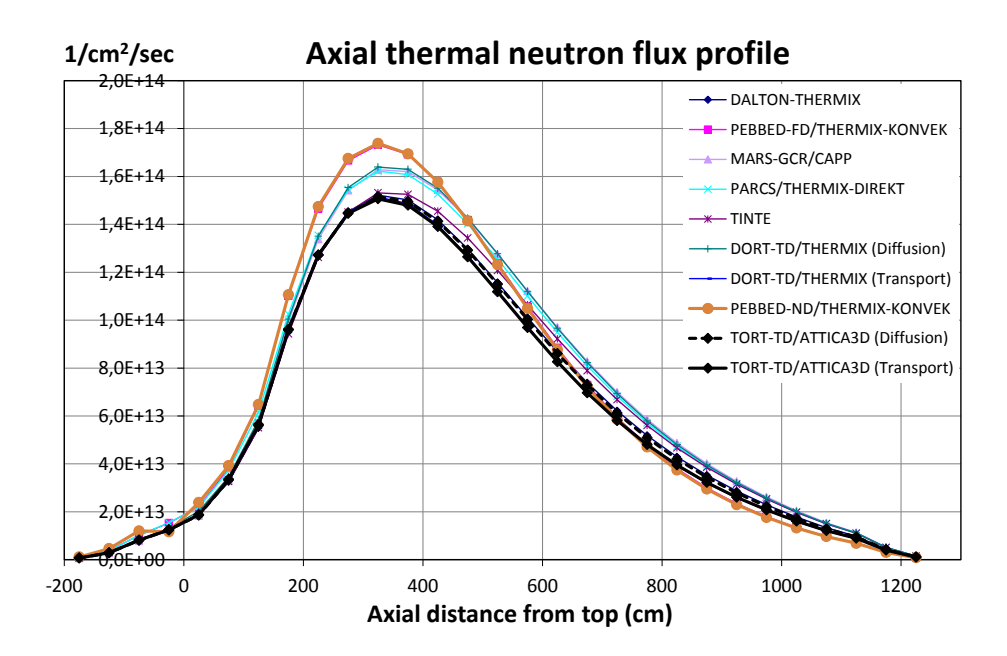

<span id="page-103-0"></span>Abb. 5-15: Mit TORT-TD/ATTICA3D berechnete radial integrierte axiale Profile des thermischen Neutronenflusses (Transport und Diffusion, schwarze Linien) im Vergleich mit anderen Benchmark-Ergebnissen.

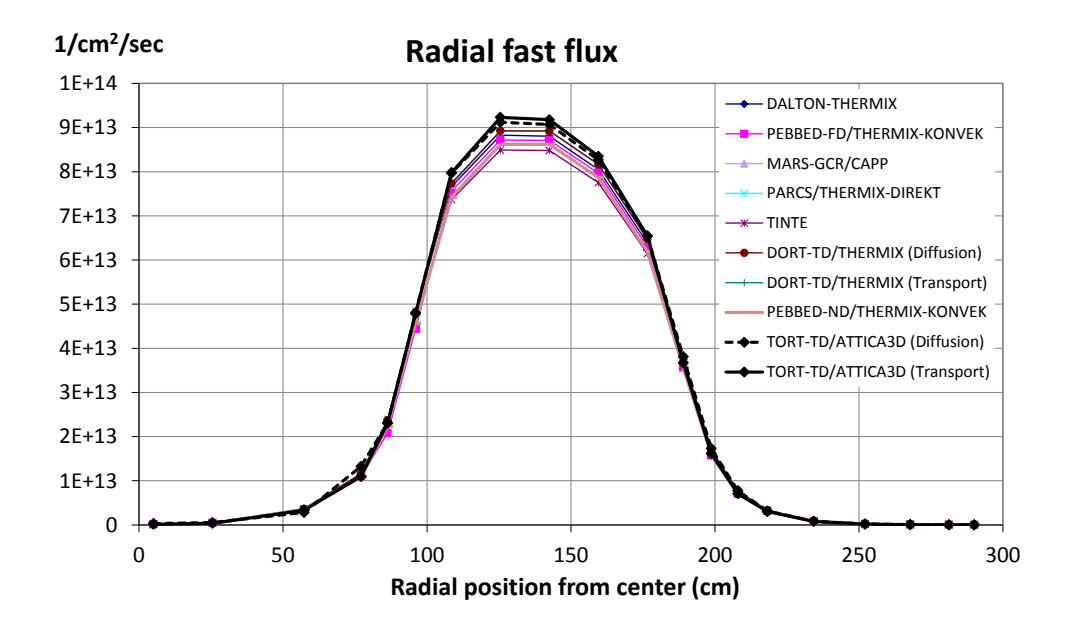

<span id="page-103-1"></span>Abb. 5-16: Mit TORT-TD/ATTICA3D berechnete axial integrierte radiale Profile des schnellen Neutronenflusses (Transport und Diffusion, schwarze Linien) im Vergleich mit anderen Benchmark-Ergebnissen.

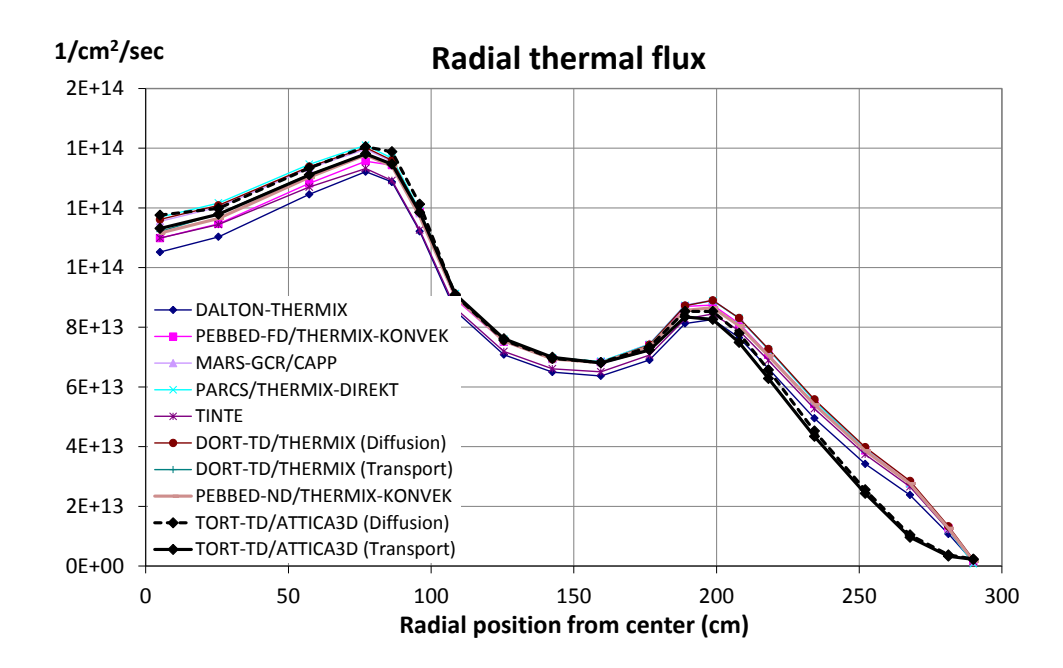

<span id="page-104-0"></span>Abb. 5-17: Mit TORT-TD/ATTICA3D berechnete axial integrierte radiale Profile des thermischen Neutronenflusses (Transport und Diffusion, schwarze Linien) im Vergleich mit anderen Benchmark-Ergebnissen.

#### **5.3.1.4 Thermohydraulische Analyse**

Die in Abschnitt [5.3.1.3](#page-99-0) festgestellte Übereinstimmung neutronenphysikalischer Parameter findet sich auch im Vergleich thermohydraulischer Größen wieder. Wie [Abb.](#page-105-0)  [5-18](#page-105-0) zeigt, korrespondiert das radial und azimutal integrierte axiale Brennstofftemperaturprofil gut mit den Ergebnissen anderer Benchmarkteilnehmer. Dies gilt auch für das in [Abb. 5-19](#page-105-1) dargestellte radiale Brennstofftemperaturprofil. Für die Moderatortemperaturprofile wird eine ähnlich gute Übereinstimmung festgestellt, wie in [Abb. 5-20](#page-106-0) und [Abb. 5-21](#page-106-1) für den axialen bzw. radialen Moderatortemperaturverlauf dokumentiert ist. Auffallend ist, dass der geringere radiale Temperaturgradient der auf THERMIX basierenden Ergebnisse auch von TORT-TD/ATTICA3D wiedergegeben wird. Dies betrifft sowohl die Brennstoff- als auch die Moderatortemperatur.

Die Auswertung der mit TORT-TD/ATTICA3D erzielten ersten Ergebnisse zum PBMR-400-Design im Vergleich mit anderen Benchmarkteilnehmern und deren Rechencodes zeigt, dass mit dem neuen gekoppelten Codesystem der stationäre Zustand eines Kugelhaufen-HTR gut erfasst wird. Die Voraussetzung für transiente Rechnungen mit TORT-TD/ATTICA3D ist damit gegeben.

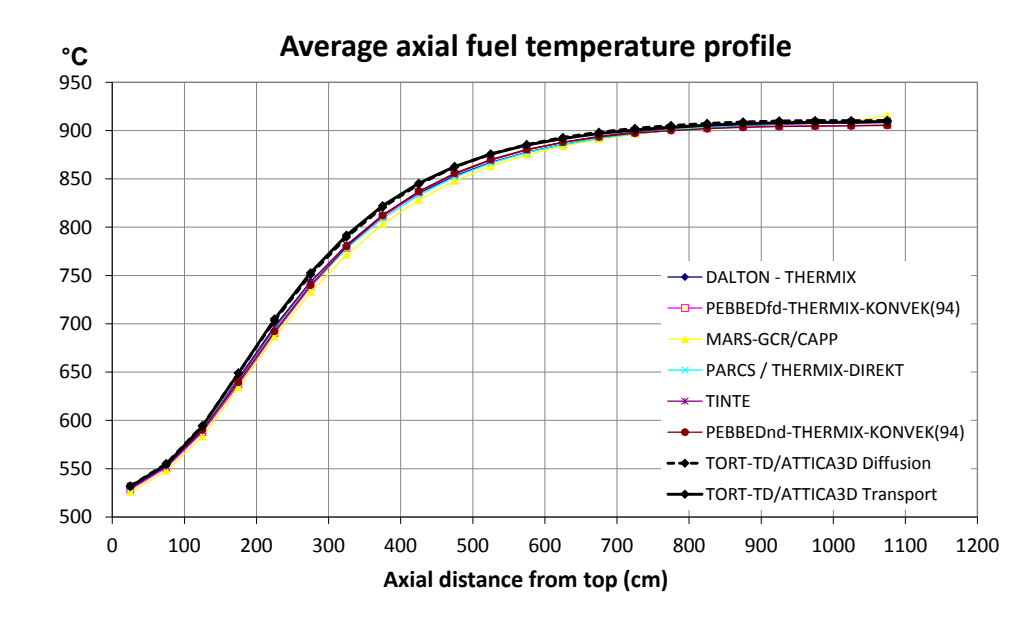

<span id="page-105-0"></span>Abb. 5-18: Mit TORT-TD/ATTICA3D berechnete radial integrierte axiale Profile der Brennstofftemperatur (Transport und Diffusion, schwarze Linien) im Vergleich mit anderen Benchmark-Ergebnissen.

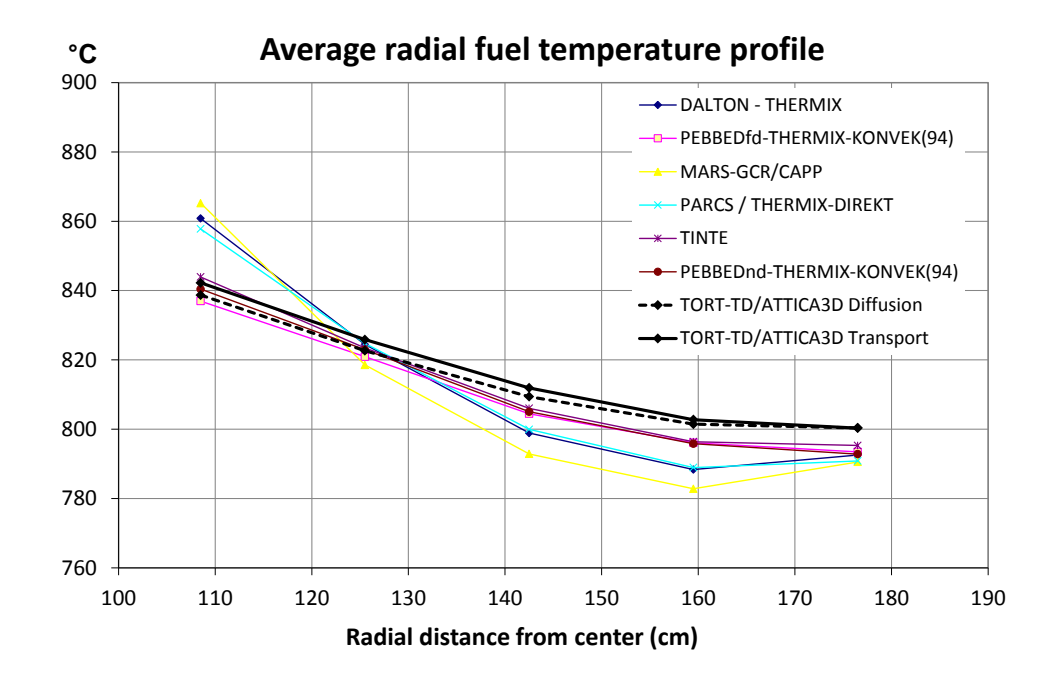

<span id="page-105-1"></span>Abb. 5-19: Mit TORT-TD/ATTICA3D berechnete axial integrierte radiale Profile der Brennstofftemperatur (Transport und Diffusion, schwarze Linien) im Vergleich mit anderen Benchmark-Ergebnissen.

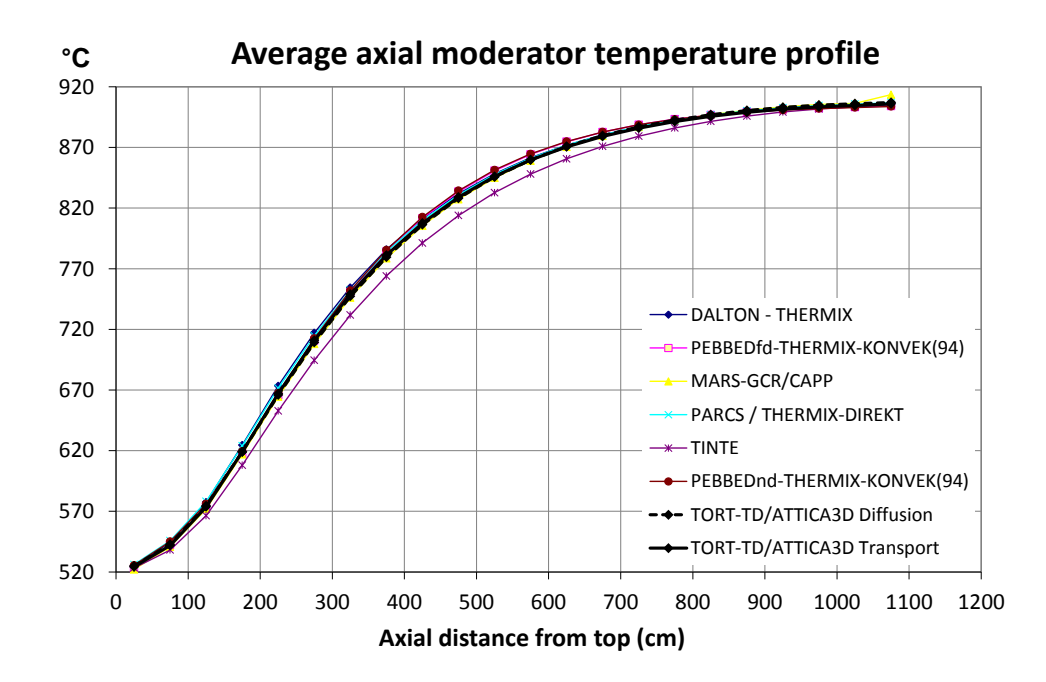

<span id="page-106-0"></span>Abb. 5-20: Mit TORT-TD/ATTICA3D berechnete radial integrierte axiale Profile der Moderatortemperatur (Transport und Diffusion, schwarze Linien) im Vergleich mit anderen Benchmark-Ergebnissen.

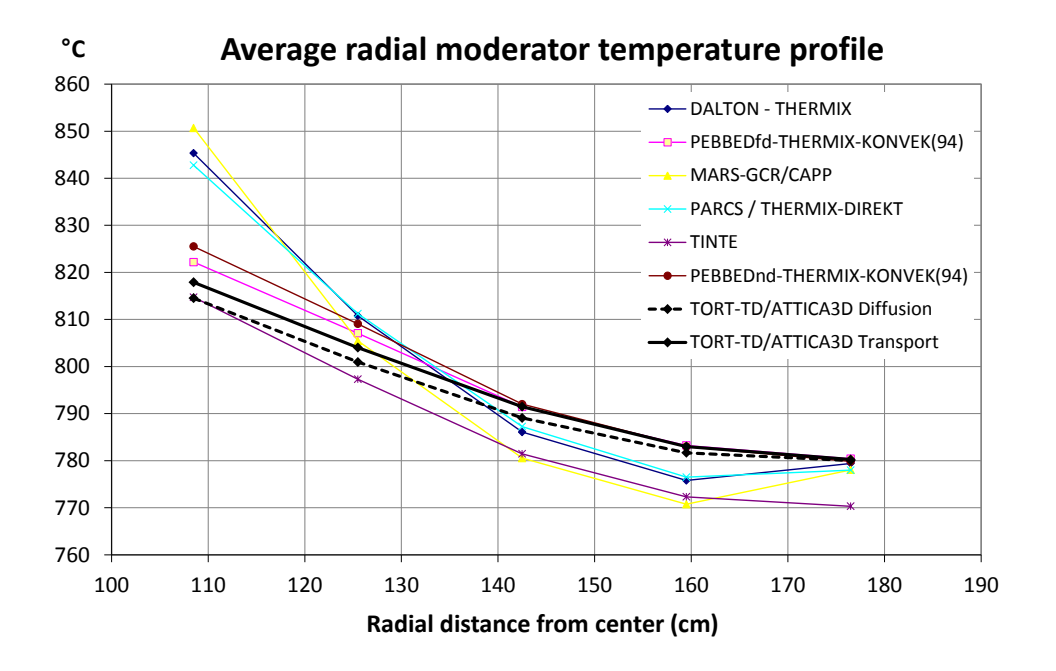

<span id="page-106-1"></span>Abb. 5-21: Mit TORT-TD/ATTICA3D berechnete axial integrierte radiale Profile der Moderatortemperatur (Transport und Diffusion, schwarze Linien) im Vergleich mit anderen Benchmark-Ergebnissen.

## **5.3.2 Gekoppelte transiente Rechnungen zum PBMR-400-Design mit TORT-TD/ATTICA3D**

Für die im Folgenden dokumentierten Transientenrechnungen wird neben neutronenphysikalisch-thermohydraulischen Größen auch zeitliche Entwicklung der sog. axialen Leistungsverschiebung (*axial power offset*) ausgewertet. Diese ist als

$$
AO = \frac{FP_{top} - FP_{bottom}}{FP_{top} + FP_{bottom}}
$$

definiert (*FPtop* bzw. *FPbottom*: Spaltleistung in oberer bzw. unterer Kernhälfte) und ist ein Maß dafür, wie sich die Gesamtleistung auf die obere und untere Kernhälfte verteilt.

#### **5.3.2.1 Betriebliches simultanes Ausfahren aller Steuerstäbe**

Es handelt sich um Exercise 5a des PBMR-400-Benchmarks [/REI07/](#page-258-0), die betriebliches Ausfahren aller Steuerstäbfe mit maximal zulässiger Fahrgeschwindigkeit simuliert. Ausgehend von dem in Exercise 3 ermittelten stationären Zustand (siehe Kapitel [5.3.1\)](#page-96-0) werden simultan sämtliche Steuerstäbe aus ihrer betrieblichen Position (1,5 m unterhalb der Oberkante der Kugelschüttung) innerhalb von 200 Sekunden vollständig in ihre obere Endposition (0,5 m oberhalb der Oberkante der Kugelschüttung) ausgefahren. Massenstrom und Temperatur am Kerneintritt sowie Druck am Kernaustritt sollen während der Transienten auf ihren jeweiligen Nominalwerten konstant gehalten werden. Die Nachzerfallsleistung soll nicht explizit berücksichtigt werden.

Den zeitlichen Verlauf der von TORT-TD/ATTICA3D ermittelten integralen Reaktorleistung zeigt die schwarze Kurve in [Abb. 5-22.](#page-108-0) Es erfolgt zunächst ein Leistungsanstieg auf ca. 188 % der Nominalleistung, bevor nach Beendigung des Steuerstabverfahrens eine Stabilisierung auf ein neues Leistungsniveau bei ca. 177 % der Nominalleistung erreicht wird. Offenbar folgt der TORT-TD/ATTICA3D-Leistungsverlauf grundsätzlich den Ergebnissen anderer Benchmarkteilnehmer und deren Codes. Insbesondere zeigt die TORT-TD/ATTICA3D-Rechnung den bekannten *Cusping*-Effekt (nicht "glatter" Leistungsverlauf während des Stabverfahrens), der infolge der feineren axialen Mascheneinteilung jedoch schwächer ausgeprägt ist als bei den Grobmaschen-Diffusionslösungen. Ursache für den Cusping-Effekt ist das axiale Durchwandern der unteren Steuerstabenden durch verschiedene Spektralzonen, wobei die Anzahl der
Spitzen gleich der Anzahl der durchwanderten Spektralzonen ist. Dies wird anhand des Vergleichs zweier Rechnungen erkennbar, bei denen während der Transiente einmal das Spektralzonen-Buckling auf den Werten des Ausgangszustands festgehalten wird (durchgezogene graue Linie in [Abb. 5-22\)](#page-108-0) und ein andermal für jeden Zeitschritt das Spektralzonen-Buckling neu berechnet wird (schwarze Linien in [Abb. 5-22\)](#page-108-0). Bei festgehaltenem Buckling ist der Leistungsverlauf deutlich "glatter" als bei transient berechnetem Buckling.

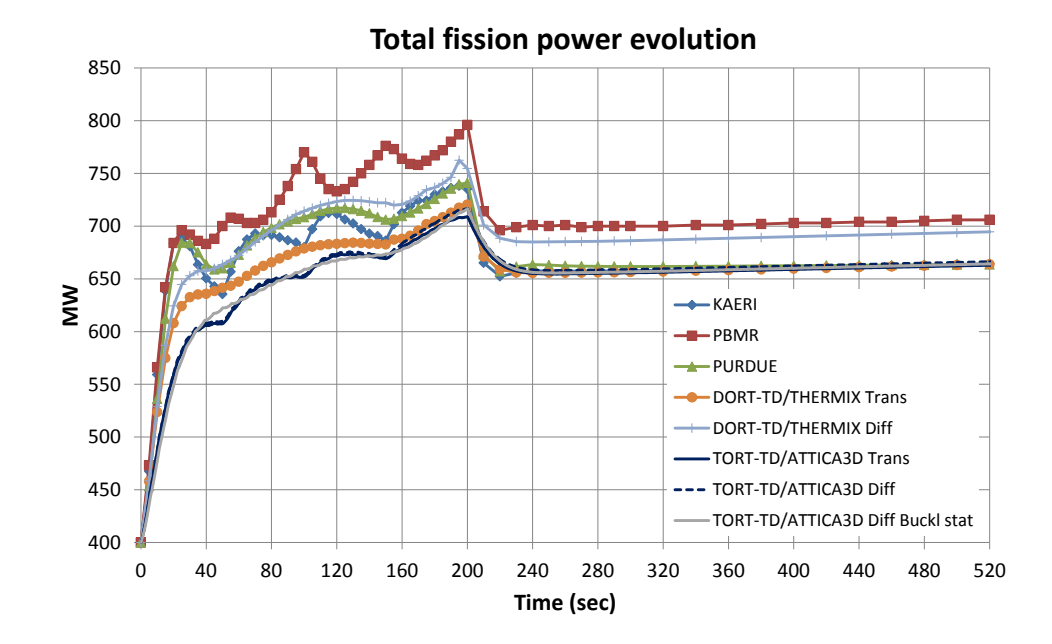

<span id="page-108-0"></span>Abb. 5-22: Mit TORT-TD/ATTICA3D berechnete Gesamtleistungsverläufe (Diffusion und Transport, schwarze Linien) für die Transiente "simultanes Ausfahren aller Steuerstäbe".

Die in [Abb. 5-22](#page-108-0) gezeigte Übereinstimmung des Leistungsverlaufs lässt sich auch anhand der in [Abb. 5-23](#page-109-0) dargestellten zeitlichen Entwicklung der axialen Leistungsverschiebung (*axial power offset*) den Zeitverläufen anderer Benchmarkteilnehmer und deren Codes. Die zeitliche Entwicklung der von TORT-TD/ATTICA3D berechneten Brennstoff- und Moderatortemperaturmittelwerte zeigen [Abb. 5-24](#page-109-1) bzw. [Abb. 5-25.](#page-110-0) Wiederum folgt die TORT-TD/ATTICA3D-Lösung grundsätzlich den Ergebnissen anderer Benchmarkteilnehmer und deren Codes.

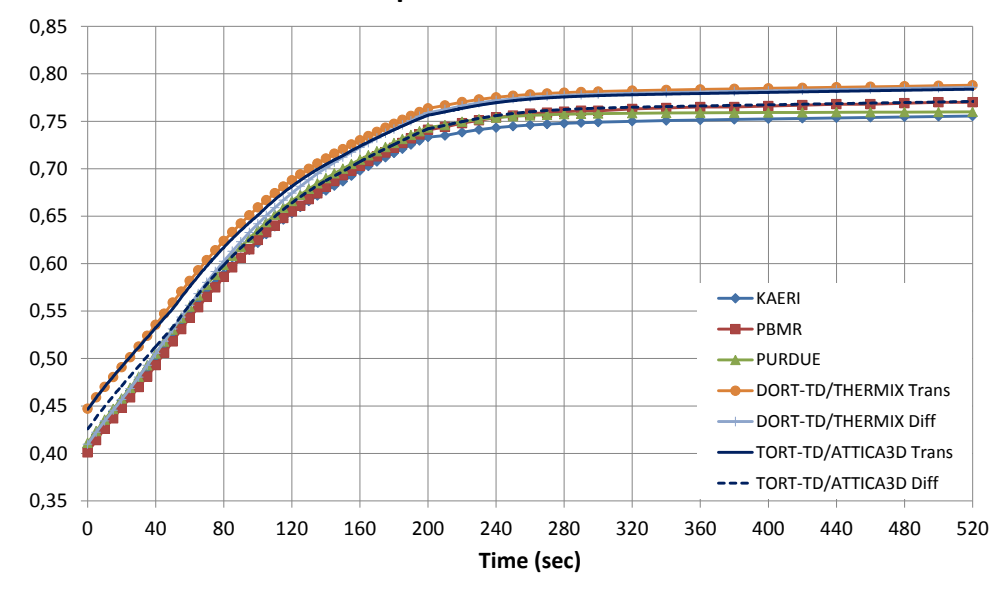

#### **Axial power offset evolution**

<span id="page-109-0"></span>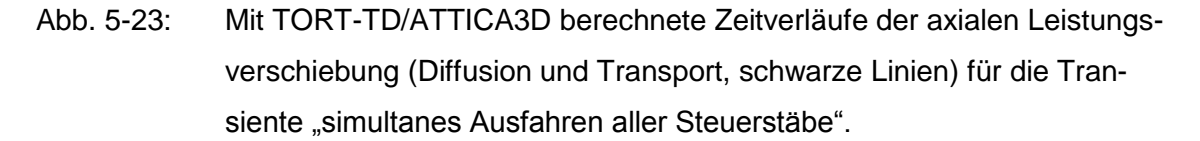

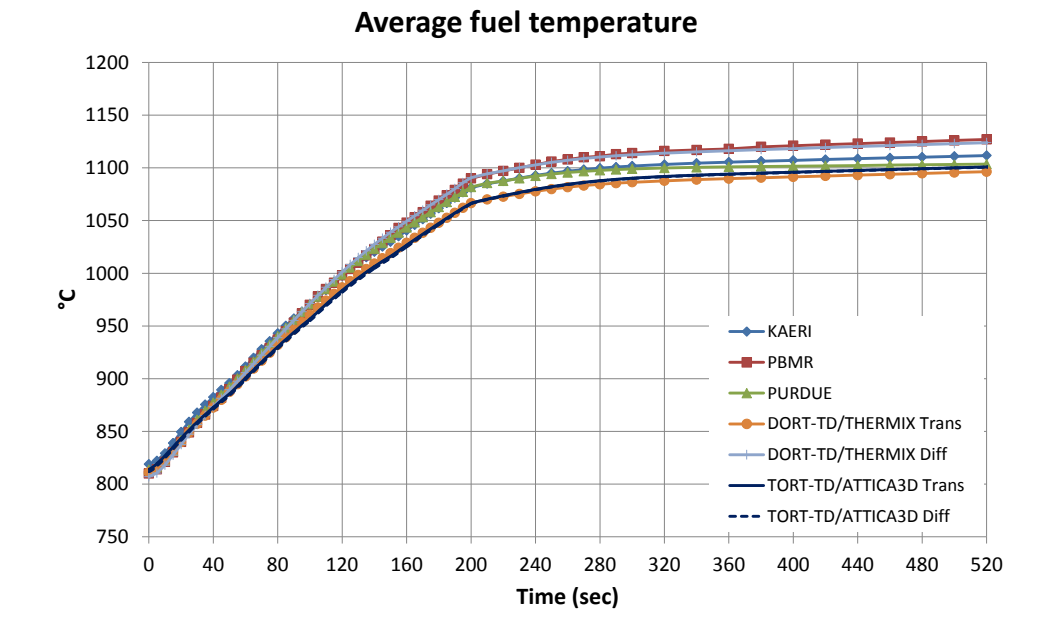

# <span id="page-109-1"></span>Abb. 5-24: Mit TORT-TD/ATTICA3D berechnete Zeitverläufe des Brennstofftemperatur-Mittelwerts (Diffusion und Transport, schwarze Linien) für die Transiente "simultanes Ausfahren aller Steuerstäbe".

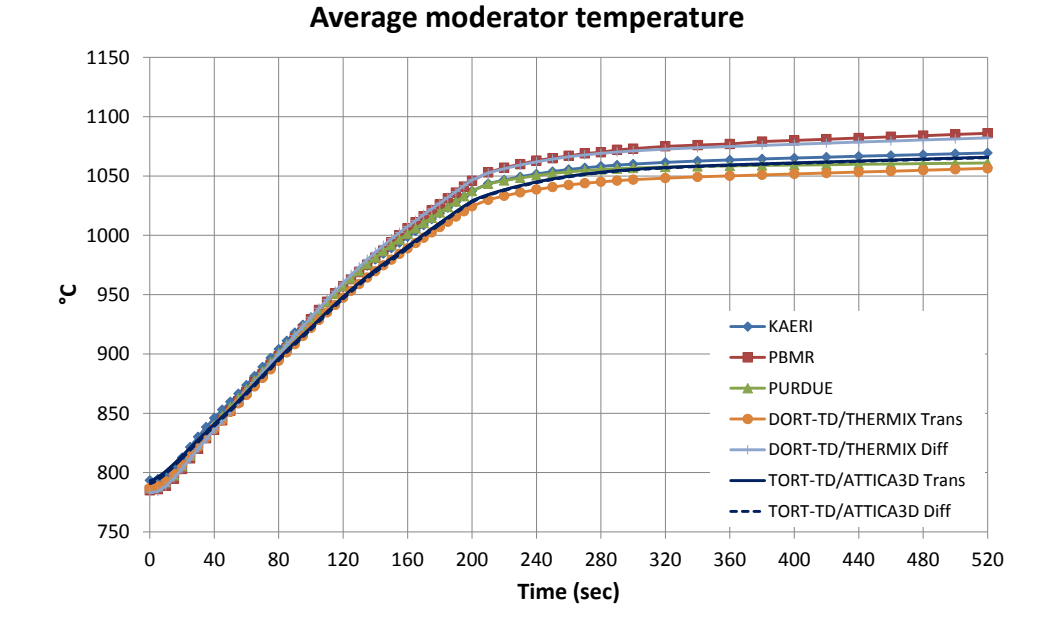

<span id="page-110-0"></span>Abb. 5-25: Mit TORT-TD/ATTICA3D berechnete Zeitverläufe des Moderatortemperatur-Mittelwerts (Diffusion und Transport, schwarze Linien) für die Transiente "simultanes Ausfahren aller Steuerstäbe".

#### **5.3.2.2 Simultanes Auswerfen aller Steuerstäbe**

Im Gegensatz zum betrieblichen Ausfahren aller Steuerstäbe werden bei dieser Transiente alle Steuerstäbe innerhalb von 100 ms ausgeworfen. Anhand [Abb. 5-26](#page-111-0) ist zu erkennen, dass bei dieser schnell ablaufenden Transiente die Modellierung der Dopplerrückwirkung einen großen Einfluss auf den Leistungsverlauf hat. So bewirkt das homogene Temperaturmodell ein wesentlich größeres Leistungsmaximum als das (genauere) heterogene Temperaturmodell. Da die Spaltenergiefreisetzung in den TRISO-Partikeln erfolgt, resultiert eine Homogenisierung über die gesamte Brennstoffmatrix zu einer Unterschätzung der Brennstofftemperatur, somit zu einer geringeren Dopplerrückwirkung und unrealistisch großen Leistungsanstieg. Im heterogenen Temperaturmodell wird dagegen die Brennstofftemperatur korrekt modelliert, so dass die Dopplerrückwirkung aufgrund der höheren Temperatur wesentlich stärker ausfällt und folglich zu einem geringeren Leistungsanstieg führt. Die großen Unterschiede in der Leistungsexkursion haben ihre Ursache im viel schnelleren Temperaturanstieg (bereits nach 0,2 s beträgt die Temperaturdifferenz mehr als 100 K) und somit früheren Einsetzen der negativen Dopplerrückwirkung, wie in [Abb. 5-29](#page-113-0) zu sehen. Die korrekten Modellierungen des Temperaturverlaufs in den TRISO-Partikeln und in der Brennelementkugel sind also entscheidend insbesondere für schnelle Transienten.

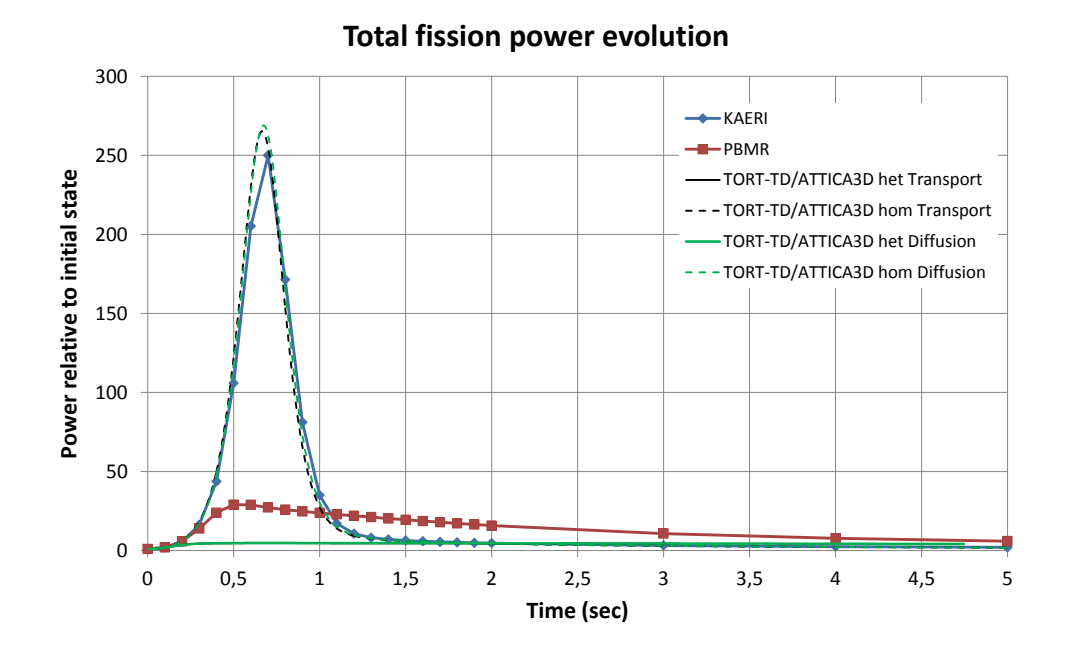

<span id="page-111-0"></span>Abb. 5-26: Mit TORT-TD/ATTICA3D berechnete Gesamtleistungsverläufe (Diffusion und Transport, grüne bzw. schwarze Linien; heterogenes und homogenes Temperaturmodell, durchgezogene bzw. gestrichelte Linien) für die Transiente "simultanes Auswerfen aller Steuerstäbe".

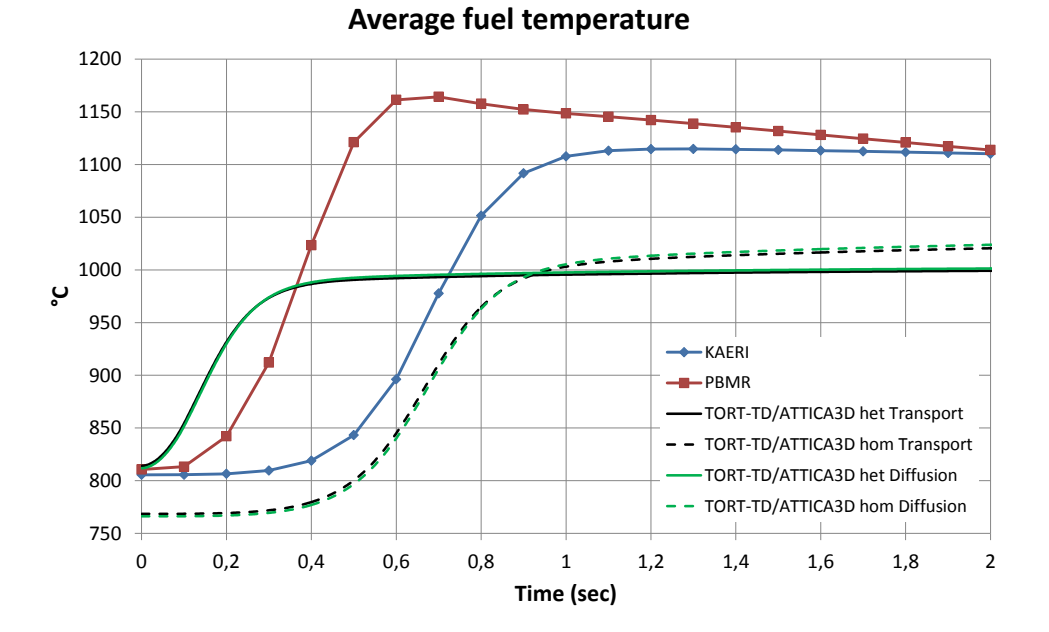

Abb. 5-27: Mit TORT-TD/ATTICA3D berechnete Zeitverläufe des Brennstofftemperatur-Mittelwerts (Diffusion und Transport, grüne bzw. schwarze Linien; heterogenes und homogenes Temperaturmodell, durchgezogene bzw. gestrichelte Linien) für die Transiente "simultanes Auswerfen aller Steuerstäbe".

## **5.3.2.3 Betriebliches Ausfahren einzelner Steuerstäbe**

Diese Transiente simuliert das betriebliche Ausfahren einzelner Steuerstäbe und stellt somit eine echte 3D-Rechnung dar. Grundlage ist die in Abschnitt [5.3.2.1](#page-107-0) betrachtete Transiente, wobei jetzt nur 8 der 24 Steuerstäbe ausgefahren und zusätzlich azimutal aufgelöst werden. Die genaue Lage der Steuerstabkanäle ist in [Abb. 5-28](#page-112-0) wiedergegeben.

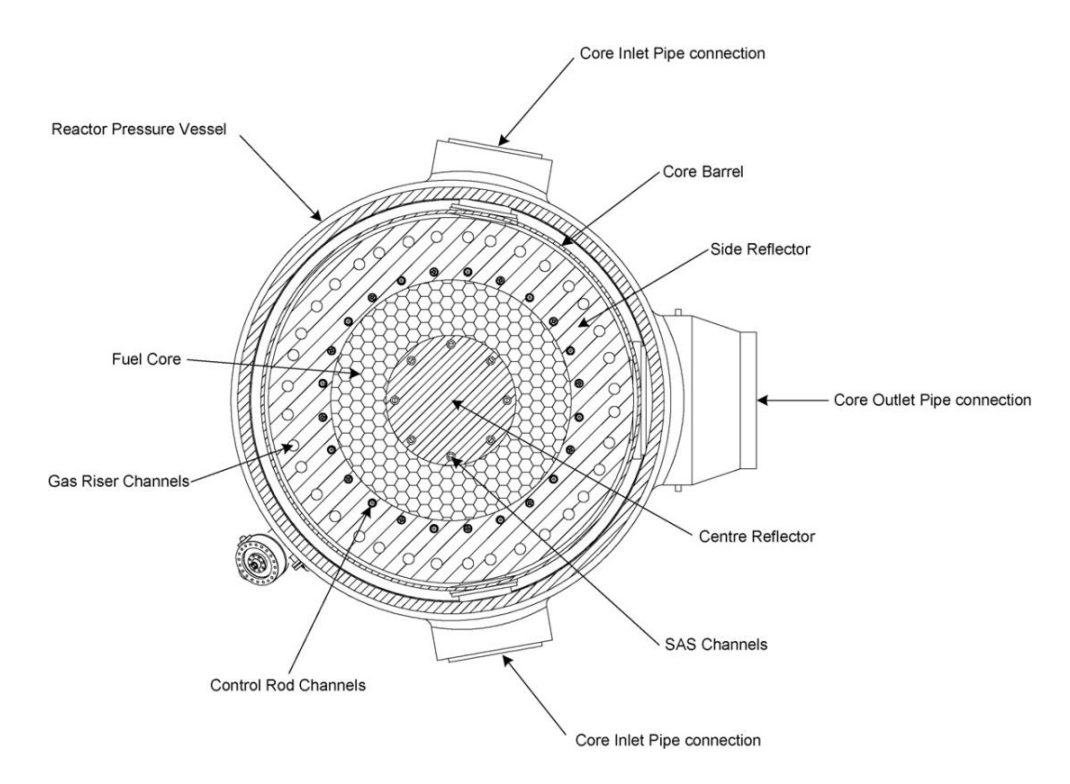

<span id="page-112-0"></span>Abb. 5-28: Radialer Schnitt des PBMR-400-Designs mit den Positionen der Steuerstabkanäle (Control Rod Channels).

Im zugehörigen TORT-TD-Modell (siehe [Abb. 5-29](#page-113-0) links) sind die auszufahrenden Steuerstäbe mit Pfeilen markiert. Die Wirkungsquerschnitte für die Steuerstäbe basieren auf den grey-curtain-Daten, wurden in ihrer Absorptionswirkung jedoch so modifiziert, dass für das azimutal aufgelöste Modell die Steuerstabwirksamkeit des greycurtain-Modells erhalten bleibt (vgl. Abschnitt [4.1.2\)](#page-39-0).

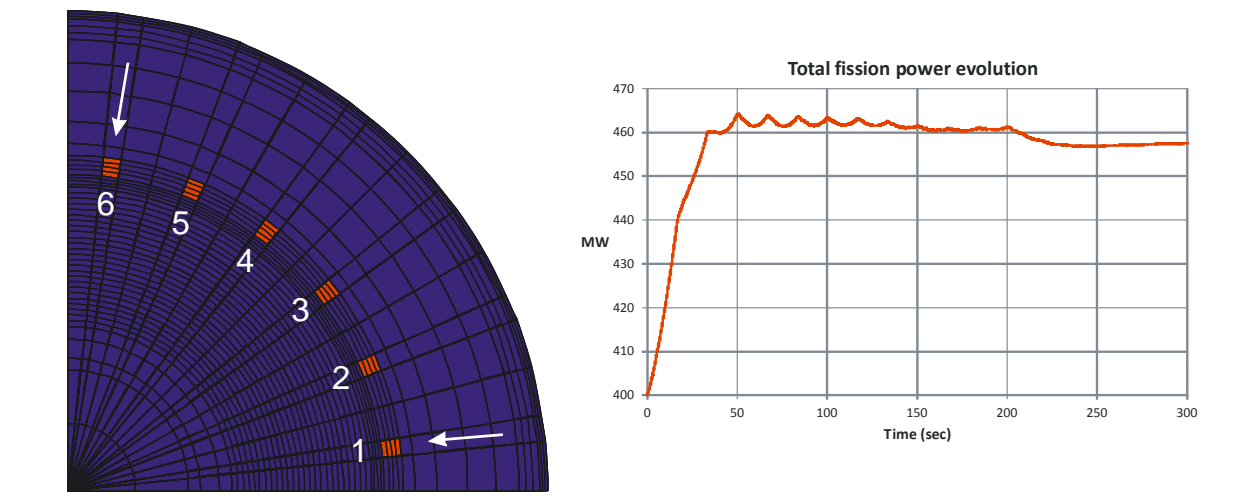

<span id="page-113-0"></span>Abb. 5-29: Links: r- $\theta$ -Diskretisierung des TORT-TD-Modells für den PBMR-400 mit azimutal aufgelösten Steuerstäben. Die Pfeile markieren die auszufahrenden Steuerstäbe. Rechts: Gesamtleistungsverlauf während der Transiente.

Wie [Abb. 5-29](#page-113-0) rechts zeigt, fällt die Leistungsexkursion im Gegensatz zum Ausfahren aller Steuerstäbe – wie zu erwarten – deutlich moderater aus. Die räumliche Verteilung des thermischen Neutronenflusses vor Beginn der Transiente in [Abb. 5-30](#page-113-1) links wiedergegebenen. Die absorbierende Wirkung der Steuerstäbe (und somit ihre Position) ist anhand des lokal erniedrigten thermischen Neutronenflusses gut erkennbar.

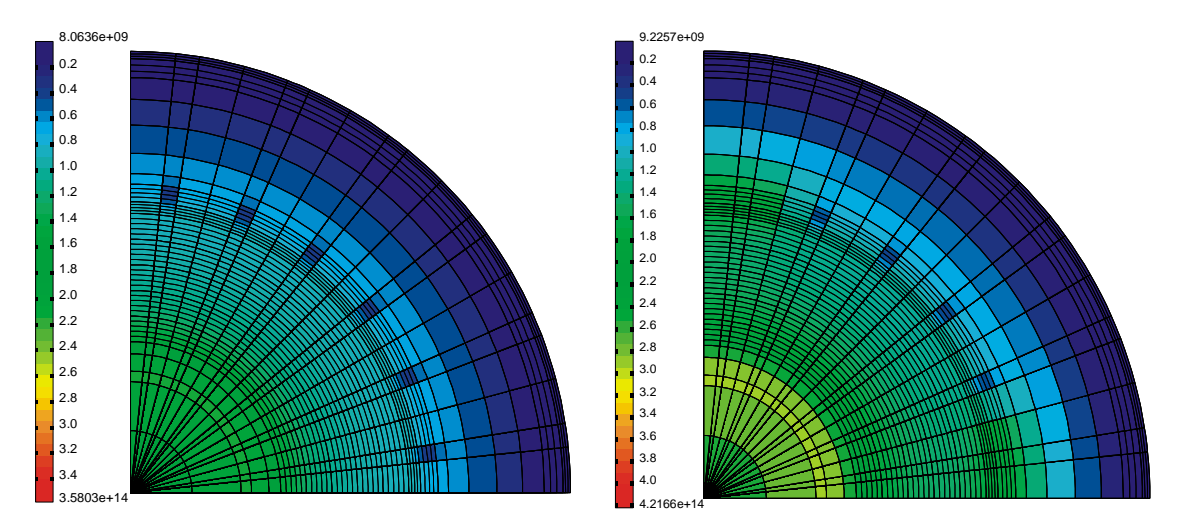

<span id="page-113-1"></span>Abb. 5-30: Thermische Neutronfluss-Verteilung (1/cm<sup>2</sup>/s) in Höhe *z* = 9,75 m (von unten) bei *t* = 0 s (Ausgangszustand, links) und *t* = 272 s (Endzustand, rechts).

Nach Beendigung des Ausfahrvorgangs bleibt die lokale thermische Flussverteilung für die nicht verfahrenen Steuerstäbe qualitativ ähnlich dem Ausgangszustand, wogegen in der Nähe der ausgefahrenen Stäbe ein lokal deutlich erhöhter thermischer Fluss (etwa um 40%) beobachtet wird (siehe [Abb. 5-30](#page-113-1) rechts). Dies hat Konsequenzen für die Leistungsdichteverteilung, obwohl die Steuerstäbe nicht in der aktiven Kernzone sitzen, sondern im äußeren Reflektor. [Abb. 5-31](#page-114-0) zeigt deutlich lokal erhöhte Leistungsdichtewerte in der Umgebung der ausgefahrenen Steuerstäbe (Pfeile).

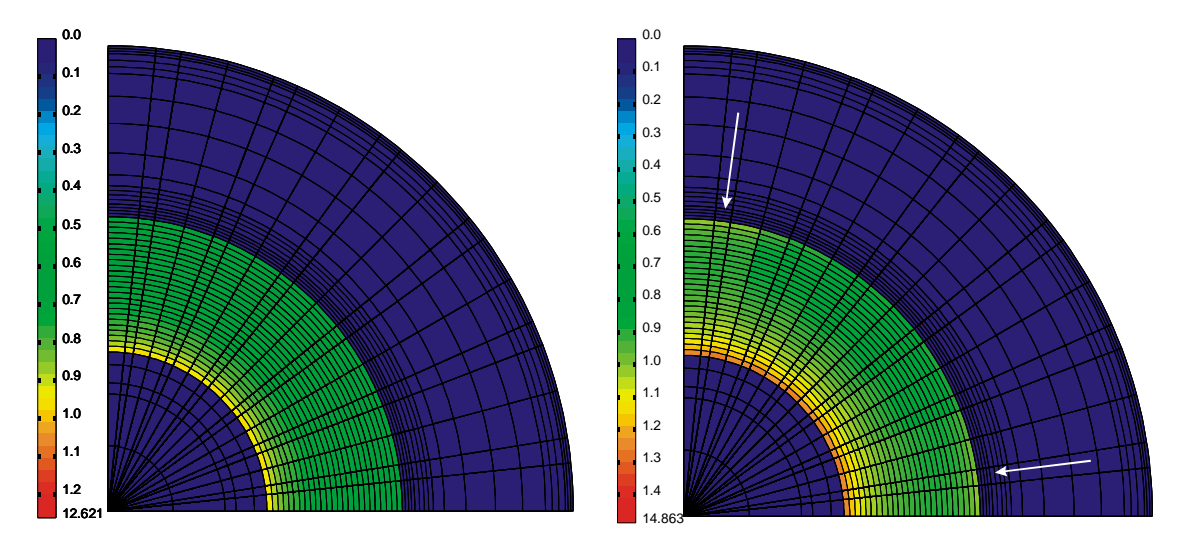

<span id="page-114-0"></span>Abb. 5-31: Leistungsdichteverteilung (W/cm<sup>3</sup>) in Höhe  $z = 9.75$  m (von unten) bei *t* = 0 s (Ausgangszustand, links) und *t* = 272 s (Endzustand, rechts).

## **5.3.2.4 Einbruch kalten Heliums**

Diese Transiente simuliert den Einbruch kalten Helium-Kühlmittels in das Kerneintrittsplenums als Folge des Öffnens eines Umleitventils. Es wird angenommen, dass die Helium-Temperatur am Kerneintritt zunächst innerhalb von 10 s vom Nominalwert 500 °C linear um 50 K abfällt. Die Kerneintrittstemperatur bleibt konstant auf 450 °C, bis nach 300 s das Ventil wieder geschlossen wird und die Temperatur innerhalb von weiteren 10 s wieder linear ihren Nominalwert erreicht. Während dieser Transiente sollen Massenstrom, Steuerstabstellung und Druck unverändert wie in Exercise 3 (Abschnitt [5.3.1\)](#page-96-0) bleiben.

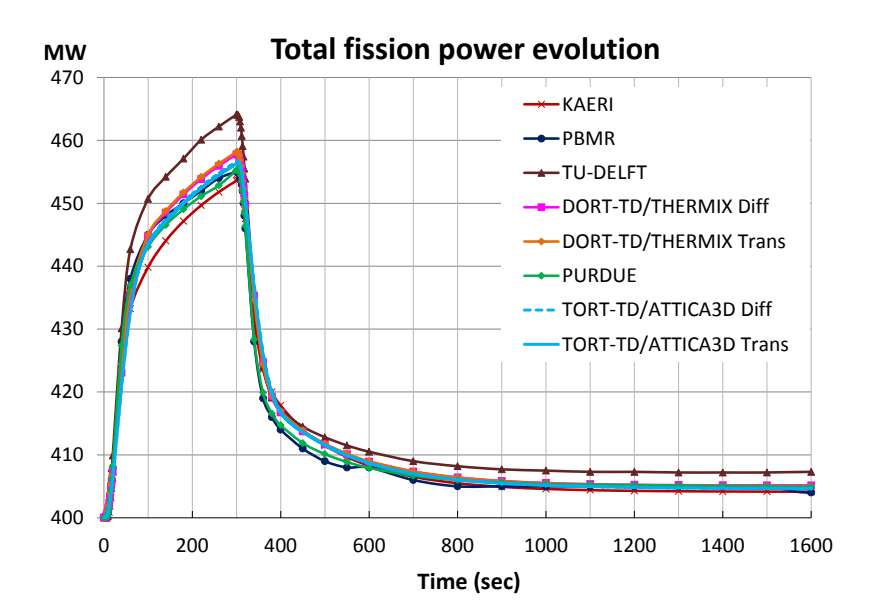

<span id="page-115-0"></span>Abb. 5-32: Mit TORT-TD/ATTICA3D berechnete Gesamtleistungsverläufe (Diffusion und Transport, hellblaue Linien) für die Transiente "Einbruch kalten Heliums".

Wie [Abb. 5-32](#page-115-0) zeigt, führt die Absenkung der Kühlmittel-Eintrittstemperatur über den Effekt größerer Moderation im Graphit zu einem Anstieg der Spaltenergiefreisetzung auf etwa 114 % der Nennleistung. Nachdem die Temperatur ab 300 s wieder den ursprünglichen Wert erreicht, fällt die Leistung zunächst schnell ab und erreicht nach etwa 20 min ungefähr 102 % ihres Nennwerts. [Abb. 5-33](#page-116-0) zeigt den zugehörigen Verlauf der axialen Leistungsverschiebung, demzufolge sich die Leistungserzeugung während der Abkühlung leicht in die obere Kernhälfte verschiebt. Die TORT-TD/ATTICA3D-Rechnungen sind sowohl bezüglich der Transportmethode also auch der Diffusionsnäherung in guter Übereinstimmung mit den Ergebnissen der anderen Benchmarkteilnehmer und deren Codes. Dies gilt auch für die Mittelwerte von Brennstofftemperatur [\(Abb. 5-34\)](#page-116-1) und Moderatortemperatur [\(Abb. 5-35\)](#page-117-0). Auf der Zeitskala dieser Transiente sind Effekte der Xenondynamik sichtbar, wie in [Abb. 5-36](#page-117-1) zu sehen ist.

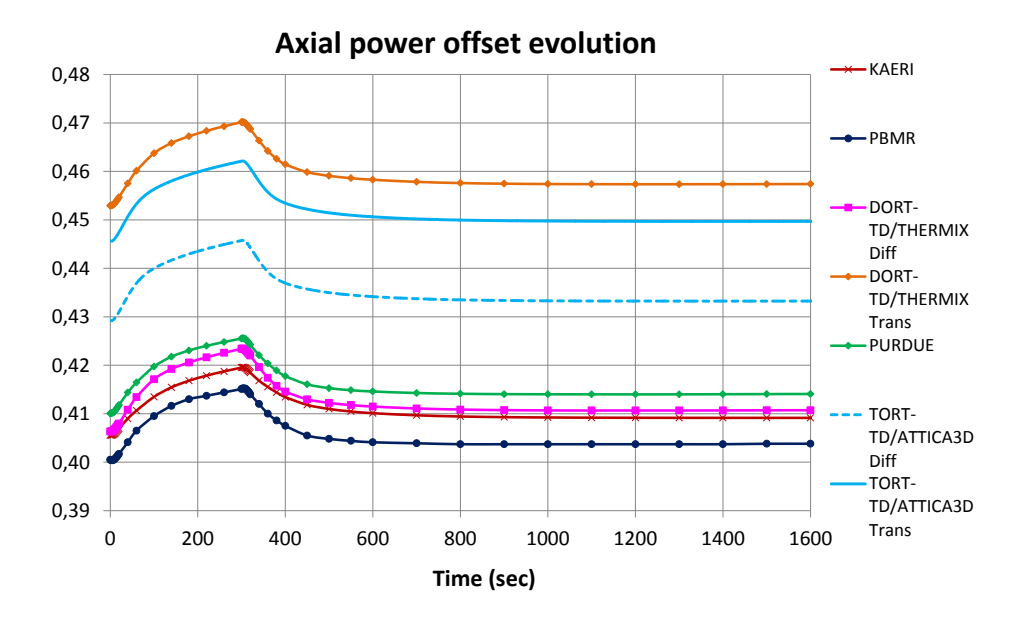

<span id="page-116-0"></span>Abb. 5-33: Mit TORT-TD/ATTICA3D berechnete Zeitverläufe der axialen Leistungsverschiebung (Diffusion und Transport, hellblaue Linien) für die Transiente "Einbruch kalten Heliums".

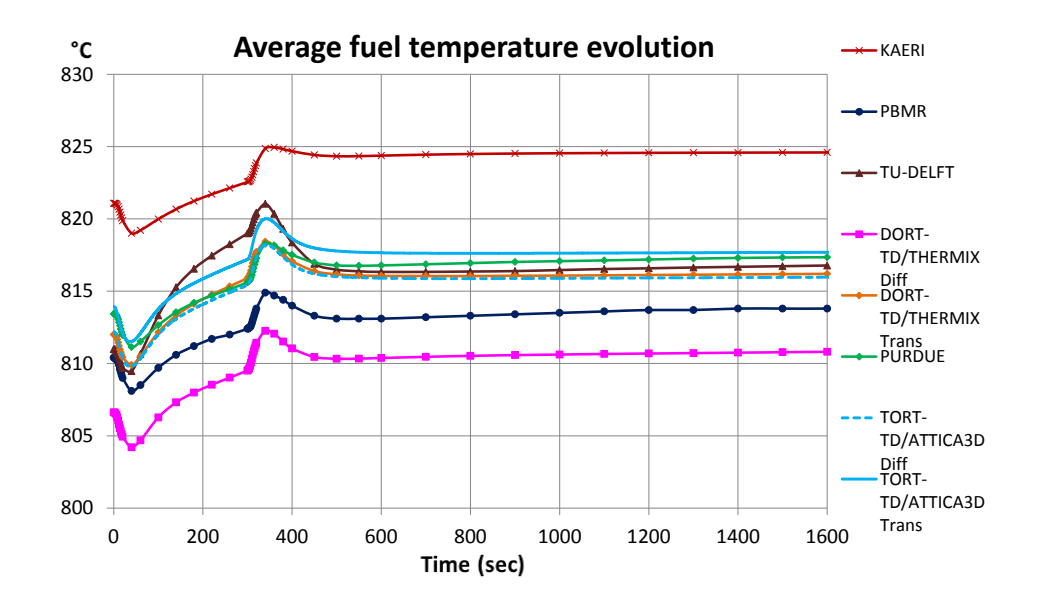

<span id="page-116-1"></span>Abb. 5-34: Mit TORT-TD/ATTICA3D berechnete Zeitverläufe der mittleren Brennstofftemperatur (Diffusion und Transport, hellblaue Linien) für die Transiente "Einbruch kalten Heliums".

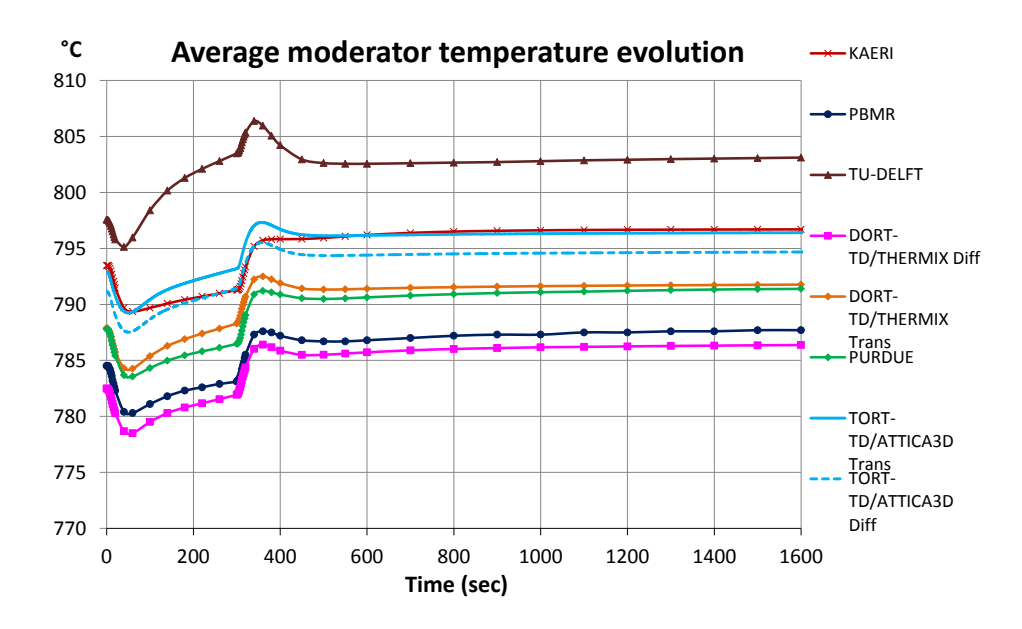

<span id="page-117-0"></span>Abb. 5-35: Mit TORT-TD/ATTICA3D berechnete Zeitverläufe der mittleren Moderatortemperatur (Diffusion und Transport, hellblaue Linien) für die Transiente "Einbruch kalten Heliums".

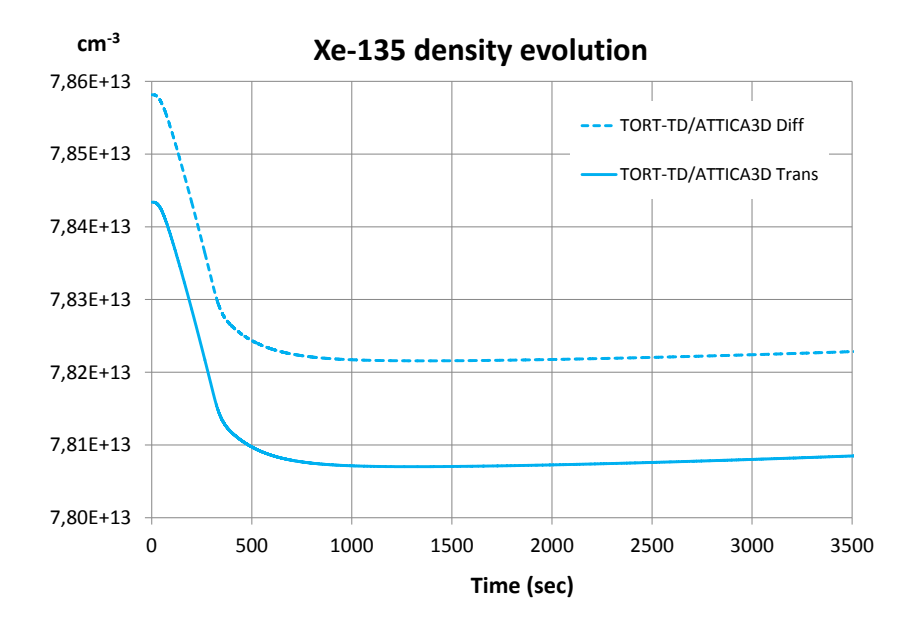

<span id="page-117-1"></span>Abb. 5-36: Mit TORT-TD/ATTICA3D berechnete Zeitverläufe der mittleren Xenon-Konzentration (Diffusion und Transport) für die Transiente "Einbruch kalten Heliums".

# **5.3.2.5 Verlust der Zwangskühlung bei vollständiger Druckentlastung (DLOFC)**

Die sogenannte DLOFC-Transiente (Depressurized Loss Of Forced Cooling) simuliert den vollständigen Verlust der He-Kühlung bei gleichzeitiger Druckentlastung. Ein solcher Fall kann z. B. bei Bruch der Heißgasleitung eintreten, die den Kernaustritt mit dem Energieumwandlungssystem verbindet. Das anfangs unter Nenndruck von 90 bar stehende Helium-Kühlgas entweicht aus dem Primärkreis in das Reaktorgebäude, bis Atmosphärendruck (1 bar) erreicht ist. Ein eventueller Lufteinbruch in den Reaktor und damit verbundene Graphit-Oxidationsprozesse werden hier nicht betrachtet.

Der Druckabbau zu Beginn der DLOFC-Transiente wird durch eine 13 Sekunden dauernde lineare Rampe von 90 bar (System-Nenndruck) auf 1 bar (Atmosphärendruck) simuliert. Im selben Zeitraum wird der Helium-Massenstrom am Kerneintritt ebenfalls linear von 192,7 kg/s auf 0,0 kg/s reduziert. Der verschwindende Massenstrom ist gegenüber der Benchmark-Anforderung eine Verschärfung, denn er bedeutet den vollständigen Verlust des konvektiven Pfads der Nachwärmeabfuhr; die Abfuhr der Nachzerfallsleistung geschieht daher nur über Wärmeleitung und -strahlung an die Umgebung. Ferner wird der Ausfall der Reaktorabschaltung unterstellt, sodass nach einer hinreichend langen Abkühlphase, innerhalb derer auch ein Xenon-Abbau stattgefunden hat, mit dem Ereignis einer Rekritikalität zu rechnen ist. Da bei Verlust der Zwangskühlung im drucklosen Zustand der durch Kernspaltungen bedingte Beitrag zur Leistungserzeugung rasch abfällt und damit gegenüber der Nachzerfallsleistung (engl. Decay Heat) vernachlässigbar wird, ist die zeitliche Verfolgung der Nachwärmeentwicklung maßgebend für die Simulation der Transiente. Dazu wurde das Decay-Heat-Precursor-Modell von TORT-TD mit den Parametern der Nachwärmeberechnung von HTR-Kugelbrennelementen nach DIN 25485 [/DIN90/](#page-254-0) betrieben. Aufgrund der für HTR typischen thermischen Trägheit und der damit verbundenen langen Problemzeit von DLOFC-Ereignissen (mehrere Tage) wurde in TORT-TD/ATTICA3D die neutronenphysikalische Simulation mit dem integrierten Diffusionsmodul durchgeführt. Dabei wurde die Transiente durchgehend mit Zeitschritten von 2 Sekunden durchgeführt. Um zu verhindern, dass der Neutronenfluss im Reaktor aus numerischen Gründen ganz auf null sinkt, wurde eine untere Grenze von 10<sup>-15</sup> definiert, unter die der Fluss nicht absinken darf, wobei sichergestellt ist, dass der Spaltleistungsbeitrag gegenüber der Nachzerfallsleistung verschwindend gering ist.

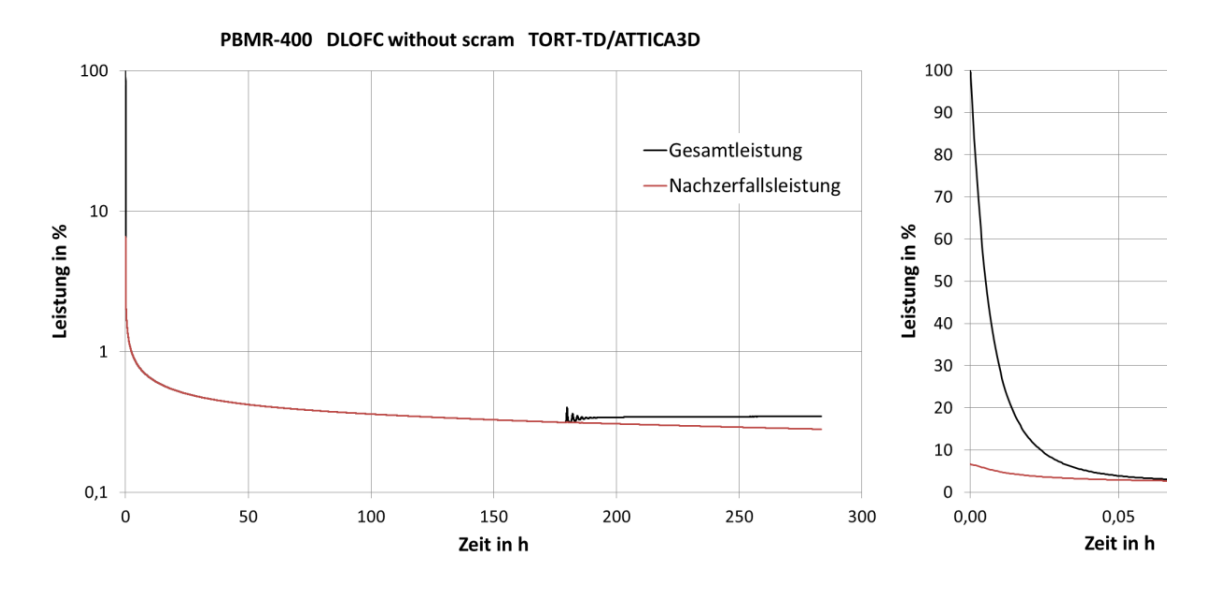

<span id="page-119-0"></span>Abb. 5-37: Zeitverläufe von Gesamtleistung (schwarz) und Nachzerfallsleistung (rot) während der DLOFC-Transiente ohne Reaktorabschaltung mit dem Rekritikalitätsereignis. Der Ausschnitt rechts verdeutlicht den Beginn der Transiente.

Die Zeitverläufe von Gesamt- und Nachzerfallsleistung sind in [Abb. 5-37](#page-119-0) dargestellt. Das kleine Bild rechts zeigt deutlich das schnelle Absinken der Gesamtleistung auf das Niveau der Nachzerfallsleistung während der ersten Minuten. Die zugehörige zeitliche Entwicklung der Xenon-Konzentration zeigt [Abb. 5-38.](#page-120-0) Rekritikalität wird nach 180 h oder 7,5 Tagen erreicht und damit infolge des Ausfalls konvektiver Wärmetransportprozesse wesentlich später als es der Benchmarkdefinition entspricht, die einen Massenstrom von 0,1% des Nenndurchsatzes voraussetzt. Wie die detailliertere Darstellung in [Abb. 5-39](#page-120-1) zeigt, ist das Ereignis der Rekritikalität durch mehrere Leistungsdichteoszillationen mit abnehmenden Amplituden gekennzeichnet, die schließlich asymptotisch in ein neues Leistungsniveau münden.

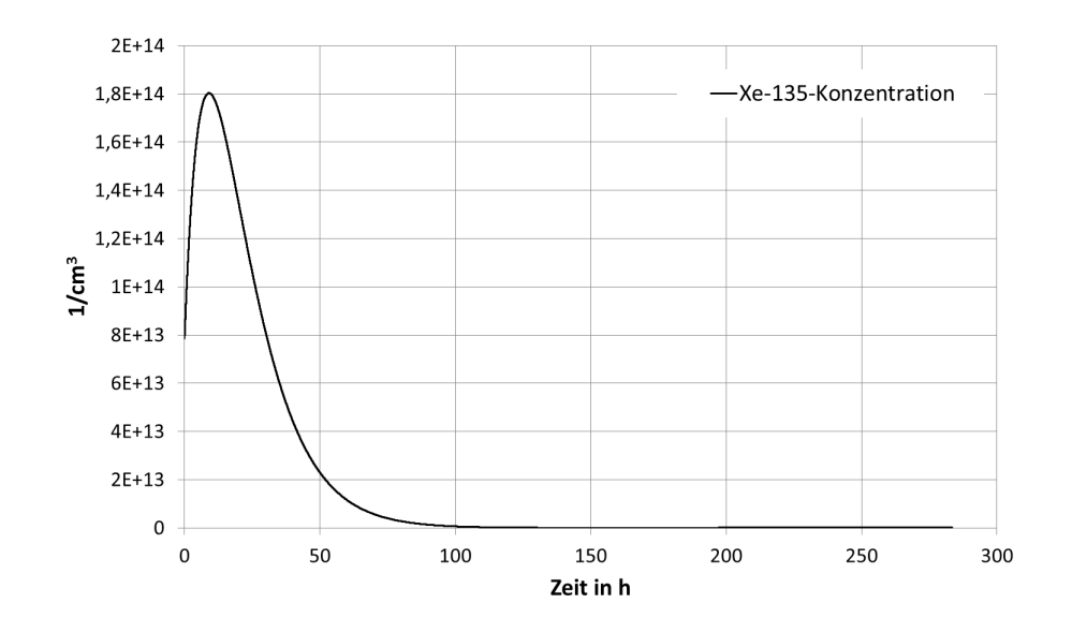

<span id="page-120-0"></span>Abb. 5-38: Zeitverlauf der mittleren <sup>135</sup>Xe-Konzentration.

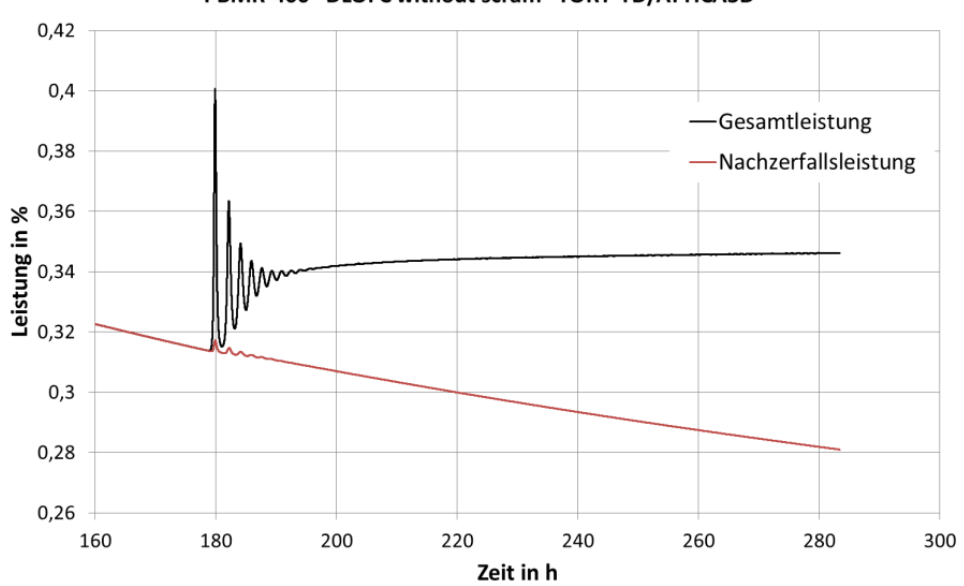

PBMR-400 DLOFC without scram TORT-TD/ATTICA3D

<span id="page-120-1"></span>Abb. 5-39: Vergrößerter Ausschnitt des Rekritikalitätsereignisses von [Abb. 5-37.](#page-119-0)

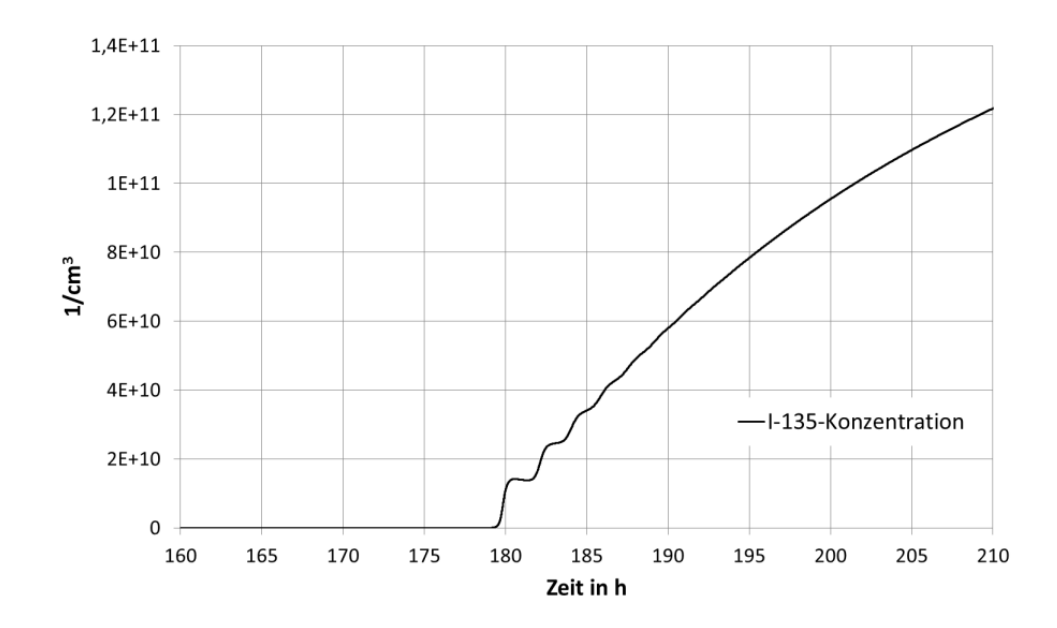

<span id="page-121-0"></span>Abb. 5-40: Zeitverlauf der mittleren <sup>135</sup>I-Konzentration nach Eintritt der Rekritikalität.

Der oszillatorische Charakter findet sich auch im Jod-Aufbau nach Eintritt der Rekritikalität wieder, wie [Abb. 5-40](#page-121-0) zeigt.

Die große thermische Trägheit des Graphits bewirkt einen langsamen, aber kontinuierlichen Anstieg der Temperaturen in Brennstoff und Moderator. Wie [Abb. 5-41](#page-122-0) zu entnehmen ist, erreicht die Brennstofftemperatur ihr Maximum nach etwa 50 h. Dabei werden etwa 1660°C für das Maximum und etwa 1100°C für den Mittelwert der Brennstofftemperatur erreicht. Dies ist in guter Übereinstimmung mit unabhängigen Untersuchungen derselben Transiente, die am Idaho National Laboratory in den USA mit PEBBED/THERMIX-KONVEK durchgeführt wurden [/STR10/](#page-259-0) (vgl. [Abb. 5-42\)](#page-122-1). Die dort mit dem GRS-Werkzeug SUSA durchgeführten Unsicherheits- und Sensitivitätsstudien geben ferner eine Abschätzung des Unsicherheitsbandes für die maximale Brennstofftemperatur.

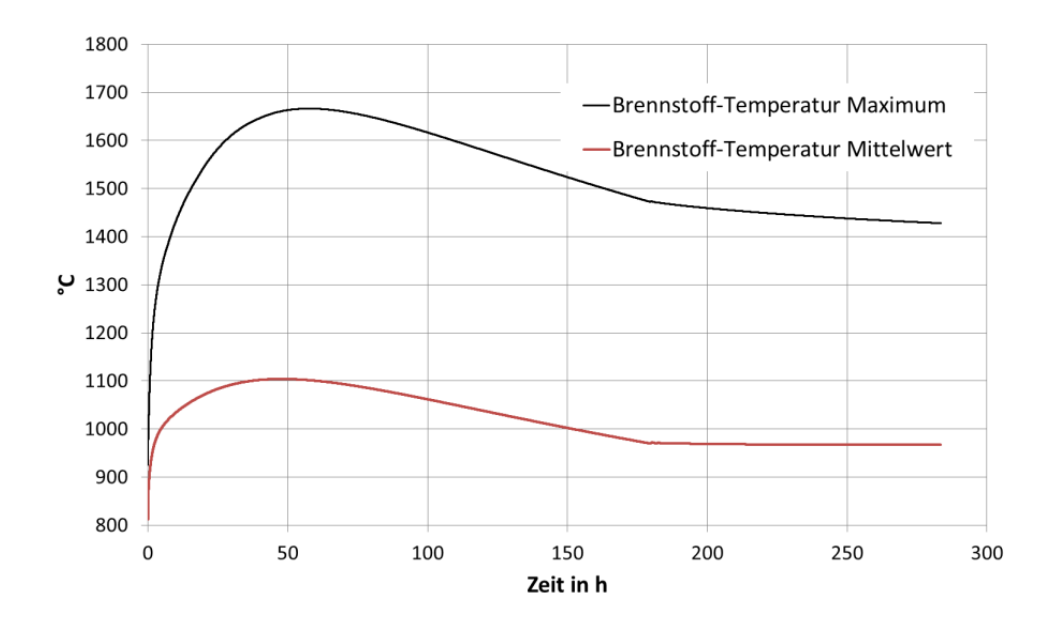

<span id="page-122-0"></span>Abb. 5-41: Zeitverlauf von Brennstofftemperatur-Mittelwert (rot) und -Maximum (schwarz) für die DLOFC-Transiente.

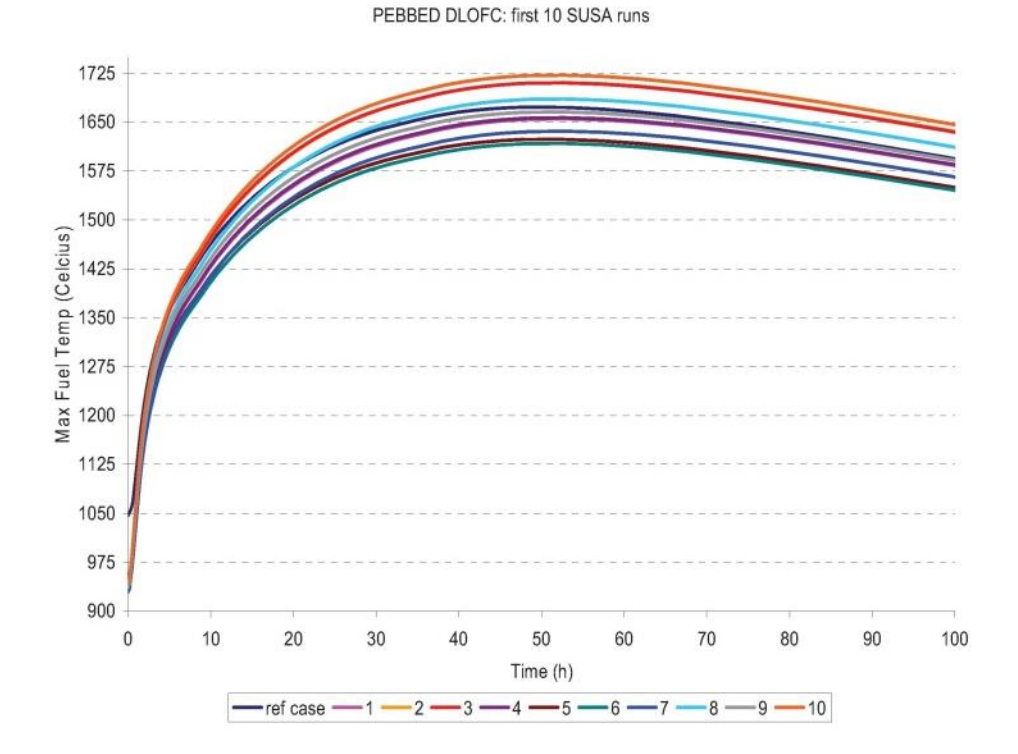

<span id="page-122-1"></span>Abb. 5-42: Ergebnisse von PEBBED/THERMIX-KONVEK-Analysen des INL für die DLOFC-Transiente in Verbindung mit dem GRS-Tool SUSA.

# **5.3.3 Gekoppelte TORT-TD/ATTICA3D-Berechnung des Volllastzustandes des HTR-10**

Das neutronenkinetische und thermohydraulische Modell des HTR-10 in TORT-TD/ATTICA3D basiert auf der Volllast-Erstkern-Konfiguration, die im IAEA-Benchmark spezifiziert ist [/DON03/](#page-254-1). Die Höhe der Kugelbettschüttung beträgt 1,8 m und enthält Brennelement- und Blindkugeln im Verhältnis von 57:43. Gemäß dem *simplified*-Modell wurde die Oberkante des Kugelbetts eingeebnet. Basierend auf den in [/TER06/](#page-259-1) gegebenen Nukliddichten wurden in Kooperation mit dem IKE der Universität Stuttgart mit dem Spektralcode MICROX-2 Wirkungsquerschnitte in 13 Energiegruppen und *P*3-Streuordnung erzeugt. Der Energiebereich ist in 8 schnelle und 5 thermische Gruppen diskretisiert, wobei die Grenze zwischen thermischem und schnellem Bereich bei 2,382 eV gelegt wurde. Das TORT-TD-Modell umfasst 208 Materialzonen, die sich aus 108 Abbrandzonen im Kern und 98 Reflektorzonen zusammensetzen. Für jede Materialzone wurde eine parametrisierte Wirkungsquerschnittsbibliothek erzeugt, wobei für Brennstoff- und Moderatortemperatur jeweils 13 Stützstellen von Raumtemperatur (293 K) bis 1700 K gewählt wurden. Eine Energiefreisetzung von 196 MeV je Spaltprozess wurde angenommen. Das TORT-TD-Modell umfasst 161 axiale und 89 radiale Maschen.

Das vom IKE der Universität Stuttgart erstellte thermohydraulische Modell in ATTICA3D basiert auf den in [/DON03/](#page-254-1) spezifizierten Strömungspfaden und räumlichen Diskretisierung und umfasst 54 axiale und 28 radiale Zonen. Materialeigenschaften wie Wärmleitung, Wärmekapazitäten und Emissivität gehen in das ATTICA3D-Modell einschließlich Temperaturabhängigkeit explizit ein. Wärmestrahlungseffekte in radialen und axialen Spalten werden ebenfalls berücksichtigt. Als radiale Randbedingung wurde die Temperatur des Kavitätenkühlsystems auf 323 K gesetzt; in axialer Richtung werden Ober- und Unterseite des Reaktors jeweils adiabatisch modelliert.

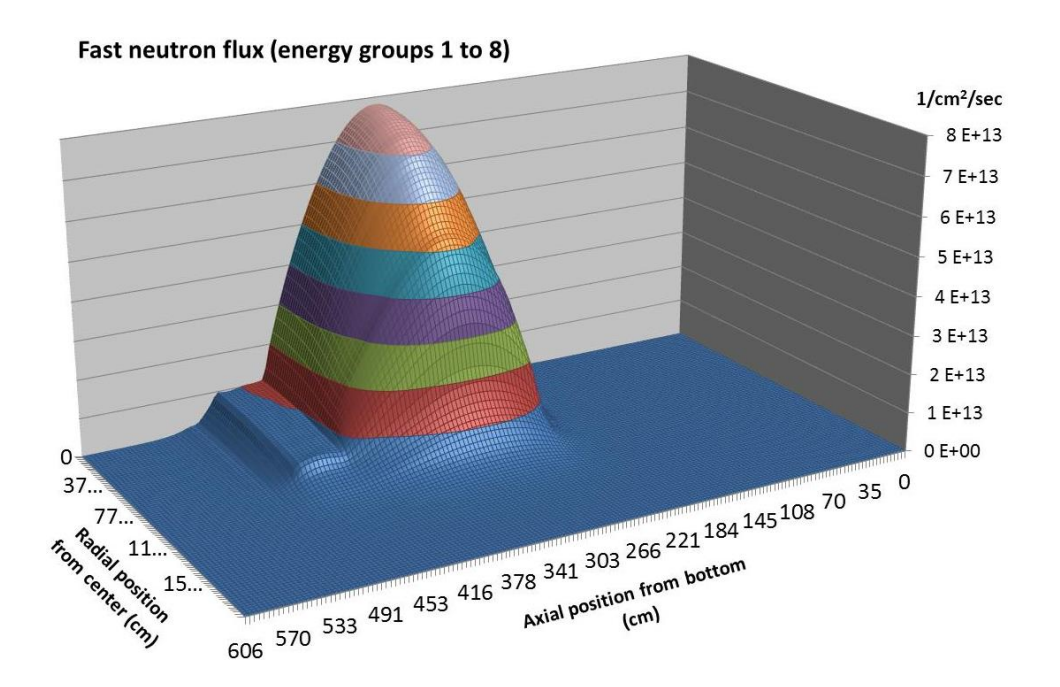

<span id="page-124-0"></span>Abb. 5-43: TORT-TD/ATTICA3D-Ergebnis für die räumliche Verteilung des schnellen Neutronenflusses des Volllastzustands des HTR-10-Erstkerns.

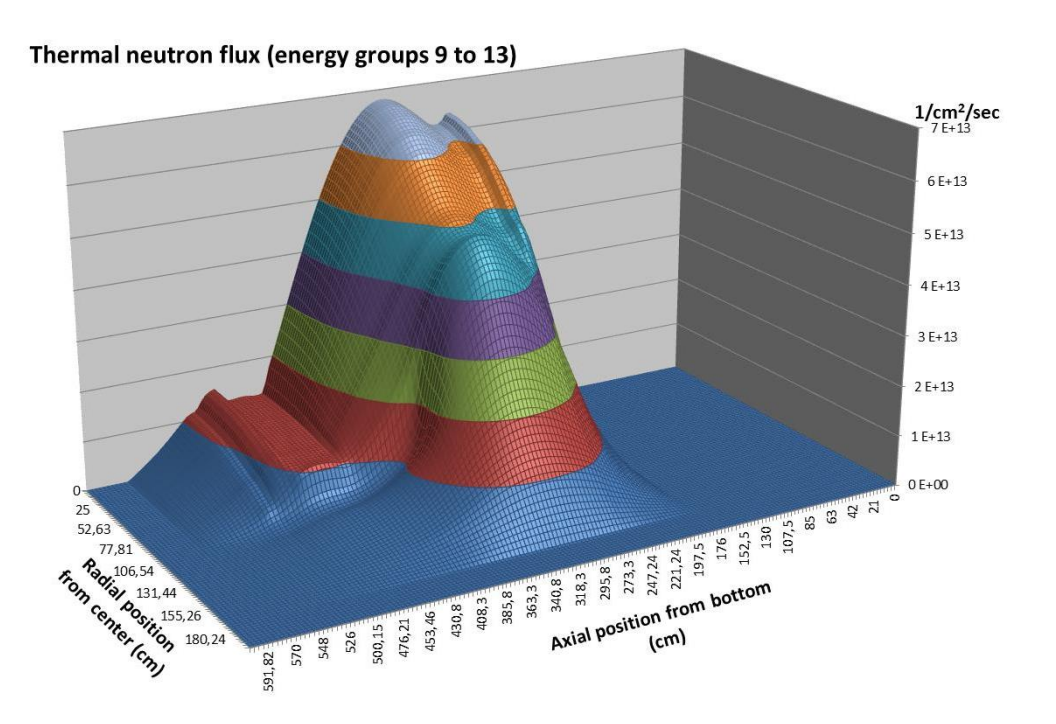

<span id="page-124-1"></span>Abb. 5-44: TORT-TD/ATTICA3D-Ergebnis für die räumliche Verteilung des thermischen Neutronenflusses des Volllastzustands des HTR-10-Erstkerns.

Mit TORT-TD/ATTICA3D wurde Konvergenz für den stationären Zustand nach 6 Iterationen erreicht. Für den Multiplikationsfaktor wurde 1,00669 ermittelt. Die berechneten räumlichen Verteilungen des schnellen und thermischen Neutronenflusses (Energiegruppen 1 bis 8 bzw. 9 bis 13) sind in [Abb. 5-43](#page-124-0) bzw. [Abb. 5-44](#page-124-1) dargestellt. Die zugehörige Leistungsdichteverteilung ist in [Abb. 5-45](#page-125-0) wiedergegeben. [Abb. 5-46](#page-126-0) zeigt die räumliche Verteilung von Brennstoff- bzw. Moderatortemperatur. Da die Temperaturverteilung auf dem TORT-TD-Neutronenkinetikgitter dargestellt ist und das ATTICA3D-Thermohydraulikgitter deutlich gröber ist, erscheinen die Temperaturverläufe nicht so "glatt" wie Neutronenfluss und Leistungsdichte.

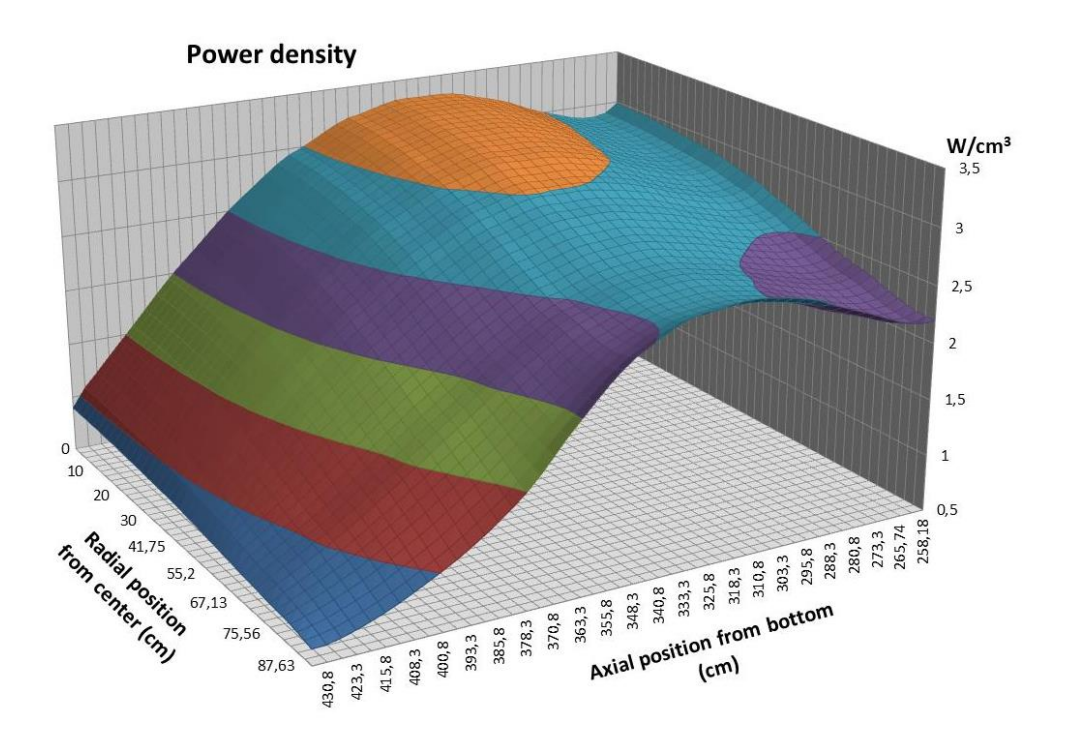

<span id="page-125-0"></span>Abb. 5-45: TORT-TD/ATTICA3D-Ergebnis für die räumliche Leistungsdichteverteilung des Volllastzustands des HTR-10-Erstkerns.

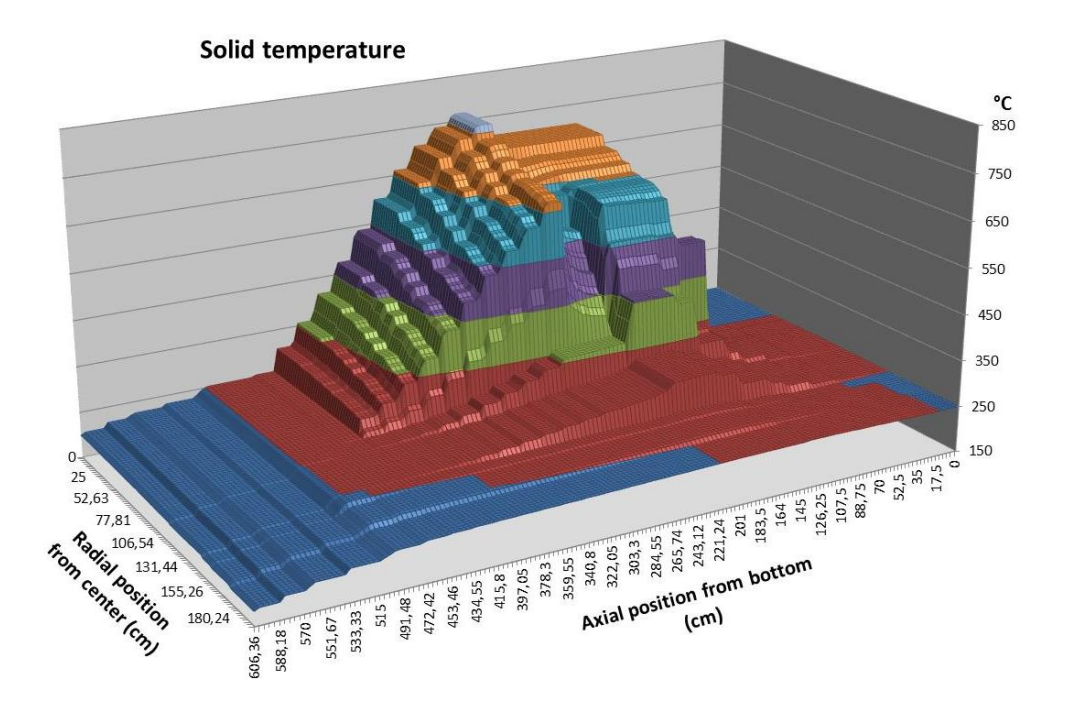

<span id="page-126-0"></span>Abb. 5-46: TORT-TD/ATTICA3D-Ergebnis für die räumliche Verteilung von Brennstoff- bzw. Moderatortemperatur des Volllastzustands des HTR-10- Erstkerns.

# **6 AP 3: Erweiterung der ATHLET-Modelle auf Reaktoren mit überkritischem Druck (HPLWR)**

Als Kühlmittel und Neutronenmoderator wird bei Leichtwasserreaktoren mit überkritischem Druck (High-Performance Light Water Reactor, HPLWR, bzw. Super Critical Water Reactor, SCWR) Wasser mit einem Druck oberhalb des kritischen Drucks (*p* = 22.1 MPa) verwendet. Oberhalb dieses Drucks kann Wasser erhitzt werden, ohne dass ein unstetiger Phasenübergang von Wasser zu Dampf stattfindet. Stattdessen geht der eine Zustand stetig in den anderen über und oberhalb des kritischen Punkts (*p* = 22.1 MPa, T = 374 °C) existieren schließlich keine unterschiedlichen Phasen mehr. Der Vorteil eines solchen Reaktors sind ein einfacherer Aufbau und vor allem der deutlich höhere Wirkungsgrad von bis zu 45 % gegenüber etwa 33 % bei heutigen Leichtwasserreaktoren.

## **6.1 Arbeitsmedium überkritisches Wasser**

Bereits im Vorhaben RS1162 [/TRB09/](#page-259-2) wurden erste Entwicklungsarbeiten zur Erweiterung des Anwendungsbereichs von ATHLET auf überkritisches Wasser durchgeführt. Mangels Relevanz und vor allem wegen fehlender experimenteller Daten wurde dieser Programmteil nur sporadisch weiterentwickelt. Zum Beispiel wurden im Rahmen des Entwicklungsvorhabens RS1184 [/GLS12/](#page-255-0) die Wärmeübergangskorrelationen nach Watts und Chou [/WAT82/](#page-259-3) sowie Mokry et al. [/MOK09/](#page-257-0) eingebaut. Auch im Rahmen des vorliegenden Projektes wurden vereinzelt Erweiterungen in diesem Programmteil durchgeführt. Anlass dafür waren häufig Veröffentlichungen von Anwendungen von Systemcodes auf überkritisches Wasser bzw. Rückmeldungen von ATHLET-Anwendern, die Probleme mit ihren Simulationen hatten.

## **6.1.1 Modell für die Berechnung der Strömungsverluste**

Die Kühlmitteltemperatur in der Nähe von Heiz- oder Kühlflächen kann sich deutlich von der im Inneren des Strömungskanals unterscheiden. Liegt die Kühlmitteltemperatur in der Nähe der sog. pseudokritischen Temperatur oder gar das kritischen Punktes, so ändern sich die Stoffeigenschaften des Wassers drastisch mit der Temperatur. Um den damit verbundenen Einfluss auf die Reibungsverluste der Strömung zu erfassen, wurde ein Korrekturterm nach Fang et al. [/FAN12/](#page-254-2) in die Reibungsmodelle aufgenommen.

Dieser berücksichtigt für beheizte oder gekühlte Strömungskanäle die Verhältnisse der dynamischen Viskosität und der Dichte bei den relevanten Temperaturen:

$$
f_{fric} = \left(\frac{\mu_w}{\mu_b}\right)^{0.49 \left(\frac{\rho_F}{\rho_{PC}}\right)^{1.31}}
$$

mit

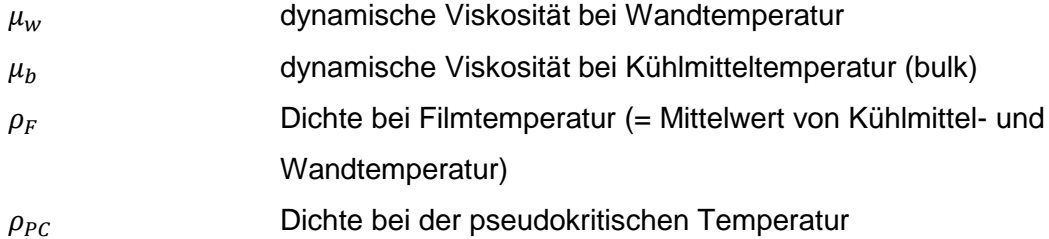

Der Korrekturterm wird sowohl für die Wandreibung als auch für die Formverluste eingesetzt. Zur Bestimmung der lokalen Stoffwerte musste für die Kontrollvolumen (KV) die mittlere Wandtemperatur bereitgestellt werden. Dazu werden die Oberflächentemperaturen aller an ein Kontrollvolumen angrenzenden Wärmeleitelement aus dem HECU-Modul oberflächengewichtet gemittelt und in KV-spezifischen Arrays abgelegt. Die Filmtemperatur wird als arithmetisches Mittel von Wand- und Fluidtemperatur berechnet.

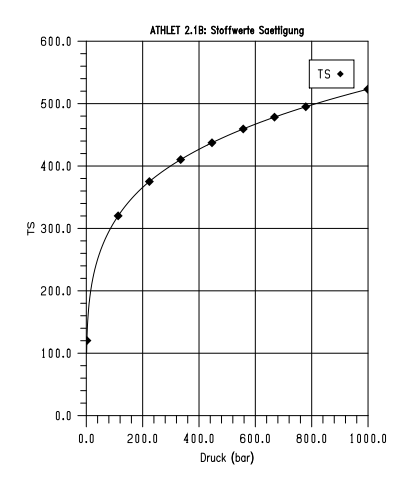

Unter der pseudokritischen Temperatur versteht man eine Art Sättigungstemperatur für überkritisches Wasser. Auch wenn es dort nicht zum Verdampfen oder Kondensieren kommt, treten dort bei Temperaturänderungen starke Änderungen der Stoffeigenschaften auf. Die spezifische Wärmekapazität erreicht hier ihren Maximalwert. Die pseudokritische Temperatur wird nun als Verlängerung der unterkritischen Sättigungstemperatur für jedes Kontrollvolumen approximiert (s. Bild links).

#### **6.1.2 Weitere Modelloptimierungen**

Die Modellierung von überkritischem Wasser, insbesondere in der Nähe des kritischen Punktes, stellt hohe Anforderungen an einen Systemcode wie ATHLET. Das liegt zum einen an den Stoffeigenschaften, die sich hier sehr stark über den Druck und die Temperatur ändern, zum anderen an der Aufgabenstellung für ATHLET als Zweiphasencode, den Übergang zu überkritisch einphasigem Fluid ('Flüssigkeit') bzw. zurück zu unterkritischem Gemisch u. U. sehr schnell bewerkstelligen zu müssen.

Die ATHLET-Entwicklungsarbeiten für überkritische Anwendungen sind daher längst nicht abgeschlossen. Der Einsatz von ATHLET in diesem Anwendungsgebiet wird weiteren Optimierungsbedarf aufzeigen. Außerdem ist zu erwarten, dass neue Modelle für Reibung und Wärmeübergang in ATHLET implementiert werden müssen, sei es zu Testzwecken oder nachdem die internationalen Experten zu einer konsolidierten Beurteilung über die Qualität und den Einsatzbereich einzelner Korrelationen gekommen sind.

Da es also bisher keinen Satz von Korrelationen gibt, der in ATHLET standardmäßig als Folge objektiver Kriterien (Form des Strömungskanals, beheizt oder gekühlt, etc.) den Anwendern angeboten werden kann, muss es möglich sein, über die Eingabedaten einzelne Korrelationen für überkritisches Wasser auswählen zu können. Für unterschiedliche Wärmeübergangsbereiche existiert bereits die Option, für jedes einzelne Wärmeleitobjekt Wärmeübergangskorrelationen auszuwählen. Diese wurde um Vorgaben für überkritisches Wasser erweitert. Da zu erwarten ist, dass diese Eingabe sehr häufig nötig sein wird und die Vorgabe für jedes einzelne Wärmeleitobjekt recht umständlich ist, wurde zusätzlich die Programmeingabe dahin gehend erweitert, dass auch zentral für alle Wärmeleitobjekte die Wahl der Wärmeübergangskorrelationen vorgenommen werden kann.

Während der Einbau neuer Modellkorrelationen vergleichsweise einfach und schnell – auch von externen Entwicklern – realisiert werden kann, stellt die weitere Optimierung des Programmablaufs von ATHLET in der Nähe des kritischen Punktes hohe Anforderungen an die Programmentwicklung. Diese kann nur im Rahmen konkreter Anwendungen erfolgen.

Deshalb wurden mehrere Testfälle gerechnet, die z. T. von externen ATHLET-Anwendern der ATHLET-Entwicklung übergeben worden waren, weil diese mit deren ATHLET-Version Mod 2.2A nicht oder nur sehr schlecht gerechnet werden konnten. Diese Testfälle – experimentelle Daten waren leider nicht dabei – wurden dann von GRS mit der aktuellen Entwicklungsversion gerechnet. Durch gezielte Verbesserung einiger Programmteile konnte das Programmverhalten von ATHLET verbessert werden:

- Verbesserte Berechnung der dynamischen Viskosität von Flüssigkeit in der Nähe des kritischen Punktes
- Begrenzung des Nenners in der Druckgleichung: Der Nenner der Druckgleichung enthält neben den Phasenmassen vor allem partielle Ableitungen der Kühlmittelstoffwerte (s. ATHLET-Modellbeschreibung). Da diese in der Umgebung des kritischen Punktes sehr hohe Werte annehmen und nur ungenau und nicht voll konsistent berechnet werden, kann der Nenner gegen Null gehen. Deshalb wird er auf einen physikalisch sinnvollen Wert begrenzt. Diese Begrenzung wurde an Hand der Testrechnungen weiter optimiert so dass die Simulationsstabilität bei akzeptablem Massenfehler erhöht werden konnte.
- Überarbeitung der Ansteuerung der Stoffwertberechnung. Der Debugger des verwendeten Intel-Compilers meldete mehrere Datenkonflikte, meist wurden während der Programmlaufzeit Daten verwendet, die aktuell nicht belegt waren. Da die dabei berechneten Größen auch nicht verwendet wurden, hatten diese Datenkonflikte auch keinen Einfluss auf die Rechenergebnisse. Trotzdem mussten diese beseitigt werden, da zum einen nicht ausgeschlossen werden kann, dass diese auf anderen Rechnern nicht doch zu Programmabbrüchen führen können, zum anderen, da sonst der Debugger nicht eingesetzt werden kann. (Das Programm muss ,Debugfest' sein.)

Im Folgenden werden drei ,klassische' Tests vorgestellt. Da es sich dabei nicht um Experimente handelt, können die Ergebnisse nur hinsichtlich ihrer Plausibilität bewertet werden. Hauptziel war somit, die Ablauffähigkeit von ATHLET für diese Art von Anwendungen nachzuweisen bzw. Schwächen der numerischen Stabilität insbesondere beim Passieren des kritischen Punktes aufzuzeigen und zu beheben.

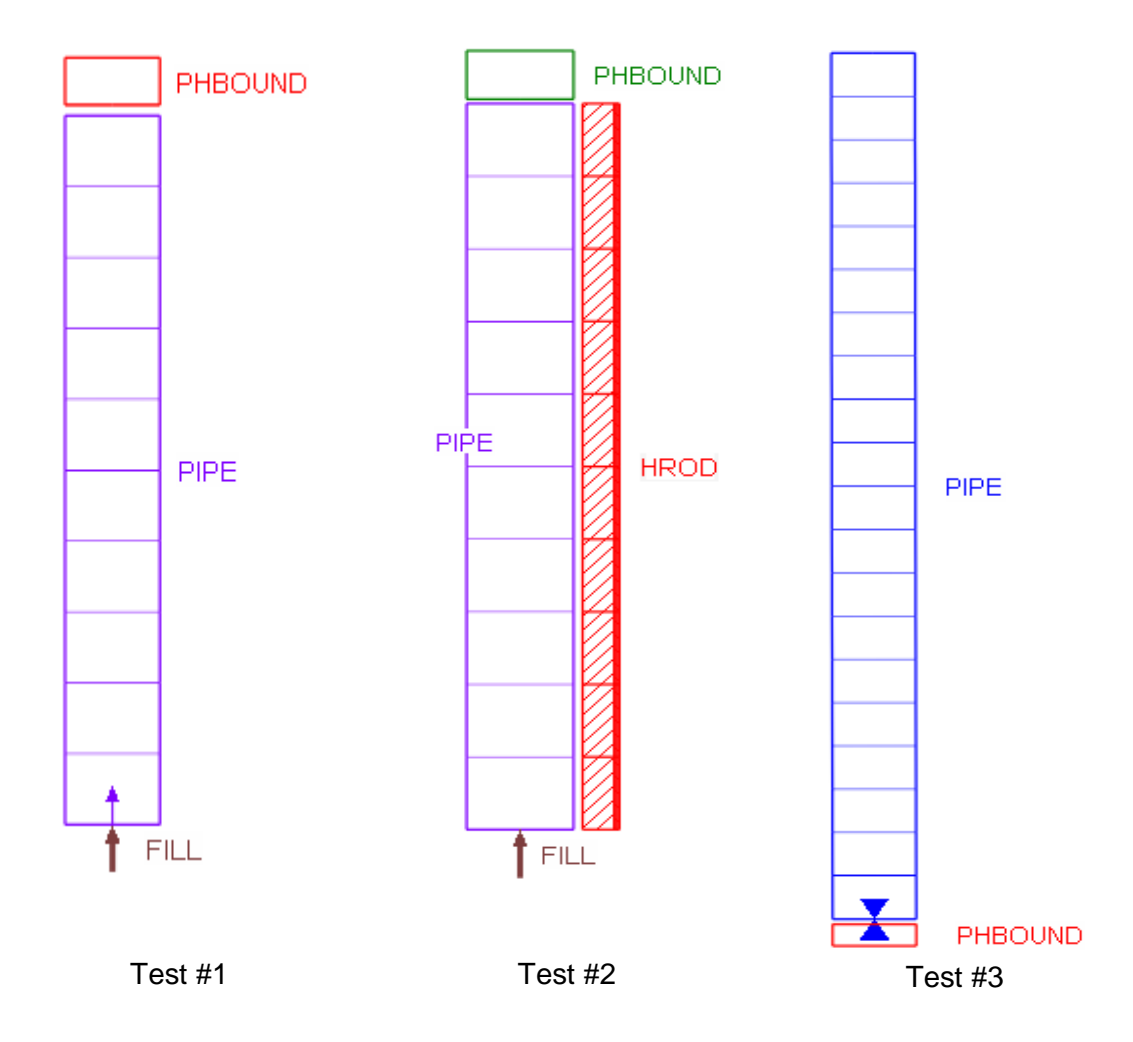

<span id="page-131-0"></span>Abb. 6-1: Testbeispiele für überkritisches Wasser

# **Test #1**

Dem Strömungskanal PIPE (s. [Abb.](#page-131-0) 6-1, links) wird mittels eines ATHLET-Fills (FILL) ein konstanter Massenstrom von 100 kg/s mit einer spezifischen Enthalpie von 2.1 MJ/kg aufgeprägt. Bei überkritischem Druck liegt damit eine überkritische Temperatur von 384 °C vor, bei unterkritischem Druck wird die Strömung zweiphasig. Der Druck wird über eine Druckrandbedingung (PHBOUND) von anfangs 25 MPa auf 15 MPa abgesenkt und danach wieder auf den Ausgangswert erhöht. In [Abb.](#page-133-0) 6-2 und [Abb.](#page-133-1) 6-3 sind die wichtigsten Ergebnisse dargestellt. Es bedeuten:

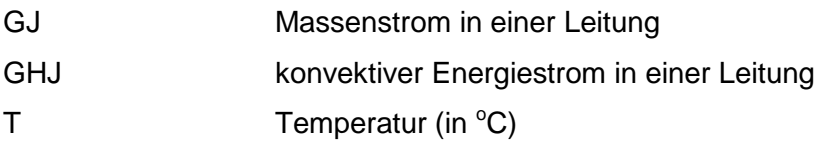

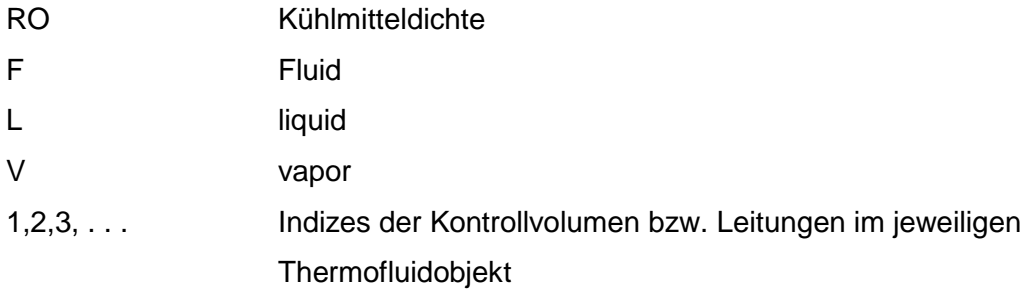

Die physikalischen Größen (außer T) werden in SI-Einheiten dargestellt.

Für die Interpretation der Ergebnisse muss man wissen, dass in ATHLET für überkritisches Wasser der Massendampfgehalt Null angestrebt wird, in dem die Sättigungstemperatur bei P > 23 MPa rasch erhöht wird. Dem entsprechend erfolgt der Übergang zwischen ein- und zweiphasiger Strömung in diesem Testfall sehr schnell (bei etwa 200 und 650 s in [Abb.](#page-133-0) 6-2). Die Massenströme entlang des Strömungskanals sind ein Indikator für die physikalische Qualität der Modelle und Verfahren. Starke Oszillationen können auf eine zu ungenaue Berechnung der Stoffwerte oder eine ungeeignete Methodik beim Passieren des kritischen Punktes hinweisen. In [Abb.](#page-133-1) 6-3, oben links, sind die Massenströme am Anfang, in der Mitte und am Ende des Pipes dargestellt. Die Abweichungen vom nominalen Wert können als akzeptabel betrachtet werden. Die Größe der vom Integrationsverfahren FEBE gewählten Rechenschritte ist (auch) ein Maß für die numerische Stabilität der Modelle. In [Abb.](#page-133-1) 6-3, unten links, sind die Anzahl der ausgeführten Zeitschritte (IZS), der Jacobi-Matrix Neu- bzw. Teilberechnungen (LM, LMPUD) dargestellt. Der steile Anstieg von IZS bei 200 und 650 s zeigt, dass hier, beim Passieren des kritischen Druckes, nur kleine Zeitschrittweiten möglich waren. Ein weiteres Maß für die Qualität einer Rechnung ist der dabei auftretende Massenfehler. Unten rechts in [Abb.](#page-133-1) 6-3 sieht man einen deutlich zunehmenden Massenverlust zwischen 500 und 600 s. Angesichts des Massendurchsatzes von etwa 10000 kg in dieser Zeitspanne kann man die 150 kg als akzeptabel betrachten. Bemerkenswert ist allerdings, dass der Massenfehler bei unterkritischem Druck auftritt. Dem ist noch nachzugehen.

<span id="page-133-0"></span>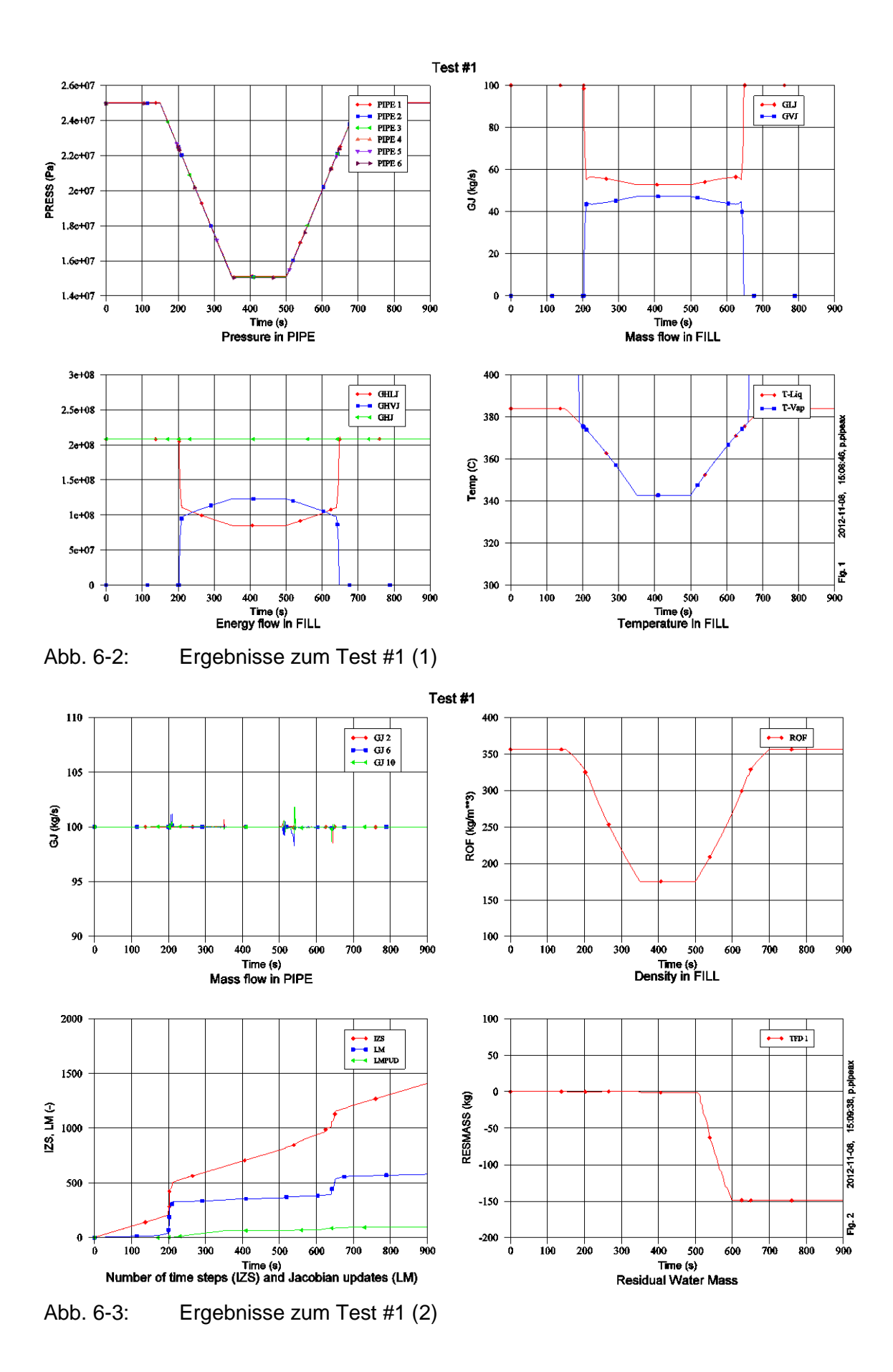

<span id="page-133-1"></span>108

# **Test #2**

Auch hier wird dem Strömungskanal PIPE (s. [Abb.](#page-131-0) 6-1, Mitte) mittels eines ATHLET-Fills (FILL) ein konstanter Massenstrom von 100 kg/s aufgeprägt. Das Kühlmittel ist mit 280 °C unterkritisch. Bei 10 s wird die Heizung (HROD) eingeschaltet, so dass die Kühlmitteltemperatur bis über die pseudokritische Temperatur ansteigt. In den folgenden Abbildungen sind die wichtigsten Ergebnisse dargestellt (Bedeutung der Bezeichnungen: s. Test #1).

Der Verlauf der Temperaturen am Ein- und Austritt des Kühlkanals ist oben rechts in [Abb.](#page-135-0) 6-4 dargestellt, zusammen mit der pseudokritischen Temperatur. Trotz der örtlich konstanten Leistungsdichte steigt die Temperatur deutlich nichtlinear an. Im Bereich der pseudokritischen Temperatur wird der Temperaturanstieg sehr flach, was Ergebnis der hier sehr hohen spezifischen Wärmekapazität ist. Unten rechts ist die Kühlmitteldichte dargestellt, die in der Nähe der pseudokritischen Temperatur besonders stark abnimmt. Folge der Dichteabnahme sind zunehmende Reibungs- und Beschleunigungsverluste, so dass sich ein höherer Druckgradient entlang der Strömung einstellt (oben links). Wegen der Dichteabnahme liegt der Massenstrom am Ausgang des Strömungskanals zeitweise über dem am Eintritt (unten links, GJ 10 bzw. GJ 2). Die hier auftretenden Massenstromschwankungen sind zumindest teilweise der örtlichen Diskretisierung geschuldet. Die Diagramme in [Abb.](#page-135-1) 6-5 geben Auskunft über die numerische Qualität und Stabilität der Rechnung. Es sind keine massiven Einbrüche der Zeitschrittweite zu verzeichnen, und der Massenfehler ist mit 3 kg angesichts des Durchsatzes sehr gering.

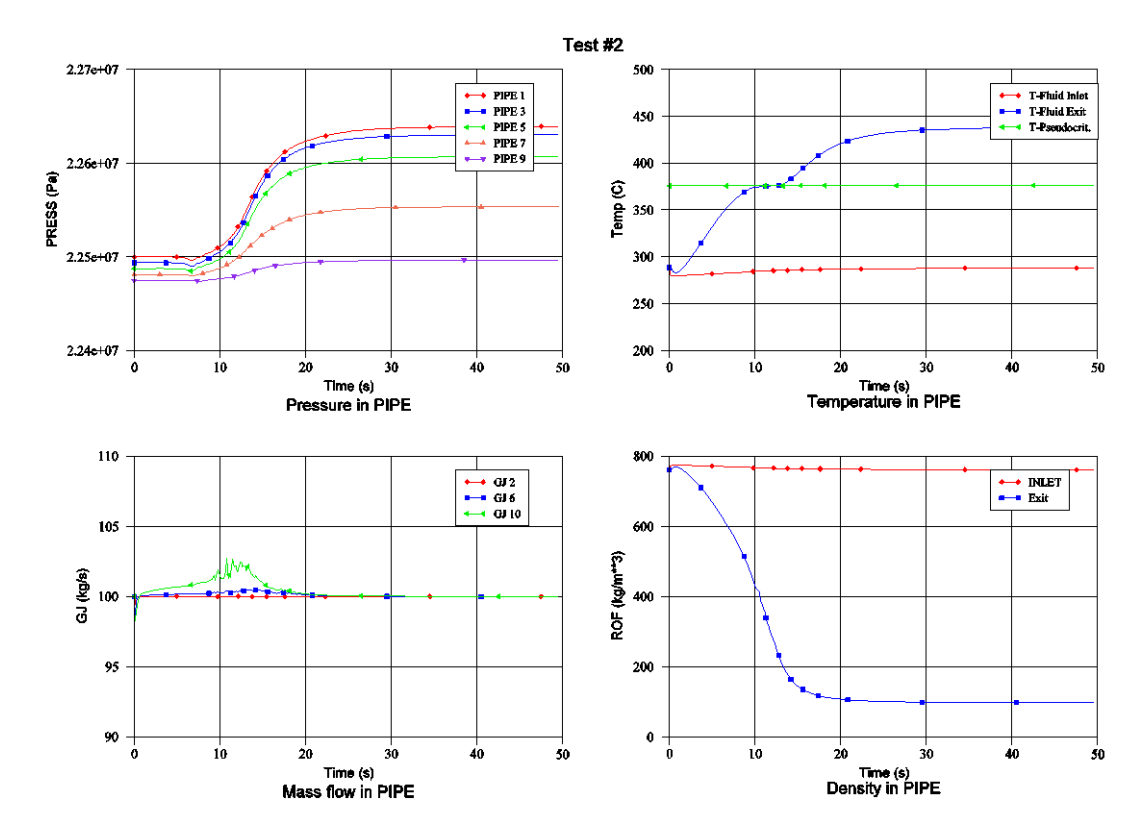

<span id="page-135-0"></span>Abb. 6-4: Ergebnisse zum Test #2 (1)

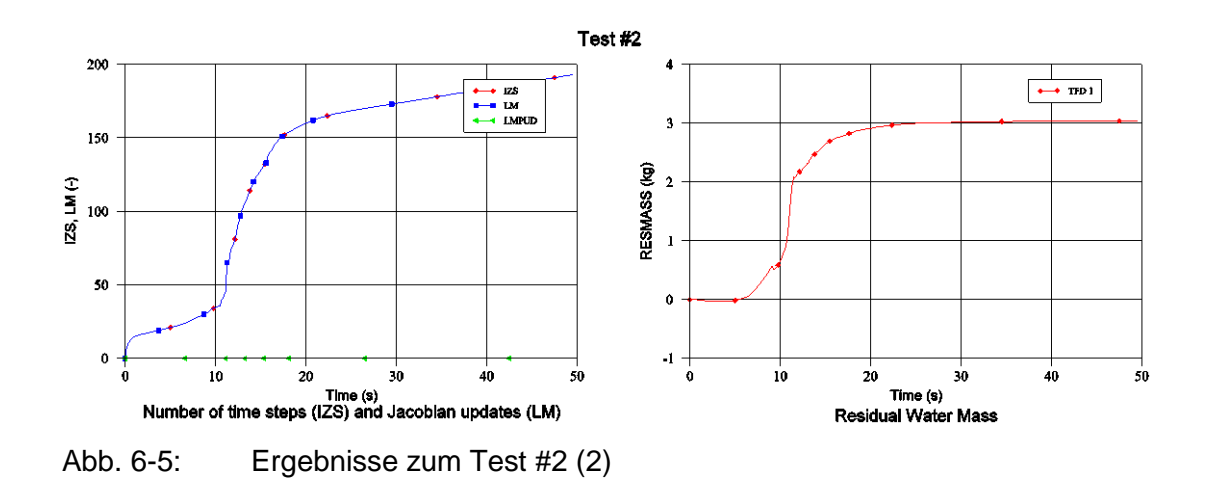

### <span id="page-135-1"></span>**Test #3**

Dieser Testfall simuliert einen Blowdown in einem mit Wasser unter einem überkritischen Druck von 25 MPa gefülltem Rohr. Die Anfangstemperaturen lagen mit 370 °C unterhalb, mit 374 °C nahe und mit 383 °C bzw. 390 °C oberhalb der kritischen Temperatur. Die [Abb.](#page-131-0) 6-1 (rechts) zeigt die gewählte Nodalisierung mit 20 Kontrollvolumen im

Objekt PIPE. Die Transiente wird bei 5 s durch das Öffnen des Ventils am unteren Ende des Rohres eingeleitet. Links oben in [Abb.](#page-137-0) 6-7 werden die Druckverläufe dargestellt. Während der Fall mit 390 °C Anfangstemperatur sich wie ein Dampfblowdown mit einer stetigen Druckabnahme verhält, ist bei den niedrigeren Anfangstemperaturen jeweils zu dem Zeitpunkt ein Haltepunkt zu erkennen, bei dem "reale' Verdampfung einsetzt (s. Volumendampfgehalt im Bild oben rechts). Der steile Anstieg des Dampfgehaltes bei 390 °C ist rein programmtechnischer Natur, der Druck ist zu diesem Zeitpunkt noch überkritisch (s. Anmerkungen zum Test #1). In den beiden unteren Diagrammen ist der Verlauf der Kühlmitteldichten (rechts) und der Leckraten dargestellt (links). Da das ATHLET-Modell für kritische Ausströmung noch nicht für überkritisches Wasser ertüchtigt ist, wird gegenwärtig mit Hilfe einer Extrapolation versucht, die kritischen Massenstromdichten zu ermitteln. Genaue Ausströmraten sind damit nicht zu erwarten.

Schließlich sind in [Abb.](#page-137-0) 6-7 wieder Diagramme zur Code-Performance dargestellt. Für den Fall mit 383 °C Anfangstemperatur treten beim Passieren des kritischen Punktes sehr kleine Zeitschritte auf. Der Massenfehler ist – bezogen auf das Masseninventar von ca. 7 kg – für den Fall mit 390 °C am höchsten. Hier ist weiterer Optimierungsbedarf gegeben.

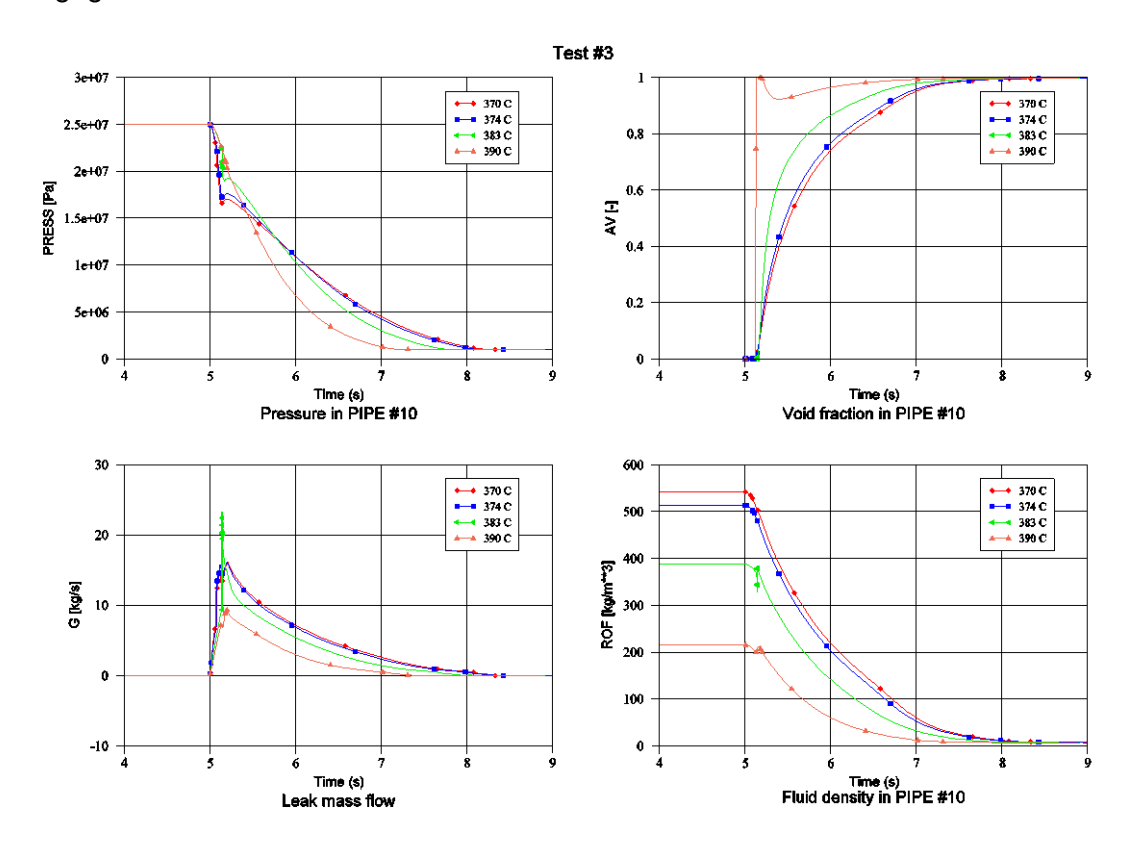

Abb. 6-6: Ergebnisse zum Test #3 (1)

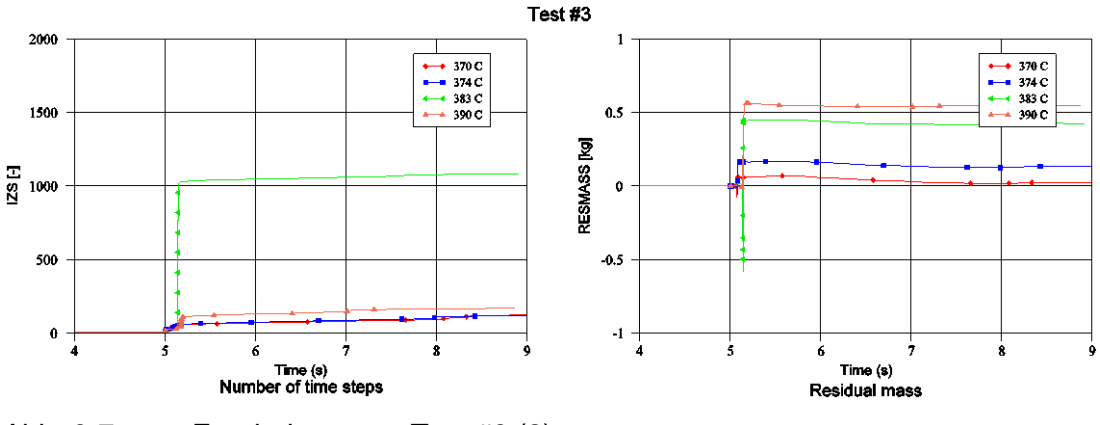

<span id="page-137-0"></span>Abb. 6-7: Ergebnisse zum Test #3 (2)

#### **6.2 Modellierung der Ausströmung superkritischen Wassers**

Für die Simulation von Kühlmittelverluststörfällen eines SCWR ist die richtige Bestimmung des Kühlmittelverlustes durch das Leck ein entscheidender Punkt. Da der Druck im Kühlsystem deutlich höher ist als der Umgebungsdruck, erreicht das ausströmende Medium im engsten Querschnitt des Lecks Schallgeschwindigkeit. Man spricht in diesem Fall von einem kritisch durchströmten Leck. Die Berechnung des zugehörigen kritischen Massenstroms ist für ein einphasiges Fluid einfach, für ein zweiphasiges Fluid ist das aufgrund von starken Verdampfungseffekten während der Ausströmung sehr schwierig. Da der Druck des Fluids beim Ausströmen sehr stark von seinem Ausgangsdruck abfällt, ist auch bei einem superkritischen Reaktor die Strömung am Ort der kritischen Strömung zweiphasig.

#### <span id="page-137-1"></span>**6.2.1 Ausgangssituation**

Für die Berechnung der Massenströme durch kritisch durchströmte Bauteile (Ventile, Blenden) oder Lecks verwendet ATHLET das Unterprogramm CDR1D. Dieses benutzt eine von Wolfert [/WOL79/](#page-260-0) vorgeschlagene eindimensionale Methode zur Bestimmung des kritischen Massenstroms. CDR1D berechnet vor der eigentlichen ATHLET-Simulation für eine vorzugebende Geometrie und eine Reihe von vorzugebenden Werten von Druck, Enthalpie und Dampfqualität die kritischen Massenstromdichten und stellt die berechneten kritischen Massenstromraten in tabellierter Form für den anschließenden ATHLET-Rechenlauf zur Verfügung.

Der Druckbereich, den CDR1D abdeckt, ist wegen des verwendeten Stoffwertpakets auf Drücke unterhalb von 18 MPa begrenzt. Benötigt ATHLET Ausströmraten für Drücke oberhalb von 18 MPa, bestimmt ATHLET sich diese aus den in der CDR1D-Tabelle hinterlegten Werten durch Extrapolation. Zur Simulation eines superkritischen Reaktors müssen allerdings Ausströmraten für Drücke bis über 25 MPa berechnet werden können. Da der Fehler der Extrapolation mit zunehmendem Abstand vom bisherigen Maximaldruck von 18 MPa auch immer größer wird, soll CDR1D für höhere Drücke erweitert werden.

## **6.2.2 Literaturrecherche**

Die Berechnung kritischer Ausströmraten ist ein zentrales Problem der Reaktortechnik bei der Simulation von Kühlmittelverluststörfällen. Daher existieren zu diesem Thema zahlreiche experimentelle Untersuchungen sowie Arbeiten über Modellierungen und Rechenmethoden. Eine gute Übersicht findet sich zum Beispiel bei Wein [/WEI02/](#page-259-4) oder Obermeier /OBE81/. Allerdings beschäftigen sich fast alle diese Arbeiten mit der Ausströmung aus Systemen, die einen Druck unterhalb des kritischen Drucks besitzen. Eine der wenigen Arbeiten zum Ausströmen bei überkritischem Druck ist der Bericht von Lee und Swinnerton [/LEE83/](#page-256-0). Die Autoren führten für verschiedene Ausströmgeometrien Messungen des Massenstroms abhängig von Enthalpie und Druck durch.

Mignot et al. [/MIG07/](#page-257-1) zeigen einen Vergleich von berechneten Daten (homogenes Gleichgewichtsmodell und RETRAN Thermo-Hydraulik-Code) und den Ergebnissen von Lee und Swinnerton [/LEE83/](#page-256-0). Beide Berechnungen überschätzen den Massenstrom. Die Abweichung nimmt mit steigendem Druck und Temperatur zu. Weiter werden sieben Messwerte für überkritisches Wasser bei Drücken um 25 MPa und Temperaturen um 500°C angegeben. Für überkritisches Kohlendioxid  $CO<sub>2</sub>$  (p=100 bar) messen sie den Massenstrom für Temperaturen im Bereich von 40-100 °C.

Chen et al. [/CHE09b/](#page-254-3) präsentiert eine Messung des kritischen Ausflusses bei Drücken von p=22.1-26.8 MPa in Abhängigkeit der Unterkühlung, also der Differenz DT zwischen pseudokritischer Temperatur T<sub>pk</sub> und der Eintrittstemperatur T<sub>0</sub>: DT=T<sub>pk</sub>-T<sub>0</sub>. (Die pseudokritische Temperatur ist die Temperatur, bei der die Wärmekapazität auf einer überkritischen Isobaren ihr Maximum annimmt; sie kann als im eigentlich einphasigen überkritischen Bereich als Grenze zwischen wasserähnlichem und dampfähnlichem Zustand interpretiert werden.) Weiter vergleicht Chen die Messergebnisse mit den Ergebnissen verschiedener Untersuchungen. Die Autoren folgern aus ihren Daten, dass bei Drücken oberhalb von 15 MPa Effekte aufgrund des thermischen Ungleichgewichts zwischen den Phasen nur noch geringen Einfluss haben. Bei überkritischem Druck dominiert in der Nähe und oberhalb der pseudokritischen Temperatur das thermische Gleichgewicht, und die kritische Ausströmrate kann mit dem sogenannten homogenen Gleichgewichtsmodell (HEM, homogeneous equilibrium model) bestimmt werden. Bei Eintrittstemperaturen unterhalb der pseudokritischen Temperatur, also unterkühlten Eintrittsbedingungen, erzielen Chen et al. mit der einfachen Bernoulli-Gleichung

$$
\dot{m}=0.61\sqrt{2\rho(p_0-p_b)}
$$

für DT>100 °C eine sehr gute Übereinstimmung mit den Messwerten.

Lee et al. [/LEE98/](#page-256-1) stellen in ihrer Arbeit einen neuen Thermohydraulikcode SCRELA für die Simulation von Reaktoren mit überkritischem Druck vor. Das enthaltene Ausströmmodell wird in der Veröffentlichung von Ishiwatari et al. [/ISH06/](#page-255-1) näher vorgestellt. Es berechnet den kritischen Massenstrom mit dem Modell von Zaloudek [/ZAL64/](#page-260-1)

$$
\dot{m} = 0.95\sqrt{2\rho(p_0 - p_{sat})}
$$

Hier wird davon ausgegangen, dass das Wasser sich beim Ausströmen bis auf den Sättigungsdruck p<sub>sat</sub> entspannt. Die Ergebnisse von Ishiwatari sind für Drücke von 5 bis 25 MPa in [Abb.](#page-140-0) 6-8 zu sehen.

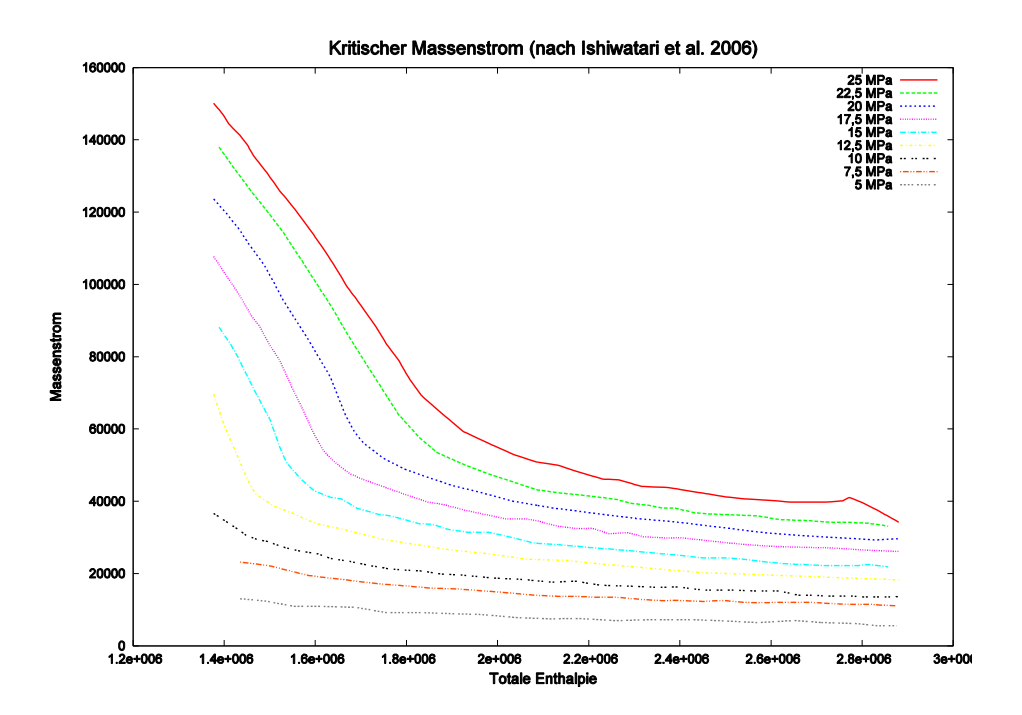

<span id="page-140-0"></span>Abb. 6-8: Kritischer Ausströmmassenstrom nach [/ISH06/](#page-255-1)

#### **6.2.2.1 Vergleich von ATHLET-Simulation und -Messung**

Der Bericht von Lee und Swinnerton [/LEE83/](#page-256-0) enthält Messergebnisse kritischer Ausströmraten für vier verschiedene Düsengeometrien für Drücke von 500 bis 4500 psia (3.45 MPa – 31 MPa) also von unterkritischen Drücken bis deutlich in den überkritischen Bereich. Die beiden Düsen A und B sind in der [Abb.](#page-140-1) 6-9 zu sehen.

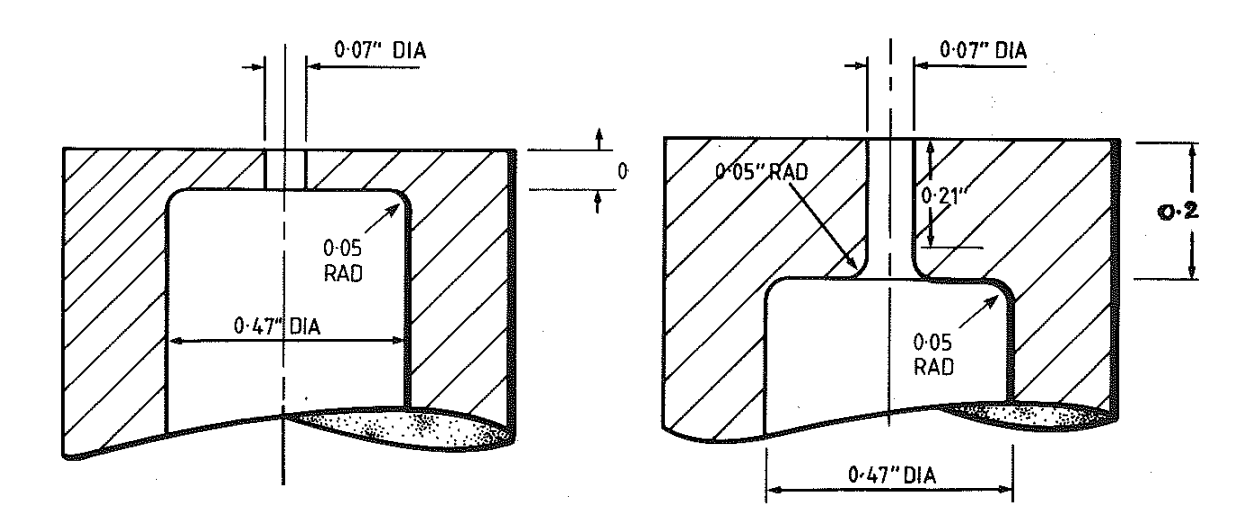

<span id="page-140-1"></span>Abb. 6-9: Die von Lee und Swinnerton untersuchten Düsen A (links) und B (rechts) (aus [/LEE83/](#page-256-0))

Vergleicht man die Ergebnisse von Lee und Swinnerton für die in [Abb.](#page-140-1) 6-9 gezeigten Düsen A und B bei einem Druck von 27.5 MPa (siehe [Abb.](#page-142-0) 6-11), so zeigt sich, dass sich trotz des geringen Unterschieds beider Düsen unterschiedlich hohe Ausströmraten ergeben. Das liegt an der Abrundung der Düsenkante bei Düse B, wodurch sich der Strömungswiderstand im Vergleich mit dem eckigen Übergang bei Düse A deutlich verringert. Hervorgerufen wird dieser Widerstand durch das Ablösen der Strömung nach dem Flächensprung, wie es in [Abb.](#page-141-0) 6-10 zu sehen ist.

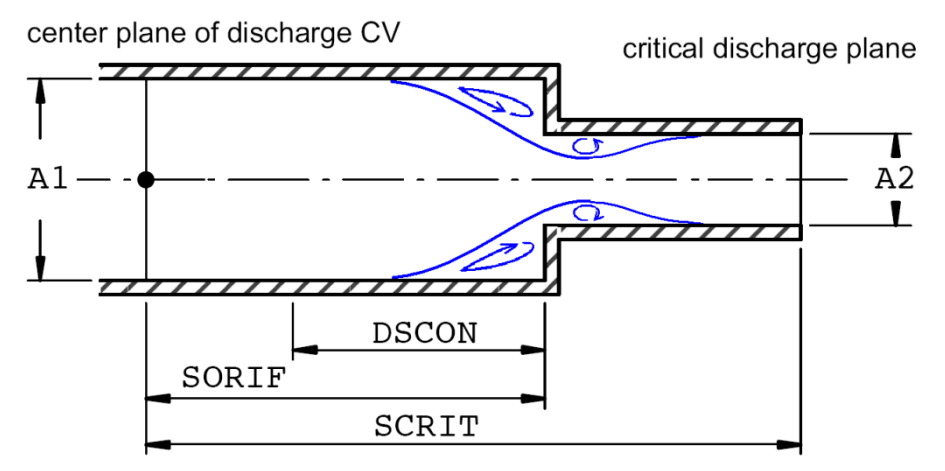

<span id="page-141-0"></span>Abb. 6-10: Geometrieparameter für die Düsengestaltung in CDR1D

Dieser von der scharfen Kante hervorgerufene zusätzliche Verlust ist so groß, dass er durch den niedrigeren Wandreibungsverlust von Düse A (durch die deutlich kürzere Engstelle) nicht ausgeglichen werden kann.

Im Programm CDR1D kann zwar die Düsengeometrie durch die Angabe einiger Geometrieparameter, wie sie in [Abb.](#page-140-1) 6-9 zu sehen sind, nachgebildet werden. Allerdings kann die Abrundung der Kante bei Düse B mit CDR1D nicht modelliert werden und auch der zusätzliche Strömungswiderstand aufgrund der Ablösung wird nicht berücksichtigt. Berechnet man die Ausströmrate für die von Lee und Swinnerton vermessenen Düsen für 27.5 MPa mit ATHLET, erhält man das in [Abb.](#page-141-0) 6-10 gezeigte Ergebnis (blau). Da ATHLET – wie in Abschnitt [6.2.1](#page-137-1) angesprochen – Ausströmraten nur bis zu einem Druck von 18 MPa berechnen kann, wurden die Ergebnisse für 27.5 MPa durch Extrapolation von Werten im Bereich von 18 MPa gewonnen. Durch den damit verbundenen Fehler und den beschriebenen fehlenden zusätzlichen Strömungswiderstand durch Ablösung liegt der berechnete Massenstrom teilweise deutlich über den Messwerten beider Düsen. Besonders stark ist die Abweichung bei stark unterkühltem Wasser, wobei mit Annäherung an die pseudokritische Temperatur der Unterschied geringer wird. Leider liegen oberhalb der pseudokritischen Temperatur keine Messwerte vor.

Aus dieser Analyse wird deutlich, dass in ATHLET zum einen die Verluste, die bei dem Flächensprung in der Düse auftreten, berücksichtigt werden müssen. Zum anderen muss die Obergrenze des Druckbereichs bei der Berechnung des kritischen Massenstroms von derzeit 18 MPa möglichst auf Werte bis deutlich in den superkritischen Bereich erweitert werden.

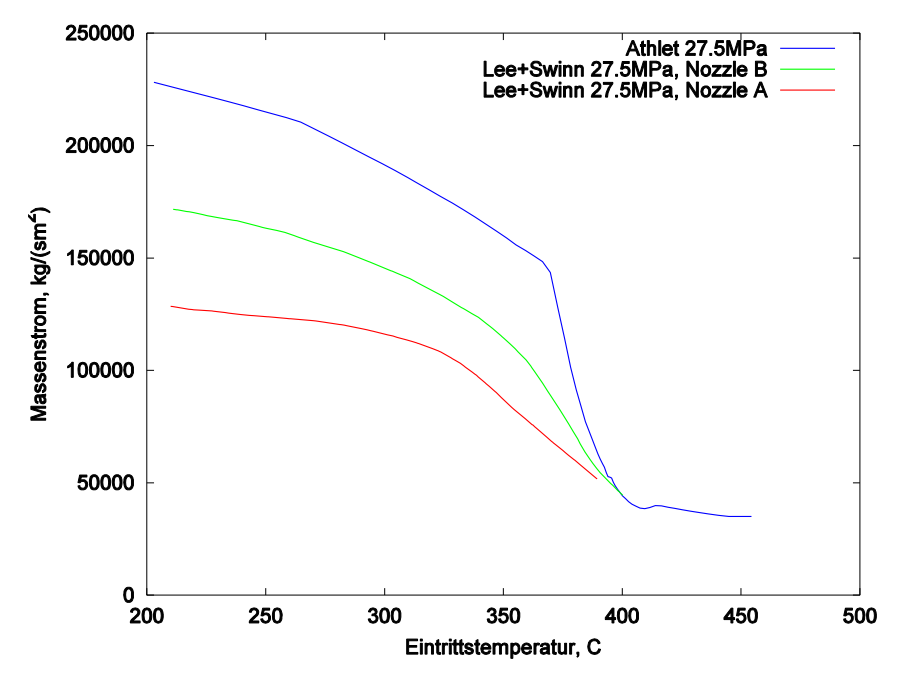

<span id="page-142-0"></span>Abb. 6-11: Ausströmmassenstrom bei überkritischem Druck (27.5 MPa), Vergleich von Messungen [/LEE83/](#page-256-0) und ATHLET

## **6.2.3 Berücksichtigung von Formverlusten**

Einbauten in Strömungssystemen wie zum Beispiel Düsen, Blenden oder Krümmer besitzen neben dem normalen Reibungsverlust noch einen sogenannten Formverlust. Dieser kommt dadurch zustande, dass die Strömung der Geometrie nicht vollständig folgen kann. Es kommt zu Ablösungen mit Totwassergebieten oder auch Rezirkulationsgebieten und erhöhten Turbulenzen. Hierdurch wird ein zusätzlicher Strömungswiderstand erzeugt, der Druckverluste zu Folge hat. Dieser sogenannte Formverlust kann deutlich größer als der Verlust durch Wandreibung sein. Der Formverlust hat einen Druckverlust zur Folge, der durch einen Formverlustbeiwert ζ charakterisiert werden kann:

$$
\Delta p = \varsigma \frac{\rho}{2} v^2
$$

Der Verlustbeiwert ζ kann für viele Bauteile aus Tabellenwerken entnommen werden. Berücksichtigt man in der ATHLET-Berechnung des kritischen Massenstroms den zusätzlichen Druckverlust aufgrund des Formverlustes, so erhält man bei einem Druck von 13.8 MPa für den Testfall von Lee und Swinnerton das in [Abb.](#page-143-0) 6-12 gezeigte Ergebnis. Hier wurde absichtlich ein Druck unterhalb des kritischen Drucks gewählt, da hier das bisherige ATHLET-Modell volle Gültigkeit besitzt. Ohne Berücksichtigung der Verluste ist der berechnete Wert gegenüber dem experimentellen Wert deutlich zu hoch. Bei Verwendung eines Verlustbeiwertes von ζ=1.2 wird das Messergebnis dagegen gut wiedergegeben.

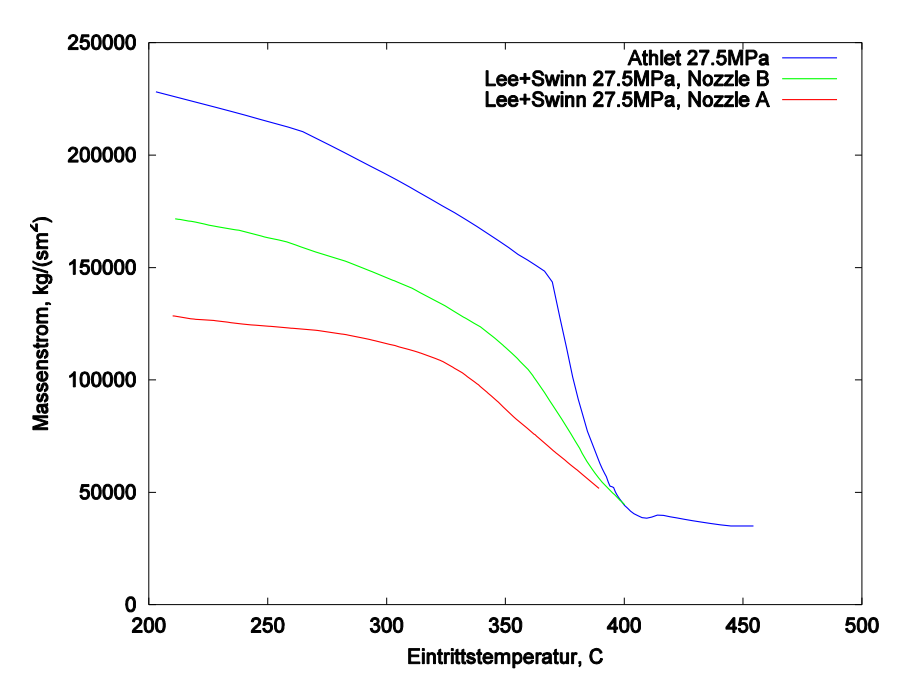

<span id="page-143-0"></span>Abb. 6-12: Kritischer Massenstrom bei 13.8 MPa, Vergleich von Experiment [/LEE83/](#page-256-0) und ATHLET-Ergebnissen mit und ohne Berücksichtigung des **Formverlustes**
### **6.2.4 Erweiterung des Stoffwertpaketes auf Drücke bis 20.5 MPa**

Die Einschränkung der Berechnung kritischer Massenströme auf Drücke bis maximal 18 MPa liegt nicht in der verwendeten Berechnungsmethode begründet, sondern liegt einzig an dem Stoffwertepaket, das im Unterprogramm CDR1D verwendet wird. Dieses liefert die für die Berechnung notwendigen Daten nur bis maximal 18 MPa. Da die ATHLET Stoffwerteroutine MPPT bzw. MPHPT Stoffwerte für einen wesentlich höheren Druckbereich (bis weit oberhalb des kritischen Drucks) liefert, wurde CDR1D dahingehend erweitert, dass es jetzt bei Drücken oberhalb von 18 MPa auf die ATHLET Routine MPHPT zurückgreift. Da beide Stoffwertpakete bei den Ableitungen der Stoffgrößen und für metastabile Zuständen leicht unterschiedliche Werte liefern, wurde ein Übergangsbereich zwischen 17.5 und 18.0 MPa geschaffen. In diesem Bereich gehen die Stoffwerte aus beiden Routinen stetig ineinander über. Die so geschaffene Erweiterung von CDR1D kann kritische Ausströmraten bis ca. 20.5 MPa liefern.

#### **6.2.5 Berechnung bei Drücken oberhalb des kritischen Punktes**

Eine Berechnung der kritischen Ausströmraten bei überkritischen Drücken ist mit der in CDR1D verwendeten Methode aus numerischen Gründen sehr schwierig. Im Bereich des kritischen Punktes ändern sich die Stoffwerte, wie zum Beispiel die spezifische Wärmekapazität, drastisch. In CDR1D werden die Erhaltungsgleichungen der Strömungsmechanik vom Düseneintritt ab entlang des Strömungspfades numerisch integriert. Ein Randwertlöser iteriert dabei solange die Eintrittsgeschwindigkeit, bis im engsten Querschnitt der Düse Schallgeschwindigkeit erreicht wird. Hierbei muss in jeder Iteration an einer Stelle des Strömungspfads der kritische Druck überquert werden. Da sich hier die Stoffwerte, wie eben beschrieben, sehr stark ändern, sind die auftretenden Gradienten extrem groß und das Verfahren versagt. Daher wird hier einfachen Verfahren, die ohne Lösung der Erhaltungsgleichungen den Massenstrom bestimmen, der Vorzug gegeben – auch wenn diese teilweise ungenauer sind, da die Geometrie hier weniger genau berücksichtigt werden kann.

Ein möglicher Ansatz ist der von Zaloudek [/ZAL64/](#page-260-0), der die Massenstromdichte G aus der Druckdifferenz zwischen Anfangsdruck  $p_0$  und Sättigungsdruck  $p_{sat}$  bestimmt:

$$
G = 0.61\sqrt{2\rho(p_0 - p_{sat})}
$$

Der Vorfaktor 0.61 ist der sogenannte Ausflussfaktor und hat für einen scharfkantigen Flächensprung (wie er bei Düse A von Lee und Swinnerton vorliegt) den Wert 0.61. Der Wert 1.0 entspräche einer idealen, verlustfreien Düse. Berechnet man mit dieser Gleichung die Ausströmrate für die Experimente von Lee und Swinnerton, erhält man das in [Abb.](#page-145-0) 6-13 grün gezeichnete Ergebnis. Zum Vergleich ist das bisherige ATHLET-Ergebnis (blau) und noch eine mit einem weiteren Modell nach Tonkonog [/TON77/](#page-259-0) berechnete Kurve (rot) gezeigt. Das Tonkonog-Modell ist ähnlich dem von Burnell, multipliziert aber den Sättigungsdruck  $p_{sat}$  mit einem Vorfaktor, da je nach Randbedingungen das Wasser in der Düse nicht genau bis zum Sättigungsdruck entspannt. Zur Bestimmung dieses Vorfaktors gibt Tonkonog für einige Düsenformen Korrelationen an, womit der Einfluss der Geometrie berücksichtigt werden soll. Der Geltungsbereich der Korrelationen wurde allerdings nur für deutlich unterkritische Drücke überprüft, so dass bei überkritischen Drücken mit starken Abweichungen gerechnet werden muss.

Die Burnell-Kurve gibt das Messergebnis der Düse A gut wieder, besonders im mittleren Temperaturbereich, also wenn das Wasser im Eintritt nur leicht unterkühlt ist. Bei starker Unterkühlung überschätzt das Modell die Ausströmraten.

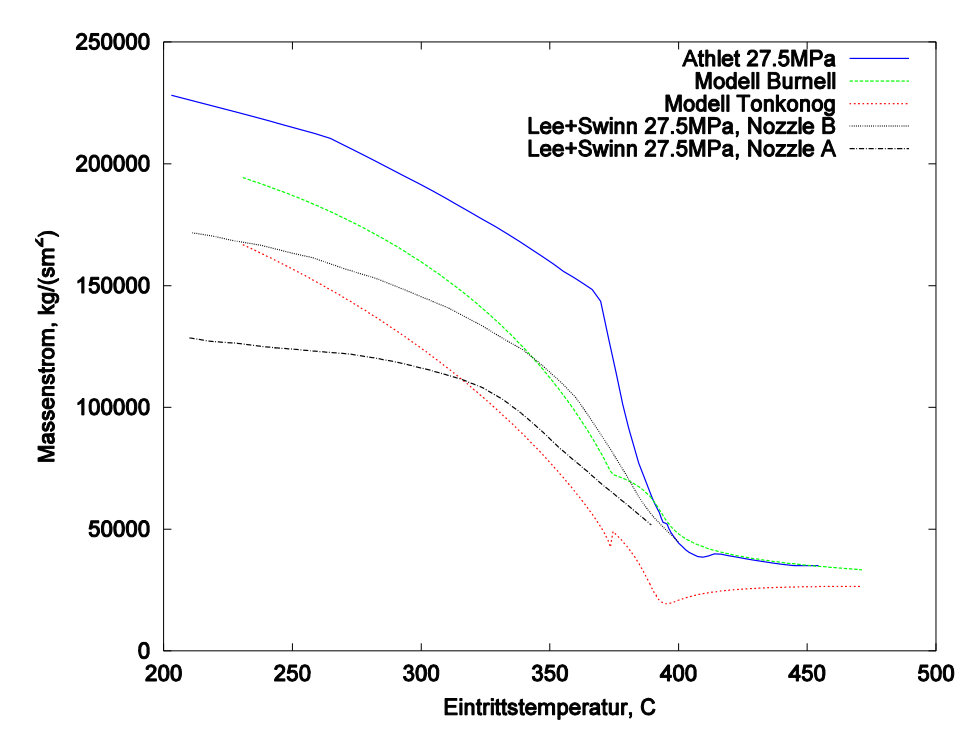

<span id="page-145-0"></span>Abb. 6-13: Kritische Ausströmrate, Vergleich von verschiedenen Modellen

Wie in Kap. [6.2.2.1](#page-140-0) schon angesprochen, haben Chen et al. [/CHE09b/](#page-254-0) sehr gute Ergebnisse für unterkühlte Anfangszustände mit der einfachen Bernoulli-Gleichung erhalten, die das Ausströmverhalten von nicht gedrosselten Düsen wiedergibt. Bei anfänglich unterkühltem Wasser mit überkritischem Druck fällt beim Ausströmen längs des Strömungsweges in der Düse der Druck bis zum kritischen Druck ab und fällt noch weiter, bis irgendwann eine spontane Verdampfung ("Flashing") stattfindet. Nach den Ergebnissen von Chen et al. findet dieses spontane Verdampfen erst nach der Düse statt und die Strömung ist nicht gechoked. Daher kann man die bei unterkühlten Eintrittstemperaturen und überkritischen Drücken ausströmende Massenstromdichte  $G$  aus der Druckdifferenz zwischen Eintrittsdruck  $p_0$  und Umgebungsdruck  $p_b$  mittels

$$
G=\mu\sqrt{2\rho(p_0-p_b)}
$$

berechnen, wobei der Ausflusskoeffizient durch

$$
\mu = \sqrt{\frac{1}{\zeta + 1}}
$$

aus dem Widerstandsbeiwert berechnet werden kann. Da für diesen Widerstandsbeiwert Tabellenwerte für sehr viele Geometrien existieren, kann so die Formgebung der Düse in der Rechnung berücksichtigt werden.

Bei Eintrittstemperaturen oberhalb der pseudokritischen Temperatur passiert beim Ausströmen keine Phasenumwandlung, sondern das überkritische Wasser geht beim Entspannen in der Düse direkt in überhitzten Dampf über. Anders als bei unterkühlten Eintrittsbedingungen tritt also keine Zweiphasenströmung auf, sondern nur einphasiger Dampf. Es kann also die Ausströmrate analog zu einphasigen Medien berechnet werden [/LEE98/](#page-256-0):

$$
G = \rho \sqrt{2c_p T_0 \left[ \left( \frac{p_{krit}}{p_0} \right)^{2/\kappa} - \left( \frac{p_{krit}}{p_0} \right)^{(\kappa + 1)/\kappa} \right]}
$$

mit dem kritischen Druck

$$
p_{krit} = p_0 \left(\frac{2}{\kappa + 1}\right)^{\kappa/(\kappa - 1)}.
$$

Nachteilig an diesem Zusammenhang ist, dass zu seiner Herleitung die ideale Gasgleichung verwendet wurde. Bei hohen Drücken zeigen sich für Dampf allerdings Realgaseffekte, so dass in diesem Punkt das Modell noch verbessert werden kann.

Berechnet man die Ausströmrate je nach Temperatur (unterkühlt/überhitzt) mit den beiden gezeigten Ansätzen, erhält man das in [Abb.](#page-147-0) 6-14 gezeigte Ergebnis.

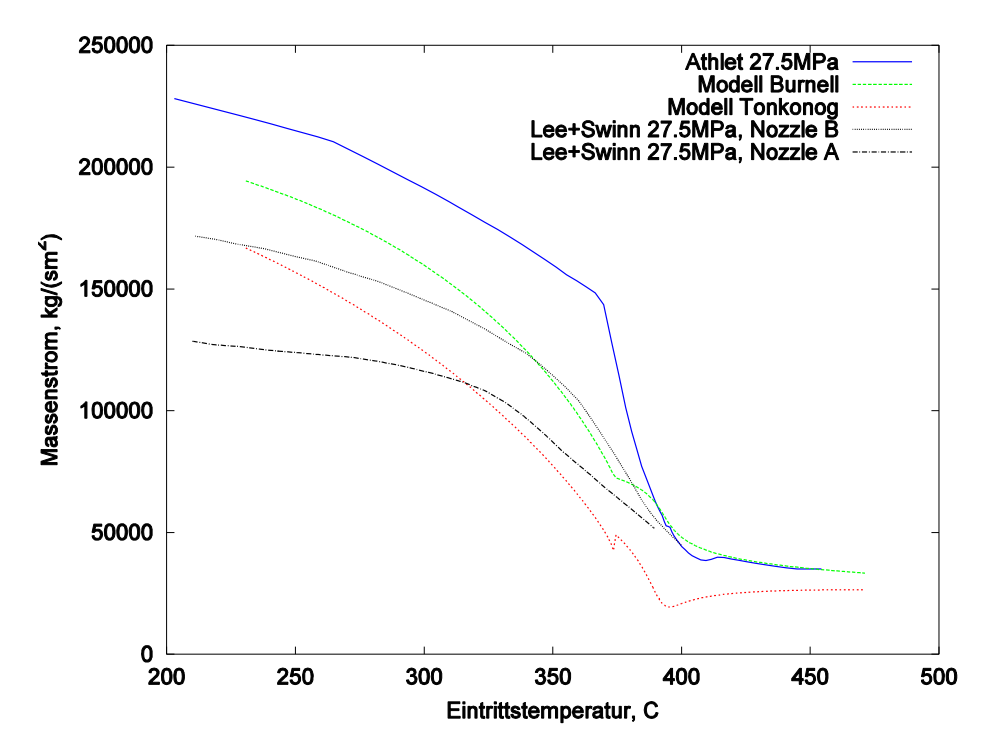

<span id="page-147-0"></span>Abb. 6-14: Vergleich von neuem und altem CDR1D-Modell für Düse A von [/LEE83/](#page-256-1) bei überkritischem Druck

Die Übereinstimmung mit den Messdaten (schwarze Kurve) ist bei stark unterkühltem Anfangszustand sehr gut. Bei geringer Unterkühlung, also im Bereich der pseudokritischen Temperatur, weichen die Simulationswerte von den Messdaten ab. Im pseudoüberhitzten Bereich liegen die Ergebnisse beider Modelle und auch die Messwerte für beide Düsen relativ gleichauf. Der Übergangsbereich unterkühlt/überhitzt wurde hier durch eine gewichtete Mittelung der Ergebnisse des jeweiligen Modells bestimmt. In diesem Bereich zeigt sich die deutlichste Abweichung zwischen Rechnung und Messung. Diese Abweichung wird wahrscheinlich dadurch hervorgerufen, dass das nur leicht unterkühlte Fluid im Gegensatz zum stark unterkühlten Wasser noch in der Düse spontan verdampft und im engsten Querschnitt Schallgeschwindigkeit erreicht wird. Da durch die sehr schnelle Entspannung das Wasser Temperaturen deutlich über der Sättigungstemperatur erreichen kann ohne zu verdampfen (überhitztes Wasser, Metastabiler Zustand), ist dieser Vorgang deutlich schwerer zu modellieren. Der Druck, bei dem das überhitzte Wasser schließlich spontan verdampft, kann durch Korrelationen, wie zum Beispiel von Alamgir, Lienhard und Jones [/ALA81/](#page-253-0), abgeschätzt werden. Durch Implementierung einer geeigneten Korrelation sollten sich in dem Übergangsbereich deutlich bessere Ergebnisse erzielen lassen.

# **7 AP 4: ATHLET-Weiterentwicklungen für HTR**

# **7.1 AP 4.1: Implementierung von Helium als Arbeitsmedium**

#### **7.1.1 Helium als Gaskomponente oder Arbeitsmedium**

Das ATHLET-Mehrkomponentenmodell (MC-Modell) ermöglicht die Simulation eines oder mehrerer nichtkondensierender Gase als Fluidkomponente in der Dampfphase. Es können auch reine Gase bzw. Gasgemische (ohne Anwesenheit des Arbeitsmediums Wasser oder Wasserdampf) gerechnet werden. Dieses Modell wurde um die Gaskomponente Helium erweitert. Auch bei Abwesenheit von Wasser(dampf) bleibt das Arbeitsmedium formal weiterhin Wasser (LW oder HW). Damit stehen auch alle ATHLET Modelle zur Verfügung. Man kann sowohl den Einbruch von Wasser (z.B aus dem Sekundärkreis) als auch von anderen in ATHLET verfügbaren Gaskomponenten (z. B. Luftsauerstoff) in den Heliumkreislauf untersuchen.

Nachteil des bisherigen Mehrkomponentenmodells ist, dass es in der Startrechnung nicht aktiv ist. Hier wird an Stelle des Gases das Arbeitsmedium, also Dampf, angenommen und das Gas erst mit Beginn der transienten Rechnung initialisiert. Bei kleinen, nicht durchströmten Teilsystemen wie beispielsweise den Druckspeichern ist diese Vorgehensweise ausreichend. Den stationären Zustand eines durchströmten Heliumkreislaufs kann man jedoch nicht mit Dampf berechnen, da sich die Stoffeigenschaften von Dampf und Helium stark unterscheiden.

Wird Helium als Arbeitsmedium modelliert, so wird es auch in der Startrechnung verwendet. Deshalb wurde Helium auch als Arbeitsmedium implementiert. Ein weiterer Vorteil dieser Methode ist das einfachere Grundgleichungssystem und damit eine höhere Rechengeschwindigkeit. Außerdem sind sowohl die Handhabung als auch die Programmstruktur von ATHLET transparenter als mit dem MC-Ansatz, bei dem das Hauptkühlmittel gar nicht existiert. Es müssen dann auch keine Wasser-Stoffwerte mehr berechnet werden. Allerdings kann damit nur reines Helium modelliert werden

Wird im ATHLET-Inputdeck Helium sowohl als Arbeitsmedium als auch als MC-Komponente spezifiziert, wird während der Startrechnung Helium als Arbeitsmedium und während der Transiente als MC-Komponente betrachtet. Obwohl das MC-Modell während der Startrechnung nicht aktiv ist, ist damit gewährleistet, dass während der

124

Startrechnung bereits Heliumstoffwerte verwendet werden, und nicht – wie bei den anderen Gaskomponenten – Dampfstoffwerte.

## <span id="page-150-0"></span>**7.1.2 Stoffwerte für Helium**

Die von ATHLET benötigten thermodynamischen Stoffwerte und partiellen Ableitungen werden für Helium mit der idealen Gasgleichung als Funktion der ATHLET-Lösungsvariablen Druck und Temperatur berechnet. Durch die analytische Ableitung ist die Konsistenz von Stammfunktion und partieller Ableitung gewährleistet.

$$
h_g = h_0 + c_{p,g} (T_g - T_0)
$$

 $\rho$  $\overline{p}$  $\boldsymbol{R}$  $\partial$  $\partial$  $\partial$  $\frac{g}{\partial T_q} =$  $\partial$  $\partial$  $\overline{\phantom{0}}$  $p<sup>2</sup>$  $\partial$  $\frac{g}{\partial T_a} =$  $\boldsymbol{R}$  $\overline{p}$ mit

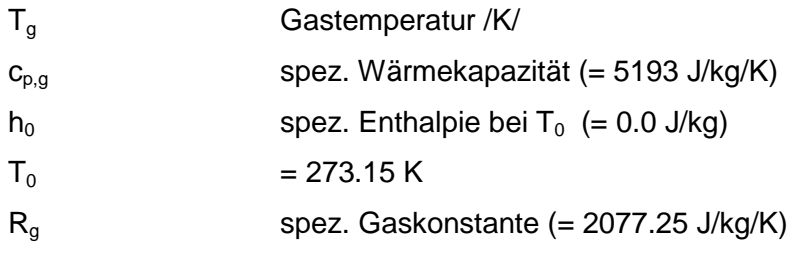

Die erforderlichen Transportgrößen werden wie folgt gerechnet:

$$
\mu_g = \; 1.8586 \cdot 10^{-5} \left( \frac{T_g}{273.15} \right)^{0.7} \left[ \frac{kg}{m \, s} \right]
$$

$$
\lambda_g = 7821.0 \cdot \mu_g \left[\frac{W}{m \, K}\right]
$$

Obwohl Helium im HTR weitgehend im überkritischen Zustand vorliegt ( $p_{krit}$  = 2.2746 bar,  $T_{krit}$  = -267.9547 °C), wird es in ATHLET aus programmtechnischen Gründen als unterkritisch behandelt. Dazu wird  $p_{\text{krit}} = 1000$  bar und  $T_{\text{krit}} = 10^6$  °C gesetzt.

Da ATHLET auch mit Helium als Arbeitsmedium weiterhin zwei Fluidphasen modelliert, müssen auch Stoffwerte für gesättigtes Fluid und für die Flüssigkeitsphase bereitgestellt werden. Diese werden mit Werten in der Nähe des kritischen Punktes besetzt.

### **7.1.3 Weitere Modelländerungen**

### **Leckströmung**

Zur Berechnung von kritischen Ausströmraten am Leck wird in ATHLET in der Regel das Programmmodul CDR1D eingesetzt (s. Kap[.7.1.2\)](#page-150-0). CDR1D enthält ein eigenes Stoffwertpaket für Leichtwasser in p und h (ATHLET: p und T). Da für dieses Programm keine Heliumstoffwerte bereitgestellt wurden, kann es nicht zur Berechnung von kritischen Ausströmraten herangezogen werden.

Das Ausströmmodell enthielt bisher schon die Option, die Ausströmraten mit der Impulsgleichung zu rechnen. Diese Variante wurde so geändert, dass – auch für Leichtund Schwerwasser – die Strömungsgeschwindigkeit am Leck auf die Schallgeschwindigkeit des Arbeitsmediums bzw. des Dampf-Gas-Gemisches (MC) begrenzt wird. Für MC Simulationen muss der ATHLET Anwender abschätzen, ob – während der Störfallphase mit kritischer Strömung am Leck – überwiegend Wasser oder Gas austritt. Für ersteres kann das CDR1D Modell eingesetzt werden. Ansonsten ist mit der Impulsgleichung mit Begrenzung auf Schallgeschwindigkeit zu rechnen.

#### **Siedekrise**

Um zu verhindern, dass ATHLET DNB oder Dryout berechnet, wurde die minimale Filmsiedetemperatur auf 10000 °C hoch- und die maximale Wiederbenetzungstemperatur auf  $0^{\circ}$ C herabgesetzt.

Weitere Modelländerungen wurden nicht vorgenommen.

### **7.1.4 Vergleich der ATHLET Helium-Stoffwerte mit den NIST Daten**

Auf der Website http://webbook.nist.gov/chemistry/fluid/ des National Institute of Standards and Technology wird ein Online-Rechner bereitgestellt, mit dem man die thermophysikalischen Eigenschaften zahlreicher Stoffe – u. a. für Helium – bestimmen kann. Für die Daten werden folgende Quellen empfohlen:

- /MCC90/ McCarty, R.D.; Arp, V.D., A New Wide Range Equation of State for Helium., Adv. Cryo. Eng., 1990, 35, 1465-1475
- /HAN81/ Hands, B.A.; Arp, V.D., A Correlation of Thermal Conductivity Data for Helium, Cryogenics, 1981, 21, 12, 697-703
- /ARP98/ Arp, V.D.; McCarty, R.D.; Friend, D.G., Thermophysical Properties of Helium-4 from 0.8 to 1500 K with Pressures to 2000 MPa, Technical Note 1334, National Institute of Standards and Technology, Boulder, CO, 1998, 0

Das Programm berechnet für einen vorzugebenden Druck und einen Temperaturbereich die Stoffwerte in Form von Tabellen. Ein im Rahmen dieser Arbeiten entwickeltes Treiberprogramm berechnet zu den in den NIST-Tabellen enthaltenen Stützwerten für Druck und Temperatur die He-Stoffwerte mit dem teilweise neu entwickelten Stoffwertprogramm von ATHLET und legt die NIST- und die ATHLET-Werte in Dateien ab, so dass Vergleichsplots erstellt werden können.

Das NIST-Programm berechnet u. a. folgende von ATHLET benötigte Stoffwerte: Sättigungstemperatur TS, spez. Volumen v, spez. Enthalpie h, spez. Wärmekapazität c<sub>p</sub>, dynamische Viskosität η, Wärmeleitfähigkeit λ, Oberflächenspannung σ an der Sättigungslinie sowie die Schallgeschwindigkeit. Da der Sättigungszustand lediglich von formaler Bedeutung ist, wird hier auf den Vergleich der NIST-Werte mit den ATHLET-Werten verzichtet.

Die folgenden Plots [\(Abb.](#page-154-0) 7-1 bis [Abb.](#page-158-0) 7-5) vergleichen die Stoffwerte von Helium als Arbeitsmedium im Temperaturbereich von -100 °C bis 1200 °C für verschiedene Drü-

cke (die Überschriften beziehen sich auf jeweils vier Plots). Die Stoffwerte für Helium als MC-Komponente sind identisch. Für jeden Druck werden acht Diagramme gezeigt, wobei das jeweils achte die Relation der ATHLET-Werte zu den NIST-Daten darstellt:

$$
F = \frac{Prop_{ATHLET}}{Prop_{NIST}}
$$

(Hinweis: Bei F-h ist zu beachten, dass die Gasenthalpie bei 0 °C durch Null geht.)

Bei niedrigen Temperaturen weichen die ATHLET-Stoffwerte mit zunehmendem Druck immer deutlicher von den NIST-Daten ab. Hier kann das Gas nicht mehr als ideales Gas betrachtet werden. Im für den Einsatz von ATHLET relevanten Bereich ( $p$  < 100 bar, T > 100 °C) liegen die Abweichungen unter 5%, bei T > 200 °C unter 3%.

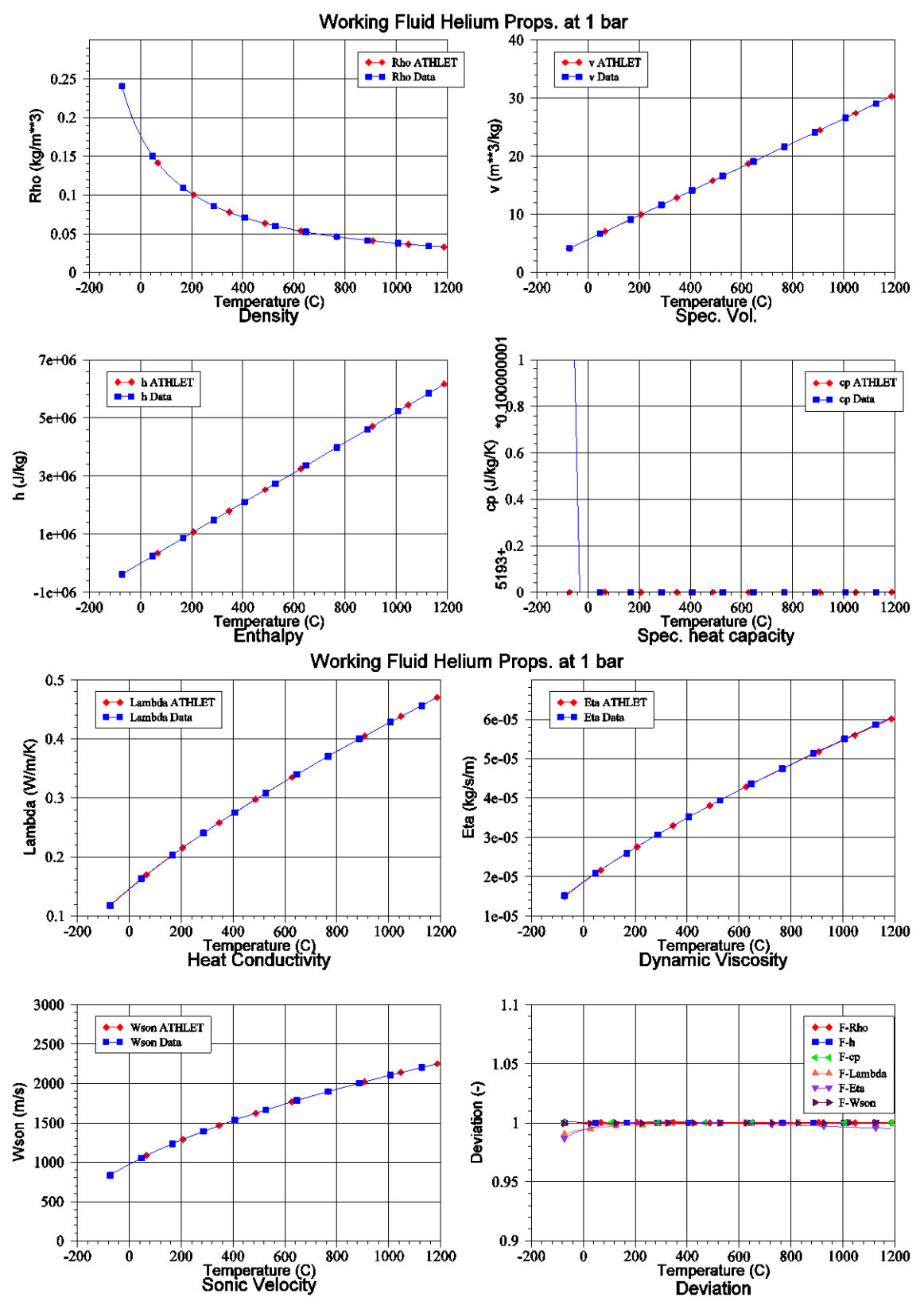

<span id="page-154-0"></span>Abb. 7-1: Vergleich der ATHLET Stoffwerte mit den NIST Daten bei 1 bar

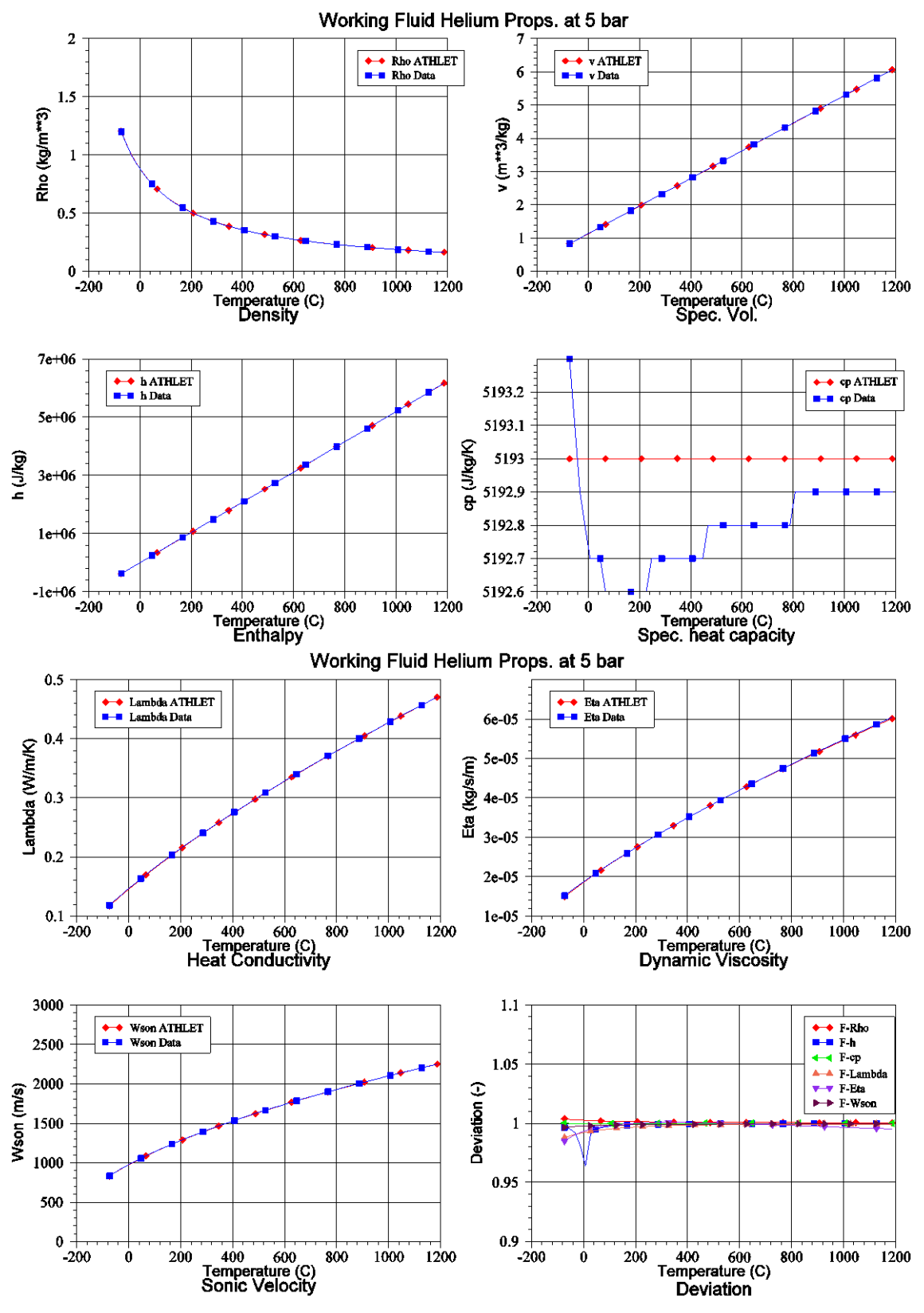

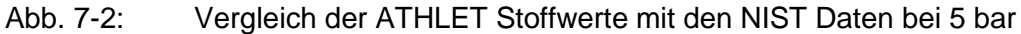

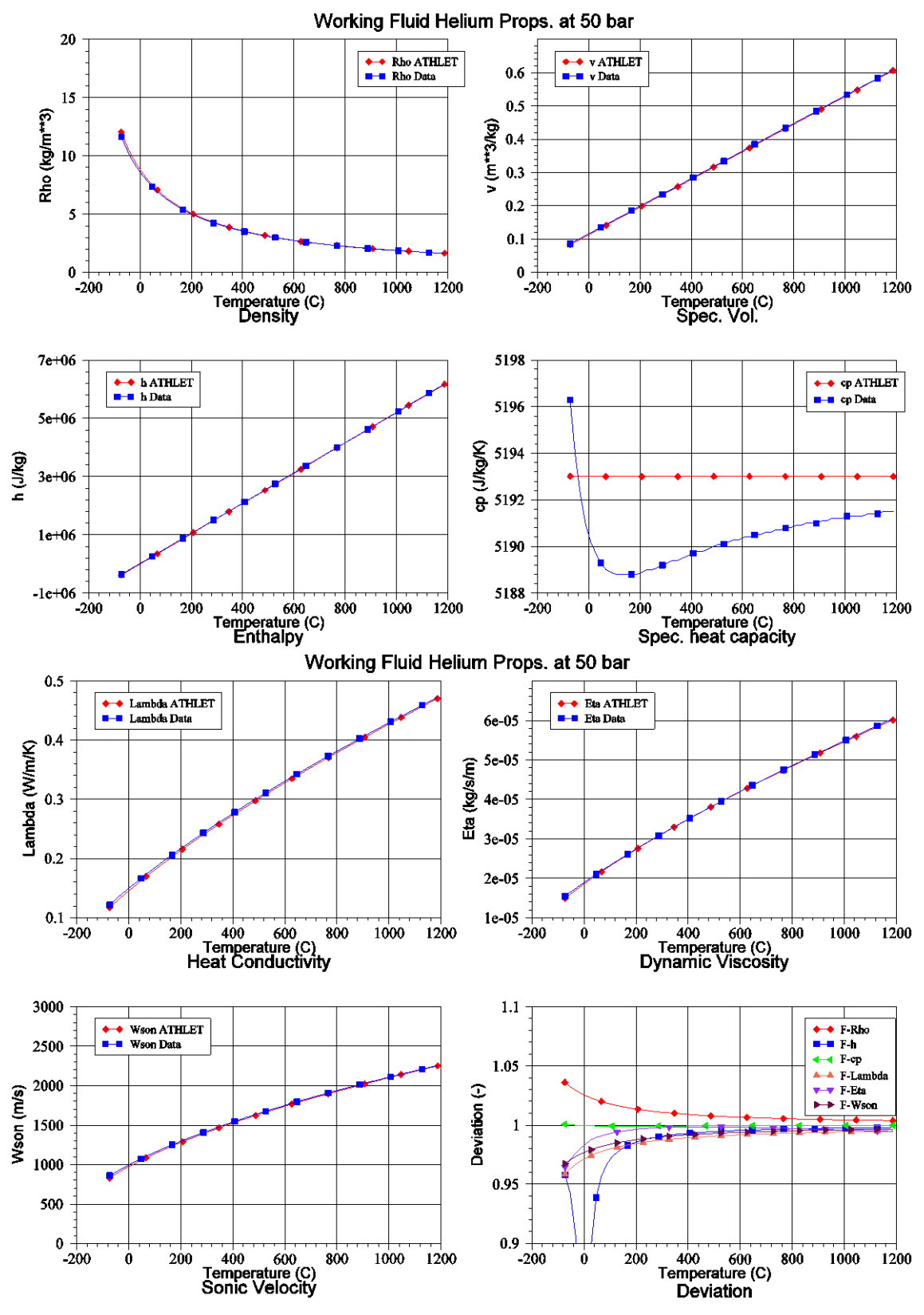

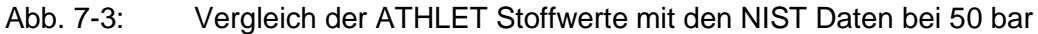

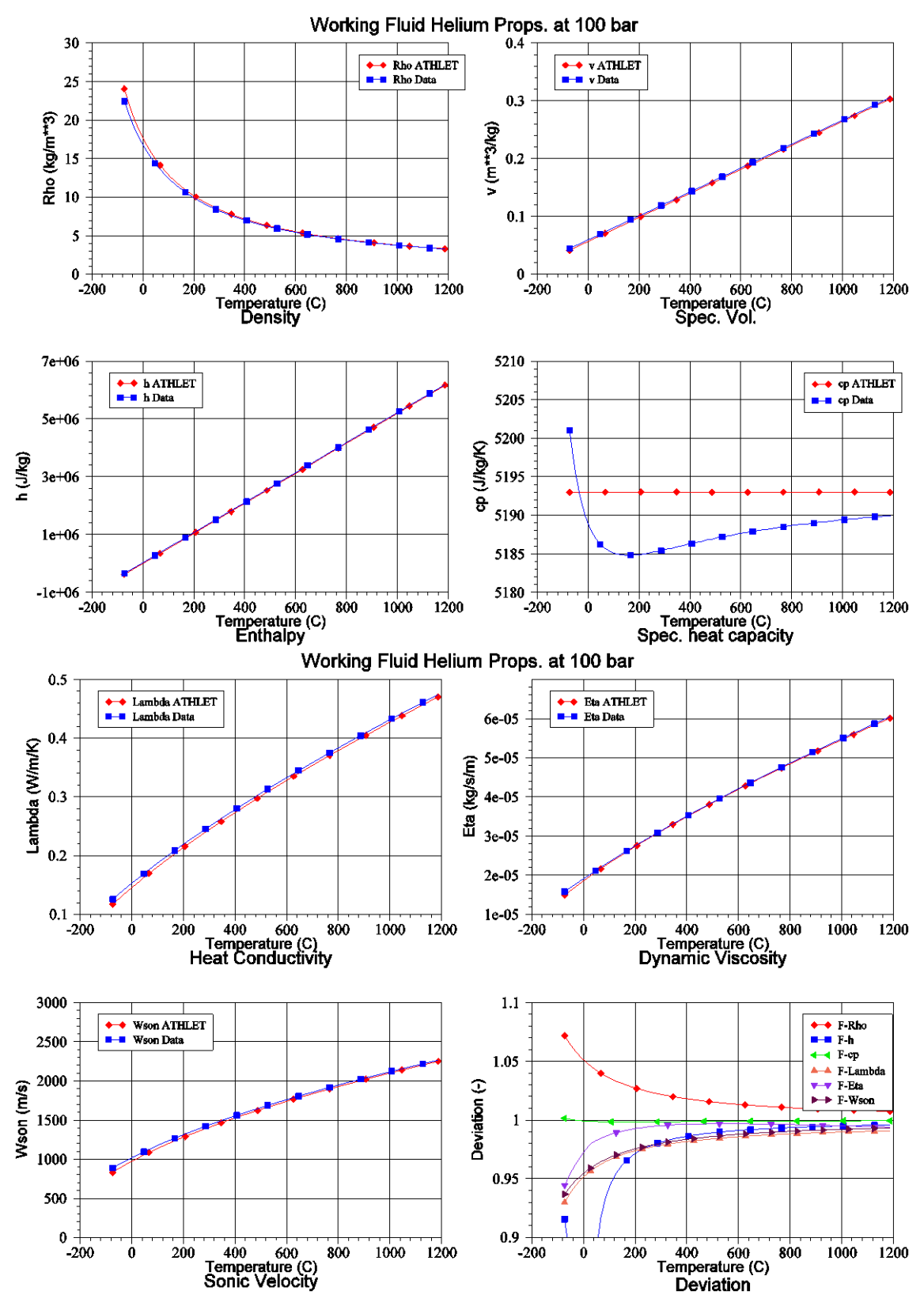

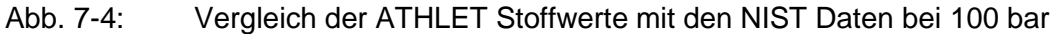

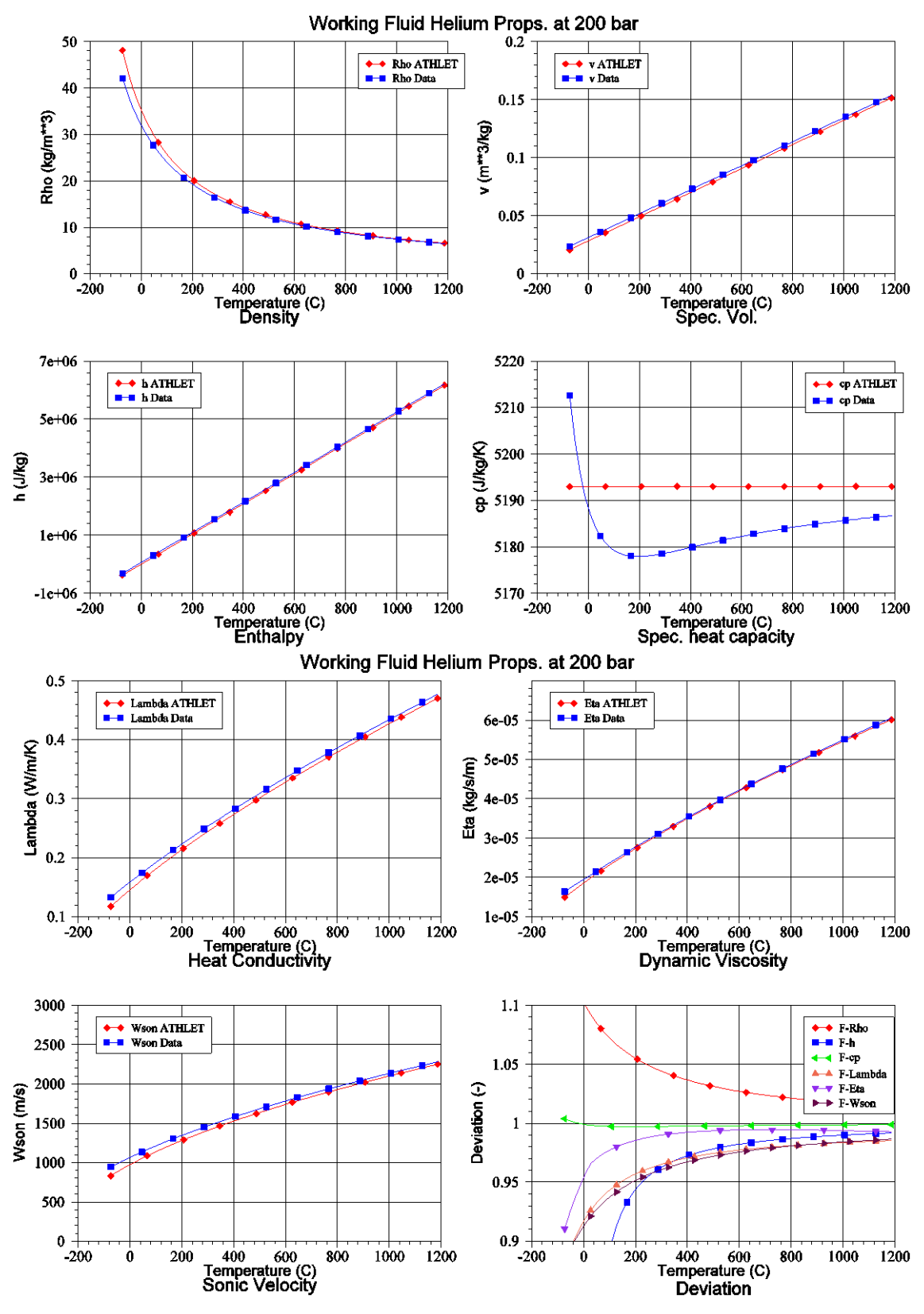

<span id="page-158-0"></span>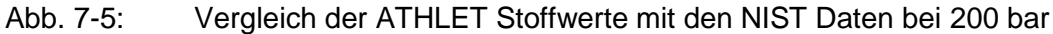

# **7.1.5 Testrechnungen**

Da weder Versuchs- noch Anlagendaten zur Verfügung standen, beschränkte sich die Überprüfung der Programmerweiterungen auf den Nachweis der Ablauffähigkeit des Programms sowie den Vergleich der mit Helium als Gaskomponente (MC) erzielten Ergebnisse mit denen, die mit Helium als Arbeitsmedium berechnet wurden.

Das ATHLET-Eingabebeispiel Sample1 stellt in stark vereinfachter Form ein Viertel des Primärkreises und einen Sekundärkreis eines DWR dar. Über das Objekt P0-LEAK wird ein Leck mit einer Fläche von 0.02 m<sup>2</sup> simuliert. Die Nodalisierung ist in [Abb.](#page-159-0) 7-6 dargestellt.

Für diesen Datensatz wurde primärseitig das Kühlmittel LW durch Helium – sowohl als MC-Komponente als auch als Arbeitsmedium – ersetzt. Die thermohydraulischen Anfangsbedingungen für den stationären Zustand mussten entsprechend angepasst werden (s. [Tab.](#page-160-0) 7-1). Außerdem wurde der Druckhalter entfernt.

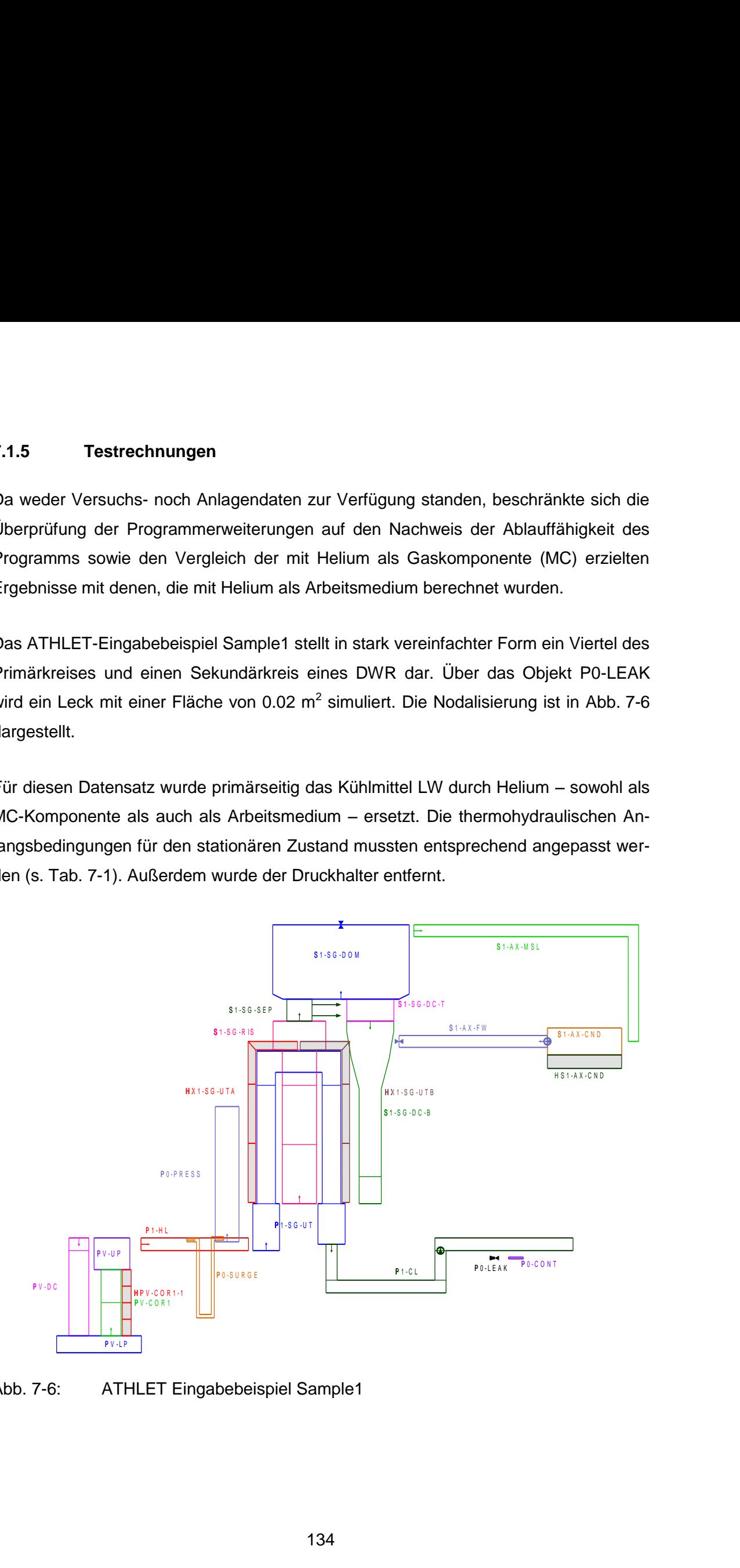

<span id="page-159-0"></span>Abb. 7-6: ATHLET Eingabebeispiel Sample1

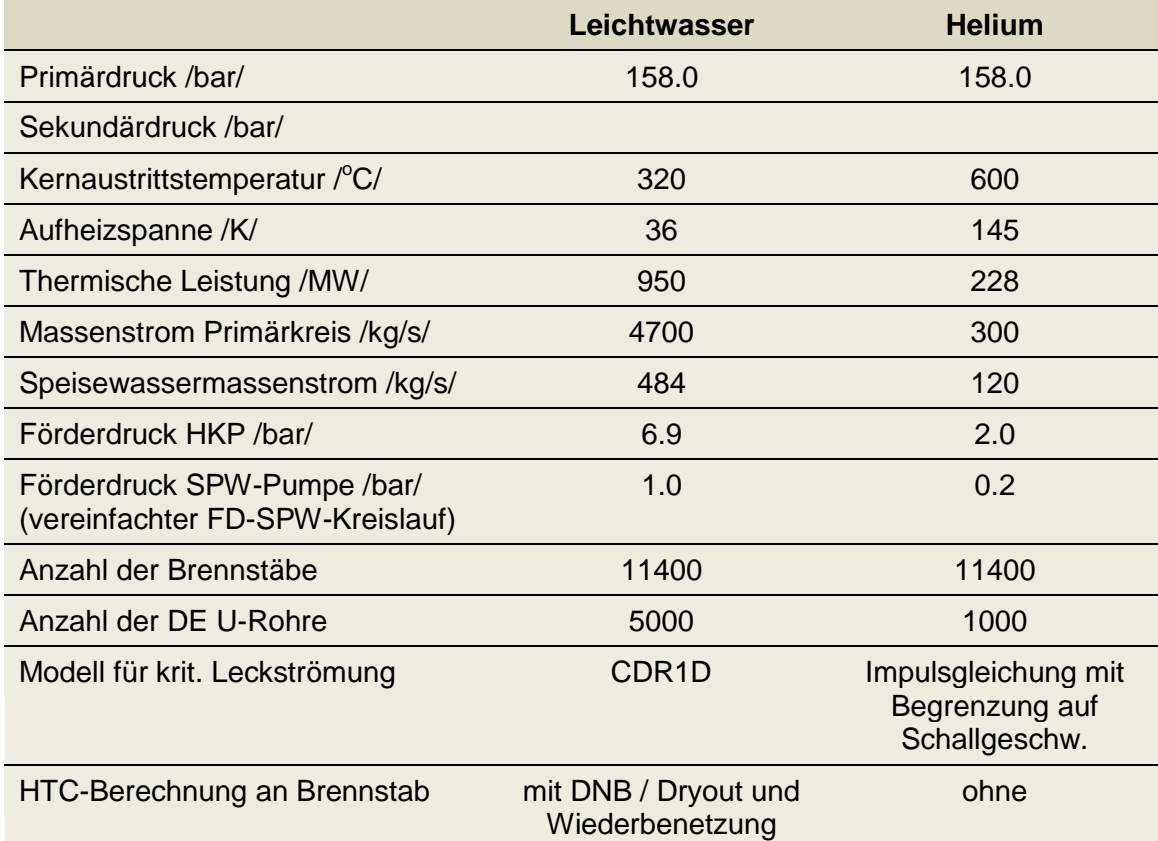

<span id="page-160-0"></span>Tab. 7-1: Vergleich der stationären Anfangsbedingungen des LW-DWRs mit dem Helium-Simulationsmodell

Mit dem Simulationsmodell Sample1 wurden zwei Rechnungen durchgeführt, bei denen Helium als MC-Komponente bzw. als Arbeitsmedium behandelt wurde. Die mit den beiden Grundgleichungssystemen erzielten Ergebnisse waren sehr ähnlich. Selbst numerische Kenngrößen, wie die Zahl der benötigten Rechenzeitschritte oder der aufgetretene Massenfehler [\(Abb.](#page-161-0) 7-7 und [Abb.](#page-161-1) 7-8, jeweils unten links bzw. oben rechts), unterschieden sich kaum.

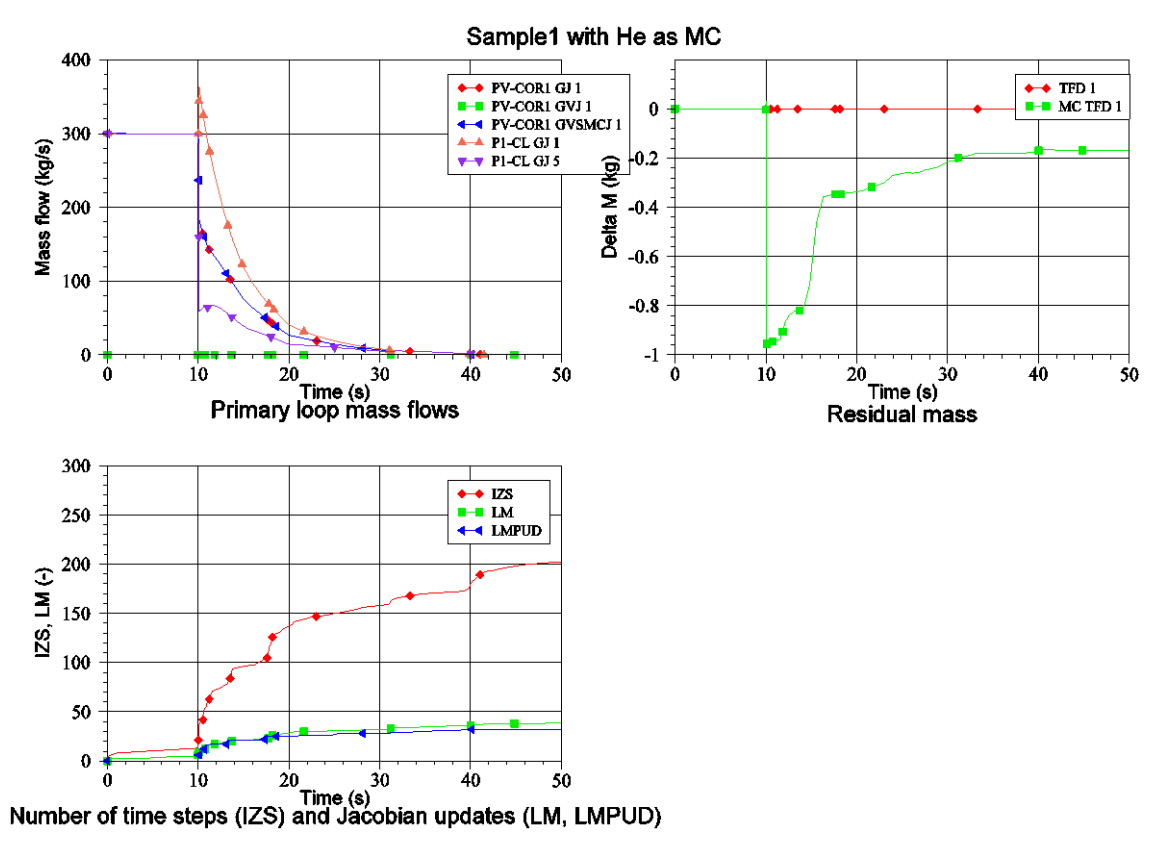

<span id="page-161-0"></span>Abb. 7-7: Sample1 mit Helium als Gaskomponente

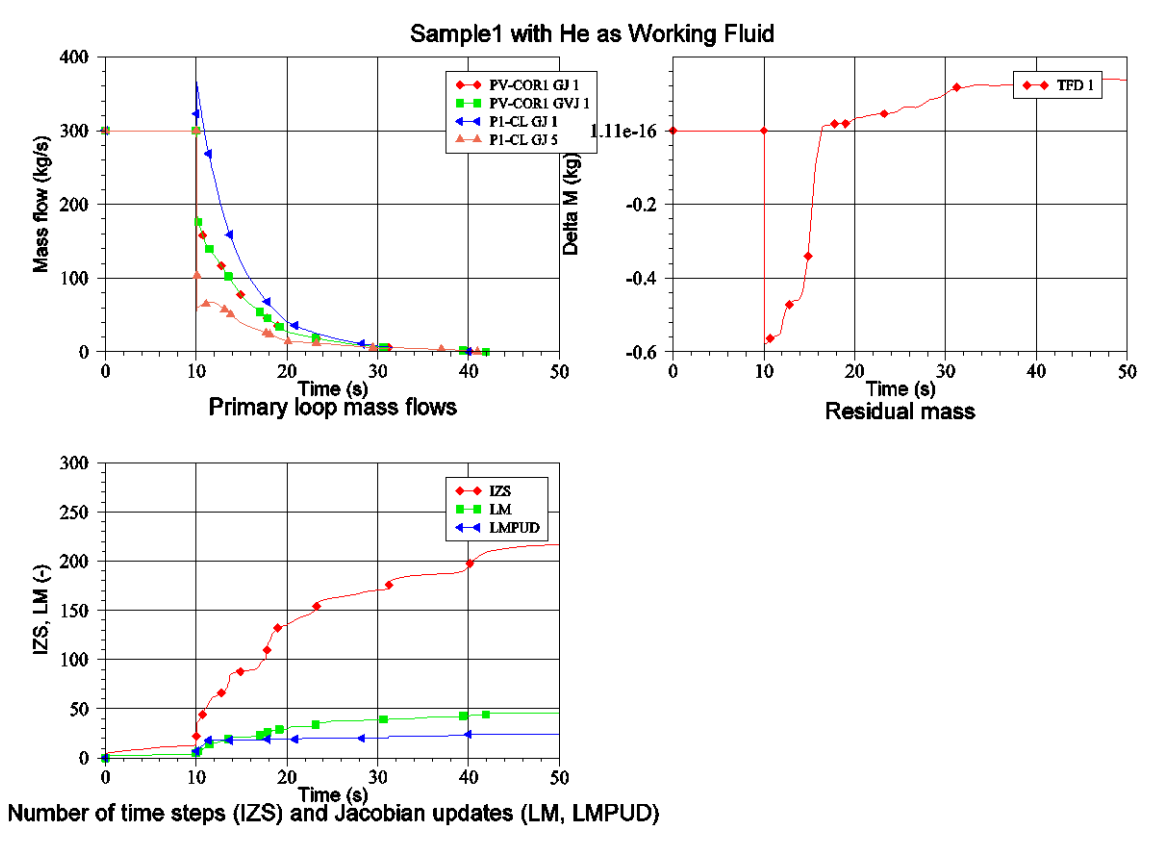

<span id="page-161-1"></span>Abb. 7-8: Sample1 mit Helium als Arbeitsmedium

### **7.2 AP 4.2: Thermohydraulische Darstellung des Reaktordruckbehälters**

Ein thermohydraulisches Modell des Reaktordruckbehälters eines Kugelhaufen-HTR in ATHLET wurde auf Basis der in [/REI07/](#page-258-0) gegebenen Spezifikation des PBMR-400- Designs erstellt. Der Reaktorkern wird durch 17 Parallelkanäle dargestellt. Der zentrale Graphitreflektor sowie die seitlichen Reflektoren werden als Wärmeleitobjekte modelliert, die mit den jeweiligen Kanälen verbunden sind. Die 451996 Brennelementkugeln sind auf die 17 Kanäle gleichmäßig verteilt. Entsprechend der thermischen Nennleistung von 400 MW wird pro Kugel eine Leistungserzeugung von 885 W angenommen. Gemäß den Angaben in [/REI07/](#page-258-0) liegen dem ATHLET-Modell folgende weitere Annahmen zugrunde:

- Abflachung der Oberfläche der Kugelbettschüttung,
- Entfernung des unteren Kugelbettkonus und des Brennelemententladekanals,
- Parallelkanaldarstellung des Reaktorkerns,
- stagnierendes Helium im Bereich zwischen seitlichem Reflektor und Druckbehälter,
- stagnierende Luft zwischen Druckbehälter und Wärmesenke (Reaktor-Kavitäten-Kühlsystem),
- keine Modellierung von Reflektorkühlung und Steuerstäben,
- Kühlung des Kernbehälter-Konditionierungssystems wurde nicht modelliert.

Eine schematische Darstellung des thermohydraulischen Modells einschließlich der Strömungspfade ist in [Abb. 5-4](#page-91-0) zu sehen. Die relevanten Kerngeometrieparameter und Betriebsdaten sind in [Tab. 7-1](#page-163-0) und [Tab. 7-2](#page-163-1) zusammengefasst.

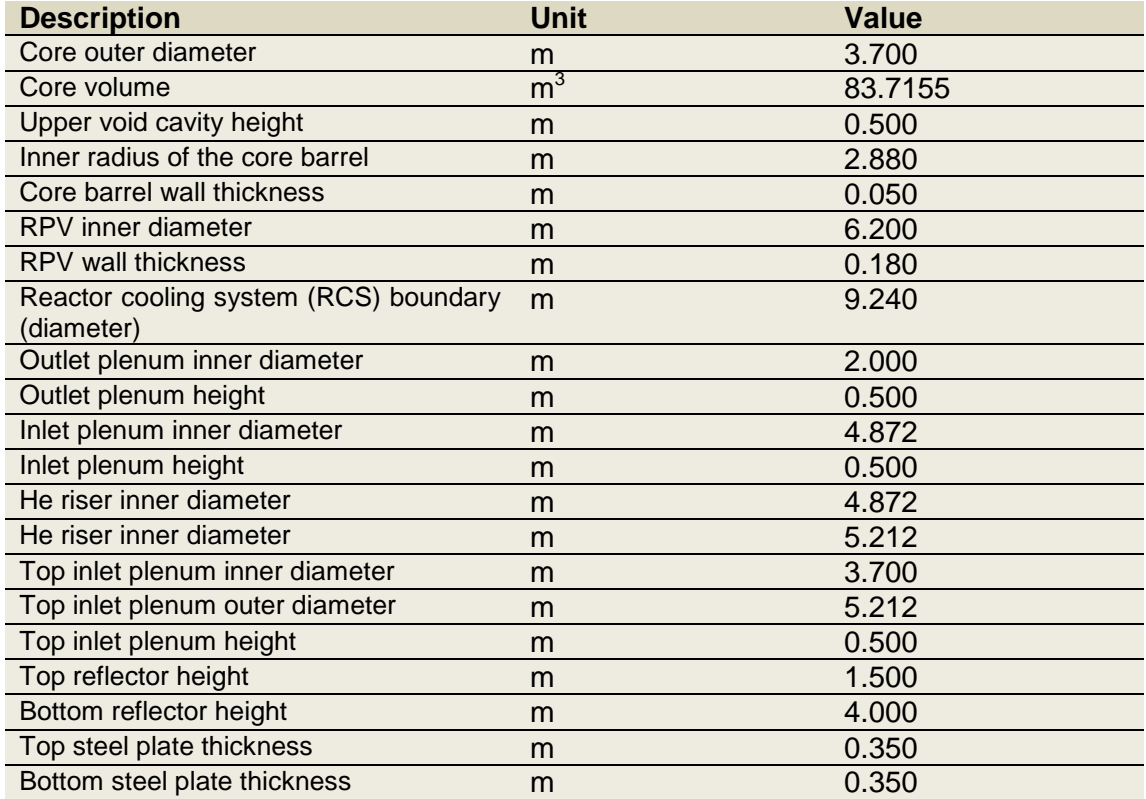

<span id="page-163-0"></span>Tab. 7-1: Geometrische Parameter des PBMR-400-Kerns.

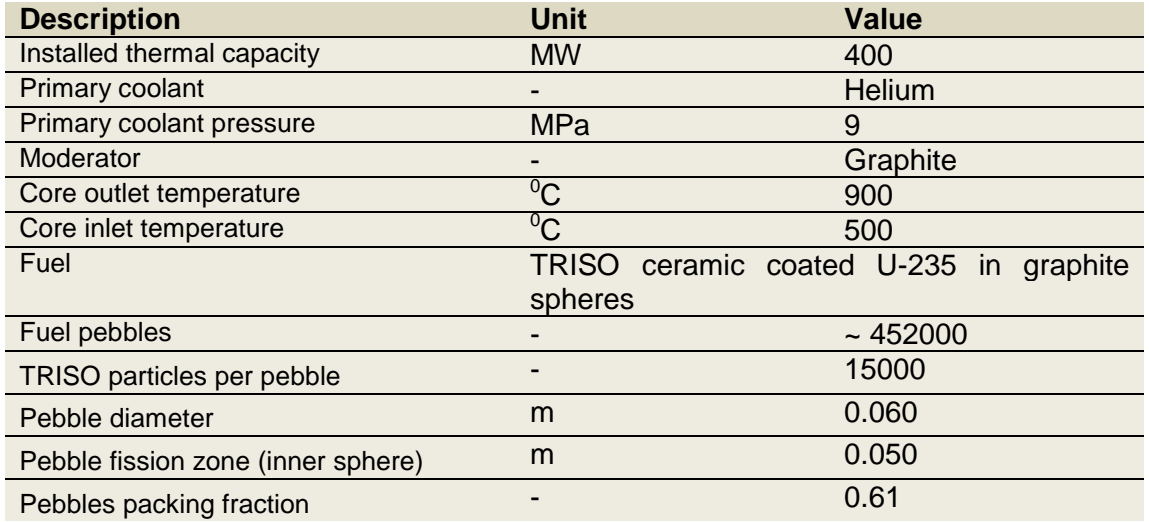

<span id="page-163-1"></span>Tab. 7-2: Betriebsparameter des PBMR-400-Kerns.

# **7.2.1 ATHLET-Modell des Kernbehälters des PBMR-400**

Der Kernbehälter des PBMR-400 wurde mittels 17 querverbundener Parallelkanälen in ATHLET modelliert. Die Kanäle sind von 1 bis 8 und den Buchstaben A bzw. B durchnumeriert. Diese Bezeichnungsweise erleichtert eine etwaige spätere Anwendung im Rahmen des zukünftigen 3D-ATHLET-Moduls. Eine schematische Darstellung des ATHLET-Modells in radialer Richtung ist in [Abb.](#page-164-0) 7-9 wiedergegeben.

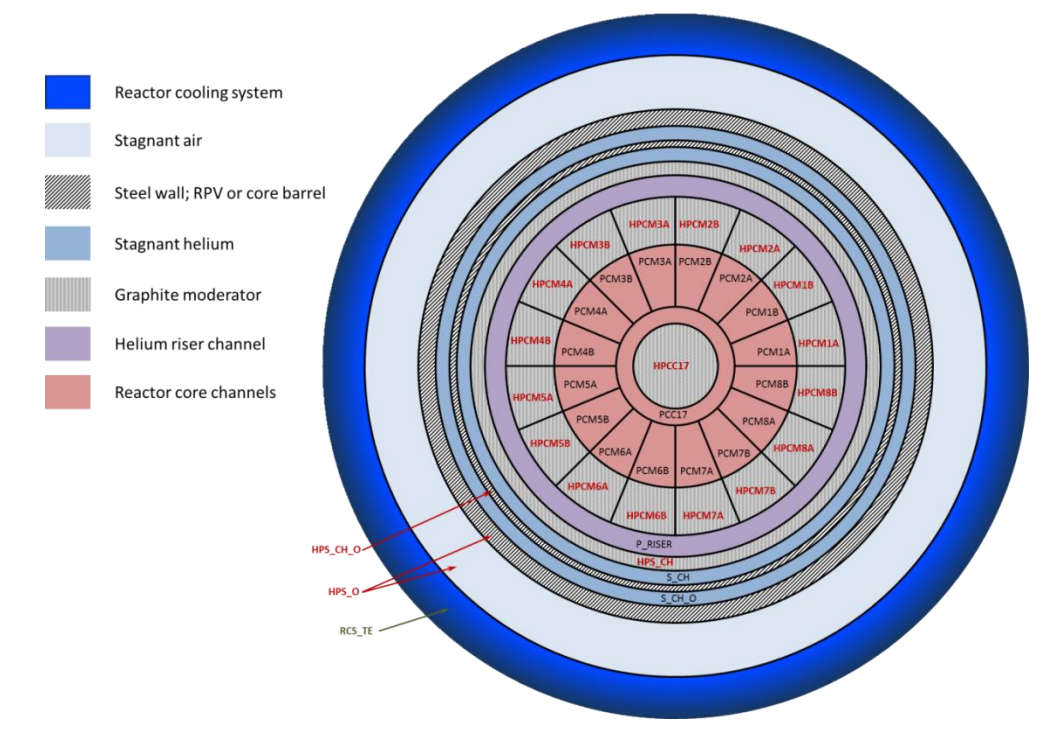

<span id="page-164-0"></span>Abb. 7-9: Schematische Darstellung des Kernbehälters in radialer Richtung.

Der innerste Kanal (PCC17) umfasst den zentralen Graphitreflektor. Dieser Kanal weist Querverbindungen mit allen benachbarten 16 Kanälen auf. Jeder der 16 peripheren Kanäle wiederum ist mit seinen jeweiligen Nachbarn ebenfalls querverbunden. Eine Pseudo-3D-Darstellung dieses Modells ist in [Abb.](#page-165-0) 7-10 gezeigt, welche die Thermofluidobjekte (Thermo Fluid Objects, TFO) des ersten thermofluiddynamischen Systems entsprechend der gewählten Topologie darstellt. Dieses System beinhaltet die Reaktorkomponenten von der Kernmitte bis zur ersten stagnierenden Helium-Region an der Kernbehälterwand (S\_CH). Das stagnierende Helium ist zusammen mit der Kernbehälterwand (heat conducting object (HCO) HPS\_CH\_O) als thermofluiddynamisches System 2 modelliert. Die zweite stagnierende Helium-Region (S\_CH\_O) ist zusammen mit der Reaktordruckbehälterwand, des Bereichs mit stagnierender Luft sowie dem Reaktorkühlsystem (HPS\_O) in das thermofluiddynamische System 3 integriert.

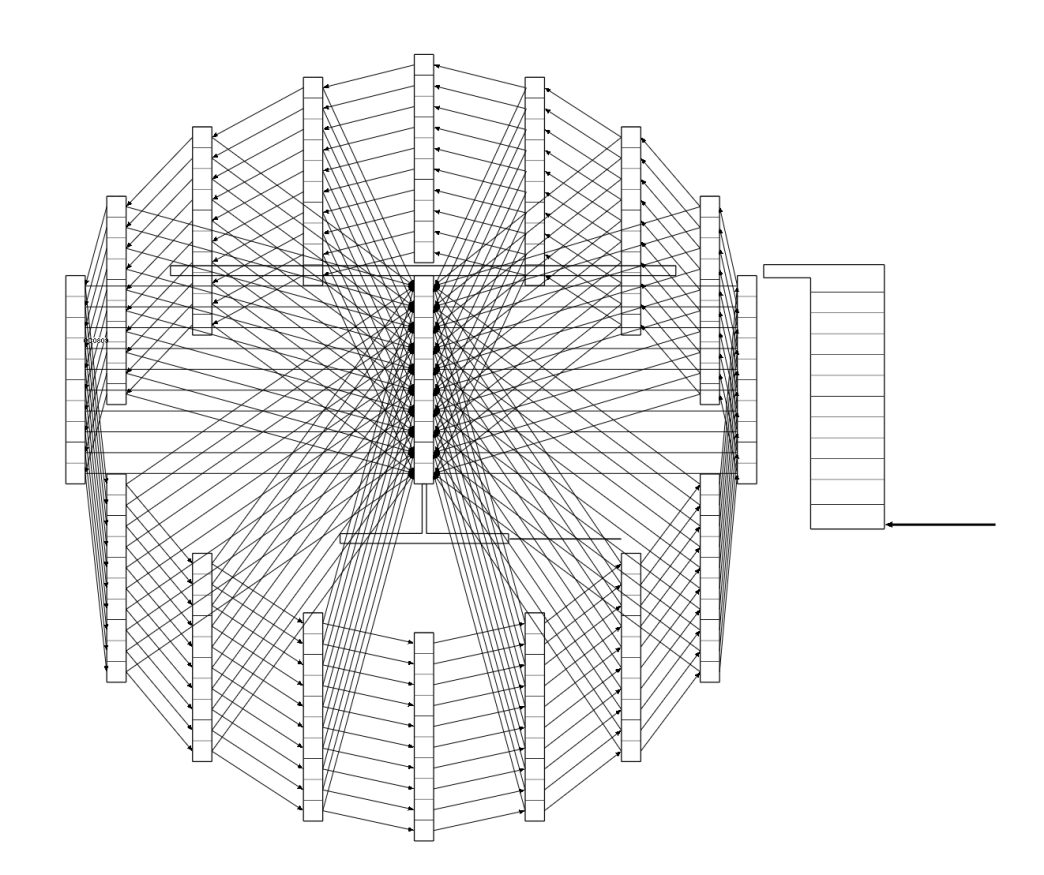

<span id="page-165-0"></span>Abb. 7-10: Pseudo-3D-Darstellung des ATHLET-Modells für den PBMR-400- Reaktorkern: TFOs des Themofluiddynamiksystems 1.

In [Abb.](#page-164-0) 7-9 sind die Namen aller Wärmestrukturen fett gedruckt und rot hervorgehoben. Im Rahmen dieses ATHLET-Modells wird der innere Graphitreflektor (HCO – HPCC17) durch das Kühlgas im Zentralkanal PCC17 beheizt. Der Helium-Steigkanal P\_RISER wird von allen HCOs HPCM1A bis HPCM8B beheizt. Wärmeaustausch zwischen Steigkanal und stagnierendem Helium in S\_CH (TF-System 2) erfolgt durch die Wärmestruktur HPS CH. Der zweite Kanal mit stagnierendem Helium – S CH O im TF-System 3 – ist thermisch mit dem System 2 über die Kernbehälterwand gekoppelt, die ihrerseits mit dem HCO HPS\_CH\_O modelliert ist. Das TF-System 3 (S\_CH\_O) wird von dem durch das HCO HPS\_O dargestellte Reaktorkühlsystem gekühlt, welches durch zwei Materiallagen dargestellt wird, die die Reaktordruckbehälterwand und die umgebende stagnierende Luft darstellen. Die Temperatur des Reaktorkühlsystems wird als konstant 20°C angenommen und durch die rechte Randbedingung des HCOs HPS\_O über ein GCSM-Signal gegeben. Das ATHLET-Nodalisierungsschema ist in [Abb.](#page-166-0) 7-11 zu sehen.

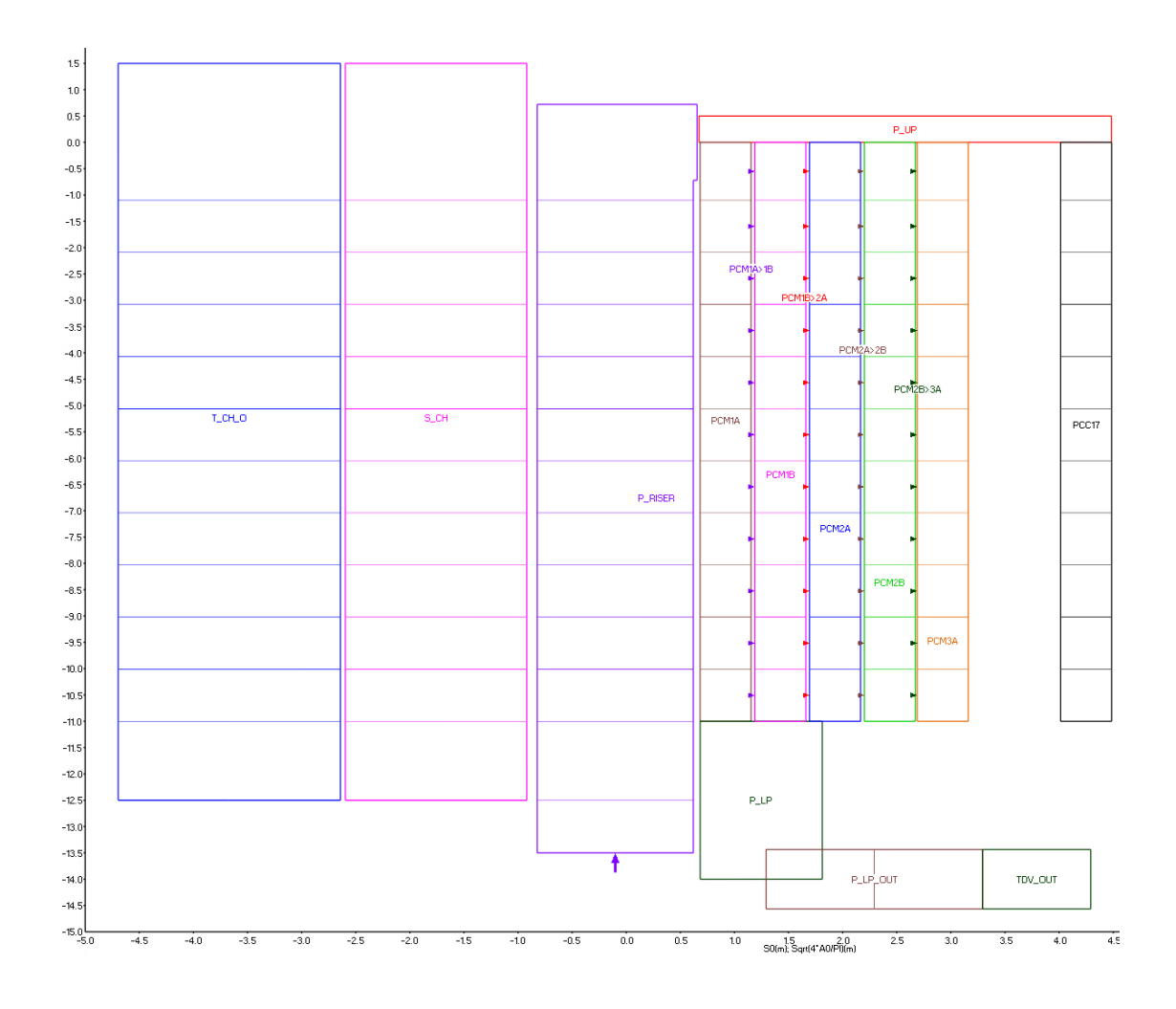

<span id="page-166-0"></span>Abb. 7-11: ATHLET-Nodalisierungsschema

Zur Darstellung der Brennelementkugeln werden ferner 17 Wärmeleitobjekte (Heat Conduction Objects, HCOs) mit jeweils linksseitig adiabatischen Randbedingungen für jedes der Reaktor-TFOs (PCM1A bis PCC17) verwendet, und zwar 16 für HWQ\_PCM1A bis HWQ\_PCM8B zuzüglich eines für HWQ\_PCC17. Diese HCOs nutzen die neu entwickelten kugelförmigen Wärmestrukturen in ATHLET (siehe Abschnitt [7.3\)](#page-171-0). Die Wärmeerzeugung der Kugelbrennelemente in diesen HCOs wird durch das Steuerwort ROD spezifiziert und wird derzeit durch das GCSM-Signal PEBPOW kontrolliert. Für die gegebene thermische Nennleistung von 400 MW wurde die Nominalleistung je Brennelementkugel zu 885 W berechnet. Die im Folgenden beschriebenen Modellrechnungen berücksichtigen keine neutronenkinetischen Effekte, d.h. die thermische Leistung wurde als konstant angenommen.

Das Helium-Kühlgas strömt am Kerneintritt mit einem Massenstrom von 192,7 kg/s und einer Temperatur von 500°C über ein FILL in den Anfang des Steigkanals (P\_RISER) ein. Das untere Plenum ist über ein Rohr mit einem zeitabhängigen Volumen (Time Dependent Volume, TDV) mit Randbedingungen für Druck und Temperatur von 90 bar bzw. 900°C verbunden.

Der hydraulische Durchmesser des unteren Plenums ist zur Berücksichtigung des Graphitreflektors in diesem Bereich reduziert, wobei mangels genauerer Daten eine grobe Approximation vorgenommen wurde. Innerhalb des Reaktorkerns werden die hydraulischen Durchmesser der einzelnen Kanäle von ATHLET berechnet und dabei die Kugelbrennelemente berücksichtigt.

# **7.2.2 ATHLET-Modellrechnungen**

Als Testfall wird ein Turbinen- bzw. Kompressorausfall (turbine/compressor trip) in vereinfachter Form betrachtet. Ausgehend vom Nominalleistungsbetrieb wird angenommen, dass der Helium-Massenstrom innerhalb von 3 s linear auf 0 kg/s sinkt und gleichzeitig ein Reaktorschnellabschaltung (SCRAM) innerhalb von 5 s eingeleitet wird. Die Leistungserzeugung in den Brennelementkugeln folgt dann in etwa einer Nachzerfallsleistungskurve.

Aus den Anfangsbedingungen (Reaktorkerneintrittstemperatur 500°C und Massenstrom 192,7 kg/s) wird die Temperaturverteilung im Reaktorkern in einer ATHLET-Startrechnung ermittelt. Die gesamte Transiente wird über eine Problemzeit von 8000 s verfolgt, wobei für die ersten 1000 s der (stationäre) Nominalleistungsbetrieb verfolgt und danach der Eintritt des Turbinen- bzw. Kompressorausfalls simuliert wird. Die Ergebnisse sind in [Abb.](#page-168-0) 7-12 bis [Abb.](#page-170-0) 7-14 dokumentiert.

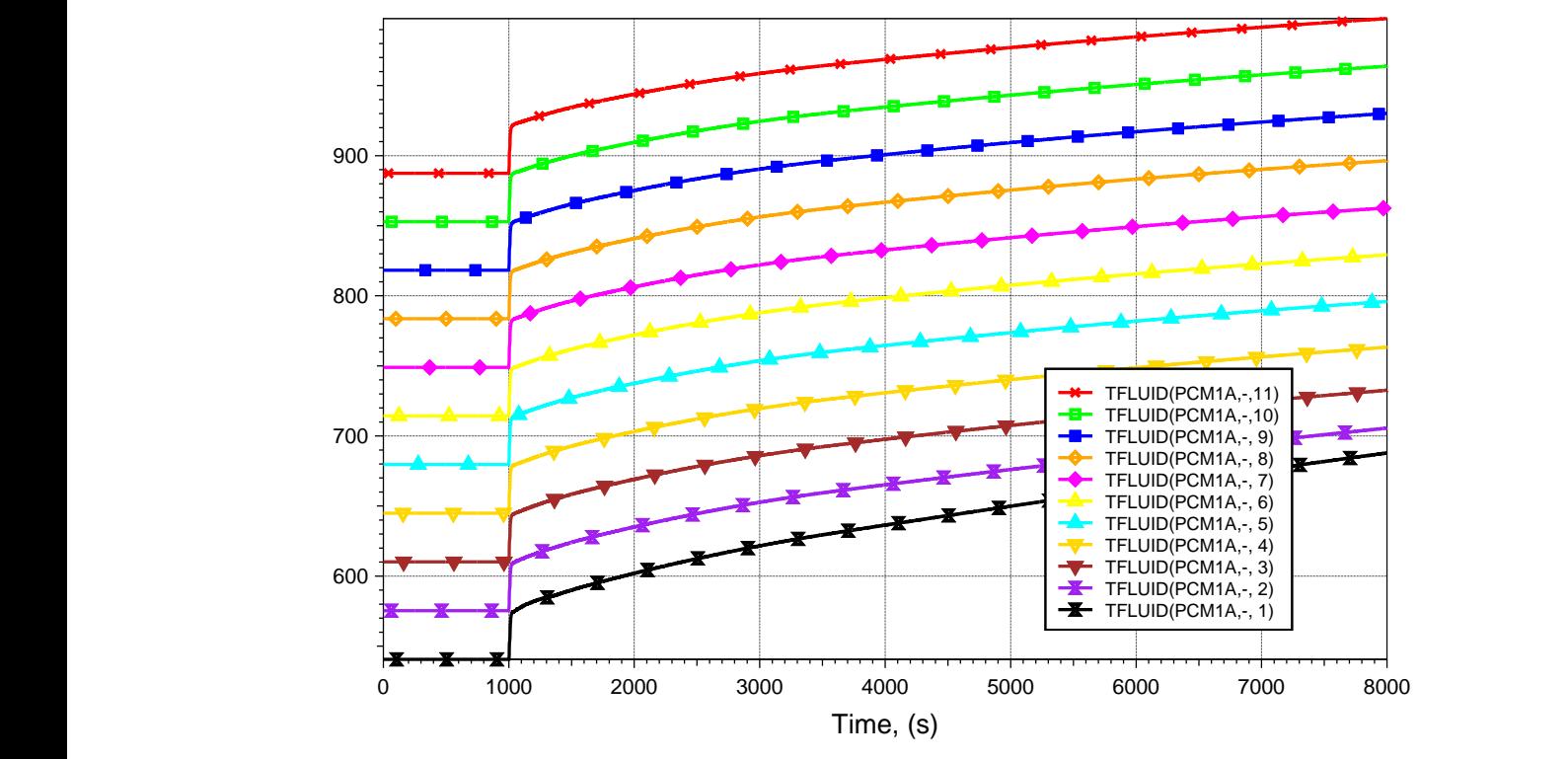

<span id="page-168-0"></span>Abb. 7-12. Kühlmittel-Temperaturverläufe im Reaktorkanal PCM1A.

Die zeitliche Kühlmittel-Temperaturentwicklung innerhalb eines der Reaktorkanäle ist in [Abb.](#page-168-0) 7-12 gezeigt. Alle Kanäle sind gleichartig modelliert und weisen daher dasselbe Verhalten auf wie in [Abb.](#page-168-0) 7-12**.** Die 11 Temperaturverläufe der [Abb.](#page-168-0) 7-12 entsprechen den einzelnen Nodes der Kanäle. Temperaturdifferenzen von etwa 35 K werden zwischen benachbarten Kontrollvolumina in diesem Nodalisierungsschema beobachtet. Gemäß [Abb.](#page-168-0) 7-12 beträgt die Kernaustrittstemperatur etwa 890°C. Wie in [Abb.](#page-169-0) 7-13 zu sehen ist, weisen die Brennelementkugeln im obersten Kontrollvolumen (Index 1) des ATHLET-Reaktorkern-Modells die niedrigsten Temperaturen auf. Die maximale Temperatur am Rand und in der Mitte der Kugelbrennelemente wurde zu 900°C bzw. 950°C ermittelt.

Als Folge des Absinkens des Kühlmittel-Massenstroms nach 1000 s auf 0 kg/s steigt die Kühlmitteltemperatur rasch um rund 30 K an (siehe [Abb.](#page-168-0) 7-12). Im Anschluss daran erfolgt ein wesentlich langsamerer Temperaturanstieg, wobei die Temperaturverläufe für die gezeigten axialen Positionen annähernd parallel erfolgen, d.h. der axiale Temperaturgradient bleibt weitgehend unverändert. Die Reaktorabschaltung (SCRAM) zeigt sich in einer Angleichung der Brennelement-Zentraltemperatur an die jeweilige Oberflächentemperatur [\(Abb.](#page-169-0) 7-13), und das Kühlmittel nimmt in der näheren Umgebung die Temperatur der Brennelement-Oberfläche an. Die Wärmeübergangskoeffizienten sinken deutlich mit abfallendem Massenstrom. Die im Kern freigesetzte Wärme kann nicht mehr so wirksam in Richtung des äußeren Reflektors transportiert werden. Wandinnentemperatur des äußeren Reflektors beginnt abzufallen, während die Wandtemperatur an dessen Außenseite ansteigt. Insgesamt steigt die Temperatur des äußeren Reflektors mit etwa derselben Rate wie die des inneren Graphitreflektors. Obwohl die Heliumtemperatur im Steigkanal anwächst, ist der Wärmetransport in Richtung Druckbehälter relativ gering infolge des Abfalls des Wärmeübergangskoeffizienten. In den Bereichen mit stagnierendem Helium bzw. Luft sind die Wärmeübergangskoeffizienten ebenfalls sehr klein. Infolgedessen wird keine nennenswerte Aufheizung des Druckbehälters berechnet.

Die zeitlichen Temperaturverläufe an ausgewählten radialen Positionen im untersten Kontrollvolumen (Höhe –11,0 m) sind in [Abb.](#page-170-0) 7-14 dargestellt. Diese Region weist die höchsten Temperaturen für das zugrunde gelegte Modell der Leistungsfreisetzung in den Kugelbrennelementen auf.

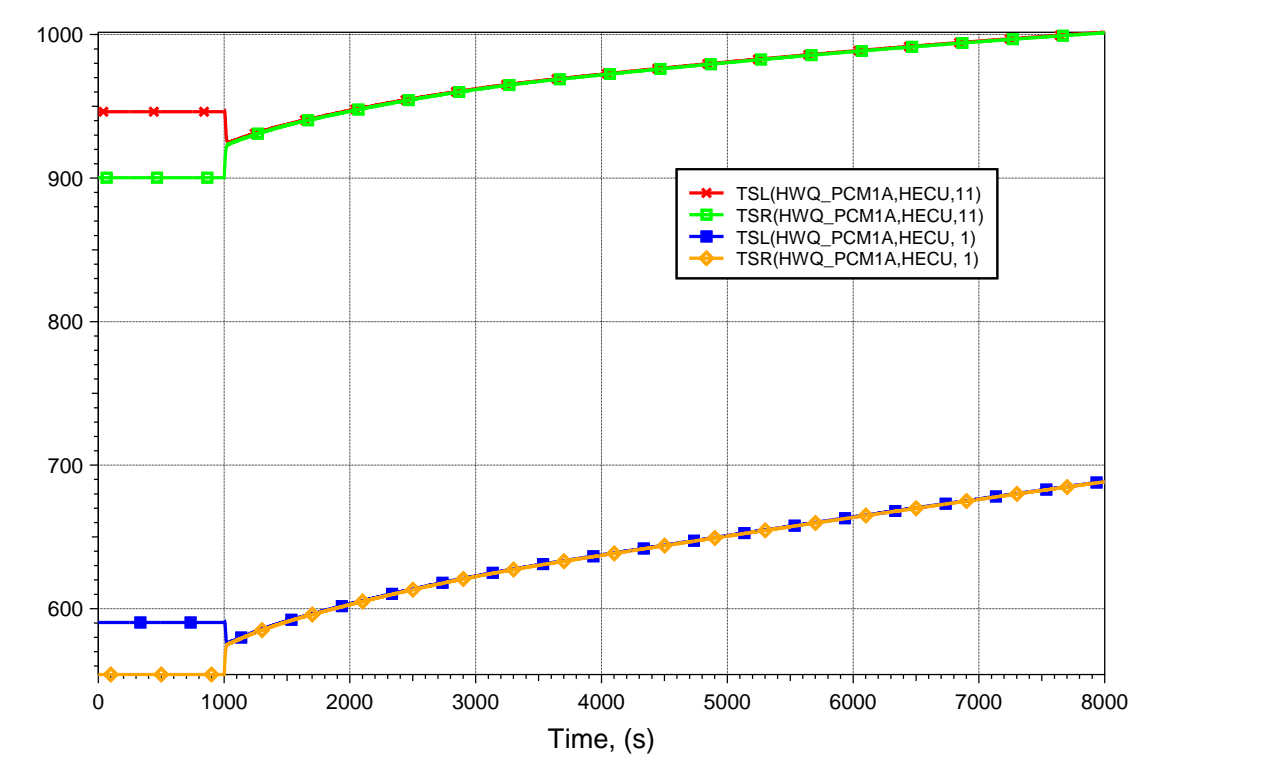

<span id="page-169-0"></span>Abb. 7-13: Zeitliche Verläufe der Temperaturen im Zentrum und am Rand der Kugelbrennelemente am oberen und unteren Ende (Indizes 1 bzw. 11) des Kanals PCM1A.

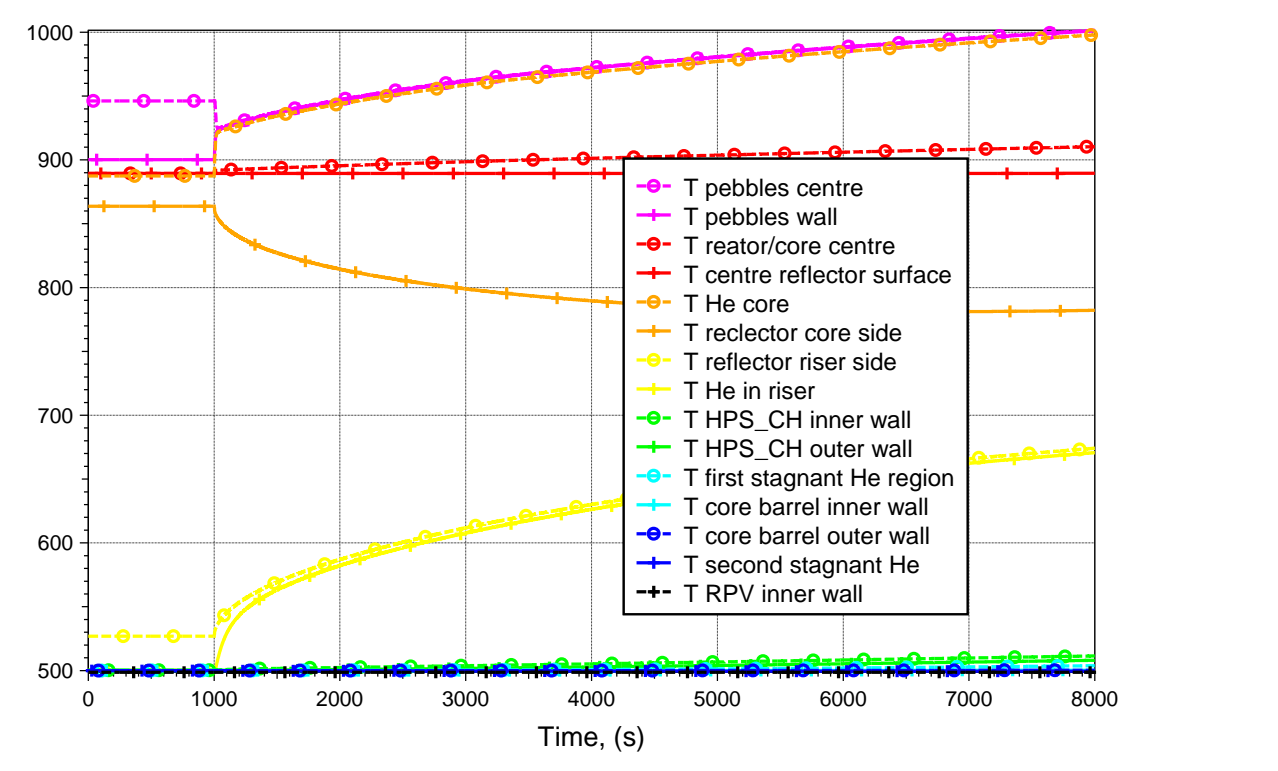

<span id="page-170-0"></span>Abb. 7-14 Zeitliche Temperaturverläufe an ausgewählten radialen Positionen (jeweils im untersten Node).

### **7.2.3 Fazit**

Das entwickelte ATHLET-Modell beschreibt den erwarteten Verlauf der Kühlmitteltemperatur am Kernaustritt für eine gegebene Leistungsverteilung in der Kugelschüttung. Es erfasst auch die für HTR typische thermische Trägheit am Beispiel des PBMR-400- Designs.

Aus den Ergebnissen lassen sich folgende Hinweise für die künftige Modellierungsstrategie ableiten:

- Die mittlere (zentrale) Graphitsäule wird derzeit homogen beheizt (durch Kanal PCC17). Ein alternatives Modell wäre eine Unterteilung in 16 Wärmeleitobjekte (HCO), die an die 16 außen liegenden Kanäle zu koppeln wären. Ein solcher Ansatz würde die Darstellung asymmetrischer Temperaturverteilungen ermöglichen.
- Die Modellierung der Bereiche mit stagnierendem Helium könnte weiterentwickelt werden, um dort auch mögliche Umwälzungen / Rückströmungen berück-

sichtigen zu können. Dies gilt analog für den Bereich mit stagnierender Luft und das Kavitätenkühlsystem.

# <span id="page-171-0"></span>**7.3 AP 4.3: Kernbrennstoff**

Das Simulationsprogramm ATHLET wurde erweitert, um Hochtemperaturreaktoren mit Kugelbrennelementen berechnen zu können. Die Erweiterungen umfassen Wärmeleitung in Kugeln, Wärmeübergang und Strömungsdruckverlust in Kugelschüttungen, neue Stoffwertekorrelationen für Siliziumkarbid und Graphit sowie die Berechnung von TRISO-Partikeltemperaturen. Außerdem wurde das Neutronenkinetik-Modul von ATHLET verändert, so dass die Moderatorwirkung des Matrixgraphits der Brennelementkugeln im Punktkinetikmodell berücksichtigt wird. Auf sämtliche der in den folgenden Kapiteln genannten Gleichungen wird in [/CRO12/](#page-254-1) vertieft eingegangen.

### **7.3.1 Aufbau der Brennelementkugeln**

1

Die in Hochtemperaturreaktoren eingesetzten BE-Kugeln sind etwa billardkugelgroß, bestehen aus Graphit und enthalten in ihrem Inneren leistungserzeugende, ummantelte UO<sub>2</sub>-Partikel, sogenannte Coated Particles. Die UO<sub>2</sub>-Partikel sind von porösem Kohlenstoff als Spaltproduktpuffer und weiteren Schichten aus hartem Pyrokohlenstoff und Siliziumkarbid umgeben. Die Angaben zu den einzelnen Schichtdicken der Coated Particles sowie zur Anzahl der Partikel pro Brennelementkugel und auch zur generierten Leistung sind je nach Quelle unterschiedlich; [Abb.](#page-172-0) 7-15zeigt ein Brennelement und ein TRISO<sup>1</sup> Coated Particle mit realistischen Größenangaben. Ein vernünftiger Wert für die Leistung ist nach [/LAU08/](#page-255-0)  $P_{TRISO} = 0.063 W$  pro Partikel, womit sich bei 11000 Partikeln pro Brennelementkugel eine Leistung von  $P_K = 700W$  ergibt und der gesamte Kern mit 360000 Kugeln eine Leistung von 250 MW<sub>th</sub> erzeugt.

<sup>&</sup>lt;sup>1</sup> TRistructural-ISOtropic fuel particle: Ein UO<sub>2</sub>-Kern ist von Schichten bestehend aus drei isotropen Materialien (poröser Kohlenstoff, SiC, Pyrokohlenstoff) umgeben.

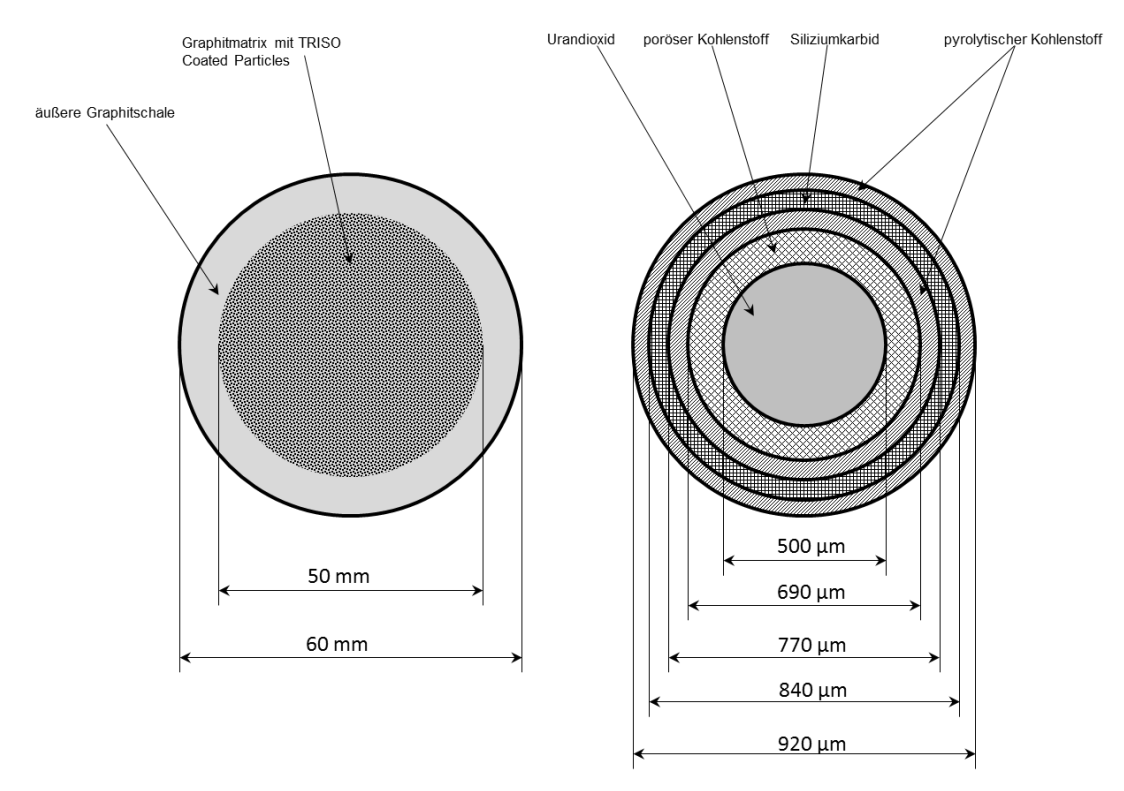

<span id="page-172-0"></span>Abb. 7-15: Brennelementkugel (links) und TRISO Coated Particle (rechts)

#### **7.3.2 HECU: Wärmeleitung in Kugeln**

Im Heat-Conduction-Modul (HECU) von ATHLET sind bereits die Wärmeleitungsgleichungen für Platten und Zylindergeometrien implementiert. Die Temperatur einer Materialschicht wird dabei aus der Energiebilanz für diese Schicht berechnet:

$$
\frac{dT}{dt} = \frac{1}{\rho \cdot c_v \cdot V} \cdot (\dot{Q}_{in} - \dot{Q}_{out} + \dot{\phi}^{\prime\prime\prime} \cdot V) \tag{Gl. 7-1}
$$

 $\dot{Q}_{in}$  und  $\dot{Q}_{out}$  sind die in die Materialschicht ein- bzw. austretenden Wärmeströme und  $\dot\phi'''$  ist der Quellterm für die Leistungserzeugung pro Volumen in W/m<sup>3</sup>.

Ein Wärmeleitobjekt in ATHLET kann aus bis zu drei Materialien mit einer jeweils beliebigen Anzahl an Schichten, für die die Temperaturen bestimmt werden, bestehen.

### **7.3.2.1 Single-Layer-Simulation**

Besteht das Wärmeleitungsobjekt aus nur einer Temperaturschicht, wird  $\dot{Q}_{in}$  gemäß [Abb.](#page-173-0) 7-16 durch den Wärmeübergang an der linken Oberfläche und Wärmeleitung von

dieser Oberfläche zum Zentrum der Schicht bestimmt.  $\dot{Q}_{out}$  hängt entsprechend von der Wärmeleitung aus dem Zentrum der Schicht an die rechte Oberfläche und dem dortigen Wärmeübergang ab.

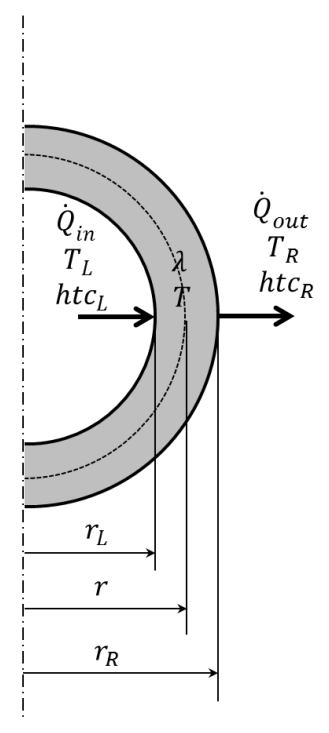

<span id="page-173-0"></span>Abb. 7-16: Hohlkugel bestehend aus einer Materialschicht

In [/AUS09/](#page-253-1) werden ausgehend von dieser Überlegung die Gleichungen für den Wärmezu- und -abstrom für Platten- und Zylindergeometrie beschrieben. Die Herleitung für Kugeln ergibt:

$$
\dot{Q}_{in} = \frac{4\pi \cdot (T_L - T)}{\frac{1}{htc_L \cdot r_L^2} + \frac{1}{\lambda} \cdot (\frac{1}{r_L} - \frac{1}{r})}
$$
GI. 7-2

$$
\dot{Q}_{out} = \frac{4\pi \cdot (T - T_R)}{\frac{1}{\lambda} \cdot \left(\frac{1}{r} - \frac{1}{r_R}\right) + \frac{1}{htc_R \cdot r_R^2}}
$$
GI. 7-3

 $\lambda$  ist die Wärmeleitfähigkeit der Schicht und  $htc_L$  bzw.  $htc_R$  bezeichnen die Wärmeübergangskoeffizienten an der linken bzw. rechten Außenseite.

### **7.3.2.2 Multi-Layer-Simulation**

In der Regel besteht ein Wärmeleitungsobjekt in einer ATHLET-Rechnung aus mehreren Temperaturschichten (Layern). In [Abb.](#page-174-0) 7-17 ist eine Hohlkugel bestehend aus drei Layern abgebildet. Am Beispiel des zweiten (grünen) Layers sieht man, dass die innere Oberfläche dieser Schicht durch  $r_1$  definiert ist und die äußere Oberfläche durch  $r_2$ . Die Mittellinie der Schicht befindet sich bei  $(r_2 - \Delta r_2)$ . An dieser Stelle liegt die Layertemperatur  $T_2$  vor. Der innere Radius des gesamten Wärmeleitobjektes ist  $r_0$ , der äußere Radius ist  $r_n$  ( $n =$  Anzahl der Layer).

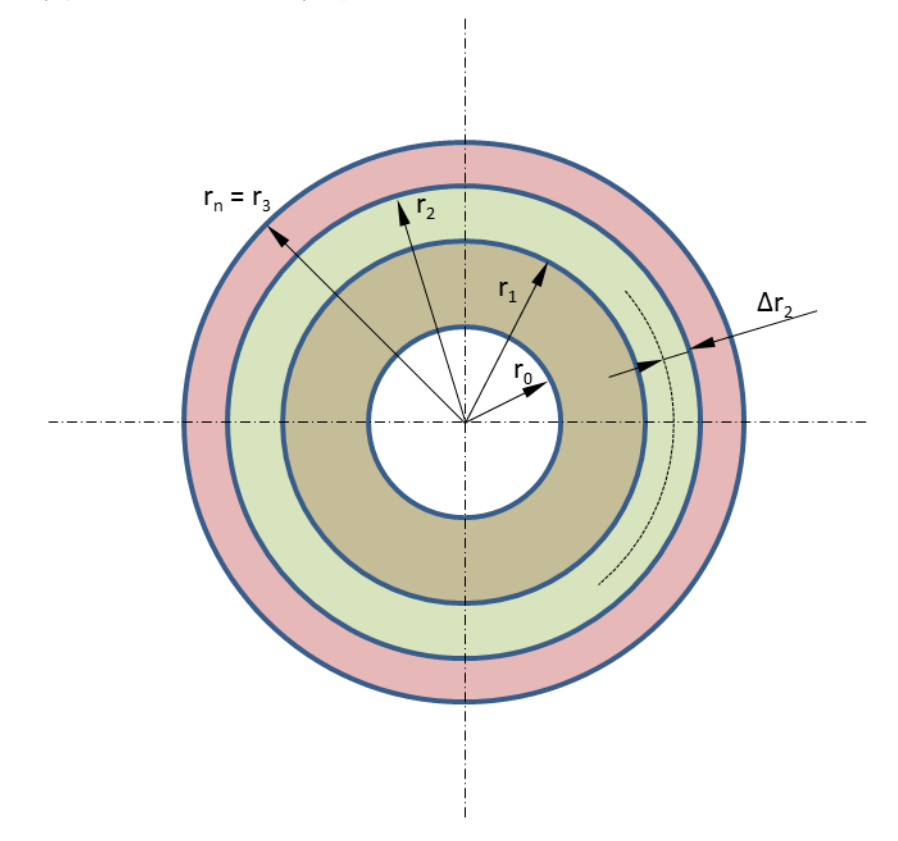

<span id="page-174-0"></span>Abb. 7-17: Geometrische Größen an einer Hohlkugel mit Innenradius  $r_o$  und Außenradius  $r_n$ 

Definiert man den Wärmestrom von einem Layer (*j-1*) an den benachbarten Layer *j* als Funktion der Differenz der Layertemperaturen und eines Wärmeübertragungswiderstandes  $R_i$ 

$$
\dot{Q}_j = \frac{1}{R_j} (T_{j-1} - T_j)
$$
GI. 7-4

so erhält man ausgehend von den Betrachtungen zur Single-Layer-Simulation für die Multi-Layer-Simulation einer Kugel:

$$
R_{j} = \frac{1}{4\pi \cdot \hbar t c_{j} \cdot r_{j-1}^{2}} + \frac{\frac{1}{r_{j-1} - \Delta r_{j-1}} - \frac{1}{r_{j-1}}}{4\pi \cdot \lambda_{j-1}} + \frac{\frac{1}{r_{j-1} - \frac{1}{r_{j} - \Delta r_{j}}}}{4\pi \cdot \lambda_{j}}
$$
GI. 7-5

mit  $\lambda_j = f(T_j)$ .

Für die Wärmeübertragungswiderstände an den Strukturrändern des Wärmeleitobjekts ergibt sich:

<span id="page-175-0"></span>
$$
R_1 = \frac{1}{4\pi \cdot h t c_1 \cdot r_0^2} + \frac{\frac{1}{r_0} - \frac{1}{r_1 - \Delta r_1}}{4\pi \cdot \lambda_1}
$$
GI. 7-6

und

<span id="page-175-1"></span>
$$
R_{n+1} = \frac{1}{4\pi \cdot h t c_{n+1} \cdot r_n^2} + \frac{\frac{1}{r_n - \Delta r_n} - \frac{1}{r_n}}{4\pi \cdot \lambda_n}
$$
 Gl. 7-7

Das eindimensionale Wärmeleitungsmodell in ATHLET wurde um die Gleichungen [Gl.](#page-175-0)  [7-5](#page-175-0) bis [Gl. 7-7](#page-175-1) erweitert.

### **7.3.2.3 Zentraltemperatur**

So wie beim Vollzylinder wird auch bei der Vollkugel mit innerer Wärmeerzeugung die höchste Temperatur im Zentrum der Geometrie erreicht. Die Zentraltemperatur ist somit von Bedeutung für die Frage, ob geforderte Temperaturgrenzen eingehalten werden. Für die Vollkugel ist  $r_0 = 0$ , vgl. [Abb.](#page-174-0) 7-17, und die Temperatur  $T_1$ des innersten Layers ist auf dem Radius  $r_{T_1} = r_1 - \Delta r_1$  bestimmt. Aus der Wärmeleitungsgleichung für die Kugel kann man die Zentraltemperatur ermitteln:

$$
T_{zentral} = T_1 + \dot{\phi}^{\prime\prime\prime} \frac{r_{T_1}^2}{6 \cdot \lambda_1}
$$
 Gl. 7-8

Die Gleichung zur Berechnung der Zentraltemperatur wurde ebenfalls in ATHLET implementiert.

### **7.3.3 TRISO-Partikeltemperatur**

Im ATHLET-Modell der HTR-Brennelementkugeln wird die Leistungserzeugung als homogen über eine Materialzone der Kugeln verteilt angenommen. Tatsächlich wird die Wärme aber nur in den TRISO Coated Particles erzeugt, welche in eine Graphitmatrix in die Brennelementkugeln eingebettet sind. Für gekoppelte thermohydraulischneutronenkinetische Simulationen ist die Kenntnis der Brennstofftemperatur zur Berechnung des nuklearen Dopplereffekts vonnöten. Aus diesem Grund wird in ATHLET für jeden Layer der leistungserzeugenden Materialzone zunächst eine mittlere Graphittemperatur und davon ausgehend eine mittlere UO<sub>2</sub>-Temperatur berechnet, die dann als Brennstofftemperatur an das Neutronenkinetik-Modul übergeben wird.

[Abb.](#page-177-0) 7-18 und [Abb.](#page-177-1) 7-19 verdeutlichen den Sachverhalt. Skizziert ist jeweils in blau das Temperaturprofil der Graphitmatrix in einer Kugel mit einer wärmeerzeugenden inneren Zone und einer äußeren Zone ohne Quellterm (vgl. auch [Abb.](#page-172-0) 7-15 links). Ein solches Profil wird auch von ATHLET berechnet unter der Annahme, dass der Leistungsquellterm homogen über die innere Materialzone verteilt ("verschmiert") ist. Da die Leistung jedoch tatsächlich diskret in den TRISO-Partikeln erzeugt wird, müssen diese eine etwas höhere Temperatur aufweisen als der sie umgebende Matrixgraphit, vgl. auch [/LAU08/](#page-255-0). Das parabolische Temperaturprofil im UO2-Kern der TRISO-Partikel ist in den Abbildungen rot dargestellt. In [Abb.](#page-177-0) 7-18 sind für ein Partikel die maximale und die mittlere Brennstofftemperatur  $T_{TRISO,max}$  und  $T_{TRISO,m}$  eingetragen; letztere wird an das Neutronenkinetik-Modul übergeben. [Abb.](#page-177-1) 7-19 soll veranschaulichen, dass für jede Schicht der wärmeerzeugenden Materialzone mittlere Brennstofftemperaturen berechnet werden.

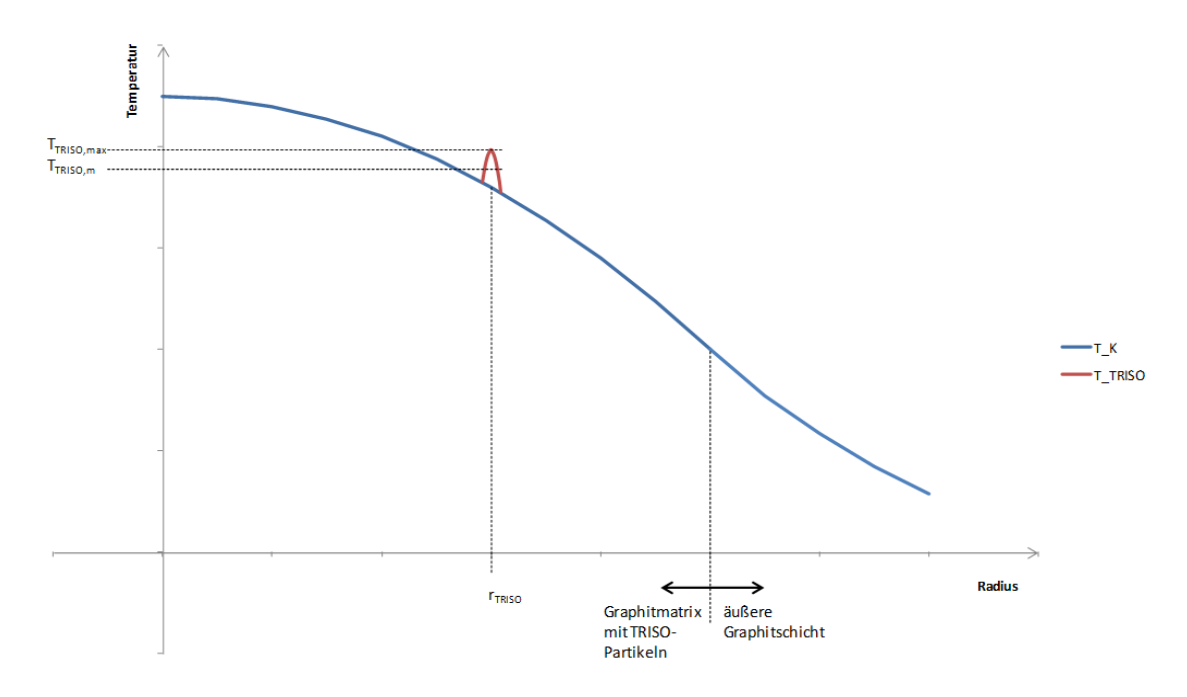

<span id="page-177-0"></span>Abb. 7-18: Maximale und mittlere TRISO-Partikeltemperatur

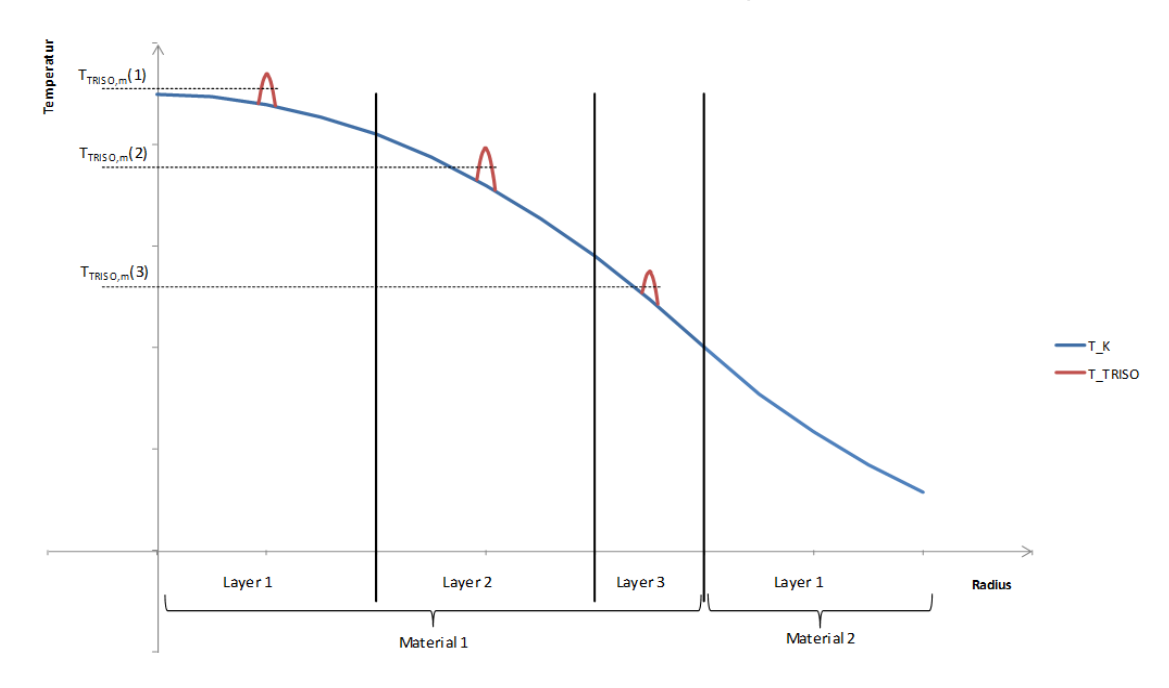

<span id="page-177-1"></span>Abb. 7-19: Für jeden Layer werden mittlere TRISO-Partikeltemperaturen berechnet

Die mittlere Brennstofftemperatur wird aus dem quasistationären Temperaturprofil des UO2-Kerns eines TRISO-Partikels berechnet. Für das Profil gilt (vgl. [Abb.](#page-178-0) 7-20):

$$
T_{TRISO}(r) = \frac{\dot{\phi}^{\prime\prime\prime}}{6 \cdot \lambda_{UO_2}} \cdot (R_{UO_2}^2 - r^2) + T_{UO_2, außen}
$$
 Gl. 7-9

 $\dot{\phi}^{\prime\prime\prime}$  ist dabei der Leistungsquellterm im Urandioxid und  $R_{UO_2}$  ist der Außenradius der UO<sub>2</sub>-Kugel, an dem die Temperatur  $T_{UO_2,außen}$  beträgt.

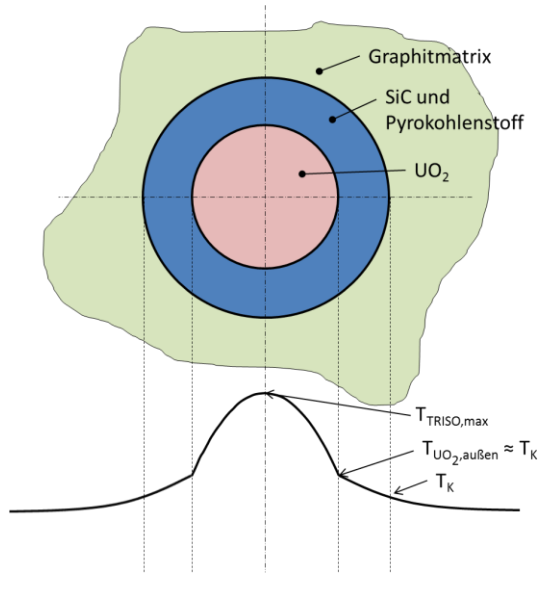

<span id="page-178-0"></span>Abb. 7-20: Näherungsweises Temperaturprofil im TRISO-Partikel

Mittelt man die im UO<sub>2</sub>-Kern gespeicherte Energie über das Volumen gemäß

$$
c_v \cdot \rho \cdot 4\pi \cdot \int_{0}^{R_{UO_2}} r^2 \cdot [T_{TRISO}(r) - T_0] \cdot dr
$$
  
=  $c_v \cdot \rho \cdot \frac{4}{3}\pi \cdot R_{UO_2}^3 \cdot (T_{TRISO,m} - T_0)$ 

so erhält man:

$$
T_{TRISO,m} = T_{UO_2,außen} + \frac{\dot{\phi}^{\prime\prime\prime}}{15 \cdot \lambda_{UO_2}} \cdot R_{UO_2}^2
$$
 Gl. 7-11

Wie in [Abb.](#page-178-0) 7-20 angedeutet, liegt  $T_{UO2,avR,av}$  über der Temperatur des Matrix-Graphites,  $T_K$ , welche als Layertemperatur der Brennelementkugel im Programm direkt abgegriffen werden kann. Um den Einfluss der Überhöhung von  $T_{UO_2}$  außen gegenüber  $T_K$  zu berücksichtigen, ist dem Benutzer die Möglichkeit gegeben, über die Eingabe eines htc-Wertes an der Außenseite des UO<sub>2</sub>-Kerns Korrekturen vorzunehmen, vgl. Abb. [7-21.](#page-179-0)  $T_{TRISO,m}$  wird dadurch zu

$$
T_{TRISO,m} = T_K + \frac{\dot{\phi}^{\prime\prime\prime} \cdot D_{UO_2}}{6} \cdot \left(\frac{1}{htc} + \frac{D_{UO_2}}{10 \cdot \lambda_{UO_2}}\right)
$$
 GI. 7-12

Diese Gleichung wurde in ATHLET implementiert.

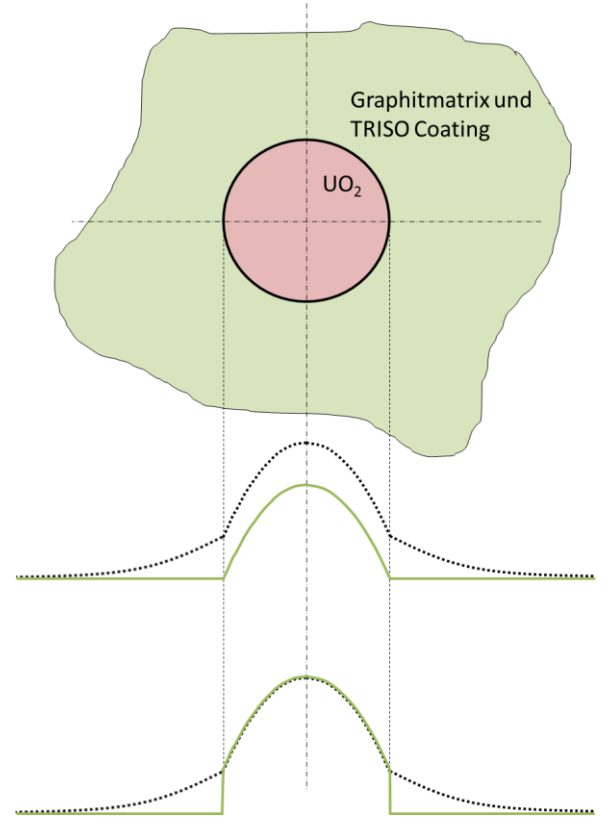

<span id="page-179-0"></span>Abb. 7-21: Reales Temperaturprofil (schwarz gestrichelt) und der ATHLET-Rechnung zugrundeliegendes Temperaturprofil (grün) für *htc = 0* (oben) und *htc ≠ 0* (unten). Graphitmatrix und TRISO Coating wurden aufgrund ähnlicher Stoffeigenschaften zusammengefasst

Die mittlere Brennstofftemperatur lag in bisherigen Testrechnungen nur um etwa 5…10 K über der Graphitmatrixtemperatur. Diese Größenordnung findet man auch in der Literatur [/LAU08/](#page-255-0).

 $T_{TRISO,m}$  wird lediglich als Eingabegröße für die Neutronenkinetik berechnet, für die Thermohydraulik wird nur die Graphit-Layertemperatur (blaue Kurve in [Abb.](#page-177-1) 7-19) berücksichtigt; hierdurch wird die in einer Brennelementkugel gespeicherte Energie unterschätzt. Da allerdings das Coating der TRISO-Partikel wie oben erwähnt in etwa die gleiche Temperatur wie der Matrixgraphit hat, die UO<sub>2</sub>-Kerne nur einen geringen
Bruchteil des BE-Kugelvolumens ausmachen<sup>2</sup> und sich das Produkt aus spezifischer Wärmekapazität und Dichte für Urandioxid, SiC und Graphit in der gleichen Größenordnung befindet, ist der relative Fehler in der Energiebilanz vernachlässigbar klein, vgl. [/CRO12/](#page-254-0).

#### **7.3.4 Neue Stoffwertekorrelationen**

Es wurden neue Stoffwertekorrelationen für Siliziumkarbid und Graphit in ATHLET implementiert. In den folgenden zwei Unterkapiteln sind die Berechnungsgleichungen aufgeführt; genauere Angaben sind [/CRO12/](#page-254-0) zu entnehmen.

#### **7.3.4.1 Siliziumkarbid**

Die spezifische Wärmekapazität wird wie folgt berechnet:

$$
c_p = 925,65 + 0,3772 \cdot T - 7,9259 \cdot 10^{-5} \cdot T^2 - \frac{3,1946 \cdot 10^{-7}}{T^2}
$$
 Gl. 7-13

Und die Wärmeleitfähigkeit:

$$
\lambda = \frac{1}{-0.0003 + 1.05 \cdot 10^{-5} \cdot T}
$$
 Gl. 7-14

mit

$$
\left[c_p\right] = 1 \frac{J}{kg \cdot K}, \left[\lambda\right] = 1 \frac{W}{m \cdot K}
$$

und

-

 $[T] = 1K$ 

Die Gleichungen gelten für nicht bestrahltes Material. Die Gleichungen wurden in AHTLET für einen Temperaturbereich von 300 K bis 2400 K implementiert. Liegt die

 $^{2}$  ca. 1% für die Maße und Mengenangaben in Kap. [7.3.1](#page-171-0)

Materialtemperatur des SiC unterhalb dieses Bereiches, werden  $c_p(300 K)$  und  $\lambda$ (300 K) berechnet; für Temperaturen oberhalb von 2400 K wird analog verfahren.

Die Dichte wird als konstant angenommen:  $\rho = 3200 \frac{\kappa g}{m^3}$ , da die thermische Materialausdehnung von ATHLET nicht simuliert wird.

#### **7.3.4.2 Graphit**

Die spezifische Wärmekapazität wird folgendermaßen berechnet:

 $c_n$  $-474 + 4,9532 \cdot T - 3,6093 \cdot 10^{-3} \cdot T^2 + 9,3068 \cdot 10^{-7} \cdot T^3$  $=$  {  $\text{für } T > 1500 \text{ K}$  $1207.4 + 0.6876 \cdot T - 1.16 \cdot 10^{-4} \cdot T^2$ Gl. 7-15

$$
\left[ c_p \right] = 1 \frac{J}{kg\cdot K}, \left[ T \right] = 1K
$$

Die Wärmeleitfähigkeit von Graphit wird stark durch die Bestrahlung mit Neutronen beeinflusst. Sie wird in ATHLET nach der in [/SAV84/](#page-258-0) beschriebenen Vorschrift berechnet, die auch in [/CRO12/](#page-254-0) erklärt wird.

Als gültiger Temperaturbereich der Gleichungen für Graphit ist 300 K bis 2100 K implementiert. Für Temperaturen außerhalb dieses Bereiches wird wie beim SiC verfahren.

Die Dichte von Graphit ist als Konstante auf  $\rho = 2200 \frac{\kappa g}{m^3}$ gesetzt.

#### **7.3.5 Druckverlust und Wärmeübergang am Kugelhaufen**

#### **7.3.5.1 Druckverlust**

Zur Berechnung des Reibungsdruckverlustes der Heliumströmung über den Kugelhaufen wird in ATHLET eine auf der KTA-Regel 3102.3 basierende Druckverlustgleichung verwendet:

$$
\lambda_{KTA} = 213, \overline{3} \cdot \frac{\eta_{Fluid}}{d_K \cdot u_0 \cdot \rho_{Fluid}} \cdot (1 - \psi) + 4 \cdot \left(\frac{1 - \psi}{Re}\right)^{0,1}
$$
 Gl. 7-16

Dabei bezeichnen:

 $\eta_{Fluid}$  – dynamische Viskosität des Heliums

 $d_K$  – Durchmesser der Brennelementkugeln

 – Leerrohrgeschwindigkeit (= Strömungsgeschwindigkeit im Rohr *ohne* Kugeln bei gleichem Massendurchsatz wie bei der tatsächlichen Strömung *mit* Kugeln)

 $\rho_{Fluid}$  – Dichte des Heliums

 $\psi$  – Porosität der Kugelschüttung

 $Re$  – Reynoldszahl für das "Leerrohr", vgl. Anmerkung zu  $u_0$ 

Für weitere Informationen siehe [/CRO12/](#page-254-0).

### **7.3.5.2 Wärmeübergang**

Für den Wärmeübergang vom Kugelhaufen an das Fluid wird eine Nußelt-Zahl nach der KTA-Regel 3102.2 berechnet:

$$
Nu = 1,27 \cdot \frac{Pr^{\frac{1}{3}}}{\psi^{1,18}} \cdot Re^{0,36} + 0,033 \cdot \frac{Pr^{\frac{1}{2}}}{\psi^{1,07}} \cdot Re^{0,86}
$$

Pr ist die Prandtl-Zahl und für Re und  $\psi$  gelten die gleichen Anmerkungen wie bei der Druckverlustberechnung.

#### **7.3.6 Benutzereingabe**

Die Benutzereingabe für die Berechnung von Hochtemperaturreaktoren ist im ATHLET User's Manual und in der Input Data Description detailliert beschrieben. Sie soll an dieser Stelle grob skizziert werden.

#### **7.3.6.1 Wärmeleitung in Kugeln**

Um die Wärmeleitungsgleichungen für Kugeln anzuwenden, muss der Benutzer innerhalb des Control Words C---- HEATCOND über den Eingabeparameter IGEO0 Kugelgeometrie auswählen. Der Benutzer gibt außerdem die Schichtdicken der einzelnen Materialien vor und legt über FPARH die Anzahl der Kugeln, die einem Wärmeleitobjekt zugeordnet werden, fest. Im Wesentlichen unterscheidet sich das Vorgehen nicht von der Eingabe für andere Geometrien (Zylinder, Platte). ATHLET wählt ausgehend von der Benutzereingabe das korrekte Wärmeleitungsmodell und ermittelt selbstständig weitere Größen, wie z. B. die einzelnen Layervolumina.

#### **7.3.6.2 TRISO-Partikeltemperatur**

Über ein neues Pseudokeyword ----- TRISO innerhalb des Control Words C---- ROD hat der Benutzer die Möglichkeit, ATHLET mitzuteilen, dass in einem Brennelement (Rod) die Wärme nicht homogen über das Material des Brennelementes verteilt, sondern diskret in TRISO-Partikeln erzeugt wird. Der Benutzer muss innerhalb von ----- TRISO angeben, wie viele Partikel in einer Brennelementkugel enthalten sind, welchen Durchmesser die Partikel haben und aus welchem Material ihr Kern besteht (i.d.R. UO2). Ausgehend hiervon wird eine TRISO-Partikeltemperatur berechnet, welche in die Berechnung des nuklearen Dopplereffektes eingeht.

#### **7.3.6.3 Neue Stoffwertekorrelationen**

Die Stoffwertekorrelationen für die neuen Materialien Siliziumkarbid und Graphit werden wie die Stoffwertekorrelationen der bisher schon implementierten Materialien (z. B. UO<sub>2</sub> oder ferritischer Stahl) aufgerufen, indem der Benutzer an der entsprechenden Stelle im ATHLET-Eingabedatensatz den Namen desjenigen Materials eingibt, dessen Stoffwerte er berechnen möchte. Für die neuen Stoffe sind dies die Namen 'SiC' und 'GRAPHITE'.

#### **7.3.6.4 Druckverlust und Wärmeübergang am Kugelhaufen**

Mit einem neuen Pseudokeyword -----PEBBLE innerhalb des Control Words C---- OBJECT legt der Benutzer fest, dass ein Strömungskanal mit Kugeln gefüllt ist. Es müssen der Durchmesser der Kugeln sowie die Porosität der Schüttung eingelesen werden. In ATHLET werden dann automatisch die entsprechenden Korrelationen für Druckverlust und Wärmeübergang aktiviert.

# **7.4 AP 4.4: Anpassung bzw. Neuentwicklung von thermohydraulischen Modellen**

Auf entsprechende Arbeiten und Ergebnisse wird in den AP 4.1 bis AP 4.5 (ausgenommen AP 4.4) Bezug genommen.

# **7.5 AP 4.5: Modelle für Gasturbine und Gasverdichter**

# **7.5.1 Heliumturbine**

# **7.5.1.1 Modellierung**

Genaue Geometriedaten und Betriebsfelder, die für eine sehr exakte Berechnung des Turbinenverhaltens notwendig wären, sind meist streng gehütetes Geheimnis des Herstellers. Selbst für den Betreiber eines Kraftwerks sind diese Daten oft nicht in vollem Umfang zugänglich. Bei Heliumturbinen kommt hinzu, dass solche Daten bisher kaum existierten. Daher war ein Ziel dieser Arbeit, für ATHLET ein Turbinenmodell zu schaffen, das nur Eingabedaten benötigt, die jedem potentiellen Anwender auch wirklich zur Verfügung stehen.

Für die Berechnung des Betriebsverhaltens von Dampfturbinen unter veränderlichen Betriebsbedingungen wird erfolgreich das auf Stodola zurückgehende Kegelgesetz verwendet [/TRA68,](#page-259-0) [ZIM08/](#page-260-0). Mit diesem lässt sich die Druckdifferenz  $\Delta p$  über eine Turbine bei gegebenem Massenstrom  $\dot{m}$  und Eintrittsdruck  $p_a$  auf Basis von Massenstrom, Dichte, Ein- und Austrittsdruck bei einem Referenzbetriebspunkt (Index "0") berechnen:

$$
\Delta p(\dot{m}, p_a) = p_a - \sqrt{p_a^2 - p_a \frac{p_{a0} \left(1 - \left(\frac{p_{b0}}{p_{a0}}\right)^2\right)}{\left(\frac{\dot{m_0}}{\dot{m}}\right)^2 \sqrt{\frac{\rho_{a0}}{\rho_a}}}}
$$
(1)

Zweckmäßigerweise wählt man als Referenzbetriebspunkt den Design-Punkt der Anlage. Damit lässt sich das Turbinenverhalten bei Abweichung von diesem Design-Punkt gut berechnen.

Neben der Druckdifferenz in der Turbine ist noch entscheidend, wie viel Energie  $Q$  die Turbine dem Fluid beim Druckabbau entziehen kann. Die theoretisch maximal mögliche Energie bei isentroper Entspannung wäre  $\Delta p/\rho$ . Um die tatsächlich umgesetzte Arbeit zu bestimmen, müssen wir mit dem Wirkungsgrad  $\eta$  der Turbine multiplizieren (siehe [/RAY79/](#page-257-0)):

$$
Q = \dot{m} \cdot \Delta h = \dot{m} \cdot \eta \cdot \frac{\Delta p}{\tilde{\rho}}
$$
 (2)

Diese dem Fluid entzogene Energie  $Q$  entspricht der mechanischen Leistung  $P$  der Turbine. Da sich die Dichte während der Entspannung ändert, ist die Dichte  $\tilde{\rho}$  in Gl. (2) eine effektive mittlere Dichte, bei der die Entspannung des Fluids abläuft. Diese wird durch ein gewichtetes Mittel aus Ein- und Austrittsdichte bestimmt:

$$
\tilde{\rho} = k_{\rho}\rho_a + (1 - k_{\rho})\rho_b \tag{3}
$$

Der Gewichtungsfaktor  $k_{\rho}$  kann ebenfalls aus den Turbinendaten am Design-Punkt bestimmt werden

$$
k_{\rho} = \frac{\widetilde{\rho_0} - \rho_{b,0}}{\rho_{a,0} - \rho_{b,0}},
$$
\n(4)

wobei

$$
\widetilde{\rho_0} = \dot{m}_0 \cdot \eta_0 \cdot \frac{\Delta p_0}{P_0} \,. \tag{5}
$$

Der Wirkungsgrad einer Turbine ist kein konstanter Wert sondern hängt vor allem von Drehzahl und Leistung ab. Am Design-Punkt weist der Wirkungsgrad sein Maximum auf und sinkt bei Änderung der Betriebsbedingungen ab. Nach [/GRO09/](#page-255-0) kann die Veränderung des Wirkungsgrades  $\eta$  auf Basis von Drehzahl  $\omega_0$ , Wirkungsgrad  $\eta_0$  und isenthroper Enthalpiedifferenz  $\Delta h_{s,0}$  im Design-Punkt bestimmt werden:

$$
\eta(\omega, \Delta h_s) = \eta_0 - \alpha \left( \frac{\omega}{\omega_0} \cdot \sqrt{\frac{\Delta h_{s,0}}{\Delta h_s}} - 1 \right)^2 \tag{6}
$$

Der Faktor  $\alpha$  ist eine Konstante und hat bei modernen Dampfturbinen einen Wert von  $\alpha \approx 2$  [/GRO09/](#page-255-0).

Der Gleichungssatz (1)-(6) kann sowohl auf einzelne Turbinenstufen, als auch auf Gruppen von Stufen oder die komplette Turbine angewendet werden. Er bildet die Basis für das neu in ATHLET implementierte Turbinenmodell.

#### **7.5.1.2 Validierung**

In der freien Literatur finden sich kaum Messdaten von Heliumturbinen. Dafür existieren zum geplanten Hochtemperaturreaktor GTHTR300, der in Japan errichtet werden soll, ausführliche Rechenergebnisse der Sandia National Laboratories [/ROD07/](#page-258-1). Diese wurden mit MELCOR-H2 berechnet, dessen Turbinenmodellierung deutlich detaillierter als das einfache hier vorgestellte Modell ist. Die Daten der Turbine des GTHTR300 können aus [Tab. 7-3](#page-187-0) entnommen werden:

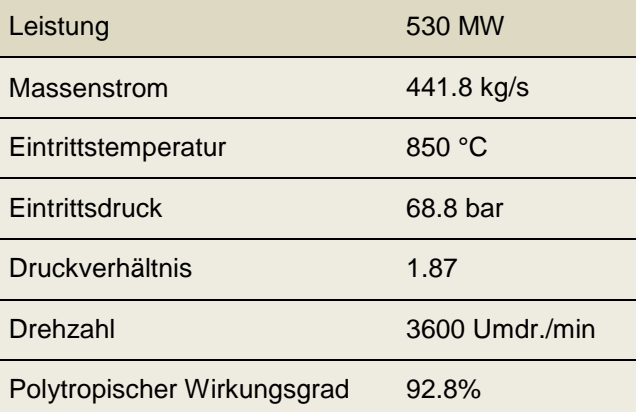

<span id="page-187-0"></span>Tab. 7-3: Daten der GTHTR300-Turbine

In [Abb. 7-22](#page-187-1) ist ein Vergleich der mit ATHLET berechneten Turbinenleistung mit den Ergebnissen aus [/ROD07/](#page-258-1) gezeigt. Bei der Rechnung wurde die Drehzahl konstant bei 3600 U/min gehalten und der Massenstrom von 200 bis 500 kg/s variiert. Gut zu sehen ist, dass beide Ergebnisse den Design-Punkt (441.8 kg/s, 530 MW) genau wiedergeben.

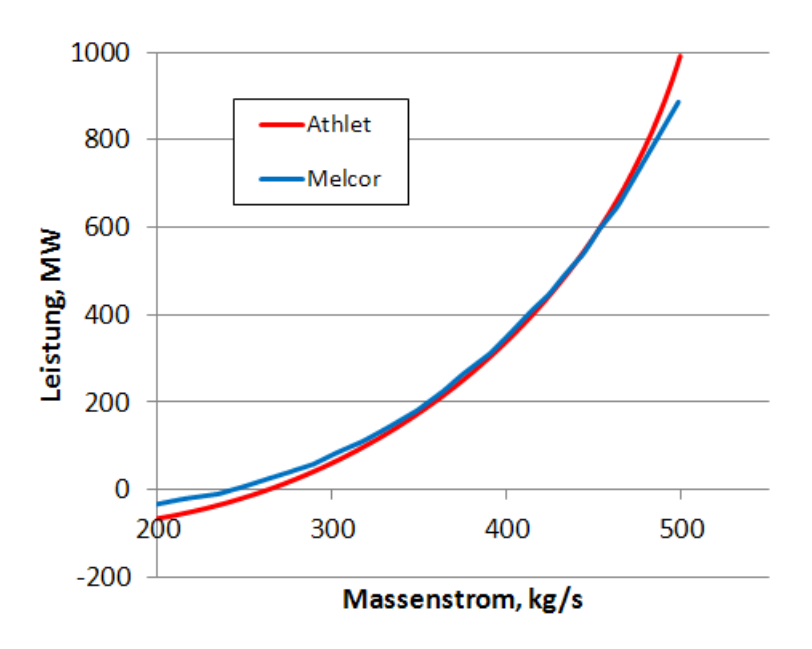

<span id="page-187-1"></span>Abb. 7-22: Vergleich der berechneten Turbinenleistung von ATHLET mit dem Ergebnis von SANDIA [/ROD07/](#page-258-1), berechnet mit Melcor

Das ATHLET-Ergebnis zeigt insgesamt eine gute Übereinstimmung mit dem von Melcor. Bei sehr niedrigen Massenströmen ist die Leistung negativ, das bedeutet, dass die Strömung nicht mehr stark genug ist um die Drehzahl zu halten. Die Turbine wird also vom Generator angetrieben. Obwohl dieser Betriebszustand deutlich außerhalb des Geltungsbereichs der ATHLET-Modellierung ist, gibt es dieses Verhalten sehr gut wieder. Ein deutlicherer Unterschied bei diesen zu niedrigen Massenströmen zeigt sich beim Druck im Turbinenaustritt (siehe [Abb. 7-23\)](#page-188-0). Bei 200 kg/s ist der Unterschied bei etwa 10 bar und damit höher als zehn Prozent. Allerdings werden solche extremen Turbinen-Zustände in der Praxis durch Schutzmaßnahmen verhindert (Turbinenschnellabschaltung), so dass die Genauigkeit der Modellierung in diesem Bereich von untergeordneter Rolle ist. Im Bereich des Design-Punktes ist die Übereinstimmung dagegen sehr gut.

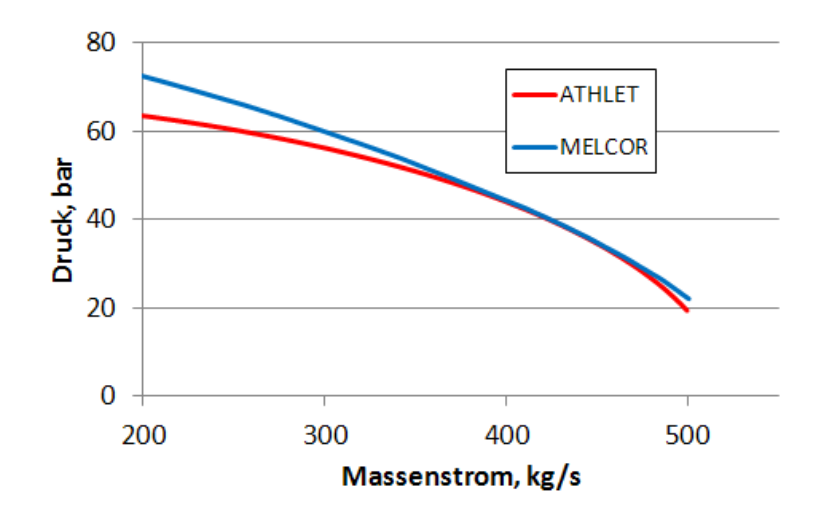

<span id="page-188-0"></span>Abb. 7-23: Vergleich der Drücke im Turbinenaustritt

### **7.5.2 Heliumkompressor**

Leider können zur Berechnung des Kompressorverhaltens unter Off-Design Betriebsbedingungen keine ähnlich einfachen Beziehungen herangezogen werden wie das Stodola-Gesetz bei Turbinen (siehe [/SCH08/](#page-258-2)). Das liegt daran, dass bei einem Kompressor dem Fluid Energie von außen zugefügt wird und dadurch der Druck in Strömungsrichtung ansteigt. Dieser Druckaufbau über die Stufen des Kompressors ist nur in engen Grenzen möglich und unter geänderten Betriebsbedingungen kommt es schnell zu einem partiellen Strömungsabriss oder sogar zu sogenanntem "Pumpen". Dabei reißt periodisch die Strömung ab, es folgt eine Rückströmung bis die Druckdifferenz über den betreffenden Kompressorteil abgebaut ist und der Kompressor wieder anfängt zu fördern und Druck aufzubauen bis die Strömung wieder abreißt. Um diese Betriebsgrenzen in der Berechnung berücksichtigen zu können, ist eine aufwendigere Modellierung notwendig, bei der allerdings auch deutlich mehr Daten des Kompressors

bekannt sein müssen, u. a. die Geometrie der Beschaufelung. Diese Daten stehen in den allermeisten Fällen nicht zur Verfügung, da sie meist Betriebsgeheimnis des Herstellers sind und der Betreiber selbst die Daten nicht besitzt. Daher ist neben der eigentlichen Simulation des Betriebsverhaltens eine Bestimmung der Kompressor- und Schaufelgeometrien (Auslegungsrechnung) notwendig. Im Folgenden werden die gewählten Ansätze für Geometriebestimmung und Betriebssimulation vorgestellt und der Stand der Arbeiten erläutert.

#### <span id="page-189-0"></span>**7.5.2.1 Auslegungsrechnung für den Kompressor**

Ein verbreitetes Verfahren zur Auslegung von Turbomaschinen sind sogenannte Mittelschnittverfahren (siehe z. B. [/TOU10/](#page-259-1), [/FAL08/](#page-254-1)). Diese berechnen die Strömung durch den Kompressor eindimensional unter Berücksichtigung jedes einzelnen Rotor/Stators-Paares. Als Eingabewerte werden nur wenige Kompressordaten wie die Eintrittsbedingungen, das Druckverhältnis, Stufen- und Drehzahl benötigt. Daraus können dann die Schaufelwinkel, Strömungsflächen und mittlerer Radius für alle Stufen des Kompressors berechnet werden. Damit lassen sich also die für eine Off-Design-Simulation des Kompressorverhaltens notwendigen Daten auf Basis allgemeiner Kompressorkenndaten ermitteln. Die Idee für das zu entwickelnde ATHLET-Kompressormodul ist nun zunächst eine solche Auslegungsrechnung in der ATHLET-Startrechnung durchzuführen, um dann in der späteren transienten ATHLET-Rechnung alle notwendigen Kompressordaten zu besitzen.

#### **7.5.2.2 Stand der Arbeiten und bisherige Ergebnisse**

Als Ausgangspunkt für die ATHLET-Kompressor-Auslegungsrechnung wurde das von Falk [/FAL08/](#page-254-1) vorgestellte Verfahren gewählt. Dieses wurde von Falk in MATLAB implementiert und ist unter dem Namen LUAX-C frei verfügbar. Entwickelt wurde es für konventionelle Luftkompressoren, wie sie in Flugtriebwerken Verwendung finden. Daher wurde das Programm zunächst auf reines Helium als Arbeitsmedium umgestellt. Für diese Arbeiten wurde das Programmpaketes OCTAVE verwendet. Octave ist eine freie Software zur numerischen Lösung mathematischer Probleme, die weitgehend zu dem proprietären MATLAB kompatibel ist. Es wurde für das Testen des Berechnungsansatzes gewählt, da das Implementieren des Modells hier deutlich schneller und einfacher ist, als die sehr aufwändige Implementierung in den Systemcode ATHLET. Au-

ßerdem konnten große Teile des ursprünglichen Programmes beibehalten werden, was den Programmieraufwand minimierte.

In der nachfolgenden [Tab. 7-4](#page-191-0) sind die notwendigen Eingangsparameter aufgeführt. Mit angegeben ist jeweils ein typischer Wert für die jeweilige Größe. Die Kompressorkenngrößen wie z. B. der Reaktionsgrad liegen bei jedem Kompressor in einem engen Bereich. Somit ergeben sich keine großen Abweichungen im Ergebnis, falls man den echten Wert nicht kennt und auf die angegebenen typischen Werte als Defaultwert zurückgreift.

| Größe                                      | <b>Beschreibung</b>                                                                                                    | <b>Typischer Wert</b>                        |
|--------------------------------------------|----------------------------------------------------------------------------------------------------|----------------------------------------------|
| Kompressortyp                              | Konstanter Nabenradius,<br>mittlerer Radius oder Außen-<br>radius                                                            |                                              |
| Umgebungsbedingungen:                      | Druck, Temperatur                                                                                                    | 35bar, 300 Kelvin                            |
| Stufenanzahl                               |                                                                                                    | 20                                           |
| Massenstrom                                |                                                                                                    | 450 kg/s                                     |
| Druckverhältnis                            |                                                                                                    | 2.0                                          |
| Drehzahl                                   |                                                                                                    | 3600                                         |
| Reaktionsgrad                              |                                                                                                    | 0.55                                         |
| Einströmwinkel                             | $\alpha_{in}$                                                                                                    | 15°                                          |
| Stufenströmungskoeffizient am<br>Eintritt  | $\varphi = \frac{c_m}{H}$                                                                                                    | 0.65                                         |
| Verhältnis Nabenradius zu<br>Spitze-Radius | h<br>$\overline{t}$                                                                                                    | ca. 0.5                                      |
| <b>Relatives Spaltmaß</b>                  | Spaltmaß zwischen Gehäuse<br>und Schaufel, bezogen auf<br>die Sehnenlänge der Schau-<br>fel (Chord), $\frac{\varepsilon}{c}$ | 0.02                                         |
| <b>Aspect Ratio</b>                        | Verhältnis Schaufelhöhe zu<br>Sehnenlänge, $\frac{h}{c}$                                                                     | 3.51.0                                       |
| <b>Relative Schaufeldicke</b>              | Verhältnis Schaufeldicke zu<br>Sehnenlänge $\frac{1}{c}$                                                                     | 0.1                                          |
| <b>Diffusion Faktor</b>                    | Geschwindigkeitsverhältnis<br>Saugseite zu Hinterkante<br>$DF = \frac{W_{max} - W_2}{W}$<br>$W_1$                            | 0.45                                         |
| Axial velocity ratio                       |                                                                                                    | 0.99                                         |
| <b>Blockage Faktor</b>                     | Maß für die Verkleinerung<br>des Strömungsquerschnittes<br>durch Ausbildung einer<br>Grenzschicht.                           | 0.98 (erste Stufe), 0.88 ab<br>fünfter Stufe |
| Stufenbelastungskoeffizient                | Δh<br>$\psi = \frac{U^2}{l^2}$                                                                                               | 0.81.0                                       |

<span id="page-191-0"></span>Tab. 7-4: Eingabegrößen für die Auslegungsrechnung

Die Berechnung der Durchströmung des Kompressors erfolgt dann stufenweise durch Anwendung der Erhaltungsgleichungen für Masse, Impuls und Energie jeweils über den Rotor und den Stator. Der Energieübertrag  $W$  vom Kompressor an das Fluid ergibt sich aus der Eulergleichung

$$
W = \dot{m} \cdot U(c_{\theta 2} - c_{\theta 1}),\tag{7}
$$

aus der Änderung der Umfangsgeschwindigkeit  $c_{\theta 2} - c_{\theta 1}$  des Fluids. Die Bezeichnung der Winkel und der Verlauf der Strömung sind aus [Abb.](#page-192-0) 7-24 zu entnehmen. Auf Basis der dargestellten Geschwindigkeitsdreiecke wird die Durchströmung jeder Stufe des Kompressors berechnet.

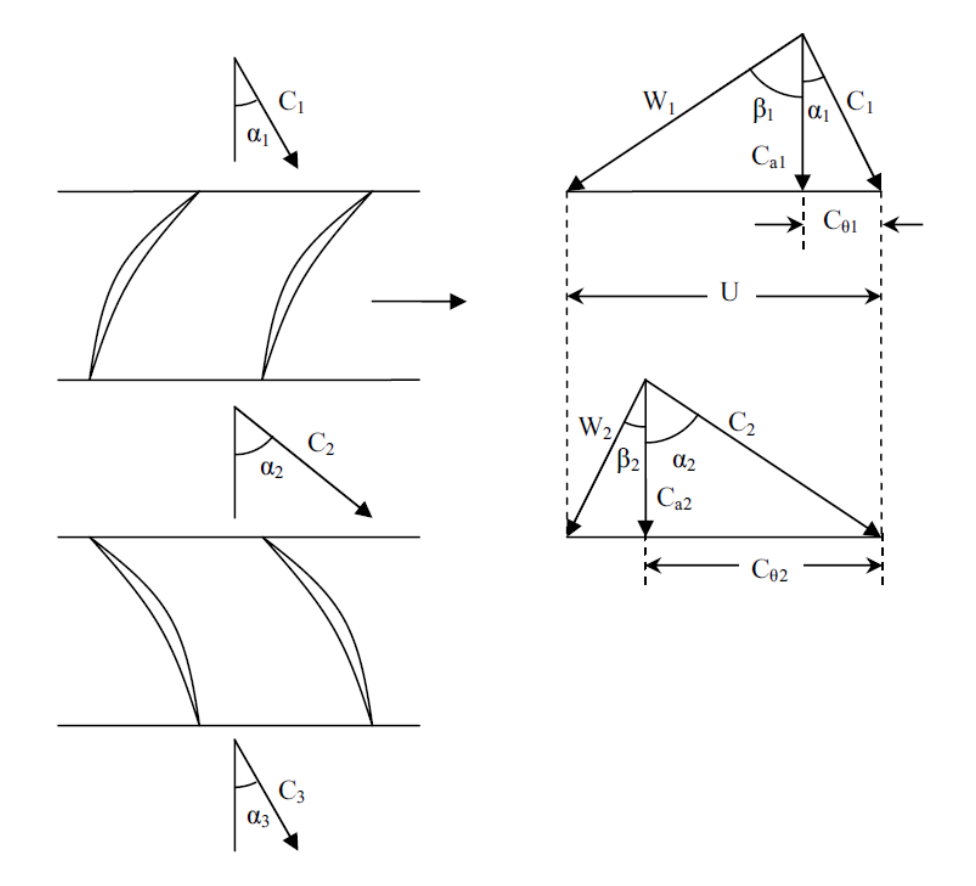

<span id="page-192-0"></span>Abb. 7-24: Geschwindigkeitsdreiecke für Rotor und Stator (aus [/FAL08/](#page-254-1))

Unter Verwendung der Geschwindigkeitsdreiecke aus [Abb.](#page-192-0) 7-24 und den Erhaltungsgleichungen für Masse, Impuls und Energie können aus den Daten aus [Tab. 7-4](#page-191-0) alle Schaufelwinkel, Strömungsflächen und Radien des Kompressors bestimmt werden und damit auch die gesamten Strömungsverhältnisse. Die notwendigen Winkel und Größen der Schaufeln von Rotor und Stator sind in [Abb. 7-25](#page-193-0) gezeigt.

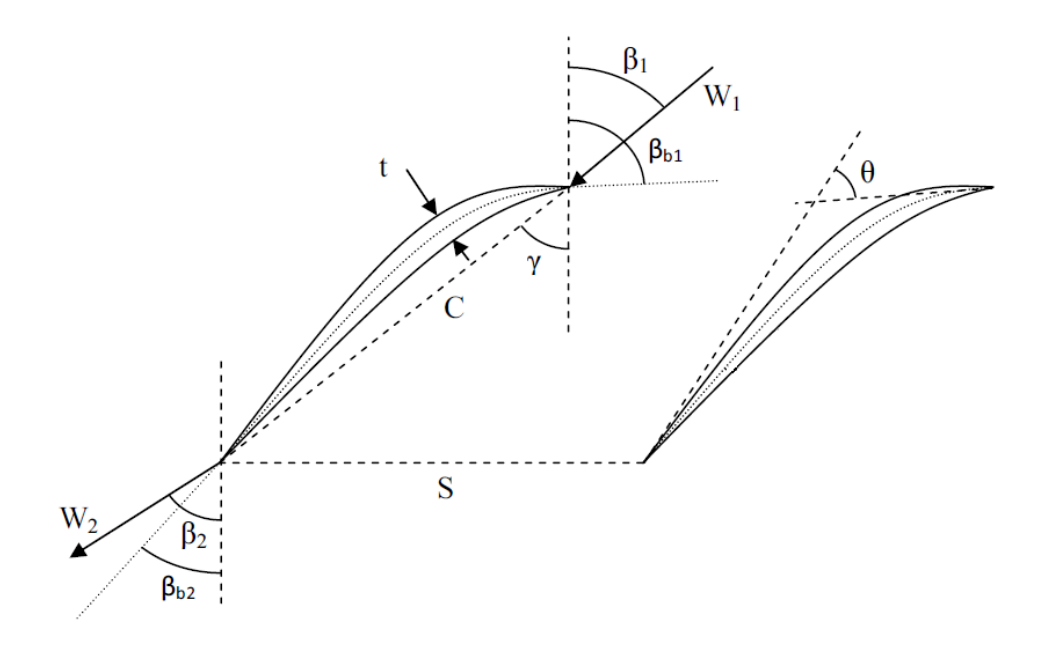

<span id="page-193-0"></span>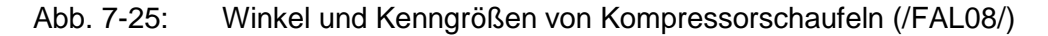

Die Auslegungsrechnung liefert neben den Schaufeldaten und den Anzahlen der Einzelschaufeln pro Stator oder Rotor auch noch die Leistung des Kompressors sowie die Wirkungsgrade für jede Stufe. Das Rechenergebnis für die erste Stufe eines zwanzigstufigen Kompressors ist nachfolgend angegeben:

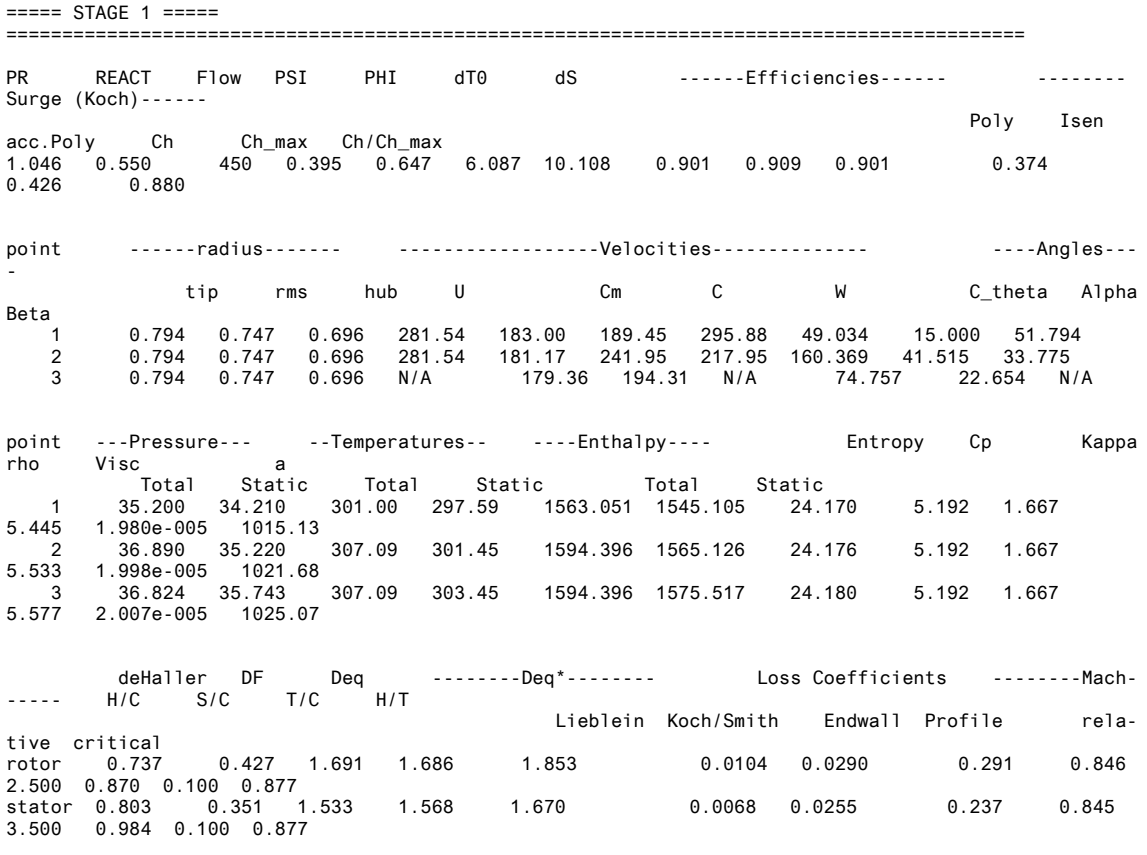

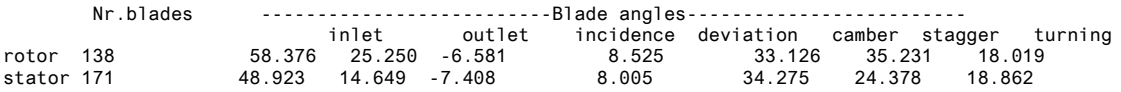

#### **7.5.2.3 Off-Design-Simulation des Kompressorverhaltens**

Für die Simulation des Off-Design Verhaltens des Kompressors können im Prinzip die gleichen Gleichungen herangezogen werden, wie sie für die in Abschnitt [7.5.2.1](#page-189-0) beschriebene Auslegungsrechnung verwendet werden. Sie müssen nur soweit abgeändert werden, dass nicht mehr die Geometrie der Schaufeln bestimmt wird, sondern diese vorgeben ist und nur die Strömung (Geschwindigkeiten, Drücke, Enthalpien) berechnet werden. Schwierig allerdings ist, dass viele Korrelationen, die in der Auslegungsrechnung benutzt werden, nur für den normalen Betriebspunkt gültig sind. Das betrifft z. B. Korrelationen zur Bestimmung der Strömungswiderstände der Beschaufelungen von Rotor und Stator. Diese Korrelationen sind nun durch andere zu ersetzen bzw. zu ergänzen, damit z. B. im Falle des Schaufelwiderstandes die Zunahme des Widerstandes bei Fehlanströmung berücksichtigt wird. Ebenso verändert sich bei Fehlanströmung der sogenannte Inzidenzwinkel und der Deviation-Winkel, also der Unterschied zwischen dem Ein- bzw. Austrittswinkel der Strömung und dem entsprechenden Metallwinkel der Schaufel, für deren Berechnung ebenfalls entsprechende Korrelationen benötigt werden.

#### **7.5.2.4 Stand der Arbeiten und bisherige Ergebnisse**

Die Routinen der Auslegungsrechnung wurden zur Berechnung des Off-Design Verhaltens umgeschrieben. Dabei wurde der ursprüngliche Programmaufbau umgestaltet, so dass jeder Berechnungsschritt nun in einer eigenen Routine zu finden ist. Dadurch wird das Programm insgesamt deutlich "lesbarer" und Anpassungen können deutlich schnell durchgeführt werden. Unter anderem wurden neue Programmteile zur Berücksichtigung der erhöhten Verluste bei Fehlanströmung der Schaufeln implementiert. Hier wurde auf Arbeiten von Aungier [/AUN03/](#page-253-0) zurückgegriffen. Dieser führt einen Faktor  $K_{inc}$  ein, der dem Anwachsen des Verlustbeiwertes der Schaufel bei Fehlanströmung Rechnung trägt:

$$
\zeta_{Off} = K_{inc} \cdot \zeta_{Design},\tag{7}
$$

Durch diesen zusätzlichen Faktor verändert sich nun der Verlust bei Umströmung des Profils mit dem Anströmwinkel, wie es z. B. der Fall ist, wenn sich die Drehzahl des Kompressors ändert. Dieses Verhalten ist beispielhaft für den Stator in [Abb. 7-26](#page-195-0) gezeigt. Die Metallwinkel der Schaufel betragen 30° Grad (Vorderkante) und 10° (Hinterkante).

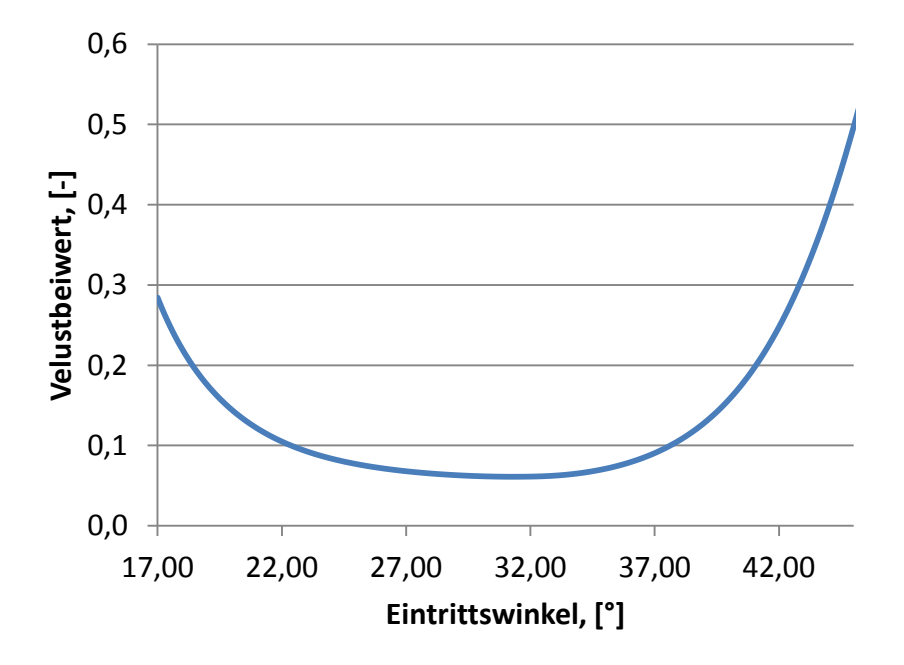

<span id="page-195-0"></span>Abb. 7-26: Verlustbeiwert  $\zeta$  einer Statorschaufel bei variierendem Anströmwinkeln.

Interessant ist, dass der niedrigste Verlust nicht bei einem Eintrittswinkel von 30° auftritt, was der Vorderkantenwinkel der Schaufel ist. Der Verlustbeiwert der Statorschaufel hat einen Wirkungsgrad der Beschaufelung zur Folge, dessen Abhängigkeit vom Eintrittswinkel in [Abb. 7-27](#page-196-0) zu sehen ist.

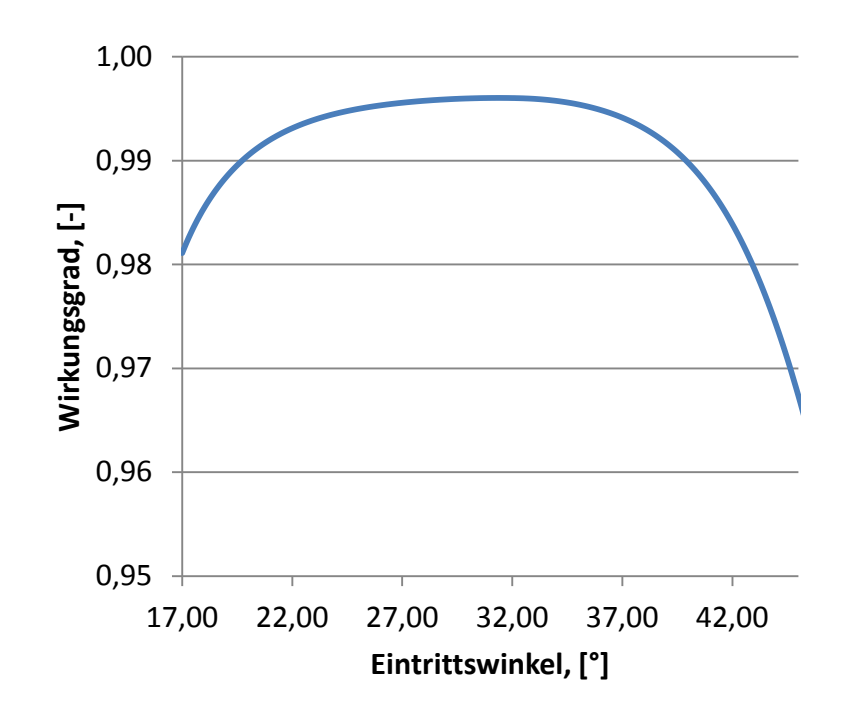

<span id="page-196-0"></span>Abb. 7-27: Wirkungsgrad der Statorbeschaufelung

Wie zu erwarten weist der Wirkungsgrad den höchsten Wert bei etwas über 32° auf, wobei bei Abweichung von diesem optimalen Anströmwinkel zunächst nur ein geringer Abfall des Wirkungsgrades zu beobachten ist, jedoch bei größerer Abweichung dann stark abfällt.

Weiterhin wurden auch die Routinen für die Statorberechnung für den Off-Design-Fall weiterentwickelt. Hier spielt neben dem Anstieg der Profilverluste auch die korrekte Berechnung des Deviationswinkels eine wichtige Rolle. Die noch ausstehenden Arbeiten umfassen vor allem die Kopplung der Stator- mit der Rotorberechnung und anschließend das Austesten der Implementierung und des Modelles.

Innerhalb von ATHLET wurde ein neuer Leitungstyp "Compressor" ( $JTYP = 9$ ) eingeführt und die komplette Infrastruktur für das Kompressormodell geschaffen. Die noch notwendigen Arbeitsschritte umfassen im Wesentlichen die Implementierung der Stator- und Rotorberechnung in ATHLET-Fortranroutinen.

# **8 AP 5: Weiterentwicklung und Validierung von CFX für alternative Reaktorkonzepte**

# **8.1 AP 5.1: Erweiterung des CFX-Rechenprogramms und Anwendung auf HPLWR**

### **Geometrie und Netz**

Bei der untersuchten Geometrie handelt es sich um ein 5 m langes Rohr mit einem Durchmesser von 0,4 m. Es wurde nur ein Netz erstellt, da in diesem Fall keine Netzstudie nötig ist, es sollen nur die Stoffwerte verglichen werden. Das Netz wurde mit ICEM CFD generiert. Es handelt sich dabei um ein Netz aus Hexaedern. In [Tab. 8-1](#page-197-0) sind die Eigenschaften des Netzes dargestellt.

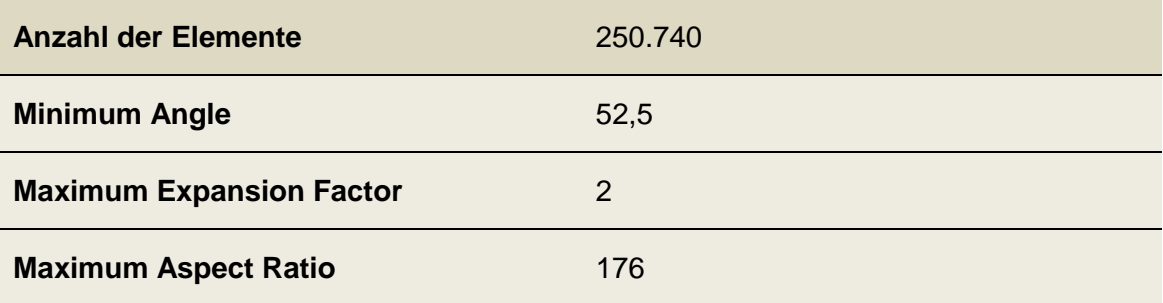

<span id="page-197-0"></span>Tab. 8-1: Netzeigenschaften in Rechnungen mit superkritischem Wasser

#### **Randbedingungen**

In [Abb. 8-1](#page-198-0) sind die Randbedingungen dargestellt. Das Problem ist rotationssymmetrisch um die Achse des Rohres. Daher kann das Rohr zwei Mal geschnitten werden, sodass nur noch ein Viertel der Elemente für die Berechnungen benötigt werden. Die äußere Wand wird durch eine Wandrandbedingung modelliert. Weiterhin gibt es eine Eintritts- und Austrittsrandbedingung. Am Eintritt sind der Massenstrom (25 kg/s) und die Temperatur vorgegeben, am Austritt ein Relativdruck. Zuletzt wurden noch zwei Symmetrie-Randbedingungen an den Symmetrieebenen gesetzt.

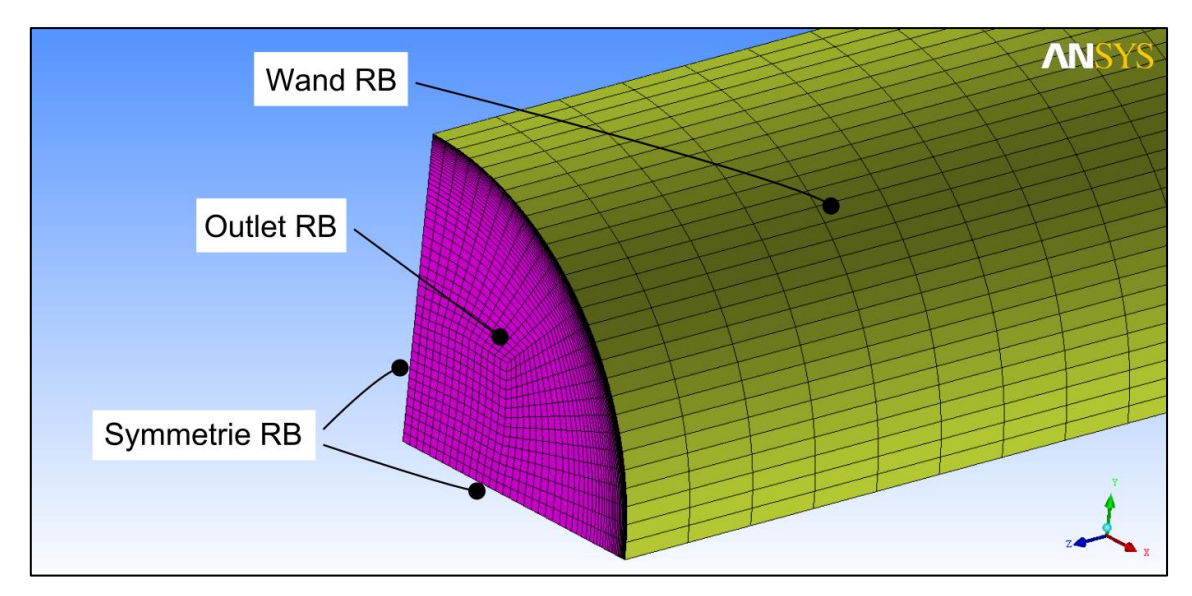

<span id="page-198-0"></span>Abb. 8-1: Netz des Rohres mit Randbedingungen

Es wurden zwei transiente Simulationen durchgeführt. Bei der ersten wurde die Eintrittstemperatur konstant gehalten und der Relativdruck am Austritt über eine Rampenfunktion so geändert, dass es zu Phasenänderungen zwischen gasförmig und überkritisch kommt. In der zweiten Transiente wurde der Relativdruck am Austritt konstant gehalten und die Eintrittstemperatur über eine Rampenfunktion geändert. Dabei kommt es zu Phasenumwandlungen zwischen flüssig überkritisch.

In [Tab. 8-2](#page-198-1) sind die Temperaturen und Drücke der beiden Transienten dargestellt. Die verwendete Rampe ist in [Abb. 8-2](#page-199-0) gezeigt.

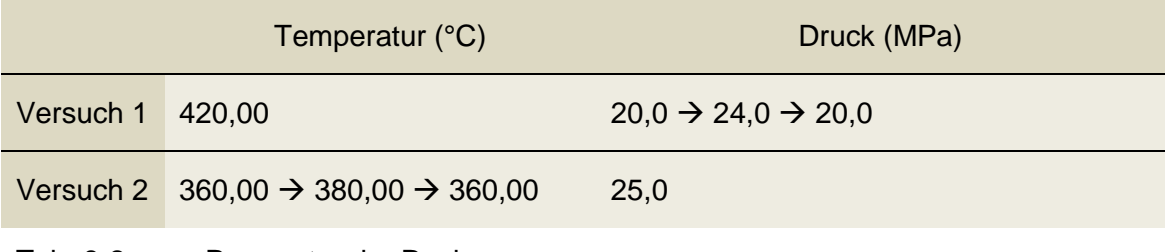

<span id="page-198-1"></span>Tab. 8-2: Parameter der Rechnungen

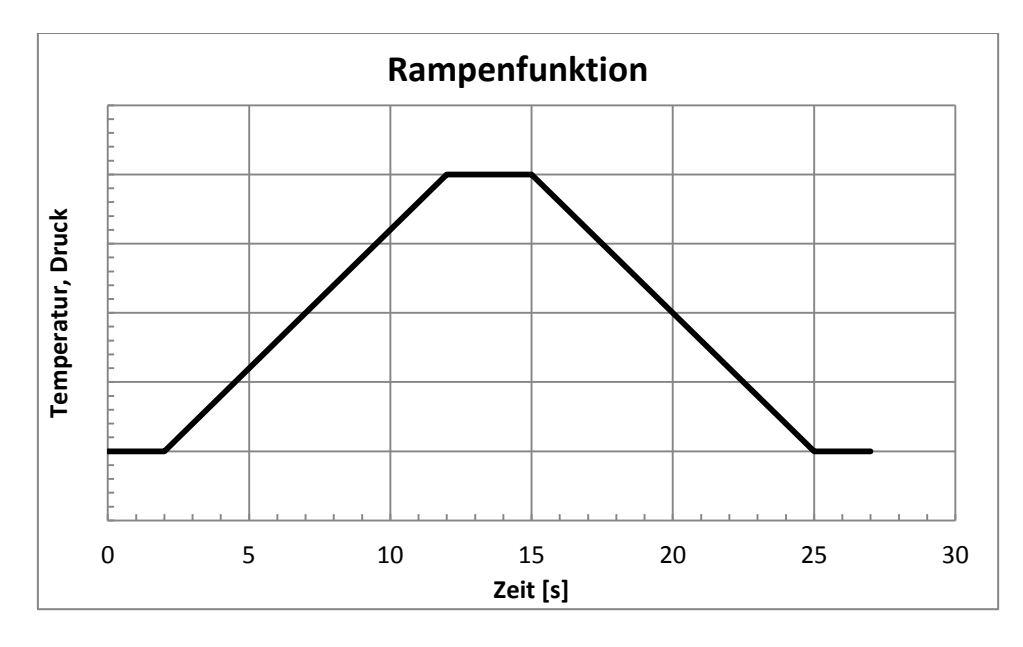

<span id="page-199-0"></span>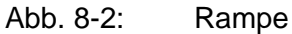

#### **Ergebnisse**

Ziel der Simulationen ist die Verifikation der Stoffwerte des überkritischen Wassers. Dazu wurde ein Monitorpunkt in die Mitte des Rohres gesetzt, an dem die Temperatur, Druck, spezifische Enthalpie, Dichte und die spezifischen Wärmekapazitäten bei konstantem Druck und Volumen bestimmt wurden. Die Werte wurden dann mit Daten aus einem Stoffwertprogramm verglichen [\(Tab. 8-3](#page-199-1) zeigt eine Auswahl).

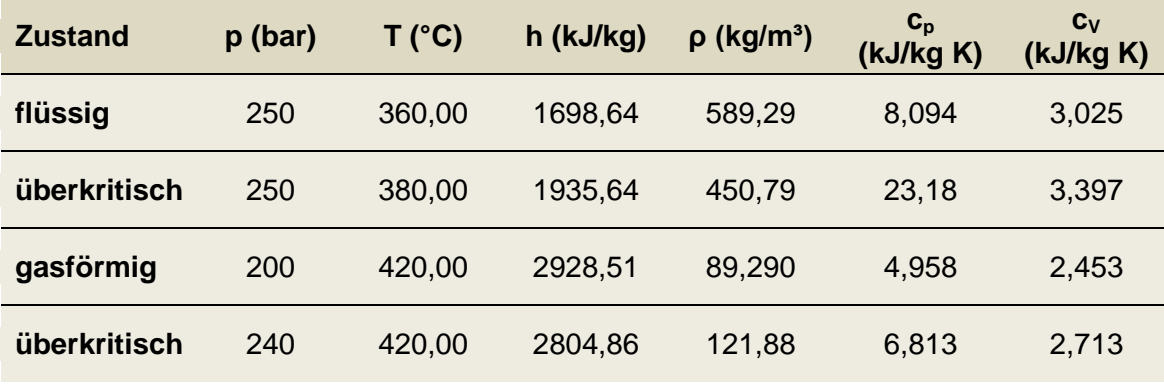

<span id="page-199-1"></span>Tab. 8-3: Ausgesuchte Stoffwerte

Als Ergebnis sind die Verteilungen der Enthalpie, Dichte und Wärmekapazitäten in den folgenden Diagrammen [\(Abb. 8-3](#page-200-0) und [Abb. 8-4\)](#page-201-0) über den Druck bei konstanter Temperatur bzw. über der Temperatur bei konstantem Druck aufgetragen. Der kritische Punkt ist jeweils durch eine schwarze Linie markiert. Bei der ersten Transiente mit konstan-

tem Druck ist zu erkennen, dass die Verläufe qualitativ sehr gut wiedergegeben sind. Die Abweichungen sind sehr klein. Noch bessere Übereinstimmungen der Stoffwerte finden sich in der zweiten Transiente. Die Daten des Stoffwerteprogramms werden sehr gut wiedergegeben.

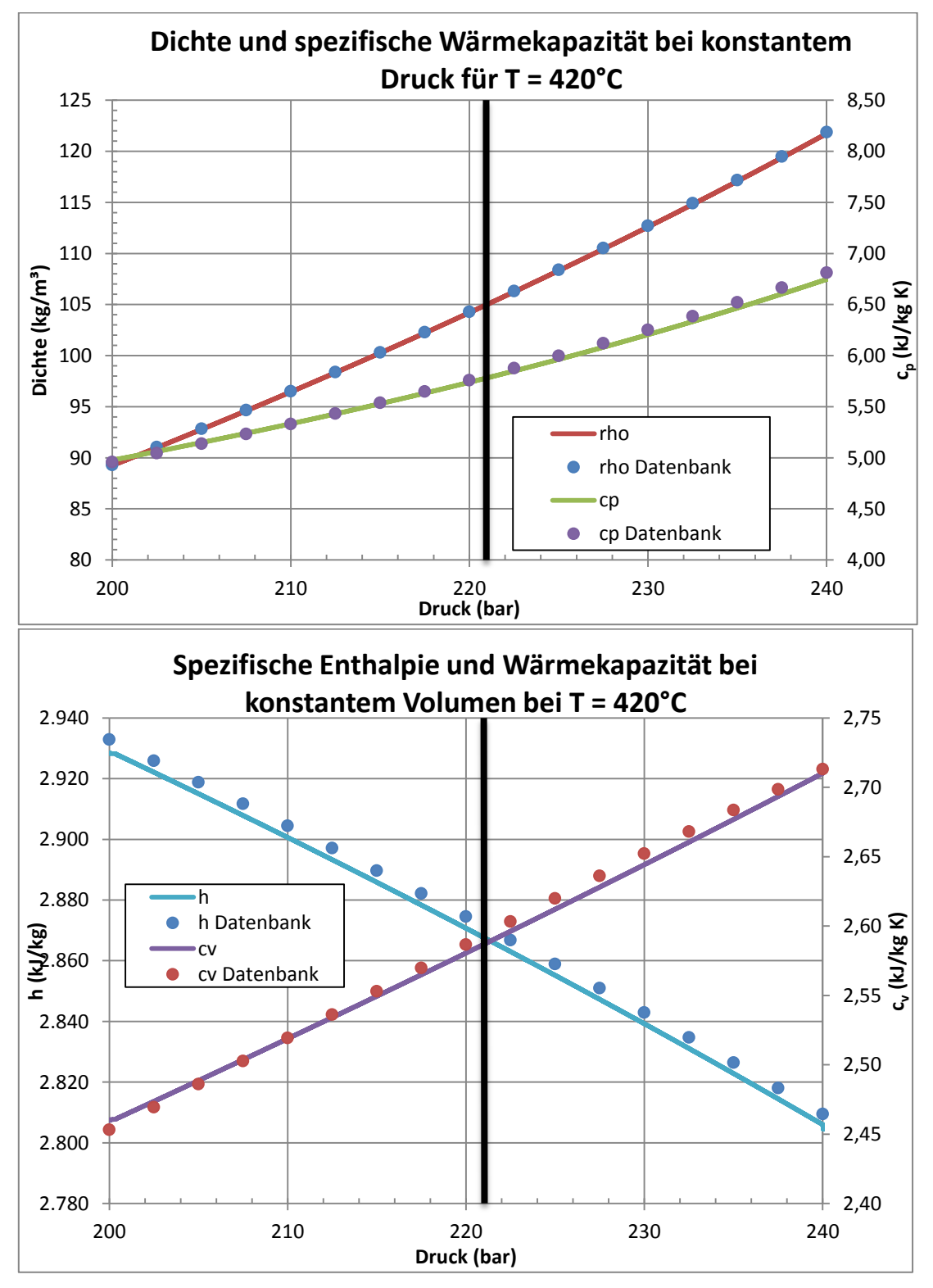

<span id="page-200-0"></span>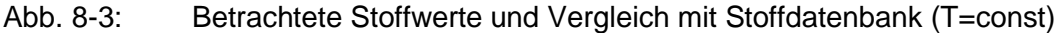

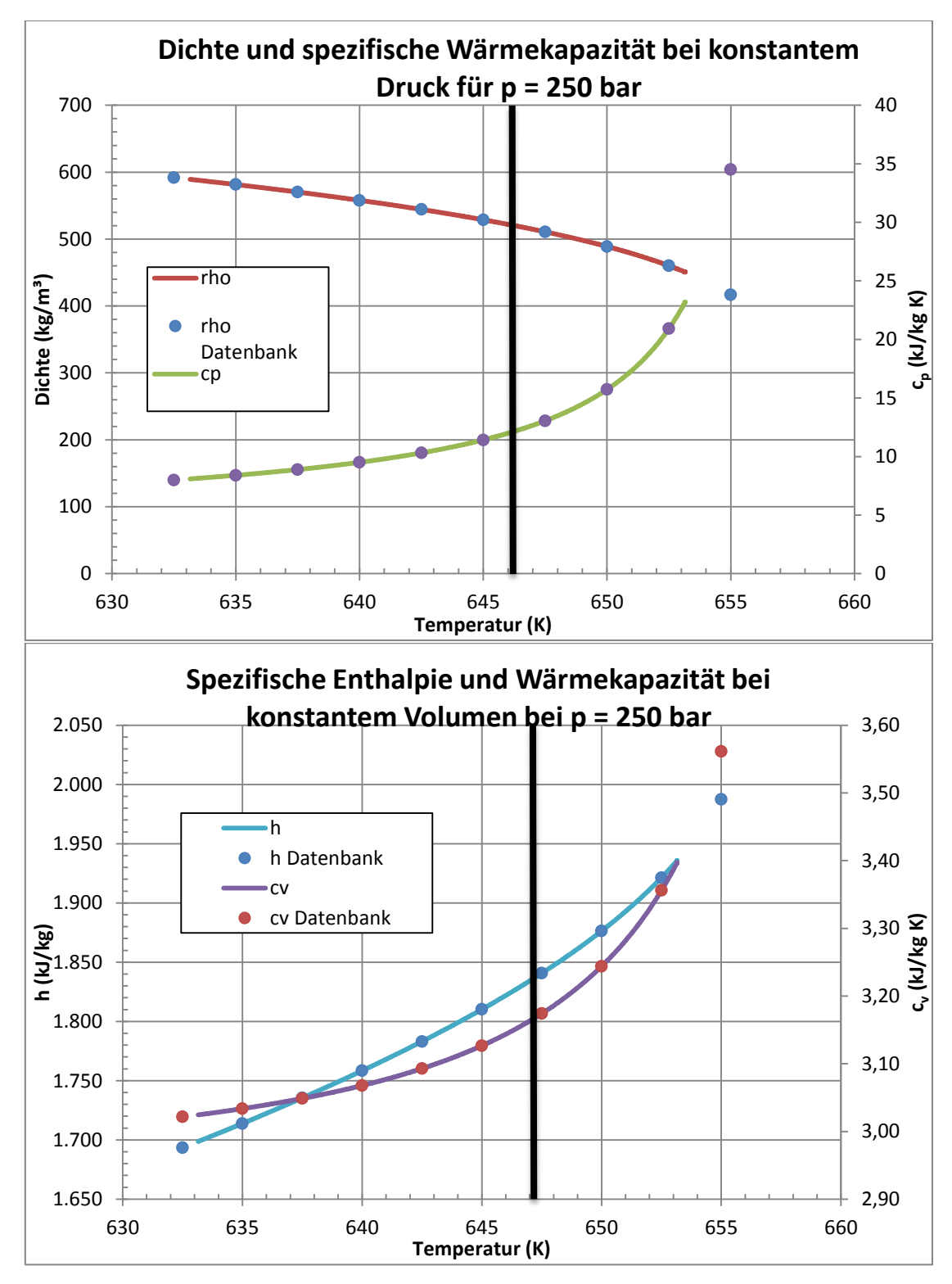

<span id="page-201-0"></span>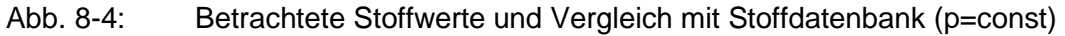

#### **Zusammenfassung**

Es wurde eine transiente Rohrströmung modelliert, bei der die Phasenübergänge flüssig-überkritisch und gasförmig-überkritisch zum Tragen kommen. Anschließend wurden die von ANSYS CFX bestimmten Stoffwerte mit einem Stoffwertprogramm verglichen. Es hat sich gezeigt, dass CFX in der Lage ist, die Stoffwerte von flüssigem, gasförmigem und überkritischem Wasser gut zu bestimmen.

# **8.2 AP 5.2: Demonstration der Genauigkeit von CFX-Modellen für den Wärmeübergang und die Wand-Grenzschichten für Gas-gekühlte Systeme**

Für die Validierung von ANSYS CFX für gasgekühlte Hochtemperaturreaktoren wurden zwei Experimente nachgerechnet. Beim ersten Experiment handelt es sich um eine 2D-Strömung über eine beheizte Platte mit einer Kühlrippe. Dabei soll untersucht werden, ob die vorhandenen Turbulenzmodelle für die angestellten RANS-Rechnungen die Wärmeübertragung korrekt abbilden. Beim zweiten Experiment wird eine runde Platte zentrisch von einem Leitstrahl aus einem Rohr getroffen. Diese Platte ist ebenfalls beheizt. Hier werden die Geschwindigkeitsprofile und die Wärmeübertragung von beheizter Platte zum Fluid untersucht.

# **8.2.1 Turbulenzmodelle**

Um die Strömung in der CFD zu bestimmen, müssen die Strömungsdifferentialgleichungen (Navier-Stokes-Gleichungen) gelöst werden. Dies kann direkt numerisch geschehen (DNS). Da es sich aber um ein nichtlineares partielles Differentialgleichungssystem handelt, ist der Rechenauswand sehr hoch. Er ist proportional zur Netzgröße und Zeitschritte und wächst mit Re<sup>3</sup>. Allerdings ist diese Rechenmethode auch sehr genau, wird aber aufgrund der enormen CPU Last meist nicht genutzt.

Um diese Last zu verringern, gibt es die statistische Modellierung der Navier-Stokes-Gleichungen (RANS, Reynolds-Averaged-Navier-Stokes Equations). Dabei werden die Strömungsgrößen als zeitlicher Mittelwert und deren Varianz dargestellt. Setzt man diese Formulierung in die NS-Gleichungen ein, erzeugt man sich zusätzlich den sogenannten REYNOLD'schen Spannungstensor

$$
\tau_{ij} = \rho \overline{u'_{i}u'_{j}}
$$

mit den Reynolds-Spannungen  $\overline{u'u'_{l}}$ . Um diese Spannungen zu bestimmen sind zusätzliche Gleichungen nötig. Um das Gleichungssystem zu schließen werden zusätzlich Turbulenzmodelle verwendet. In diesem Bericht werden die Modelle k-ε, k-ω und SST betrachtet.

Alle drei Modelle gehören zu den Zweigleichungsmodellen. Es werden zwei weitere Transportgleichungen aufgestellt. Dies sind beim k-ε-Modell eine für die turbulente kinetische Energie k und die turbulente Dissipationsrate ε, beim k-ω-Modell ebenfalls eine Gleichung für k und eine für die Frequenz der energiedissipierenden Wirbel ω. Beim SST Modell handelt es sich um einen Hybriden aus den beiden vorhergennannten Modellen. Das k-ε-Modell liefert gute Ergebnisse in wandfernen Bereichen, wohingegen die Ergebnisse in Wandnähe schlechter sind. Beim k-ω-Modell ist es genau anders herum. Das SST-Modell blendet nun je nach Wandabstand das eine oder das andere Modell ganz oder teilweise aus, sodass nur die Stärken der beiden Modelle zum Tragen kommen. Dafür werden sogenannte Blending-Funktionen verwendet. Theoretisch sollte das SST-Modell somit von allen drei Modellen die besten Ergebnisse liefern.

**8.2.2 2D Rip**

# **Geometrie**

Die Geometrie zum 2D-Rip Testfall ist aus [/MEN04/](#page-256-0) entnommen. Das Rechengebiet besteht aus einem Kanal, der oben und unten durch eine Wand begrenzt ist, wobei die untere zusätzlich eine Rippe hat. Beide Wände sind beheizt. Eintritt und Austritt aus dem Gebiet sind durch eine zyklische Randbedingung miteinander verbunden. Als Fluid wird Luft als ideales Gas angenommen. Die [Abb.](#page-204-0) 8-5 zeigt eine Skizze der Geometrie.

Um das Rechengebiet zu erstellen wurde das Programm ANSYS DesignModeler verwendet. Es handelt sich dabei um ein CAD Programm zur Bearbeitung von Geometrien für die CFD. Es können aber auch eigene Geometrien erstellt werden.

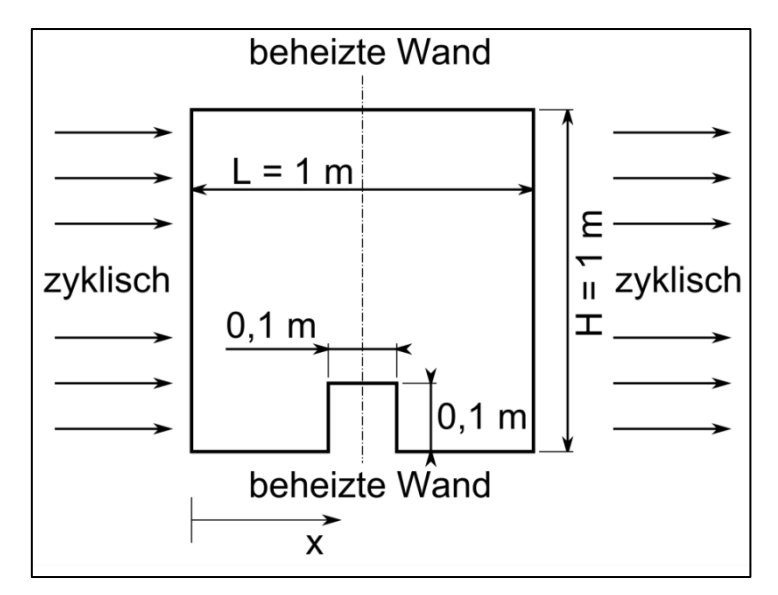

<span id="page-204-0"></span>Abb. 8-5: Geometrie 2D-Rip

# **Netz**

Moderne CFD Programme können mit verschiedenen Arten von Rechennetzen umgehen. Für CFX ist das Hexaedernetz am besten geeignet. Es führt bei geringem numerischen Aufwand zu genaueren Ergebnissen, verglichen mit z. B. einem Tetraedernetz. Allerdings ist der Aufwand, ein solches Netz zu erzeugen sehr hoch. Es kann meist nicht automatisch generiert werden. Ein solches Hexaedernetz wurde mit dem Programm ANSYS ICEM CFD erstellt. Diese Software ist ein halb automatischer Vernetzer zur Erzeugung von strukturierten und unstrukturierten Netzen. Sie ist in der Lage, automatisch O- und C-Gitter zu erstellen um die Netzqualität zu verbessern. ICEM CFD projiziert das Netz auf die darunterliegende Geometrie wie Flächen und Kanten. Es können außerdem Geometriedaten aus verschiedenen Quellen importiert werden.

Diese Funktion wurde genutzt, um die Geometrie aus dem ANSYS DesignModeler in ICEM CFD zu importieren. Zunächst musste ein Primärblock erstellt werden, der das gesamte Rechengebiet umfasst. Dieser Block wurde danach in kleinere Blöcke aufgeteilt, um die Geometrie zu erfassen.

Es wurden vier verschiedene Netze erstellt, um eine Netzunabhängigkeitsstudie anzufertigen. Diese ist nötig, um den Diskretisierungsfehler bestimmen zu können. Die drei Netze "Grob", "Mittel", "Fein" und "Sehr fein" sind mit ihren Parametern in [Tab. 8-4](#page-205-0) dargestellt. Das grobe Netz diente als Ausgangspunkt und wurde zwei Mal verfeinert. Bei jedem Schritt wurde die Anzahl der Knoten um jeweils 150 in den beiden Raumrichtungen erhöht.

Zu beachten ist, dass laut der Best Practice Guidelines für CFD Rechnungen im kerntechnischen Bereich der OECD/NEA [/NEA07/](#page-257-1), Netze verschiedene Qualitätskriterien erfüllen sollen, damit die auf ihnen durchgeführten Rechnungen konvergieren (Das heißt aber nicht, das bei Verletzung eines der Kriterien die Rechnung auf jeden Fall nicht konvergiert). Zum einen sollen die Innenwinkel der Volumenelemente jeweils nicht kleiner als 20° sein (Minimum Angle). Außerdem sollten sich die Volumen benachbarter Elemente nicht um mehr als das 20 fache unterscheiden (Expansion Ratio). Das letzte Kriterium ist betrifft das sogenannte Aspect Ratio. Es beschreibt das Verhältnis der längsten Seite eines Volumenelementes zur kürzesten. Dieses Verhältnis sollte nicht größer als 100 sein. In [Tab. 8-4](#page-205-0) ist zu erkennen, dass die Kriterien minimaler Winkel und maximaler Expansionsfaktor erfüllt sind. Die Aspect Ratio ist allerdings in den beiden feinsten Netzen größer als 100. In Wandnähe wurden die ersten Knoten in jeden Verfeinerungsschritt näher an die Wand gesetzt, um einen möglichst geringen dimensionslosen Wandabstand zu erhalten. Dadurch wurden die Elemente nahe an der Wand stark zusammengedrückt, sodass die Aspect Ratio größer geworden ist. Die Rechnungen konvergierten trotzdem ohne Probleme.

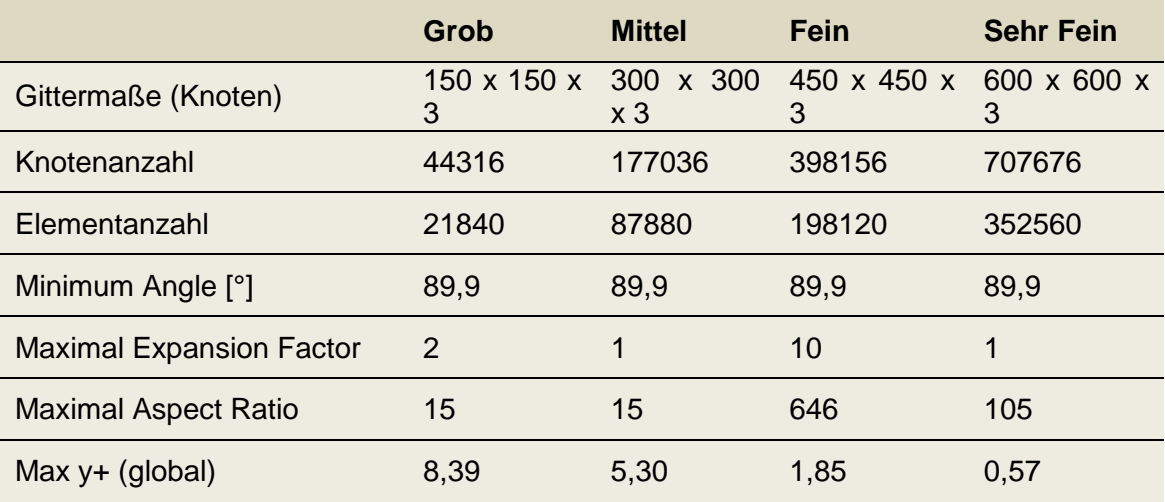

<span id="page-205-0"></span>Tab. 8-4: Gittereigenschaften

Für die Untersuchung der Netzunabhängigkeit wurden zwei Zielgrößen ausgewählt: die mittlere Temperatur und die mittlere Geschwindigkeit in Strömungsrichtung jeweils am Ein- bzw. Austritt. Diese Zielgrößen werden zwischen den Netzen verglichen. In [Tab.](#page-206-0) 

[8-5](#page-206-0) sind ebenfalls die relativen Unterschiede in den Zielgrößen der jeweiligen Netze dokumentiert. Die Temperaturen ändern sich nahezu gar nicht vom groben zum feinen Netz. Die Differenzen in den mittleren Geschwindigkeiten werden zu den feineren Netzen immer kleiner. Sie liegen relativ gesehen unter 0,1 %.

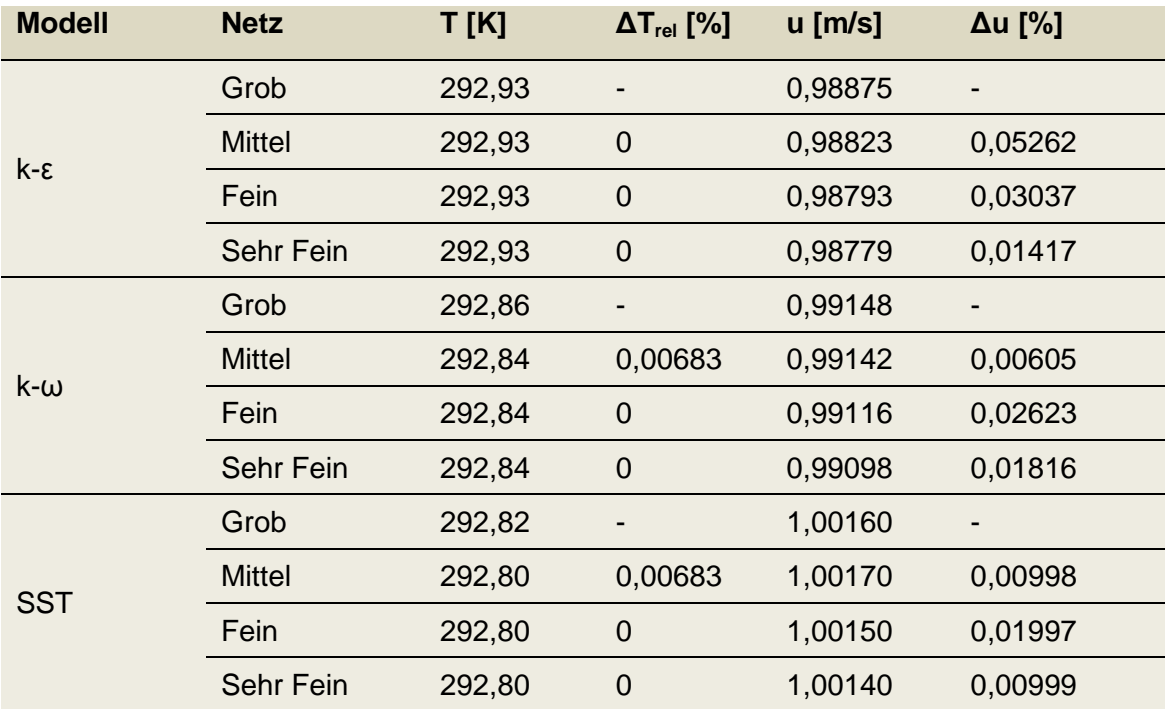

<span id="page-206-0"></span>Tab. 8-5: Zielgrößen für die Netzstudie

Es wurde weiterhin die Nu Zahl an der unteren Wand bestimmt. Die Verteilungen auf den einzelnen Netzen und mit den drei Turbulenzmodellen sind in [Abb. 8-6,](#page-207-0) [Abb. 8-7](#page-207-1) und [Abb. 8-8](#page-208-0) dargestellt. Man erkennt, dass die Verläufe bei gleichem Turbulenzmodell nah beieinander liegen, die Abweichungen sind minimal. Durch die sehr kleinen Unterschiede in den Zielgrößen und auch in den Nu-Verteilungen liegen mit dem sehr feinen Netz netzunabhängige Lösungen vor, die im folgendem analysiert werden können.

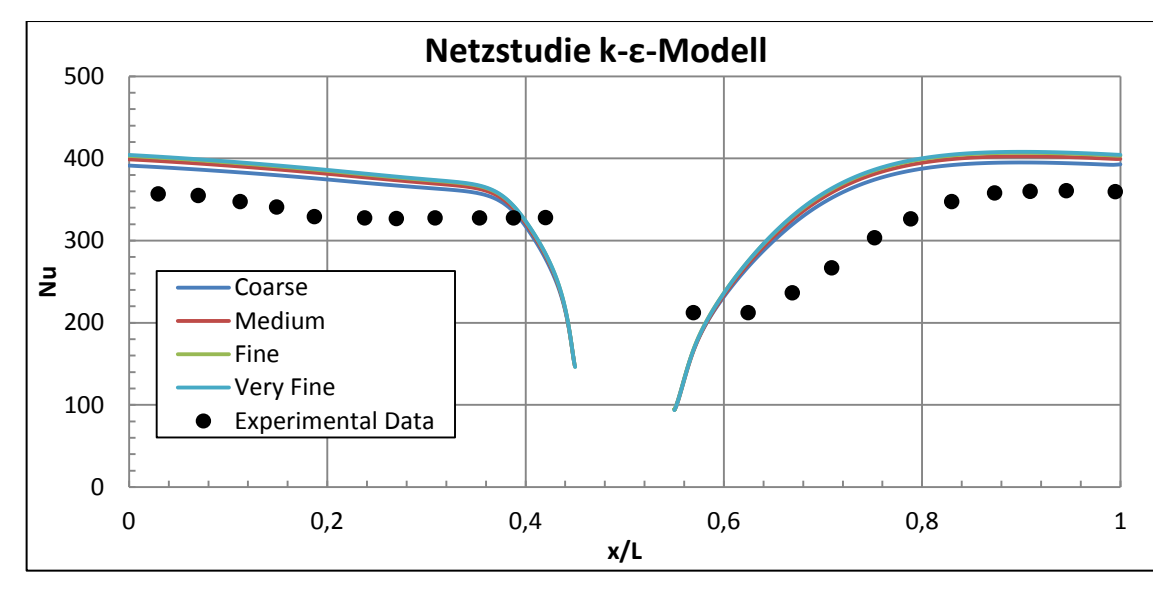

<span id="page-207-0"></span>Abb. 8-6: Nu Verteilung auf verschiedenen Gittern k-ε-Modell

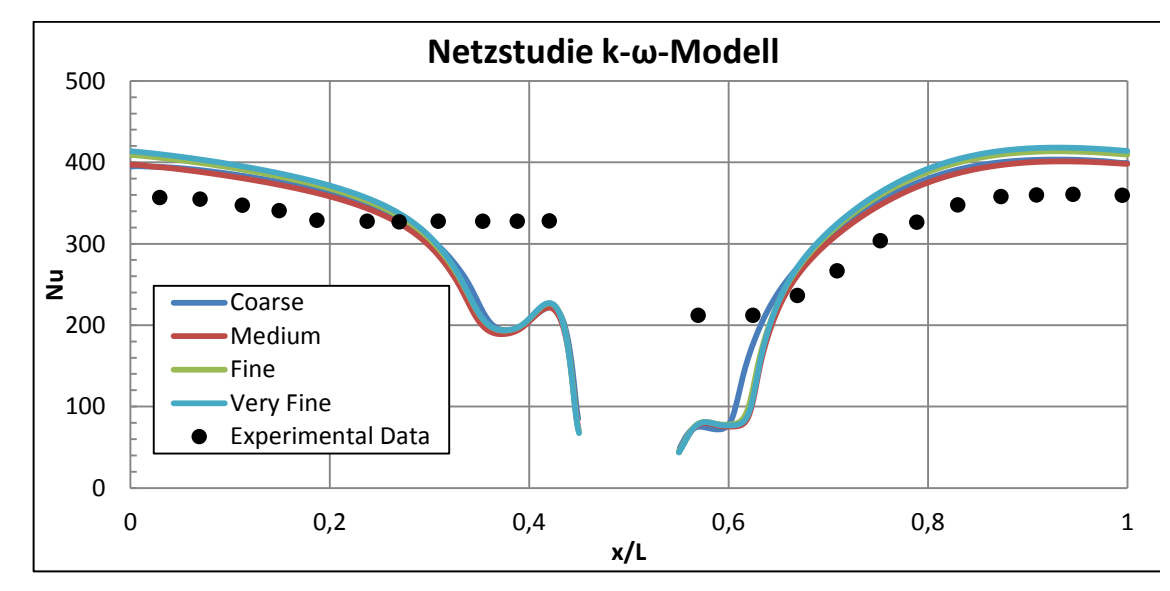

<span id="page-207-1"></span>Abb. 8-7: Nu Verteilung auf verschiedenen Gittern k-ω-Modell

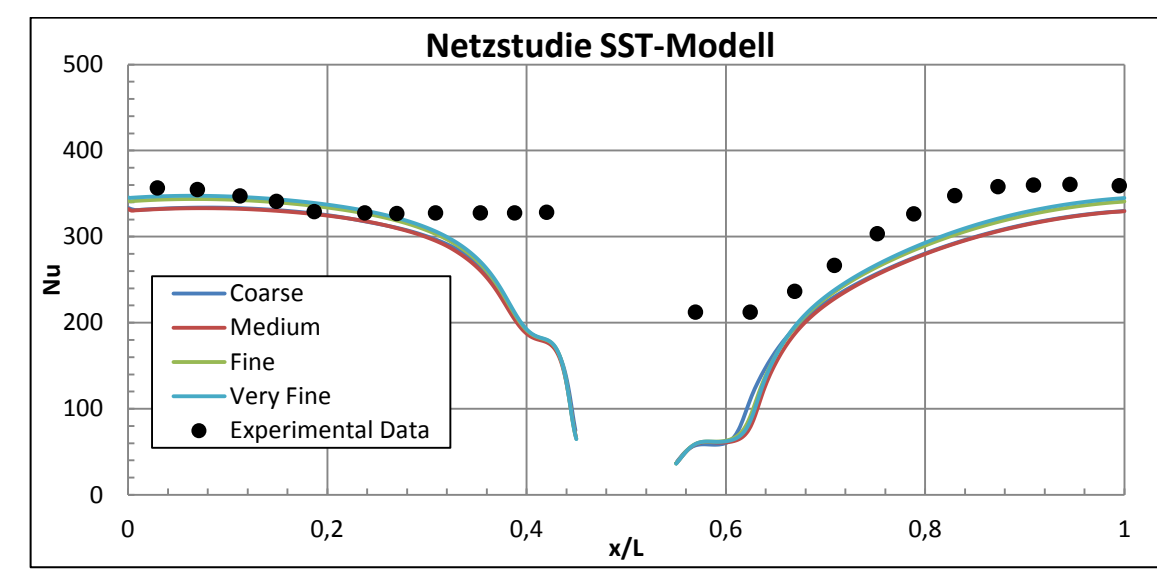

<span id="page-208-0"></span>Abb. 8-8: Nu Verteilung auf verschiedenen Gittern SST-Modell

Die Diagramme in [Abb. 8-9](#page-209-0) zeigen die Residuen, Ungleichgewichte und Verläufe der Zielgrößen Temperatur und Geschwindigkeit am Austritt. Die maximalen Residuen liegen in der Größenordnung von maximal 10<sup>-5</sup>. Weiterhin kann man in der mittleren Abbildung erkennen, dass die Ungleichgewichte weit unter 0,1 % liegen. Außerdem sind die Verläufe der Zielgrößen am Ende der Iterationen konstant (untere Abbildung). Dementsprechend kann man von einer konvergierten Lösung ausgehen. Alle Rechnungen mit allen Netzen und Turbulenzmodellen haben sich qualitativ entsprechend [Abb. 8-9](#page-209-0) verhalten.

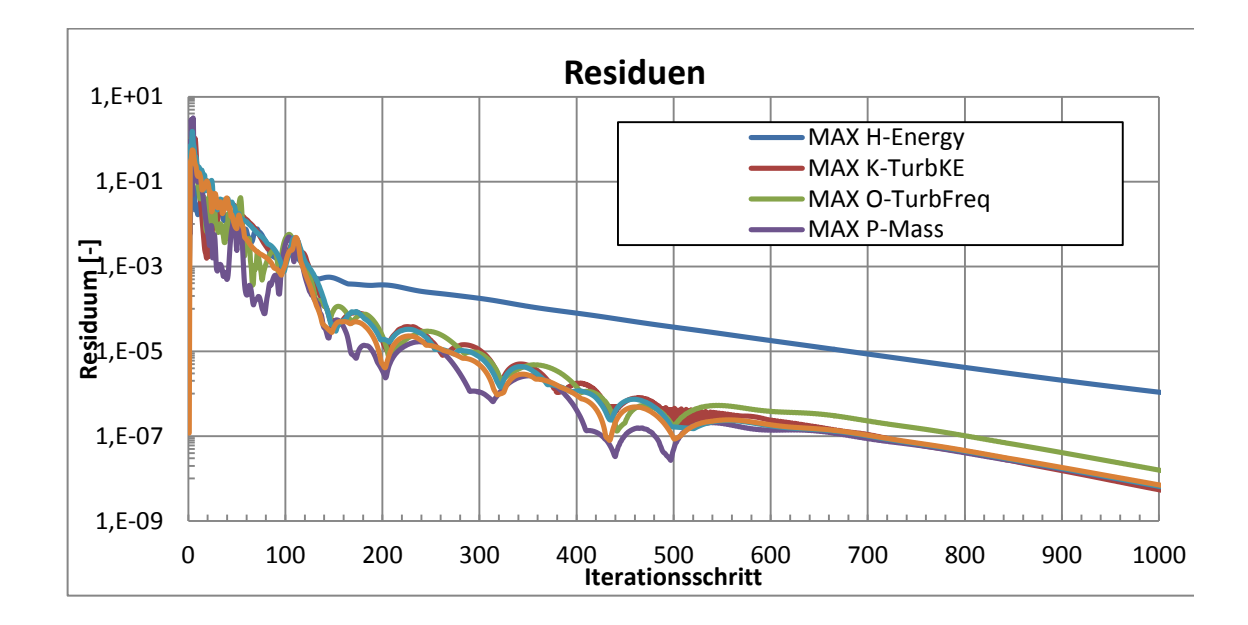

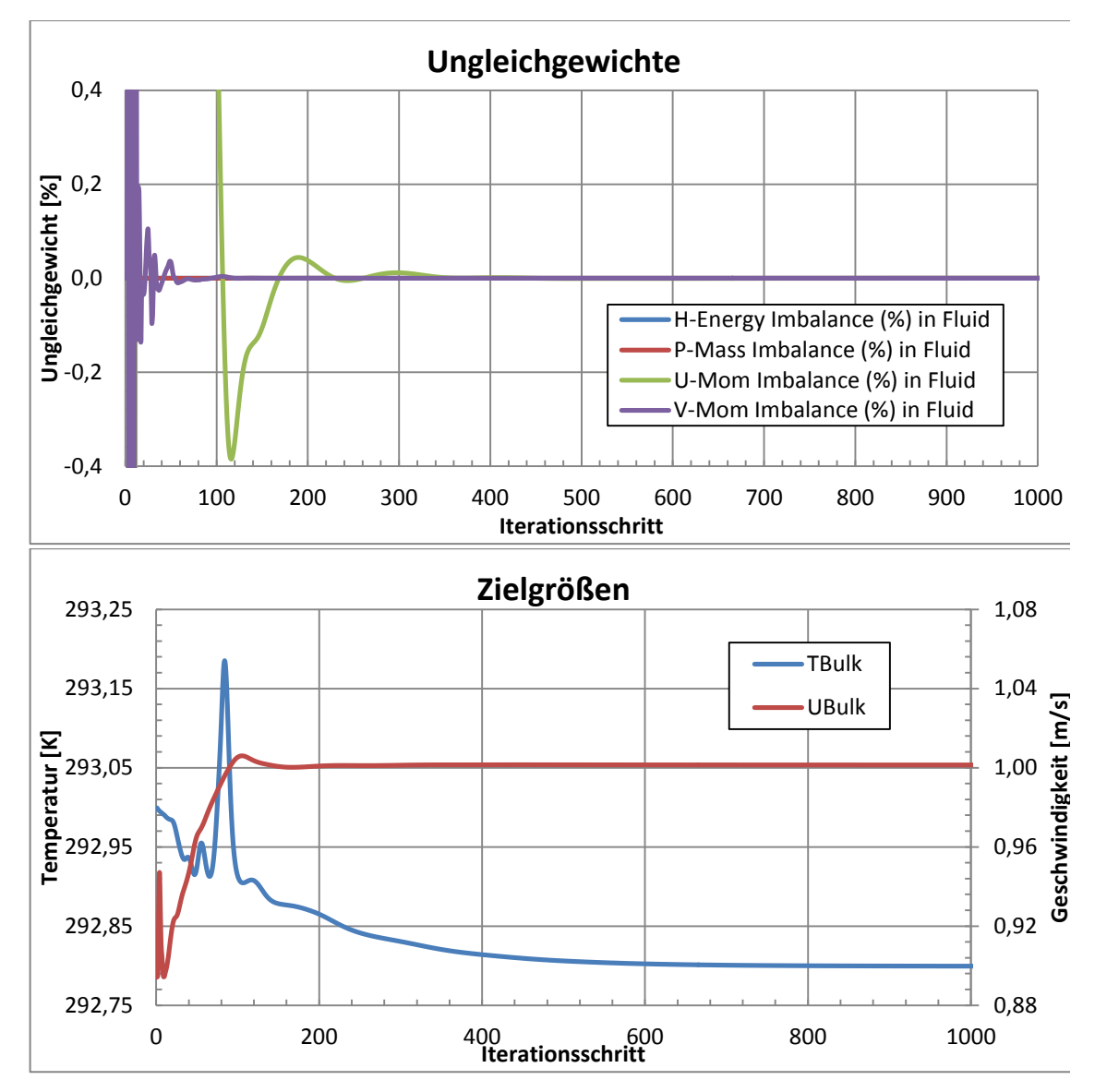

<span id="page-209-0"></span>Abb. 8-9: Konvergenznachweis feinstes Netz

# **Randbedingungen**

Der Strömungskanal wird oben und unten von zwei beheizten Wänden begrenzt (Wandrandbedingung mit einer flächenbezogenen Wärmestromdichte von 5·10<sup>-2</sup> W/m<sup>2</sup>. Die linke und rechte Seite sind durch eine Interfacerandbedingung zyklisch miteinander verbunden. Symmetrie-Randbedingungen schließen den Kanal an den noch offenen Seiten vorn und hinten. Die Randbedingungen sind in [Abb.](#page-210-0) 8-10 zusammengefasst.

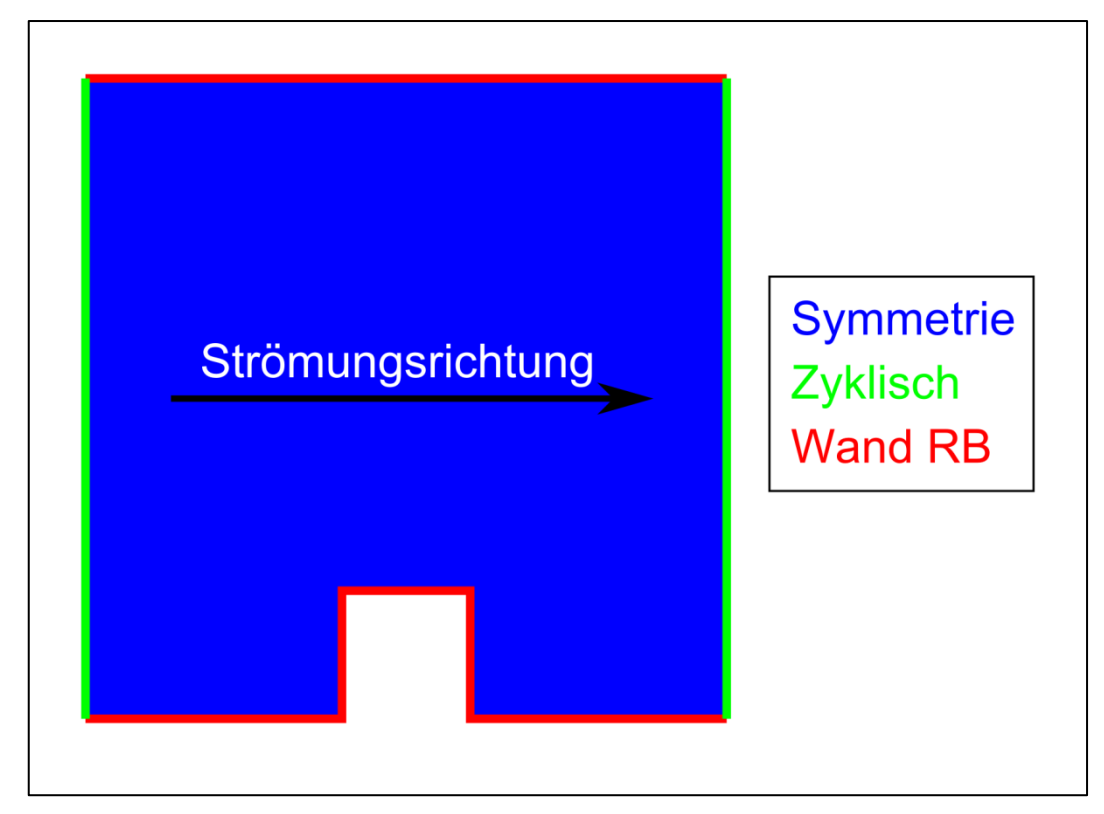

<span id="page-210-0"></span>Abb. 8-10: Randbedingungen 2D Rip

Das Fluid ist Luft als ideales Gas. Die Zustandsgrößen sind in [Tab. 8-6](#page-210-1) zusammengefasst. Der Referenzdruck beträgt 0 Pa. Für die Initialisierung der Rechnungen werden Werte angegeben, die in [Tab. 8-7](#page-210-2) zu finden sind [/MEN04/](#page-256-0).

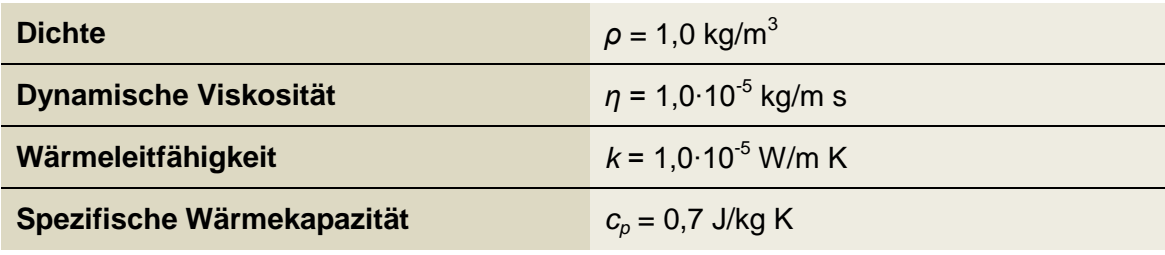

<span id="page-210-1"></span>Tab. 8-6: Fluideigenschaften

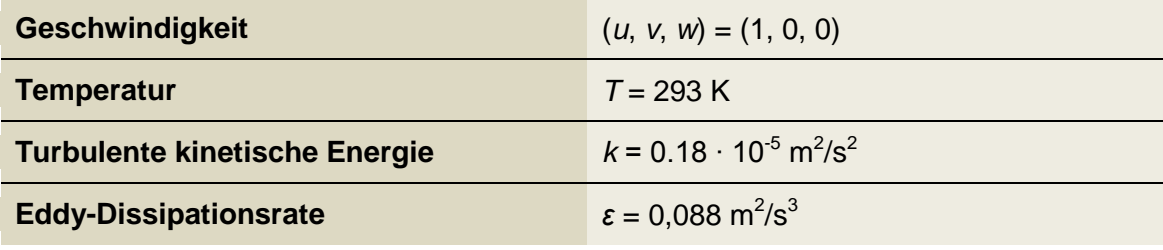

<span id="page-210-2"></span>Tab. 8-7: Initialisierungswerte

Durch die zyklische Randbedingung zwischen Ein- und Austritt kommt es neben dem Aufheizen des Fluides zu einem Druckabfall im Kanal. Um diese beiden Effekte zu kompensieren wurden eine Impulsquelle und eine Wärmesenke dem Rechengebiet hinzugefügt.

Die Größe der Impulsquelle wird während der Rechnung iterativ bestimmt. Dazu werden mittels der CFD Command Language (CCL) von CFX in jedem Iterationsschritt die folgenden Rechnungen durchgeführt:

$$
P_S = (K_P - 1) \cdot P_E
$$

$$
P_S = (K_P - 1) \cdot P_E
$$

Ziel ist es, dass die Geschwindigkeitsverminderung durch den Druckabfall kompensiert wird. *U* ist daher 1 m/s und entspricht der Initialisierung. Diese Geschwindigkeit wird mit der bestimmten Geschwindigkeit *UBulk* am Austritt verglichen. Daraus bestimmt sich der Korrekturfaktor *KP*. Dieser fließt in die Berechnung der Impulsquelle *P<sup>S</sup>* ein und wird dabei mit einem Startwert  $P_E$  für die Quellstärke verrechnet. P<sub>E</sub> ist dabei 2·10<sup>-2</sup> kg/m<sup>2</sup>s<sup>2</sup>. C<sub>A</sub> ist ein Beschleunigungsfaktor und hat eine Höhe von 50. Die [Abb.](#page-212-0) 8-11 zeigt die Verläufe des Korrekturfaktors, der Geschwindigkeit am Ein- Austritt und der Quellstärke. Die Geschwindigkeit ist zu Beginn der Rechnung kleiner als die vorgegebene Geschwindigkeit von 1 m/s. Dadurch ist die Quellstärke mit ca. 0,096 kg/m<sup>2</sup>s<sup>2</sup> recht groß. Dies sorgt für eine Überkompensation des Druckverlustes und führt zu einem Ansteigen der Geschwindigkeit. Gleichzeitig fällt die Quellstärke ab, da die Geschwindigkeitsdifferenz kleiner wird und damit auch der Korrekturfaktor. Ab etwa Iterationsschritt 259 ist die Geschwindigkeit größer oder gleich der vorgegebenen Geschwindigkeit. Der Korrekturfaktor wird kleiner 0. Man kann erkennen, dass sich die Geschwindigkeit bei einem etwas höheren Wert als 1 m/s einstellt. Exakt liegt er hier bei 1,0016 m/s. Bei dieser Geschwindigkeit liegt ein Gleichgewicht zwischen Impulsquelle und Druckverlust vor. Die Quellstärke beträgt 0,018362 kg/m<sup>2</sup>s<sup>2</sup>.

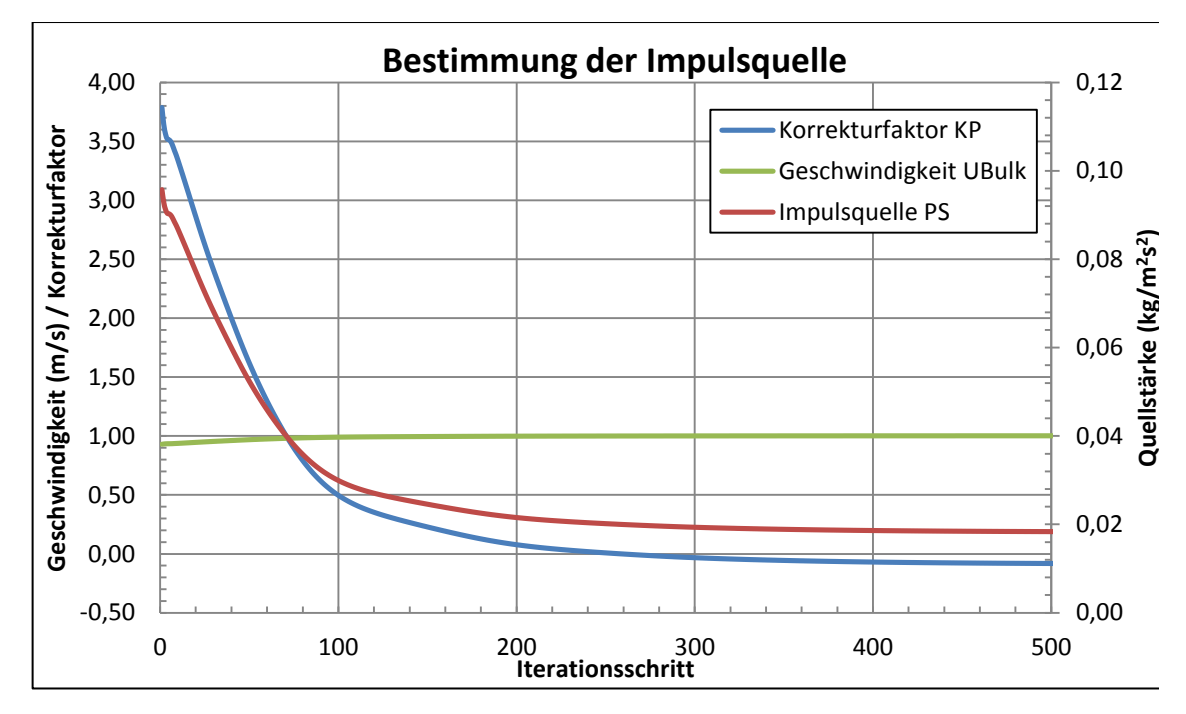

<span id="page-212-0"></span>Abb. 8-11: Bestimmung der Stärke der Impulsquelle (SST, grobes Netz)

Die Wärmesenke muss nicht iterativ bestimmt werden. Durch die simple Geometrie kann sie abgeschätzt werden. Die flächenbezogene Wärmestromdichte der beiden begrenzenden Flächen beträgt  $\hat{q} = 5 \cdot 10^{-2} W/m^2$ . Ist *L* die Länge, *B* die Breite und *H* die Höhe des Rechengebietes, so kann die spezifische Wärmestromdichte bestimmt werden zu:

$$
\dot{q}^{\prime\prime\prime}=-\frac{\dot{Q}}{V}=-\frac{\hat{q}\cdot A_{beheizt}}{V}=-\hat{q}\cdot\frac{L\cdot B+1,2\cdot L\cdot B}{H\cdot L\cdot B-0,1\cdot H\cdot 0,1\cdot L\cdot B}\approx -0,\overline{1}\frac{W}{m^3}
$$

# **Ergebnisse**

Für die Untersuchung des Einflusses der Turbulenzmodelle auf die Wärmeübertragung wird die Verteilung der Nu-Zahl an der unteren Wand ausgewertet. Die Nu-Zahl ist definiert als:

$$
Nu = \frac{\alpha L}{k}
$$

Dabei ist *Nu* die Nusselt-Zahl, *α* der Wärmeübergangskoeffizient, *L* die charakteristische Länge und k der Wärmeleitkoeffizient des Fluids. Die Nu-Zahl ist somit das Verhältnis zwischen dem konvektiven Wärmetransport und der Wärmeleitung. Sie ist umso größer, je besser der Wärmeübergang zwischen Wand und Fluid ist.

Die charakteristische Länge ist die Höhe des Kanals (1 m). CFX bestimmt den Wärmeübergangskoeffizienten über eine Temperaturdifferenz aus der Temperatur an der Wand und eine vom Benutzer gewählte Bulk-Temperatur und dem Wärmestrom von Wand zu Fluid. Analog zur Initialisierung wurde die Bulk-Temperatur auf 293 K gesetzt.

In [Abb.](#page-213-0) 8-12 sind die Verteilungen der Nu-Zahl auf dem feinsten Netz wiedergegeben. Die Ergebnisse des SST-Modells zeigen den geringsten Unterschied zu den Daten des Experimentes. Bis etwa  $x/L = 0.28$  ist die Verteilung mit den Experimentaldaten nahezu identisch. Das k-ω- und k-ε-Modell erzeugen hier eine zu hohe Verteilung. Näher an der Rippe fällt die Nu-Zahl bei allen Modellen unter die Experimentaldaten ab. Dabei ist der Punkt des Unterschreitens beim SST- und k-ω-Modells nahezu gleich, beim k-ε-Modell fällt die Nu-Zahl erst kurz vor der Rippe unter die Experimentaldaten ab. Auf der anderen Seite der Rippe sind zunächst die Nu-Zahlen alle kleiner als in den Experimentaldaten, steigen dann aber an. Die Modelle k-ε und k-ω überschätzen die Nu-Verteilung, das SST-Modell liegt mit den Nu-Zahlen unter den Datenpunkten. Allerdings ist der Unterschied zwischen Datenpunkten und Modellannahme beim SST-Modell am kleinsten.

Auffällig ist, dass die qualitativen Verläufe des SST- und des k-ω-Modells kurz nach der Rippe sehr ähnlich sind. Es ist möglich, dass dies an der Ausblendung des k-ε-Anteils des SST-Modells zusammenhängt.

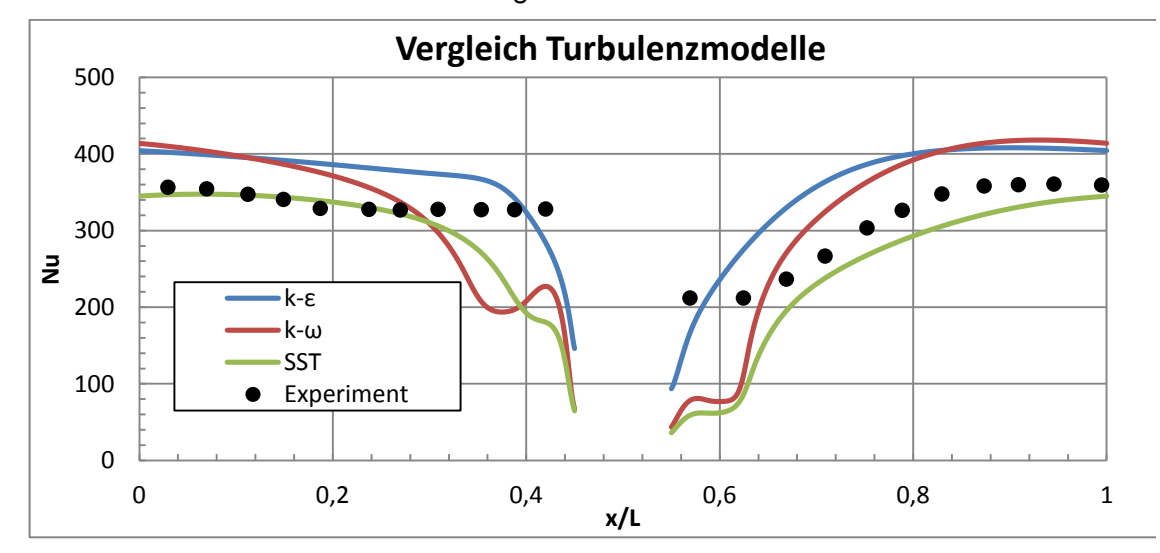

<span id="page-213-0"></span>Abb. 8-12: Vergleich der Turbulenzmodelle

In [Abb. 8-13](#page-215-0) sind die Temperaturverteilungen der einzelnen Turbulenzmodelle abgebildet. An beiden Rippenflanken gibt es in allen Modellen eine Temperaturerhöhungen. Beim k-ε-Modell sind sie am geringsten. Das lässt darauf schließen, dass hier die Vermischung besser ist, als in den anderen beiden Modellen. Tatsächlich ist die Nu-Zahl beim k-ε-Modell am größten (siehe [Abb.](#page-213-0) 8-12). Die Wärmeübertragung ist hier am effektivsten, die Wärme wird gut von der Wand in das Fluid und von dort in das angrenzende Fluid übertragen. Bei den anderen beiden Modellen erkennt man eine Temperaturerhöhung an der linken Flanke in fast gleicher Höhe. An der rechten Seite der Rippe ist der Bereich mit hoher Temperatur beim SST-Modell am größten. Die Wärmeübertragung ist hier weniger stark ausgeprägt. Das kann man auch in der Nu-Verteilung erkennen, die beim SST-Modell im Bereich nach der Rippe unter denen der anderen Modelle liegt.

Man kann die verschiedenen Temperaturverteilungen anhand von Wirbeln erklären, die von den verschiedenen Turbulenzmodellen in verschiedener Größe bestimmt werden. Die [Abb. 8-14](#page-216-0) zeigt die Wirbel an der unteren Wand. Zu erkennen ist ein kleiner Wirbel bei allen drei Modellen vor der Rippe. Dieser führt bei allen Modellen zu der Verringerung der Nu Zahl in diesem Bereich. Durch den Wirbel kann das Fluid diesen Ort nicht verlassen um sich mit anderem Fluid zu vermischen, wodurch die Temperatur ansteigt. Die daraus resultierende geringere Temperaturdifferenz zwischen Fluid und Oberfläche der Wand führt zu einer geringeren Wärmeübertragung und damit zu einer kleineren Nu-Zahl.

Bei den Modellen k-ω und SST kann man an der rechten Rippenseite zwei Wirbel erkennen. Der erste ist relativ klein und befindet sich an der Kante zwischen Rippe und Wand. Er ist beim k-ε-Modell nicht zu finden. Er führt zu einer starken Temperaturerhöhung an dieser Stelle. Die Nu-Zahl ist daher bei beiden Modellen viel geringer als beim k-ε-Modell. Der zweite Wirbel ist größer und befindet sich ebenfalls an der rechten Rippenseite. Seine maximale Höhe erreicht er genau an der Rippenflanke und wird in Strömungsrichtung immer kleiner. Dabei ist er beim SST-Modell länger als im k-ω-Fall. Er erstreckt sich über das Interface zwischen Aus- und Eintritt und ist auch im Eintrittsbereich zu erkennen. Durch diesen großen Wirbel wird wiederum die Vermischung im Fluid behindert, sodass die Nu-Zahl im SST-Fall deutlich unter der im k-ω-Fall ist.

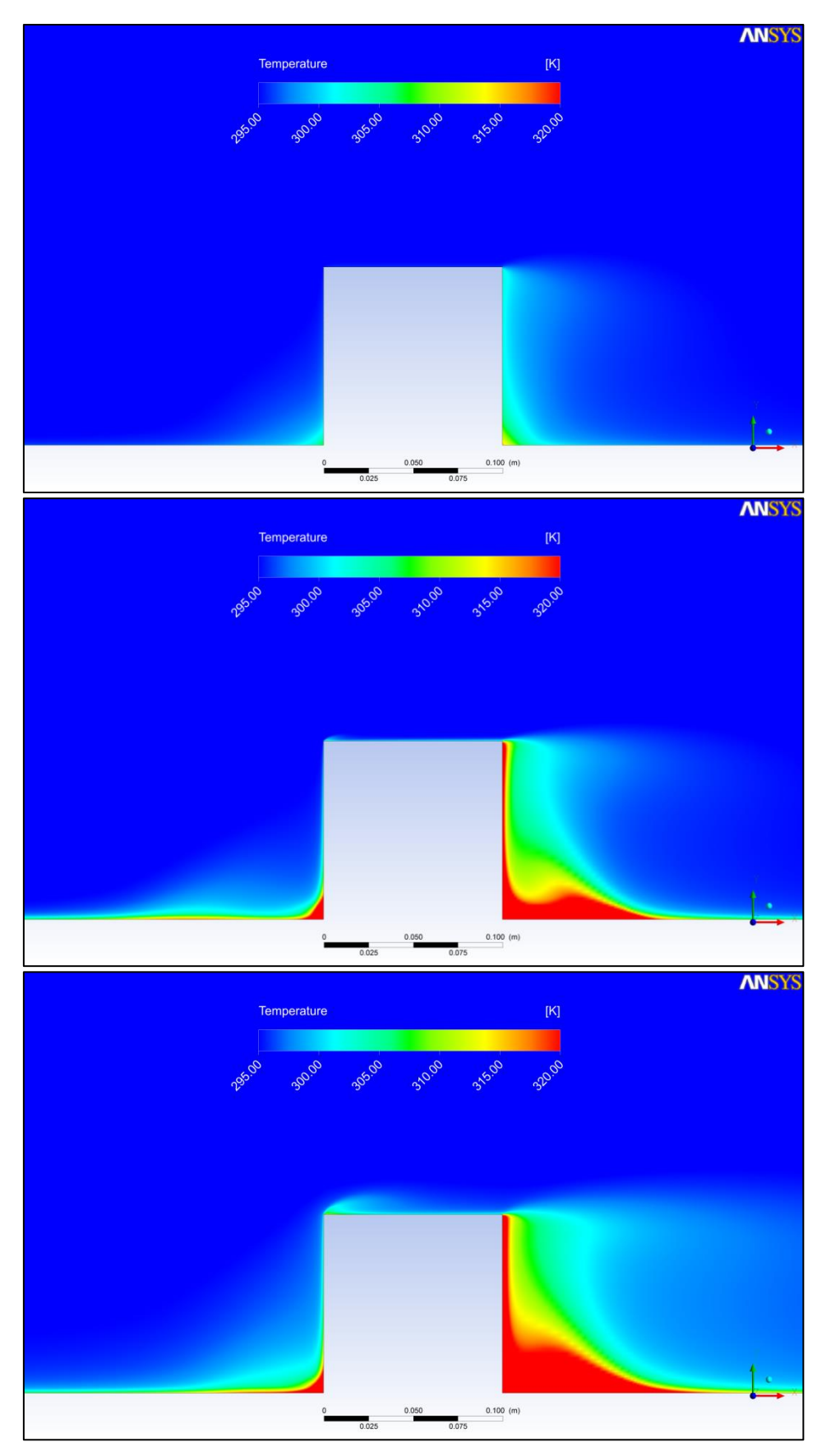

<span id="page-215-0"></span>Abb. 8-13: Temperaturverteilung an der Rippe; Oben: k-ε, Mitte: k-ω, Unten: SST
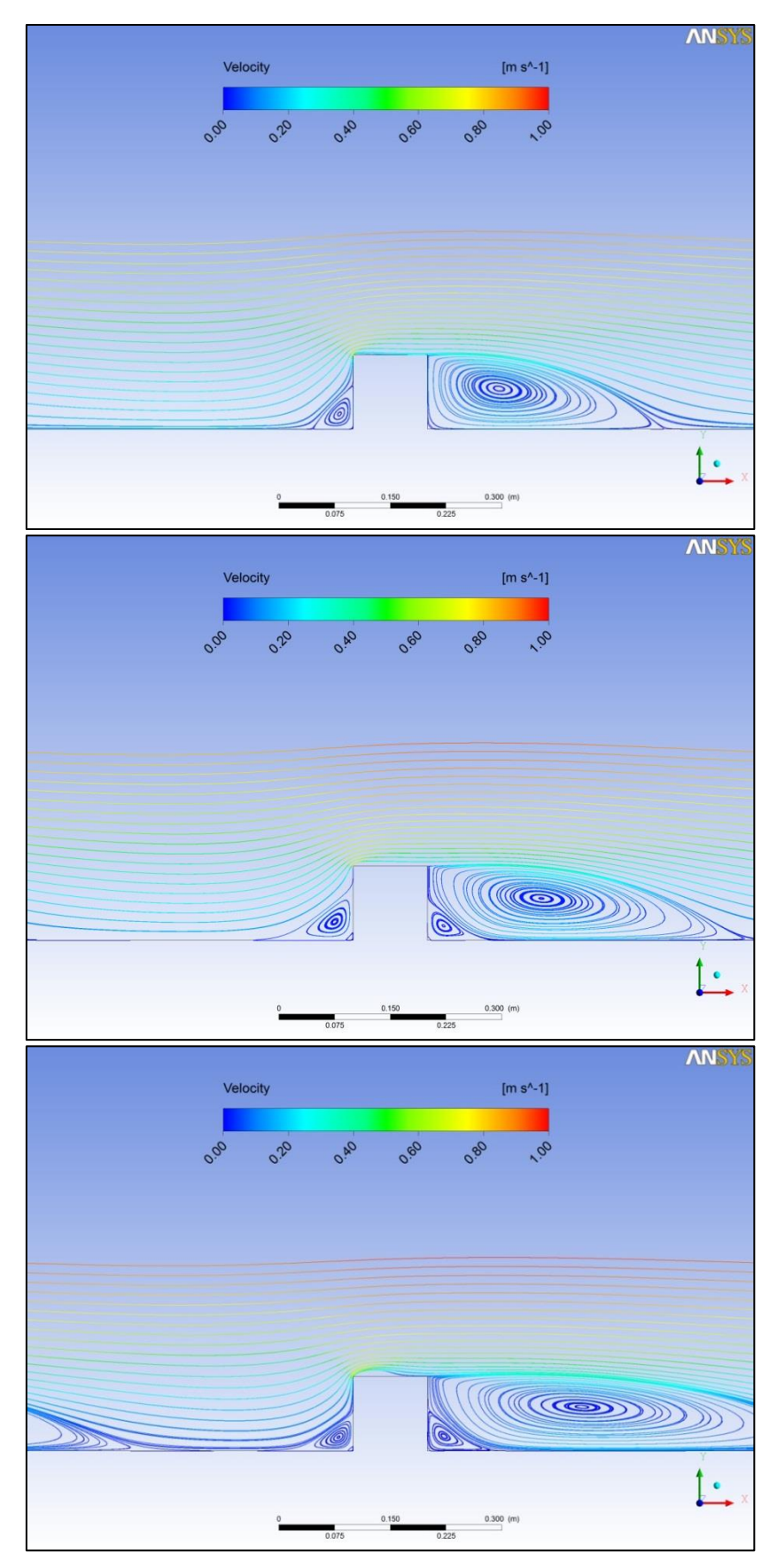

Abb. 8-14: Stromlinien in der Nähe der Rippe; Oben: k-ε. Mitte: k-ω, Unten: SST

## **Zusammenfassung**

Mit Hilfe eines 2D-Modells eines beheizten Kanals mit Kühlrippe wurde der Einfluss des eingesetzten Turbulenzmodells auf die Wärmeübertragung von Wand zu Fluid untersucht. Es standen das k-ε-, k-ω- und SST-Modell zur Wahl. Als Kombination aus k-εund k-ω-Modell zeigten die Rechnungen unter Verwendung des SST-Modells die besten Ergebnisse.

Es wurde die Nu-Verteilung an der gerippten Wand untersucht. Obwohl die beiden Modelle k-ε und k-ω den qualitativen Verlauf zumindest in weiter Entfernung zur Rippe gut wiedergegeben haben, überschätzten sie jedoch den qualitativen Verlauf. Das SST-Modell stellte sich als besser heraus, wenn es auch den Wärmeübergang hinter der Rippe etwas unterschätzt. Alle Modelle konnten den Wärmeübergang nah an der Rippe nicht korrekt wiedergeben. Sie unterschätzten alle die Höhe der Nu-Zahl.

## **8.2.3 Impinging Jet**

## **Geometrie**

Beim "Impinging Jet" handelt es sich um einen Testfall bei dem eine voll entwickelte Luftströmung senkrecht auf eine beheizte runde Platte trifft. Beim Auftreten auf die Platte, ändert sich die Strömungsrichtung von axial zu radial. Das Fluid strömt die Platte entlang. Der Durchmesser D des Rohres beträgt 0,0403 m. Es gibt zwei Konfigurationen, die sich im Abstand des Rohres von der Platte unterscheiden. Bei der ersten ist die Höhe H das Doppelte des Durchmessers, bei der zweiten das Sechsfache. Außerdem werden zwei Rohrströmungen untersucht. Sie unterscheiden sich in der Reynoldszahl (Re). Sie ist im ersten Fall 23000, im zweiten Fall 70000. Eine Prinzipskizze ist in [Abb. 8-15](#page-218-0) dargestellt.

Um die ausgebildete Rohrströmung zu modellieren wurde die Geometrie eines einzelnen Rohres erstellt. Dieses Rohr hat den gleichen Durchmesser wie in den eigentlichen Rechnungen, aber eine Länge von 2,5 m, damit sich die Strömung voll ausbilden kann.

Die beiden Geometrien mit verschiedenen Höhen und die Rohrgeometrie wurden mit dem ANSYS DesignModeler erstellt. Da es sich um ein axialsymmetrisches Problem handelt, wurde nur ein Ausschnitt von 1° erstellt. Bei der Erstellung des Netzes kann es zu Problemen führen, wenn die Spitze der 1°-Geometrie modelliert werden soll, da hier Elemente mit eben genau diesem Winkel entstehen. Solch kleine Winkel sind in der CFD schlecht für die Konvergenz der Rechnungen (siehe. Best Practice Guidelines [/NEA07/](#page-257-0)). Es wurde daher ein sehr kleines Stück (*r* = 0,05 mm) von der Spitze abgeschnitten. Für die spätere Auswertung wurden die beiden Variablen r und y eingeführt. Dabei ist r der radiale Abstand von der Symmetrieachse und y der Abstand von der Platte.

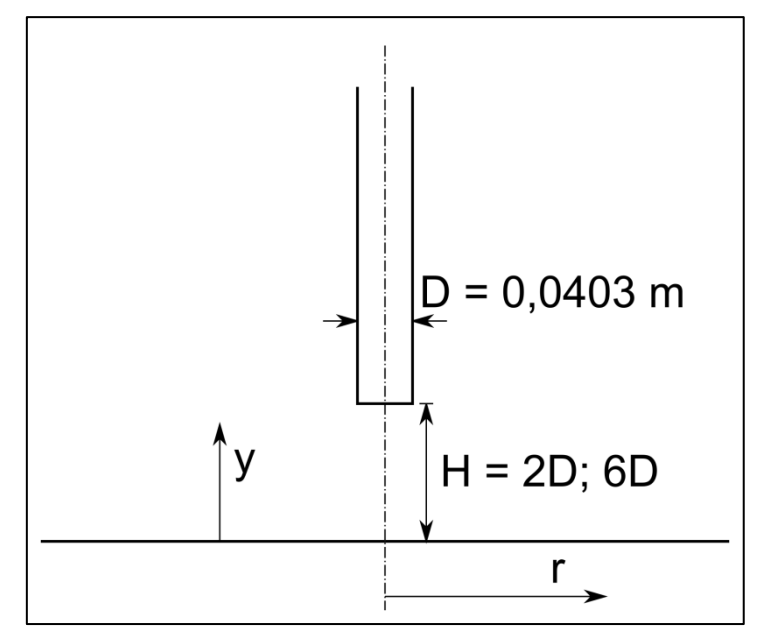

<span id="page-218-0"></span>Abb. 8-15: Rechengebiet Impinging Jet

#### **Netz**

Die verwendeten Netze sind in zusammengestellt. Die Netze "Grob", "Mittel" und "Fein" wurden für die Netzstudie verwendet, um eine netzunabhängige Lösung zu erhalten. Mit dem Netz "Rohr" wurde die Rohrströmung modelliert. Es handelt sich bei allen Netzen um Hexaedernetze, die mit ICEM CFD erstellt wurden.

Die minimalen Winkel und der Expansionsfaktor liegen im Bereich, der von der OECD/NEA vorgeschlagen ist [/NEA07/](#page-257-0). Die Werte der maximalen Aspect Ratio hingegen sind deutlich größer. Da von der Spitze des Rechengebietes ein sehr kleines Stück abgeschnitten worden ist, ist bei diesen zentralen Elementen die kleinste Seite wirklich sehr klein. Dadurch entstehen solch große Werte.

Für die Netzstudie wurde zum einen die Fluidtemperatur an einem Punkt in einem Anstand von 0,2 m von der Symmetrieachse und in 2,5 mm Höhe über der beheizten Platte bestimmt. Die Werte der Temperatur sind ebenfalls in [Tab. 8-8](#page-219-0) eingetragen. Darunter stehen die relativen Unterschiede zum jeweils gröberen Netz. Für alle Netze sind sie sehr klein (< 0,01 %). Die Reynoldszahl beträgt für die Netzstudie 23000, es wurde das SST-Turbulenzmodell verwendet.

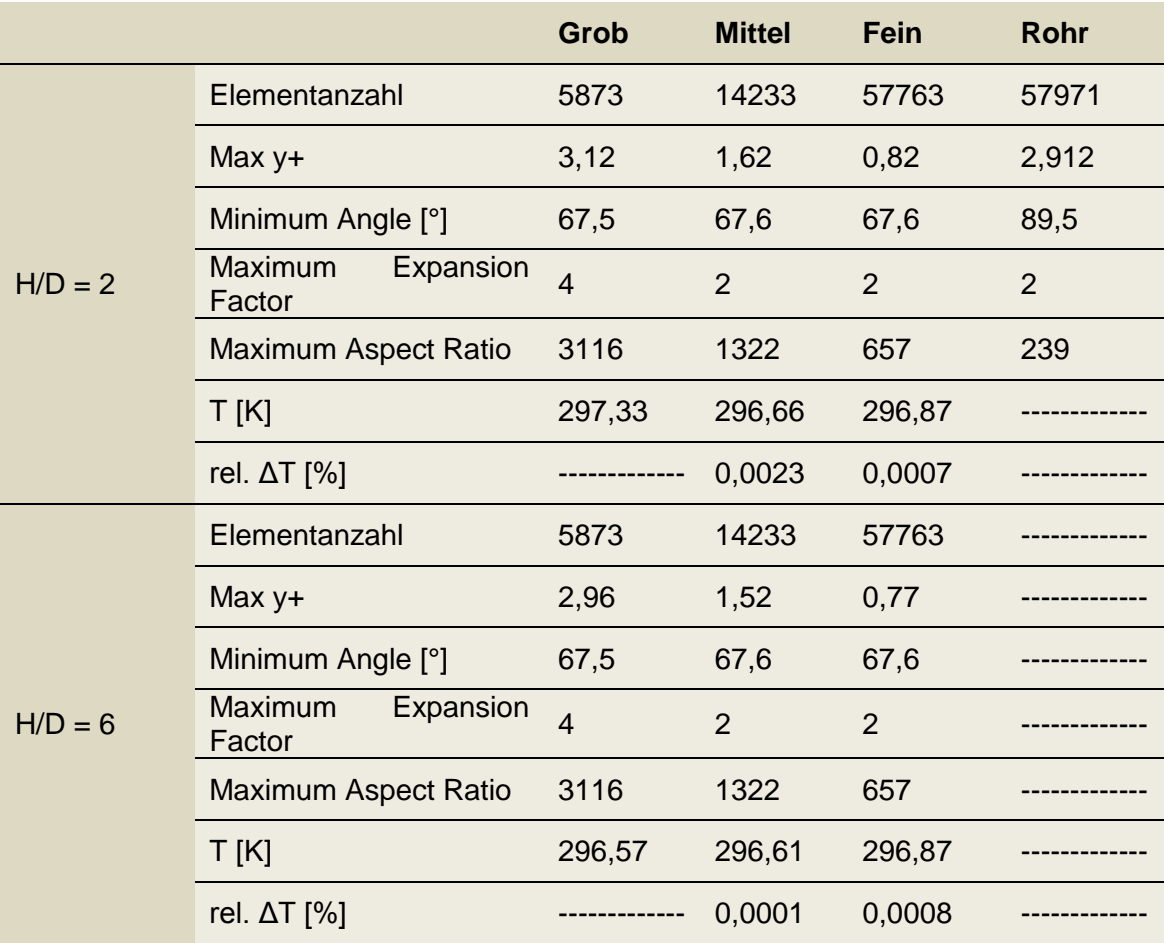

<span id="page-219-0"></span>Tab. 8-8: Gittereigenschaften Impinging Jet

Für die Netzstudie wurden weiterhin die Verläufe der Nusselt-Zahl und die Geschwindigkeitsprofile bei R/D = 2,5 der verschiedenen Netze verglichen. Die Graphen für beide H/D-Verhältnisse befinden sich in [Abb. 8-16](#page-220-0) und [Abb. 8-17.](#page-221-0) Bei der Nu-Verteilung im Fall H/D = 2 ist zu erkennen, dass der Unterschied vom groben zum mittleren Netz zumindest von r/D = 0 bis 0,7 größer ist, als der Unterschied zwischen dem mittleren

und dem feinen Netz. Im übrigen Verlauf sind die Graphen nahezu identisch. Der Unterschied in den Verläufen der Graphen in den Nu-Verteilungen im Fall H/D = 6 ist sehr gering. Bei den Geschwindigkeitsverteilungen bei H/D = 2 sind die Werte ebenfalls nahezu identisch und im Fall H/D = 6 kann man nur einen Unterschied zu Beginn bis y/D ungefähr 0,07 zwischen dem groben und dem mittleren Netz erkennen.

Aufgrund dieser Ergebnisse können die weiteren Untersuchungen mit dem feinen Netz durchgeführt werden, da eine Netzunabhängigkeit erreicht wurde.

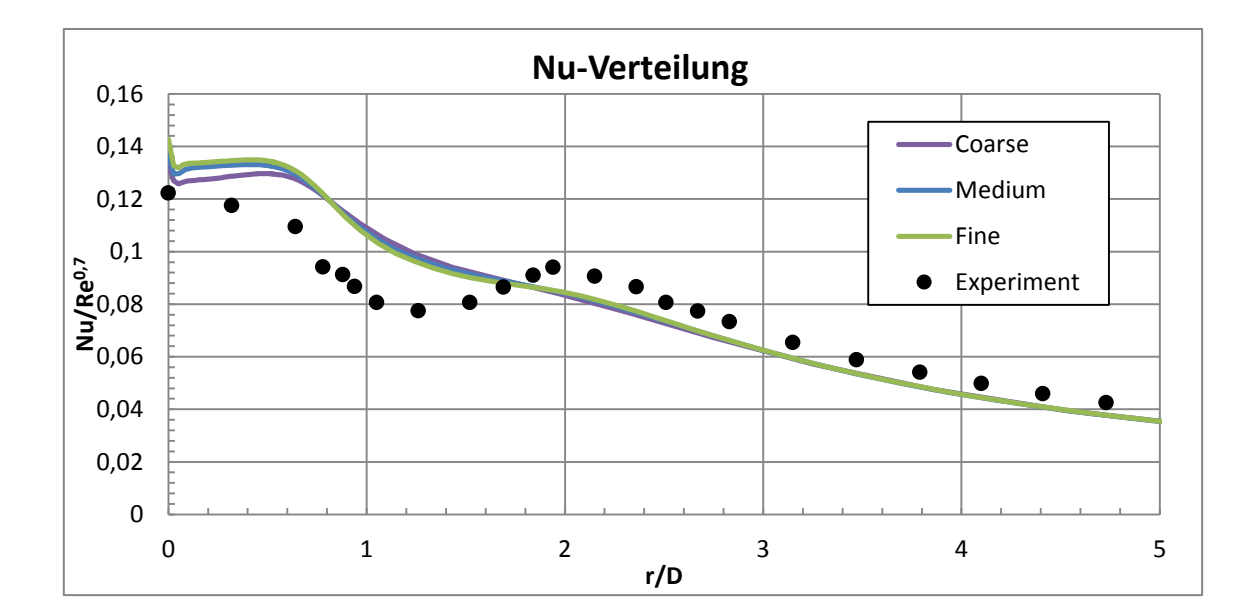

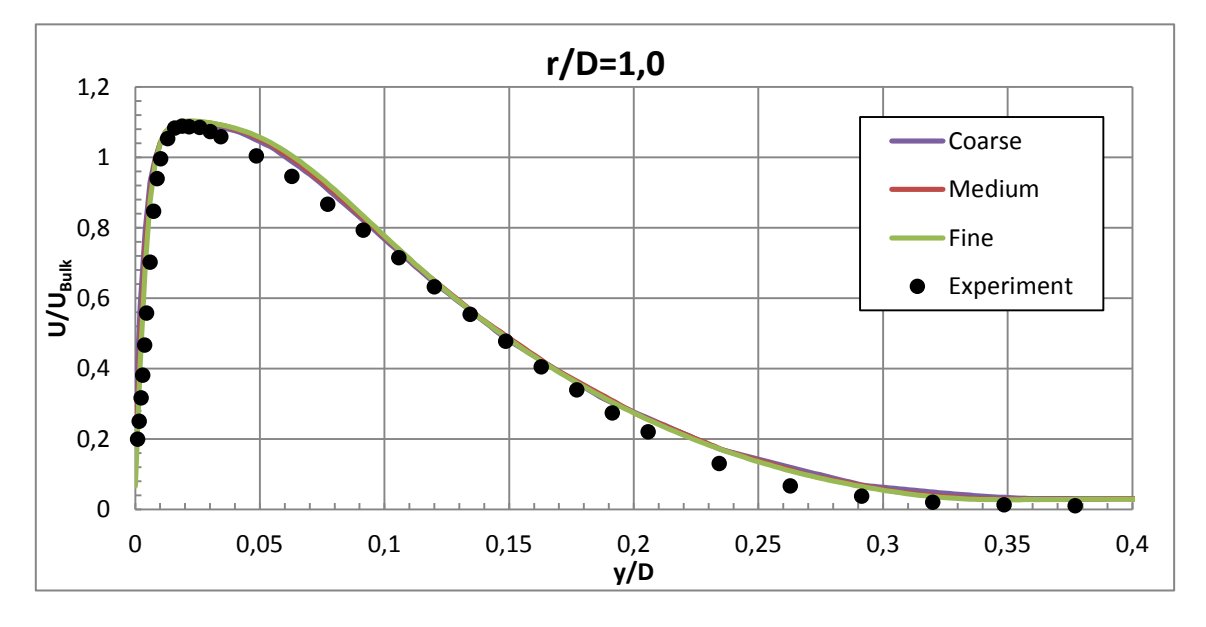

<span id="page-220-0"></span>Abb. 8-16: Netzstudie H/D = 2, Re = 23000

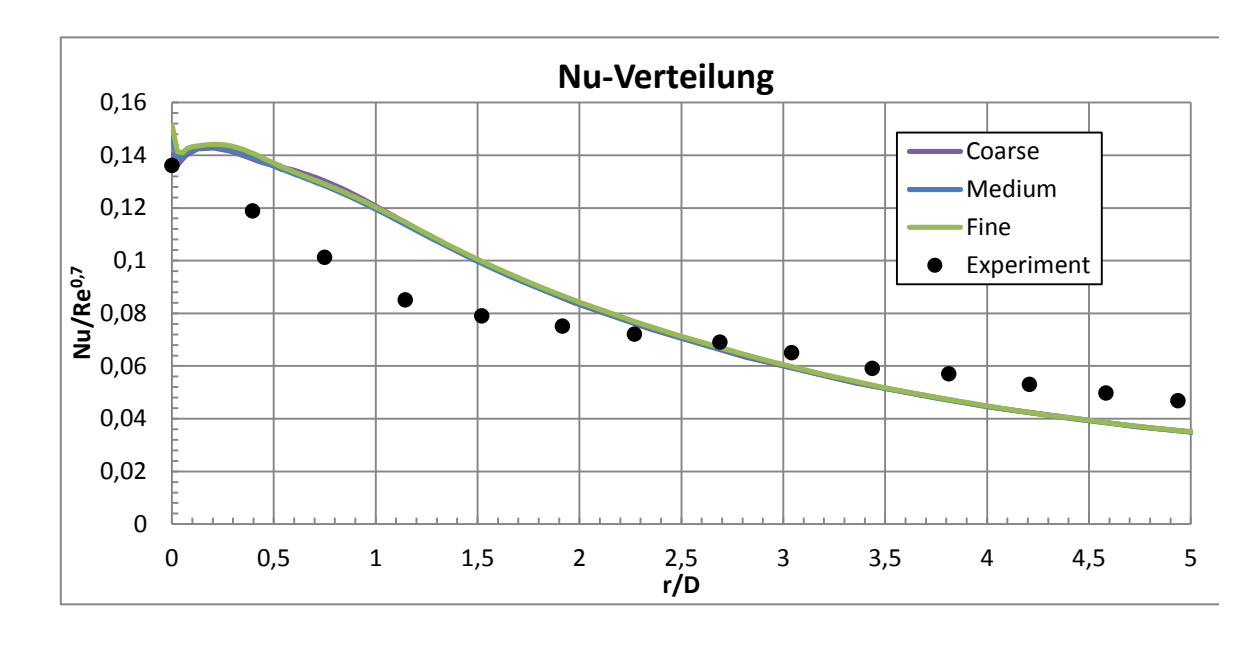

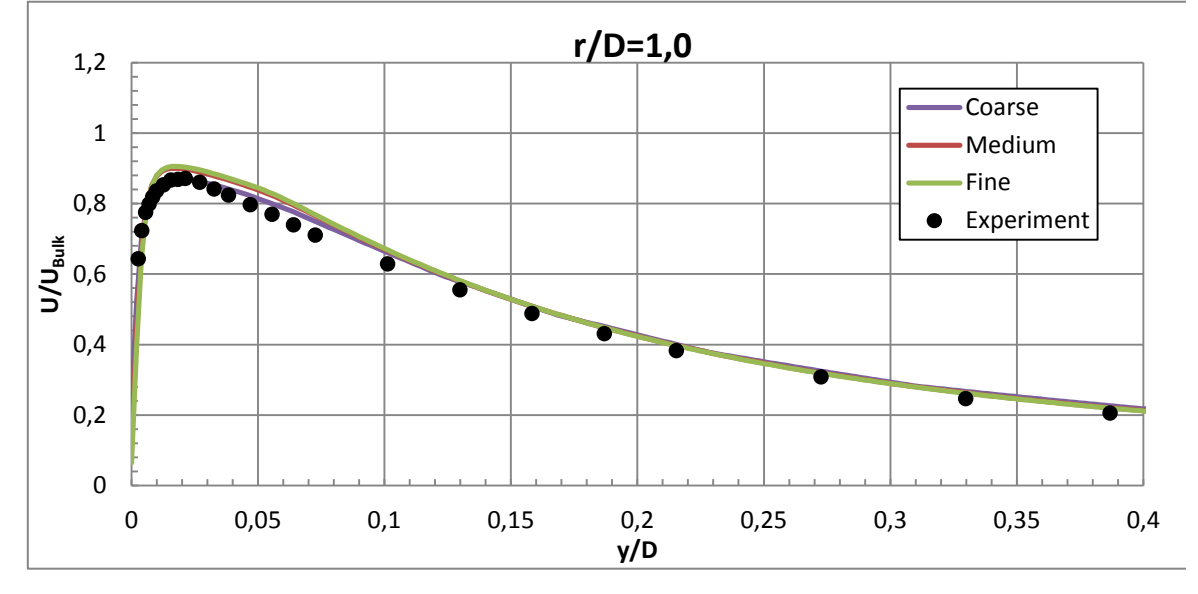

<span id="page-221-0"></span>Abb. 8-17: Netzstudie H/D = 6; Re = 23000

Die maximalen Residuen liegen in der Größenordnung bis zu 10<sup>-5</sup>. Die Ungleichgewichte zwischen Ein- und Austritt sind vernachlässigbar klein. Die Temperaturzielgröße ist konstant über die Iterationsschritte [\(Abb. 8-18,](#page-222-0) gilt auch für die restlichen Rechnungen). Alle Rechnungen sind konvergiert.

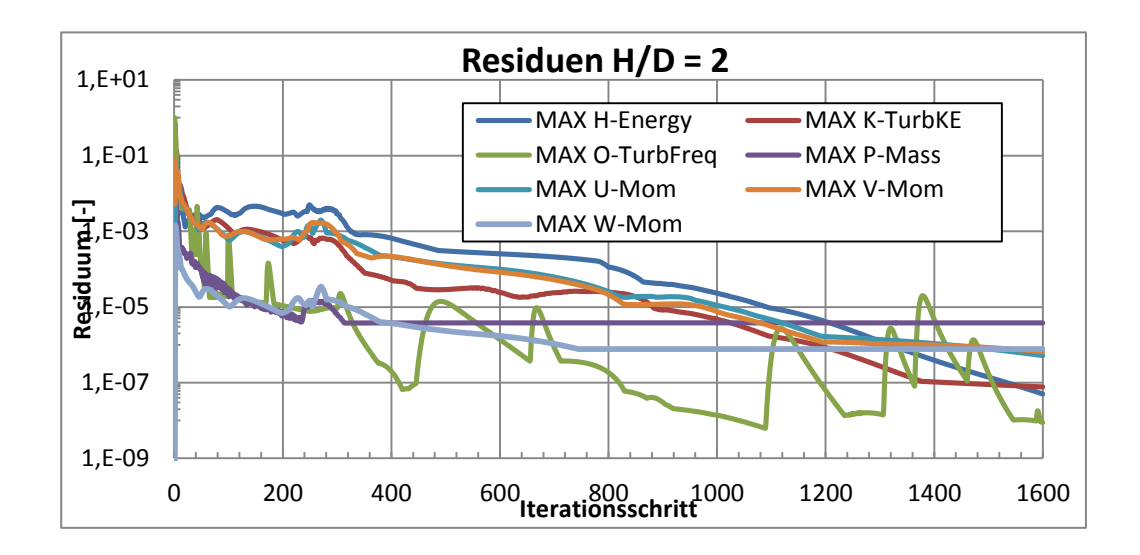

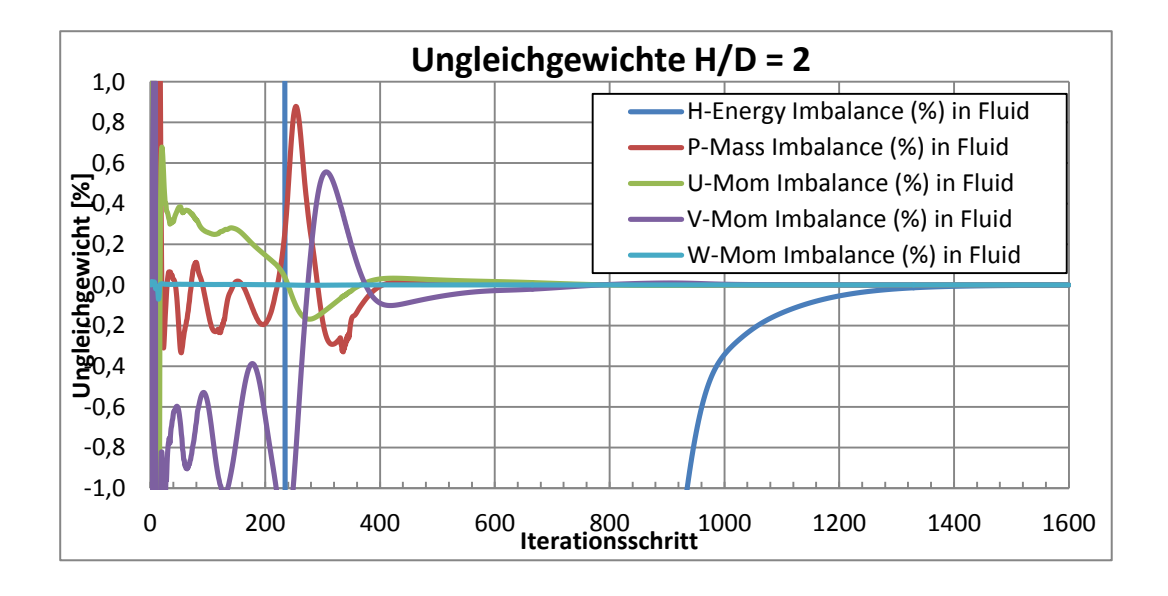

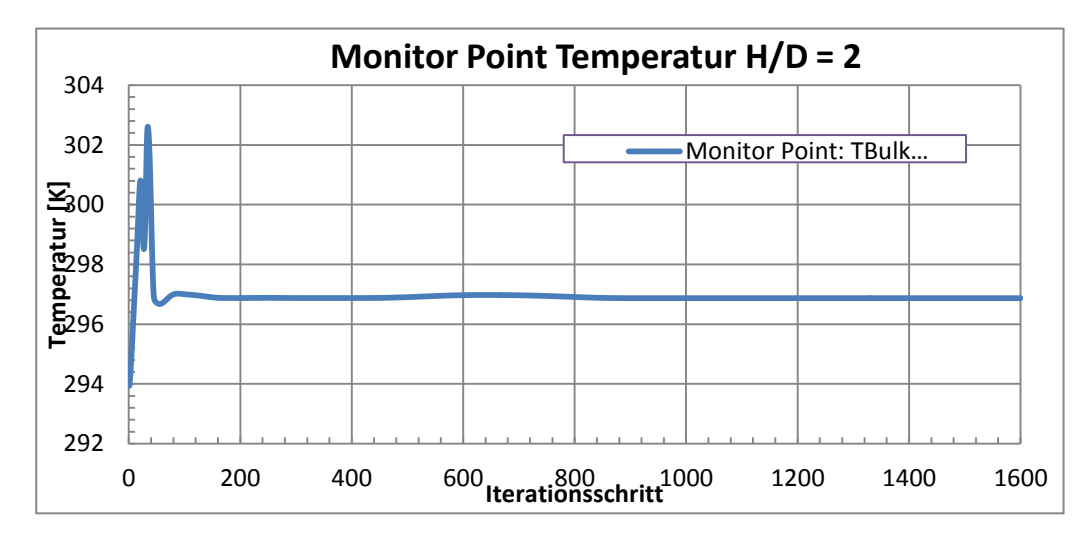

<span id="page-222-0"></span>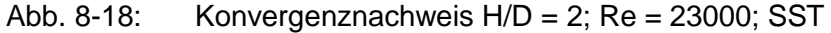

Die [Abb. 8-19](#page-223-0) zeigt den Eintritt in das Rechengebiet und den Rohraustritt. Gut zu sehen ist hier die Netzverfeinerung zu den Wänden hin.

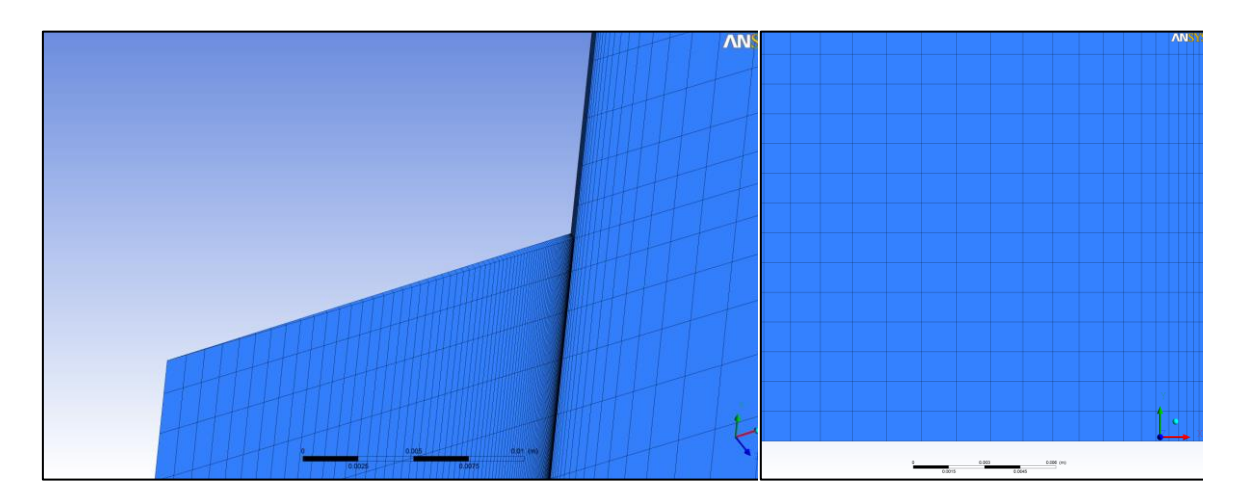

<span id="page-223-0"></span>Abb. 8-19: Netzausschnitte; links: Strömungseintritt in Rechengebiet, rechts: Austritt Rohr

## **Randbedingungen**

Die [Abb. 8-20](#page-224-0) zeigt die Randbedingungen des Rechengebiets. Da es sich um ein 2Dachsensymmetrisches Problem handelt, wurde an den Seitenflächen und an der linken Fläche jeweils eine Symmetrierandbedingung gesetzt. Die Rohrwand, sowie die untere Begrenzung sind durch Wandrandbedingungen repräsentiert. Dabei ist die untere Wand beheizt. Es wird eine Temperatur von 314,9 K aufgeprägt. An der rechten und oberen Fläche ist eine Opening-Randbedingung gesetzt.

Am Eintritt gibt es eine Inlet-Randbedingung. Dabei sind die Geschwindigkeitskomponenten, turbulente kinetische Energie und turbulente Dissipationsrate angegeben. Diese Werte werden aus .csv Dateien ausgelesen und auf den Eintritt interpoliert. Die Daten wurden aus Rechnungen des einfachen Rohres gewonnen.

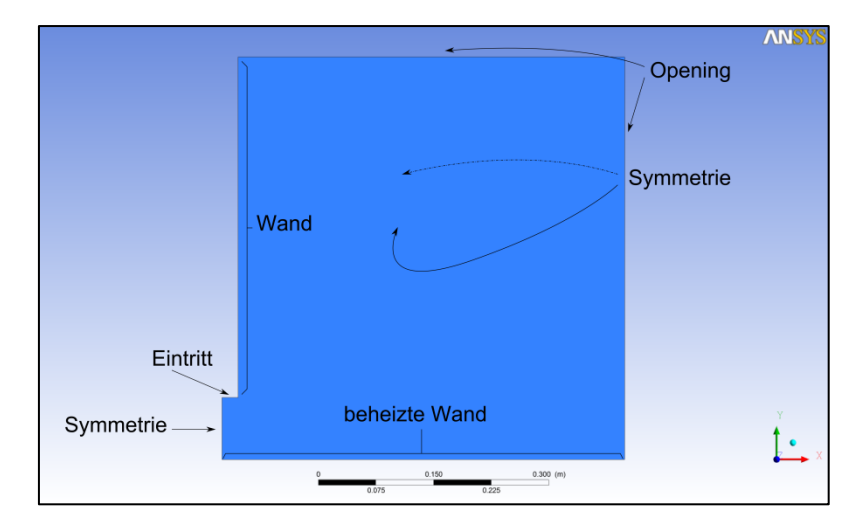

<span id="page-224-0"></span>Abb. 8-20: Randbedingungen

Eine Rohrströmung gilt dann als ausgebildet, wenn sich die Scherspannung an der Wand nicht mehr ändert. Außerdem müssen die Geschwindigkeitsprofile in Strömungsrichtung konstant bleiben. Um für die Eintrittsrandbedingung eine solche Rohrströmung zu erhalten, musste sie vorher berechnet werden. Dazu wurde ein Rohr mit einer Länge von 2,5 m modelliert. Der Durchmesser des Rohres ist 0,0403 m, analog zum betrachteten Rohraustritt in der eigentlichen Rechnung. In [Abb. 8-21](#page-225-0) sind sowohl die Scherspannungen über die Höhe des Rohres, sowie die Geschwindigkeitsprofile in 1 m, 2 m und 2,5 m dargestellt. Die beiden Diagramme wurden mit dem SST-Modell mit einer Reynoldszahl von 23000 erstellt. Die Bestimmung für Re = 70000 und für das kε-Modell liefen analog ab. Die Wandschubspannung bleibt ab ca. 1,8 m konstant. Außerdem ist das Geschwindigkeitsprofil bei einer Höhe von mindestens 2 m konstant, weil es keine Änderung der Geschwindigkeit mehr gibt. Somit konnten die Geschwindigkeitskomponenten und Turbulenzgrößen am Austritt des Rohres für die Eintrittsrandbedingungen verwendet werden.

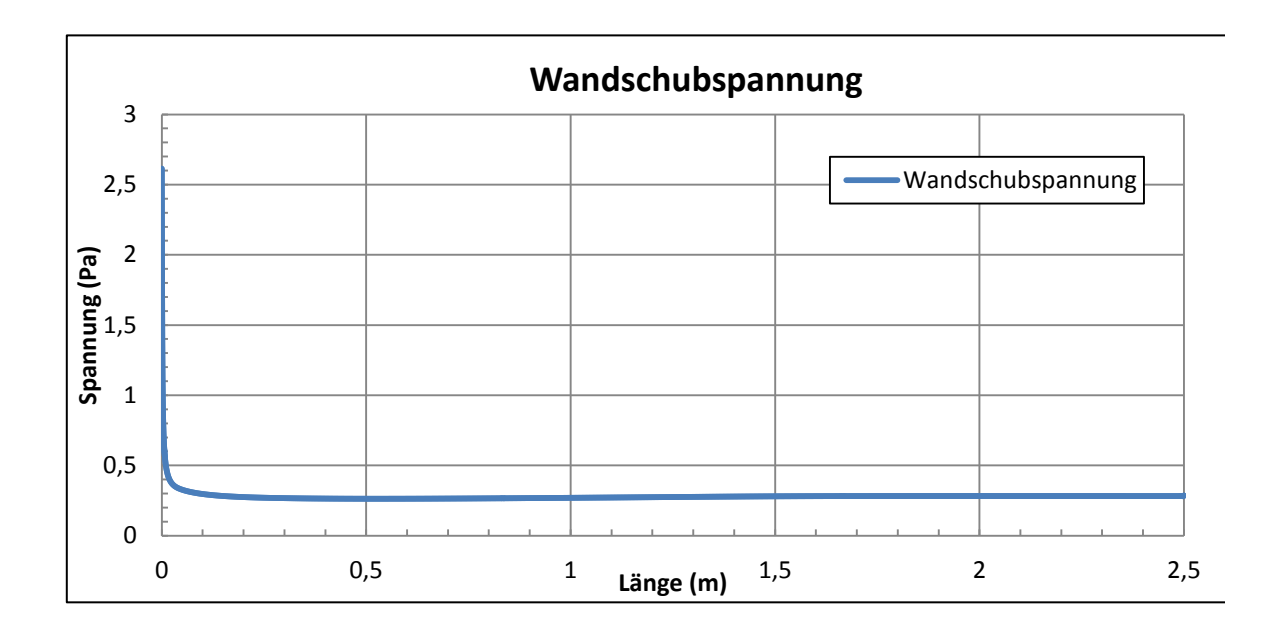

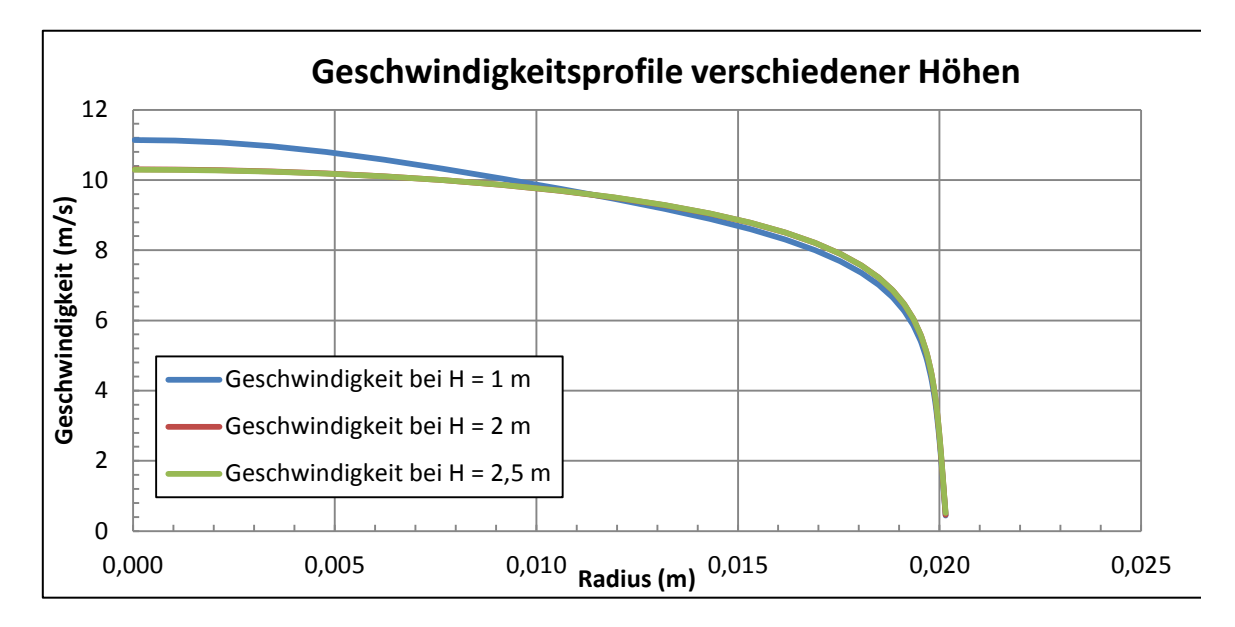

<span id="page-225-0"></span>Abb. 8-21: Erstellung der Eintrittsrandbedingungen

Für das Rechengebiet wurden die Geschwindigkeitskomponenten (*u*, *v*, *w*), die Temperatur (*T*), die turbulente kinetische Energie (*k*) und das turbulente Längenmaß (*l*) als Initialisierung vorgegeben. Unter Anderem das SST-Modell benötigt für einen guten Start der Rechnung eine vorgegebene Turbulenz, da es sonst zu Beginn schlecht konvergieren kann.

Das turbulente Längenmaß *l* ergibt sich aus der charakteristischen Länge des Versuches, in diesem Fall dem Durchmesser des Rohres [/ANS01/](#page-253-0).

$$
= 0.07 \cdot D = 0.0002821 m
$$

Außerdem gelten die folgenden Beziehungen [/ANS01/](#page-253-0):

$$
= \frac{k^{3/2}}{\varepsilon}
$$

$$
v_t = C_v \frac{k^2}{\varepsilon}
$$

Stellt man beide Gleichungen nach der turbulenten Dissipationsrate ε um, setzt diese dann gleich und isoliert die turbulente kinetische Energie k, so erhält man:

Für die Initialisierung kann die turbulente Viskosität näherungsweise der molekularen kinematischen Viskosität gesetzt werden. Diese liegt bei einem Druck von 1 bar und einer Temperatur von 293 K bei etwa *ν* = 151,0 m<sup>2</sup>/s. C<sub>ν</sub> ist eine Konstante und beträgt 0,9. In [Tab. 8-9](#page-226-0) sind die Initialisierungsparameter zusammengefasst.

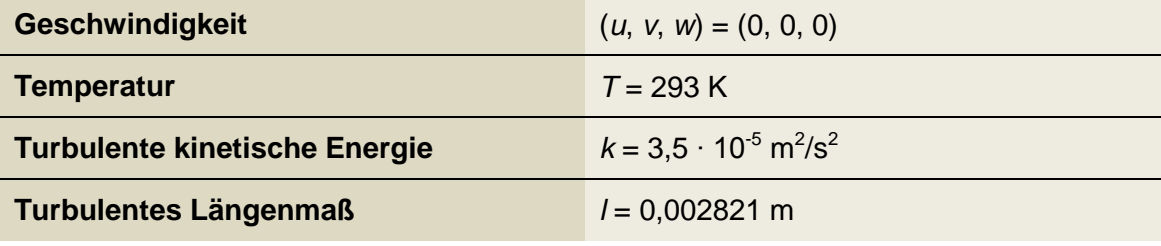

<span id="page-226-0"></span>Tab. 8-9: Initialisierungsparameter

Die angewendeten Turbulenzmodelle sind das k-ε- und das SST-Modell. Zusätzlich wurde der Abstand H/D variiert (=2 oder =6), siehe dazu auch [Abb. 8-25\)](#page-229-0). Außerdem strömt das Fluid entweder mit einer Reynoldszahl von 23000 oder 70000 durch das Rohr. Bei fast allen Rechnungen kann eine automatische Zeitschrittweite eingestellt werden, sodass der CFX-Solver den Zeitschritt selbst wählen und variieren kann. Lediglich bei den Rechnungen mit den k-ε-Modell und einer Reynoldszahl von 70000 musste die Zeitschrittweite auf 0,0005 s gestellt werden, damit die Rechnungen konvergierten.

### **Ergebnisse**

Es wurden zum einen die Nusselt-Zahl-Verteilungen entlang der unteren Wand sowie axiale Geschwindigkeitsprofile in radialer Richtung in verschiedenen Abständen zum Rohr untersucht.

#### **Re = 23000, H/D = 2**

In [Abb. 8-22](#page-227-0) sind die Ergebnisse der Nusselt-Verteilung in radialer Richtung vom Einströmgebiet bis an den Rand der Platte aufgetragen. Die Experimentaldaten sind aus [/ERC12/](#page-254-0) entnommen. Die Nusseltzahl ist mit  $Re^{0,7}$  normiert. Man erkennt, dass bei beiden Modellen bis ca. r/D = 1,75 die Wärmeübertragung überschätzt wird, danach liegen die Verläufe leicht unter den Experimentaldaten. Allerdings geben beide Modelle den qualitativen Verlauf wieder.

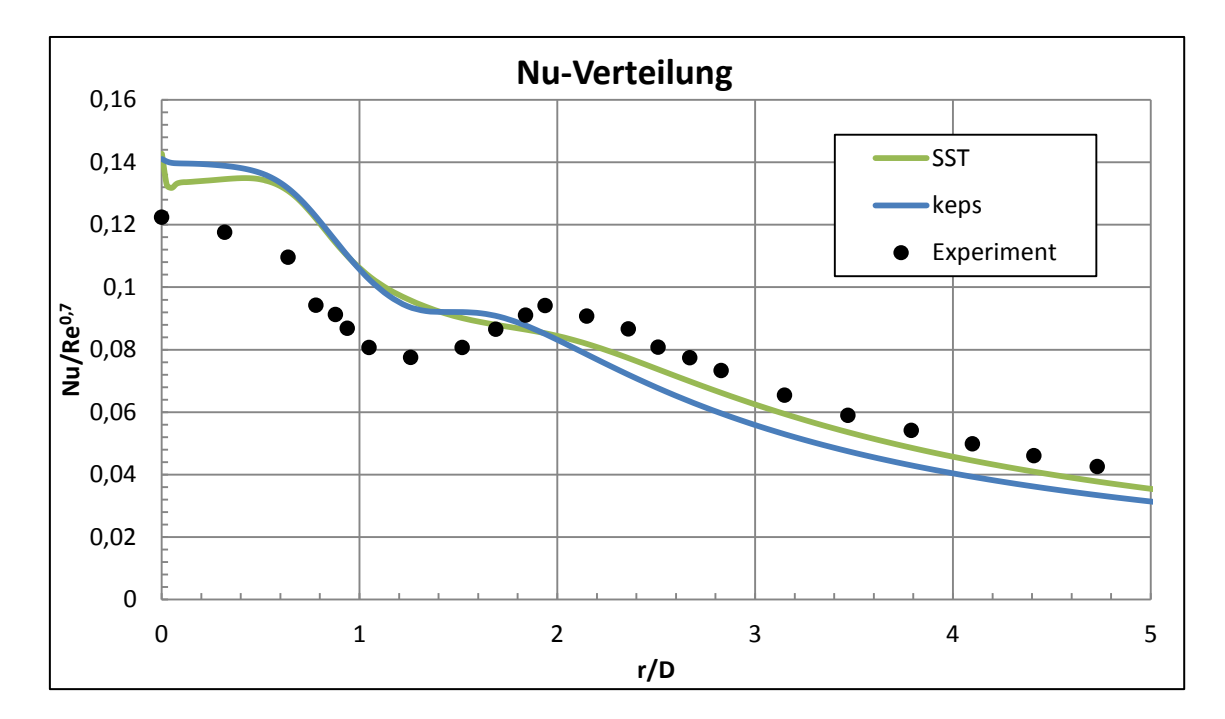

<span id="page-227-0"></span>Abb. 8-22: Nusselt Zahl für Re = 23000, H/D = 2

In radialer Richtung auf der Platte wurden die Geschwindigkeitsprofile ermittelt. Die [Abb. 8-23](#page-228-0) zeigt die Profile bei R/D = 0,5, 1,0 und 1,5. Generell kann man erkennen, dass der Bereich um den Staupunkt (R/D = 0,5) von beiden Modellen nicht richtig erfasst wird. Dabei unterschätzt das k-ε-Modell nah an der Wand die Geschwindigkeit. Ab ca. y/D = 0,05 gibt es die Geschwindigkeit besser wieder und überschätzt sie danach. Das SST-Modell bestimmt den Anstieg in der Grenzschicht besser, bleibt im folgenden Verlauf allerdings über den Experimentaldaten.

Bei R/D = 1,0 entspricht das Geschwindigkeitsprofil beim SST-Modell sehr gut dem der Experimente. Das k-ε-Modell hingegen unterschätzt bis y/D = 0,1 die Geschwindigkeit. Danach gibt es den Verlauf qualitativ sehr gut wieder, das SST-Modell liegt aber wesentlich näher an den Daten.

Das k-ε-Modell hat Schwierigkeiten die Grenzschicht korrekt wiederzugeben. In beiden Punkten liegen die Geschwindigkeiten unter denen der Experimente. Das SST-Modell kann hier seine Stärke als Kombinationsmodell aus k-ε und k-ω ausspielen. Durch das Ausblenden des k-ε-Teils und Einblenden der k-ω Eigenschaften spiegelt es die Experimentaldaten wesentlich besser wieder.

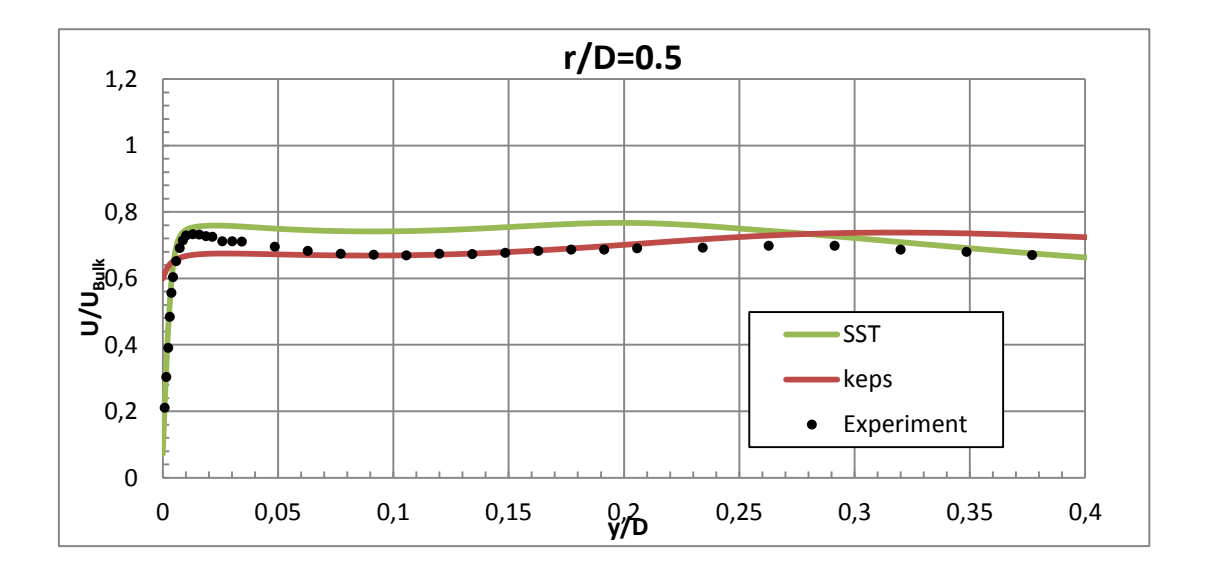

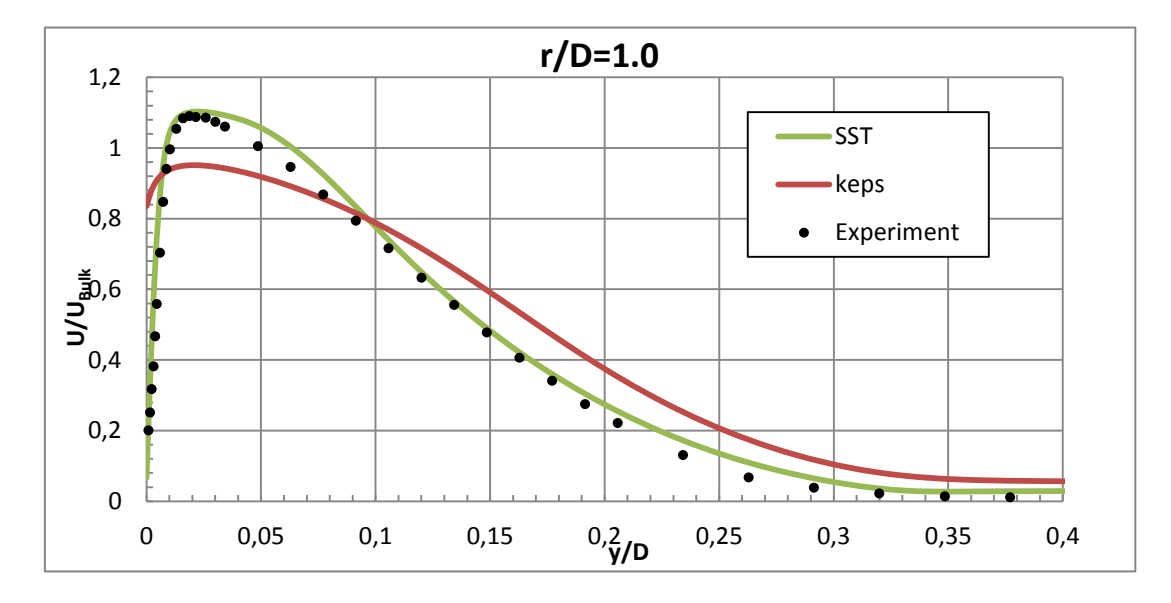

<span id="page-228-0"></span>Abb. 8-23: Geschwindigkeitsprofile Re = 23000, H/D = 2

### **Re = 70000, H/D = 2**

Erhöht man die Reynoldszahl auf 70000, kann man noch stärker erkennen, dass das SST-Modell die Wärmeübertragung und auch das Strömungsprofil besser abbildet. In [Abb. 8-24](#page-229-1) sieht man, dass erst ab r/D = 2,25 die Experimentaldaten gut vom k-ε-Modell wiedergegeben wird.

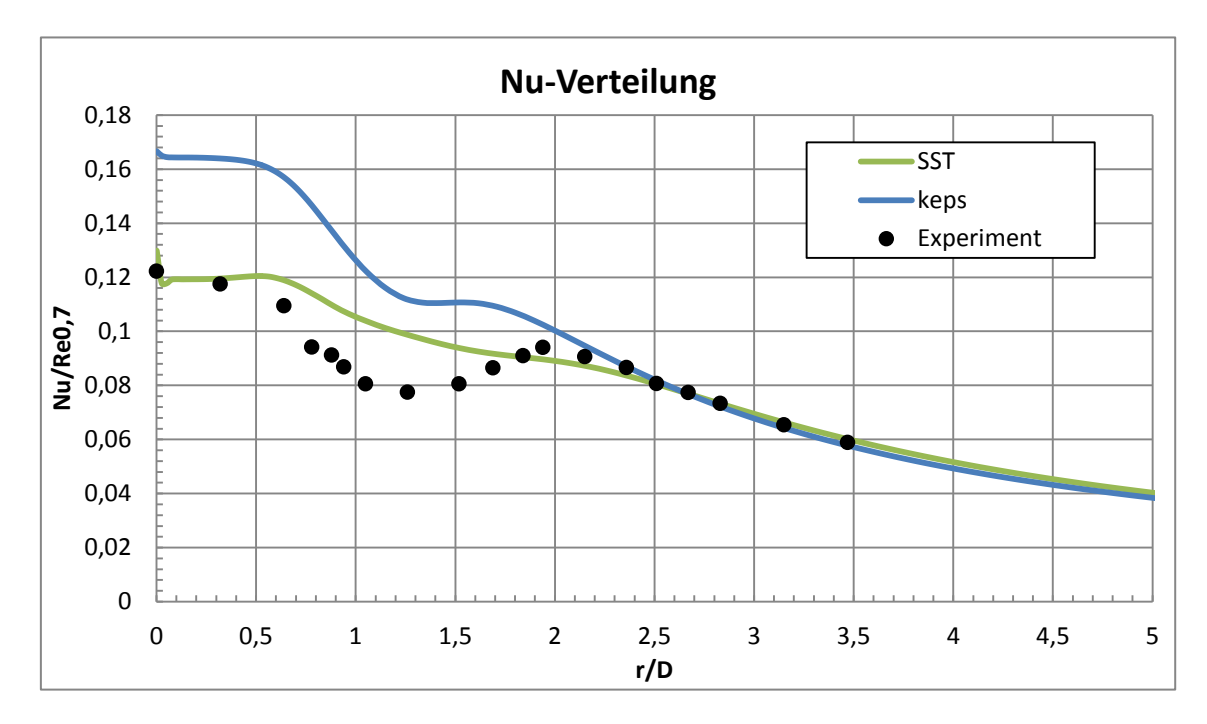

<span id="page-229-1"></span>Abb. 8-24: Nu Zahl für Re = 70000, H/D = 2

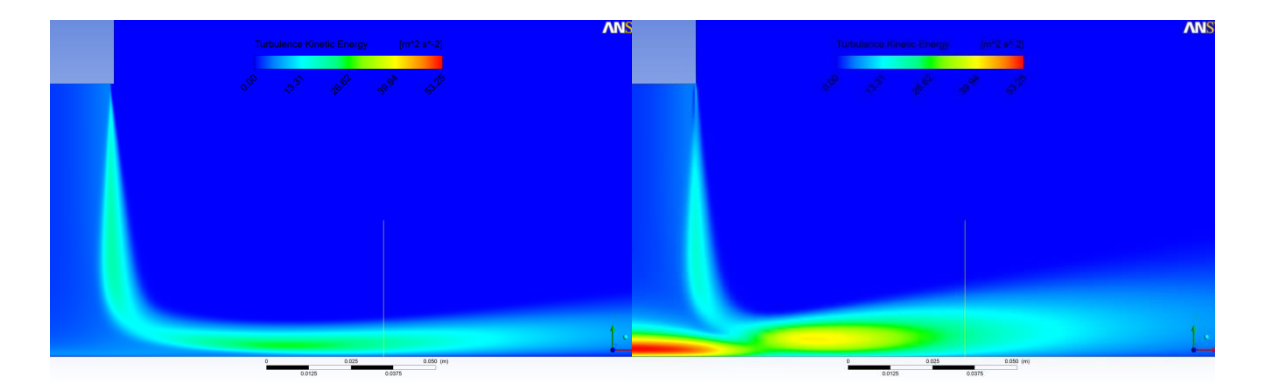

Abb. 8-25: Turbulente kinetische Energie; links: SST, rechts: k-ε

<span id="page-229-0"></span>In [Abb. 8-25](#page-229-0) ist die turbulente kinetische Energie für beide Turbulenzmodelle abgebildet. Man erkennt, dass beim k-ε-Modell am Staupunkt die turbulente kinetische Energie sehr groß ist. Wie auch in [/BEH98/](#page-253-1) gezeigt, kann dieses Phänomen zu einer erhöhten Nu-Zahl führen, die nicht physikalisch ist. Beim SST-Modell tritt diese Produktion an turbulenter kinetischer Energie nicht auf.

Bei den Geschwindigkeitsprofilen [Abb. 8-26](#page-230-0) liefert das SST-Modell bessere Ergebnisse als das k-ε-Modell. Beim Abstand r/D = 1,0 und 1,5 liegen hier die Verläufe quantitativ sehr nah an den Experimenten. Das k-ε-Modell zeigt wie auch bei der kleineren Re-Zahl die schlechteren Ergebnisse. Bei r/D = 2,5 gibt das SST-Modell zwar die Geschwindigkeit immer noch besser wieder, ist aber ungenauer als bei r/D = 1,0

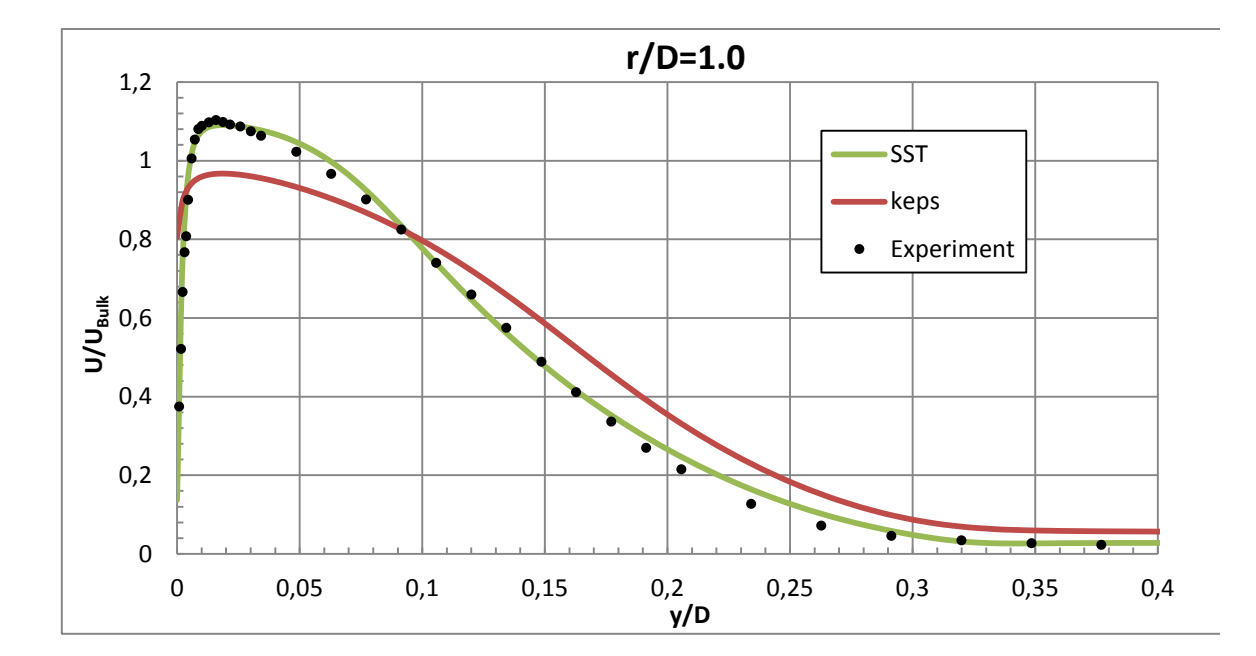

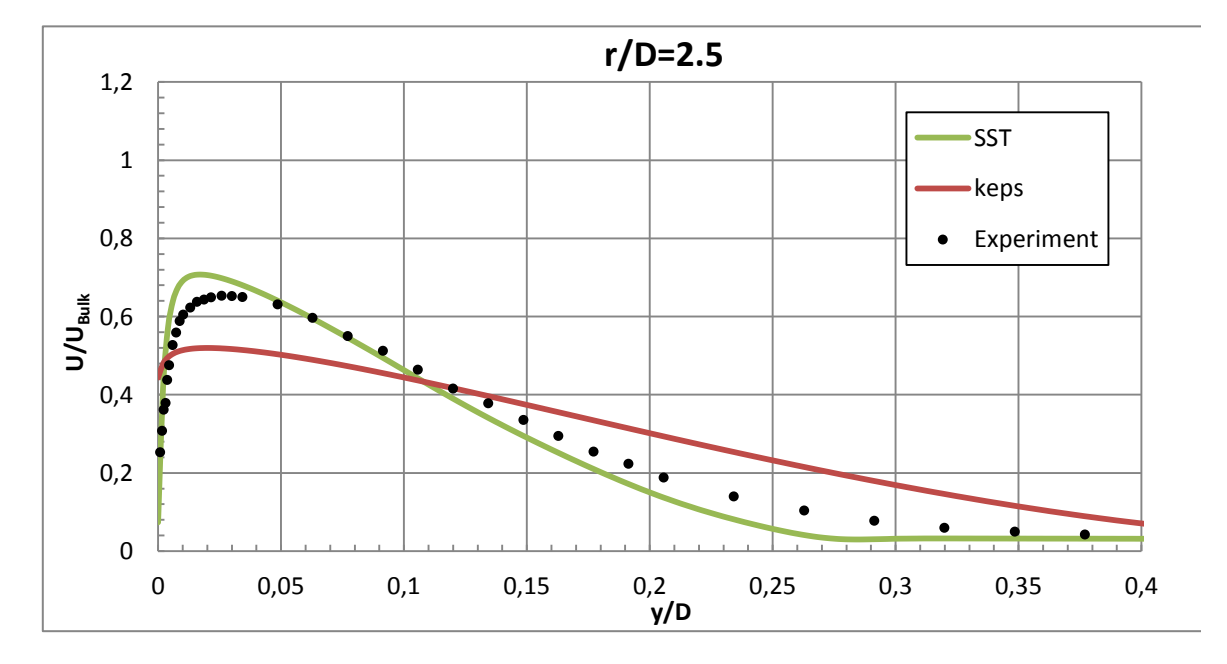

<span id="page-230-0"></span>Abb. 8-26: Geschwindigkeitsprofile Re = 70000, H/D = 2

#### **Re = 23000, H/D = 6**

In [Abb. 8-27](#page-231-0) und [Abb. 8-28](#page-232-0) sind die Ergebnisse für die niedrige Reynoldszahl, aber größeren Abstand der Rohröffnung zur Platte dargestellt. Bei der Nu-Verteilung geben beide Modelle die Experimentaldaten qualitativ gut wieder. Dabei ist bis r/D = 2,25 das k-ε-Modell sogar näher an den Daten.

Wie bei den vorherigen Ergebnissen auch, geben die Geschwindigkeitsprofile aus den Rechnungen mit SST die Experimentaldaten besser wieder als die mit k-ε. Bei y/D = 0,5 haben beide Modelle Schwierigkeiten mit der Geschwindigkeit fern von der Wand. Nah an der Wand werden die Geschwindigkeitsprofile vom SST-Modell klar besser modelliert. Die Qualität der Ergebnisse gleicht sich aber in Wandferne aber immer weiter an.

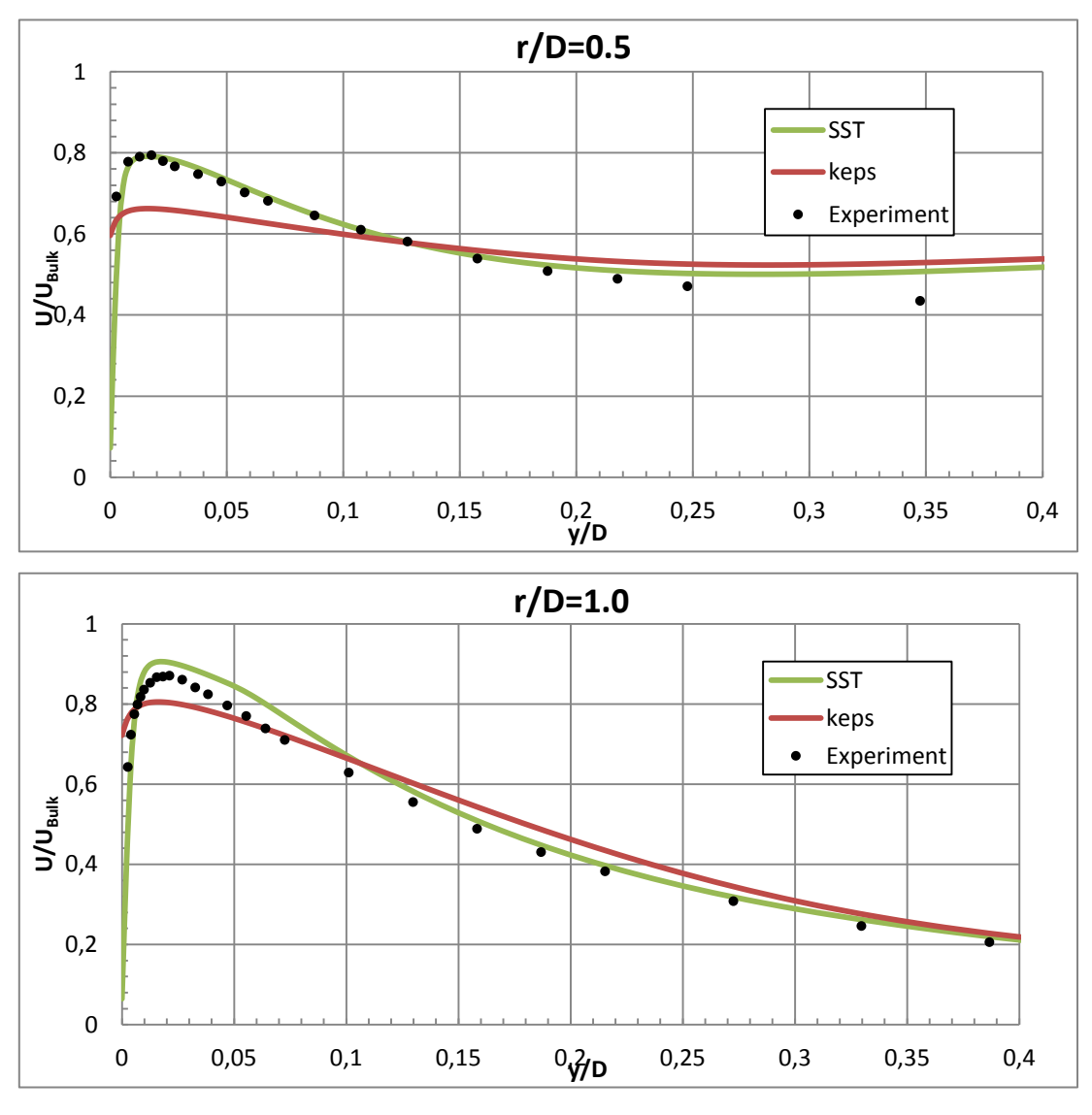

<span id="page-231-0"></span>Abb. 8-27: Geschwindigkeitsprofile Re = 23000, H/D = 6

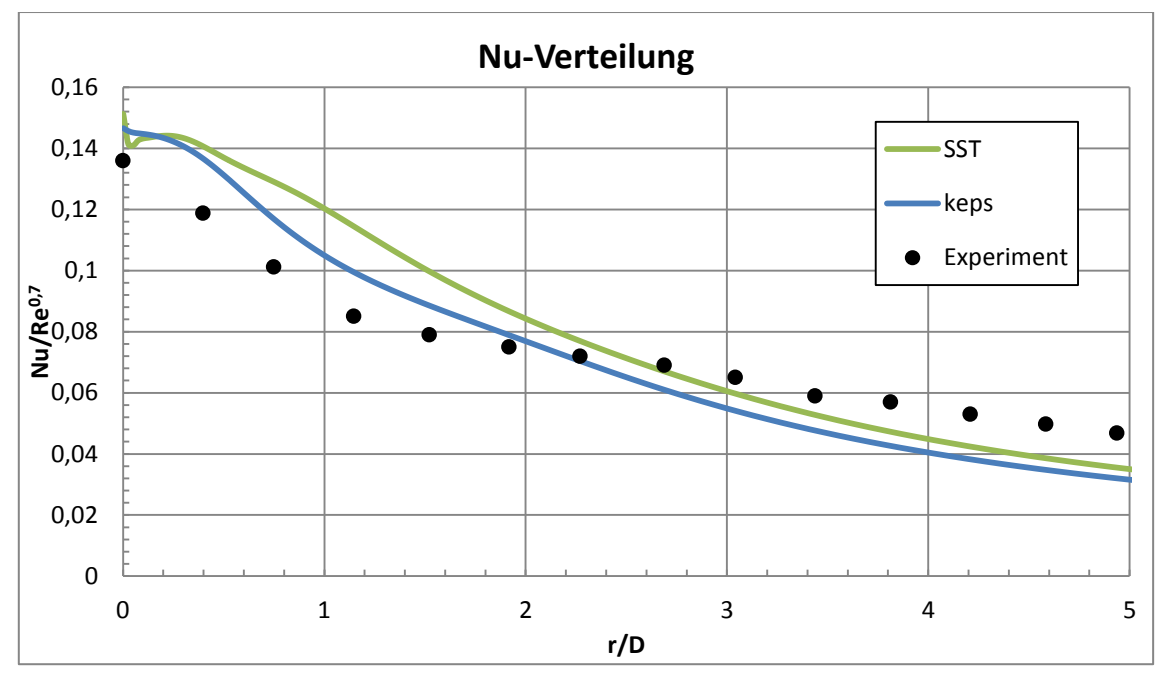

<span id="page-232-0"></span>Abb. 8-28: Nu Zahl für Re = 23000, H/D = 6

#### **Re = 70000, H/D = 6**

Analog zum Fall mit H/D = 2 ist auch hier die Nusseltzahl bei Verwendung des k-ε-Modells in der Nähe des Staupunktes größer als beim SST-Modell und sehr viel größer als in den Experimenten Bei beiden Modellen nähern sich die Verteilungen erst ab r/D = 3 den Experimentaldaten an, das heißt weit weg vom Staupunkt.

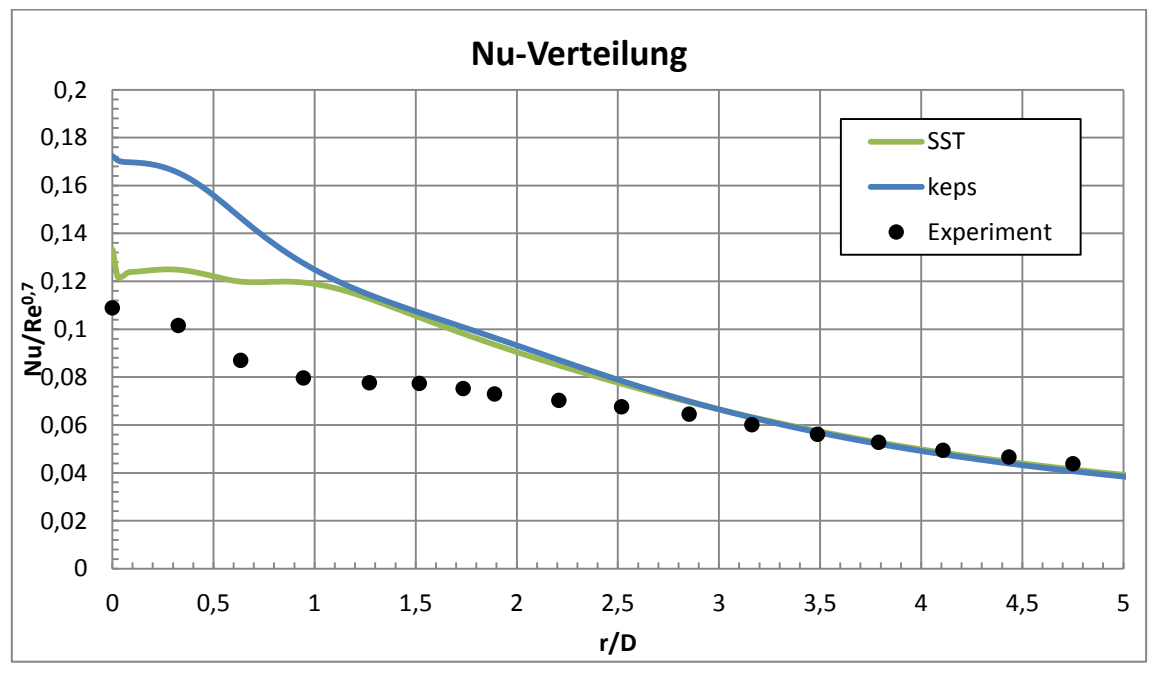

Abb. 8-29: Nu Zahl für Re = 70000, H/D = 6

Die Ergebnisse der Geschwindigkeitsprofile sind analog zu den schon genannten. Das SST-Modell ist in der Lage, auch nah an der Wand die Strömung korrekt darzustellen. Auch fern der Wand verlaufen die Profile quantitativ gleich. Das k-ε-Modell hat Schwierigkeiten in Wandnähe, die Ergebnisse werden besser, wenn man in die wandfernen Bereiche kommt.

## **Zusammenfassung**

Es wurde ein Modell des "Impinging Jet"-Testfalls angefertigt. Die Eintrittsrandbedingungen wurden mittels eines separaten Models eines Rohres erzeugt. Es wurden zwei verschiedene Austrittshöhen und zwei Reynoldszahlen untersucht. Ziel war es, den Einfluss des verwendeten Turbulenzmodells auf die Strömung und die Wärmeübertragung darzustellen.

Zusammenfassend ist das SST-Modell besser geeignet, die Geschwindigkeitsverteilungen nah an der Wand aber auch in einigem Abstand gut wiederzugeben. Weiter weg von der Wand erhält man aber auch mit dem k-ε-Modell gute Ergebnisse.

Für die Modellierung der Wärmeübertragung ist die Verwendung des SST-Modells klar dem k-ε-Modell vorzuziehen, da hier die Ergebnisse näher an den Experimenten liegen.

Es war zu beobachten, dass das k-ε-Modell in der Auftreffregion des Luftstrahls sehr viel turbulente Energie produziert. Diese lässt die Nu-Zahl in diesem Gebiet stark ansteigen. Das SST-Modell zeigte dieses Verhalten nicht.

# **8.3 AP 5.3: Entwicklung und Validierung der gekoppelte Programmsysteme ATHLET/CFX für alternative Reaktorkonzepte**

Zur Kopplung des TH-Systemprogramms ATHLET der GRS mit dem kommerziellen Softwarepaket ANSYS CFX wird derzeit bei der GRS eine neue Methodik entwickelt. Bei der Kopplung von 1D- und 3D-Rechenprogrammen werden von beiden Programmen die gleichen thermohydraulischen Vorgänge mit in der Regel unterschiedlichen numerischen Verfahren beschrieben. Dabei werden direkt abhängige hydraulische Größen wie Fluidgeschwindigkeit, Energiestrom und Druck ausgetauscht, wobei vor allem die Druck-Geschwindigkeit-Rückwirkung prompt und sehr stark ist. Die Bestimmung des Austausches von Masse, Energie und Impuls an den Kopplungsstellen muss mit großer Sorgfalt erfolgen, da sonst Bilanzfehler oder numerische Instabilitäten und Druck-Geschwindigkeit-Oszillationen auftreten können.

### **8.3.1 Programmerweiterungen**

Die ersten Arbeiten zur Kopplung von ANSYS CFX und ATHLET wurden in einer Kooperation mit ANSYS Germany durchgeführt, danach wurde die Kopplungsmethodik in der GRS weiterentwickelt. Die nächsten Abschnitte beschreiben die erforderlichen Programmmodifikationen sowie die Austauschgrößen.

### **8.3.2 Erweiterung des TH-Systemprogramms ATHLET**

Um dieses Programm für die Kopplung mit ANSYS CFX zu ertüchtigen, wurden von den ATHLET-Entwicklern wesentliche Modifikationen durchgeführt [/LER07/](#page-256-0). ATHLET wurde so erweitert, dass es von einem anderen Rechenprogramm als Unterprogramm aufgerufen werden kann. Dabei können gezielt bestimmte Programmabschnitte wie z. B. Programmeingabe, Bestimmung des stationären Anfangszustandes, Berechnung eines vorgegebenen Zeitinkrements oder Beendigung des Rechenlaufes angesteuert werden.

In hydraulisch gekoppelten Programmen liefert in der Regel eines der Rechenprogramme skalare Größen (Druck, Fluidtemperatur, Massendampfgehalt, usw.), und das andere berechnet vektorielle Größen (Massenstrom oder Geschwindigkeit und zugehörige Temperatur, usw.) an der Kopplungsstelle. Um stabile Randbedingungen für die beiden 1D- und 3D-Bereiche bereitzustellen, werden diese Kopplungsoptionen abwechselnd eingesetzt. Aus diesem Grund wurden in ATHLET zwei Kopplungsoptionen für den Datenaustausch entwickelt:

 Variante 1: CFX berechnet die skalaren Größen Druck, Massendampfgehalt und Phasentemperaturen (roter Bereich in Abb. [8-30\)](#page-235-0) und übergibt diese ATHLET. Diese Größen werden von ATHLET als die Lösungsvariablen eines Kontrollvolumens (KV) am Rand des ATHLET-Netzwerkes (rotes Kopplungsbranch) interpretiert, so dass dann routinemäßig alle KV-Größen bestimmt werden können. Mittels der Impulsgleichung werden dann von ATHLET die Flüsse Phasenmassenund -energiestrom (G, E) an der Grenze zwischen ATHLET- und CFX-Raum berechnet (in [Abb.](#page-235-0) 8-30 zwischen dem rechten KV des Kopplungspipes und dem Kopplungsbranch, blaue Größen) und an CFX übergeben, wo sie als Quellterme dienen. Masse und Energie im Raum des Kopplungsbranches werden von CFX bilanziert.

 Variante 2: CFX berechnet unter Verwendung der Fluidzustände im letzten Kontrollvolumen des ATHLET-Kopplungspipes (blauer Bereich in Abb. [8-31\)](#page-235-1) die Flüsse Phasenmassen- und -energiestrom an der Grenze zwischen ATHLET- und CFX-Raum (rote Größen in [Abb.](#page-235-1) 8-31). Diese werden von ATHLET als Quellterme für die Massen- und Energiebilanz des (blauen) Kopplungsvolumens berücksichtigt. Die zeitliche Entwicklung der skalaren Volumengrößen wird also von ATHLET berechnet. Diese werden dann in geeigneter Form an CFX übertragen.

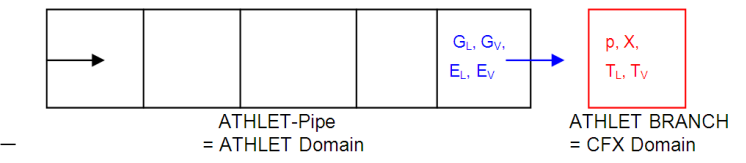

<span id="page-235-0"></span>Abb. 8-30: Kopplungsvariante 1 (blau: von ATHLET berechnet, rot: von CFX berechnet)

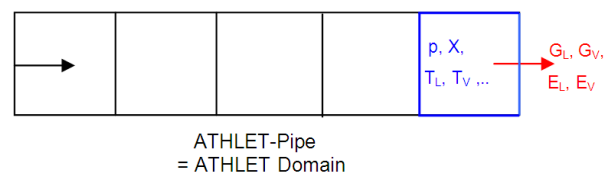

<span id="page-235-1"></span>Abb. 8-31: Kopplungsvariante 2 (blau: von ATHLET berechnet, rot: von CFX berechnet)

# **8.3.3 Austauschgrößen und Erweiterung der bestehenden Kopplungsschnittstelle für Dampfsimulationen**

Alle aus Sicht von ATHLET notwendigen Austauschgrößen sind als globale Arrays in verschiedenen Modulen sowie in der ATHLET - ANSYS CFX Schnittstelle abgelegt. Die Austauschgrößen der Kopplungsvariante 1 sind die von CFX berechneten volumenbezogenen Größen PCOPL, XCOPL, TLCOPL und TVCOPL sowie die von ATHLET berechneten leitungsbezogenen Größen GLCOPL, GVCOPL, GHLCOPL und GHVCOPL. Um für die ATHLET-Teilschritte die Größen interpolieren zu können, müssen die Werte am Beginn und am Ende des ANSYS CFX-Zeitschrittes bereitgestellt werden. Deshalb sind die Felder zweidimensional angelegt, wobei die Zeilen 1 und 2 die Werte am Beginn und am Ende des Zeitschrittes enthalten und die Spalten 1…NCOPL die der jeweiligen Kopplungsstelle. Die Berücksichtigung des zeitlichen Verlaufs der Austauschgrößen reduziert deren Sprünge am Beginn und während des ATHLET-Zeitschrittes und führt auch zu einem Beitrag zu den partiellen Zeitableitungen der betroffenen ATHLET-Gleichungen, was die Stabilität des Lösungsverfahrens erhöht.

Die existierende ATHLET - ANSYS CFX Kopplungsschnittstelle wurde für einphasige Rechnungen mit unterkühltem Wasser entwickelt. Um eine Simulation von gasförmigen Arbeitsmedien zu ermöglichen, musste diese erweitert werden. Für das Ziel wurden u. a. die vorher mit Null belegten Arrays wie z. B. GHVCOPL, GVCOPL usw. mit entsprechenden Werten von den ANSYS CFX Rechenergebnissen belegt. Darüber hinaus wurde die Qualität *x* von 0.0 auf 1.0 gesetzt. Die Aufrufe zu der ATHLET Subroutine *mpps.f,* in der Zustandsgrößen berechnet werden*,* wurden auf Kommentar gesetzt.

### **8.3.4 Erweiterung des CFD Rechenprogramms ANSYS CFX**

Die ANSYS CFX Kopplungsstrategie basiert auf einer generellen Technologie, die für die Kopplung mit anderen 1D Rechenprogramme bereits eingeführt war. Wesentliche Modifikationen für das ATHLET – ANSYS CFX Projekt betrafen die Erweiterung der Datensatz-Definitionen und den Einsatz der Bibliothek, die die Kopplungsschnittstelle und ATHLET enthält. Zusätzlich musste die Aufrufsequenz des ATHLET ausführenden Unterprogramms angepasst werden.

#### **8.4 Kopplungsschemata**

Wenn mehrere Rechenprogramme gekoppelt werden, ist in der Regel eines davon der sogenannte *Master*, der das Zeitintervall ΔT (z. B. ein Zeitschritt) für die Synchronisation der gekoppelten Rechenprogramme bestimmt. Die anderen Programme (die *Slaves*) berechnen das gleiche ΔT – falls erforderlich – mit mehreren eigenen Zeitschritten. Die Ausführung der Rechenprogramme kann parallel oder seriell erfolgen. Auf Grund des wesentlich höheren Rechenzeitbedarfs wurde ANSYS CFX als *Master* ausgewählt. Damit ist das Programm in der Lage, seine optimale Zeitschrittgröße selbst zu bestimmen. Da sich wegen des extremen Rechenzeitverhältnisses der beiden Pro-

gramme die parallele Ausführung nicht lohnt, erfolgt der ATHLET-Aufruf seriell. Hinsichtlich der Datenaustauschfrequenz sind drei Kopplungsschemata zu unterscheiden – explizites, semi-implizites und implizites Kopplungsschema.

### **8.4.1 Explizites Kopplungschema**

Bei dieser Kopplungsstrategie erfolgt der Datenaustausch nur am Ende des Synchronisationsintervalls ΔT [\(Abb.](#page-237-0) 8-32). Ein Zeitschritt wird vom CFD-Programm ausgeführt und die Kopplungsvariablen werden ATHLET übergeben. Mit den neuen Randbedingungen führt dieser das gleiche ΔT aus und gibt seine Ergebnisse an ANSYS CFX zurück. Mit den neuen Randbedingungen berechnet ANSYS CFX dann den nächsten Zeitschritt. Explizite Kopplungsschemata sind vergleichsweise einfach zu implementieren. Ein Datenaustausch erst nach dem Abschluss des Zeitschritts ist im Hinblick auf den Rechenzeitbedarf eines Zeitschritts zwar vorteilhaft, es kann jedoch in manchen Fällen die Simulationsstabilität verloren gehen. Außerdem wird die Zeitschrittgröße durch das Courant-Friedrich-Levy-Kriterium begrenzt.

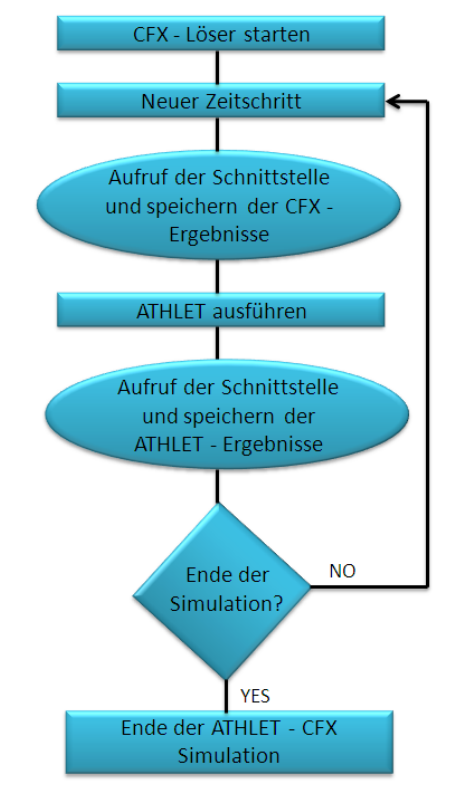

<span id="page-237-0"></span>Abb. 8-32: Explizites Kopplungsschema

### **8.4.2 Semi-implizites Kopplungschema**

Die semi-implizite Kopplung beruht auf einer wiederholten Berechnung des aktuellen Zeitintervalls mit beiden Rechenprogrammen. Es ist ein iteratives Verfahren, bei dem die Randbedingungen so lange aktualisiert werden, bis die spezifizierten Konvergenzkriterien erfüllt sind [\(Abb.](#page-238-0) 8-33). Erst dann schließt ANSYS CFX den Zeitschritt ab und initiiert den nächsten. Mit dieser Methode werden konsistente thermohydraulische Lösungen im System- und im CFD-Rechenprogramm errechnet. Starke Zuwächse der thermohydraulischen Parameter innerhalb eines Zeitschritts in einem der beiden Bereiche (1D oder 3D) werden durch die unmittelbare Rückwirkung auf die Entwicklung der entsprechenden thermohydraulischen Parameter im anderen Bereich rechtzeitig limitiert. Dies ermöglicht größere Zeitschritte und führt zu einer verbesserten numerischen Stabilität, was der wichtigste Vorteil dieser Kopplungsart ist.

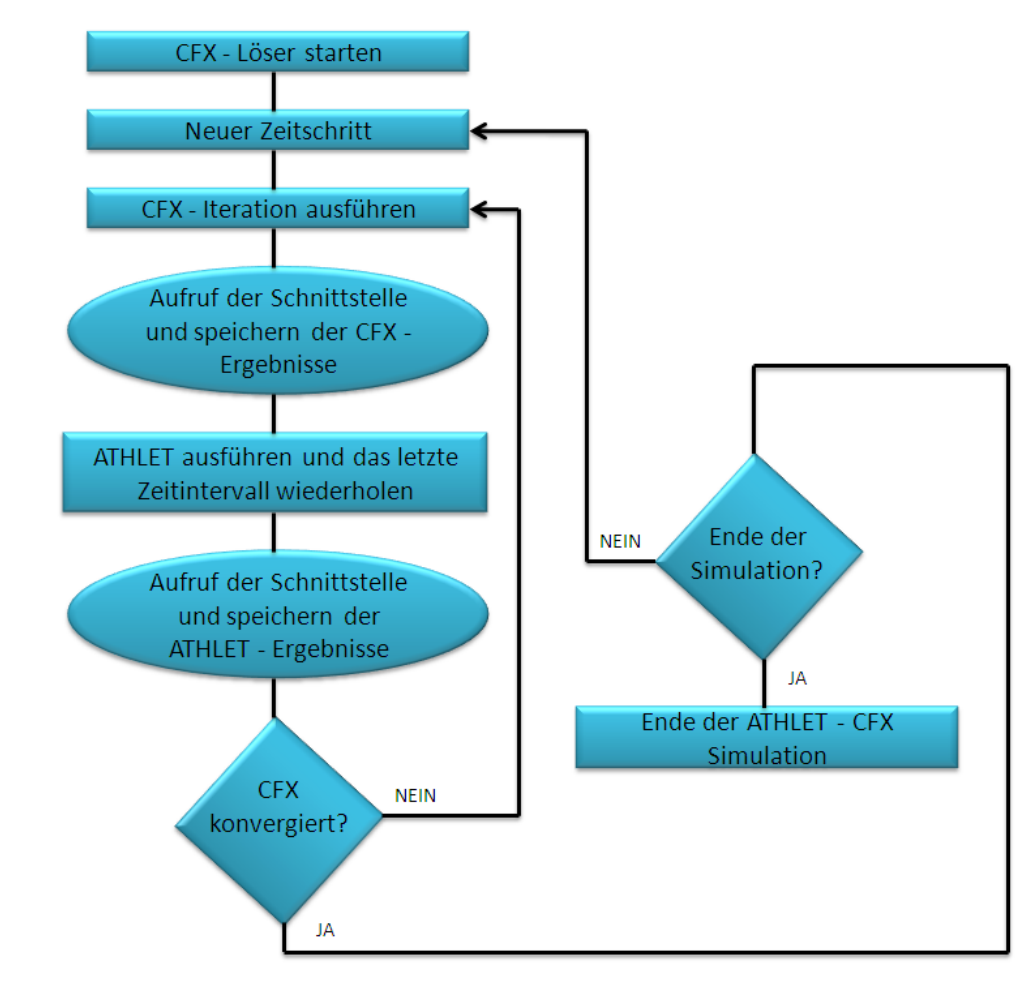

<span id="page-238-0"></span>Abb. 8-33: Semi-implizites Kopplungsschema

### **8.4.3 Implizites Kopplungschema**

Eine echte implizite Kopplung ist nur für Rechenprogramme mit ähnlicher impliziter Numerik realisierbar. Die gegenseitigen Abhängigkeiten zwischen den jeweils eigenen Variablen und den Kopplungsvariablen müssen beiden Programmen bekannt sein, z. B. durch die Berechnung einer Kopplungs-Jacobi-Matrix.

Für die Kopplung von ATHLET mit ANSYS CFX wurden die explizite und die semiimplizite Kopplung realisiert. Der Aufwand für die Entwicklung und die Implementierung des semi-impliziten Kopplungsschemas war deutlich größer, da in diesem Fall die Zeitsynchronisation komplexer ist als bei expliziter Kopplung. ATHLET wurde so erweitert, dass die Wiederholung eines oder mehrerer Zeitschritte möglich ist, wobei besonderes Augenmerk auf die Steuerung der Neuberechnung der Jacobi-Matrix gerichtet werden musste. Konsistente, reproduzierbare Jacobi-Matrix-Berechnungen sind Voraussetzung für Lösungskonvergenz und numerische Stabilität. Ein Nachteil des semiimpliziten Kopplungsschemas ist der im Vergleich zur expliziten Kopplung höhere Rechenzeitbedarf pro Zeitschritt. Grund dafür ist die größere Anzahl der ANSYS CFX – Iterationen innerhalb eines Zeitschritts, die in bestimmten Fällen benötigt wird. Dennoch benötigen Rechenläufe mit adaptiver Zeitschrittsteuerung wegen der dann im Mittel größeren Zeitschrittweiten weniger Rechenzeit. Vor allem sind diese Simulationen stabiler als die expliziten Rechenläufe [/PAP10/](#page-257-1).

### **8.4.4 Gekoppelte Dampfsimulationen mit ATHLET - ANSYS CFX**

Die ersten Wassersimulationen mit ATHLET – ANSYS CFX basierten auf Konfigurationen mit einer Kopplungsstelle (Kopplungsoption 1). Der berechnete Druckabfall über den Strömungskanal wurde sowohl mit ATHLET als auch mit eigenständigen ANSYS CFX Rechnungen verglichen, wobei diese eine gute Übereinstimmung zeigten.

Anschließend wurde das gekoppelte Rechenprogramm ATHLET – ANSYS CFX in weiteren Simulationen mit zwei Kopplungsstellen getestet [/PAP09/](#page-257-2). Vereinfachte, wassergefüllte geschlossene Kreise und komplexe Versuchsanlagen wurden mit dem gekoppelten Rechenprogramm erfolgreich simuliert. Alle Wassersimulationen lieferten stabile Druckverläufe und plausible Ergebnisse.

In mehreren gasgekühlten Reaktorkonzepten der vierten Generation ist für die Kernkühlung Helium vorgesehen. Da die Kopplungsschnittstelle zwischen ATHLET und ANSYS CFX nur für 1D-3D Simulationen mit Arbeitsmedium "Wasser" geeignet war, musste diese auch für die Arbeitsmedien der Generation IV Reaktoren weiterentwickelt werden. In einem ersten Schritt wurde die Kopplungsschnittstelle für einphasige Dampfsimulationen erweitert. In mehreren Subroutinen wurden neue Variablen sowie Felder definiert, um eine Übertragung der neuen physikalischen Größen zwischen ATHLET und ANSYS CFX zu ermöglichen. Weiterhin wurden erste 1D-3D ATHLET - ANSYS CFX Rechnungen mit zwei Kopplungsstellen durchgeführt. Für das Ziel wurde mit Hilfe von ICEM CFD ein Viertel Rohr mit wenig Knoten (10.560) modelliert [\(Abb.](#page-240-0) 8-34). Eine Gitterverfeinerung wurde absichtlich nicht durchgeführt, um schnelle 1D-3D Testrechnungen in der Entwicklungsphase der neuen Kopplungsstelle zu ermöglichen. Die Qualität des Rechennetzes war mit einem kleinsten Winkel von 36° sehr hoch.

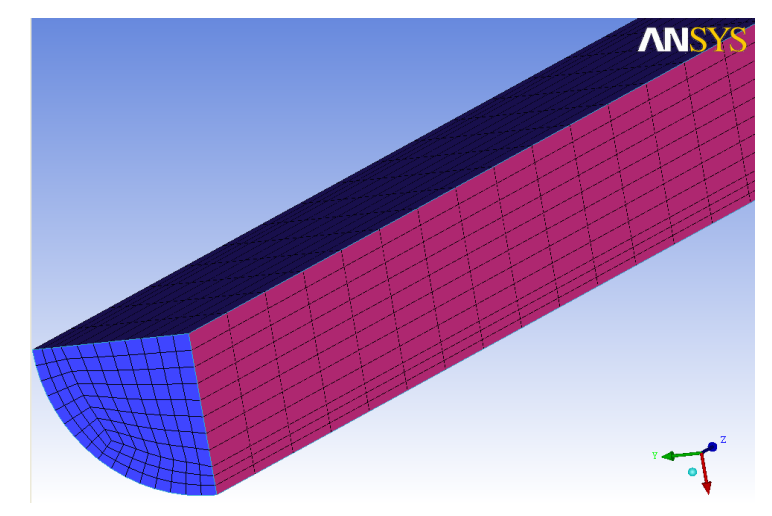

<span id="page-240-0"></span>Abb. 8-34: Viertel Rohr (CFD Gitter)

Die ersten simulierten Konfigurationen basierten auf dampfgefüllten, offenen, thermohydraulischen Systemen. In einem nächsten Schritt wurde die Komplexität der 1D-3D Rechnungen erhöht in dem das abgebildete 3D CFD Rohr an einen ATHLET Kreis angeschlossen wurde. Die Simulation eines geschlossenen Kreislaufs ist eine deutlich größere Herausforderung für gekoppelte 1D-3D TH-Rechenprogramme.

Als komplexerer Testfall wurde folgender Aufbau gewählt, der in [Abb.](#page-241-0) 8-35 dargestellt ist: Zwei 10.0 m lange, mit ATHLET simulierte Rohrleitungen (Rohr 1 und 2), und ein 5.0 m langes, durch ANSYS CFX simuliertes Rohr, wurden zu einem geschlossenen Kreis verbunden. Die Durchmesser der bereits erwähnten Rohre betrugen 0.2 m. Zusätzlich wurde eine vereinfachte Druckregelung mit Hilfe einer dritten "ATHLET-

Rohrleitung" realisiert, die eine Druck-Temperatur-Randbedingung (time dependent volume, TDV) mit an den Kreislauf anschließt.

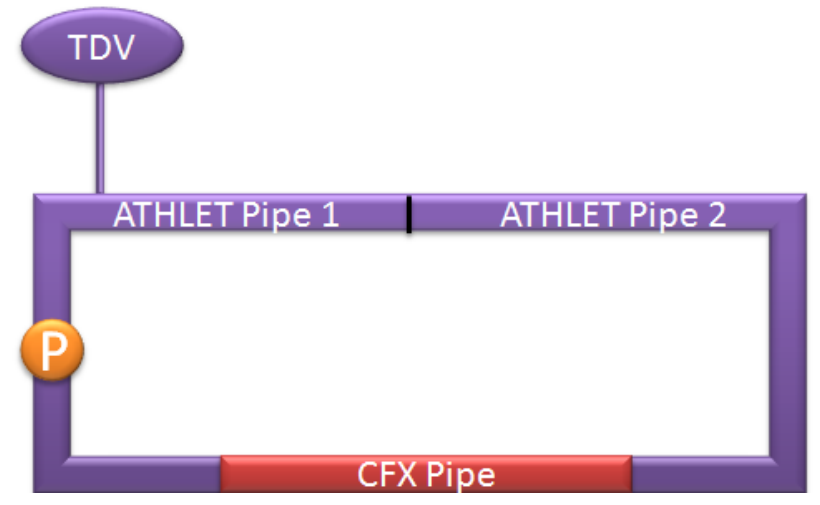

<span id="page-241-0"></span>Abb. 8-35: Geschlossener Kreis

Für die Strömungssimulationen wurde in dem geschlossenen Kreis eine Dampftemperatur in der Höhe von 500 °C bei einem Dampfdruck von 100 bar definiert. Zusätzlich wurde im Rohr 1 eine Pumpe modelliert, deren Leistung während der Rechnung gesteuert werden konnte. Auf diese Weise war es möglich dem Kreislauf einen variablen Massenstrom aufzuprägen. Für die gekoppelte Simulation wurde einen 0.05 s großen, konstanten Zeitschritt spezifiziert.

Die 1D-3D ATHLET - ANSYS CFX Simulationen wurden mit einem durchgeströmten geschlossenen Kreis gestartet. Der Anfangsmassenstrom betrug 20 kg/s (Fluidgeschwindigkeit 21 m/s) und dieser Wert wurde drei Sekunden lang konstant gehalten mit dem Ziel die Stabilität der gekoppelten Rechnung zu überprüfen. Danach stieg der Massenstrom bis etwa 27 kg/s kontinuierlich an. Nach fünf Sekunden wurde die Pumpe abgefahren und dann in umgekehrter Richtung hochgefahren um eine Strömungsumkehr in dem Kreis aufzuprägen [\(Abb.](#page-242-0) 8-36).

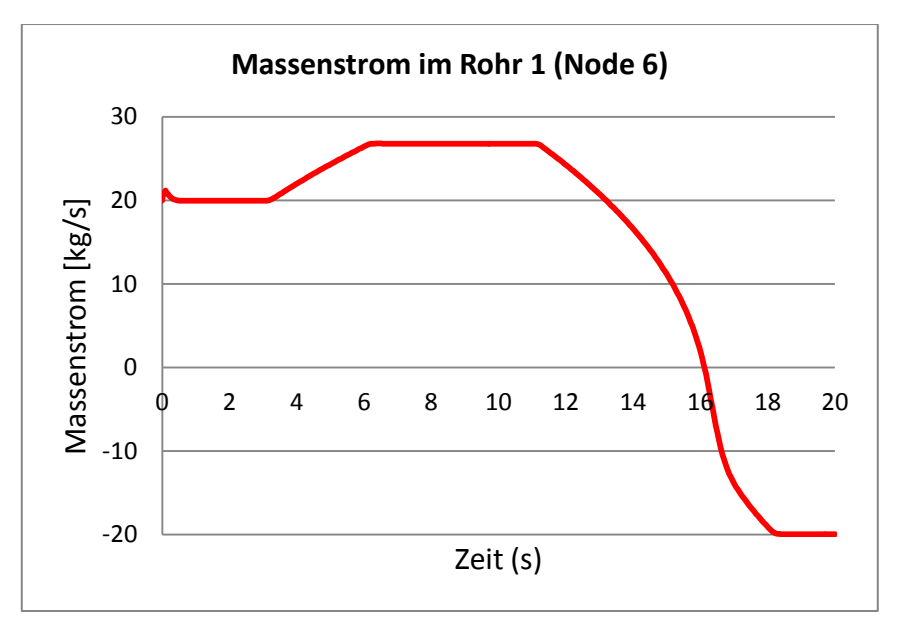

<span id="page-242-0"></span>Abb. 8-36: Massenstrom im Rohr 1

[Abb.](#page-242-1) 8-37 zeigt das Geschwindigkeitsprofil am Auslass des CFD-Rohres. Es ist ein typisches turbulentes Strömungsprofil mit einer maximalen Fluidgeschwindigkeit im Rohrzentrum und einer Null-Geschwindigkeit an der Rohrwand.

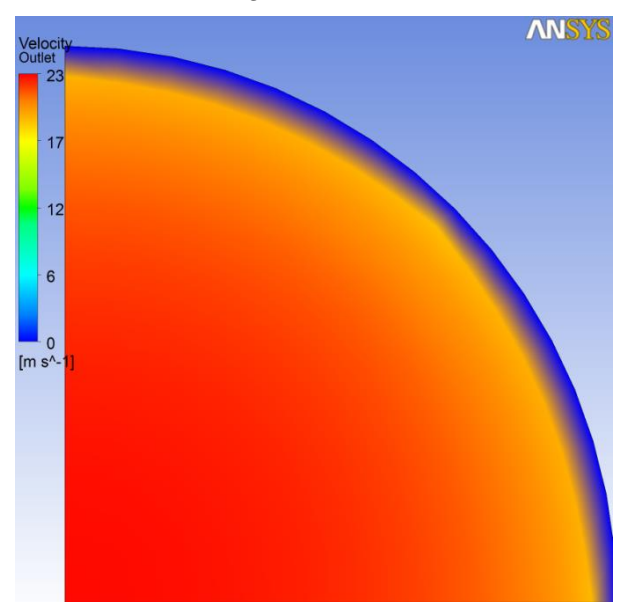

<span id="page-242-1"></span>Abb. 8-37: Geschwindigkeitsprofil im Rohrquerschnitt

Die durchgeführte gekoppelte Simulation zeigte auch bei diesem großen Zeitschritt (0.05 s) stabile Druck- und Massenstromverläufe [\(Abb.](#page-242-0) 8-36 und [Abb.](#page-243-0) 8-38). Kleine Druckoszillationen wurden nur am Anfang der Rechnung beobachtet. Die Temperatur in dem geschlossenen Kreis steigt mit der Zeit an, da die Pumpe dem Dampf Energie zuführt [\(Abb.](#page-244-0) 8-39). Die Konvergenzkriterien von ANSYS CFX wurden während der gesamten Rechnung erfüllt. [Abb.](#page-244-1) 8-40 zeigt die von ANSYS CFX pro Zeitschritt ausgeführten Iterationen. Es ist zu sehen, dass 0.7 s nach dem Simulationsstart zwei Iterationen pro Zeitschritt genügen, um ANSYS CFX zu konvergieren. Ab 16 s Simulationszeit steigt die Anzahl der Iterationen pro Zeitschritt und bei etwa 17 s wird ein Maximum von 19 Iterationen erreicht. Grund für den großen Rechenbedarf ist hier die Simulation der Strömungsumkehr, die zu dem Zeitpunkt in dem geschlossenen Kreis stattfindet.

Mit dem vorgestellten Test wurde nachgewiesen, dass ATHLET - ANSYS CFX in der Lage ist, Gasströmungen einschließlich Strömungsumkehr zu simulieren. Da in manchen Reaktoren der Generation IV als Arbeitsmedium Helium vorgesehen ist, müssen in einem nächsten Schritt dessen Eigenschaften in dem gekoppelten Rechencode einprogrammiert und anschließend getestet werden.

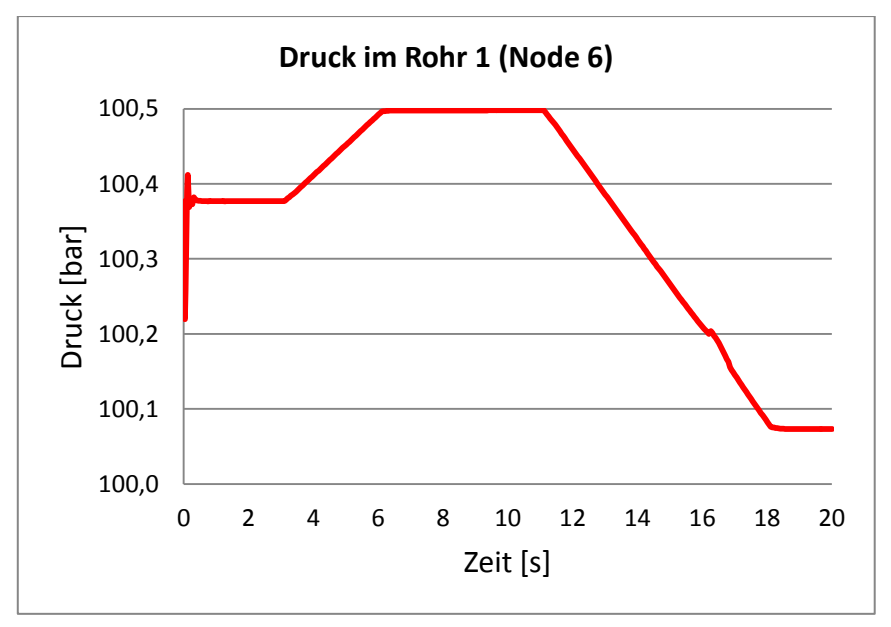

<span id="page-243-0"></span>Abb. 8-38: Druck im Rohr 1

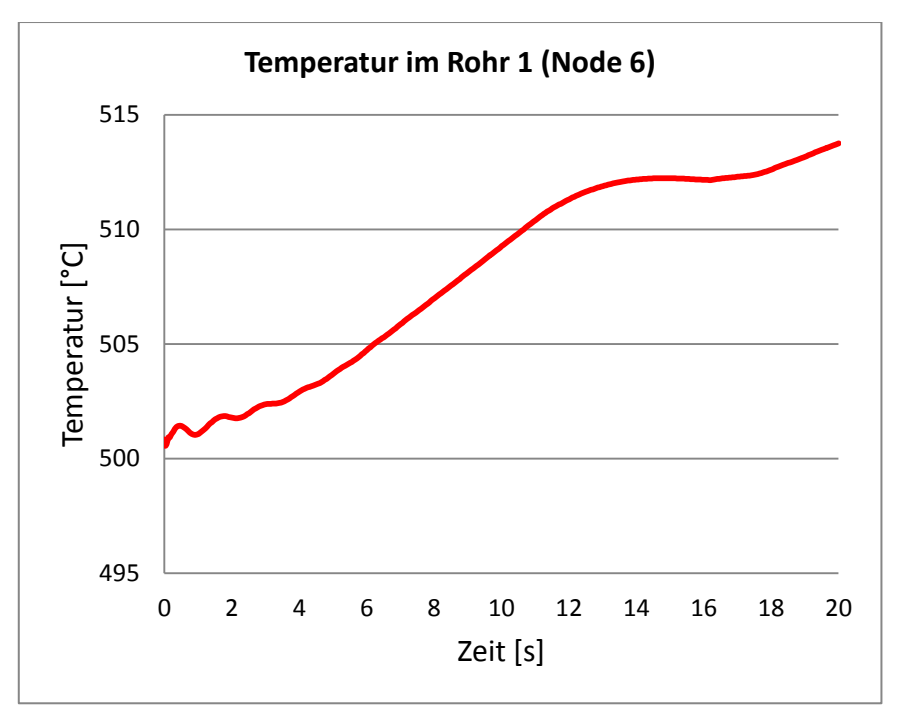

<span id="page-244-0"></span>Abb. 8-39: Temperatur im Rohr 1

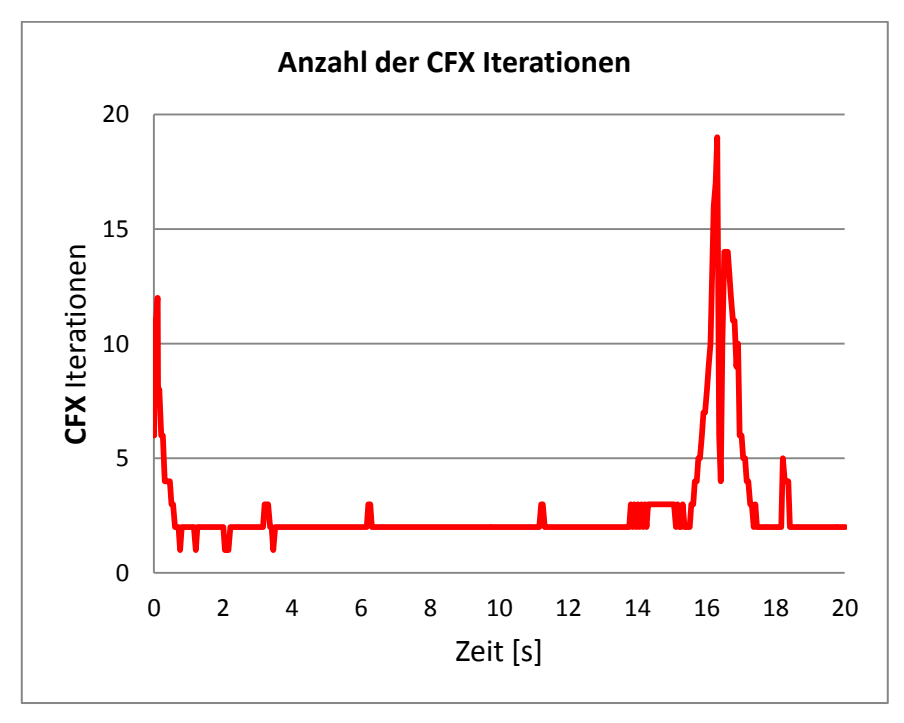

<span id="page-244-1"></span>Abb. 8-40: Anzahl der CFX Iterationen

# **8.4.5 Weiterentwicklung der Kopplung und erste gekoppelte Helium-Simulationen**

In einem nächsten Schritt wurden die beiden Simulationscodes ATHLET und ANSYS CFX für die Simulation von Helium erweitert. Nähere Informationen zu den Entwicklungsarbeiten für ATHLET können Kapitel [6](#page-127-0) entnommen werden. In ANSYS CFX wurden mit Hilfe der ANSYS-CFX-Programmiersprache CEL (CFX Expression Language) die gleichen Helium-Stoffwerte implementiert. Für die ersten Simulationen wurden Helium-Daten für den Druckbereich 1-200 bar und den Temperaturbereich 100-5000 K automatisch generiert. Da das Helium gasförmig ist, konnten die bereits in den vorherigen Kapiteln beschriebenen Kopplungsroutinen für Dampf übernommen werden.

Thermohydraulische Konfigurationen mit einer Kopplungsstelle stellen die kleinsten Herausforderungen an das gekoppelte System. Aus diesem Grund wurde zuerst das 5 m lange ANSYS-CFX-Rohr mit dem gleichen ATHLET-Rohr gekoppelt. Darüber hinaus wurde als Randbedingung im ATHLET-Rohr ein FILL implementiert, mit dessen Hilfe ein Helium-Massenstrom dem thermohydraulischen System aufgeprägt wurde. Mit der beschriebenen Konfiguration wurden mehrere Rechnungen mit unterschiedlichen Anfangsbedingungen simuliert. Die mit dem gekoppelten Programmsystem durchgeführten Rechnungen mit einer Kopplungsstelle führten zu plausiblen Ergebnissen. Stabilitätsprobleme wurden auch bei komplexen Randbedingungen nicht beobachtet.

In einem nächsten Schritt wurden ein offenes, thermohydraulisches System mit zwei ATHLET Rohren und einem ANSYS CFX Rohr vorbereitet [\(Abb.](#page-246-0) 8-41). Die thermohydraulischen Randbedingungen konnten mit Hilfe von einem FILL in dem ersten ATHLET Rohr und einem TDV ("time dependent volume") am Ende des zweiten ATHLET Rohres definiert werden. In dem FILL wurde ein Helium-Massenstrom nach [Abb.](#page-246-1) 8-42 aufgeprägt. Es ist zu sehen, dass die gekoppelte Simulation mit einem Massenstrom von 1.4 kg/s (Fluidgeschwindigkeit etwa 12 m/s) initialisiert worden ist. Die Helium-Temperatur war am Anfang der Rechnung in allen drei Rohren 1002 °C. In dem TDV wurden konstanter Druck von 100 bar und eine Temperatur von 1002 °C spezifiziert. Die ausgewählten Strömungsparameter sind typisch für gas-gekühlte Reaktoren der vierten Generation.

In der ersten Sekunde der transienten Rechnung wird die FILL-Temperatur auf 800 °C sofort abgesenkt [\(Abb.](#page-247-0) 8-43). Etwa zwei Sekunden später herrscht aufgrund der hohen

Fluidgeschwindigkeit auch am Eintritt des CFD Rohres eine Helium-Temperatur von 800 °C (s. [Abb.](#page-247-1) 8-44). Etwa 3 s nach dem Simulationsbeginn erreicht der Massenstrom 0 kg/s und ab diesem Zeitpunkt kehrt die Strömung im offenen thermohydraulischen System um [\(Abb.](#page-246-1) 8-42). Nach einer Strömungsumkehr in der simulierten Konfiguration wird heißes Helium (1002 °C) von dem TDV angesaugt und in die beiden Domäne (1D und 3D) transportiert. Aufgrund der hohen Heliumgeschwindigkeit erreicht das heiße Arbeitsmedium (vom TDV) schon nach vier Sekunden Simulationszeit den Eintritt des CFD-Rohres (s. [Abb.](#page-247-1) 8-44). Kurz danach sind alle drei Rohre mit 1002 °C heißem Helium in umgekehrter Richtung (TDV→ATHLET Rohr 2→CFX Rohr→ATHLET Rohr 1) durchgeströmt.

**ATHLET Pipe 1 ATHLET Pipe 2 CFX Pipe FILL TDV** 

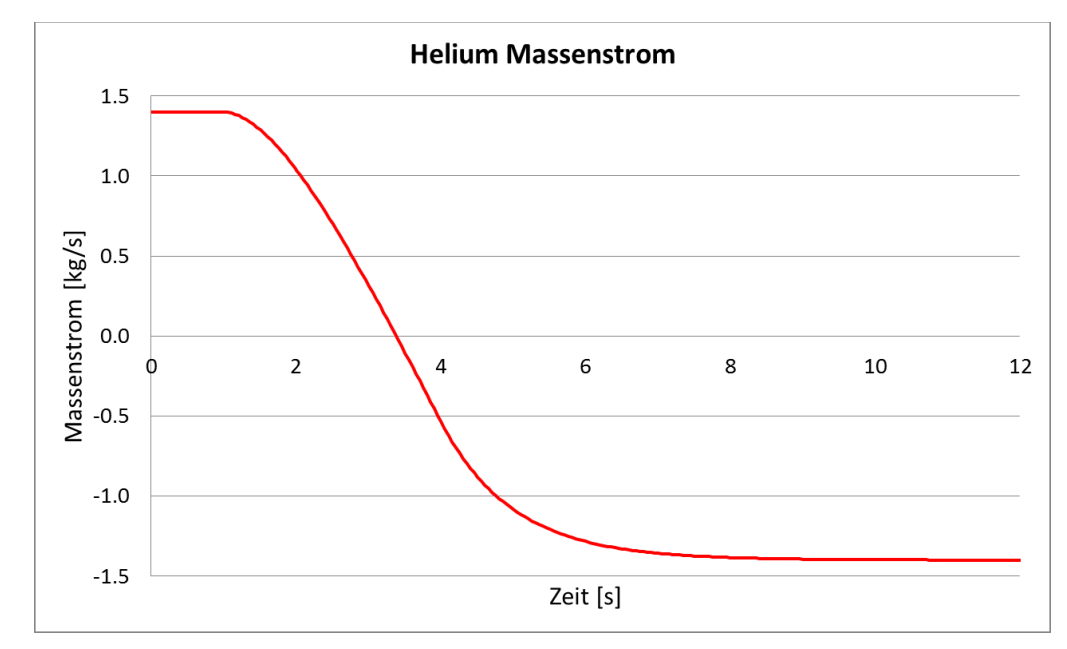

<span id="page-246-0"></span>Abb. 8-41: Konfiguration mit zwei Kopplungsstellen

<span id="page-246-1"></span>Abb. 8-42: Massenstrom in der Konfiguration mit zwei Kopplungsstellen

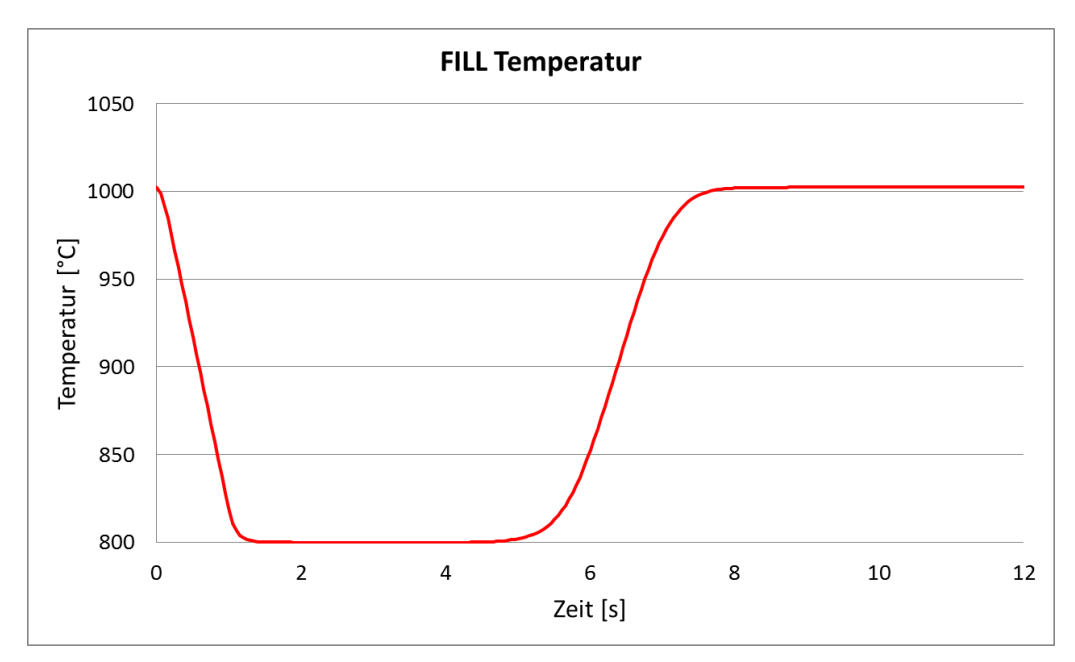

<span id="page-247-0"></span>Abb. 8-43: FILL Temperatur

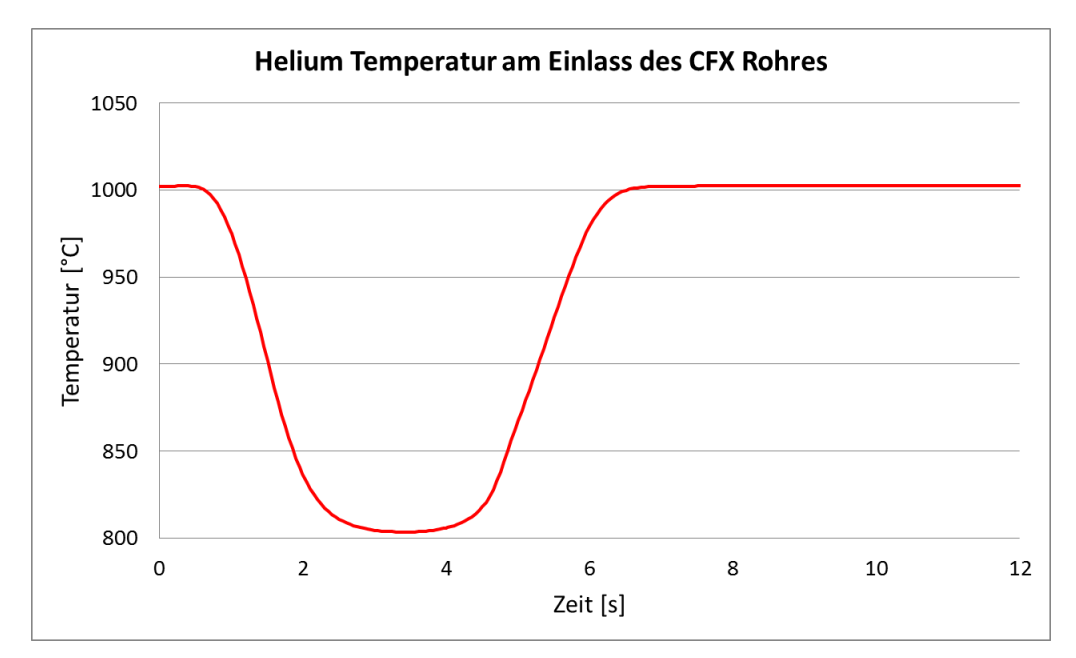

<span id="page-247-1"></span>Abb. 8-44: Helium Temperatur am Eintritt des CFD Rohres

[Abb.](#page-248-0) 8-45 zeigt das turbulente Geschwindigkeitsprofil im CFD Rohr. Mit Hilfe von 3D Rechenprogrammen wie ANSYS CFX können im Gegensatz zu den 1D System Codes die räumlichen Verteilungen der thermohydraulischen Parameter berechnet werden. Es ist zu sehen, dass eine maximale Heliumgeschwindigkeit von 14 m/s im Zentrum des Rohres auftritt, während in der Wand Nähe sehr kleine Geschwindigkeitswerte festgestellt werden können.

Mit dieser Konfiguration und Randbedingungen konnte sowohl das hydraulische als auch die thermische Kopplung zwischen den beiden Rechenprogrammen für Heliumströmungen getestet werden. Die Simulation zeigte bei Strömungsumkehrbedingungen plausible Ergebnisse für den Energietransport zwischen den beiden Rechenprogrammen.

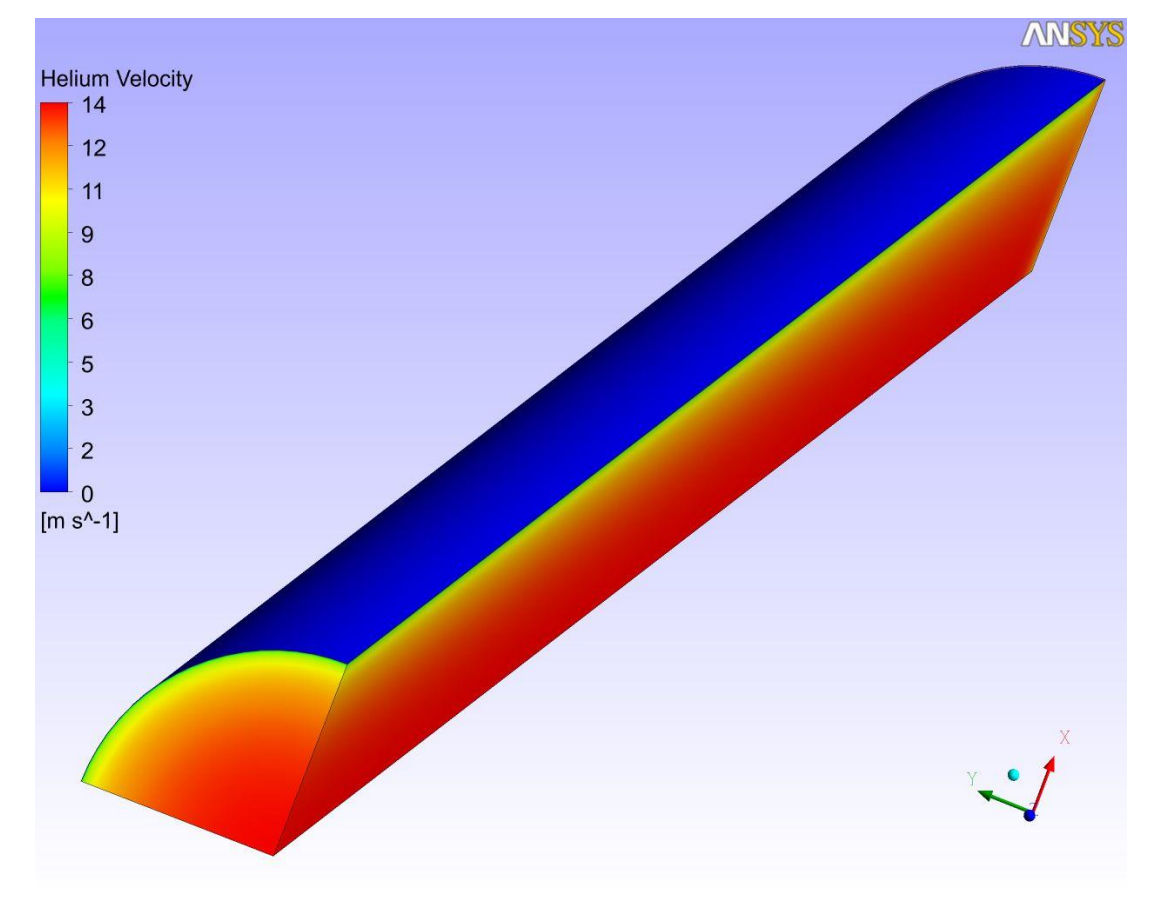

<span id="page-248-0"></span>Abb. 8-45: Helium Temperatur am Eintritt des CFD Rohres

### **8.4.6 Zusammenfassung**

Die GRS entwickelt Verfahren zur Kopplung ihres TH-Systemprogramms ATHLET mit dem 3D-CFD-Programm ANSYS CFX. Im Rahmen der Forschungsarbeiten wurde ATHLET so erweitert, dass es von ANSYS CFX als Unterprogramm aufgerufen werden kann. Um stabile Randbedingungen für die beiden 1D- und 3D-Bereiche bereitzustellen, wurden zwei Kopplungsoptionen entwickelt. Darüber hinaus wurden ein explizites und semi-implizites Kopplungsschemata implementiert. Die existierende Kopplungsmethodik musste im Rahmen dieses Vorhabens für gasförmige Arbeitsmedien wie z. B. Helium, die für bestimmte Reaktorkonzepte der Generation IV vorgesehen sind, erweitert werden. Tests mit offenen, dampf- und heliumgefüllten, thermohydraulischen Systemen sowie mit geschlossenen Kreisläufen haben gezeigt, dass das neue Programmsystem ATHLET - ANSYS CFX in der Lage ist, das thermohydraulische Verhalten von gasgefüllten Konfigurationen mit zwei Kopplungsstellen zu berechnen.

## **9 Zusammenfassung und Schlussfolgerungen**

Übergeordnetes Ziel des Vorhabens RS1191 ist die Weiterentwicklung der neutronenphysikalischen und thermohydraulischen Rechenmethoden zur Bewertung der Sicherheit von gasgekühlten Hochtemperaturreaktoren und superkritischen Leichtwasserreaktoren. Dieses wird erreicht durch die fünf Arbeitspakete

- 1. Reaktorphysikalische Beschreibung gasgekühlter Hochtemperaturreaktoren;
- 2. Kopplung von Neutronenphysik und Thermohydraulik für den Kernbehälter eines HTR;
- 3. Erweiterung der ATHLET-Modelle auf Reaktoren mit überkritischem Druck (HPLWR);
- 4. ATHLET-Weiterentwicklung für HTR;
- 5. Weiterentwicklung und Validierung von ANSYS CFX für alternative Reaktorkonzepte.

für die im Folgenden jeweils eine Zusammenfassung und Schlussfolgerung gegeben wird.

# **9.1 Reaktorphysikalische Beschreibung gasgekühlter Hochtemperaturreaktoren**

Die Einsatzfähigkeit des zeitabhängigen 3D-Neutronentransportcodes TORT-TD zur Sicherheitsbewertung von HTR wurde durch umfangreiche Programmerweiterungen (u. a. Jod-Xenon-Dynamik, nukleare Nachzerfallsleistung, Spektralzonenbuckling) erreicht. Für ausgewählte HTR-Designs wurden Rechenmodelle in TORT-TD und Weniggruppen-Wirkungsquerschnitte mit MICROX-2 und DRAGON4 erstellt und anhand von MCNP-Modellen sowie Benchmarks erfolgreich verifiziert. Die Implementierung der Diffusionsnäherung als Ergänzung zur direkten Lösung der Transportgleichung nach der *SN*-Methode ermöglicht zusätzlich sowohl schnelllaufende Überschlagsrechnungen (vorteilhaft bei Transienten) als auch eine Quantifizierung von Effekten der Diffusionsnäherung. In Verbindung mit der bereits vorhandenen fortgeschrittenen Rechenmethodik – etwa zur Simulation quellgetriebener unterkritischer Systeme – bringt TORT-TD mit seiner flexiblen Gruppendarstellung und Geometrieoptionen (zylindrisch und Cartesisch) die Voraussetzung für die Sicherheitsbewertung fortgeschrittener Reaktorkonzepte. Zur neutronenkinetischen Beschreibung der bei Reaktordesigns der Generation IV häufig anzutreffenden nicht-orthogonalen Geometrien besteht jedoch noch umfangreicher Entwicklungsbedarf zur Umstellung der Transportmethoden auf hexagonale oder unstrukturierte Geometrien.

# **9.2 Kopplung von Neutronenphysik und Thermohydraulik für den Kernbehälter eines HTR**

Durch die Kopplung des zeitabhängigen 3D-Transportcodes TORT-TD und des 3D-Thermohydraulikcodes ATTICA3D wurde die Rechenmethodik zur Analyse von Kugelhaufen-HTR auf einen mit LWR vergleichbaren fortschrittlichen Stand gebracht. TORT-TD/ATTICA3D wurde anhand verschiedener, für HTR relevante Kurz- und Langzeit-Transienten durch Vergleich mit Benchmark und Experiment erfolgreich erprobt. Dazu wurden sowohl Modelle für TORT-TD und ATTICA3D als auch parametrisierte Wirkungsquerschnittsbibliotheken in mehreren Energiegruppen erstellt. Diese Arbeiten sowie die Kopplung von TORT-TD mit ATTICA3D wurden in Kooperation mit dem IKE der Universität Stuttgart durchgeführt. Im Ergebnis steht ein fortgeschrittenes 3D-Programmsystem zur Sicherheitsbewertung gasgekühlter Hochtemperaturreaktoren vom Kugelhaufentyp zur Verfügung. TORT-TD/ATTICA3D kann auch zur Beurteilung der Qualität einer Parallelkanalmodellierung von HTR-Kernbehältern in ATHLET herangezogen werden.

# **9.3 Weiterentwicklung von ATHLET für HTR und Reaktoren mit überkritischem Druck**

Die Arbeiten zur Weiterentwicklung des Thermohydraulik-Systemcodes ATHLET trugen wesentlich zur Erweiterung von dessen Anwendungsspektrum auf fortgeschrittene Reaktorkonzepte bei. In ATHLET stehen nun die neuen Arbeitsmedien Helium und überkritisches Wasser mit zugehörigen Stoffwertpaketen zur Verfügung. Für die thermohydraulische Simulation von HTR wurde das ATHLET-Brennstabmodell hinsichtlich Wärmeleitung in Kugeln, Wärmeübergang und Strömungsdruckverlust in Kugelschüttungen, neuen Stoffwertekorrelationen für Siliziumkarbid und Graphit sowie der Berechnung von TRISO-Partikeltemperaturen erweitert. Für die thermohydraulische Darstellung des Reaktordruckbehälters wurde anhand des PBMR-400-Designs ein generisches Parallelkanalmodell mit Querverbindungen in ATHLET erstellt. Ferner wurden in ATHLET Modelle für Gasturbine und Kompressor entwickelt und getestet. Die Model-
lerweiterungen zur Simulation von Reaktoren mit überkritischem Druck schließen Modelle zur Berechnung der Strömungsverluste, Erweiterung des Stoffwertpakets auf Drücke oberhalb des kritischen Punkts und die Modellierung der Ausströmung überkritischen Wassers ein. Die Erweiterungen von ATHLET wurden so konzipiert, dass sie auch für andere fortgeschrittene Generation-IV-Konzepte (etwa flüssigmetallgekühlte Reaktoren) genutzt werden können. Hierzu sind entsprechend den jeweiligen Reaktordesigns und Anforderungen zur Sicherheitsbewertung umfangreiche weitere Entwicklungs- und Validierungsarbeiten notwendig.

## **9.4 Weiterentwicklung und Validierung von ANSYS CFX für alternative Reaktorkonzepte**

Für die Anwendung auf alternative Reaktorkonzepte wurde ANSYS CFX sowie die Kopplung ATHLET/ANSYS CFX erweitert und validiert. Dazu zählen Erweiterung und Anwendung des CFX-Rechenprogramms für die Anforderungen von HPLWR. Die Genauigkeit von ANSYS CFX für den Wärmeübergang und die Wand-Grenzschichten für gasgekühlte Systeme wurde für verschiedene Turbulenzmodelle durch Vergleich mit Experimenten demonstriert. Schließlich wurde die Kopplung ATHLET/ANSYS CFX für alternative Reaktorkonzepte weiterentwickelt. Zwei Kopplungsoptionen (explizit und semi-implizit) wurden implementiert, die für gasförmige Arbeitsmedien wie z. B. Helium erweitert wurden. Testrechnungen mit offenen, dampf- und heliumgefüllten thermohydraulischen Systemen sowie mit geschlossenen Kreisläufen haben gezeigt, dass das neue Programmsystem ATHLET/ANSYS CFX in der Lage ist, das thermohydraulische Verhalten gasgefüllter Konfigurationen zu berechnen. Im Ergebnis liefern die Erweiterungen und Validierung von ANSYS CFX sowie der Kopplung ATHLET/ANSYS CFX die Voraussetzung für die Anwendung auf HTR und HPLWR und die Grundlage zukünftigen Einsatzes für weitere Reaktorkonzepte der Generation IV zur Verfügung. Weiterer umfangreicher Entwicklungs- und Validierungsbedarf ergibt sich aus den jeweiligen Reaktordesigns und den Anforderungen an die Rechenmethodik zur Sicherheitsbewertung.

## **10 Literaturverzeichnis**

- /ALA81/ M. D. Alamgir, J. H. Lienhard. Correlation of Pressure Undershoot During Hot Water Depressurization. Transactions of ASME, Journal of Heat Transfer. 103, S. 52-73, 1981
- /ANL85/ ANL Benchmark Problem Book, ANL-Report ANL-7416, Supplement 2 and 3, 1985.
- $/ANS01/$  A. Inc., "ANSYS 14.0 Help".
- /AUN03/ Aungier, R. H.: Axial-Flow Compressors, A Strategy for Aerodynamic Design and Analysis, 1. Auflage, ASME Press 2003.
- /AUS09/ H. Austregesilo et al. ATHLET Mod 2.2 Cycle A. Models and Methods. 2009
- /AZM07/ Y. Y. Azmy, "Benchmarking the Accuracy of Solution of 3-Dimensional Transport Codes and Methods over a Range in Parameter Space", NEA/NSC/DOC(2007)1/REV1.
- /BAS10/ J. Bassas. Development and implementation of a nuclear power plant steam turbine model in the system code ATHLET. Master-Thesis, TU München 2010.
- /BEH98/ M. Behnia, S. Parneix, Y. Shabany und P. Durbin, "Numerical study of turbulent heat transfer in confined and unconfined impinging jets," International Journal of Heat and Mass Transfer, pp. 1-9, 1998.
- /BUR47/ J. W. Burnell. Flow of Boiling Water through Nozzles, Orifices, and Pipes. Engineering. 1947, S: 572-576.
- /CHE09a/ Y. Chen, C. Yang, S. Zhang, M. Zhao, and K. Du. An experimental study of critical flow of water under subcritical and supercritical pressure. In  $4<sup>th</sup>$  international Symposium on supercritical water-cooled reactors, 2009.
- /CHE09b/ Y. Chen, C. Yang, S. Zhang, M. Zhao, K. Du, and X. Cheng. Experimental study of critical flow of water at supercritical pressure. Frontiers Energy Power Engineering China, 3(2):175-180, 2009.
- /CRI10/ M. Christienne, M. Avramova, Y. Périn, A. Seubert, Coupled TORT-TD/CTF Capability for High-Fidelity LWR Core Calculations, Physor 2010, Pittsburgh, USA, May 9-14, 2010.
- /CRO12/ Cron, D. von der; ATHLET-Erweiterungen zur Modellierung von Reaktoren mit Kugelhaufenkern. Technische Notiz zum Vorhaben RS1191. GRS, August 2012
- /DIN90/ Deutsches Institut für Normung, "Berechnung der Nachzerfallsleistung der Kernbrennstoffe von Hochtemperaturreaktoren mit kugelförmigen Brennelementen", DIN 25485, 1990.
- /DOW04/ T. Downar, D. Lee, Y. Xu, T. Kozlowski, J. Staudenmier, "PARCS v2.6 U.S. NRC Core Neutronics Simulator - Theory manual", School of Nuclear Engineering, Purdue University, W. Lafayette, Indiana, USA.
- /DON03/ Y. Dong, Y. Sun, "Benchmark Problem of the HTR-10 Steady State Temperature Distribution for Full Power Initial Core", IAEA CRP-5, Version 2003-6.
- /ERC12/ ERCOFTAC, "European Research Community on Flow, Turbulence and Combustion Database," /Online/. Available: http://cfd.mace.manchester.ac.uk/cgibin/cfddb/prpage.cgi?25&EXP&database/cases/case25/Case\_data&databa se/cases/case25&cas25\_head.html&cas25\_desc.html&cas25\_meth.html&c as25\_data.html&cas25\_refs.html&cas25\_rsol.html&1&0&1&1&1&unknown. /Zugriff am 25 04 2012/.
- /FAL08/ Falck, N.: Axial Flow Compressor Mean Line Design, Master Thesis, Lund Univeristy, Schweden, 1982.
- /FAN12/ Xiande Fang, et al., Pressure drop and friction factor correlations of supercritical flow, Nuclear Engineering and Design 242 (2012) 323-330
- /FAR99/ R. E. MacFarlane, "NJOY 99.81 Code system for producing pointwise and multigroup neutron and photon cross sections from ENDF/B data", Los Alamos, New Mexico
- /GLS12/ H. Glaeser, et al., Thermohydraulische Rechenmethoden zu Transienten und Störfällen im Reaktorkühlkreislauf unter besonderer Berücksichtigung mehrdimensionaler Strömungen (ATHLET, FLUBOX, CFX), RS1184, Abschlussbericht, GRS-A-3644, Februar 2012
- /GRO09/ W. Grothe. Ein Beitrag zur modellbasierten Regelung von Entnahmedampfturbinen. PhD thesis, Ruhr-Universität Bochum, 2009.
- /HCN07/ H.C. No, J.H. Kim, H.M. Kim: A Review of Helium Gas Turbine Technology for High-Temperature Gas-cooled Reactors, Nuclear Engineering and Technology, Vol.39 Nr.1, Februar 2007.
- /HOS08/ K. Hossain, M. Buck, N. Ben Said, W. Bernnat, G. Lohnert, Development of a Fast 3D Thermal-Hydraulic Tool for Design and Safety Studies for HTRS, Nucl. Eng. Design **238** (2008) 2976.
- /ISH06/ Y. Ishiwatari, Y. Oka, S. Koshizuka, and J. Liu. Loca analysis of super lwr. Journal of Nuclear Science and Technology, 43:231-241, 2006.
- /LAN77/ S. Langenbuch, W. Maurer, M. Werner, "Coarse mesh flux expansion method for the analysis of space-time effects in large light water reactor cores", Nucl. Sci. Eng. **63** (1977) 437.
- /LAU04/ A Lauer, TINTE User manual Supplement: The Rod Motion Extension "ROMO". Forschungszentrum Jülich ISR-IB-1, 2004.
- /LAU08/ E. Laurien et al. Antrag der Universität Stuttgart zum Thema: "Entwicklung eines Simulationssystems zur Beurteilung der Sicherheit von Konzepten gasgekühlter Reaktoren". 3. Sitzung des Projektkomitees " Transienten und Unfallabläufe". GRS Köln. 17.10.2008
- /LEE83/ D.H. Lee and D. Swinnerton. Evaluation of critical fow for supercritical steam-water. Technical report, Electric Power Research Institute (EPRI), Np-3086, 1983.
- /LEE98/ J.H. Lee, S. Koshizuka, and Y. Oka. Development fo a loca analysis code for the supercritical-pressure light water cooled reactors. Annales of Nuclear Energy, 25:1341-1361, 1998.
- /LER03/ G. Lerchl, H. Austregesilo, ATHLET Mod2 Cycle A, User's Manual, GRS, 2003.
- /LER07/ G. Lerchl, "Kopplung von ATHLET mit dem CFD-Programm CFX", Technische Notiz TN-LER-04/07, GRS, 2007
- /LER11/ G. Lerchl, Simulation unterschiedlicher Arbeitsmedien mit ATHLET und Implementierung der Stoffwerte für Schweres Wasser, Technische Notiz, TN-LER-11/01, Januar 2011
- /LER11a/ G. Lerchl, ATHLET-Erweiterungen zur Simulation von Helium als Gaskomponente und als Arbeitsmedium, Technische Notiz, TN-LER-11/02, Mai 2011
- /MAR93/ G. Marleau, R. Roy, A. Hébert, "DRAGON: A Collision Probability Transport Code for Cell and Supercell Calculations", Report IGE-157, École Polytechnique de Montréal, 1993.
- /MAT97/ D. Mathews, "An improved version of the MICROX-2 CODE", Paul Scherrer Institute, Switzerland, PSI Bericht Nr. 97-11, (1997).
- /MAT96/ D. Mathews, J. Stepanek, S. Pelloni, C. Higgs, "The NJOY Nuclear Data Processing System: the MICROR Module, GA-A17851, EIR-Bericht Nr. 539.
- /MEN04/ F. R. Mentner, "Heat transfer predictions using advanced two-equation turbulence models," AEA Technology, Germany, 2004.
- /MET03/ M. Methnani, "Evaluation of High Temperature Gas Cooled Reactor Performance: Benchmark Analysis Related to Initial Testing of the HTTR and HTR-10," IAEA-TECDOC-1382, International Atomic Energy Agency, Vienna, November 2003.
- /MIG07/ G. Mignot, Anderson M., and Corradini M. Critical flow experiment and analysis for supercritical fluid. Nuclear Engineering and Technology, 40/2:133-138, 2007.
- /MOK09/ S. Mokry, et al., Development of Supercritical Water Heat-Transfer Correlation for Vertical Bare Tubes, International Conference Nuclear Energy for New Europe, Bled, Slovakia, September 2009
- /NEA07/ OECD/NEA, "Best Practice Guidelines for the use of CFD in Nuclear Reactor Safety Applications," 2007.
- /OBE81/ E. Obermeier.Thermodynamik kritischer Massenstromdichten. Einkomponenten-Zweiphasenströmungen. Habilitationsschrift Universität Siegen Gesamthochschule, 1981.
- /OWE80/ C. Owen and Jones JR. Flashing inception in owing liquids. Technical Report NUREG/CR-1515, BNL-NUREG-51221, Department of Nuclear Energy, Brookhaven National Labority, 1980.
- /PAP09/ A. Papukchiev, G. Lerchl, Extension of the Simulation Capabilities of the 1D System Code ATHLET by Coupling with the 3D Software Package ANSYS CFX, Proc. of the NURETH-13 Conference, Kanazawa, Japan, Sept. 27- Oct. 3, 2009
- /PAP10/ A. Papukchiev, G. Lerchl, "Development and Implementation of Different Schemes for the Coupling of the System Code ATHLET with the 3D CFD Program ANSYS CFX", Proc. of the NUTHOS-8 Conference, Shanghai, China, October 10-14, 2010
- /RAY79/ A. Ray. Dynamic modelling of power plant turbines for controller design. Applied Mathematical Modelling, 4, 1979.
- /REI05/ F. Reitsma, G. Strydom, E. Sikik, "PBMR-268 Neutronics and Transient Benchmark Problem", NRG-PBMR-PSU, 2005.
- /REI06/ F. Reitsma et al., The PBMR steady-state and coupled kinetics core thermal-hydraulics benchmark test problems, Nucl. Eng. Design **236** (2006) 657.
- /REI07/ F. Reitsma et al., "PBMR coupled neutronics/thermal hydraulics transient benchmark – the PBMR-400 core design", NEA/NSC/DOC(2007), Draft-V07, http://www.nea.fr/science/wprs/pbmr400.
- /RHO91/ W. A. Rhoades, R. L. Childs, "The TORT three-dimensional discrete ordinates neutron/photon transport code", Nucl. Sci. Eng. **107** (1991) 397.
- /ROD07/ S.B. Rodriguez, R.O. Gauntt, R. Cole, K. McFadden, F. Gelbard, T. Drennen, L. Malczynski, B. Martin, L. Louie, D.L.Y. Archuleta, M. El-Genk, J.M. Tournier, F. Espinoza, K. Vierow, K. Hogan, S.T. Revankar, S. Oh. Development of design and simulation model and safety study of large-scale hydrogen production using nuclear power. Technical report, Sandia National Laboratories, 2007.
- /SAA09/ Y. Saad, SPARSKIT: A basic tool-kit for sparse matrix computations, [http://www-users.cs.umn.edu/~saad/software/SPARSKIT/,](http://www-users.cs.umn.edu/~saad/software/SPARSKIT/) 2009.
- /SAV84/ M. G. Savage. A One-Dimensional Modeling of Radial Heat Removal During Depressurized Heatup Transients in Modular Pebble-Bed and Prismatic High Temperature Gas-Cooled Reactors. Oak Ridge National Laboratory. Juli 1984
- /SCH08/ Schobeiri, M.: Turbomachinery Flow Physics And Dynamic Performance, Springer-Verlag, 2005.
- /SEU10/ A. Seubert, A. Sureda, J. Bader, J. Lapins, M. Buck, E. Laurien, The 3-D time-dependent transport code TORT-TD and its coupling with the 3-D thermal-hydraulic code ATTICA3D for HTGR applications, Proceedings of HTR 2010, Prague, Czech Republic, October 18-20, 2010, Paper 86.
- /STO02/ C. C. Stoker, F. Reitsma, Z. Karriem, "Creation of the equilibrium core PBMR ORIGEN-S cross section library", Proceedings of the Conference on High Temperature Reactors HTR-2002, Petten, NL, 22.-24. April 2002.
- /STR10/ G. Strydom, "Use of SUSA in Uncertainty and Sensitivity Analysis for INL VHTR Coupled Codes", Idaho National Laboratory, INL/EXT-10-19023, 2010.
- /TAK04/ T. Takizuka, S. Takada, X. Yan, S. Kosugiyama, S. Katanishi, K. Kunitome, R&D on the Power Conversion System for Gas Turbine High Temperature Reactors, Nuclear Engineering and Design 233 (2004) 329-346.
- /TOU10/ Tournier, J.M., El-Genk, M.S.: Axial flow, multi-stage turbine and compressor models, Energy Conversion and Management 51 (2010), 16-29, 2010.
- /TER06/ W. K.Terry et al., "Evaluation of the Initial Criticality Configuration of the HTR-10 Pebble-Bed Reactor", NEA/NSC/DOC(2006)1, 2006.
- /TON77/ V.G. Tonkonog, G.A. Mukhachev, B.M. Pavlov, I.F. Muravev. Critical Discharge of saturated and subcooled water through channels of different shapes. Kazan Aviation Institute, Vol. 32, Nr.6, S 990-995, 1977
- /TRA68/ Walter Traupel. Thermische Turbomaschinen, Zweiter Band: Regelverhalten, Festigkeit und dynamische Probleme. Springer-Verlag, 1968.
- /TRB09/ K. Trambauer, et al., Weiterentwicklung ATHLET / ATHLET-CD, Vorhaben RS1162, Abschlussbericht, GRS-A-3461, März 2009
- /WAT82/ M. J. Watts, C. T. Chou, Mixed Convection Heat Transfer to Supercritical Pressure Water; 7<sup>th</sup> International Heat Transfer Conference, 3, 495, München, 1982
- /WEI02/ M. Wein. Numerische Simulation von kritischen und nahkritischen Zweiphasenströmungen mit thermischen und fluiddynamischen Nichtgleichgewichtseffekten. PhD thesis, TU Dresden, 2002.
- /WOL79/ K. Wolfert. Die Berücksichtigung thermodynamischer nichtgleichgewichtszustände bei der Simulation von Druckabsenkungsvorgängen. PhD thesis, TU München, 1979.
- /ZAL64/ F.R. Zaloudek. Steam-water critical ow from high pressure systems. Technical Report HW-80535, Hanford Atomic products operation, 1964.
- /ZIM08/ G. Zimmer. Modelling and simulation of steam turbine processes: individual models for individual tasks. Mathematical and Computer Modelling of Dynamical Systems, 14:469-493, 2008.

## **11 Verteiler**

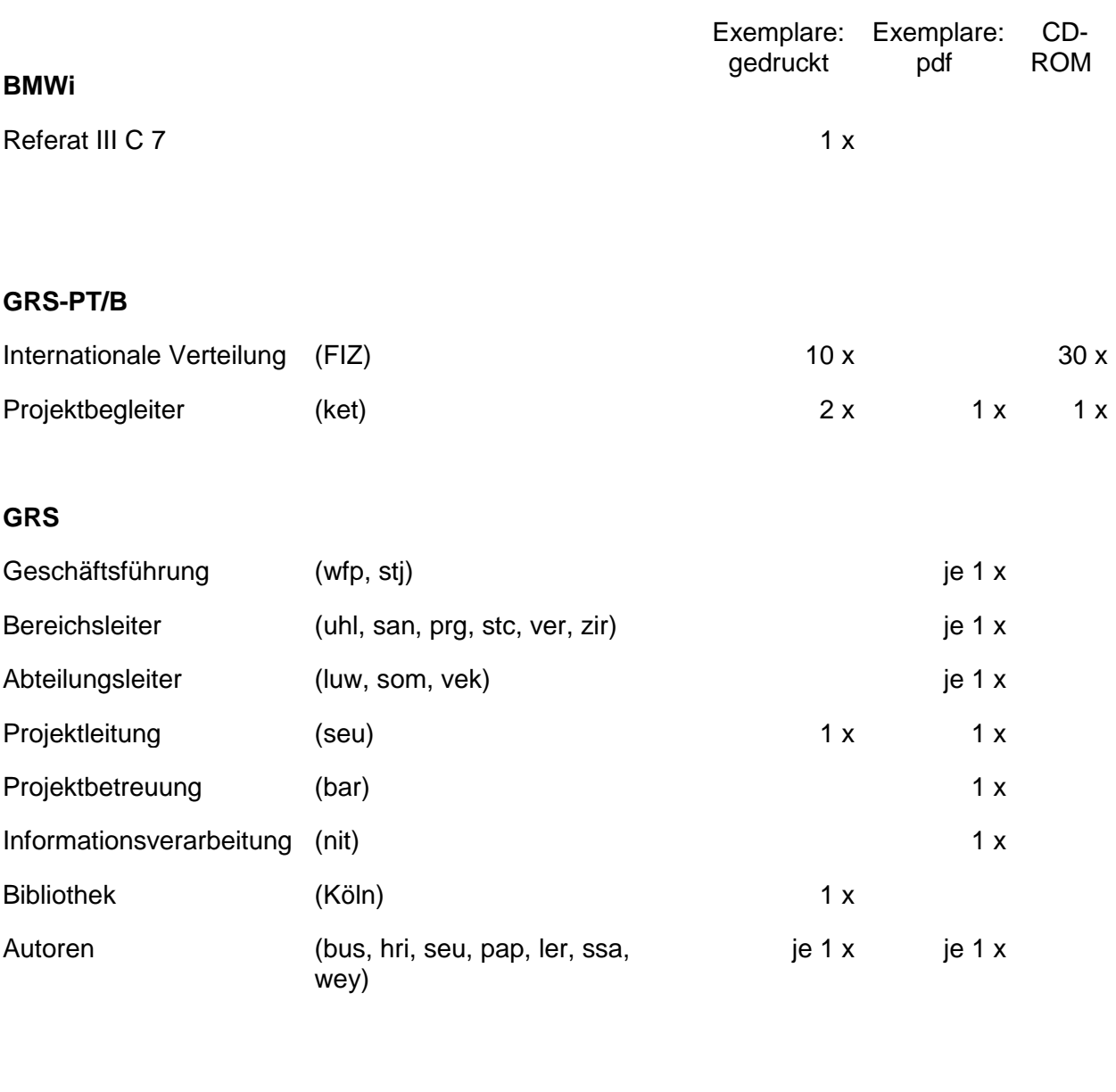

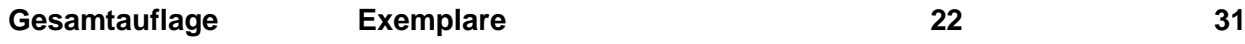

**Gesellschaft für Anlagenund Reaktorsicherheit (GRS) mbH**

Schwertnergasse 1 **50667 Köln**

Telefon +49 221 2068-0 Telefax +49 221 2068-888

Forschungszentrum **85748 Garching b.München** Telefon +49 89 32004-0 Telefax +49 89 32004-300

Kurfürstendamm 200 **10719 Berlin**  Telefon +49 30 88589-0 Telefax +49 30 88589-111

Theodor-Heuss-Straße 4 **38122 Braunschweig** Telefon +49 531 8012-0 Telefax +49 531 8012-200

**www.grs.de**